## **iMaster NCE V100R019C10 Product Description**

**Issue** 03 **Date** 2020-10-15

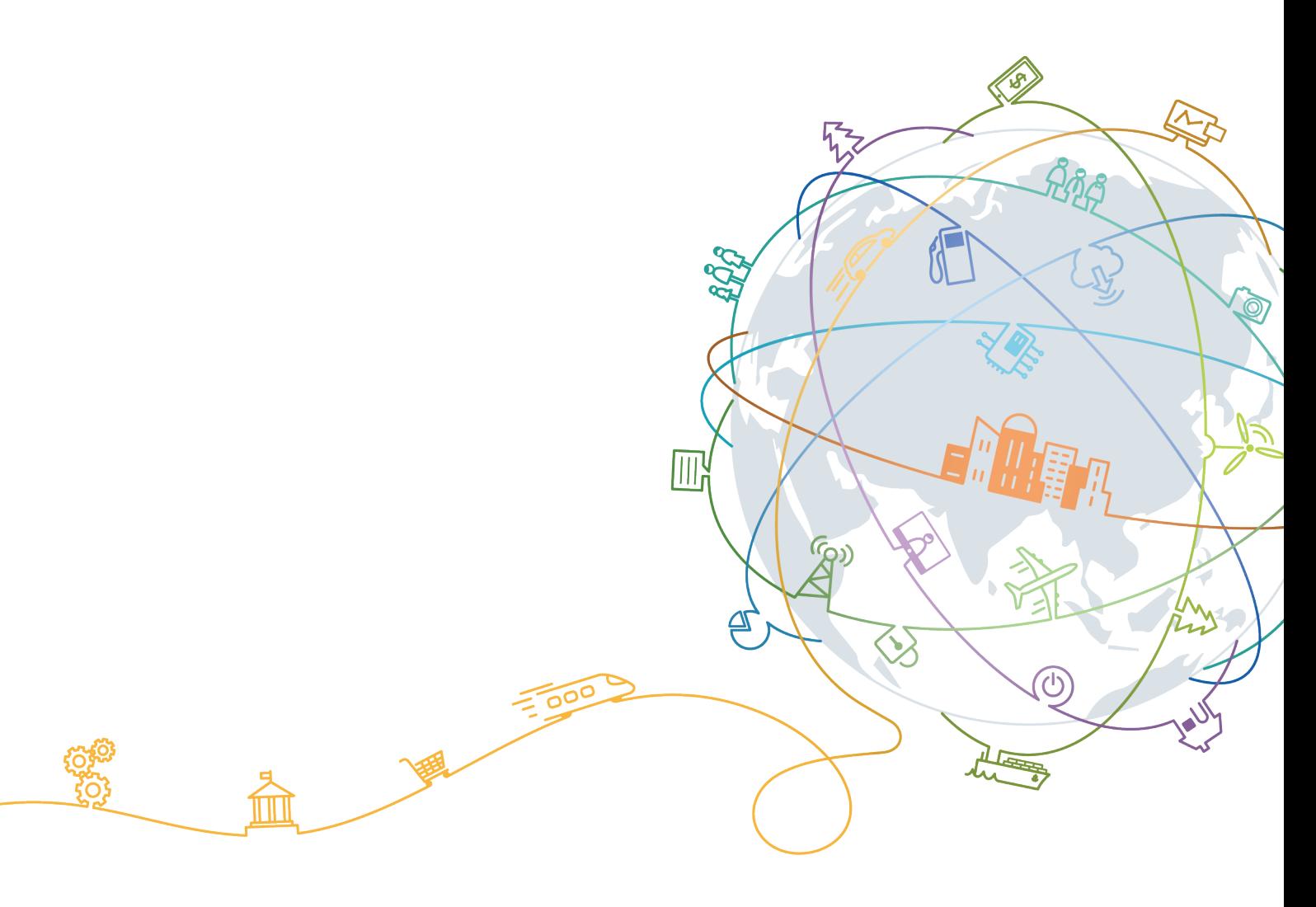

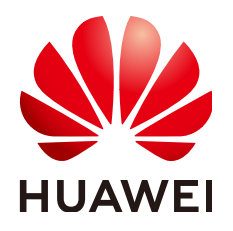

#### **Copyright © Huawei Technologies Co., Ltd. 2020. All rights reserved.**

No part of this document may be reproduced or transmitted in any form or by any means without prior written consent of Huawei Technologies Co., Ltd.

#### **Trademarks and Permissions**

 $\triangle \triangleright$ HUAWEI and other Huawei trademarks are trademarks of Huawei Technologies Co., Ltd. All other trademarks and trade names mentioned in this document are the property of their respective holders.

#### **Notice**

The purchased products, services and features are stipulated by the contract made between Huawei and the customer. All or part of the products, services and features described in this document may not be within the purchase scope or the usage scope. Unless otherwise specified in the contract, all statements, information, and recommendations in this document are provided "AS IS" without warranties, guarantees or representations of any kind, either express or implied.

The information in this document is subject to change without notice. Every effort has been made in the preparation of this document to ensure accuracy of the contents, but all statements, information, and recommendations in this document do not constitute a warranty of any kind, express or implied.

## **Huawei Technologies Co., Ltd.**

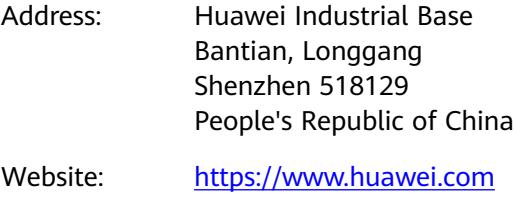

Email: support@huawei.com

## **About This Document**

## <span id="page-2-0"></span>**Purpose**

This document describes the network position, highlights, architecture, configuration, functions and features, and usage scenarios of iMaster NCE. With this document, you can obtain an overall understanding of this product.

#### $\Box$  Note

The features related to unified network management and control depend on NCE components deployed. If only NCE management components are deployed, only management capabilities can be implemented.

## **Intended Audience**

This document is intended for:

- Network planning engineers
- Data configuration engineers
- System maintenance engineers

## **Symbol Conventions**

The symbols that may be found in this document are defined as follows.

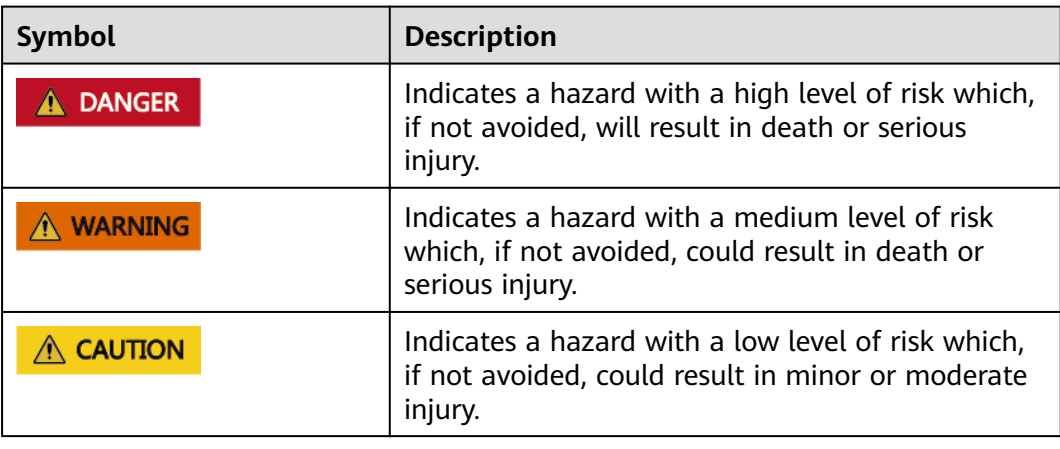

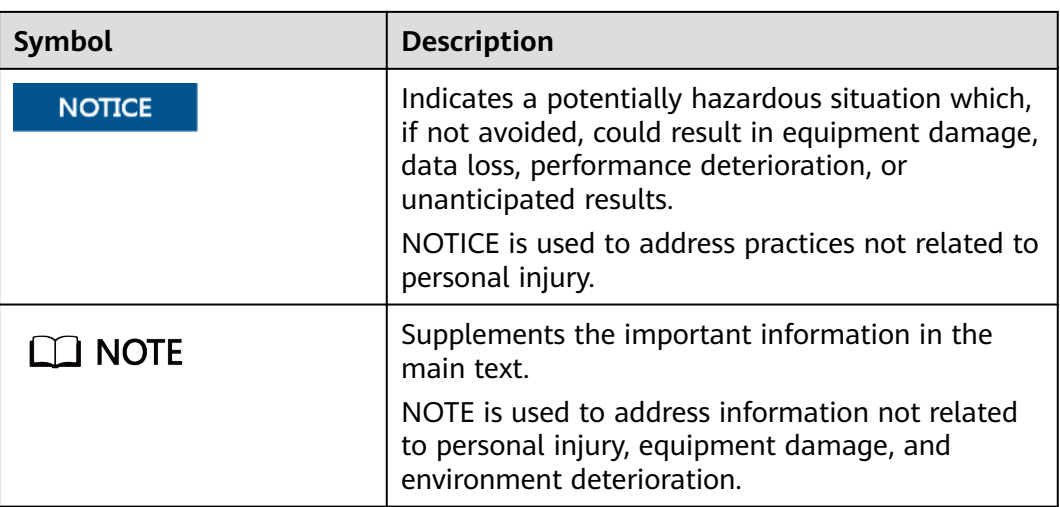

## **GUI Conventions**

The GUI conventions that may be found in this document are defined as follows.

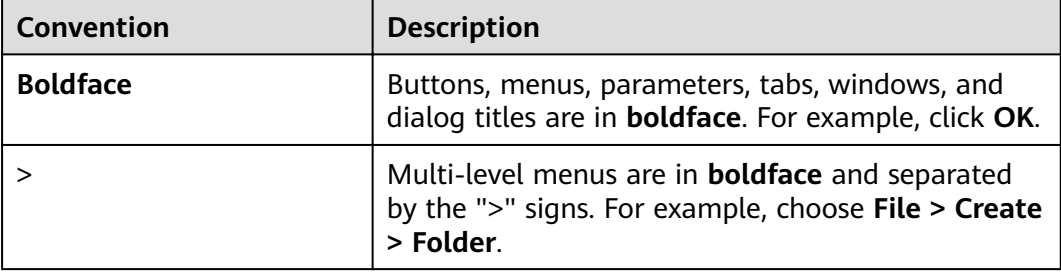

## **Command Conventions**

The command conventions that may be found in this document are defined as follows.

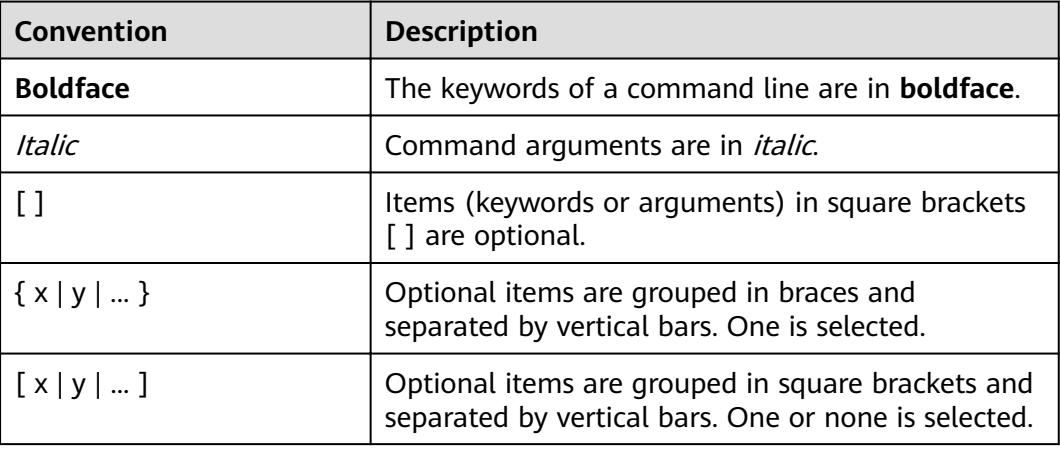

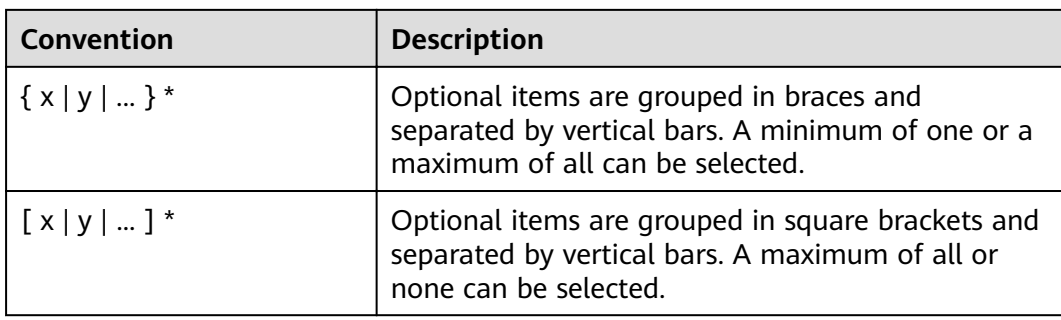

## **Change History**

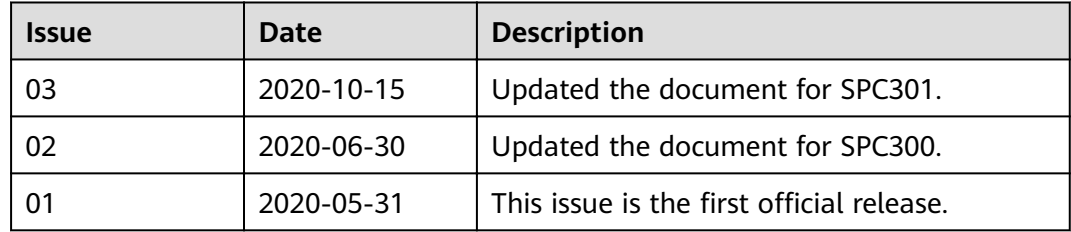

## **Contents**

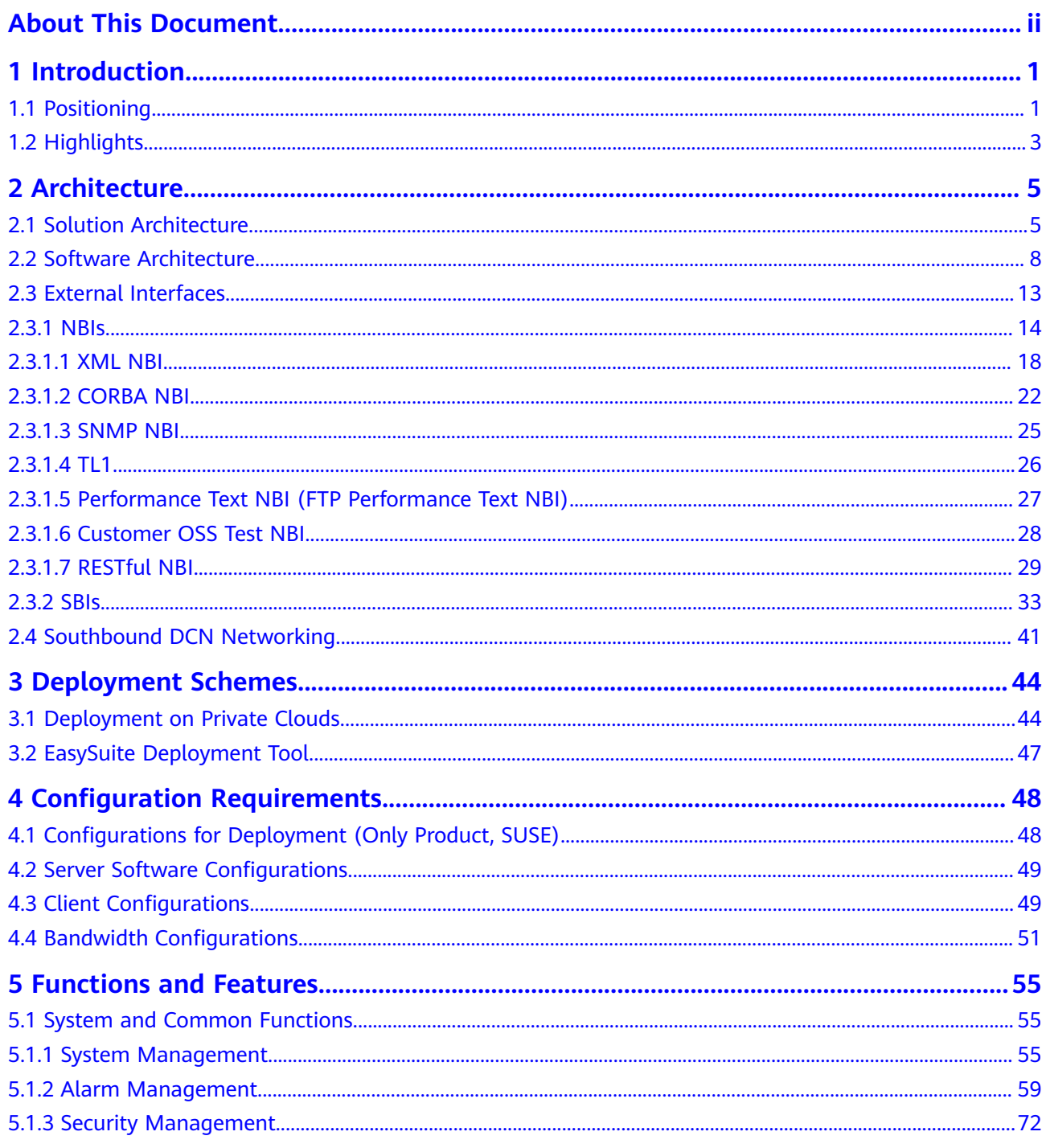

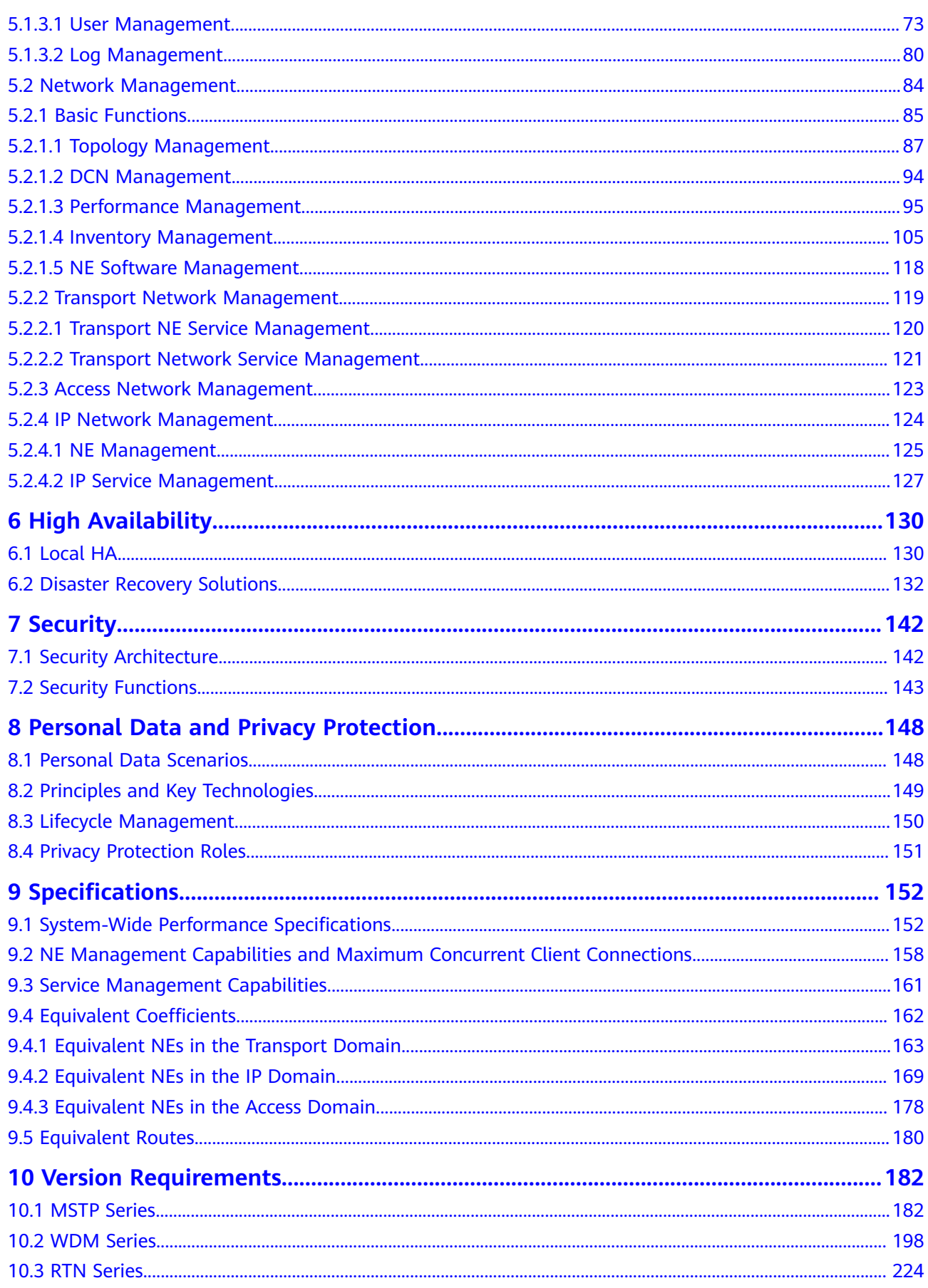

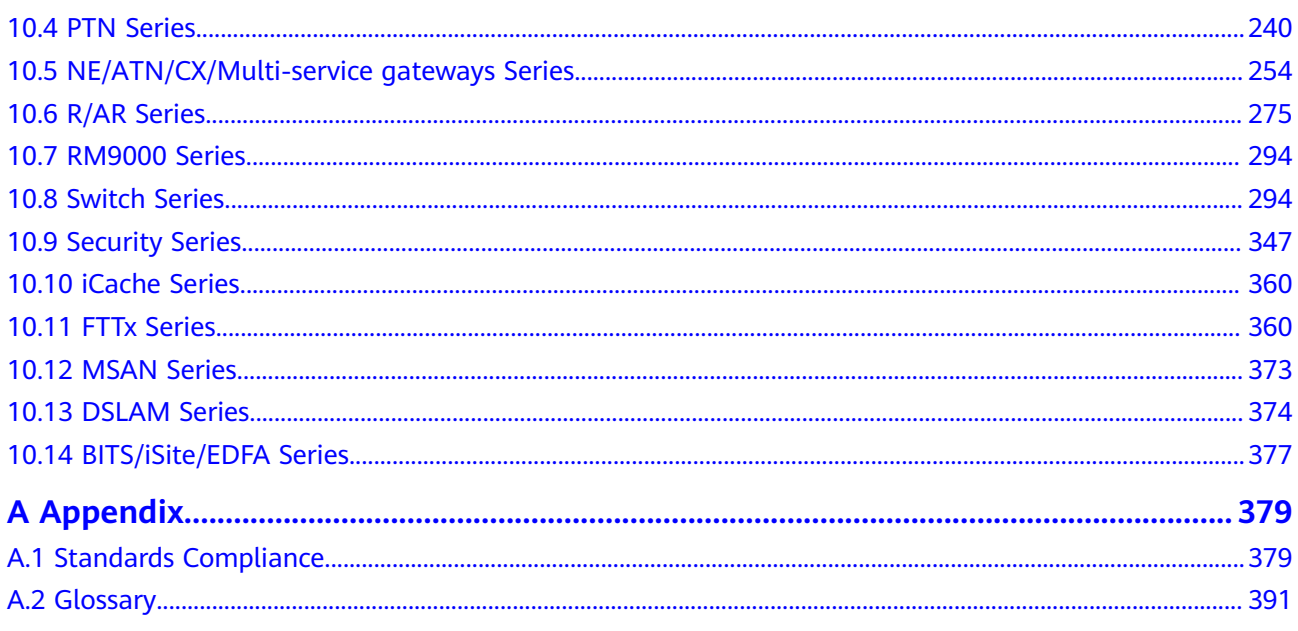

## **1 Introduction**

<span id="page-8-0"></span>1.1 Positioning [1.2 Highlights](#page-10-0)

## **1.1 Positioning**

#### **Trends and Challenges**

With the rapid development of the Internet industry and the advent of the cloud era, new business models are emerging one after another, and enterprises are moving towards cloudification and digitalization. The telecom industry, as a digital transformation enabler for various industries, faces both challenges and new business opportunities.

Service cloudification results in great flexibility and uncertainty in service applications. However, there is a huge gap between carriers' infrastructure networks and various applications.

- A large number of legacy networks coexist with newly-built software-defined networking/network functions virtualization (SDN) networks, making it difficult or costly to adapt to new services. Especially, deploying enterprise private line services encounters long time to market, slow customer response, and inflexible packages.
- With the migration of enterprise applications to the cloud and the development of new services such as the telecom cloud, the network traffic in carriers' pipes is more dynamic and unpredictable, making traditional network planning and optimization impracticable and posing high requirements on Service Level Agreement (SLA).
- With the continuous increase in the network scale and complexity, O&M complexity is intensified. Carriers urgently need to take automatic deployment measures to reduce the skill requirements for O&M personnel and effectively control the operating expense (OPEX) in a long term.
- Traditional tier-1 carriers are transforming from copper to optical. This requires simplified OSS integration, remote ONT deployment, and intelligent P2MP O&M capability to ensure consistent user experience.

Therefore, an intelligent adapter layer (that is, a brand-new management, control, and analysis system) needs to be established between the service applications and the infrastructure networks. The system must be able to abstract network resources and capabilities, implement automatic and centralized scheduling, and allow application developers to conveniently invoke various network capabilities to continuously innovate services and applications at an unpredicted rate.

#### **Product Positioning**

iMaster NCE effectively associates physical networks with business intents. In the southbound direction, it implements centralized management, control, and analytics of global networks, as well as enabling cloud-based resource management, full-lifecycle automation, and intelligent closed-loop management driven by data analytics based on business and service intents; In the northbound direction, it provides open network APIs for quick integration with IT systems.

NCE is located at the management and control layer of the cloud network:

NCE manages and controls IP, transport, and access devices on lower-layer networks, supports unified management and control of SDN and legacy networks, and supports automation of single-domain, multi-domain, and cross-layer services.

NCE can also connect to a third-party management and control system to implement cross-vendor service orchestration and automation.

NCE also opens capabilities to support interconnection and integration with upper-layer OSSs, BSSs, and service orchestrators to support quick customization of the application layer.

The goal of NCE is to build an intent-driven network (IDN) that is first automated, then self-adaptive, and finally autonomous.

- Automated: Network deployment and maintenance are automated throughout the network lifecycle.
- Self-adaptative: Service policies are automatically generated based on big data using the real-time Analyzer to implement proactive maintenance and closed-loop optimization.
- Autonomous: Artificial intelligence and machine learning are used to build an intelligent network that can automatically generate dynamic policies.

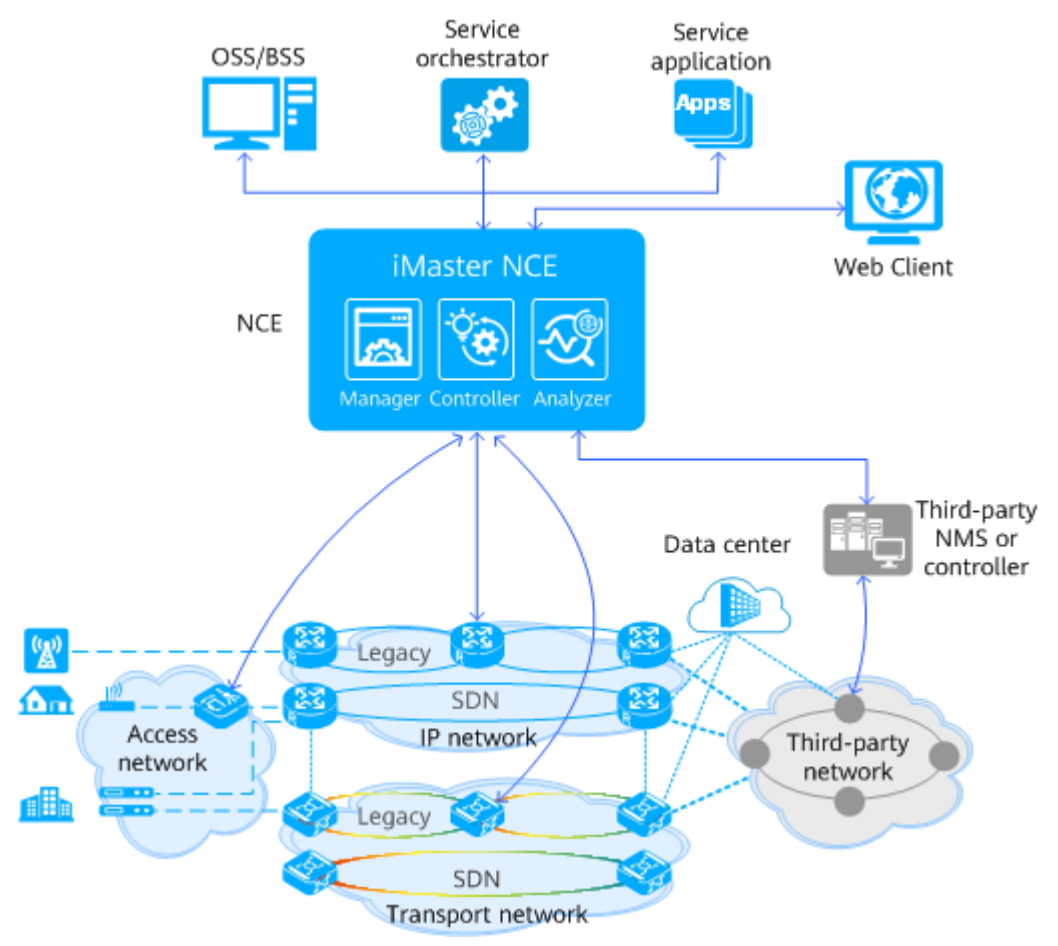

#### <span id="page-10-0"></span>**Figure 1-1** NCE network positioning

## **1.2 Highlights**

NCE is a network lifecycle automation platform that integrates management, control, and analysis. It focuses on service self-adaptation, O&M automation, and network autonomy to support carriers' transformations to network cloudification and digital operations.

#### **Unified Management and Control Supporting Smooth Network Evolution**

NCE integrates the functions of the traditional network management system (NMS) and SDN controller to unify the management and control of SDN and non-SDN (legacy) networks. It fully utilizes the automation advantages of the SDN network, maximizes the value of existing networks, and reduces the technical difficulty and risk of network evolution.

#### **Network Analysis Providing Proactive Maintenance Based on Big Data**

NCE uses technologies such as telemetry to collect network-wide data in real time. With the help of its big data platform and flexible optimization strategies, NCE implements panoramic display and in-depth analysis of the quality and traffic data of the entire network, to ensure that the network is running stably and accurately implementing its users' intent.

#### **Cloud Platform Supporting Flexible Deployment**

NCE greatly simplifies O&M by using a unified cloud platform to provide O&M portals and user authentication, identical API proxy, unified installation, deployment, and upgrade, as well as consistent data models throughout the lifecycle.

NCE adopts a cloud service architecture, and its management, control, and analysis modules can be deployed on demand to meet different customer requirements in different scenarios.

#### **Open Interfaces Implementing Agile DevOps**

NCE provides open southbound and northbound interfaces. The northbound interfaces are RESTful APIs that connect third-party platforms. With such interfaces, NCE allows flexible integration, reuse, and combination of existing microservices and third-party capabilities so that carriers and third-party partners can quickly develop and customize innovative service applications to adapt to diversified and changing business scenarios and network technologies.

# **2 Architecture**

- <span id="page-12-0"></span>2.1 Solution Architecture
- [2.2 Software Architecture](#page-15-0)
- [2.3 External Interfaces](#page-20-0)
- [2.4 Southbound DCN Networking](#page-48-0)

## **2.1 Solution Architecture**

**[Figure 2-1](#page-13-0)** shows the architecture of the NCE-enabled cloud network solution.

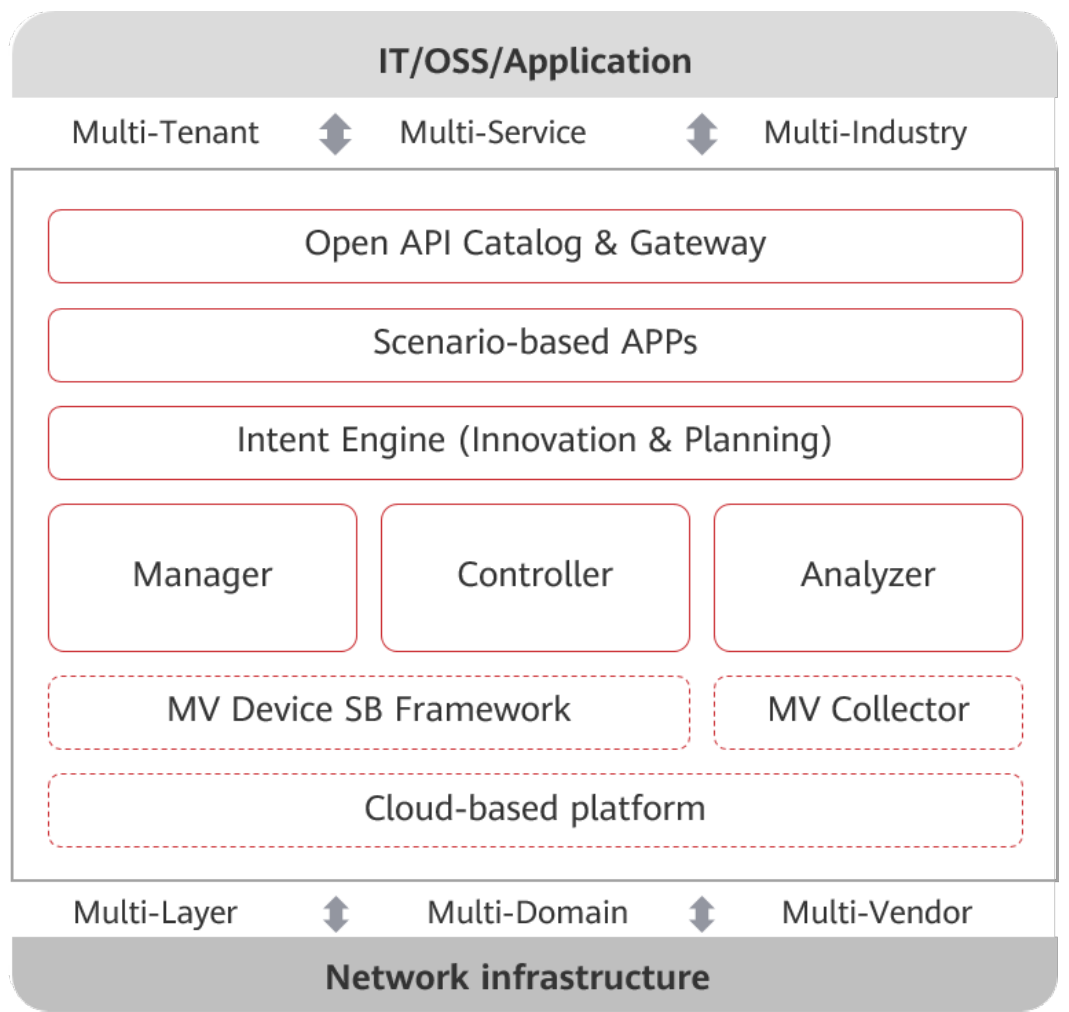

<span id="page-13-0"></span>**Figure 2-1** Architecture of the NCE-enabled cloud network solution

IT/OSS/application layer

The IT/OSS/application layer is a platform for carriers to implement digital operation transformation. In addition to traditional OSS and BSS, the IT/OSS/ application layer also includes service orchestrator, policy generators based on big data analysis and artificial intelligence, and e-commerce portals that support self-service. The IT/OSS/application layer provides functions such as network infrastructure resource presentation, service path presentation, and service policy management to implement end-to-end operation of the entire network. Carriers provide application services to customers through this layer, including traditional services such as broadband, video, and B2B enterprise private line services and emerging services such as cloud computing and vertical industry IoT.

**NCE** 

In the southbound, NCE implements centralized management, control, and analysis of network infrastructure, enables cloud-based resources, full lifecycle automation, and intelligent closed-loop driven by data analysis for business and service intension. In the northbound, NCE provides open network APIs for quick integration with IT systems, helping carriers accelerate service innovation and implement e-commerce operations.

NCE consists of the following layers from top to bottom:

– Open API catalog & gateway

Provides secure and reliable access based on the unified API gateway.

Provides open northbound interfaces (NBIs) to integrate with external systems such as the traditional OSS, orchestrator, and third-party applications. It supports backward compatibility of traditional interfaces such as CORBA/MTOSI and SNMP, and new interfaces such as REST/ RESTCONF to adapt to future solutions and technology development.

– Scenario-based apps

Provides application packages for business scenario automation. Users can define service requirements based on their business intentions without considering how the network implements them or what resources are utilized. NCE converts these service requirements into specific network configurations and delivers the configurations. NCE provides application packages for network operation and maintenance automation, Achieving end-to-end full-lifecycle automated management.

Intent engine (innovation and planning)

Provides lifecycle management and driving capabilities based on networks, services, and business intentions, supports intent planning, design, conversion, verification, activation, decision-making, and optimization, and implements flexible service innovation through model driving and open model and policy assembling.

**Manager** 

Provides traditional management capabilities (FCAPS) for device configuration, alarms, performance, links, and QoS, and provides E2E automated service provisioning capabilities for traditional networks.

– Controller

Provides single-domain and multi-domain (such as IP multi-domain, optical multi-domain, and IP+optical multi-layer) control capabilities in SDN networks, implements route optimization, and applies related control configurations through global multi-factor route computation.

– Analyzer

Provides real-time data collection, status awareness, in-depth analysis, and intelligent prediction capabilities for network traffic and performance. Based on big data analysis, proactively identifies faults and potential risks and proactively generates warnings.

– Southbound collection framework

The southbound collection architecture is decoupled by layer. Plugins can be injected to quickly extend capabilities such as multiple collection protocols, device types, and data output.

– Southbound collection

Provides model-driven device data collection capabilities, shields collection protocol (such as telemetry, SNMP, and QX) and device version differences for the application layer, and filters duplicate collection tasks from multiple apps. In this way, data can be collected once and used for multiple times.

– Cloud-based platform

<span id="page-15-0"></span>Based on the unified cloud platform, provides a unified user portal, unified network planning and IP address planning tool capabilities, unified engineering management capabilities such as installation, deployment, upgrade, and system monitoring, and unified public services such as alarm, security, topology, and inventory. Based on the Cloud microservice architecture, can be deployed independently based on user scenarios, meeting flexible requirements of different scenarios. Based on virtualization technologies, supports cloud-based deployment, which reduces CAPEX.

Network infrastructure

The infrastructure layer (physical layer) is the network infrastructure of carriers, including the devices on the transport, IP, and access networks. It implements the most basic communication connection services. The infrastructure layer of a cloud network is a constantly evolving and ubiquitously connected network that consists of existing traditional networks and new SDN networks, and provides communication services with high broadband and low delay. It adapts to different access devices and abstracts the devices into network resource pools to support the ultimate implementation of business intents.

## **2.2 Software Architecture**

NCE is a cloud-based system that uses a service-oriented software architecture. It is deployed on the virtualization platform and can be scaled flexibly. Based on the cloud platform, NCE implements three logical modules (network management, network control, and network analysis) and various application scenarios as services and components to achieve flexible modular deployment based on customer requirements.

#### **Software Logical Architecture**

Based on the cloud platform, NCE implements three logical modules (network management, network control, and network analysis) and various scenariooriented applications as services and components. This allows customers to deploy NCE in a flexible and modular manner to meet their specific requirements.

#### **Logical Architecture of NCE (Transport Domain)**

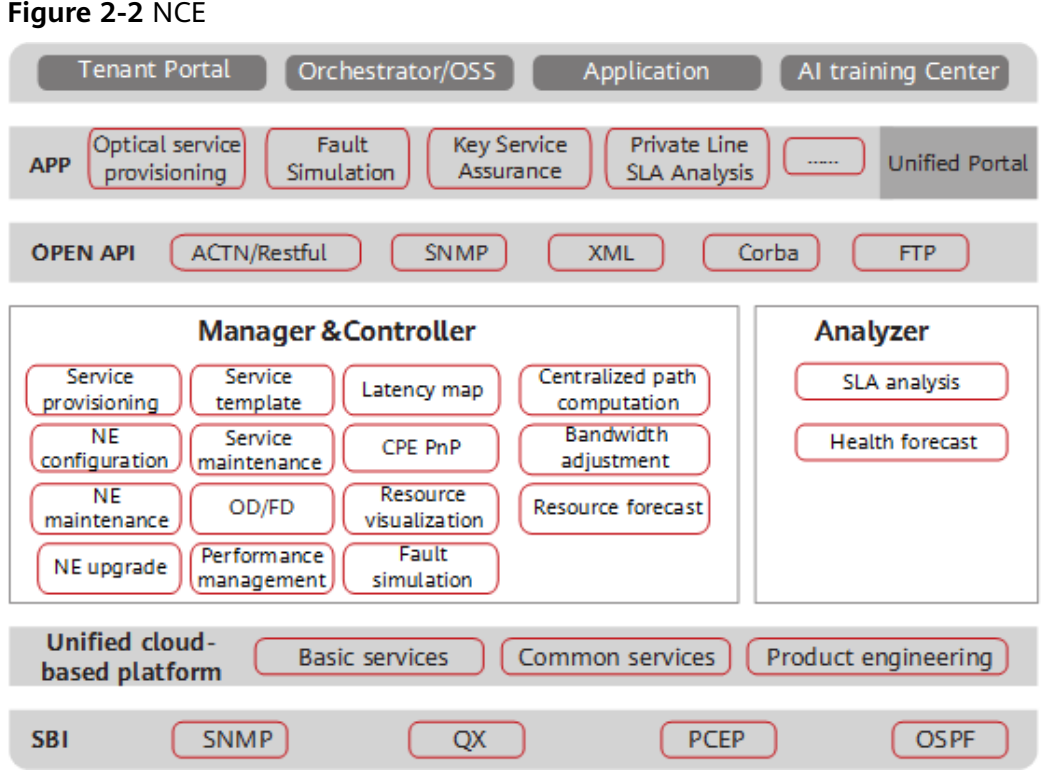

The following table lists the scenario-based apps supported by NCE (Transport Domain).

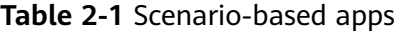

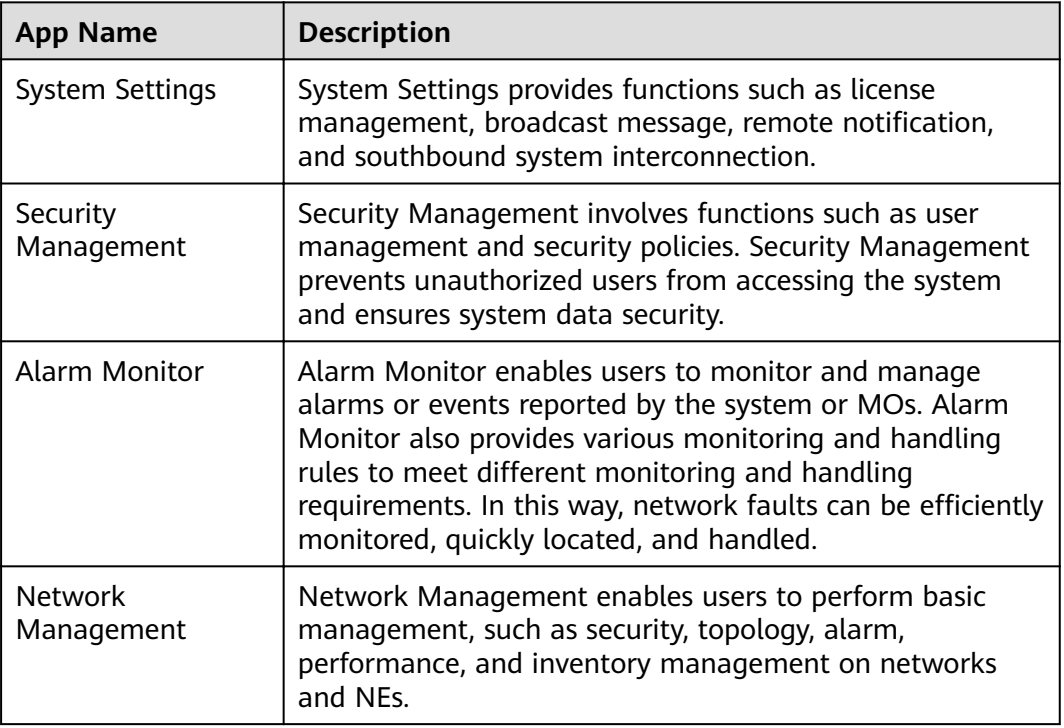

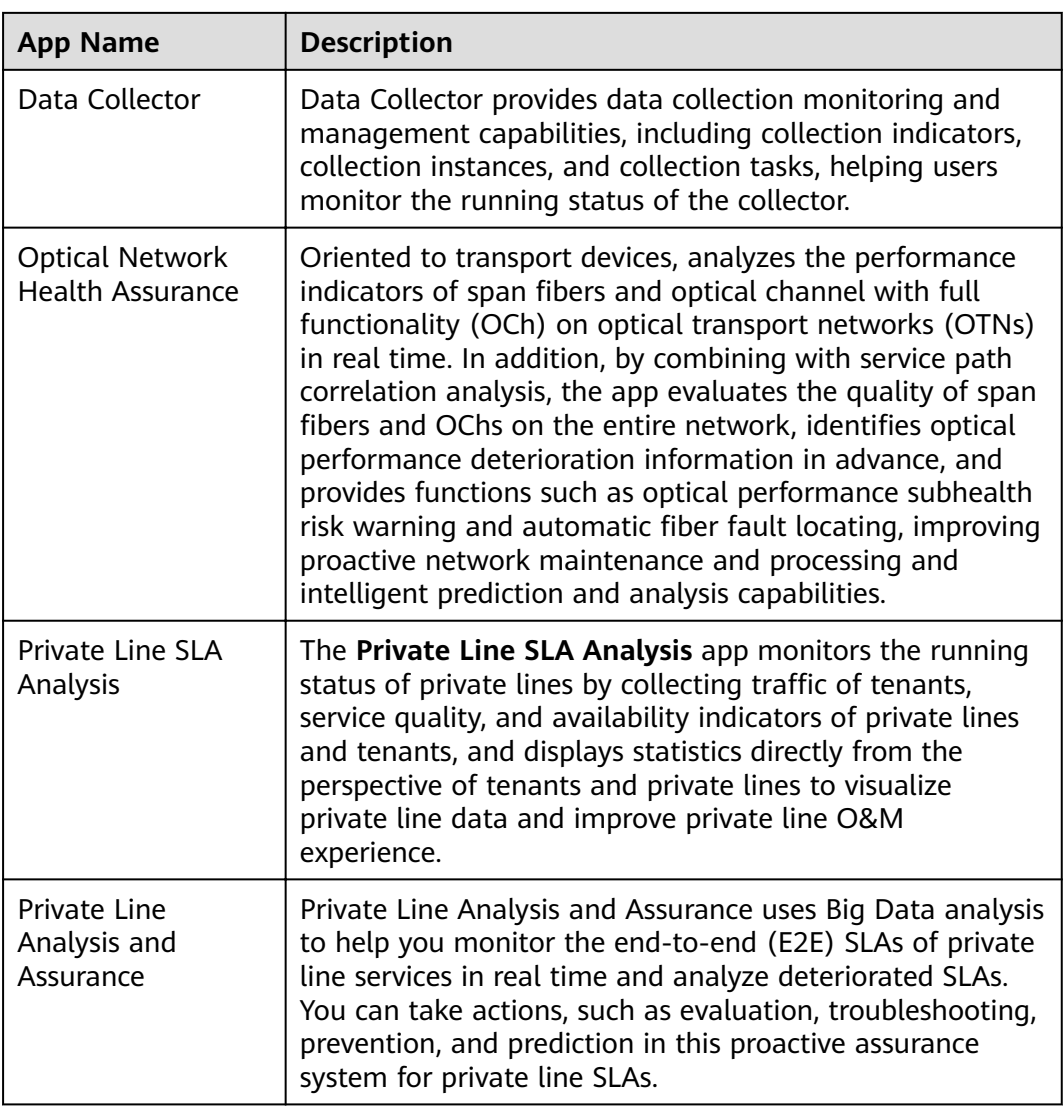

#### **Logical Architecture of NCE (IP Domain)**

#### **Figure 2-3** NCE

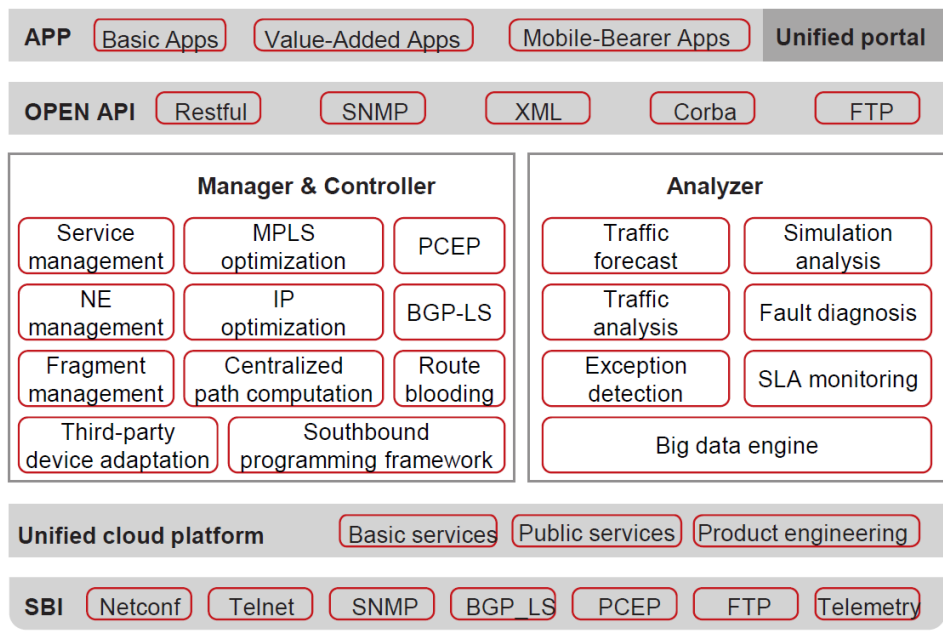

The following table lists the scenario-based apps supported by NCE (IP Domain).

| <b>App Name</b>              | <b>Description</b>                                                                                                    |
|------------------------------|----------------------------------------------------------------------------------------------------|
| <b>System Settings</b>       | System Settings provides functions such as license<br>management, broadcast message, remote notification,<br>and southbound system interconnection.                                                                                                    |
| Security<br>Management       | Security Management involves functions such as user<br>management and security policies. Security Management<br>prevents unauthorized users from accessing the system<br>and ensures system data security.                                                                                                    |
| <b>Alarm Monitor</b>         | Alarm Monitor enables users to monitor and manage<br>alarms or events reported by the system or managed<br>objects (MOs). Alarm Monitor also provides various<br>monitoring and handling rules to meet different<br>monitoring and handling requirements. In this way,<br>network faults can be efficiently monitored, quickly<br>located, and handled. |
| <b>Network</b><br>Management | Network Management enables users to perform basic<br>management, such as security, topology, alarm,<br>performance, and inventory management on networks<br>and NEs.                                                                                                    |

**Table 2-2** Scenario-based apps

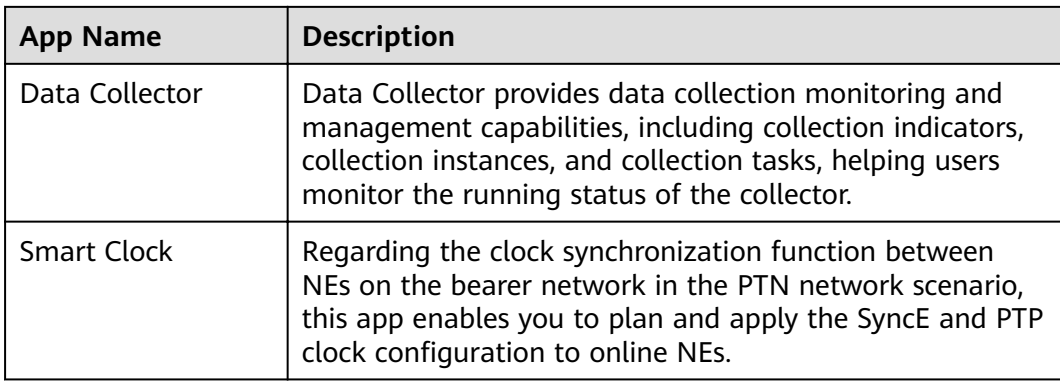

#### **Logical Architecture of NCE (Access Domain)**

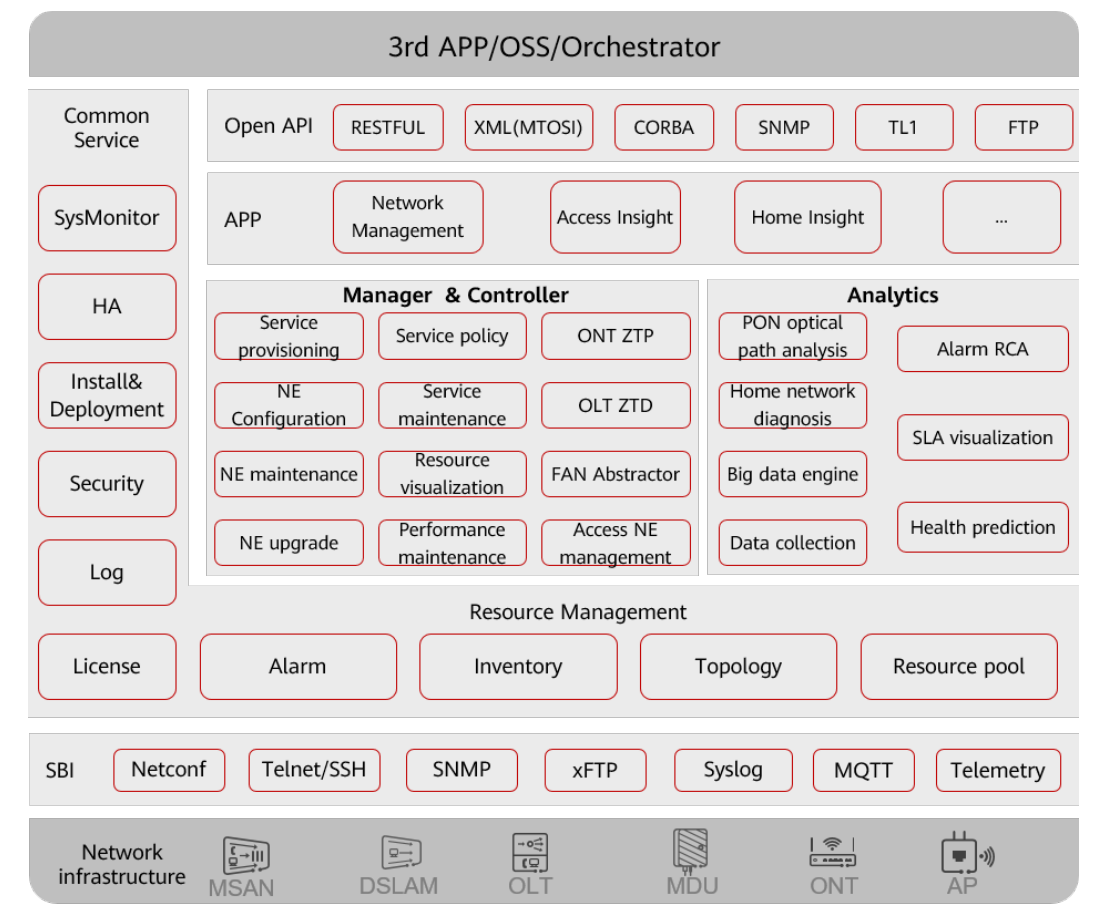

**Figure 2-4** NCE software logical architecture

The following table lists the scenario-based apps supported by NCE (Access Domain).

<span id="page-20-0"></span>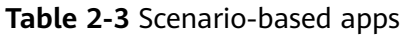

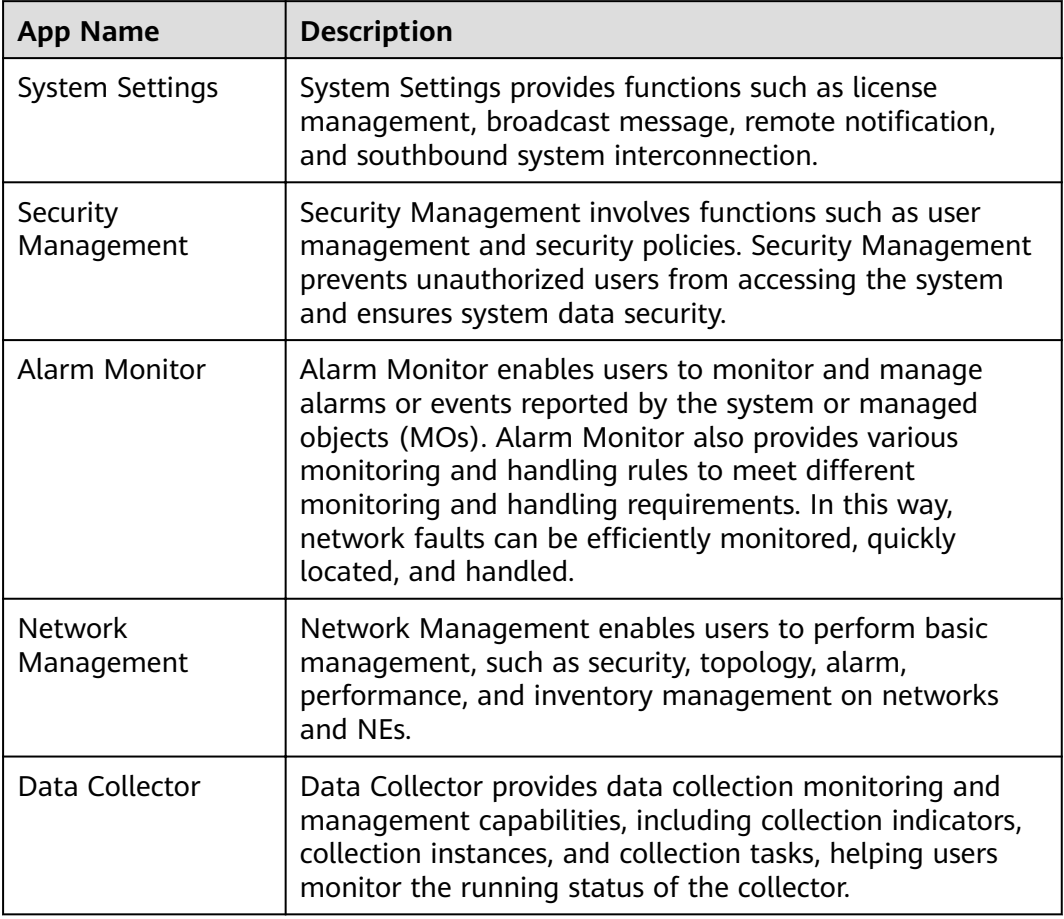

## **2.3 External Interfaces**

NCE provides multiple NBIs to quickly interconnect with the OSS. It is also compatible with multiple southbound interfaces (SBIs) to implement unified management and control over transport, IP, and access devices.

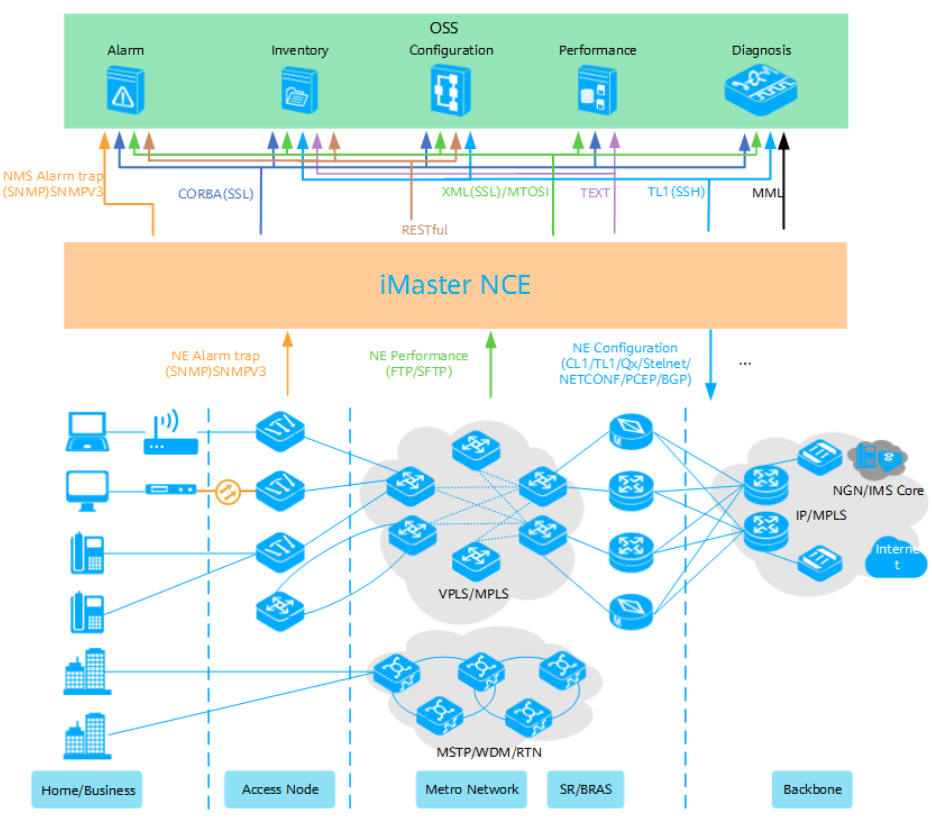

<span id="page-21-0"></span>Figure 2-5 Functions and features of external interfaces

#### 2.3.1 NBIs

NCE offers network monitoring information, such as the alarm, performance, and inventory information, for OSSs through NBIs. The NBIs support network management, control, and analysis functions, such as service configuration and diagnostic tests. Through the NBIs, NCE can integrate with different OSSs flexibly.

The devices of each product domain support different NBI functions. For details, see the following tables.

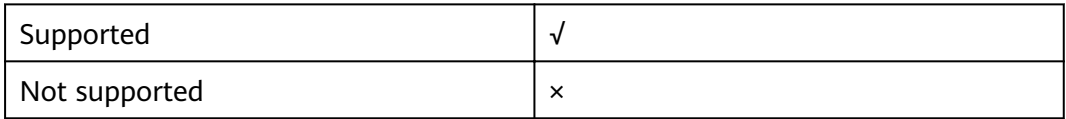

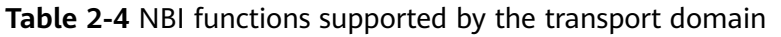

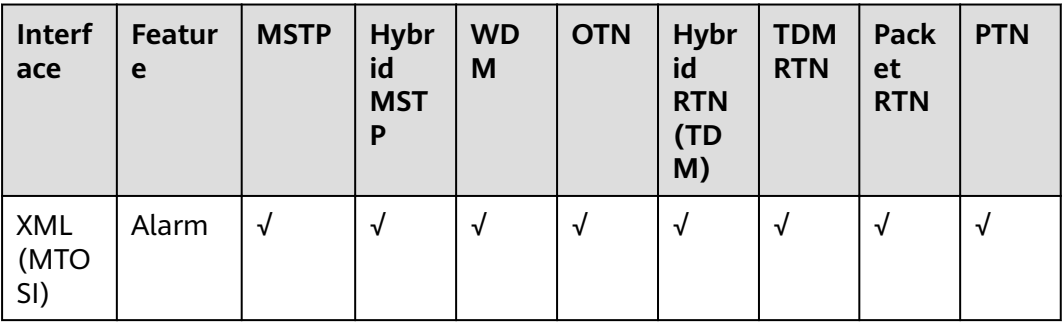

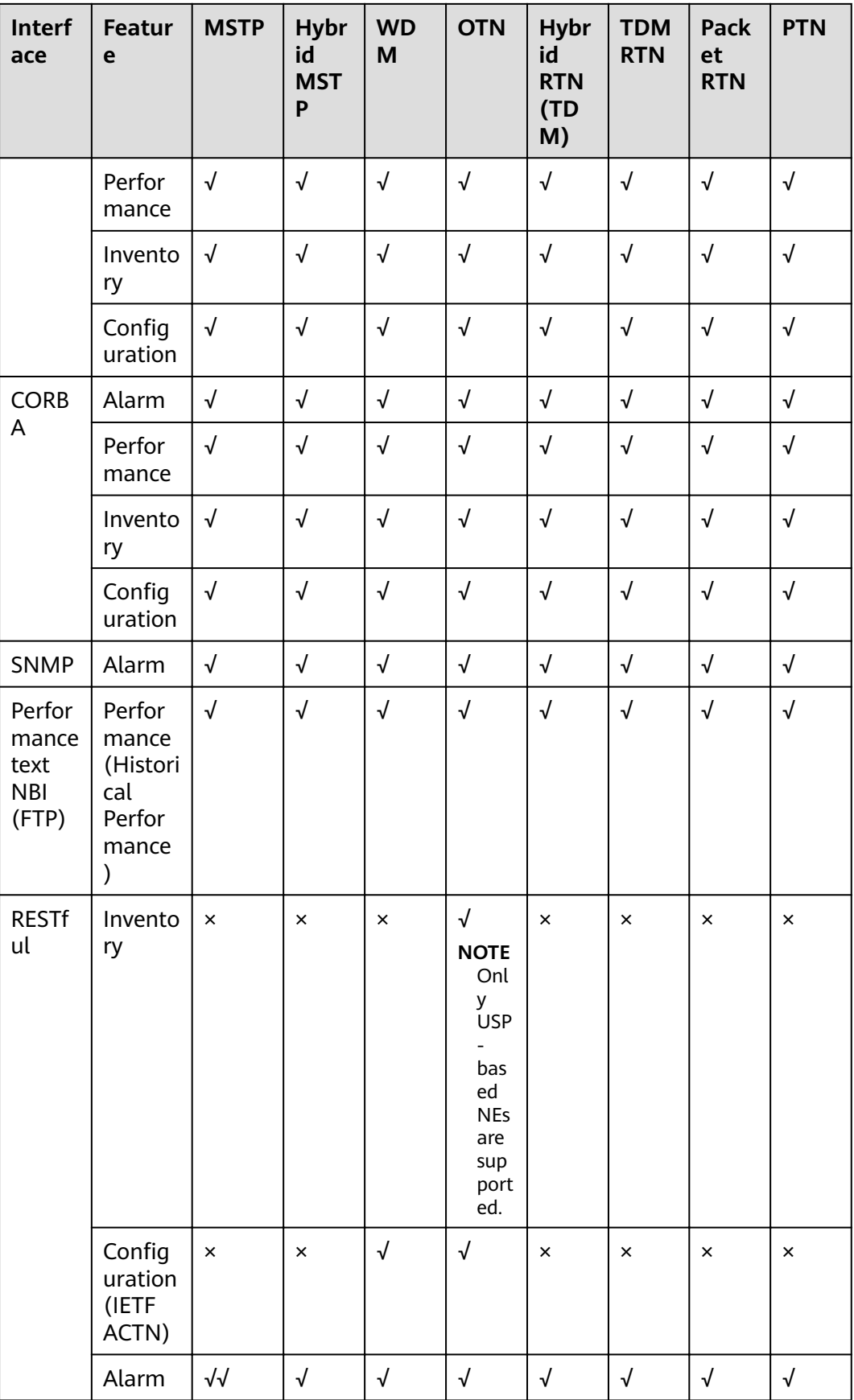

| <b>Interf</b><br>ace | <b>Featur</b><br>e | <b>MSTP</b> | <b>Hybr</b><br>id<br><b>MST</b><br>P | <b>WD</b><br>M | <b>OTN</b> | Hybr<br>id<br><b>RTN</b><br>(TD<br>M) | <b>TDM</b><br><b>RTN</b> | Pack<br>et<br><b>RTN</b> | <b>PTN</b> |
|----------------------|--------------------|-------------|--------------------------------------|----------------|------------|---------------------------------------|--------------------------|--------------------------|------------|
|                      | Perfor<br>mance    | ×           | ×                                    | ×              | $\times$   | $\times$                              | ×                        | $\times$                 | ×          |

**Table 2-5** NBI functions supported by the access domain

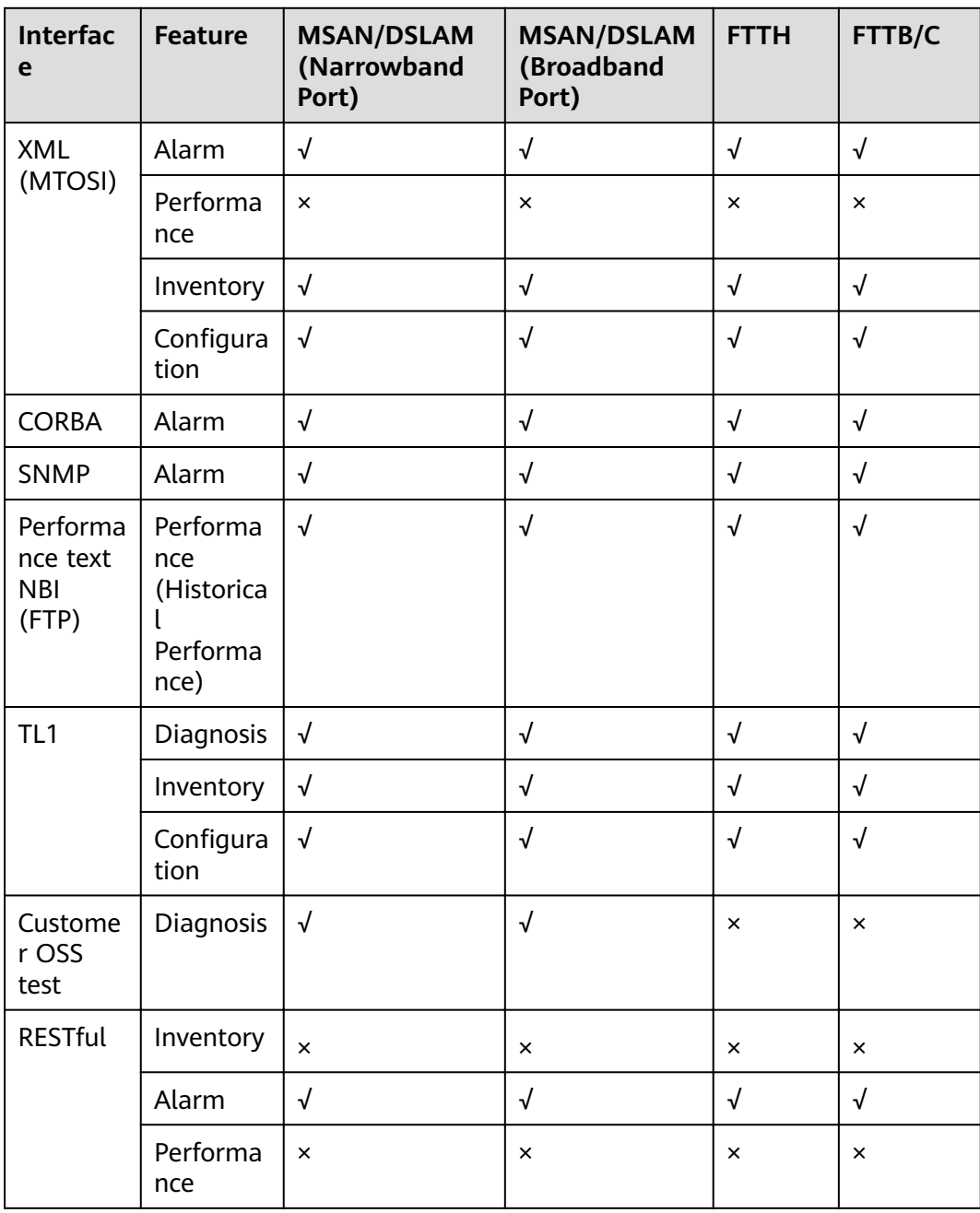

| <b>Interfac</b><br>e | <b>Feature</b>    | <b>MSAN/DSLAM</b><br>(Narrowband<br>Port) | <b>MSAN/DSLAM</b><br>(Broadband<br>Port) | l FTTH.  | <b>FTTB/C</b> |
|----------------------|-------------------|-------------------------------------------|------------------------------------------|----------|---------------|
|                      | Configura<br>tion | $\boldsymbol{\times}$                     | ×                                        | $\times$ | $\times$      |

Table 2-6 NBI functions supported by the IP domain

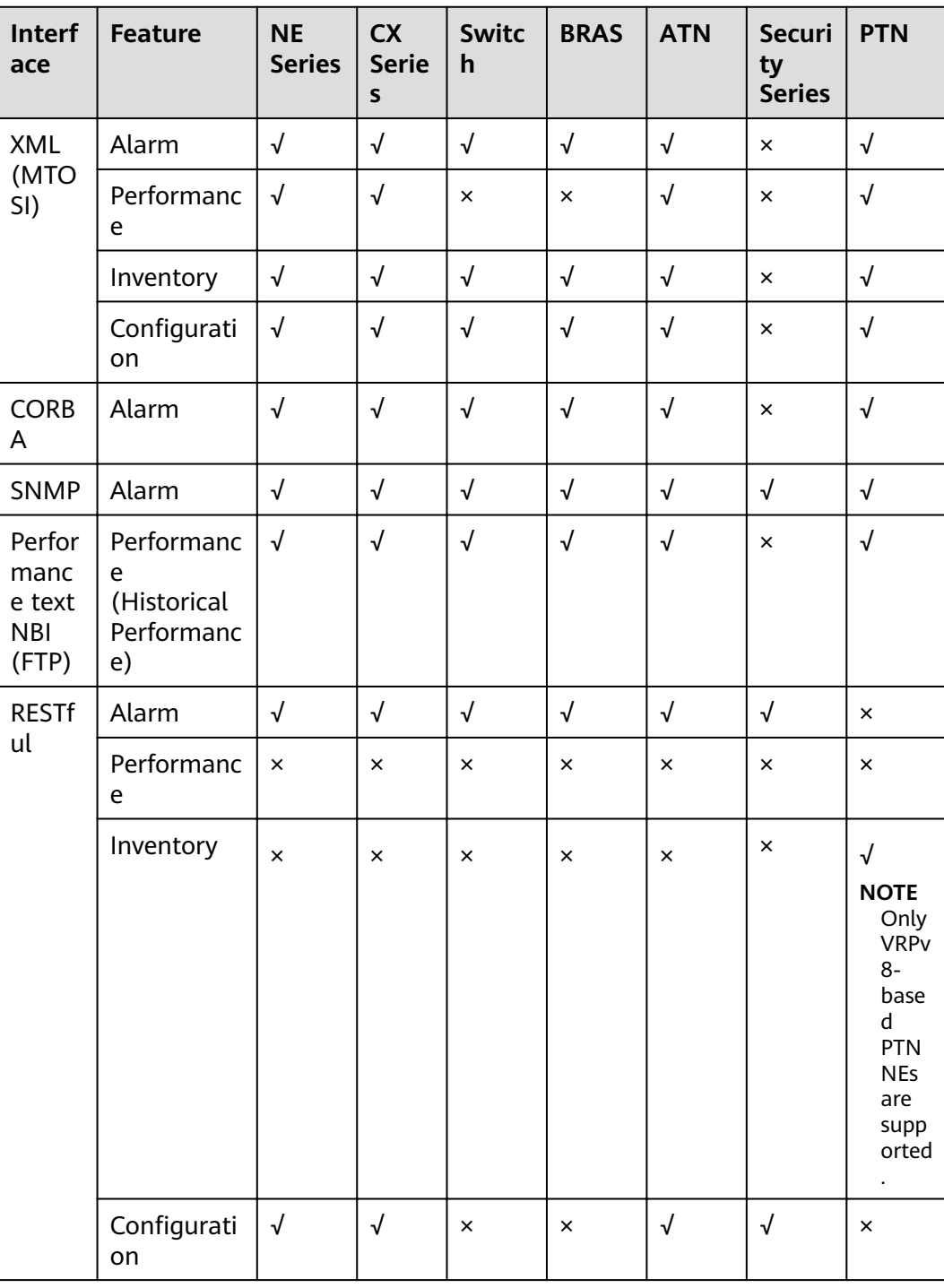

#### <span id="page-25-0"></span>**2.3.1.1 XML NBI**

The XML NBI is developed for NCE by referring to the MTOSI series. Using the XML NBI, NMSs of different levels can communicate with each other. The application of the XML NBI meets the development trends of integrated and crossdomain network management. The XML NBI supports alarm, configuration, performance, and inventory management functions, and enables NCE to integrate with the OSS flexibly.

#### **Performance Indicators**

r

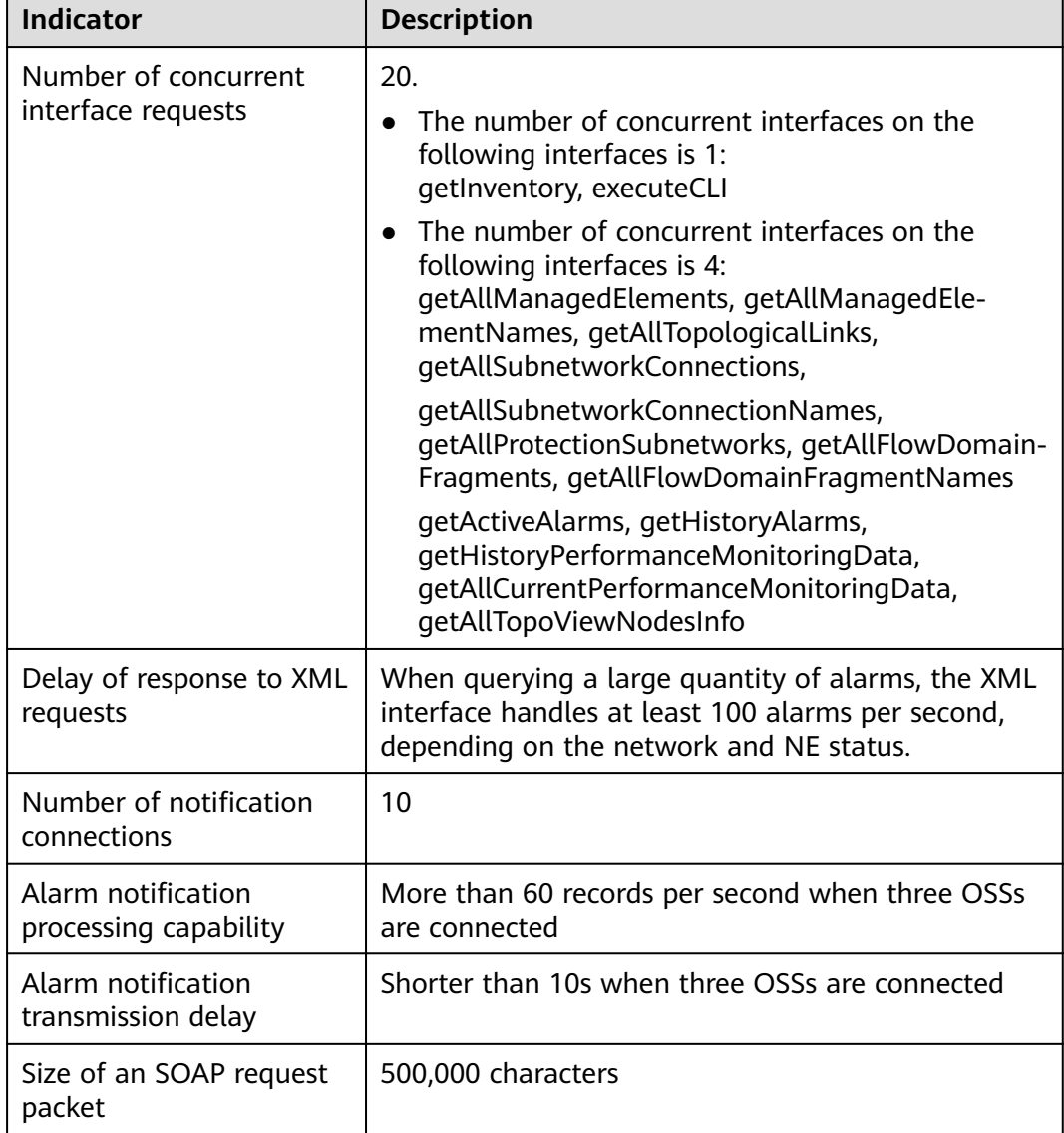

**Table 2-7** Performance indicators of the XML NBI

#### **Transport Functions**

Complying with the TMF MTOSI 2.0 series standards, the XML NBI enables NCE to provide alarm, performance, inventory, and configuration management on transport devices for OSSs.

The XML NBI supports the following functions:

- **Alarm management**
	- Alarm reporting
	- Synchronization of active alarms
	- Alarm acknowledgment
	- Alarm unacknowledgment
	- Alarm clearance
	- Collection of alarm statistics

#### **Performance management**

- Query of historical performance data
- Query of current performance data
- Reporting of performance threshold-crossing events
- Query of performance threshold-crossing events
- PTN performance instance management (creation, deletion, suspension, enabling, and query)

#### ● **Inventory management**

- Query of physical inventory, such as NEs, subracks, slots, boards, and physical ports
- Query of logical inventory, such as logical ports, fibers or cables, crossconnections, and trails
- Export of inventory data
- Report of changes in inventory

#### **Configuration management**

- E2E WDM trail management, including creating, deleting, activating, deactivating, and modifying trails
- E2E OTN trail management, including creating, deleting, activating, deactivating, and modifying trails
- MS-OTN E2E EPL/EPLAN/TrunkLink/SDH trail management, including creating, deleting, activating, and deactivating trails
- MS-OTN E2E PWE3/VPLS trail management, including creating, deleting, activating, deactivating, and modifying trails
- MSTP+ E2E PWE3/VPLS trail management, including creating, deleting, activating, deactivating, and modifying trails
- Hybrid MSTP E2E trail management, including creating, deleting, activating, deactivating, and modifying trails
- E2E EoO/EoW trail management, including creating, deleting, activating, and deactivating trails
- Link (fiber and Layer 2 link) management, including creating and deleting links

Per-NE-based service management for L2VPN/L3VPN/NativeEth of PTN/RTN devices, including creating, deleting, activating, deactivating, and modifying services

#### **Protection group management**

- SNCP protection (querying the protection group information and performing switching)
- NE tunnel APS (creating, deleting, and querying protection groups and performing switching)
- SDH MSP (querying the protection group information and switching status)
- WDM OCP or OLP (querving the protection group information and switching status)
- NE protection (querying the protection group information and switching status)
- E2E tunnel APS (TNP) management (querying, creating, and deleting APS) of Hybrid MSTP NEs

#### **Access Functions**

Complying with the TMF MTOSI 2.0 series standards, the XML NBI enables NCE to provide alarm, performance, inventory, configuration, and diagnosis management on access devices for OSSs.

The XML NBI supports the following functions:

- **Alarm management** 
	- Alarm reporting
	- Synchronization of active alarms
	- Alarm acknowledgment
	- Alarm unacknowledgment
	- Alarm clearance
	- Collection of alarm statistics
	- TCA synchronization
- **Inventory management** 
	- Query of IP DSLAM inventory (ADSL ports, SHDSL ports, VDSL2 ports, and templates)
	- Ouery of GPON physical inventory such as NEs, slots, boards, and physical ports
	- Query of GPON logical inventory such as VLANs and services
	- Query of service ports
	- Query of RU information
	- Query of ANCP information (including ADSL and VDSL2)

#### **Configuration management**

- FTTH (GPON) service creation, modification, deletion, activation, and  $\equiv$ deactivation
- FTTB/FTTC (GPON) service creation, modification, deletion, activation, and deactivation
- xDSL configuration (including ADSL and VDSL2)
- Service port management (creation, deletion, activation, and deactivation)
- RU management (creation, deletion, and modification)
- ANCP information configuration (including ADSL and VDSL2)
- **Access diagnosis management**
	- xDSL port test (including ADSL and VDSL2)
	- Port loopback
	- OAM detection
	- ONT management

In addition, NCE supports the XML NBI that complies with the SOAP protocol in the access domain to provide functions such as VDSL2, GPON, service port, and multicast configuration and inventory queries for the OSS in a customized manner. For details, see [2.3.1.4 TL1](#page-33-0). If an office requires the XML interface for interconnection with the OSS, contact Huawei engineers to customize the wsdl files and documents based on the customer's service requirements.

#### **IP Functions**

Complying with the TMF MTOSI 2.0 series standards, the XML NBI enables NCE to provide alarm, performance, inventory, configuration, diagnostic test, and protection group management on IP devices for OSSs.

The XML NBI supports the following functions:

- **Alarm management**
	- Alarm reporting
	- Synchronization of active alarms
	- Alarm acknowledgment
	- Alarm unacknowledgment
	- Alarm clearance
	- Collection of alarm statistics
	- Synchronization of correlative alarms
- **Performance management** 
	- Query of historical performance data
	- Query of performance threshold-crossing events
	- Performance instance management, including creating, deleting, enabling, suspending, and querying performance instances

#### **Inventory management**

- Query of physical inventory, such as NEs, subracks, slots, boards, and physical ports
- Query of logical inventory such as logical ports, fibers or cables, tunnels, and services
- Export of inventory data and reporting of changes in inventory
- QoS management (query, creation, deletion, applying, and unapplying)

#### <span id="page-29-0"></span>**•** Configuration management

- Provisioning of tunnel resources (TE tunnels, static CR tunnels, and static tunnels)
- Provisioning of service resources (ATM PWE3, CES PWE3, Ethernet PWE3, VPLS, L3VPN, and PWSwitch)
- **Diagnostic test management** 
	- Management of MDs, MAs, MEPs, MIPs, and RMEPs based on 802.1ag, 802.3ah, and Y.1731 standards
	- CC, LB, and LT tests
	- Management of test suites and test cases
	- BFD session management, including creating, deleting, binding, and unbinding BFD sessions
	- OAM statistics management (query, creation, and execution)
- **Protection group management**
	- E-trunk management, including creating, deleting, and querying E-trunks
	- E-APS management, including creating, deleting, and querying E-APS protection groups

#### **2.3.1.2 CORBA NBI**

This section describes the NCE CORBA NBI functions.

#### **Performance Indicators**

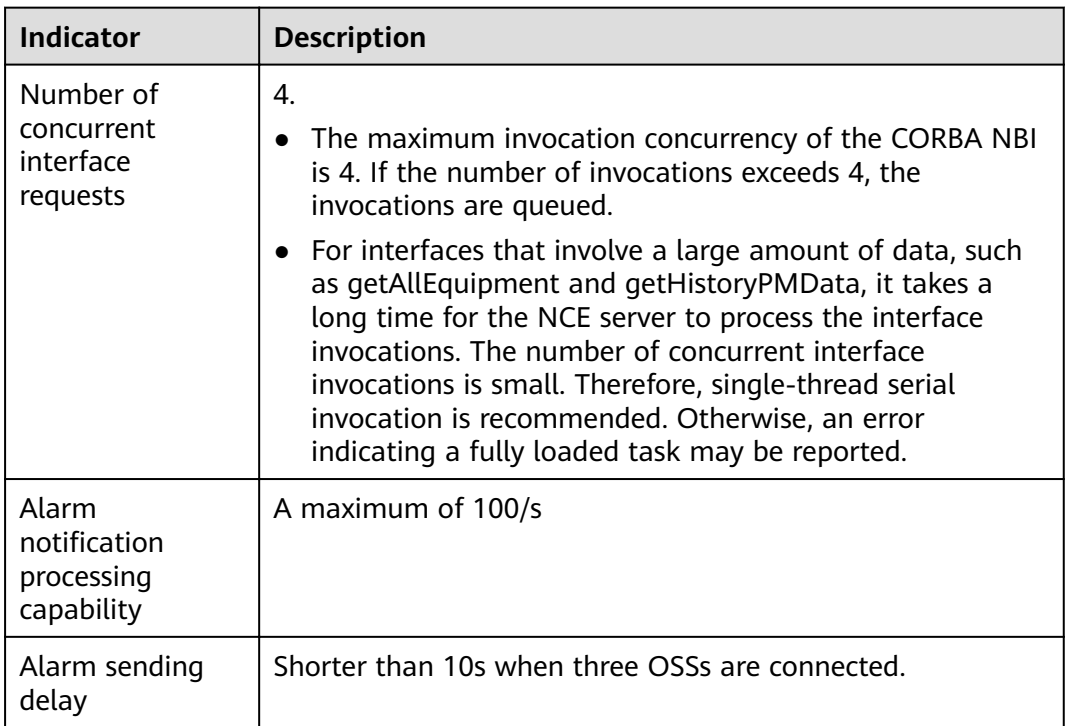

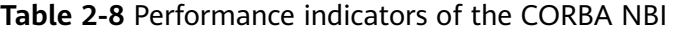

#### **NOTICE**

- The alarm handling capability of the CORBA NBI depends on many factors, such as the alarm quantity on the network, and CPU performance and memory size of the server. At the same time, the CORBA NBI sends alarms synchronously, that is, another alarm will not be sent until the OSS receives the previous alarm and responds to the CORBA NBI. Therefore, the network stability between NCE and the OSS and the handling capability of the OSS will affect the alarm handling capability of NCE.
- If an alarm storm occurs, the CORBA NBI will possibly reach its handling limit. The CORBA NBI can report a maximum of 1,000,000 alarms within one hour. To ensure the stability of the system, the CORBA NBI will discard some alarms if the alarm quantity exceeds 1,000,000. You are recommended to handle network faults instantly if an alarm storm occurs. In addition, the OSS is suggested to synchronize alarms actively at proper time, for example, when the system is idle.

#### **Transport Functions**

Complying with the TMF MTNM V3.5 series standards, the CORBA NBI enables NCE to provide unified alarm and inventory management for transport devices. The CORBA NBI also enables NCE to provide service configuration, performance. diagnostic test, and protection group management for transport devices.

The CORBA NBI supports the following functions:

- **Alarm management**  $\bullet$ 
	- Alarm reporting
	- Synchronization of active alarms
	- Alarm acknowledgment
	- Alarm unacknowledgment  $\equiv$
	- Alarm clearance
- Performance management
	- Ouerv of historical performance data
	- Query of current performance data  $\equiv$
	- Reporting of performance threshold-crossing events
	- Query of performance threshold-crossing events  $\overline{a}$
- **Inventory management** 
	- Inventory change notification reporting  $\equiv$
	- Query of physical inventory, such as NEs, subracks, slots, boards, and  $\equiv$ physical ports
	- Ouery of logical inventory, such as logical ports, fibers or cables, cross- $\mathbb{Z}^2$ connections, and trails

#### **Configuration management**

- Configuration of E2E services (SDH, WDM, OTN, MSTP, ASON, and RTN) in the transport domain
- Configuration of per-NE-based services (SDH, WDM, OTN, MSTP, and PTN) in the transport domain
- Configuration of per-NE-based services for tunnels (MPLS tunnels and IP tunnels)
- Configuration of per-NE-based services (ATM PWE3, CES PWE3, Ethernet PWE3, VPLS, and PWSwitch)
- Configuration of E2E services for tunnels (only for PTN devices) (static-CR tunnel)
- Configuration of E2E services (only for PTN devices) (CES PWE3 and Ethernet PWE3)
- **Diagnostic test management (RTN and PTN)**
	- Port loopback and alarm insertion
	- Ethernet CC, LB, and LT tests
	- OAM management for MPLS LSP, PW, PWE3, and VPLS services
- Protection group management (SDH, WDM, OTN, PTN, RTN, and Hybrid **MSTP)**
	- Board protection, including querying protection groups and performing switching
	- Port protection, including querying protection groups and performing switching
	- Subnetwork connection protection (SNCP) protection, including querying protection groups and performing switching
	- Tunnel APS protection, including creating, deleting, and querying tunnel APS protection groups
	- E2E tunnel APS (TNP) management, including creating, deleting, and querying E2E tunnel APS (TNP)

#### **Access Functions**

Complying with the TMF MTNM V3.5 series standards, the CORBA NBI enables NCE to provide unified alarm for access devices.

The CORBA NBI supports the following functions:

- **Alarm management**
	- Alarm reporting
	- Synchronization of active alarms
	- Alarm acknowledgment
	- Alarm unacknowledgment
	- Alarm clearance

#### **IP Functions**

Complying with the TMF MTNM V3.5 series standards, the CORBA NBI enables NCE to provide unified alarm and inventory management for IP devices.

The CORBA NBI supports the following functions:

- **Alarm management**
	- Alarm reporting
- <span id="page-32-0"></span>– Synchronization of active alarms
- Alarm acknowledgment
- Alarm unacknowledgment
- Alarm clearance
- **Inventory management**
	- Query of physical inventory, including NEs and boards.
- **•** Configuration management
	- Configuration of E2E services for tunnels (only for PTN devices) (static-CR tunnel)
	- Configuration of E2E services (only for PTN devices) (CES PWE3 and Ethernet PWE3)

#### **2.3.1.3 SNMP NBI**

Complying with the SNMP v1/v2c/v3 standard, the SNMP NBI enables NCE to provide unified alarm management for OSSs.

#### **Performance Indicators**

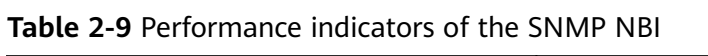

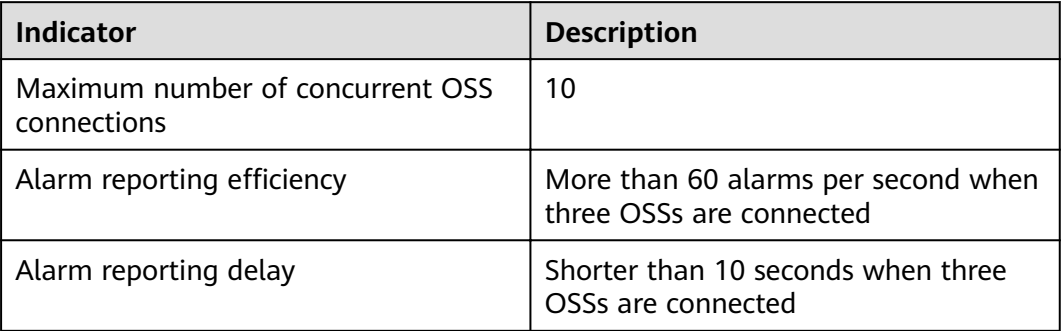

#### **Functions**

The SNMP NBI supports the following functions:

- Alarm reporting
- Synchronization of active alarms
- Alarm acknowledgment
- Alarm unacknowledgment
- Alarm clearance
- Heartbeat alarm reporting
- Setting of alarm filter criteria
- Alarm maintenance status reporting

#### <span id="page-33-0"></span>**2.3.1.4 TL1**

Complying with the GR 831 standard, the TL1 NBI enables NCE to provide service provisioning (xDSL, xPON, broadband, and narrowband services), inventory query, and diagnostic test (line test and ETH OAM) in the access domain for OSSs.

The TL1 NBI supports service provisioning, inventory query, and diagnosis test functions, and uses the default port 9819.

#### **Performance Indicators**

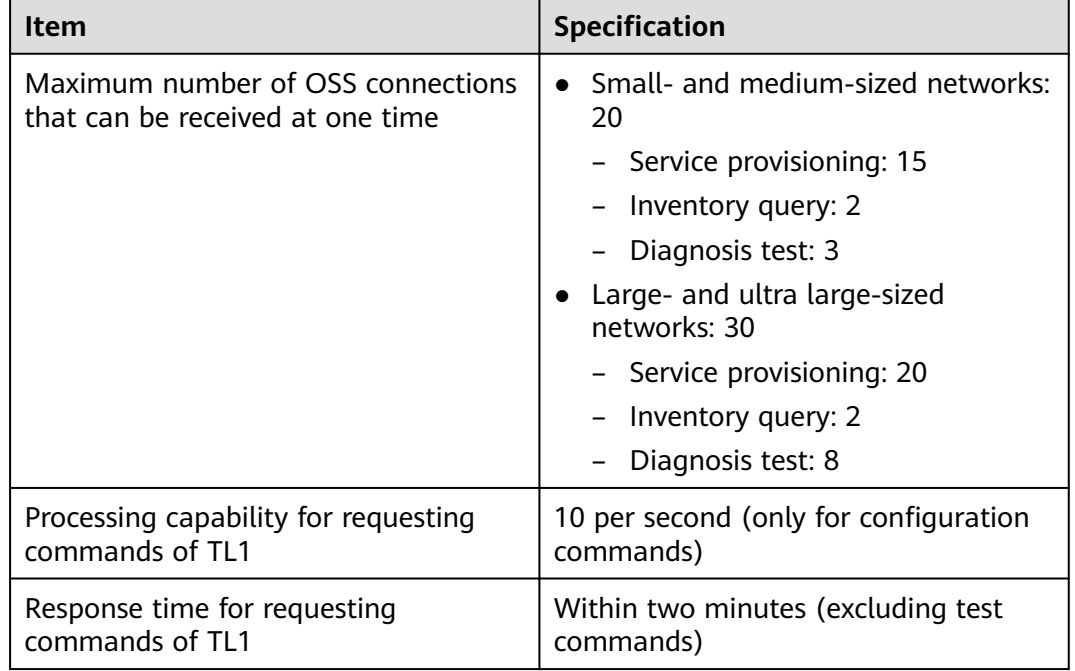

**Table 2-10** Performance indicators of the TL1 NBL

#### **Functions**

The TL1 NBI supports the following functions:

- **Service provisioning** 
	- Provisioning of xDSL (ADSL, G.SHDSL, and VDSL2) services
	- Provisioning of G.fast services
	- Provisioning of multicast services
	- Provisioning of xPON (GPON and EPON) services
	- Provisioning of CNU services
	- Management of VLANs
	- Management of Ethernet ports
	- Management of service ports
	- Management of PVCs
	- Provisioning of voice (VoIP, PSTN, ISDN, and SPC) services
- Management of ACL & QoS and HQoS
- <span id="page-34-0"></span>Inventory query
	- Query of various resources, such as devices, xDSL (ADSL, G.SHDSL, and VDSL2), G.fast, video, xPON (GPON and EPON), CNU, VLAN, Ethernet, service port, PVC, voice (VoIP, PSTN, ISDN, and SPC), ACL & QoS, and **HQoS** resources
	- Notification of resource changes
- Diagnostic test
	- Line test
	- **ETH OAM**

#### 2.3.1.5 Performance Text NBI (FTP Performance Text NBI)

The performance text NBI enables NCE to export performance statistics for OSSs. NCE exports performance statistics to a specified FTP server for analysis.

#### **Performance Indicators**

Table 2-11 Performance indicators of the performance text NBI

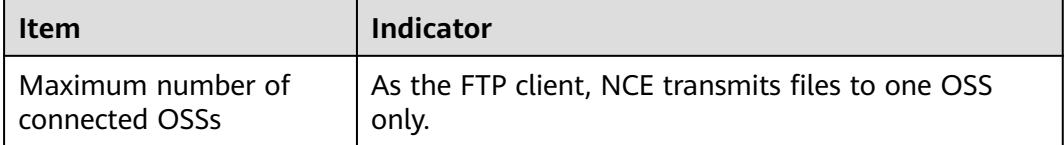

#### **Functions**

The performance text NBI supports the following functions:

- Generates the performance text file in a unified format (\*.csv).
- Exports the performance text file based on the collection period (the period  $\blacksquare$ can be 5, 10, 15, 30, 60, 360, or 1440 minutes).
- Exports the performance text file at the scheduled time (5, 10, 15, 30, 60, 360, or 1440 minutes; the time must be longer than the collection period).
- Specifies the start time to export the performance text file.
- Checks data integrity of the performance text file. If the performance text file fails to be generated, the data will be saved to the performance text file that will be generated in the next period. (SDH, WDM and OTN performance data does not support this function.)
- Transmits the performance text file to the specified FTP or SFTP server.
- Exports the performance text file by indicator.
- Specifies the start time to delete the performance text file.  $\bullet$
- Clears earlier performance text files periodically.
- Specifies the number of data records in a single file.

#### <span id="page-35-0"></span>**2.3.1.6 Customer OSS Test NBI**

The customer OSS test NBI includes two types of NBI: narrowband line test NBI and ADSL line test NBI. The narrowband line test NBI provides tests on narrowband access devices (lines and terminals). The ADSL line test NBI provides query on ADSL ports and line capture and line release on ADSL lines.

#### **Performance Indicators**

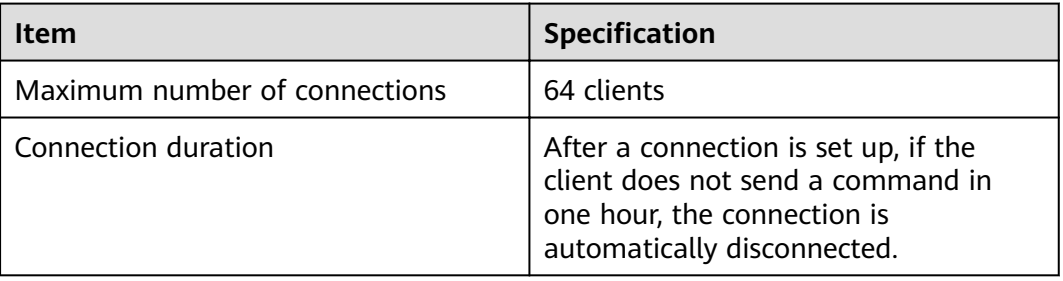

#### **Functions**

The customer OSS test NBI supports the following functions:

- **Narrowband line test NBI**
	- Dial tone test for POTS users
	- Feed voltage test for POTS users
	- Loop current test for POTS users
	- Line test for POTS users
	- Ringing test for POTS users
	- DTMF or pulse test for POTS users
	- Howler tone test for POTS users
	- Circuit test for ISDN users
	- Line test for ISDN users
	- NT1 terminal test for ISDN users
	- Narrowband line capture test
	- Narrowband line release test
	- Ringing current voltage test
	- Test stopping
- **ADSL line test NBI**
	- Query of the information about an ADSL user port
	- Control of the DSLAM test bus
	- Loopback diagnostic tests performed at the central office end on the user port
	- OAM test
## **2.3.1.7 RESTful NBI**

Complying with the IETF standard, the NCE RESTful interface provides the OSS with APIs for service management, resource management, and network O&M.

RESTful is a software architecture style rather than a standard. It provides a set of software design guidelines and constraints for designing software for interaction between clients and servers. RESTful software is simpler and more hierarchical, and facilitates the implementation of the cache mechanism.

## **Performance Indicators**

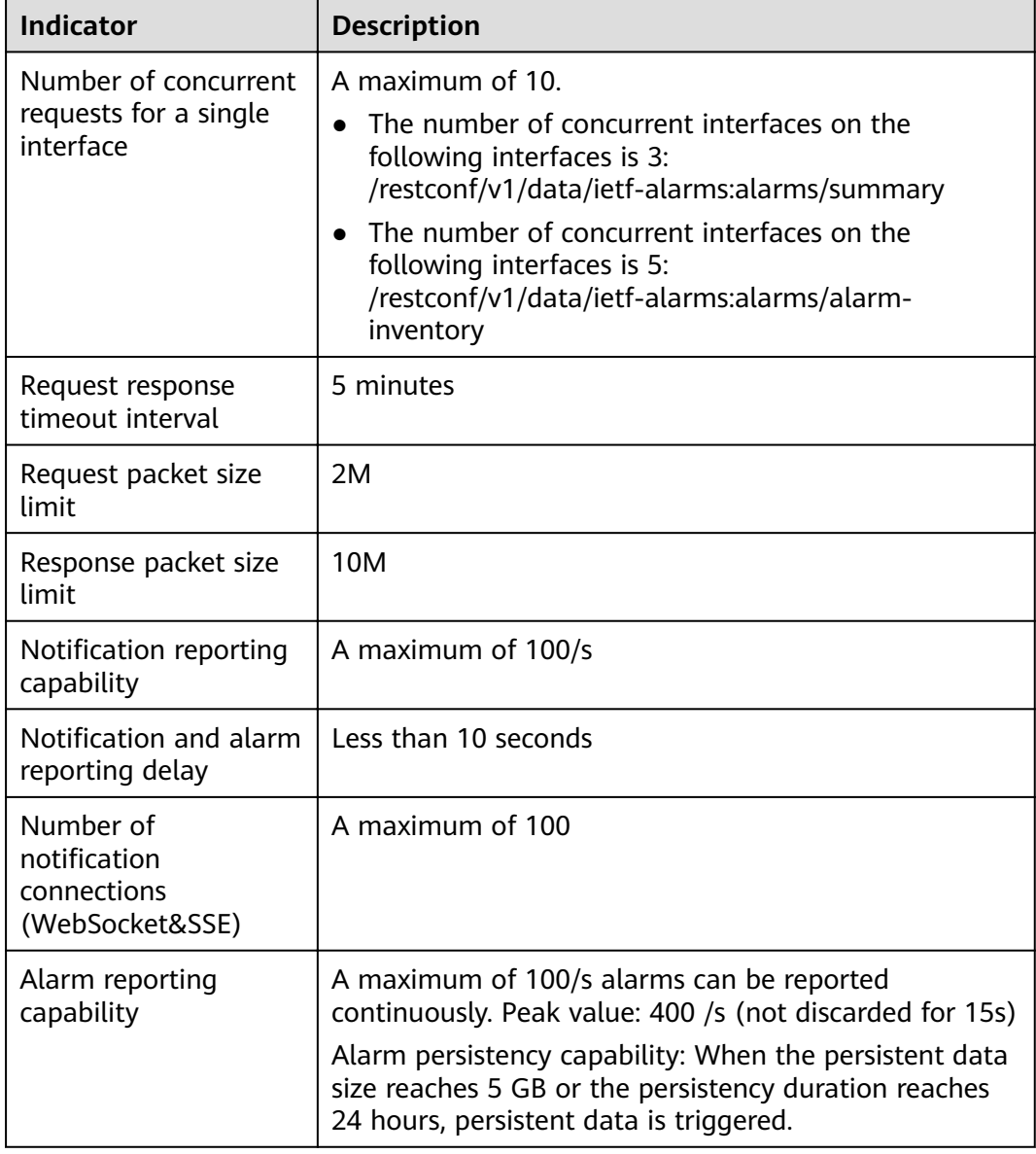

**Table 2-12** Performance indicators of the RESTful NBI

## **Transport Functions**

## ● **Resource inventory**

- Query NEs, boards, ports, and fiber links.
- Report resource changes of NEs, ports, and fiber links.
- **Topology**
	- Query of nodes
- **Service inventory**
	- Query of OCh and ODU tunnels and client, packet (Ethernet), and SDH services
- **•** Service provisioning and configuration
	- Provisioning of OCh and ODU tunnels and client, packet (Ethernet) and SDH services
	- Service path computation
- **Fault management**
	- Alarm subscription
	- Alarm reporting
	- Alarm synchronization
	- Alarm acknowledgment/unacknowledgment
	- Query of static alarm information

Restrictions and limitations: RESTful interface IDs are not unified. Interfaces with different IDs cannot be used together.

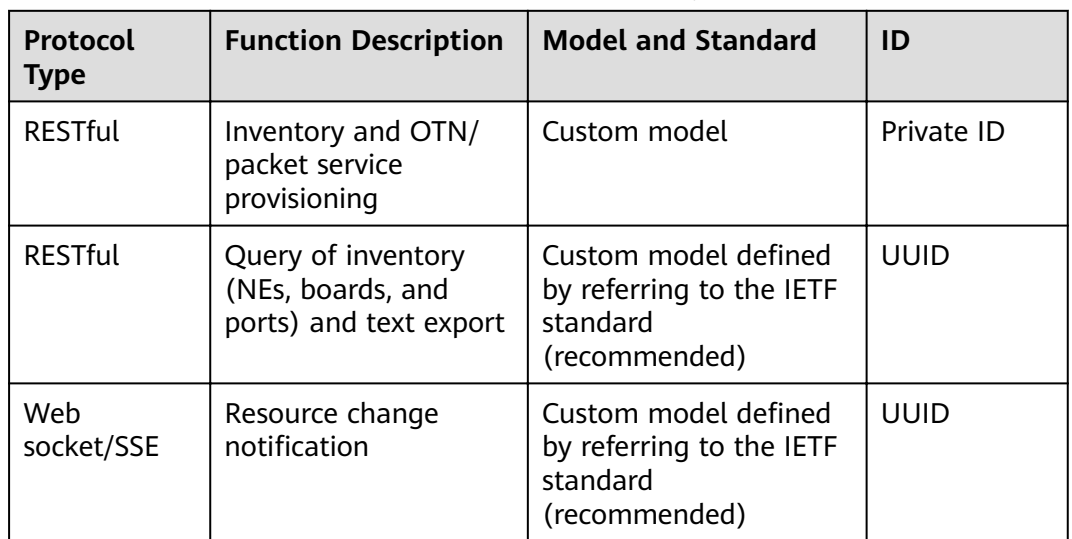

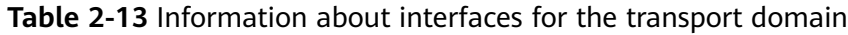

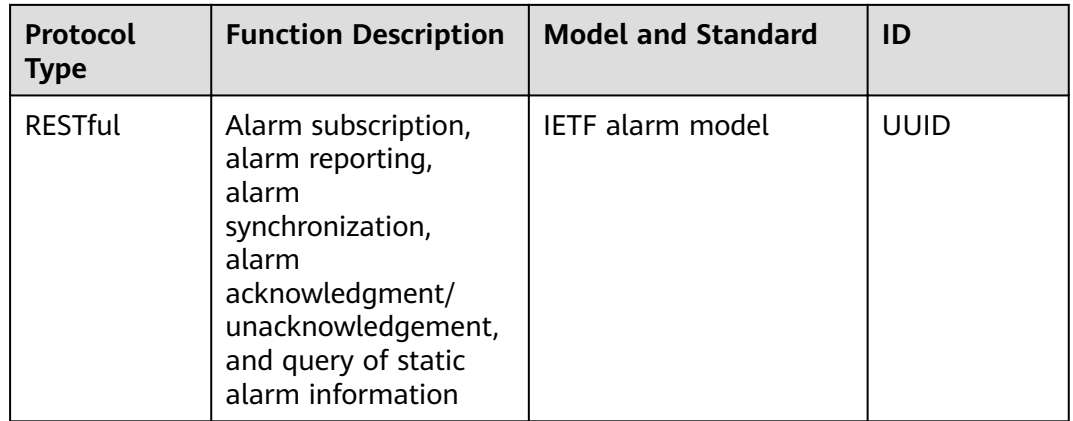

## **IP Functions**

#### ● **Resource management**

- Query NEs, boards, ports, fiber links, and IGP links.
- Report resource changes of NEs, ports, fiber links, and IGP links.

## ● **Service management**

- SR TE, RSVP TE, and L3VPN provisioning
- Query of L3VPN, and tunnel services
- Service path computation
- Service deletion

## **Network optimization**

- IP traffic optimization
- MPLS traffic optimization

#### ● **Fault management**

- Alarm subscription
- Alarm reporting
- Alarm synchronization
- Alarm acknowledgment/unacknowledgement
- Query of static alarm information

#### Restrictions and limitations:

The RESTful interface IDs have been unified. The new RESTful interface models are unified, including L3VPN service provisioning interfaces, NE, board, and port inventory query interfaces, and L3VPN, and tunnel service query interfaces. Other capabilities are planned based on market requirements.

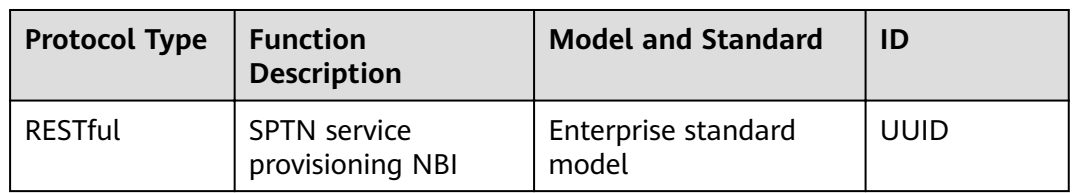

#### **Table 2-14** Information about interfaces for the IP domain

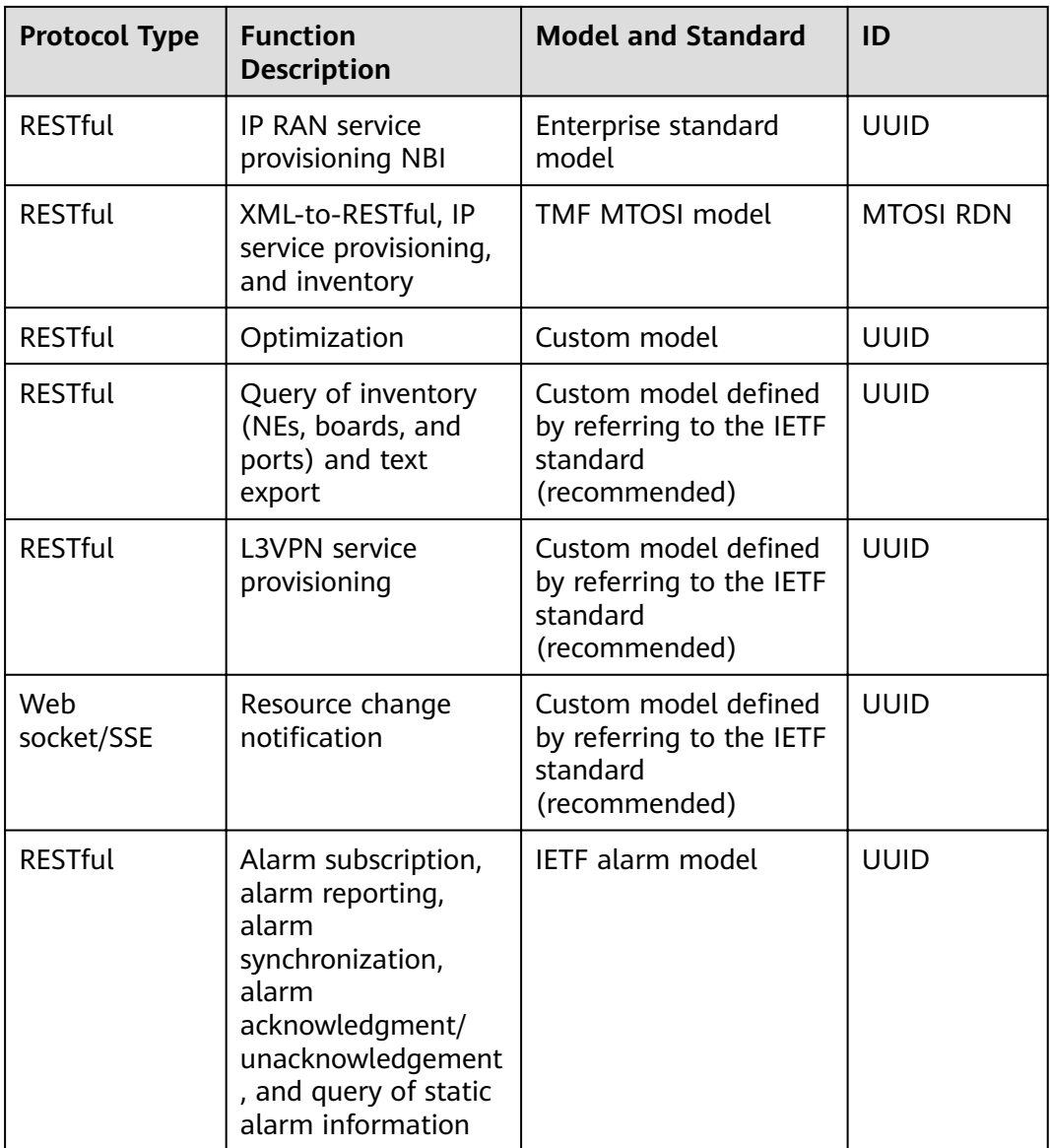

## **Access Functions**

The RESTful NBI supports the following functions:

- **Fault management**
	- Alarm subscription
	- Alarm reporting
	- Alarm synchronization
	- Alarm acknowledgment/unacknowledgement
	- Query of static alarm information

## **2.3.2 SBIs**

Using SBIs, NCE can interconnect with physical-layer network devices and other management and control systems to implement management and control functions.

The transport devices that NCE can manage include the MSTP, WDM, and RTN series.

| <b>SBI Type</b>          | <b>Description</b>                                                                                                    | Supported<br><b>Transport</b><br><b>Devices</b> |
|--------------------------|----------------------------------------------------------------------------------------------------|-------------------------------------------------|
| Qx                       | A Qx interface is a private communication<br>interface simplified based on ITU-T Q3<br>interface regulations and works in compliance<br>with the standard TCP/IP management<br>protocol. It can transmit data through inband<br>DCC/ECC or outband communication medium<br>and features fewer overheads, standard<br>structure, and high efficiency. NCE<br>automatically adapts to different protocol<br>types.                                                                                                    | All transport<br>devices                        |
| TFTP/FTP/<br><b>SFTP</b> | TFTP, FTP, and SFTP are TCP/IP-based network<br>management protocols at the application layer<br>and are dependent on the UDP protocol.<br>TFTP is a simple and low-overhead protocol<br>(as compared with FTP and SFTP) used to<br>upload and download files. The TFTP<br>protocol does not support password<br>configuration and transfers file contents in<br>plain text.<br>FTP is a set of standard protocols used for<br>transferring files on networks. The FTP<br>protocol transfers passwords and file<br>contents in plain text.<br>SFTP uses the SSH protocol to provide<br>secure file transfer and processing. For data<br>backup using the SFTP protocol, passwords<br>and data are encrypted during transmission.<br>Transport NEs use NE Software Management | All transport<br>devices                        |
|                          | to implement functions such as NE upgrades,<br>backup, and patch installation.                                                                                                    |                                                 |
| Syslog                   | The Syslog SBI serves as an interface for NCE<br>to receive system logs from NEs. With the<br>Syslog SBI, NCE can manage NE logs.<br>Transport NEs support NE security logs.                                                                                                    | All transport<br>devices                        |

**Table 2-15** SBI functions supported by transport devices

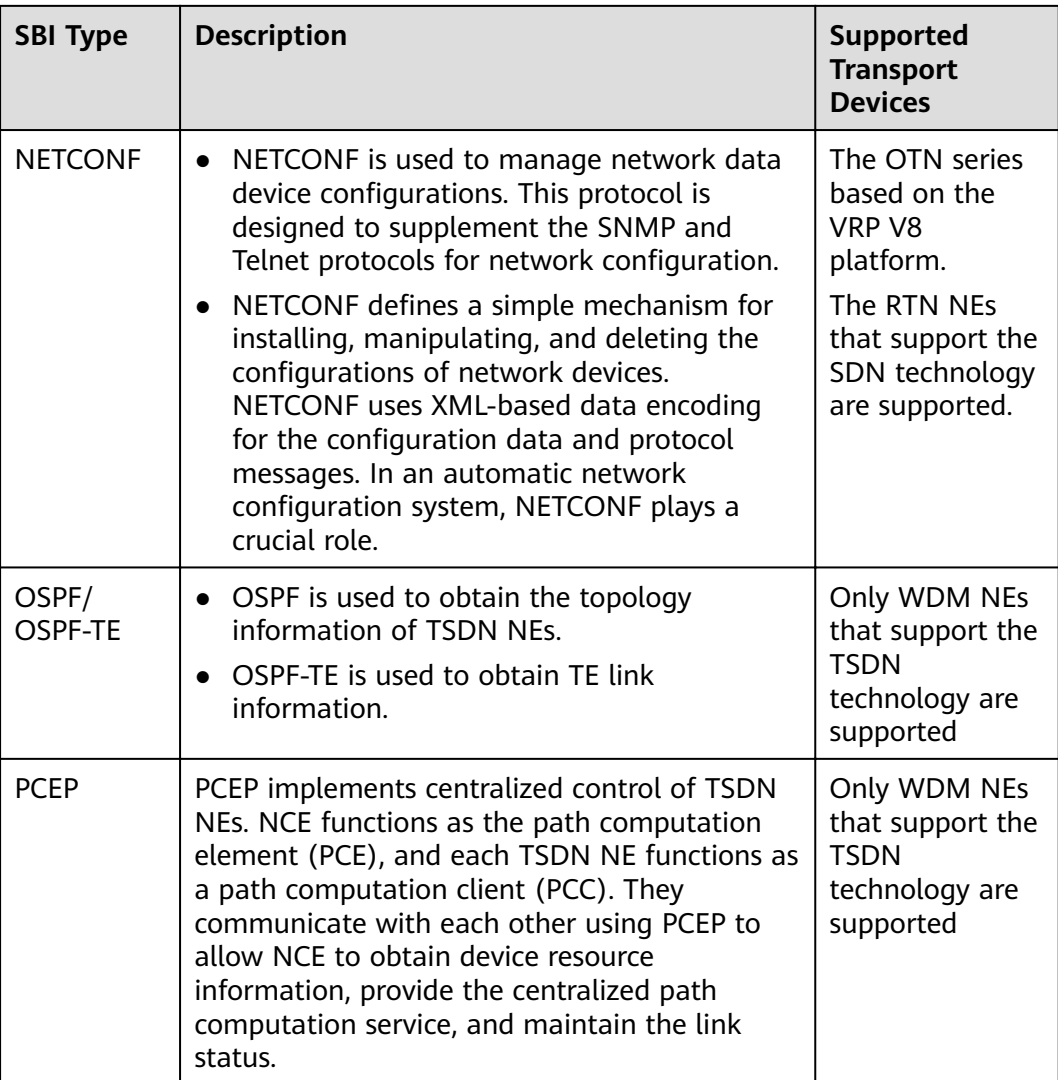

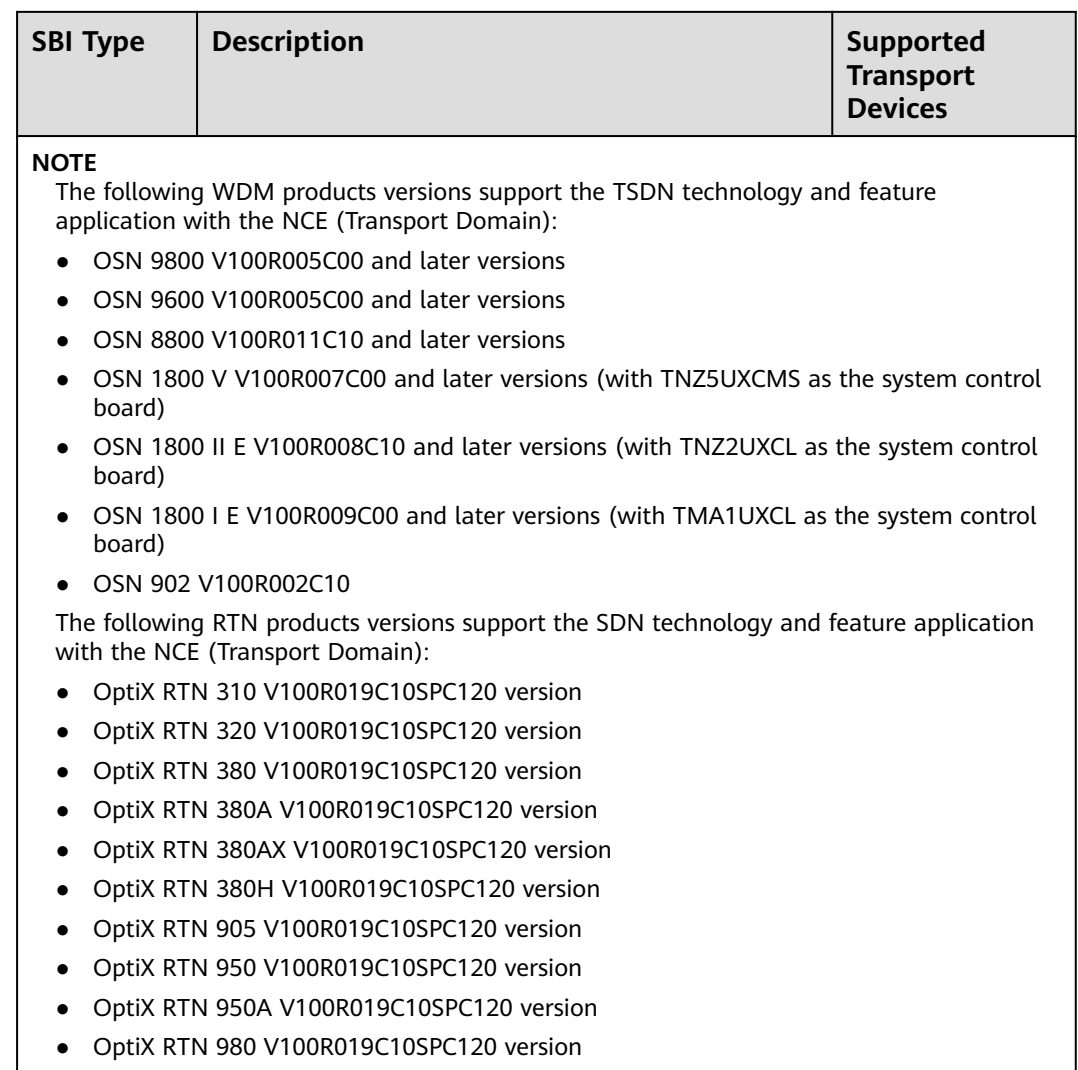

The IP devices that NCE can manage include NE series routers, CX series routers, Ethernet switches, BRASs, ATN devices, and security devices.

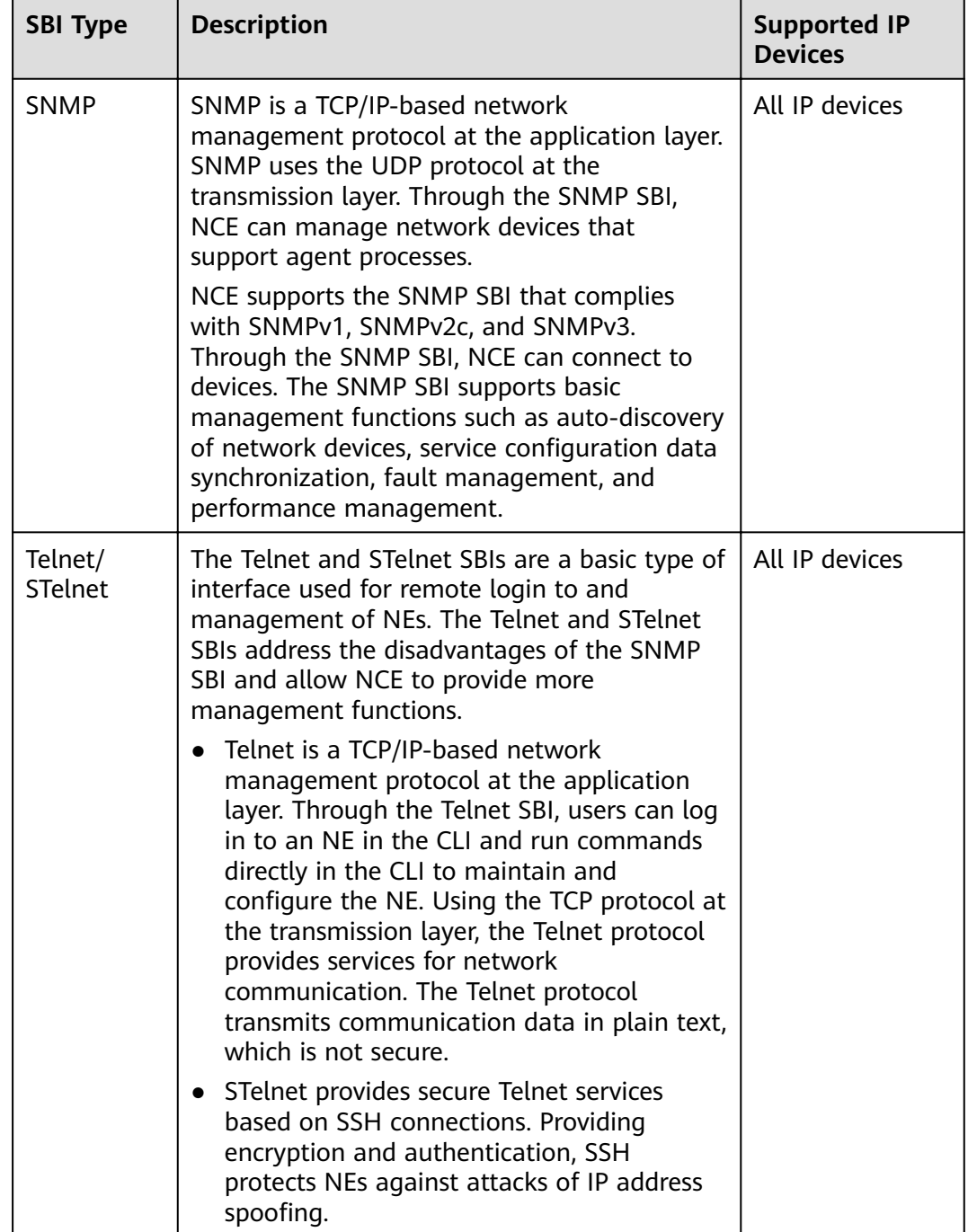

## **Table 2-16** SBI functions supported by IP devices

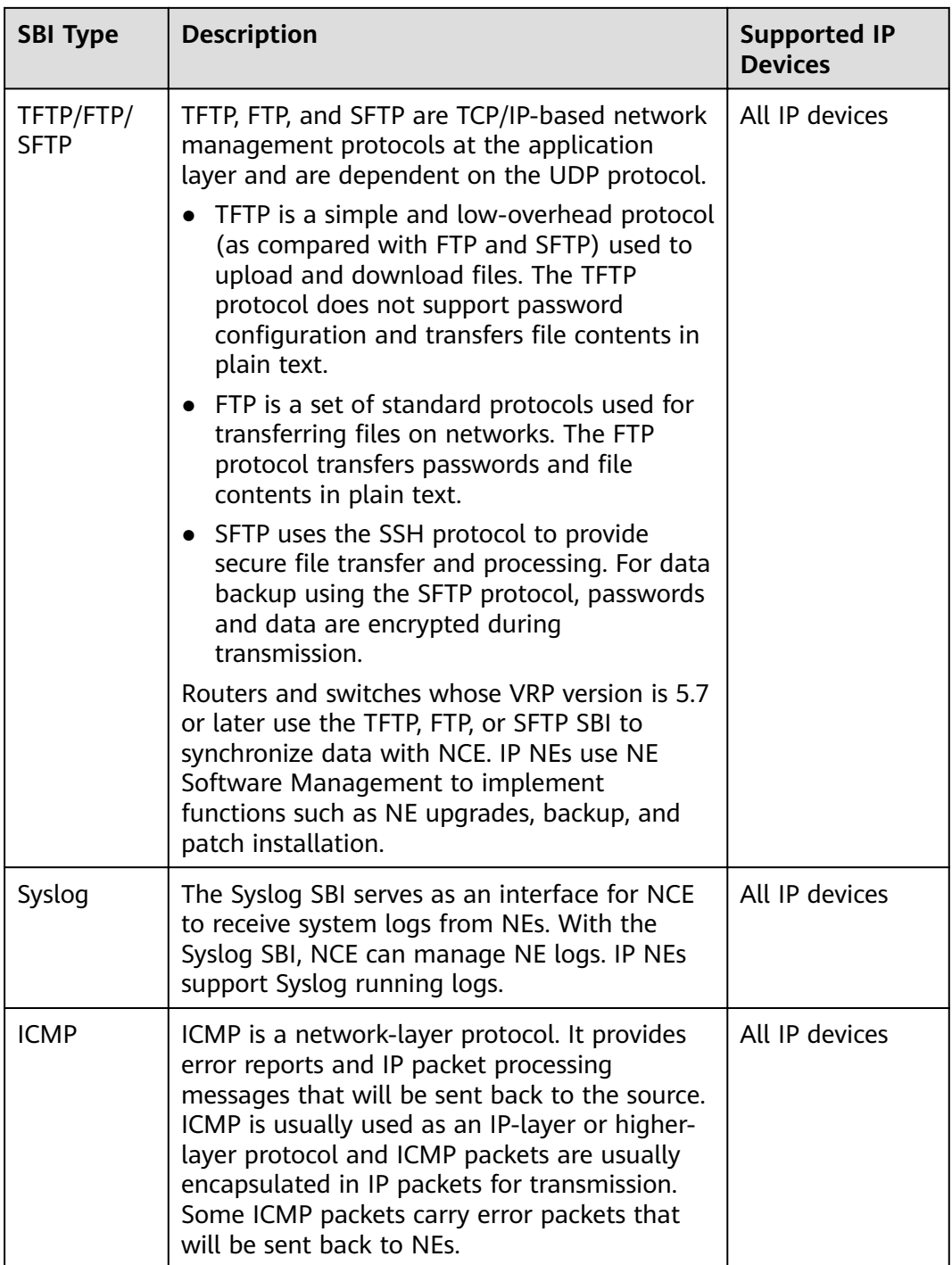

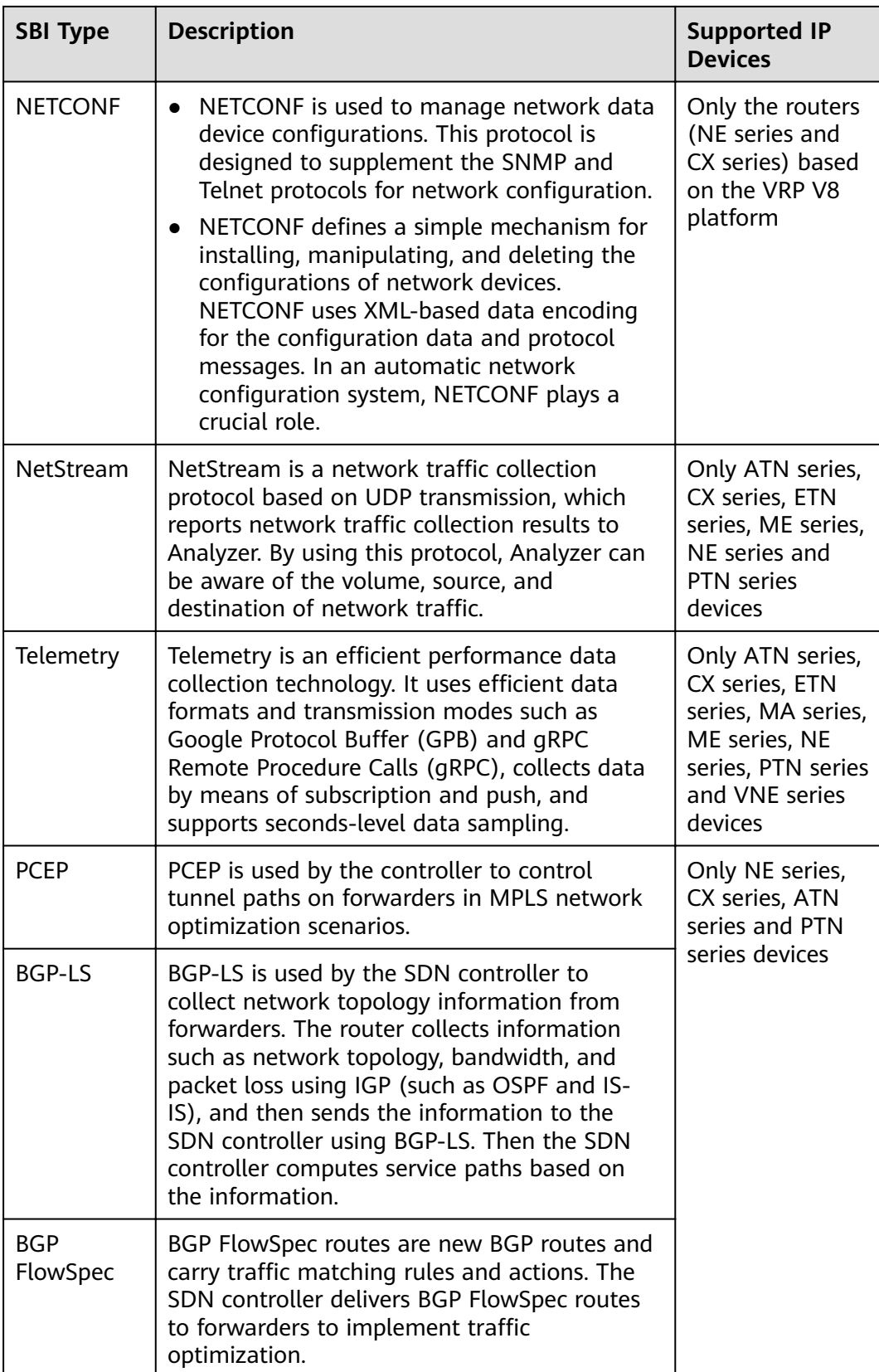

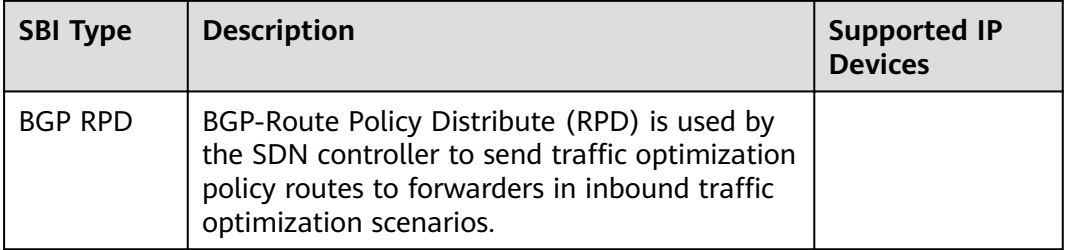

The access devices that NCE can manage include DSLAM, MSAN, OLT, MDU, ONT devices.

**Table 2-17** SBI functions supported by access devices

| <b>SBI Type</b>                                                                                                    | <b>Description</b>                                                                                                    | <b>Supported Access</b><br><b>Devices</b>                     |
|----------------------------------------------------------------------------------------------------|----------------------------------------------------------------------------------------------------|---------------------------------------------------------------|
| <b>SNMP</b>                                                                                                    | SNMP is a TCP/IP-based network management protocol<br>at the application layer. SNMP uses the UDP protocol at<br>the transmission layer. Through the SNMP SBI, NCE can<br>manage network devices that support agent processes.<br>NCE supports the SNMP SBI that complies with<br>SNMPv1, SNMPv2c, and SNMPv3. Through the SNMP<br>SBI, NCE can connect to devices. The SNMP SBI<br>supports basic management functions such as auto-<br>discovery of network devices, service configuration data<br>synchronization, fault management, and performance<br>management. | FTTx series (except<br>ONT), DSLAM,<br><b>MSAN series NEs</b> |
| Telnet/STelnet<br>The Telnet and STelnet SBIs are a basic type of interface<br>used for remote login to and management of NEs. The<br>Telnet and STelnet SBIs address the disadvantages of<br>the SNMP SBI and allow NCE to provide more<br>management functions.<br>Telnet is a TCP/IP-based network management<br>$\bullet$<br>protocol at the application layer. Through the Telnet<br>SBI, users can log in to an NE in the CLI and run<br>commands directly in the CLI to maintain and |                                                                                                    | FTTx series (except<br>ONT), DSLAM,<br><b>MSAN series NEs</b> |
|                                                                                                    | configure the NE. Using the TCP protocol at the<br>transmission layer, the Telnet protocol provides<br>services for network communication. The Telnet<br>protocol transmits communication data in plain text,<br>which is not secure.                                                                                                    |                                                               |
|                                                                                                    | STelnet provides secure Telnet services based on SSH<br>connections. Providing encryption and<br>authentication, SSH protects NEs against attacks of<br>IP address spoofing.                                                                                                    |                                                               |

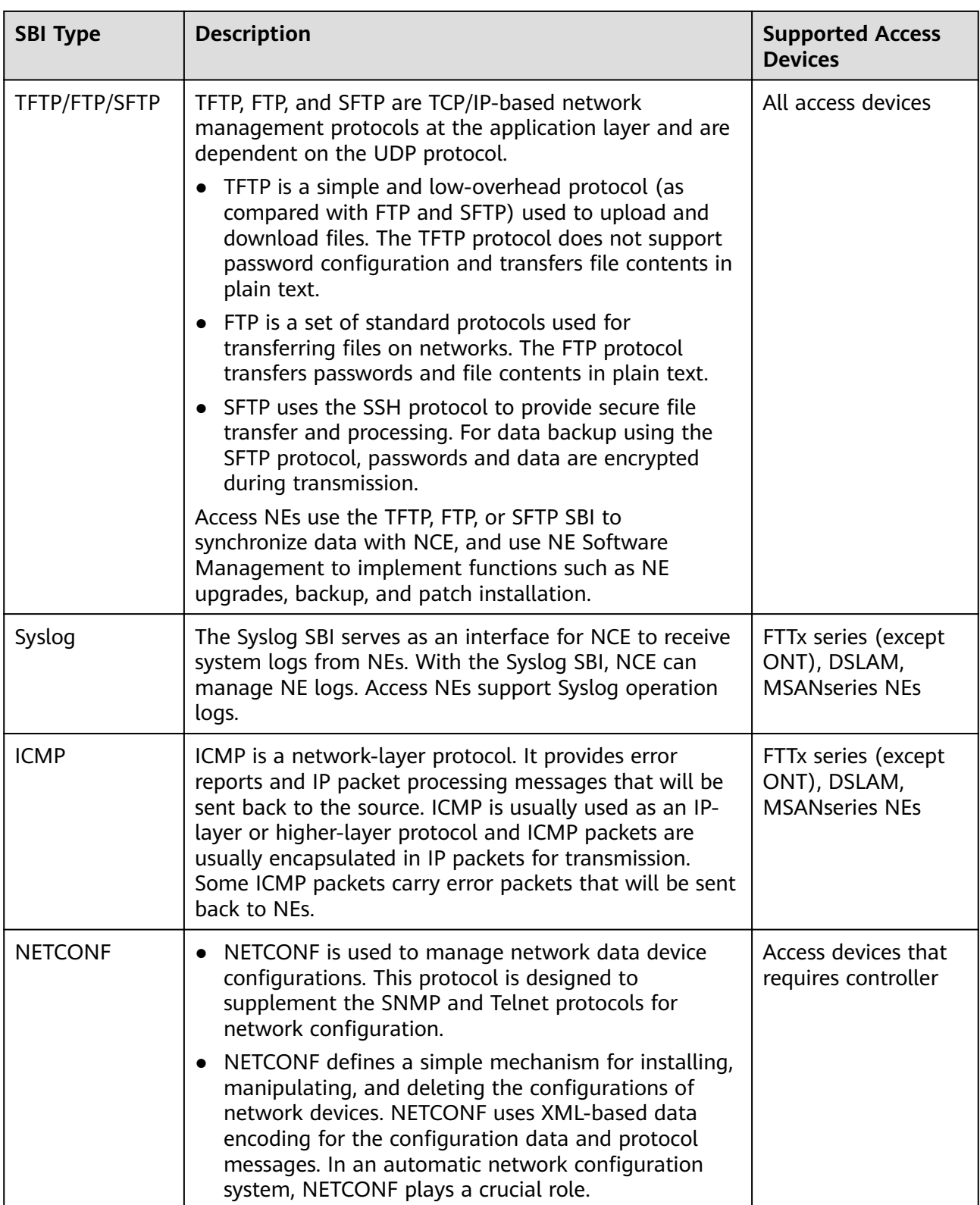

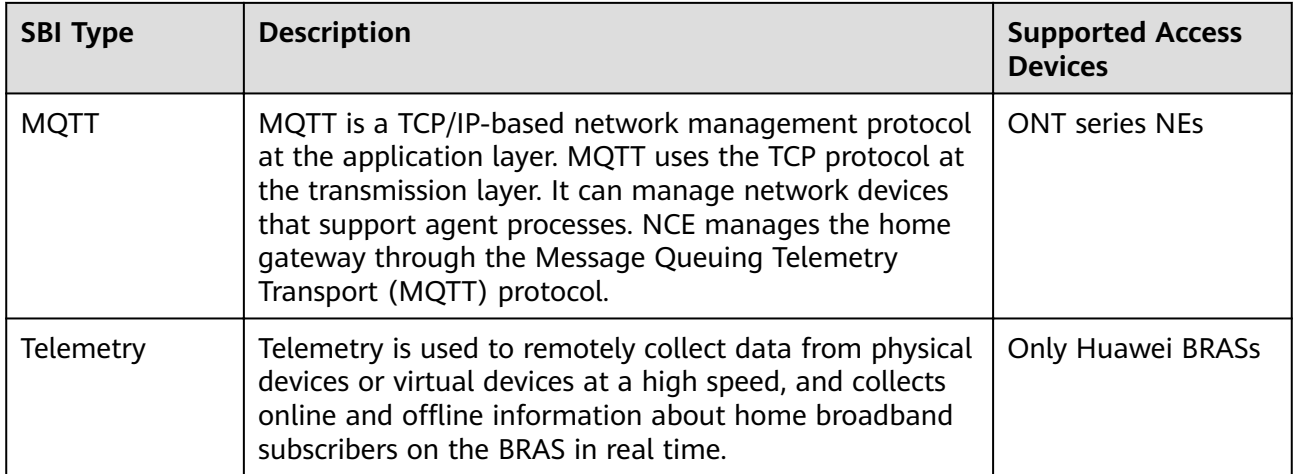

## **2.4 Southbound DCN Networking**

NCE and each managed device communicate with each other through the internal data communication network (DCN) or external DCN. The two modes can also be used together for DCN networking.

## $\Box$  Note

For details about the bandwidth requirements of the southbound DCN, see **[4.4 Bandwidth](#page-58-0) Configurations.** 

## **Internal DCN Networking**

In internal DCN networking, NCE uses the communication channels provided by managed devices to transmit management and control information and implement network management and control.

In this mode, the managed network is generally divided into multiple DCN subnets. NCE directly communicates with one NE in each subnet called the gateway NE (GNE). The communication between NCE and the other NEs in the subnet is forwarded by the GNE. If NCE and the GNE are in the same equipment room, they can be connected through LAN; otherwise, they need to be connected through private lines.

#### **Figure 2-6** Internal DCN networking

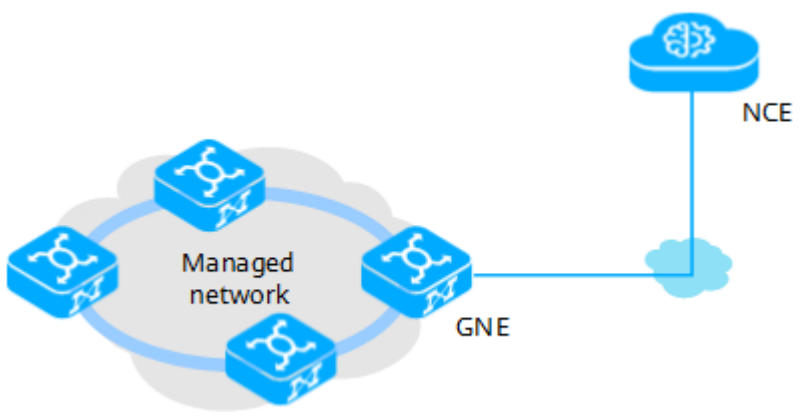

Internal DCN networking has the following characteristics:

- Advantages: Internal DCN networking is flexible, device-independent, and cost-effective.
- Disadvantages: When a network fault occurs and the communication channel between NCE and the managed network is interrupted, NCE cannot maintain the related devices.

## **External DCN Networking**

In external DCN networking, NCE uses the communication channels provided by intermediate devices on an external DCN network to transmit management and control information to managed devices and implement network management and control. Generally, the managed devices connect to the external DCN through the management ports on their system control boards.

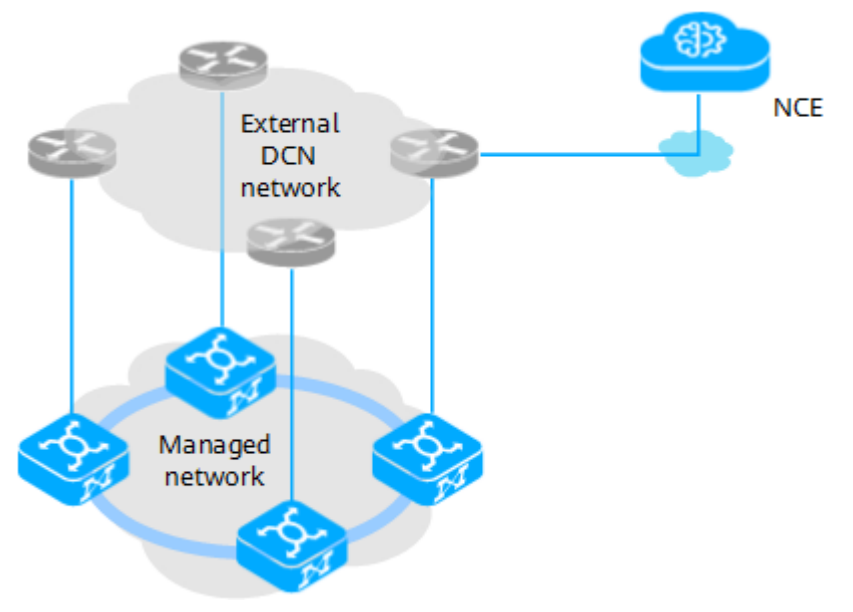

**Figure 2-7** External DCN networking

External DCN networking has the following characteristics:

- Advantages: External DCN networking allows NCE to connect to the managed network through other devices. When a managed device is faulty, the device will not be unreachable from NCE due to the fault of the managed device.
- Disadvantages: External DCN networking requires the construction of an independent maintenance network that provides no service channels, which makes network deployment expensive.

# **3 Deployment Schemes**

Based on whether Huawei provides E2E support for software and hardware, NCE supports two deployment modes: on-premises and private cloud.

#### 3.1 Deployment on Private Clouds

Deployment on private clouds means that customers prepare the bottom-layer deployment environment according to the NCE configuration requirements and Huawei install OS and NCE in this environment.

#### [3.2 EasySuite Deployment Tool](#page-54-0)

[In the on-premises and private cloud scenarios where factory installation is not](#page-54-0) performed, EasySuite is used to install and deploy NCE.

## **3.1 Deployment on Private Clouds**

Deployment on private clouds means that customers prepare the bottom-layer deployment environment according to the NCE configuration requirements and Huawei install OS and NCE in this environment.

## **Single Site and DR System**

Based on different system protection expectations, deployment on private clouds can be divided to two modes: single site and DR.

- Single site: A complete set of NCE is deployed in a place with internal protection enabled.
- DR system: Two sets of NCE with the same installation solution are deployed in two places to form a DR system. In addition to the internal protection of a single site, the two sets of NCE protect each other.

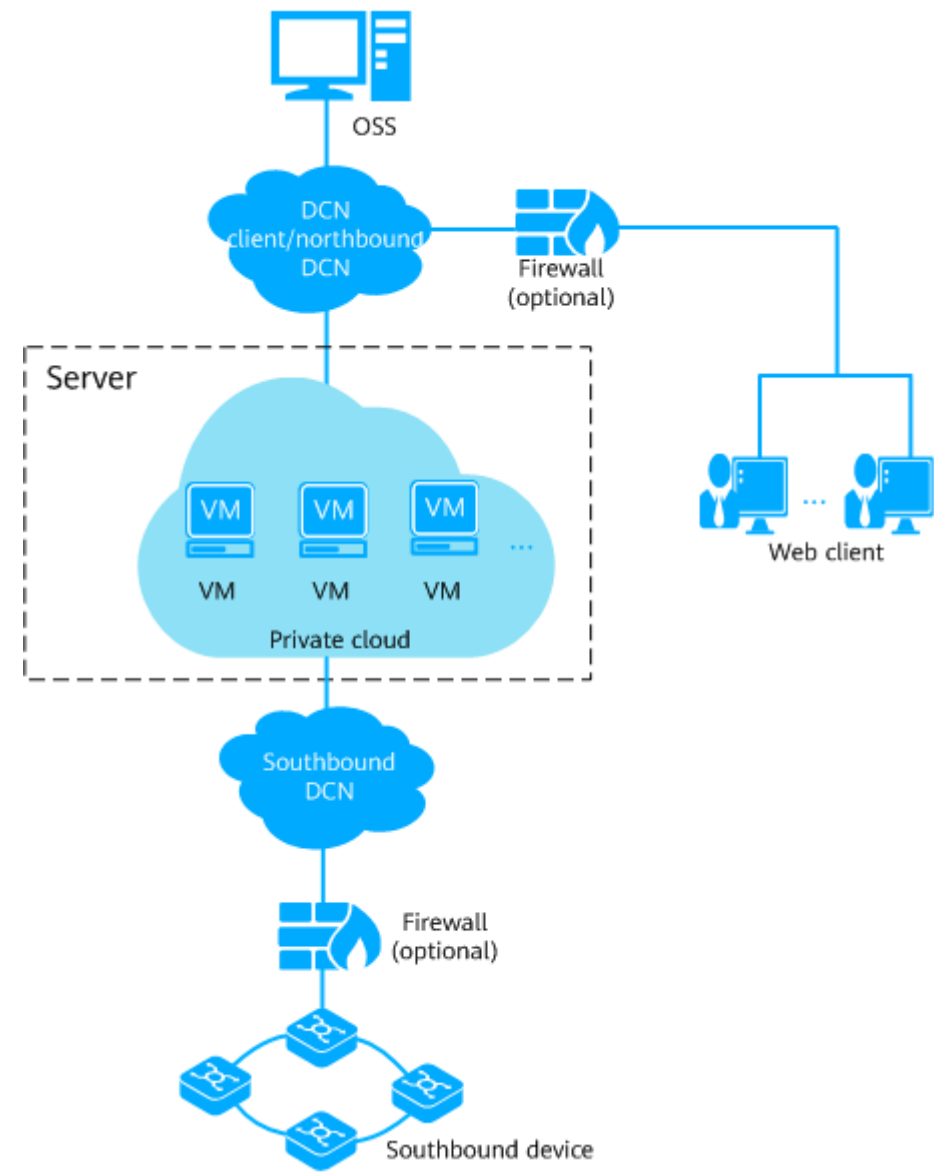

**Figure 3-1** NCE system networking (private cloud, single site)

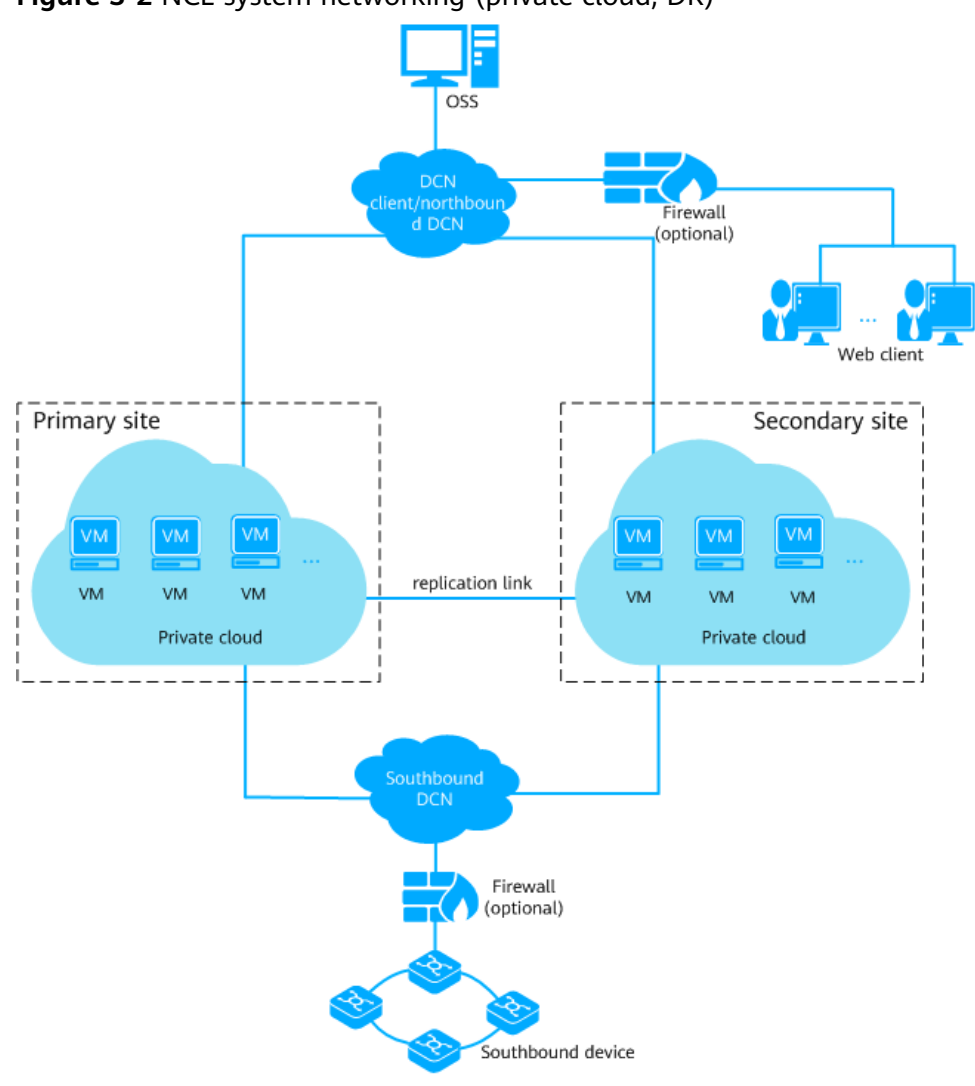

## **Figure 3-2** NCE system networking (private cloud, DR)

#### $\Box$  Note

The DR system requires high bandwidth. A replication link must be configured between the primary and secondary sites.

## **Software Deployment Mode**

NCE uses the B/S architecture for software deployment during deployment on private clouds. You can easily access NCE through a browser without installing traditional clients.

<span id="page-54-0"></span>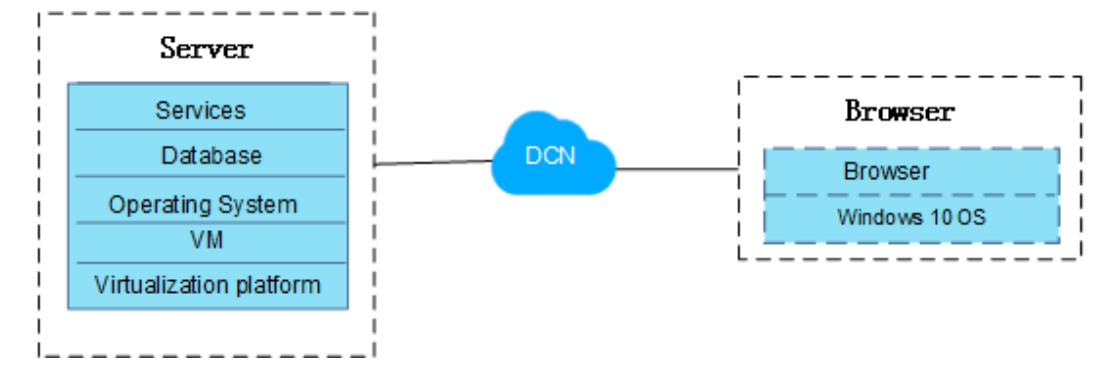

**Figure 3-3** NCE software deployment mode on private clouds

## **3.2 EasySuite Deployment Tool**

In the on-premises and private cloud scenarios where factory installation is not performed, EasySuite is used to install and deploy NCE.

## **Basic Concept**

EasySuite is a green web-based engineering tool provided by Huawei. It covers complex engineering scenarios such as planning, installation, and migration. Using EasySuite to create an NCE installation project simplifies installation and deployment operations and improves efficiency.

## **Operations in Each Installation Scenario**

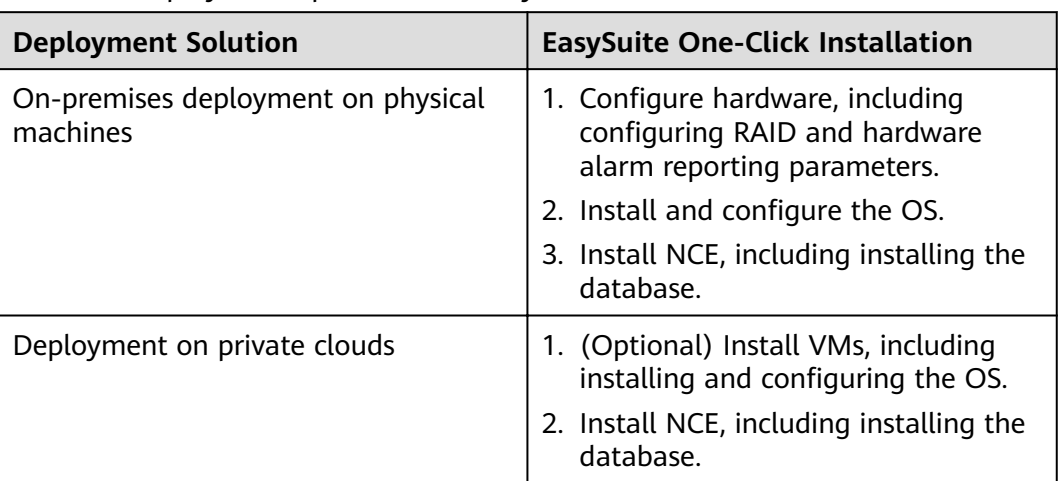

**Table 3-1** Deployment operations on EasySuite

# **4 Configuration Requirements**

NCE has specific requirements on the hardware, software, client, and bandwidth to ensure the stable running of the system.

- 4.1 Configurations for Deployment (Only Product, SUSE)
- 4.2 Server Software Configurations
- 4.3 Client Configurations
- 4.4 Bandwidth Configurations

## **4.1 Configurations for Deployment (Only Product, SUSE)**

**Table 4-1** Hardware resources required for physical machine deployment of NCE Manager

| <b>Service</b><br><b>Scenari</b><br>$\Omega$ | <b>Network Scale</b>                                       | <b>CPU</b>           | <b>RAM</b><br>(GB) | <b>Stora</b><br>ge<br>(GB) | <b>NIC</b>      |
|----------------------------------------------|------------------------------------------------------------|----------------------|--------------------|----------------------------|-----------------|
| <b>NCE</b><br>Manage<br>r (single<br>domain) | < 2000 equivalent NEs                                      | 2.0 GHz,<br>16 cores | 64                 | 500                        | $1 \times 4$ GE |
|                                              | < 6000 equivalent NEs (only<br>for NCE (Transport Domain)) | 2.0 GHz,<br>40 cores | 128                | 700                        | $1 \times 4$ GE |
|                                              | < 6000 equivalent NEs (only<br>for NCE (Access Domain))    | 2.0 GHz,<br>12 cores | 128                | 600                        | 1*4 GE          |

| <b>Service</b><br><b>Scenari</b><br>O | <b>Network Scale</b>            | <b>VMs</b> | <b>vCPUs</b>        | <b>Memo</b><br>ry<br>(GB) | <b>Storag</b><br>e(GB) | <b>IOPS</b> |
|---------------------------------------|---------------------------------|------------|---------------------|---------------------------|------------------------|-------------|
| Manage<br>r (single<br>domain         | 2000-6,000<br>equivalent NEs    | 2          | 2.0 GHz,<br>40 Core | 128                       | 700                    | 2000        |
|                                       | 6,000-15,000<br>equivalent NEs  | 2          | 2.0 GHz,<br>48 Core | 192                       | 750                    | 2500        |
|                                       | 15,000-30,000<br>equivalent NEs | 2          | 2.0 GHz,<br>72 Core | 288                       | 800                    | 3500        |

<span id="page-56-0"></span>**Table 4-2** VM resources required for private cloud deployment of NCE Manager

## **4.2 Server Software Configurations**

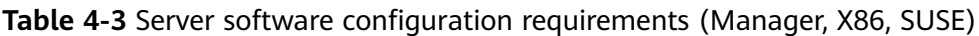

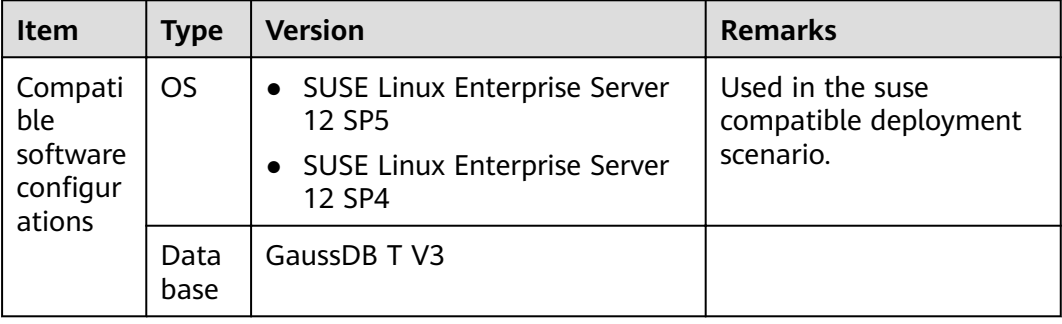

## **4.3 Client Configurations**

Table 4-4 Client configuration requirements

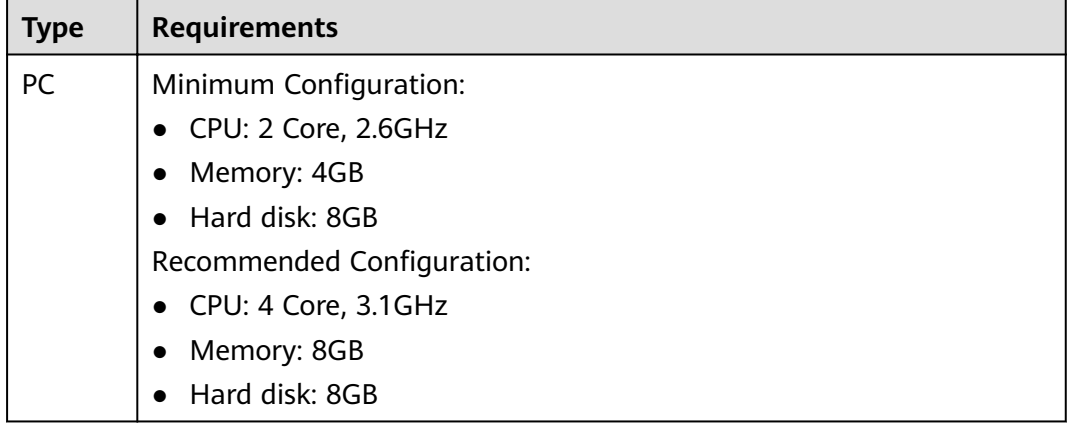

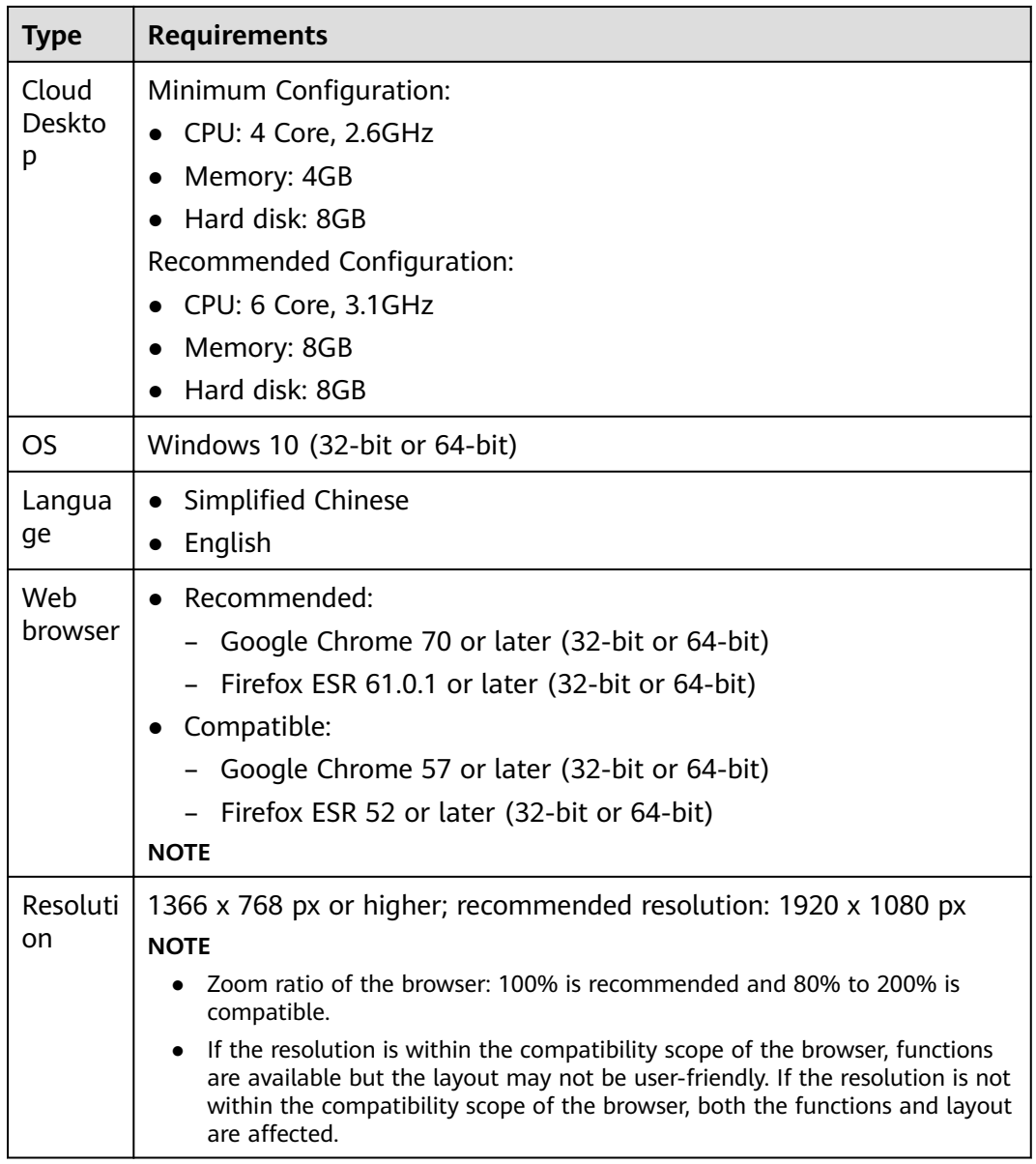

## <span id="page-58-0"></span>**4.4 Bandwidth Configurations**

Table 4-5 Bandwidth configuration requirements for NCE (Transport Domain), NCE (Access Domain), or NCE (IP Domain)

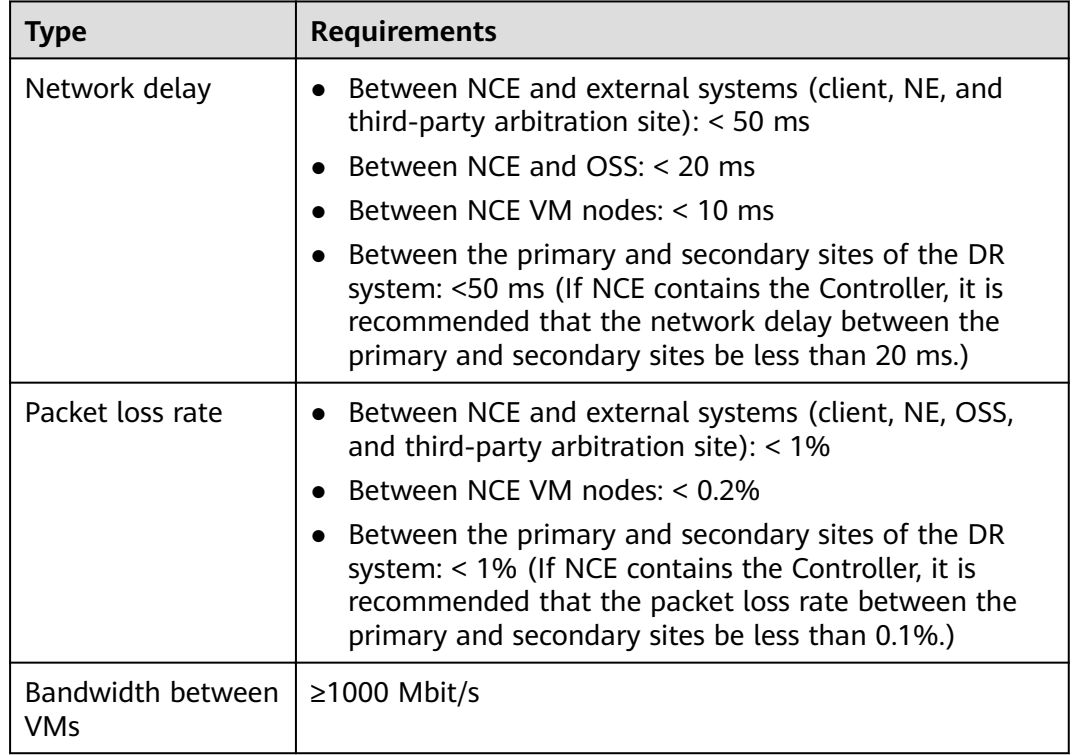

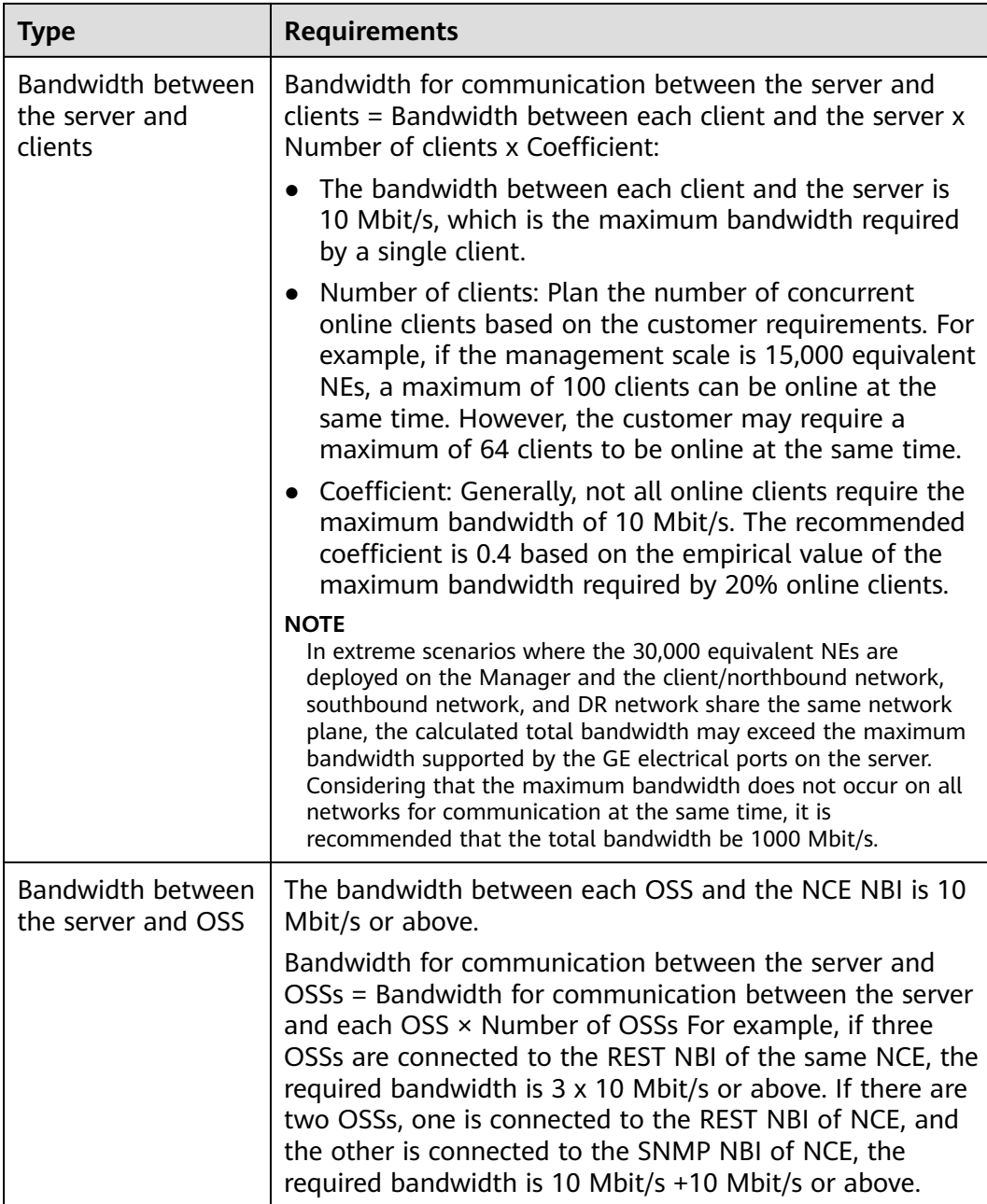

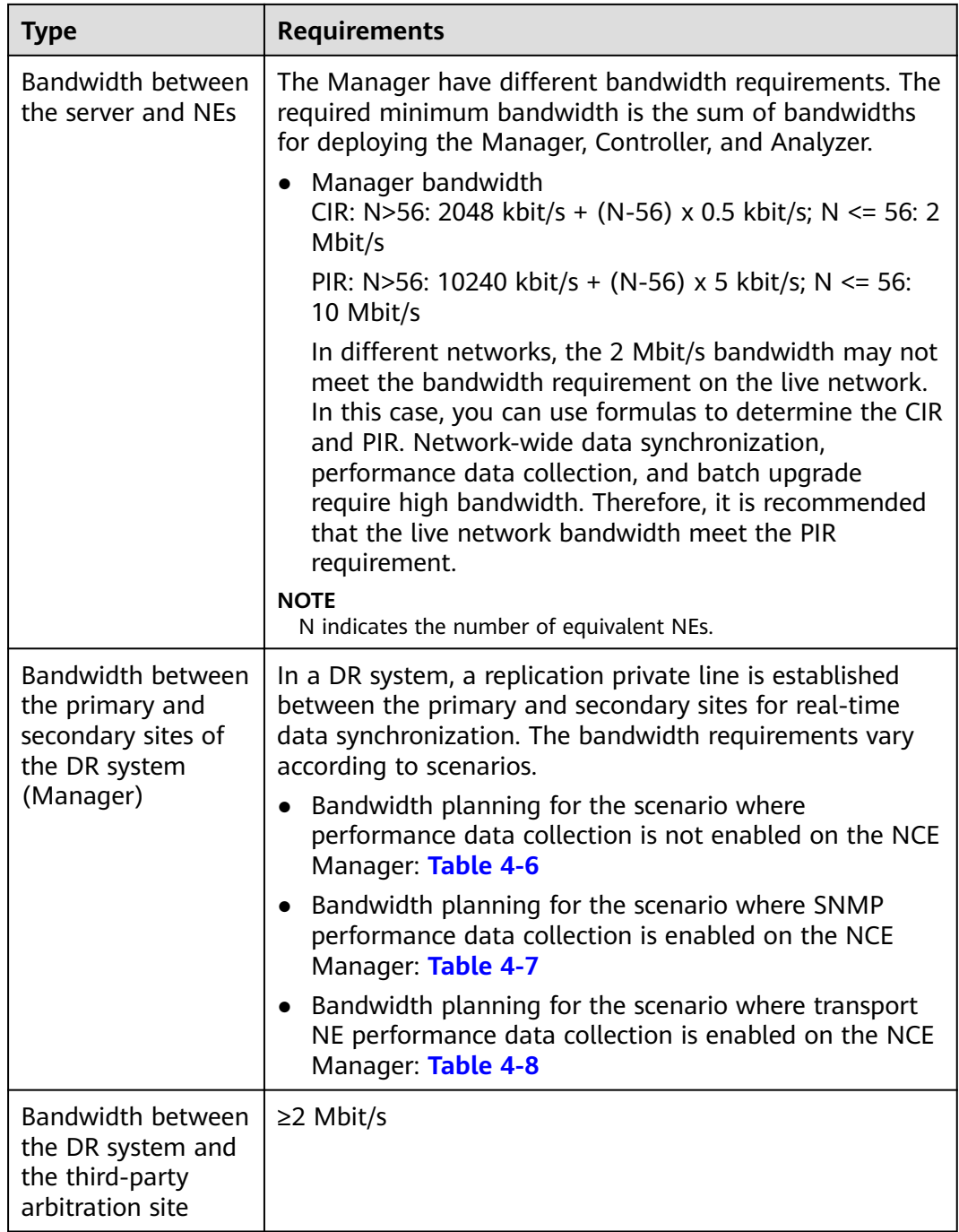

**Table 4-6** Bandwidth between the primary and secondary sites of the NCE Manager DR system (without performance data collection)

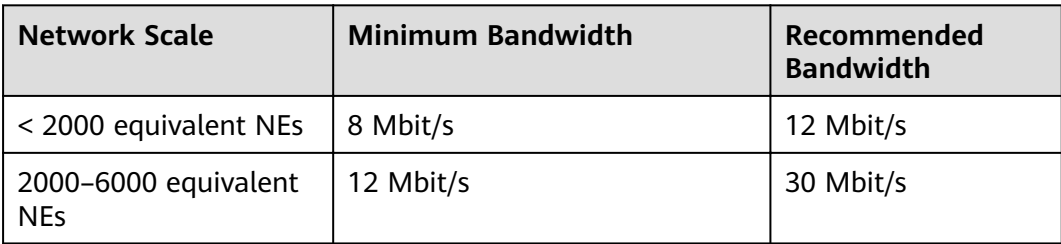

<span id="page-61-0"></span>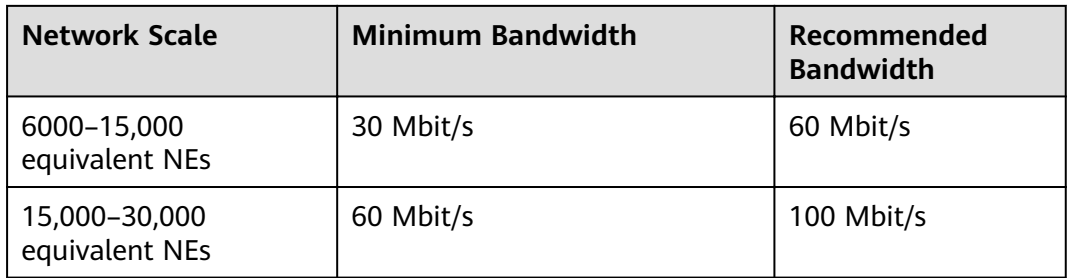

**Table 4-7** Bandwidth between the primary and secondary sites of the NCE Manager DR system (with SNMP performance data collection)

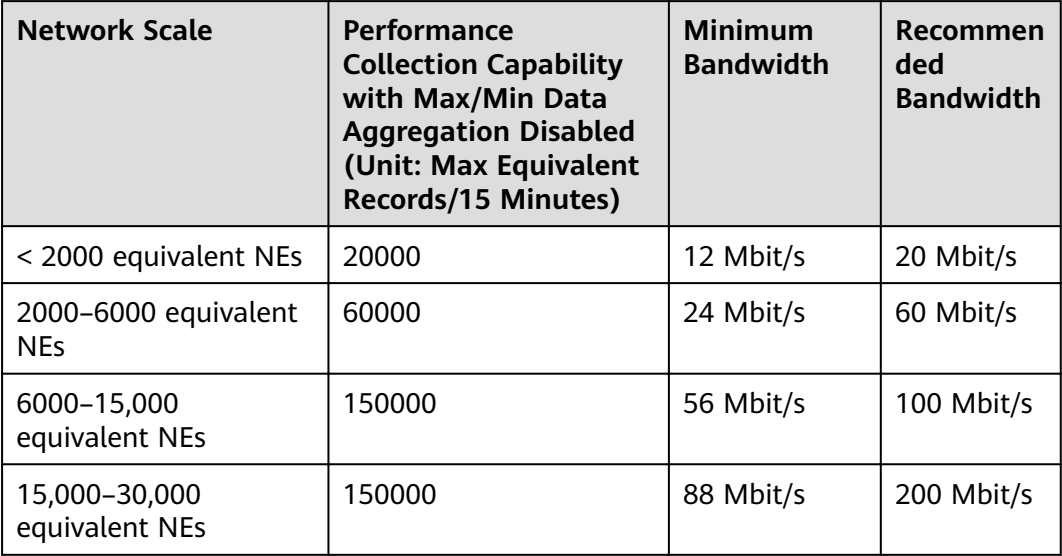

**Table 4-8** Bandwidth between the primary and secondary sites of the NCE Manager DR system (with transport NE performance data collection)

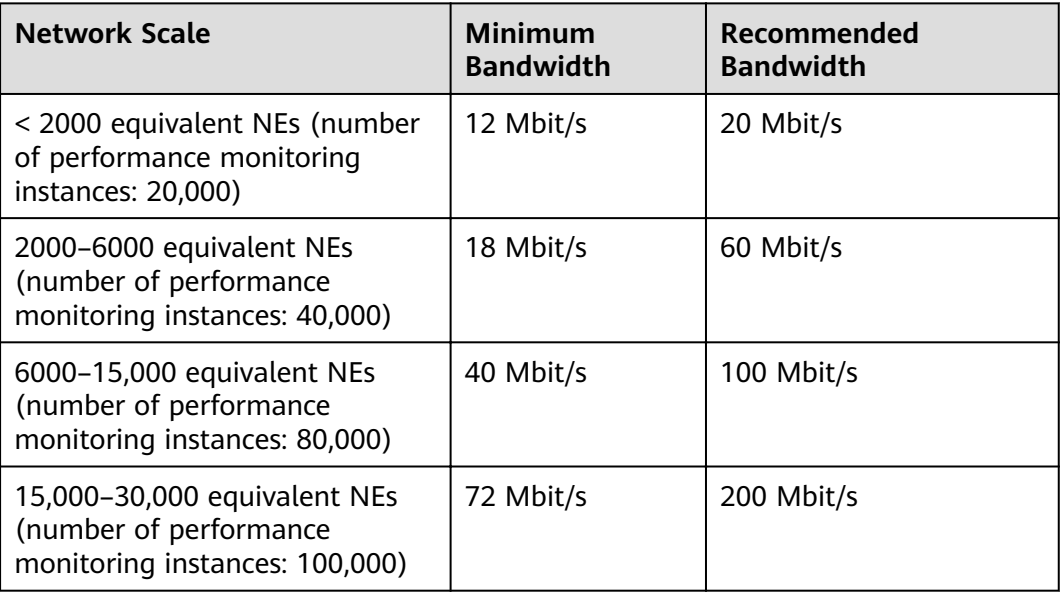

# **5 Functions and Features**

NCE user-facing scenarios provide cloud-based network management, control, and analysis optimization.

- 5.1 System and Common Functions
- [5.2 Network Management](#page-91-0)

## **5.1 System and Common Functions**

## **5.1.1 System Management**

NCE interconnects with southbound systems quickly and achieves Single Sign On (SSO) to O&M interfaces. It supports global configuration in terms of Network Time Protocol (NTP) time synchronization and license management, software resource capability such as system monitoring and databases, and troubleshooting such as data backup and restore, system health check, and fault locating and data collection. This improves interconnection and management efficiency, helps forecast and detect potential risks in time, facilitates fault rectification, and therefore ensures stable and secure system running.

## **System Interconnection**

- **Southbound interconnection**: Integrated with Huawei or third-party systems to quickly access NEs or virtual resources and obtain NE resources, alarm and performance data, and virtual resources required for NCE service provisioning or assurance. This improves interconnection efficiency.
	- Configuring and managing southbound drivers: Before interconnecting NCE with a southbound system, users need to import external drivers by means of driver lifecycle management and configure SNMP parameters so that SNMP alarms can be reported to quickly adapt to NEs and service models (resources, alarms, and performance) of the interconnected system. This achieves quick driver access and improves interconnection efficiency. Users can also query driver types and monitor and delete driver instances for unified driver management.
	- Interconnecting with a southbound system: Users can interconnect NCE with a Huawei or third-party system and update certificates to manage

NEs or virtual resources. After login, users can obtain basic information of the NEs, such as NE and port resources, alarms, and performance data, and collect VM, virtual networks, and virtual NEs. This ensures proper NCE service provisioning and assurance.

**Single Sign On (SSO)**: SSO is an access control policy between NCE and its southbound systems or between the upper-layer system and NCE. With a single login, users can access all mutually trusted systems. This implements seamless O&M interface interconnection between systems and improves O&M efficiency. The SSO system consists of servers and clients. The clients obtain certificates from the servers and deploy them. One server can interconnect with multiple clients to achieve unified authentication. After successfully logging in to the server, users can access all the clients without entering the username and password.

## **System Configuration**

- **Time synchronization**: NCE nodes are managed and maintained in a unified mode. Therefore, the Coordinated Universal Time (UTC) on each node must be the same to ensure that NCE can properly manage services and data on the nodes. An NTP-based external clock source is required to serve as the NTP server of NCE so that the system time can be adjusted at any time without manual intervention.
	- A maximum of 10 NTP servers can be added on NCE. Only one active NTP server can be configured, and the active NTP server is mandatory. In a disaster recovery (DR) system, the primary and secondary sites must use the same NTP server to ensure time consistency between the two sites.
	- After an active NTP server is configured, the OMP node synchronizes time with the active NTP server preferentially. Service nodes then synchronize time with the OMP node.
	- When the active NTP server fails, NCE selects an available NTP server from the standby NTP servers within 15 minutes and sets it as the active NTP server. If multiple NTP servers configured on NCE become invalid, the OMP node cannot synchronize time with the NTP server, and service nodes will synchronize time with the OMP node.
- **License management:** Updating and maintaining a license allow the system to properly run based on the features, versions, capacity, and validity period authorized in a license file.

License management allows users to initially load, update, and routinely maintain licenses.

– Initially loading a license

After the system is deployed, you need to load a license by importing license files so that you can use the system properly.

– Updating a license

During O&M, you need to update a license file under any of the following conditions:

- The license is about to expire.
- The license has expired.
- The license is invalid.
- The license control resource items or function control items do not meet service requirements.
- The software service annual fee in the license is about to expire.
- The software service annual fee in the license has expired.
- Routine license maintenance

You need to query license information in the system from time to time, such as the expiration time, consumption, and capacity, so that you can quickly identify and resolve problems (for example, a license is about to expire or its capacity is insufficient).

**Remote notification**: When O&M personnel are not on site due to business travel or off duty and cannot query significant alarms and service reports, remote notification is used to send SMS messages and emails to the O&M personnel.

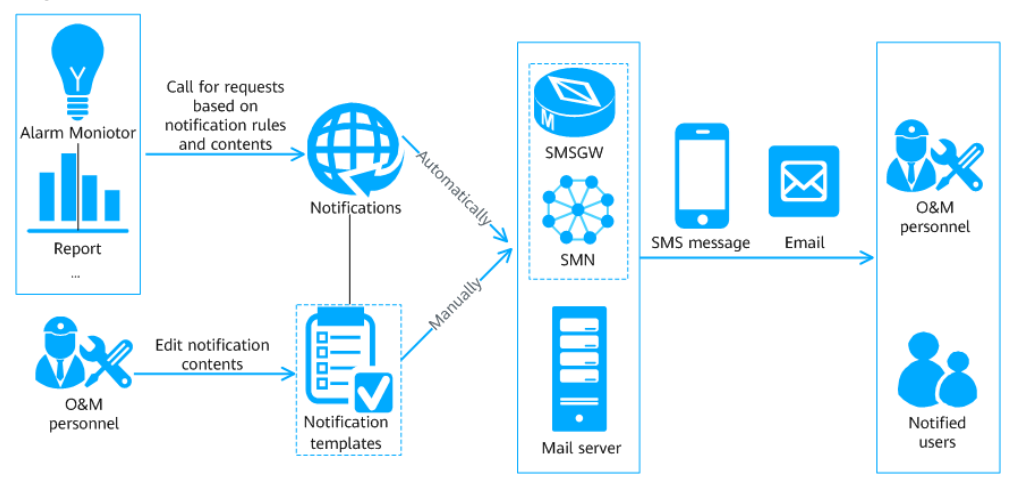

**Figure 5-1** Remote notification methods

- Automatic and manual modes are supported.
	- Automatic mode: The O&M personnel set the message content and message sending rules. Then, NCE automatically sends alarms and reports to relevant personnel in the form of SMS messages or emails through the short message service gateway (SMSGW) or mail server connected to NCE.
	- Manual mode: The O&M personnel manually edit message contents to be sent or use preset notification templates, and trigger NCE to send SMS messages and emails to relevant personnel so that they can obtain information about the alarms and reports.
- The notifications can be sent by SMS message or email.

| Form                      | Sent By                                               | <b>Description</b>                                                                                                    |
|---------------------------|-------------------------------------------------------|----------------------------------------------------------------------------------------------------|
| <b>SMS</b><br>messa<br>ge | <b>SMSGW</b>                                          | A third-party SMSGW is used, and it is<br>maintained by O&M personnel from the<br>customer network.                                                                                                    |
|                           |                                                       | Notifications allow O&M personnel to use a<br>default SMSGW or reset SMSGW parameters,<br>ensuring successful interconnection between the<br>SMSGW and NCE.                                                                                                    |
|                           | Simple<br>Message<br>Notificatio<br>n (SMN)<br>server | The SMN server is a Huawei transit server. After<br>SMN is deployed, parameters for interconnecting<br>NCE with SMN can be set. After SMN parameters<br>are set, SMSGW parameter settings will not take<br>effect, and the SMN server will interconnect with<br>the third-party SMSGW. |
| Email                     | Mail<br>server                                        | A third-party mail server is used, and it is<br>maintained by O&M personnel from the<br>customer network.                                                                                                    |
|                           |                                                       | Notifications allow O&M personnel to set<br>parameters for mail servers to establish<br>communication between mail servers and NCE.                                                                                                    |

**Table 5-1** Remote notification modes

## **System Monitoring**

Global monitoring capability is supported to monitor NCE resource indicators such as services, processes, nodes, and databases. This helps conduct predictive analysis and detect potential risks in time. For key resources, the administrator can set thresholds to trigger alarms and handle exceptions promptly.

- Service and process monitoring: Monitors the service running status and indicators such as the CPU usage, memory usage, and number of handles. When a process in a service stops abnormally or becomes faulty, NCE attempts to restart the process. A maximum of 10 consecutive restarts are allowed. If the number is exceeded, an alarm is generated, requesting users to process the exception manually.
- Node monitoring: Monitors node indicators such as the CPU, virtual memory, physical memory, and disk partitions. If any resource of the node encounters an exception, the node is displayed as abnormal. If a key resource remains abnormal within a sampling period, an alarm is generated.
- Database monitoring: Monitors database indicators such as the space, memory, and disks. If any resource of the database encounters an exception, the database is displayed as abnormal. If a key resource remains abnormal within a sampling period, an alarm is generated.

## **System Maintenance**

**System backup and restore**: Backs up and restores the dynamic data, OS, database, management plane, or application software of NCE. Data is backed up in a timely manner. If any backup object is abnormal, you can use the corresponding backup file to recover the object to the normal state.

- **O&M management: Provides system maintenance and management** functions to help O&M personnel learn the health status of the system during system running and reduce running risks. If a system fault occurs, fault information can be collected for fault demarcation and locating to facilitate repair and reduce losses.
	- Health check: Checks and evaluates hardware, OSs, databases, networks, and NCE services to learn the health status, detect abnormal check items, and determine whether operation or running risks exist in NCE.
	- Data collection: Provides data collection templates based on fault scenarios, services, and directories. When a system fault occurs, O&M personnel can collect logs and database tables as required and analyze and locate the fault.
	- Quick fault demarcation: Each service operation in the system is implemented by invoking one or more services. During service operations, the system automatically collects statistics on service operation status, memory usage, and CPU usage for O&M personnel to quickly demarcate faults and analyze resource consumption.
	- Quick fault locating: This function provides default locating templates for automatic fault locating. O&M personnel select templates based on fault scenarios. This helps O&M personnel quickly obtain solutions and shorten the fault locating time.
	- System guard: System guard forwards critical and major alarms and alarms (including common alarms, OS alarms, hardware server alarms, and OMP alarms) that potentially affect the stable running of NCE from the O&M plane to the management plane, and displays a pop-up window to remind O&M personnel to view alarm details and handle alarms in a timely manner on the System Guard page, ensuring the normal running of NCE.
	- Unified Monitoring: The unified monitoring function monitors the realtime and historical data of NCE and compares and analyzes the data in multiple dimensions to provide data reference for O&M personnel.

## **Help System**

NCE provides a layered design for the help system adapting to user needs in diverse scenarios. The help system supports anytime, anywhere, and on-demand learning. A variety of help forms such as tooltips, panels, question mark tips, and Information Center are provided. All necessary information is directly displayed on the GUI. Information that is closely related to the current operation is folded. You can expand the information if necessary. Systematic learning information is placed in the Information Center.

## **5.1.2 Alarm Management**

Alarm Management enables O&M personnel to centrally monitor NE, system services, and third-party system alarms and quickly locate and handle network faults, ensuring normal network operation.

## **Alarm Severity**

Alarm severities indicate the severities of faults. Alarms need to be handled depending on their severity. Alarm severities can also be redefined, as shown in **Table 5-2**.

**Table 5-2** Alarm severities

| <b>Alarm</b><br><b>Severit</b><br>y | <b>Color</b> | <b>Description</b>                                                                                                    | <b>Handling Policy</b>                                                                                                    |  |
|-------------------------------------|--------------|----------------------------------------------------------------------------------------------------|----------------------------------------------------------------------------------------------------|--|
| Critical                            |              | Services are affected.<br>Corrective measures must be<br>taken immediately.                                                                              | The fault must be rectified<br>immediately. Otherwise,<br>services may be interrupted<br>or the system may break<br>down. |  |
| Major                               |              | Services are affected. If the<br>fault is not rectified in a timely<br>manner, serious consequences<br>may occur.                                        | Major alarms need to be<br>handled in time. Otherwise,<br>important services will be<br>affected.                         |  |
| Minor                               |              | Indicates a minor impact on<br>services. Problems of this<br>severity may result in serious<br>faults, and therefore corrective<br>actions are required. | You need to find out the<br>cause of the alarm and<br>rectify the fault.                                                  |  |
| Warnin<br>q                         |              | Indicates that a potential or<br>imminent fault that affects<br>services is detected, but<br>services are not affected.                                  | Warning alarms are handled<br>based on network and NE<br>running status.                                                  |  |

Different handling policies apply to different alarm severities. You can change the severity of a specific alarm as required.

### $\Box$  Note

The severity of an alarm needs to be adjusted when the impact of the alarm becomes larger or smaller.

## **Alarm Statuses**

**[Table 5-3](#page-68-0)** lists the alarm statuses. **[Figure 5-2](#page-69-0)** lists the alarm status relationship.

<span id="page-68-0"></span>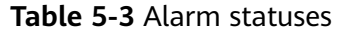

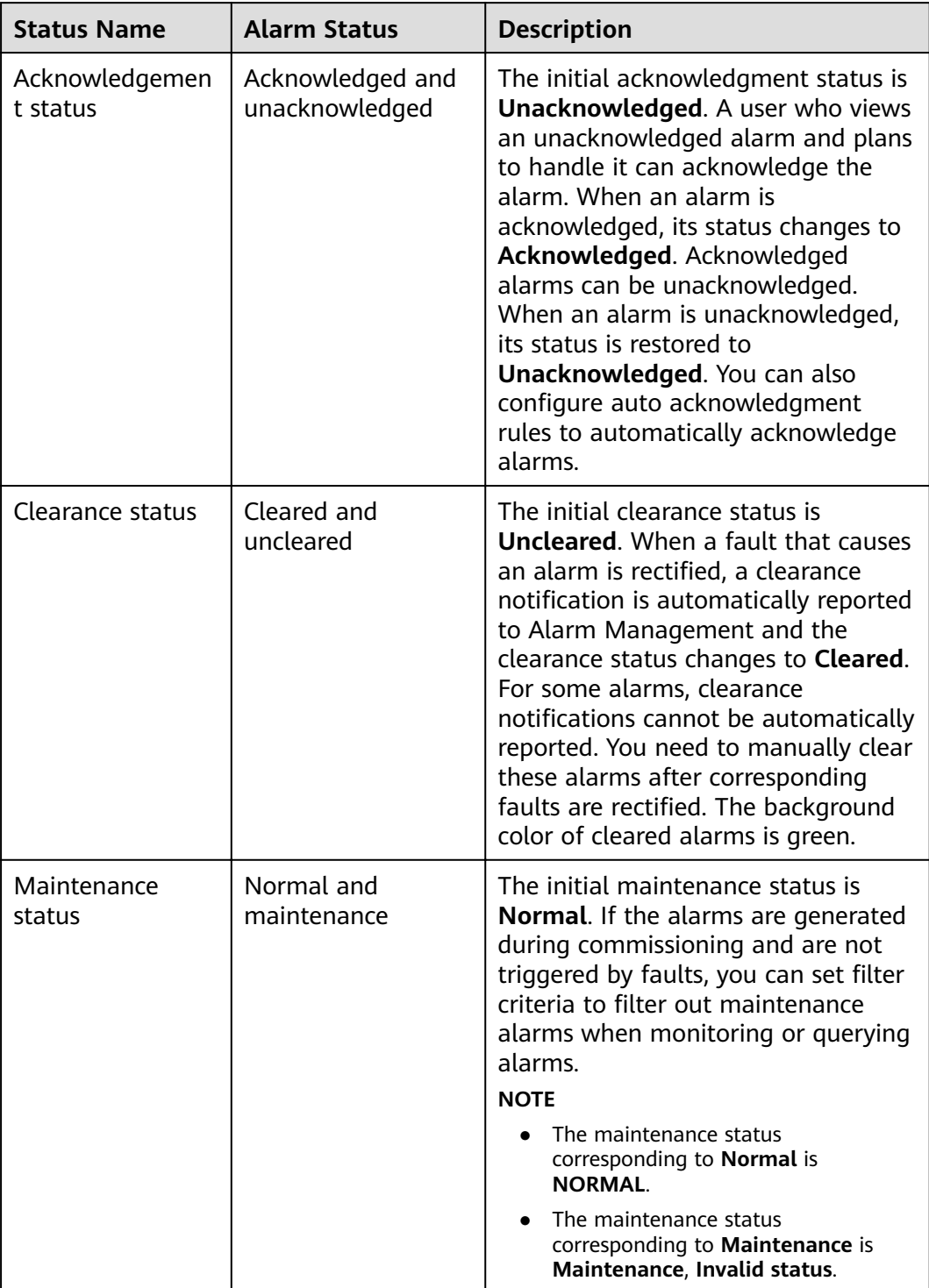

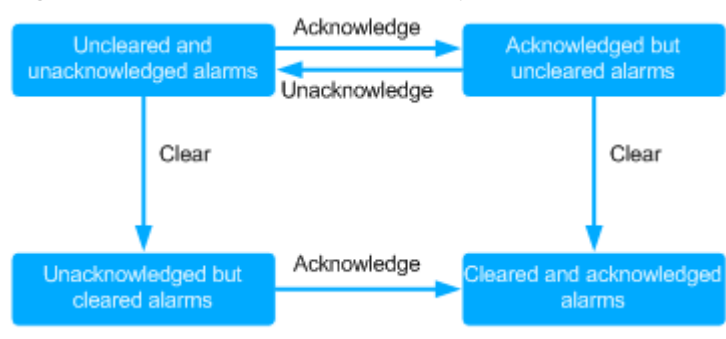

#### <span id="page-69-0"></span>**Figure 5-2** Alarm status relationship

Acknowledged and cleared alarms are moved to the historical alarm list, and a non-historical alarm is called a current alarm. **Table 5-4** shows the definition of an alarm.

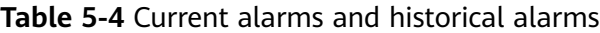

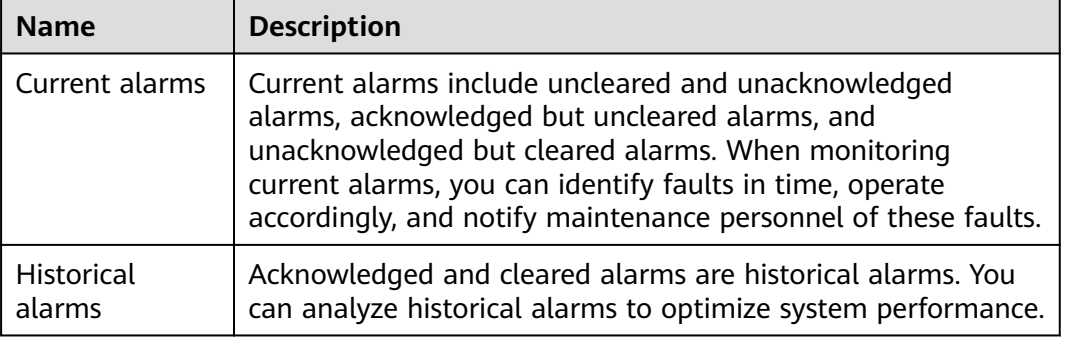

## **Alarm and Event Types**

**Table 5-5** lists the alarm and event types.

**Table 5-5** Alarm and event

| Na<br>me  | <b>Description</b>                                                                       | <b>Differences Between Alarms and</b><br>Events                                                                                                    | <b>Similarities</b>                                                 |
|-----------|------------------------------------------------------------------------------------------|----------------------------------------------------------------------------------------------------|---------------------------------------------------------------------|
| Ala<br>rm | Indicates a<br>notification<br>generated<br>when the<br>system or<br>an MO is<br>faulty. | $\bullet$ An alarm indicates that an<br>exception or fault occurs in the<br>system or MO. An event is a<br>notification generated when the<br>system or MO is running properly.<br>$\bullet$ Alarms must be handled.<br>Otherwise, services will be<br>abnormal due to these exceptions<br>or faults. Events do not need to be<br>handled and are used for analyzing<br>and locating problems. | Alarms and<br>events are<br>presented to users<br>as notifications. |

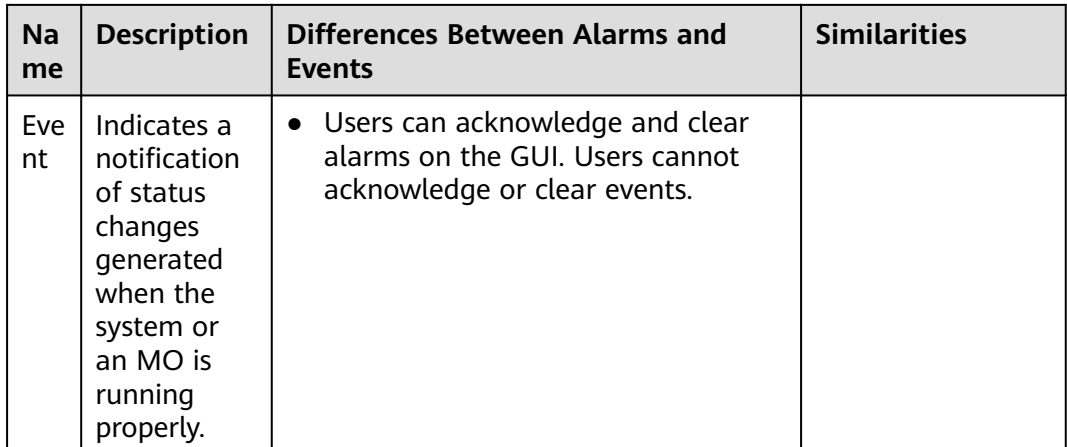

Alarms or events are displayed on the page when NEs, services, and interconnected third-party systems detect their exceptions or significant status changes. **Table 5-6** describes the types of alarms and events.

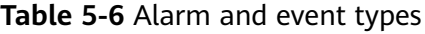

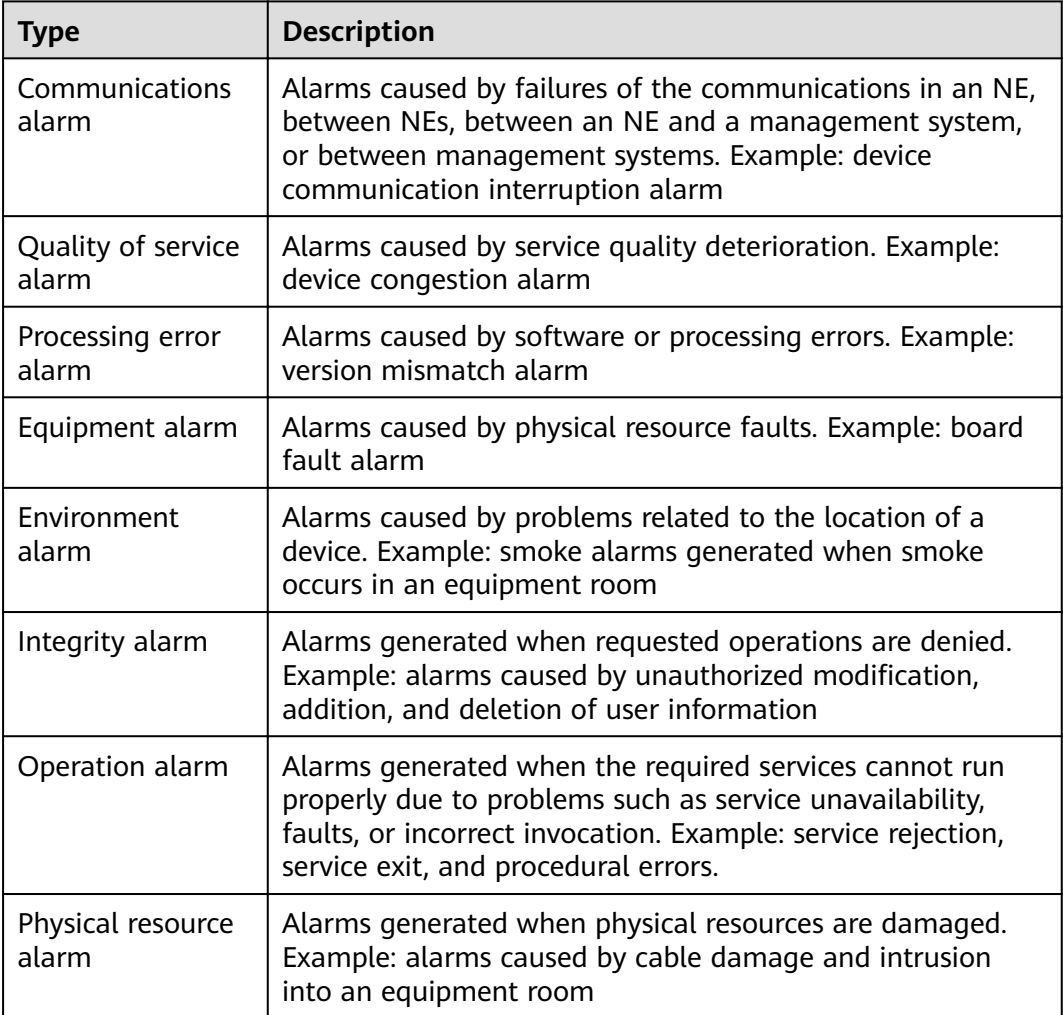

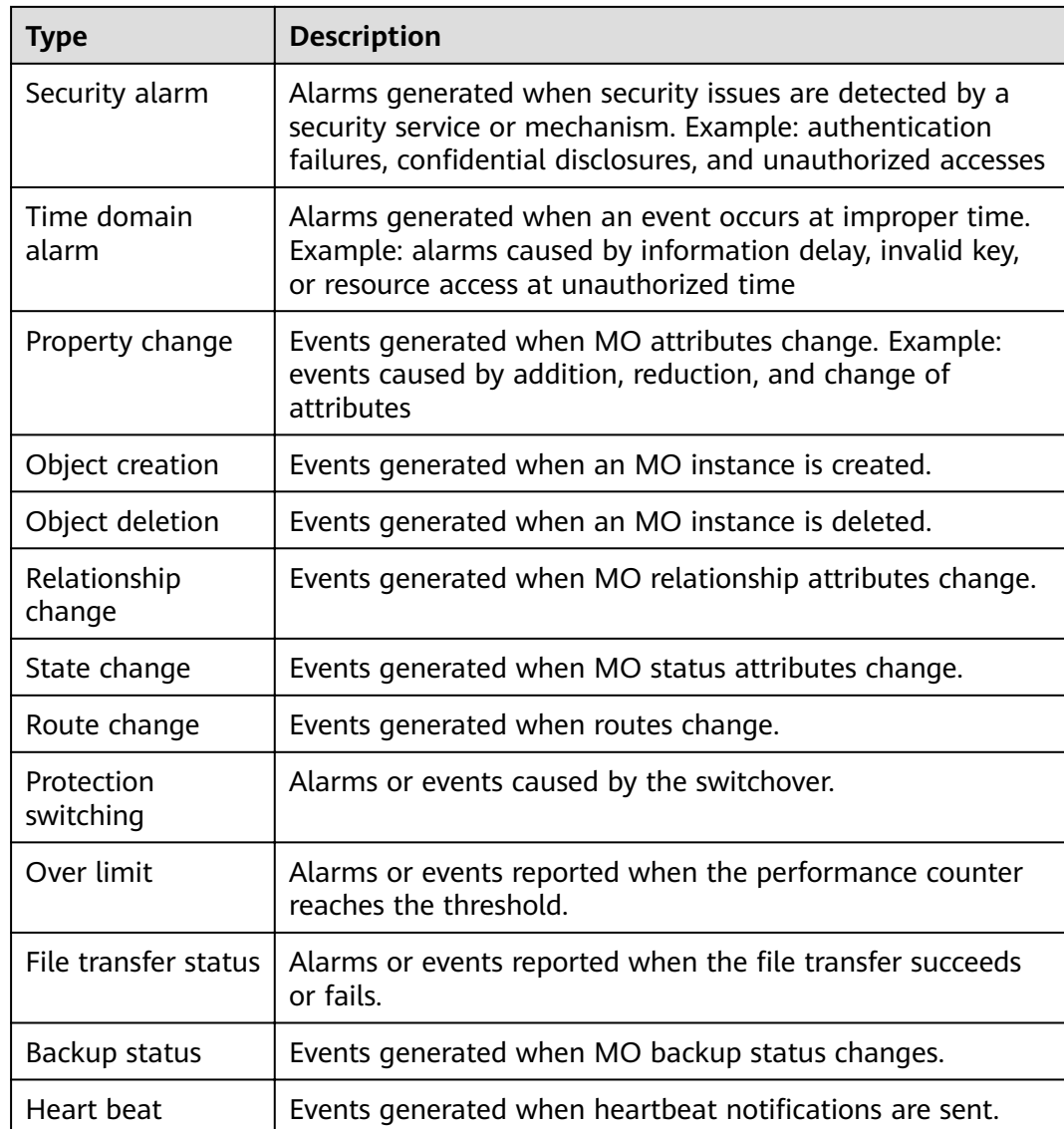

## **Alarm Handling Mechanisms**

Alarm management provides three alarm handling mechanisms. For details, see **[Table 5-7](#page-72-0)**.

- Alarm merging rules improve alarm monitoring efficiency.
- Processing of the full current alarm cache is used to control the number of current alarms.
- Alarm dump rules are used to control the storage capacity of the database.
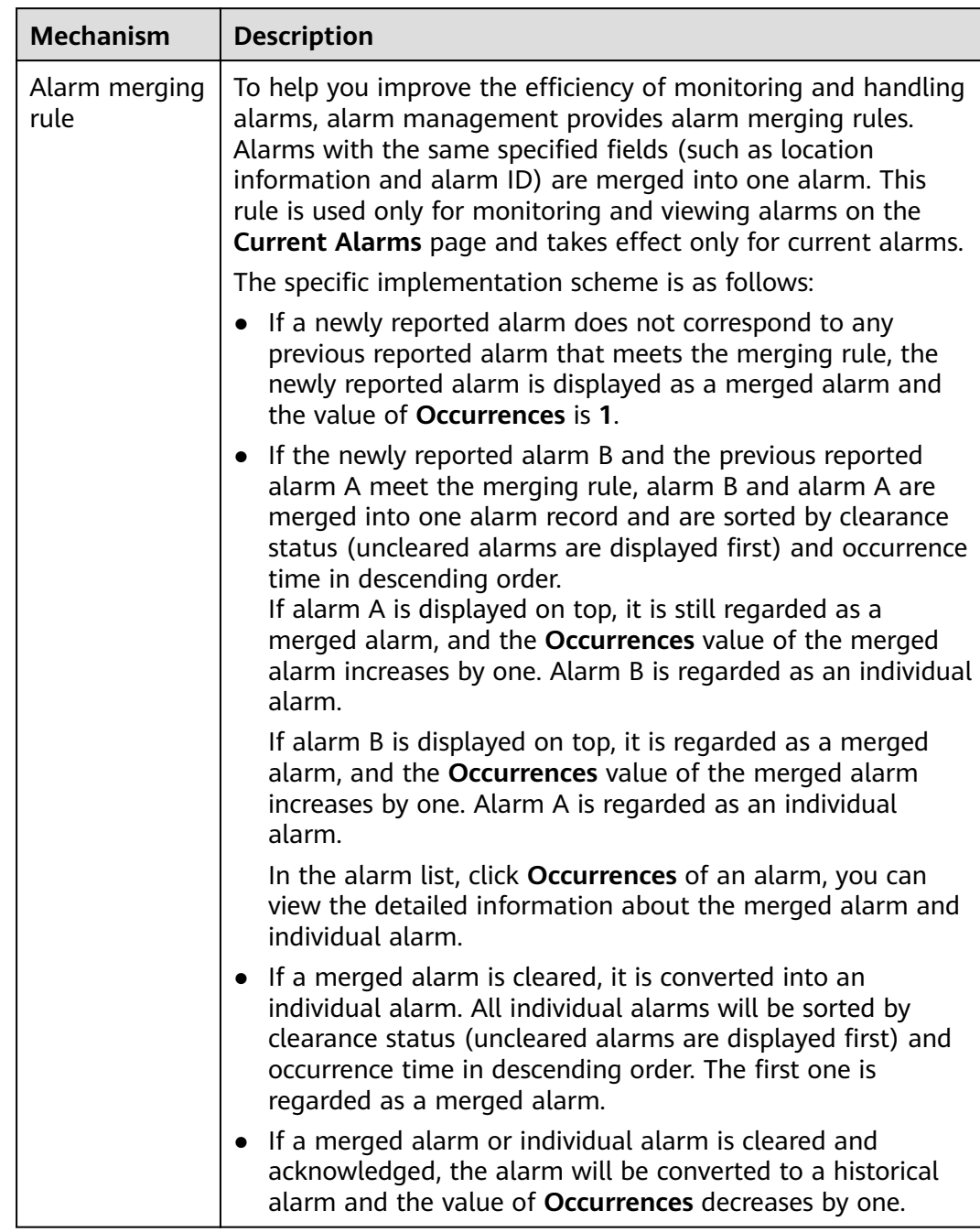

### **Table 5-7** Alarm handling mechanisms

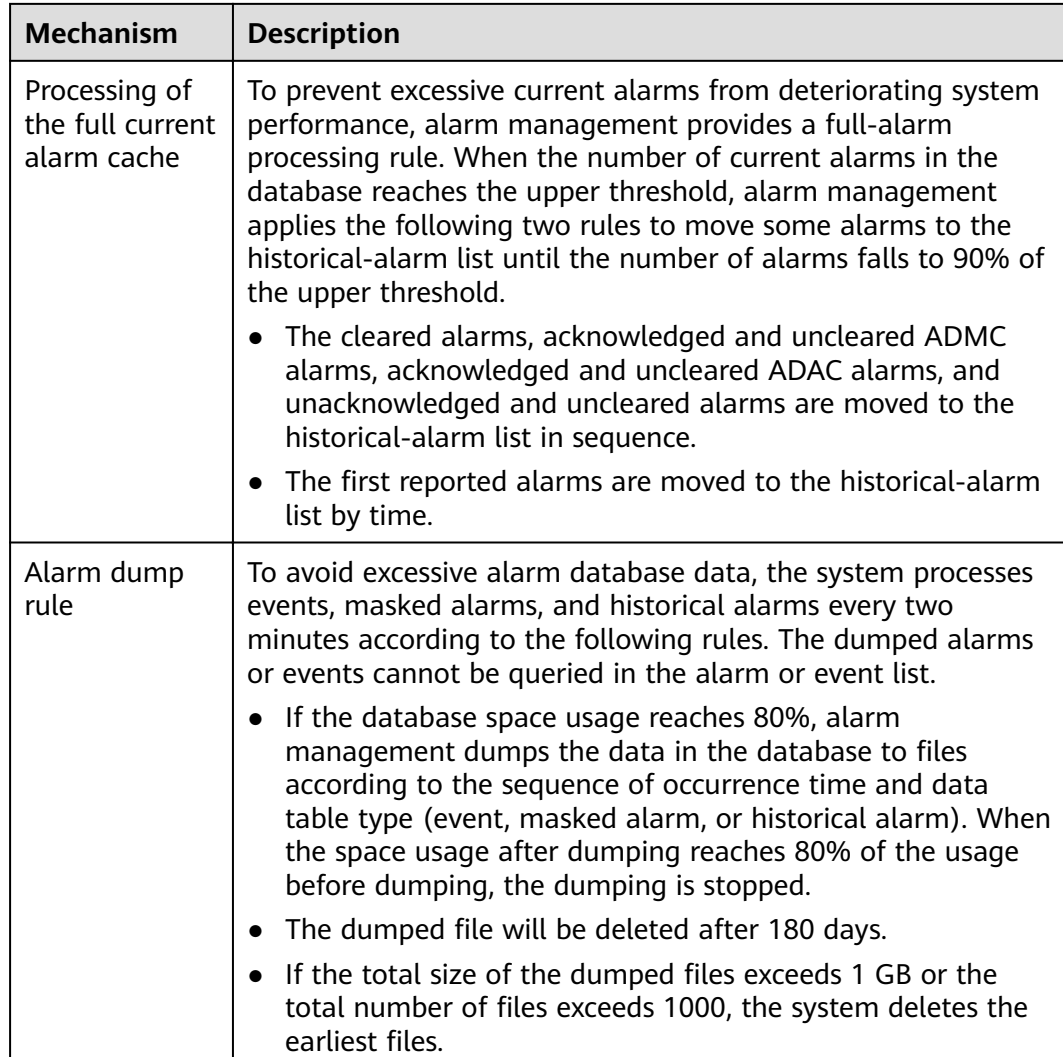

# **Alarm Management Functions**

Alarm management provides a variety of monitoring and processing rules. You can configure alarms or events to reduce the number of alarms, implement real-time alarm notification, and meet personalized monitoring requirements. Multiple monitoring pages provide users with various and convenient monitoring and processing methods. For routine maintenance of alarm data, a configurable assurance mechanism is provided to prevent reporting of new alarms from being affected when the database is full.

For details about the alarm or event rules that can be configured, see [Table 5-8](#page-74-0).

<span id="page-74-0"></span>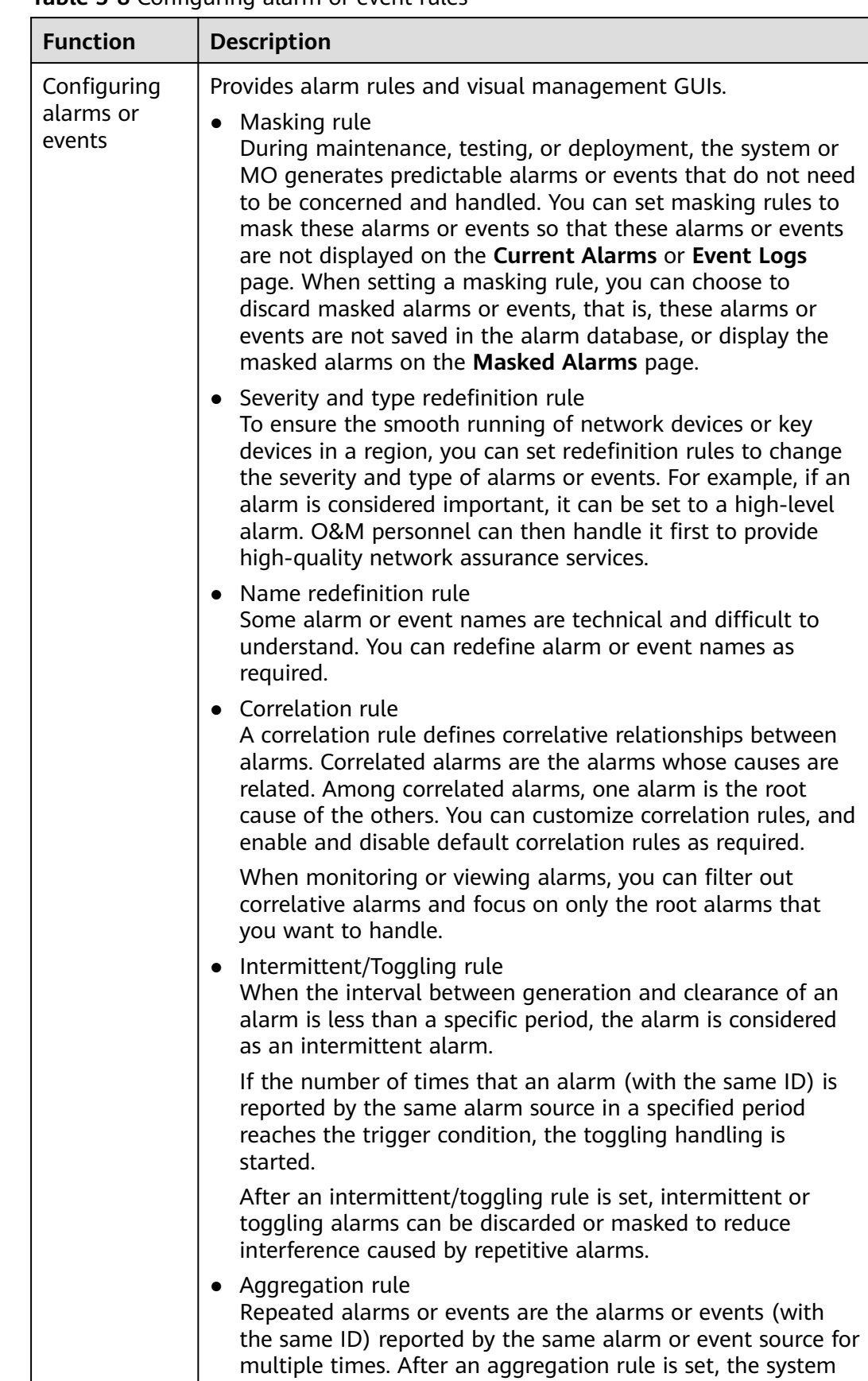

### **Table 5-8** Configuring alarm or event rules

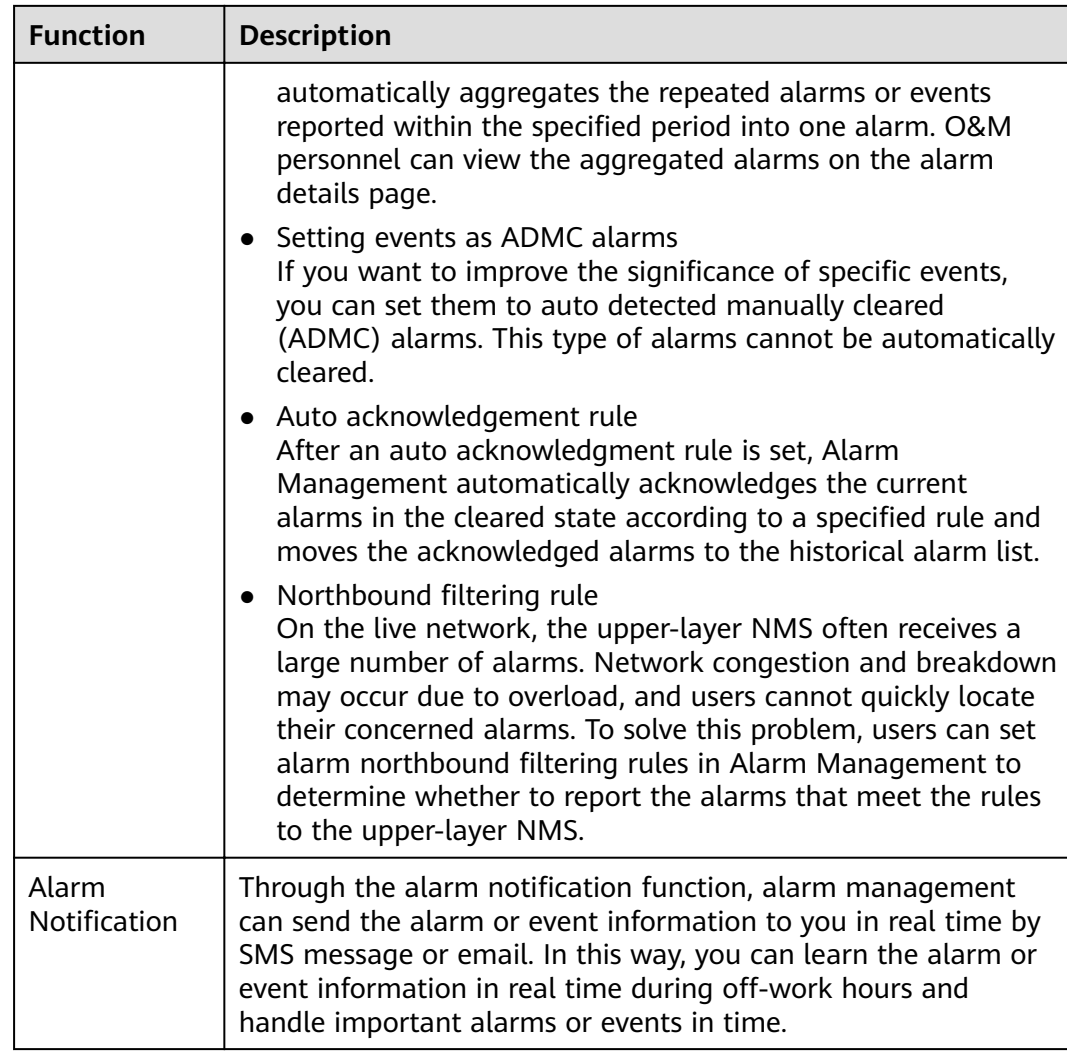

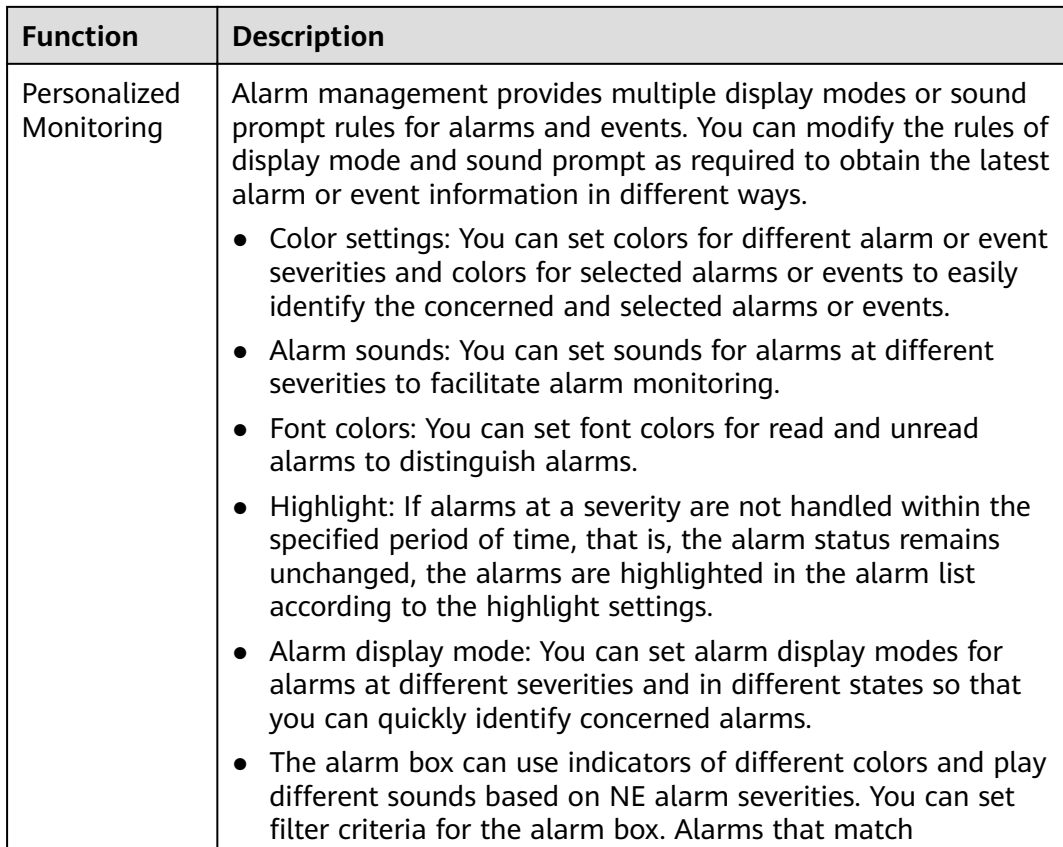

For details about how to monitor alarms or events and handle alarms, see **[Table](#page-77-0) [5-9](#page-77-0)**.

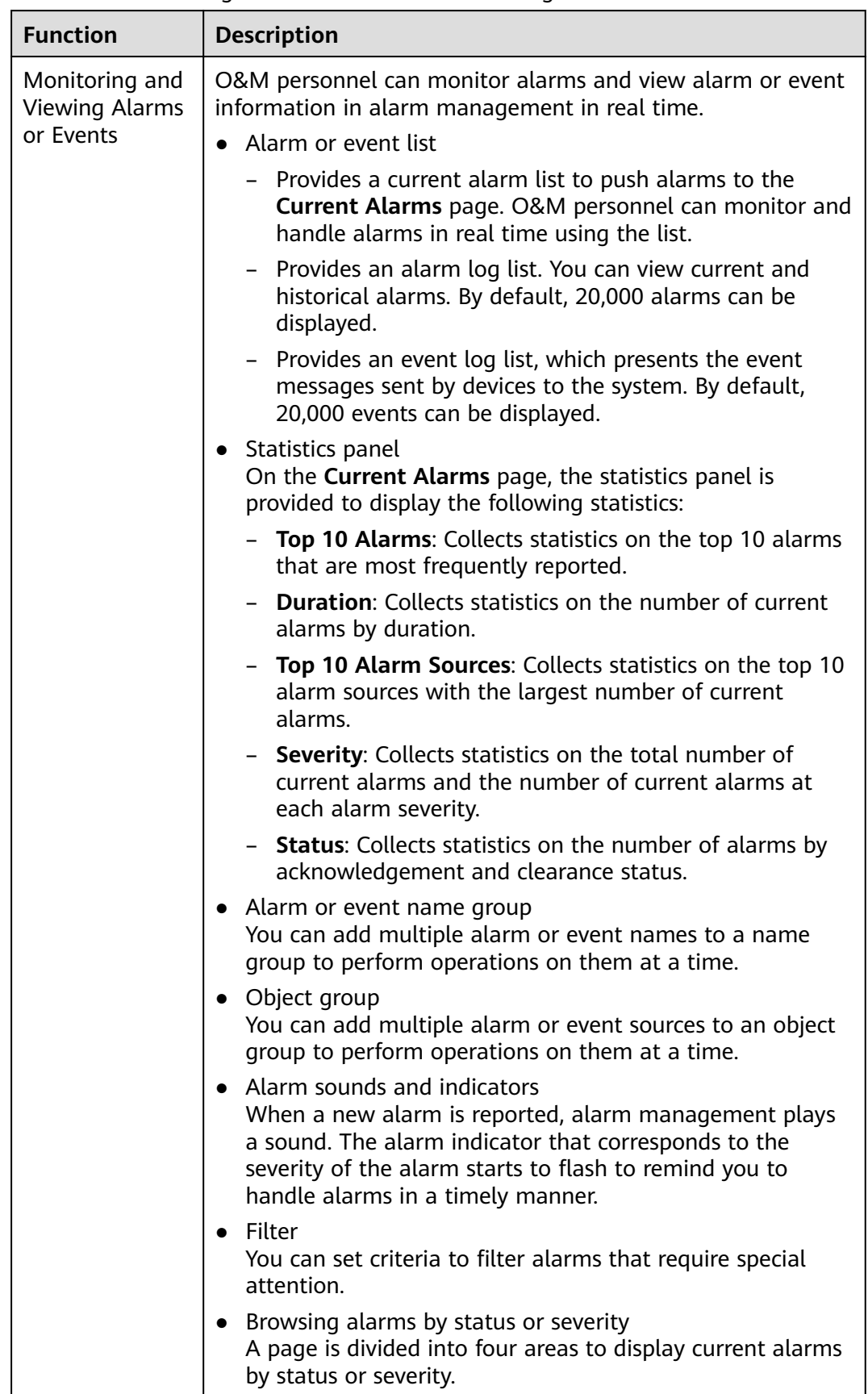

#### <span id="page-77-0"></span>**Table 5-9** Monitoring alarms or events and handling alarms

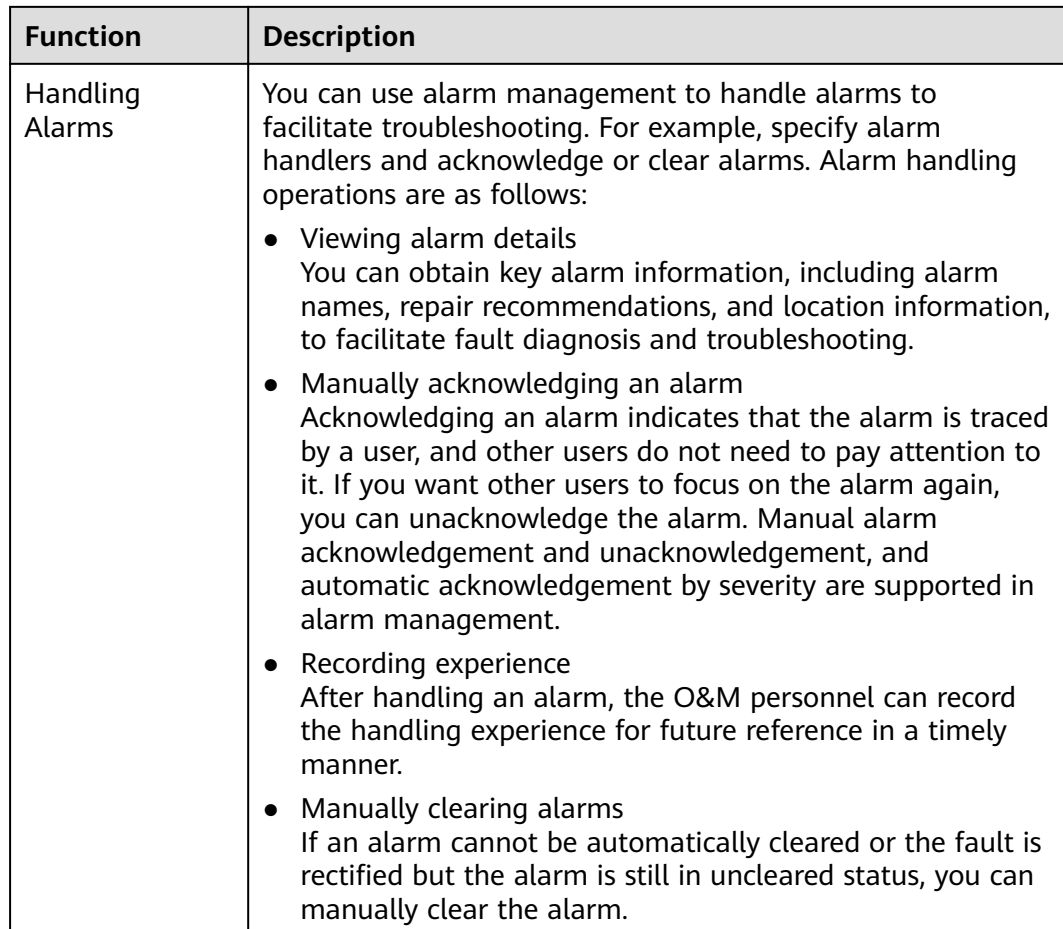

**[Table 5-10](#page-79-0)** describes the routine maintenance functions such as alarm data management.

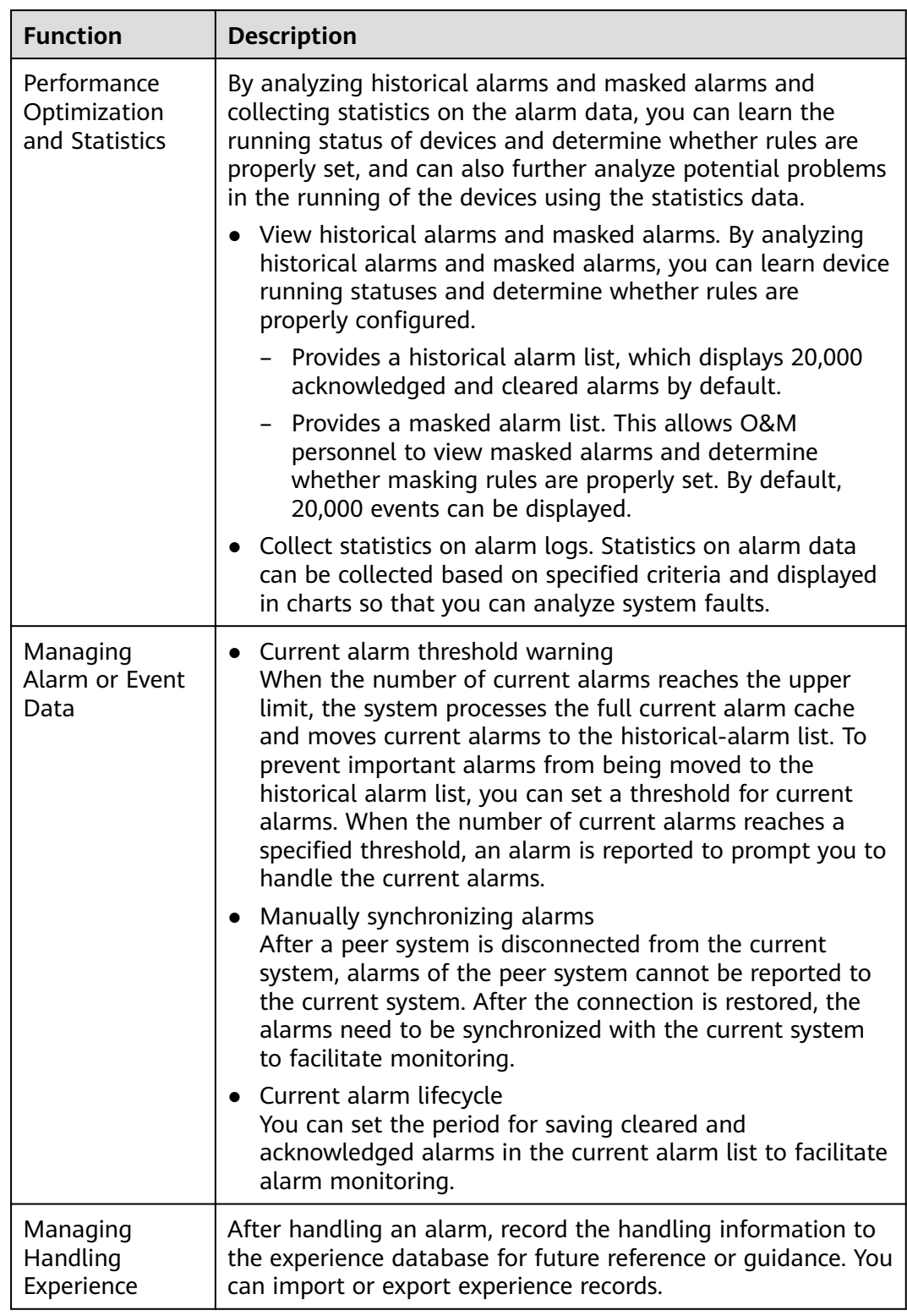

### <span id="page-79-0"></span>**Table 5-10** Routine maintenance functions

# **5.1.3 Security Management**

Security management involves user permissions, system security policies, and logs. Security management helps protect NCE against unauthorized user logins and therefore ensures system data security.

### **5.1.3.1 User Management**

User Management ensures the security of user information and the system. By attaching users to roles and managing the permissions of roles, resource allocation is optimized and permission management is simplified, improving O&M efficiency.

- Role-based authorization minimizes permissions and optimizes resource allocation.
- The permissions and resources in a region are managed by the region administrator, ensuring prompt maintenance of user permissions.
- Most users use the Authentication, Authorization, Accounting (AAA) system to implement centralized user management, authentication, and authorization. After interconnecting with the AAA system though remote authentication configuration, the system authenticates users on the AAA system to ensure that only authenticated users can log in to the system.

### **User Management**

- User
	- Information about a user includes a user name, password, and permissions.
	- User **admin** is the default user in the system, that is, the system administrator. User **admin** can manage all resources and has all operation rights. This user is attached to both the **Administrators** and **SMManagers** roles.
	- The user who has the **User Management** permission in the default region is a security administrator.
	- The **Administrators** role has all the permissions except **User Management**. The user attached to this role is an administrator.
- **Role**

Users attached to a role have all the permissions granted to the role. You can quickly authorize a user by attaching the user to a role, facilitating permission management. **[Figure 5-3](#page-81-0)** shows role information.

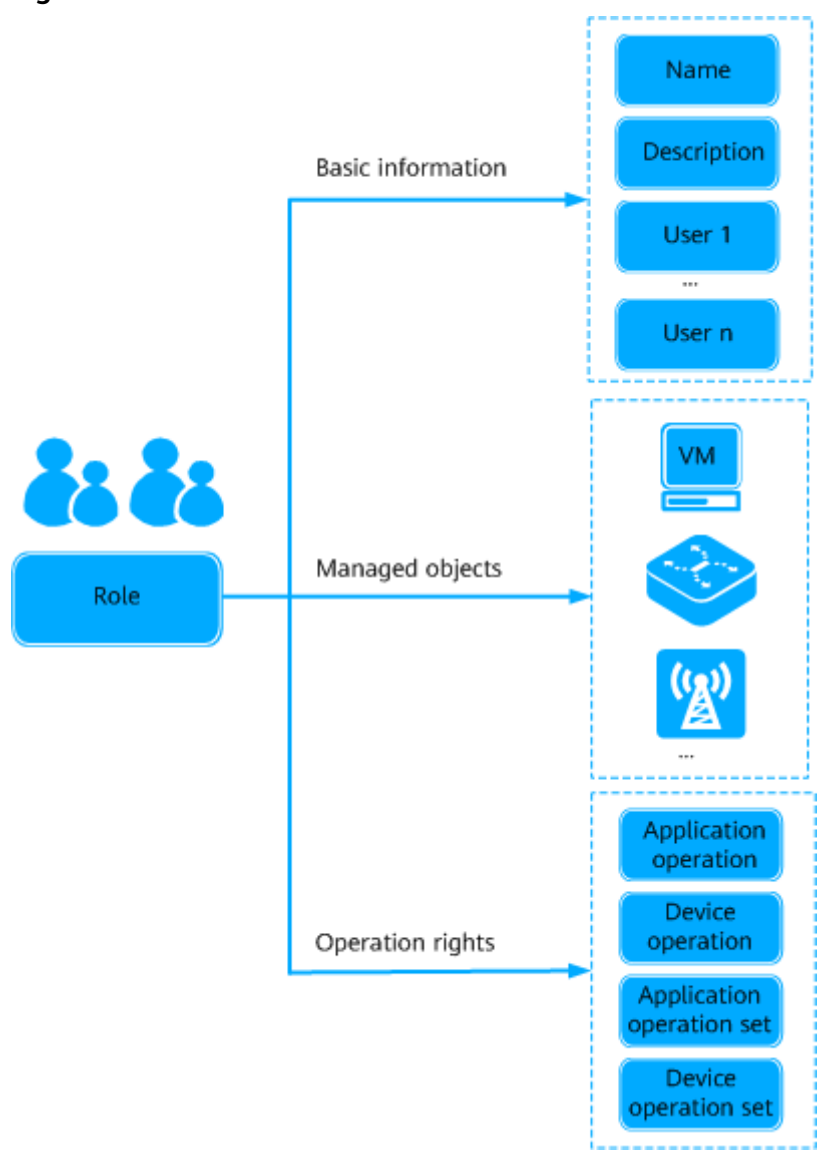

### <span id="page-81-0"></span>**Figure 5-3** Role information

Users attached to a role have all the permissions granted to the role and can manage all the resources managed by the role. A user can be attached to multiple roles. If a user is attached to multiple roles, this user has all the permissions granted to the roles and can manage all the resources managed by the roles.

Default roles cannot be deleted and their permissions cannot be modified because the permissions are granted by the system. The system provides the following default roles:

### **NOTICE**

Users attached to the **Administrators** or **SMManagers** roles have the operation rights for all resources in the system. Therefore, perform operations using these user accounts with caution. Do not perform any operations affecting system security. For example, do not share or distribute these user names and passwords.

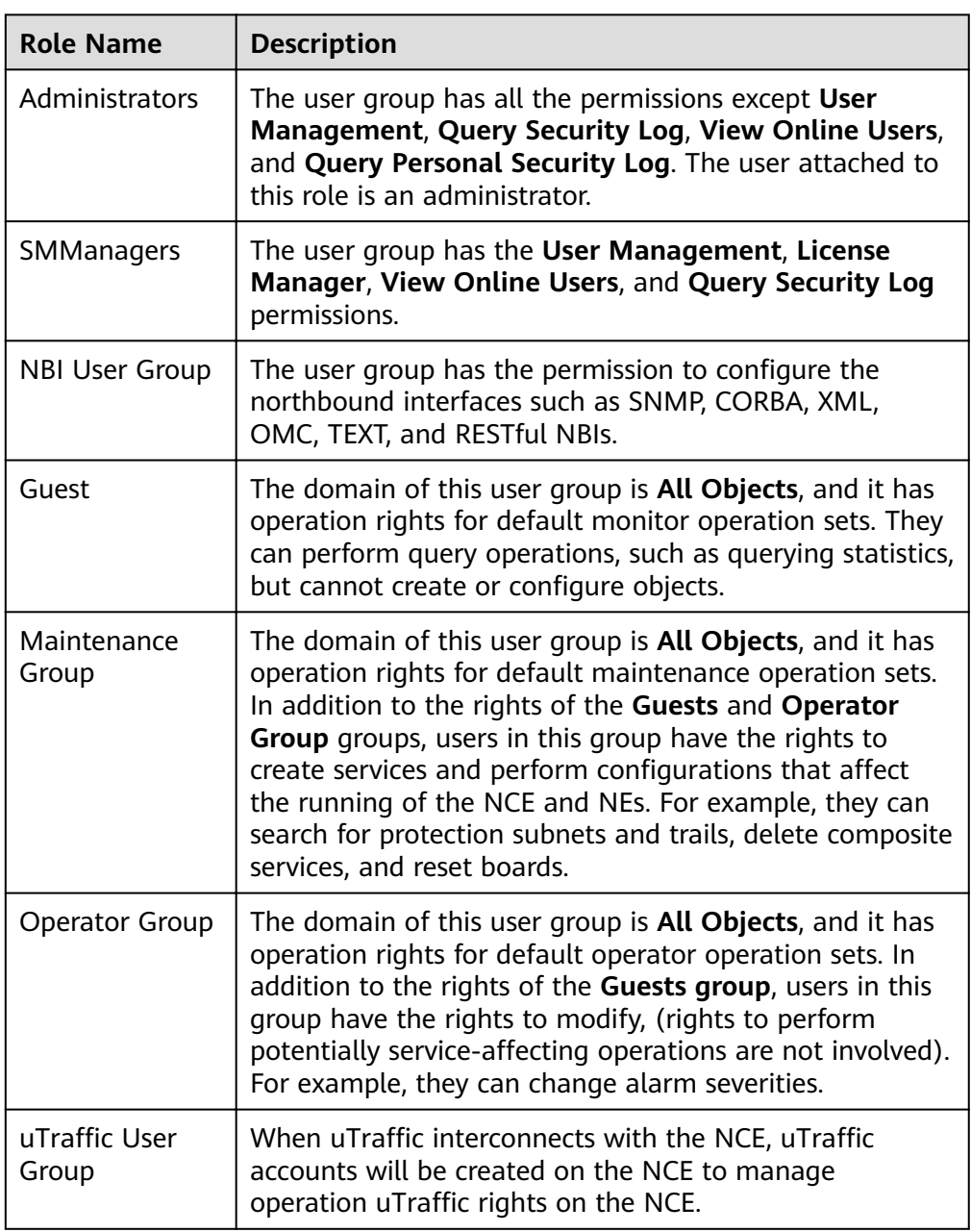

● Operation Rights and Operation Set

Operation sets are used to assign a set of operation rights to roles. Users attached to a role have the operation set of this role.

User Management provides two types of operation sets:

– Application operation set: a collection of operation rights for system functions, such as querying system logs and creating users.

The system provides the default application operation set **All Application Operations**. For security purposes, this operation set contains the operation rights for all the system functions except **User Management**, **Auditlog Manager**, and **License Manager**.

– Device operation set: a collection of operation rights for devices, such as starting and stopping switches.

The system provides the default device operation set **All Device Operations** that contains the operation rights for all the devices.

### **Permission Management**

A permission defines what operations a user can perform on what objects. Permission elements include an operator, operation objects, and operations as shown in **Figure 5-4**.

#### **Figure 5-4** User Management permission

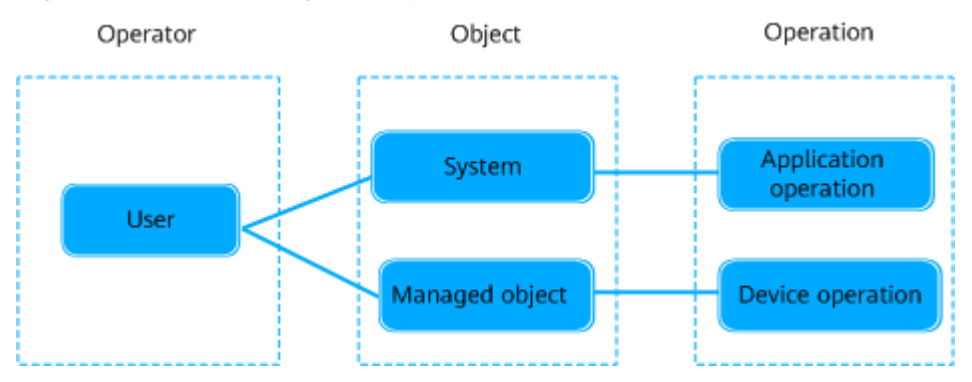

- Permission
	- Users act as operators.
	- Operation objects include the system and resources (physical and virtual resources, such as servers, network devices, and VMs) where users perform operations.
	- Operations include application operations and device operations. Application operations are performed on the system. Device operations are performed on resources.
- Authorization mechanism

Authorization is a process of granting permissions on certain objects to users. Authorization mechanism of User Management is as follows:

- To authorize a user with an object on which this user needs to perform operations, add this object to the managed objects of the role that this user is attached to.
- To authorize a user with an operation that this user needs to perform, add this operation to the operations for which the role that this user is attached to have operation rights.

**[Figure 5-5](#page-84-0)** shows the authorization principles of User Management.

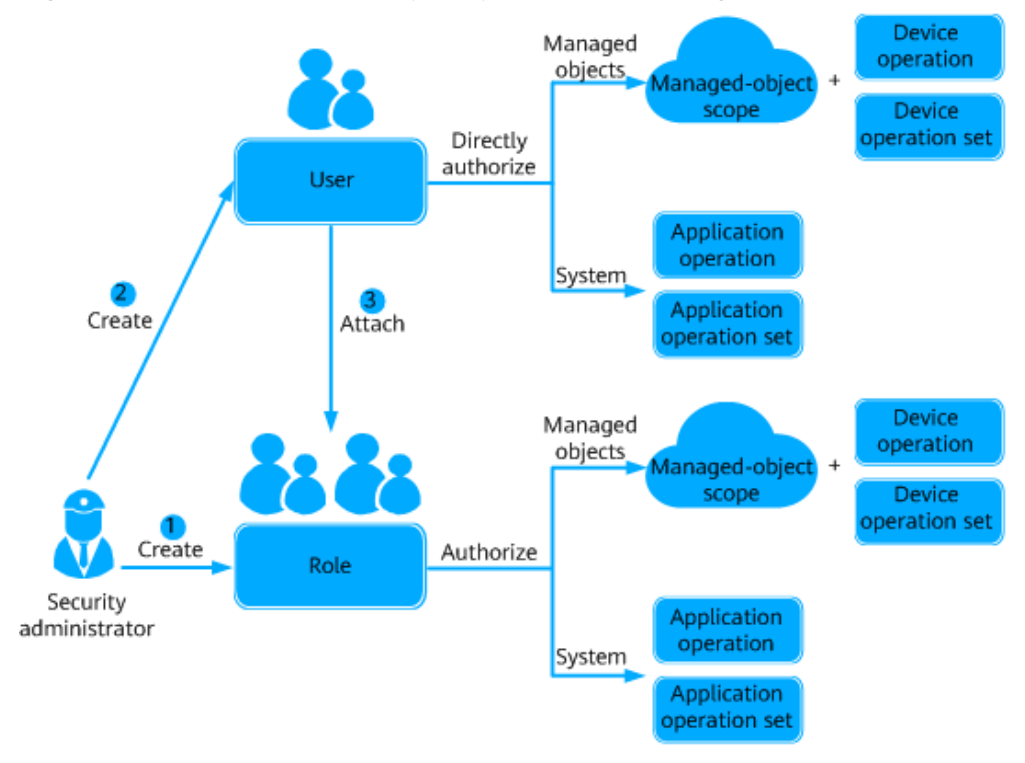

<span id="page-84-0"></span>**Figure 5-5** User authorization principles of User Management

### $\Box$  Note

- Users can perform application operations and device operations. If only managed objects are configured for a role but no device operation is configured, users of this role can view the managed objects after logging in to the system but do not have the operation rights for the managed objects.
- If **Assign rights to users directly** is selected, permissions can be directly granted to users.
- Authorization method

The authorization method of user management grants permissions by attaching a user to a role. After the security administrator sets role permissions (including managed objects and operation rights), the security administrator attaches the user to a role so that the user has the permissions of this role. If **Assign rights to users directly** is selected, permissions can be directly granted to users.

User authorization allows security administrators to implement authorization for all users in a post at one time. If the employees of a post are changed, security administrators can delete the original user from the role and add the new user to authorize the new user.

Secondary authorization

Secondary authorization policies are required to ensure that users can cautiously perform operations that are dangerous or have major impact. Operations specified in these policies are prohibited or can be performed only by users who have the **Secondary Authorization Authentication** permission and pass the secondary authorization.

# **Regions Management**

Regions can be classified by geographic location or resource usage. Users can be authorized based on regions.

Security administrators can create different regions based on service requirements to implement regional rights-based management. After a region is created, the system automatically creates a region administrator role Region name **SMManager** for the new region. Security administrators need to set parameters on the **Mandate-Operation Rights** and **Mandate-Managed Objects** tab pages for the region administrator so that the region administrator can manage the users, roles, objects, and operation sets in this region based on the settings.

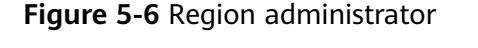

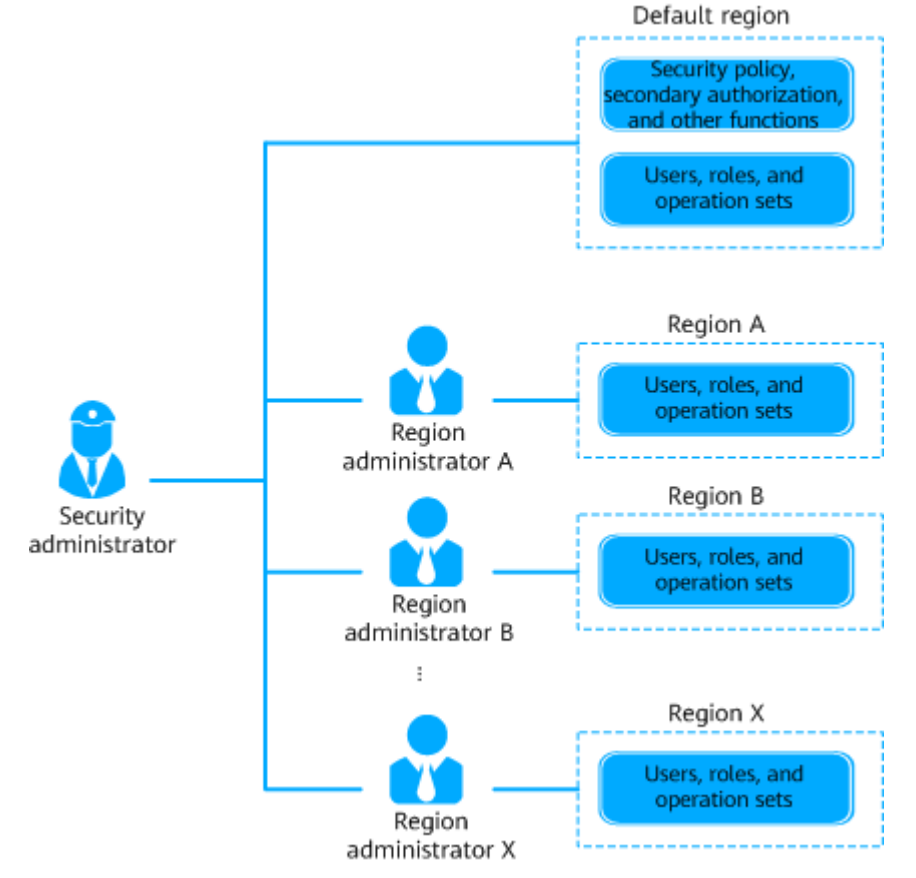

- Security administrator permissions and region administrator permissions Security administrators have all the permissions in the system. Region administrator permissions are set by security administrators based on service requirements.
- Region administrator permissions and permissions of roles in the region

The permissions and managed objects set for a region administrator on the **Mandate-Operation Rights** and **Mandate-Managed Objects** tab pages can be assigned by the region administrator to roles in the region.

# **User Maintenance and Monitoring**

During user permission maintenance, you can view and modify user, role, and operation set information, and monitor user sessions and operations in real time. This ensures system security.

- Common operations for user information maintenance include viewing user information, deleting users, exporting user information, and modifying user information.
- Common operations for role information maintenance include viewing role information, deleting roles, exporting role information, and modifying role information.
- Common operations for operation set information maintenance include viewing operation set information, deleting operation sets, and modifying operation set information. You can modify user information (such as **Max. online sessions** and **Login time policy**) in batches to improve system security.
- Personal settings involve periodically changing personal data such as the user password, telephone number, and email address. This improves user security.

#### $\Box$  Note

- When users modify their personal data, such as mobile numbers and email addresses, they are obligated to take considerable measures, in compliance with the laws of the countries concerned and the user privacy policies of their company, to ensure that the personal data of users is fully protected.
- To ensure the security of personal data, such as mobile numbers and email addresses, these data is anonymized on the GUI, and HTTPS encryption transmission channels are used.
- Resetting a User Password: If a user other than *admin* loses the password or cannot change the password, this user needs to contact security administrators to reset the password.

### **NOTICE**

- You are not allowed to reset the password of user **admin**. If you forget the password of user **admin**, it cannot be retrieved and you can only reinstall the system. Therefore, ensure that you memorize the password of user **admin**.
- For account security purposes, it is recommended that third-party system access users contact the security administrator to periodically reset their passwords.
- User monitoring: User monitoring monitors resource access behavior of users, including session monitoring (online status) and operation monitoring. If a user performs an unauthorized or dangerous operation, the system allows security administrators to forcibly log out the user. This function allows security administrators to prevent user accesses and ensure system security.

# **Security Policies**

Security Policies allow you to set access control rules for users. This function improves O&M efficiency and prevents unauthorized users from performing

malicious operations in the system to ensure system security. The security policy function allows you to set account policies, password policies, login IP address control policies, and login time control policies.

- Account policies: An account policy includes the minimum user name length and user login policies. Appropriate setting of an account policy improves system access security. The account policy is set by security administrators and takes effect for all users.
- Password policies: A password policy includes the password complexity, change interval, and character limitation. Appropriate setting of a password policy prevents users from setting weak passwords or using a password for a long period of time, improving system access security. The password policy is set by security administrators and takes effect for all users. A new password policy does not affect the configured password.
- Login IP address control policies: A client IP address control policy provides a control mechanism for checking the accessibility of the IP address used by an external access request during system operation. After an IP address control policy is set and applied, users are allowed to log in to the system only using IP addresses within a specified IP address range.
- Login time control policies: A login time control policy provides a control mechanism for checking the validity time of an external access request during system operation. After a login time control policy is set and applied, users are allowed to log in to the system only within the specified period.

# **5.1.3.2 Log Management**

Log Management records logs and allows user to query and export logs, and create, export, and import operation log templates. In this way, users can obtain the information about their operations performed in the system and the system running status in real time. Log Forwarding Settings reports audit logs and logs reported by other applications to the Syslog server for users to query and analyze.

# **Scenario**

Log Management is used when you need to perform routine maintenance, locate and troubleshoot faults, trace historical logs, and query operation logs across systems.

Routine maintenance

You need to view logs during routine maintenance. If there are logs recording failed, partially successful, or unknown operations, or logs in Risk level, analyze the exception causes and troubleshoot the faults.

- Fault locating and troubleshooting To locate and troubleshoot faults occurring during system running, you can analyze logs to detect whether risk-level operations or operations that affect system security are performed.
	- Historical log tracing

Logs are stored in the database after being generated. The system periodically dumps logs from the database to a hard disk for sufficient database space. The system periodically deletes the dumped logs from the hard disk for sufficient disk space. To ensure the integrity and traceability of logs, you can forward these logs to the Syslog server.

### ● Cross-system operation log query

If you need to query operation logs meeting the same criteria on different systems, you can set filter criteria on one of the systems, save these criteria as a template, and import the template to other systems.

# **Log Types**

Log Management allows the system to automatically record the information about operations performed by users in the system and the system running status.

Log Management records five types of logs. **Table 5-11** describes the log types.

| <b>Type</b>       | <b>Definition</b>                                                                                  | <b>Triggered By</b>                                                                                                    | <b>Purpose</b>                                                 | <b>Level</b>                    |
|-------------------|----------------------------------------------------------------------------------------------------|----------------------------------------------------------------------------------------------------|----------------------------------------------------------------|---------------------------------|
| Securit<br>y log  | Records user<br>operations<br>performed in the<br>system that affect<br>system security.           | Operations<br>performed by<br>users (including<br>third-party<br>system access<br>users) attached<br>to the<br><b>SMManagers</b><br>role, such as:<br>Creating a<br>user<br>Changing a<br>password | Detect security<br>issues and risks.                           | <b>Risk</b><br>Minor<br>Warning |
| System<br>log     | Records system<br>operations or<br>tasks.                                                          | System<br>operations, such<br>as:<br>Unlocking a<br>user<br>Starting a<br>scheduled<br>task.                                                                                                    | Analyze the<br>system running<br>status and<br>rectify faults. | <b>Risk</b><br>Minor<br>Warning |
| Operati<br>on log | Records user<br>operations<br>performed in the<br>system that do<br>not affect system<br>security. | User (including<br>third-party<br>system access<br>users)<br>operations, such<br>as:<br>Exporting<br>current<br>alarms.<br>Creating a<br>subnet.                                                   | Trace and<br>analyze user<br>operations.                       | <b>Risk</b><br>Minor<br>Warning |

**Table 5-11** Log types

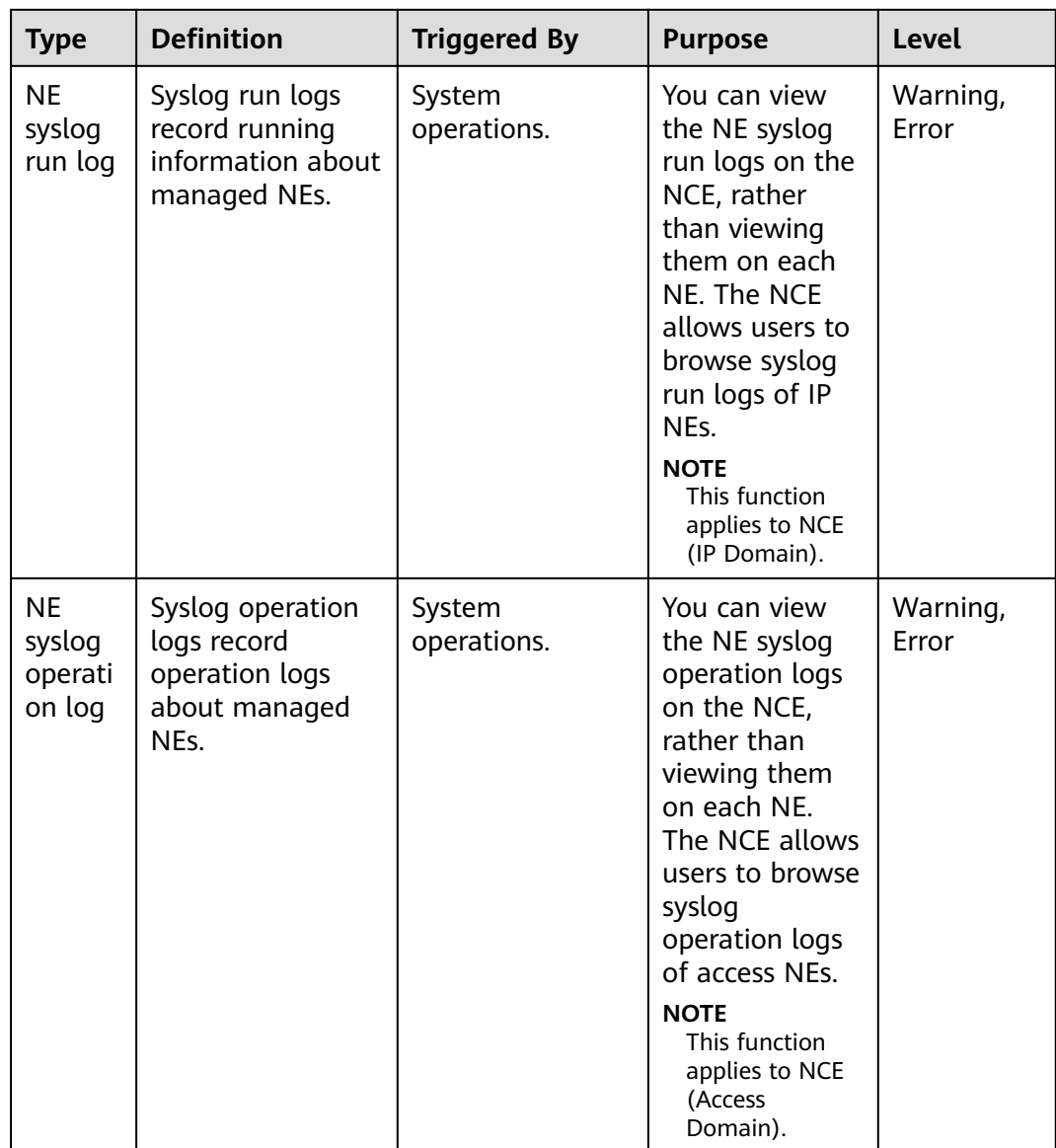

# **Log Management**

When operations are performed by users in the system or events are triggered by the system, Log Management records logs and saves the logs to the Log Management database for users to view on the GUI. In addition, Log Management can automatically dump the logs from the database to the hard disk.

**[Figure 5-7](#page-90-0)** shows the principles of Log Management.

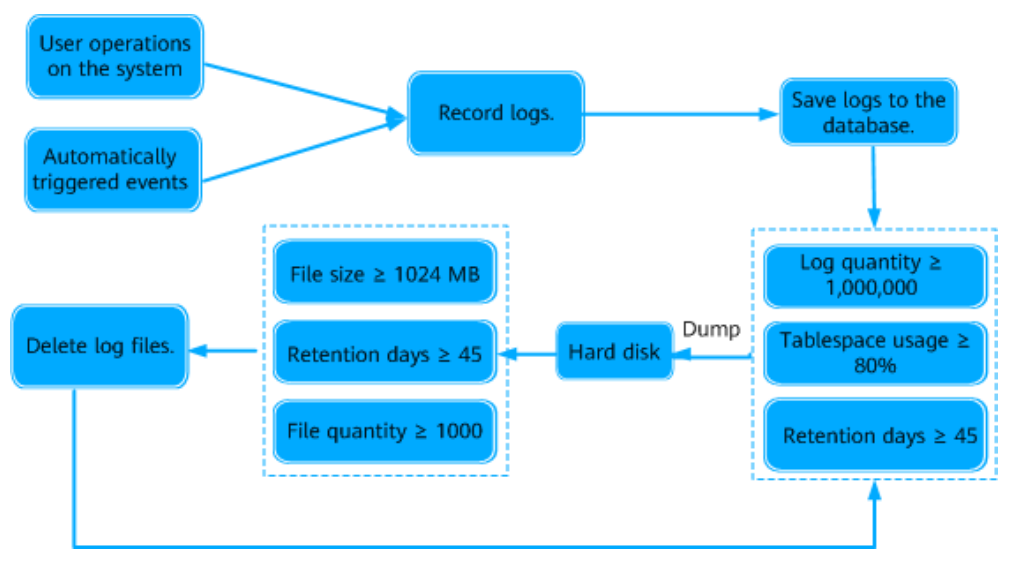

#### <span id="page-90-0"></span>**Figure 5-7** Principles of Log Management

Logs can be dumped in Task Management or in Log Management.

Log dump in Task Management

Log dump tasks in Task Management are classified into manual dump and database capacity management tasks. The logs dumped in Task Management are saved in the /opt/oss/share/NCE**/SMLogLicService/var/ ThresholdExport/Log** directory on the hard disk of the server.

Log dump in Log Management

To ensure sufficient database space, the system checks logs in the database every hour, saves logs meeting the requirements as .csv or .zip files to the /opt/oss/share/NCE/XXXService**/dump** directory on the hard disk of a server. The dumped logs are automatically deleted from the database.

To ensure sufficient disk space, the system checks log files in the database every hour and deletes log files meeting the requirements from the hard disk.

### $M$  Note

- *XXXService* can be SMLogLicService or MCCommonService.
- Conditions for dumping logs in Log Management: The number of logs in the database exceeds 1 million, the size of the logs in the database exceeds 80% of the capacity, or the number of days for storing the logs exceeds 45 days.

A maximum of 1 million logs are stored in the database. If the database space of Log Management is greater than or equal to 16 GB, you can contact Huawei technical support to set this parameter to 4 million. When the maximum number of logs in the database is set to 4 million, logs exceeding 4 million will be dumped.

- Conditions for deleting log files that are dumped in Log Management: The size of the log files is greater than 1024 MB, the log files are stored for more than 45 days, or the total number of log files exceeds 1000.
- The values in the preceding conditions for dumping logs and deleting log files are default values.

To trace user operations, system operations, and system tasks, you can forward concerned logs to the Syslog server.

# **Log Forwarding**

Log Forwarding Settings is used when users need to trace the logs recorded by Log Management, and query and analyze the logs recorded by Log Management and the logs of other functions (such as NE Syslog run logs and NE Syslog operation logs) in real time.

- Users need to permanently store the logs recorded by Log Management so that they can trace the logs to locate problems or rectify faults.
- Users need to query and analyze the logs recorded by Log Management and the logs of other functions (such as NE Syslog run logs and NE Syslog operation logs) in real time on Syslog servers so that they can centrally manage the logs and detect and handle potential security risks in a timely manner.

**Figure 5-8** shows the principles of Log Forwarding Settings.

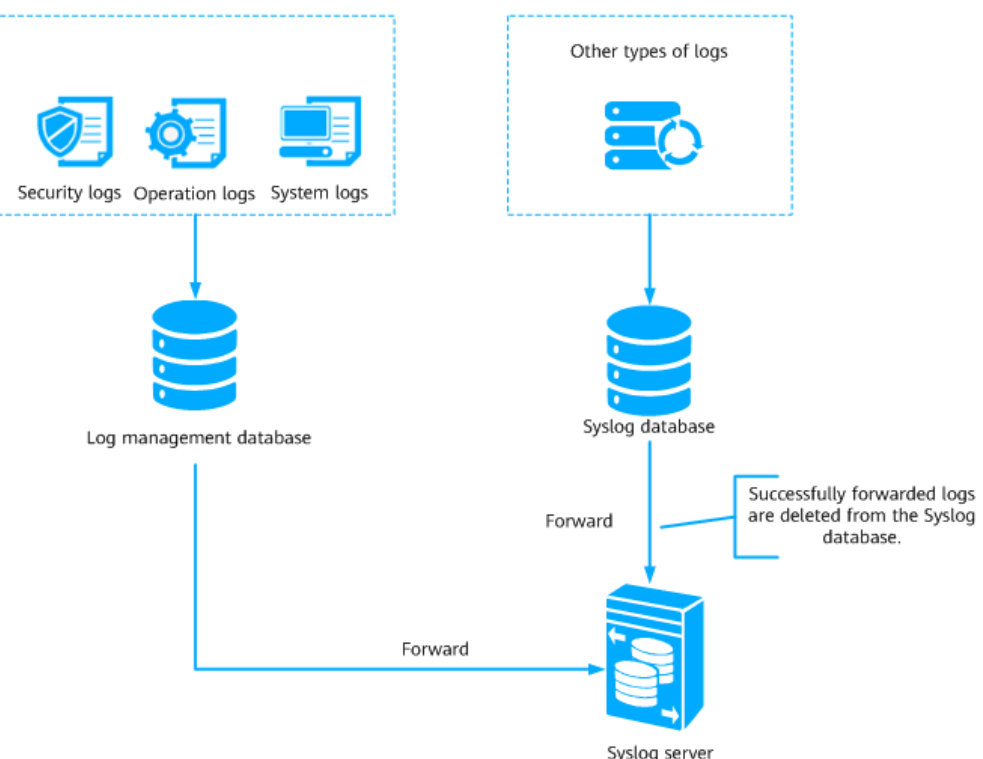

**Figure 5-8** Principles of Log Forwarding Settings

# **5.2 Network Management**

NCE provides improved NE- and network-level security management, topology management, alarm management, performance management, inventory management, and software management. It can manage all NEs on Huawei transport networks, IP networks, access networks, and obtain third-party device information over NETCONF, SNMP, and ICMP to manage third-party devices. This meets customer requirements for network convergence and service growth.

# **5.2.1 Basic Functions**

This topic presents an overview of basic functions and features of NCE.

| <b>Functio</b><br>n or<br><b>Feature</b>                          | <b>Description</b>                                                                                                    |  |  |  |  |
|-------------------------------------------------------------------|----------------------------------------------------------------------------------------------------|--|--|--|--|
| Security<br>manage<br>ment                                        | Security management ensures the security of NCE through user<br>management, login management, rights- and domain-based<br>management, and other security policies. Security management also<br>includes log management, which manages logs about logins, user<br>operations, and running of NCE to provide a comprehensive security<br>solution.<br>For details, see 5.1.3 Security Management. |  |  |  |  |
| <b>NE</b><br>commu<br>nication<br>paramet<br>er<br>manage<br>ment | NCE communicates with managed NEs successfully only after the<br>connection parameters are correctly set.                                                                                                    |  |  |  |  |
|                                                                   | Users can perform the following operations to manage NE<br>communication parameters on NCE:                                                                                                    |  |  |  |  |
|                                                                   | Query and set the SNMP parameters;                                                                                                    |  |  |  |  |
|                                                                   | Manage the default SNMP parameter template;<br>$\bullet$                                                                                                    |  |  |  |  |
|                                                                   | Query and set the NE Telnet/STelnet parameters;                                                                                                    |  |  |  |  |
|                                                                   | Configure the Telnet/STelnet parameters in batches;                                                                                                    |  |  |  |  |
|                                                                   | Manage the Telnet/STelnet parameter template;                                                                                                    |  |  |  |  |
|                                                                   | Manage the FTP/TFTP/SFTP parameter template;<br>$\bullet$                                                                                                    |  |  |  |  |
|                                                                   | Manage the NETCONF parameter template;                                                                                                    |  |  |  |  |
|                                                                   | Query and set the NE NETCONF parameters;                                                                                                    |  |  |  |  |
|                                                                   | Set CloudOpera CSM Communication.                                                                                                    |  |  |  |  |
| Topolog<br>y<br>manage<br>ment                                    | In topology management, the managed NEs and their connections<br>are displayed in a topology view. Users can learn the network<br>structure and monitor the operating status of the entire network in<br>real time by browsing the topology view.<br>For details, see 5.2.1.1 Topology Management.                                                                                              |  |  |  |  |
| <b>DCN</b><br>manage<br>ment                                      | NCE communicates with NEs and manages and maintains network<br>nodes through a data communication network (DCN).<br>For details, see 5.2.1.2 DCN Management.                                                                                                    |  |  |  |  |
| Alarm<br>manage<br>ment                                           | Alarm management enables O&M personnel to centrally monitor NE,<br>system service, and third-party system alarms and quickly locate and<br>handle network faults, ensuring normal network operation.<br>For details, see 5.1.2 Alarm Management.                                                                                                    |  |  |  |  |

**Table 5-12** Overview of functions and features of NCE

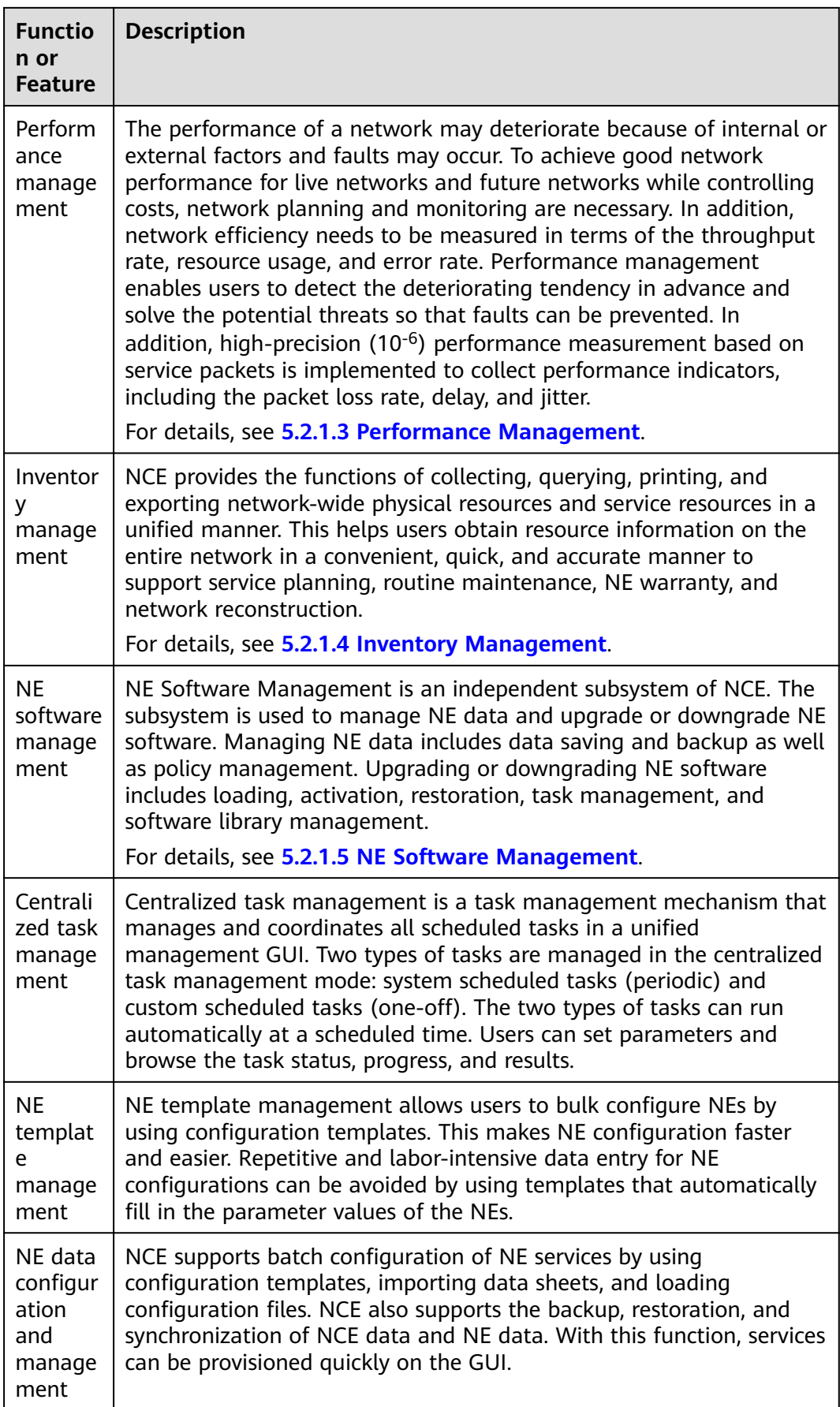

# <span id="page-94-0"></span>**5.2.1.1 Topology Management**

In topology management, the managed NEs and their connections are displayed in a topology view. Users can learn the network structure and monitor the operating status of the entire network in real time by browsing the topology view.

NCE provides the physical view, clock view, and custom view to help users monitor the operating status of the entire network conveniently.

NCE also offers service topology management for various end-to-end services such as VPLS, PWE3, L3VPN, E-AGGR, and tunnel services. Service topology allows users to view and configure services easily.

# **Physical View and Its Functions**

The physical view of NCE consists of a navigation tree on the left and a view on the right. The navigation tree shows the network hierarchy. The view displays the objects at different coordinates on the background map, which helps identify the locations of deployed objects. Users can set a background image for the topology view. NCE supports multiple formats of images.

**Figure 5-9** shows the physical view of NCE and its functions.

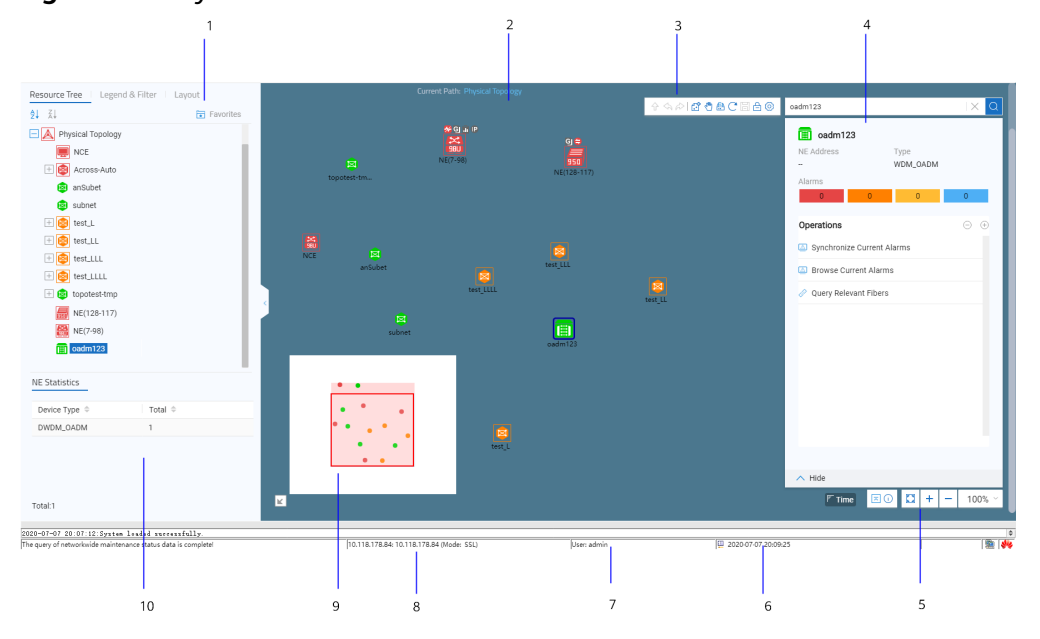

**Figure 5-9** Physical view and its function

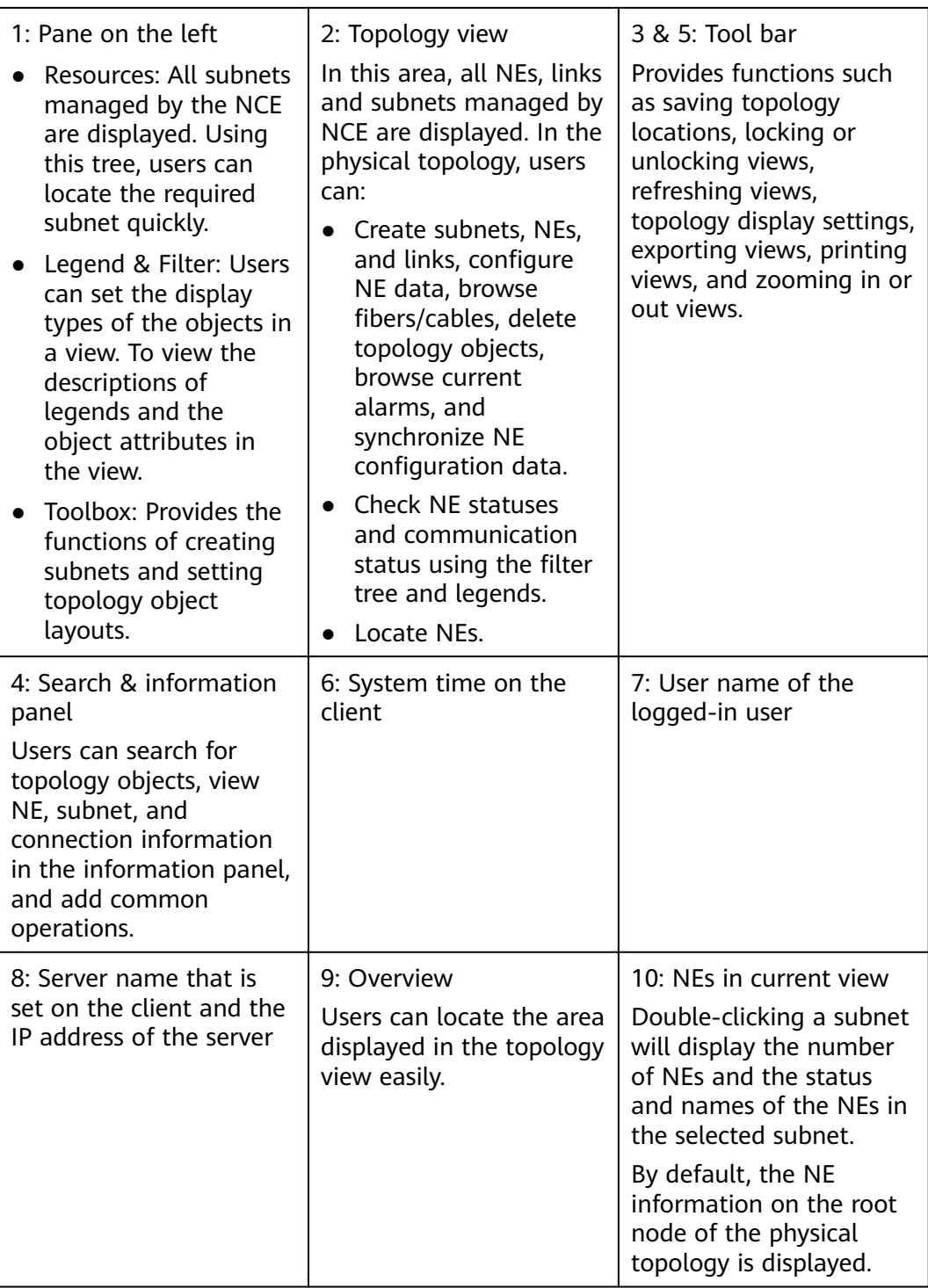

# **Alarm Display**

In the topology view, alarms are displayed in different colors or icons to indicate If the topology view, did this die displayed in director colors of restire to indicate

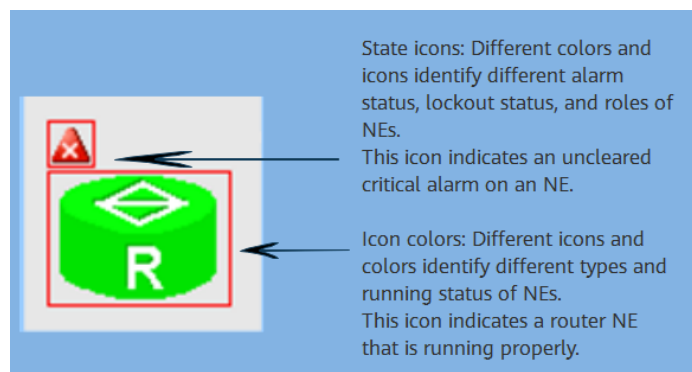

### **Figure 5-10** Alarm display in the topology view

The alarm display in the topology view has the following features:

- The color of a topological node indicates the operating status (such as normal, unknown, or offline) and alarm status of the monitored NE.
- When an NE generates multiple alarms of different severities, the color or icon that indicates the highest alarm severity of these alarms is displayed in the topology view.
- When multiple nodes in a subnet generate alarms, the subnet is displayed in the color or icon that indicates the highest alarm severity of these alarms.
- Users can switch to the current alarm window of an NE using the shortcut menu of the NE node. In addition, users can query the details of current alarms on the NE Panel.

# **Automatic Topology-Discovery**

NCE provides automatic topology-discovery to automatically add NEs to the topology view, which helps reduce the operation expenditure (OPEX).

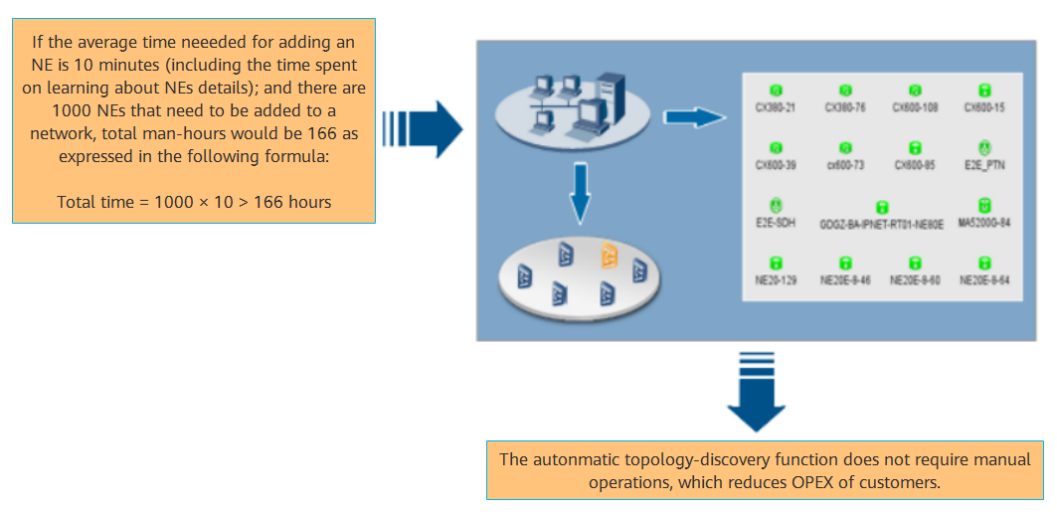

**Figure 5-11** Illustration of the automatic topology-discovery function

1. A wizard is provided to instruct users to set the parameters required for the automatic discovery, such as NE type, SNMP parameters, and the IP address range.

- 2. When parameters are set, NCE searches for the required NEs in the specified network segments according to the preset conditions. All NEs from Huawei and other vendors that meet the conditions will be displayed in the topology view. Meanwhile, the basic configuration data of these NEs is uploaded, which simplifies configuration.
- 3. Users can pause the discovery at any time. If the discovery fails, the cause of failure is provided when the discovery ends.

NCE supports the following automatic topology-discovery functions:

- Creating NEs in batches
	- Batch creation of SNMP/ICMP-based NEs: When NCE communicates with these NEs successfully, it can search out the required NEs by IP address or by network segment and then bulk create these NEs.

SNMP/ICMP-based NEs involve:

- routers series
- switches series
- security series
- access series
- OSN 9800 (V8) series
- Batch creation of transport/PTN NEs: Based on the IP address, network segment, or network service access point (NSAP) address of a GNE, NCE can automatically search out all the NEs that communicate with the GNE and bulk creates these NEs.
- Batch import of NEs: Security GNEs, service monitoring GNEs, and security virtual network (SVN) series security NEs periodically send proactive registration messages that contain the IP addresses of NEs to the NCE server. With proactive registration management, NCE can bulk create these NEs after receiving the messages.
- Automatically discovering NEs: NEs can be automatically discovered and created on NCE and NE configuration data can be uploaded automatically to NCE.

### $\Box$  Note

NCE provides a secure channel for discovering NEs. The channel supports the following NE versions:

- V600R009C00 and later versions of PTN 6900, NE series, and CX series NEs
- V100R007C00 and later versions of PTN series NEs (excluding PTN 7900)
- V100R005C00 and later versions of RTN 300 series NEs, V100R008C00 and later versions of RTN 900 series NEs
- Scheduling NE searches: NCE can search for specified NE types in specified network segments at scheduled intervals and automatically add discovered NEs to the topology view. The NE types include routers, switches, and security and access NEs.
- Automatically creating fibers/cables/microwave links or links: NCE can search for new fibers/cables/microwave links and links in batches and automatically add them to the topology view.

# **Clock View and Its Functions**

In the clock view, users can perform the following operations: set NE clocks, query the network-wide clock synchronization status, search for clock tracing relationships, synchronize with the physical view, view the master clock ID, query clock attributes, and view the clock lock status. NCE supports passive optical network (PON) clock, physical layer clock, PTP clock, ACR clock and ATR clock. In the clock view, a variety of NEs can be displayed, such as:

- MSTP series, NG WDM series, RTN series
- OLT series, ONU series, MxU series
- PTN series, NE40E routers, ATN series and CX600 NEs

#### **Figure 5-12** Clock view and its functions

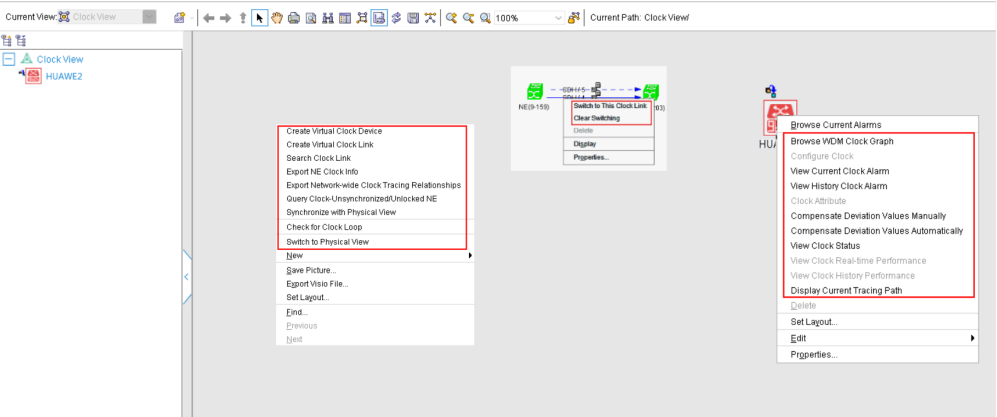

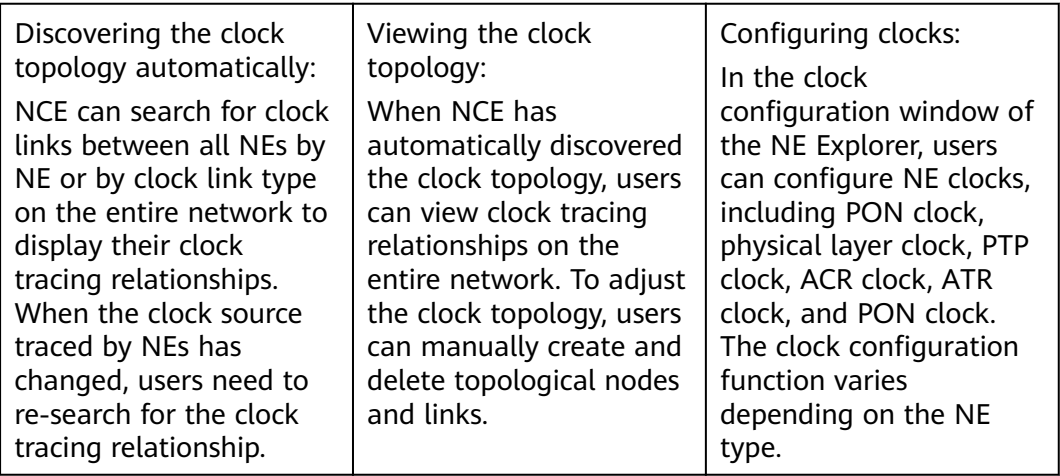

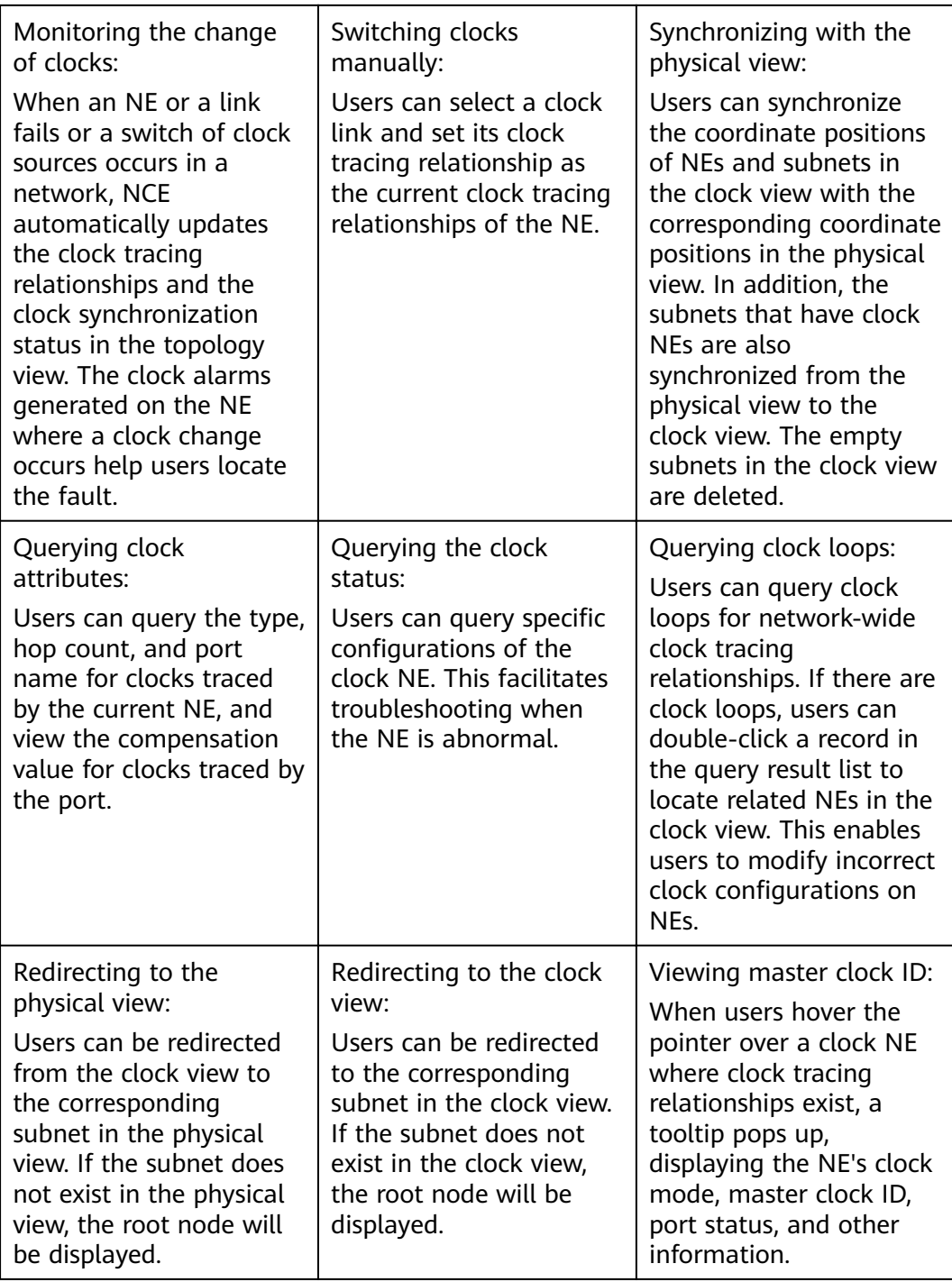

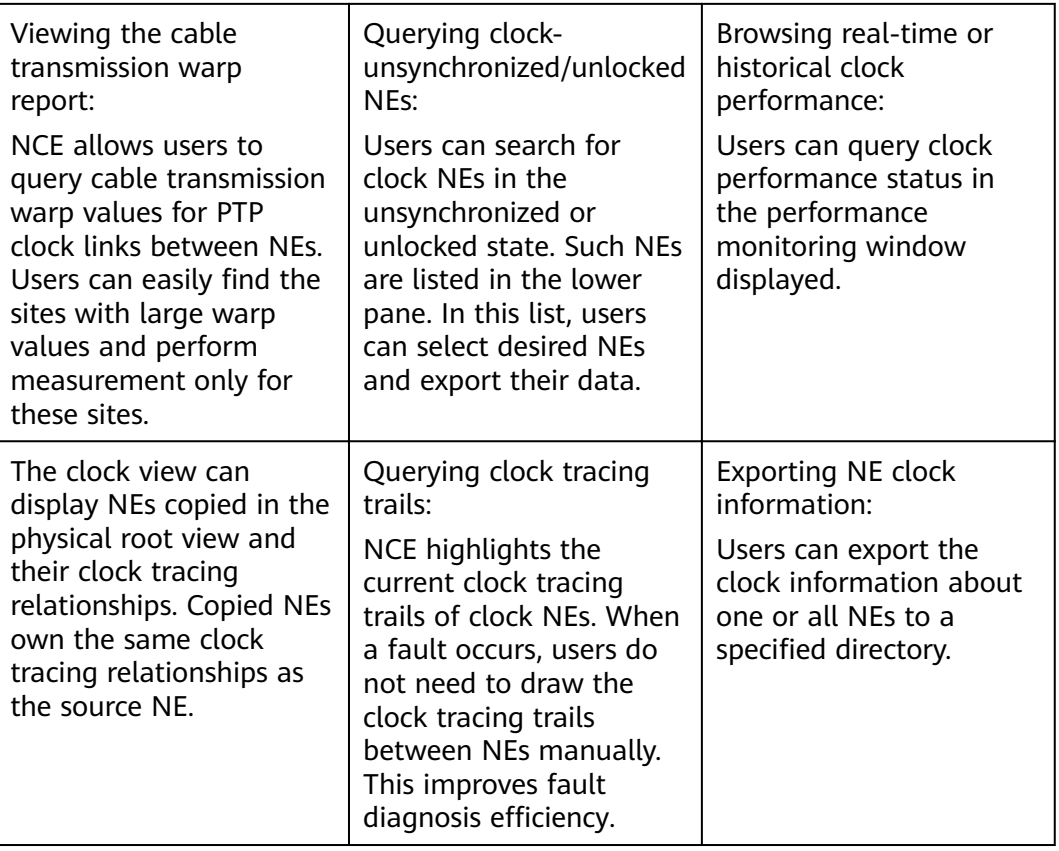

# **Custom View**

The custom view is a subset of the main topology view. The network entities can be NEs, NCEs, and subnets. Typically, network management personnel need to customize views, and choose network entities within their management scope from the main topology view.

Resource Tree | Legend & Filter | Layout ◎| きご圖台◎ │ 10.118.135.242  $\begin{tabular}{c} $\begin{array}{|c|c|} \hline $\triangle$ & $\frac{21}{\sqrt{11}}$ \\ \hline \end{array}$ \hline \hline $\begin{array}{|c|c|} \hline $\triangle$ & test \\ \hline \end{array}$ \hline \end{tabular}$  $10.118.135.242$ 8.8.8.123 NE Address<br>10.118.135.242 Type<br>MDU Ò 120.120.120.23 Operations Synchronize Current  $\begin{array}{r} \hline \text{F} & 12.12.12.12 \\ \hline \text{F} & 10.118.135.222 \\ \hline \end{array}$ **D**<br>Browse Current Alarms  $\odot$  Pinc  $\begin{array}{r} 0.328.154 \end{array}$  $\odot$  SSH  $\begin{array}{r} \begin{array}{c} \begin{array}{c} \end{array} \\ \begin{array}{c} \end{array} \\ \begin{array}{c} \end{array} \\ \begin{array}{c} \end{array} \end{array} \end{array}$ R NE Expl Synchronize NE Config □□ 10.118.135.232  $\overline{\bullet}$  NCE **B** ONU Topology View Query Relevant Fiber 2020-06-26 10:00:22:System loaded successfully. ة<br>مالا ها 10.118.189.211: 10.118.189.211 (Mode: SSL -<br>User: adm **In connection** 

**Figure 5-13** Custom View

# <span id="page-101-0"></span>**5.2.1.2 DCN Management**

NCE communicates with NEs and manages and maintains network nodes through a DCN.

In a DCN, both NCE and NEs are considered as nodes. These nodes are connected to each other through Ethernet or data communications channels (DCCs). The DCN between NCE and the managed network is usually divided into two parts:

- DCN between the NCE server and NEs: Usually, a LAN or WAN is adopted for DCN communication between the NCE server and NEs. In an actual network, the NCE server and NEs may be located on different floors of the same building, in different buildings, or in different cities. Therefore, NCE usually communicates with NEs through an external DCN that consists of equipment such as switches and routers. The DCN is referred to as an external DCN.
- DCN between NEs: NEs can communicate with the NCE in inband networking mode or outband networking mode. As the DCN between the NCE server and NEs is external, the DCN between NEs is referred to as an internal DCN.

Huawei's NEs support DCN networking through the following communication protocols:

- HWECC. Data transmitted in the DCC is encapsulated through HWECC. HWECC is a private communication protocol developed by Huawei for DCN networking of transmission NEs.
- TCP/IP (IP over DCC). Data transmitted in the DCC is encapsulated through Transmission Control Protocol/Internet Protocol (TCP/IP).
- OSI (OSI over DCC). Data transmitted in the DCC is encapsulated through Open Systems Interconnection (OSI).

### $\Box$  note

- All of Huawei's transmission NEs support HWECC, and the physical transmission channels support D1 to D3 bytes by default. If the NE ID is set, ECC communication can be conducted by only inserting optical fibers. Because HWECC is a proprietary protocol, it cannot meet the requirement for managing the network consisting of devices from different vendors.
- IP and OSI are standard communication protocols, which enable the management of hybrid device networking. In addition, these two standard protocols can be adopted on networks consisting of only Huawei's transmission devices. In the case of a hybrid network consisting of transmission NEs from different vendors that do not support IP or OSI, Huawei provides solutions such as transparent transmission of DCC bytes and Ethernet service channels' transparent transmission of management information.

# **DCN functions supported by NCE (Transport Domain)**

NCE provides DCN management functions for MSTP, WDM, RTN, and PTN products, which include:

- Modify gateway NE (GNE) parameters.
- Change the GNE of a non-GNE.
- Set a secondary GNE for a non-GNE.
- Convert a GNE to a non-GNE.
- Convert a non-GNE to a GNE.
- <span id="page-102-0"></span>• Check the GNE switching status.
- Test the communication between NCE and a GNE.
- Check the network communication status.

In addition, the DCC view is provided to display the DCC network in a topology where relationships between NEs are intuitively shown. The DCC view offers the following DCN management functions:

- Check the communication status and relationships between NEs based on the status of DCC links and DCC subnets
- Synchronize data from the main topology to the DCC view, including the network-wide DCC data and DCC subnet data
- Save the DCC view at a time point as a snapshot to facilitate maintenance and troubleshooting
- Switch to the DCN Management window of NE Explorer for setting the DCN attributes of NEs
- GUI-based troubleshooting functions
	- **Ping** function to test the connection status between an NE and its GNE
	- **Trace route** function to test the route connection status of the DCC channel between two NEs
	- **Test Reachable NEs** function to test reachable NEs for an NE whose communication with others is unstable (In the scenarios of DCC storms, users can perform this test to find out two NEs that should not have communication and then locate faults using a traceroute test.)
	- **ECC Fault Recovery Wizard** that provides troubleshooting suggestions on embedded control channel (ECC) storms and rapid connection reset to improve fault rectification efficiency

# **DCN functions supported by NCE (IP Domain)**

The following DCN management functions are provided for ATN and CX series NEs:

- Automatically add non-gateway NEs to NCE in batches. Users do not need to plan data before ATN series NEs are powered on and added to NCE for management.
- Show the running status and connection status of NEs in the DCN view.

# **5.2.1.3 Performance Management**

The performance of a network may deteriorate because of internal or external factors and faults may occur. To achieve good network performance for live networks and future networks while controlling costs, network planning and monitoring are necessary. In addition, network efficiency needs to be measured in terms of the throughput rate, resource usage, and error rate. Performance management enables users to detect the deteriorating tendency in advance and solve the potential threats so that faults can be prevented. In addition, highprecision (10-6) performance measurement based on service packets is implemented to collect performance indicators, including the packet loss rate, delay, and jitter.

NCE provides a GUI for monitoring key network indicators and display statistics about collected performance data.

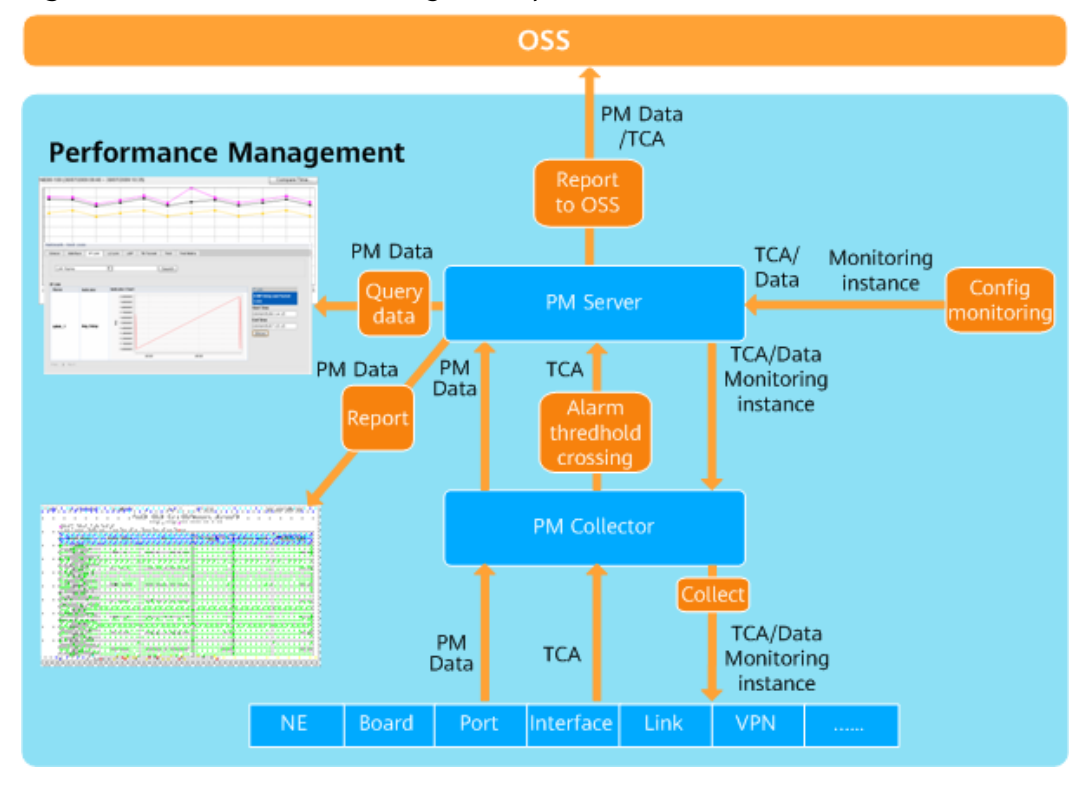

#### **Figure 5-14** Performance management process

NCE provides performance monitoring functions at both the NE and network levels. This function is applicable to access NEs, router/switch NEs and transport NEs. When a performance instance is created, NCE can collect performance data from NEs at specified intervals.

- **Monitoring NE performance.** This function supports the following NE-level performance indicators:
	- CPU usage
	- Memory usage
	- Hard disk usage
- **Monitoring network traffic.** This function is used to collect traffic statistics of network ports, including:
	- Inbound traffic
	- Outbound traffic
	- Packet error rate
- **Monitoring SLA data.** This function supports multiple types of SLA data, including:
	- Delay, jitter, and loss rate of ICMP, TCP, UDP, and SNMP packets
	- Connection delay and download speed of Internet services such as HTTP and FTP
- **Collecting interface-based traffic and performance indicators.** This function supports interface-based traffic in BGP/MPLS VPN, VPLS, and PWE3

services, and performance indicators such as delay, packet loss rate, and jitter in BGP/MPLS VPN SLA service. Performance indicators vary depending on the NE type.

- **Setting performance thresholds.** This function allows users to set thresholds for specific performance indicators. NCE also provides default global settings for batch configuration. The following thresholds can be set:
	- Upper and lower thresholds
	- Alarm thresholds
- **Maintaining data.** With this function, users can:
	- Save performance data
	- Dump performance data
	- Regularly compress performance data

### **Performance Data Collection**

NCE supports the following performance collection modes:

Collection based on SNMP

### $\Box$  note

- NEs must respond to collection requests sent from NCE in 0.05s. Otherwise, the actual performance collection capability compromises.
- The performance collection capability listed in the preceding table is based on SNMPv1 and SNMPv2c. The SNMPv3-based performance collection capability achieves only two thirds. For example, on a large-scale network, the performance collection capability for SNMPv1 and SNMPv2c is 150,000, and for SNMPv3 is 100,000 when max/min data aggregation is disabled. SNMPv1 and SNMPv2c are insecure protocol, it is recommended to use a more secure SNMPv3 protocol.
- Bulk collection based on a file transfer protocol, which is usually used for large-capacity performance management.
- Collection based on Qx, a protocol developed by Huawei, which can be used for MSTP, WDM, RTN, PTN, and OTN equipment.

**[Table 5-13](#page-105-0)** describes the performance collection capabilities.

| <b>Network Scale</b>            | <b>SNMP</b><br><b>Performance</b><br><b>Collection</b><br><b>Capability</b><br>with<br>Max/Min<br><b>Data</b><br><b>Aggregation</b><br><b>Disabled</b><br>(Unit: Max<br><b>Equivalent</b><br>Records/15<br>Minutes) | <b>SNMP</b><br><b>Performance</b><br><b>Collection</b><br><b>Capability</b><br>with<br>Max/Min<br><b>Data</b><br>Aggregation<br><b>Enabled</b><br>(Unit: Max<br><b>Equivalent</b><br>Records/15<br>Minutes) | <b>Bulk</b><br><b>Performance</b><br><b>Collection</b><br><b>Capability</b><br>(Unit: Max<br><b>Equivalent</b><br>Records/15<br>Minutes) | Qx<br>Performance<br><b>Collection</b><br><b>Capability</b><br>(Unit: Max<br><b>Equivalent</b><br>Records/15<br>Minutes,<br><b>NCE Polling</b><br>Period: 30<br>Minutes) |
|---------------------------------|----------------------------------------------------------------------------------------------------|----------------------------------------------------------------------------------------------------|----------------------------------------------------------------------------------------------------|----------------------------------------------------------------------------------------------------|
| Less than 500<br>equivalent NEs | 5,000                                                                                                    | 3,000                                                                                                    | -IP<br>equipmen<br>t: 16,000<br>Access<br>equipmen<br>t: 66,000                                                                          | 5000                                                                                                    |
| 500-2,000<br>equivalent NEs     | 20,000                                                                                                    | 13,000                                                                                                    | P <br>$\bullet$<br>equipmen<br>t: 66,000<br>Access<br>equipmen<br>t: 266000                                                              | 20,000                                                                                                    |
| 2,000-6,000<br>equivalent NEs   | 60,000                                                                                                    | 40,000                                                                                                    | -IP<br>equipmen<br>t: 200,000<br>Access<br>equipmen<br>t: 800,000                                                                        | 40,000                                                                                                    |
| 6,000-15,000<br>equivalent NEs  | 150,000                                                                                                    | 100,000                                                                                                    | -IP<br>equipmen<br>t: 500,000<br>Access<br>equipmen<br>t:<br>2,000,000                                                                   | 80,000                                                                                                    |
| 15,000-30,000<br>equivalent NEs | 150,000                                                                                                    | 100,000                                                                                                    | P <br>equipmen<br>t: 500,000<br>Access<br>equipmen<br>t:<br>2,000,000                                                                    | 100,000                                                                                                    |

<span id="page-105-0"></span>**Table 5-13** Performance collection capabilities

### $\Box$  Note

An equivalent record is a basic unit to describe the performance collection capability of the PMS.

# **Performance Monitoring Policy**

- Customize the performance threshold template. Specifically, users can customize a maximum of 16 performance threshold templates in addition to the default template.
- Select the performance threshold template for an NE and set the performance thresholds.
- Customize the RMON performance attribute template.
- Set the performance thresholds for a specified board.
- Set the start and end time for monitoring NE performance.
- Set whether to prompt unavailable time and threshold-crossing events in a timely manner.
- Set the start and end time for monitoring Ethernet performance.
- Set the monitoring status of Ethernet performance events.
- Set the ATM performance monitoring time.
- Set the ATM performance monitoring period.
- Set the monitoring status of ATM performance events.
- Set real-time ATM performance monitoring.
- Set performance thresholds by ports or channels.

### **SDH Performance Monitoring**

- View the SDH current 15-minute and 24-hour performance data, historical 15-minute and 24-hour performance data, unavailable time, and 15-minute and 24-hour threshold-crossing events.
- Monitor the performance of ATM ports in real time, and view the historical performance data of ATM ports.
- Monitor the performance of ATM VPs and VCs in real time, and view the historical performance data of ATM VPs and VCs.
- Monitor the performance of Ethernet ports in real time, and view the historical performance data of Ethernet ports.
- View the Ethernet performance data in charts or tables.
- Monitor the Ethernet RMON performance.
- Manage lower-order performance of boards.

### **WDM Performance Monitoring**

- View the WDM current 15-minute and 24-hour performance data, historical 15-minute and 24-hour performance data, unavailable time, and 15-minute and 24-hour threshold-crossing events.
- Monitor the performance of Ethernet ports in real time, and view the historical performance data of Ethernet ports.
- View the Ethernet performance data in charts or tables.
- Monitor the Ethernet RMON performance.

### **RTN Performance Monitoring**

- View the RTN current 15-minute and 24-hour performance data, historical 15 minute and 24-hour performance data, unavailable time, and 15-minute and 24-hour threshold-crossing events.
- Monitor the performance of Ethernet ports in real time, and view the historical performance data of Ethernet ports.
- View the Ethernet performance data in tables.
- Monitor the Ethernet RMON performance.

### **PTN Performance Monitoring**

- View the performance of a specified Ethernet service.
- View the performance of a specified pseudo wire (PW).
- View the performance of a specified ML PPP.
- View the performance of a specified tunnel.
- View the performance of a specified circuit emulation service (CES).
- View specified quality of service (QoS) indicators.
- View the performance of specified PW OAM.
- View the performance of specified MPLS OAM.
- View the performance of specified Ethernet OAM.
- View the performance of a specified ATM PWE3 service.
- View the performance of a specified Layer 2 virtual private network (L2VPN) service.
- View the performance of a specified ATM IMA service.
- View the performance of a specified SDH-like service.
- View the performance of a specified regenerator section, multiplex section, and higher-order channel.
- View the performance of a specified lower-order channel.
- View the performance of a specified E1.
- View the performance of a specified laser.
- View the performance of a specified management layer.
- Monitor the Ethernet RMON performance.
- Reset the performance register on a board.

### **Performance Data Dumping**

The storage duration of performance data varies depending on the collection period. If the collection period is 5 minutes, 10 minutes, or 30 minutes, performance data generated only in the last day is saved by default. If the collection period is 1 hour or 1 day, performance data generated only in the last 8 days or 30 days is saved by default.

You can save performance data to a file automatically or manually.
For manual dumping, the conditions for an immediate dump must be set.

For automatic dumping, the following items must be set:

- Conditions for overflow dumping
- Conditions for periodic dumping
- Directory of dump files

# **Performance Data Analysis**

- Analyze historical performance data.
- Forecast long-term and medium-term performance according to the empirical formula created based on the historical performance data of optical transceivers.
	- If the performance indicator value is available, the time for generating the value and the deviation range can be calculated.
	- If the time is available, the performance indicator value at that time and the deviation range can be calculated.

## **Performance Register Resetting**

Board, ATM, and Ethernet performance registers can be reset.

## **Performance Monitoring Template Management**

A performance monitoring template contains a collection of performance indicators that are classified into various indicator groups. Users can manage a performance monitoring task easily by setting such a template.

There are different types of performance monitoring templates. Some may contain indicators and indicator groups of network resources, while others may contain both indicators and indicator thresholds.

#### **SLA Template**

This function enables users to configure SLA parameters in a template. This saves operation time for configuring SLA parameters when creating an instance.

#### **Monitoring Instance Management**

A monitoring instance consists of monitored resources and the monitoring template. By creating an instance, users can collect data of certain resource performance indicators. A template can contain multiple indicator groups.**[Figure](#page-109-0) [5-15](#page-109-0)** shows the relationship between templates, instances, indicator groups, and equivalent records.

#### <span id="page-109-0"></span> $\Box$  Note

- Resource: A model of telecom resource such as device, card, port, or link in the performance management domain. A resource can be either a physical or logical entity. Logical resources contain physical resources. A resource has specific performance indicators. A performance monitoring system collects indicator values for resources.
- Template: A collection of indicators classified into indicator groups. Users can configure templates to manage performance monitoring tasks easily.
- Indicator group: An indicator group consists of one or more indicators with similar properties.
- Indicator: A performance indicator defines a specific aspect of performance of the associated resource, for example, traffic, availability, and CPU usage. Performance indicator values are calculated based on the performance data collected from the monitored resource. A performance indicator has properties, such as the data type, precision value (only for float), maximum value, and minimum value.

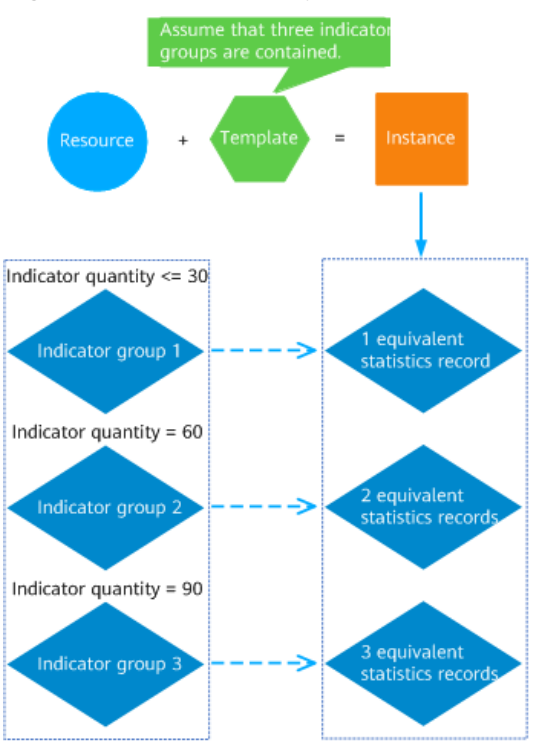

**Figure 5-15** Relationships between a resource, a template, and an instance

- An indicator group that contains no more than 30 indicators equals an equivalent statistics record.
- For an indicator group with over 30 indicators, the conversion algorithm is as follows: Number of indicators/30
- If the remainder is less than 15, the remainder equals 0.5 equivalent record. Total number of equivalent records = Integer of (number of indicators/30) +  $0.5$ If the remainder is greater than or equal to 15, the remainder equals 1 equivalent record. Total number of equivalent records = Integer of (number of indicators/30) + 1
	- For example, if an indicator group has 32 indicators, the integer of (number of indicators/30) is 1 and the remainder is 2. The total number of equivalent records is 1.5.

Monitoring instances enable users to collect performance data for resources of specified equipment according to a preset monitoring template and scheduling policy. One monitoring instance collects data for only one resource. Users can perform the following operations on NCE:

- Create monitoring instances for the IP SLA from resources such as NEs, boards, ports, and links to PTN and third-party equipment.
- Modify monitoring instances.
- Ouery monitoring instances.
- Delete monitoring instances.
- Suspend monitoring instances.
- Resume monitoring instances.
- Synchronize resources corresponding to monitoring instances.
- Query thresholds.
- Query the VPN SLA test result.
- Export instance information.
- Collect statistics about instances.
- Display KPIs.

#### **Scheduled Task**

A schedule task specifies the time range and period for collecting performance data. Users can configure a scheduling policy for resources when creating or modifying a monitoring instance.

## **Historical Performance Data**

Users can collect network performance data within a specified period and save the data in multiple formats. Historical performance data provides reference for predicting changes in network performance.

NCE can query performance data by parameters such as the NE name, time, and performance data type. Currently, 5-minute, 10-minute, 15-minute, 30-minute, 1 hour and 1-day historical performance data can be queried. Users can view the historical performance data of a network in a line chart or table. The line chart allows the query result to be saved in .csv format, and the table allows the query result to be saved in .csv, .html, .pdf, .txt, and .xml formats. For example, if performance data is saved in CSV format, the result will be similar to **[Figure 5-16](#page-111-0)**.

<span id="page-111-0"></span>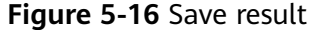

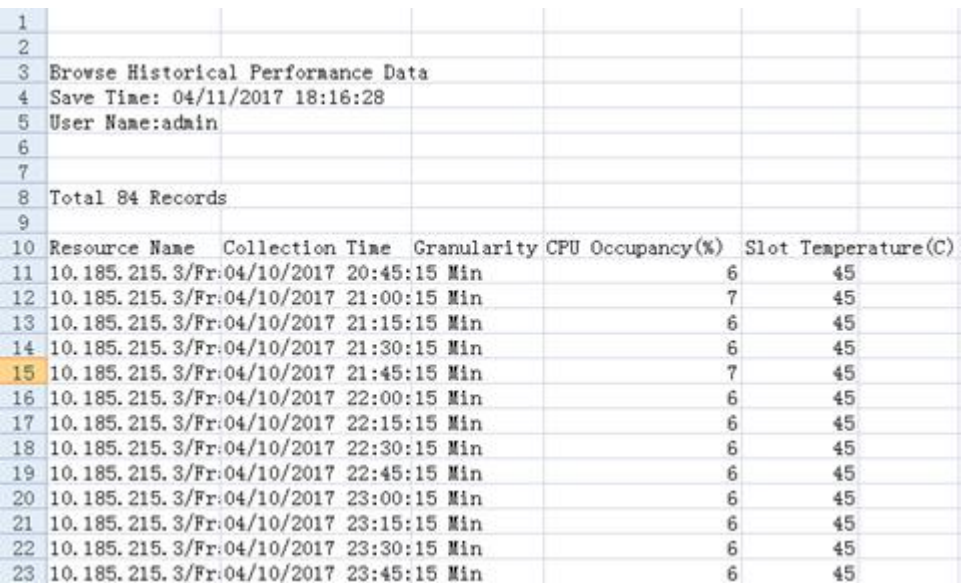

In addition, users can compare performance data in different periods in a line chart or bar chart or compare the indicators of different resources in a chart.

Users can choose whether to view historical performance of a resource in one chart or multiple charts.

#### **Real-Time Performance Data**

Users can view real-time performance data in a table, line chart, or bar chart, and save performance data in file formats of CSV, HTML, PDF, TXT, and XML.

Users can also set the default display mode as line chart, bar chart, or table.

#### **Data Lifecycle Management**

Users can back up performance data to a specified storage medium manually or automatically when excessive performance data is saved in the database of NCE.

Data can be dumped in the following two ways:

- Automatic dumping: Performance data is dumped automatically based on preset parameters, such as period (number of days) and database usage.
- Manual dumping: Performance data is dumped based on user-defined conditions, such as file type.

#### **Network Performance Monitoring**

Users can view the performance data of NEs, interfaces, IP links, L2 links, static, tunnels, dynamic tunnels, and test cases on the same network by network group. In addition, users can perform various tests on a network, such as UDP jitter test and FTP ping test, to evaluate the quality of networks and services and analyze the correlation between the quality of networks and services.

• Create a network group.

Users can group the monitoring instances of resources of different types on the same network according to customized rules, such as an area-based rule or service-based rule. This facilitates performance data browsing and comparison.

Analyze interface performance trends.

When network interface indicators are set, a performance trend graph of the current time or of the past 12 hours can be generated. The graph helps users understand the general interface performance trend.

View the results of network monitoring instances.

Users can view the results of network monitoring instances to obtain information about network-related indicators, evaluate network performance, and analyze the correlation between indicators and network performance.

# **TCA Threshold Setting**

NCE allows users to set thresholds for performance indicators using a threshold crossing alert (TCA) monitoring template and then use the template to monitor TCAs for resources. NCE generates a TCA when the performance indicator value exceeds the defined threshold in the TCA monitoring template.

## **Database Size Calculator**

NCE can calculate the required database space based on the number of collection instances (number of interface resources), collection period, lifecycle and the number of indicators of each instance. In addition, NCE can calculate the performance data lifecycle based on the number of collection instances (number of interface resources), collection period, number of indicators of each instance, and available database space.

#### **5.2.1.4 Inventory Management**

NCE provides the functions of collecting, querying and exporting network-wide physical resources (including virtual NEs and third-party NEs) and service resources. The resources can be exported to XLS, XLSX, TXT, HTML, or CSV files in a unified manner. This helps users obtain resource information on the entire network in a convenient, quick, and accurate manner to support service planning, routine maintenance, NE warranty, and network reconstruction.

Physical resources (such as equipment rooms, NEs, ports, optical/electrical modules, and passive devices) and logical resources on the entire network can be managed or maintained in unified and hierarchical mode. You can easily query and export various types of resources of multi-layer attributes. You can also customize filter criteria to query data on the live network, which improves resource maintenance efficiency.

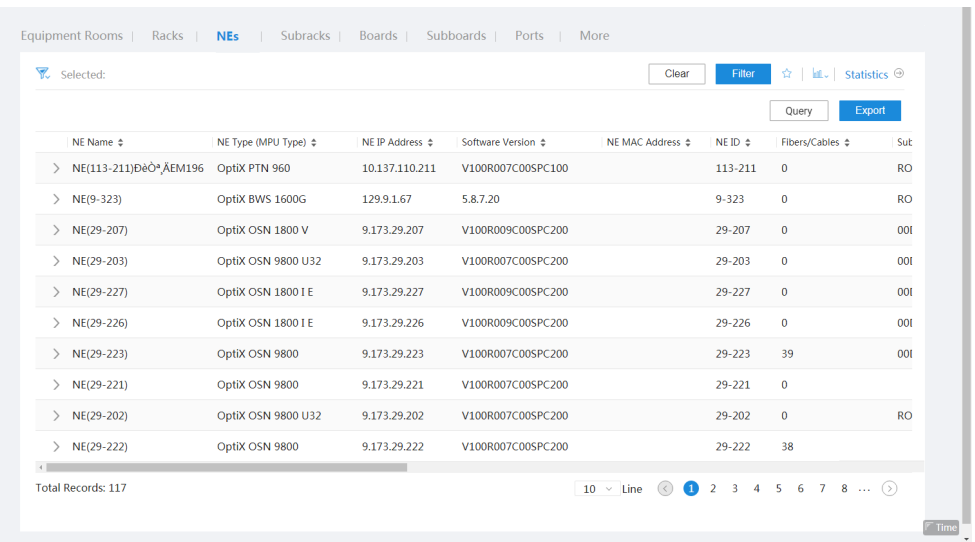

● You can customize categories to make statistics of physical resources from multiple aspects, and export inventory reports for equipment rooms, racks, subracks, NEs, boards, subboards, ports, optical/electrical modules, slot usage and passive origin component. This helps you learn various types of resources on the entire network, provides reference for E2E operation and maintenance, and improves resource usage.

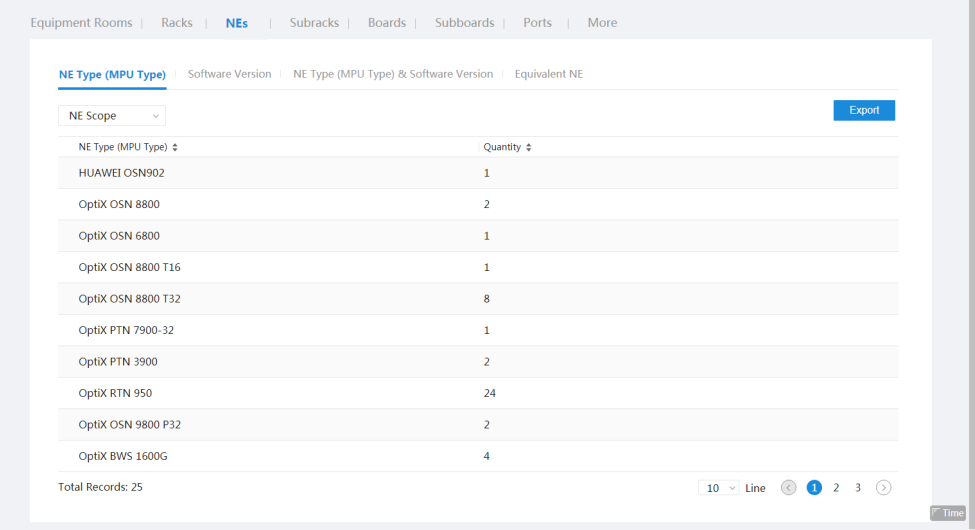

You can customize categories to query network-wide resources from multiple aspects in unified mode and make statistics for the resources. This provides reference for E2E operation and maintenance.

- Business planning: You can make statistics for the NEs, used slots, ports, and optical modules to learn the online NEs, slot usage, idle ports, optical splitting, and remaining bandwidth.
- Routine maintenance: You can query racks, NEs, boards, and ports to learn the running status of the rack power supply and NEs, software version of NEs and boards, service configurations, and port rate.
- NE warranty: You can query NEs and boards to learn the NEs created in the specified time, or hardware and software versions of boards.

– Network reconstruction: You can make statistics for NEs by customizing categories to learn the NE types, quantities, and positions.

The following table provides the functions of each type of physical and logical resources, inventory query results, and categories supported by the inventory reports.

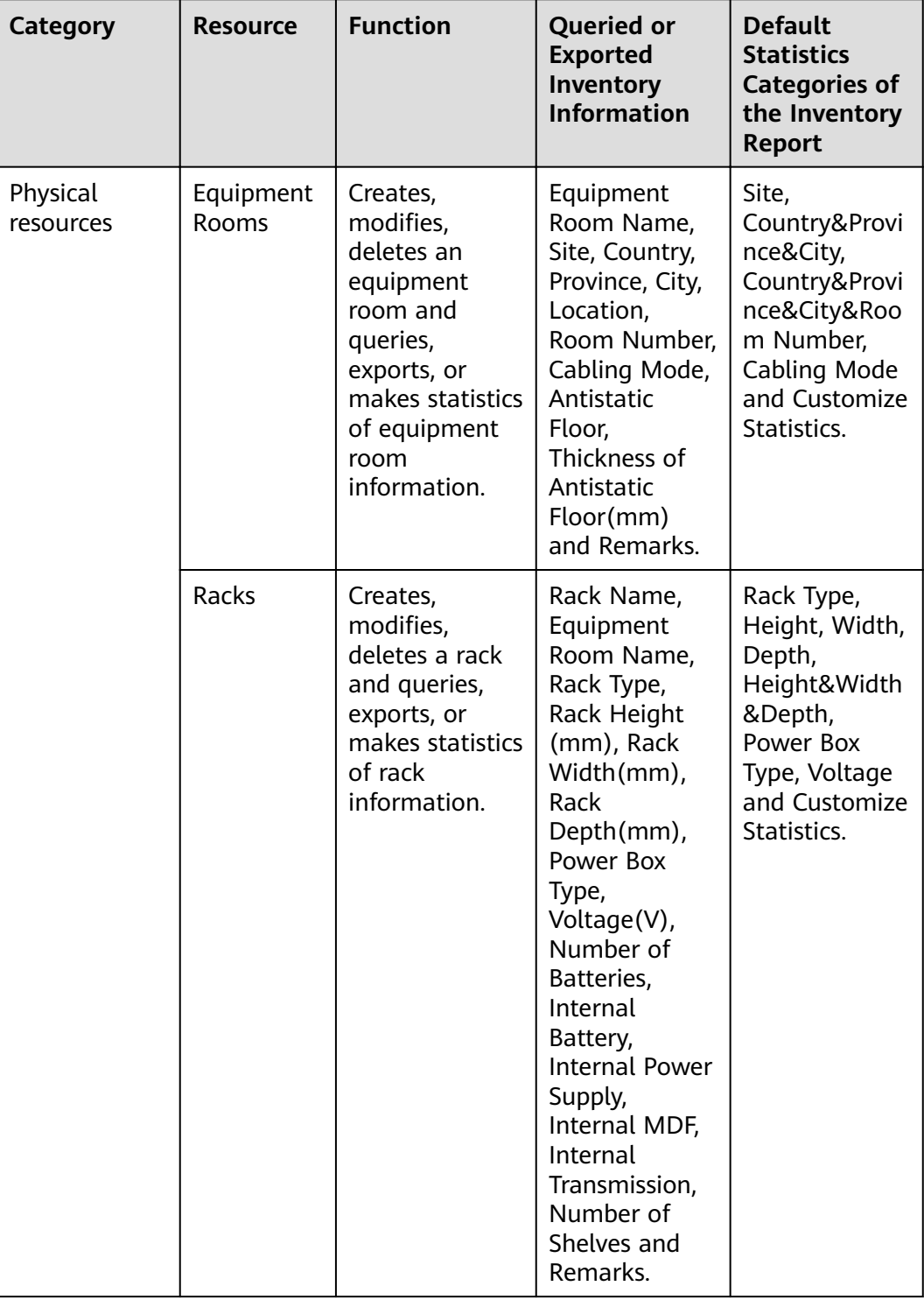

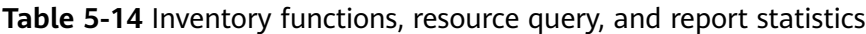

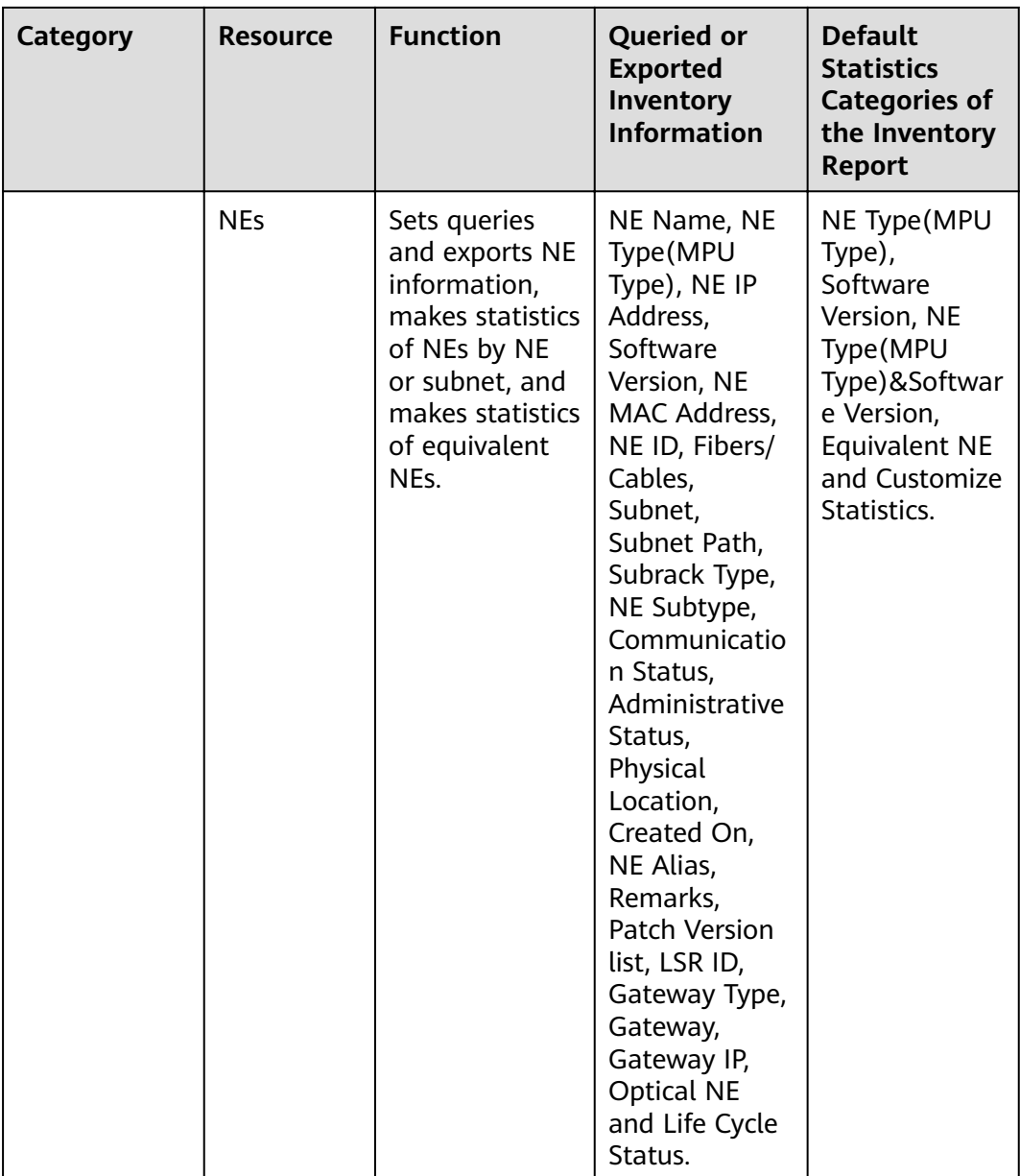

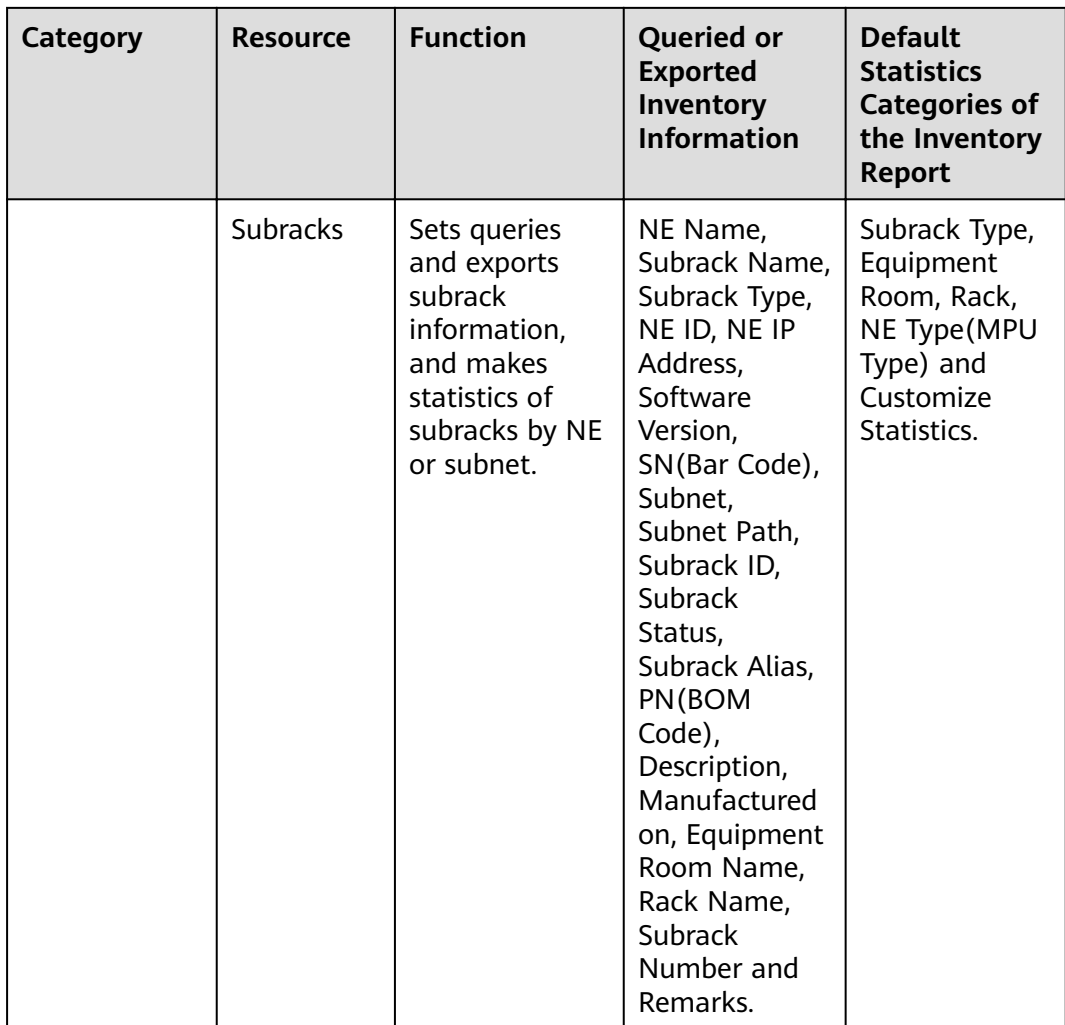

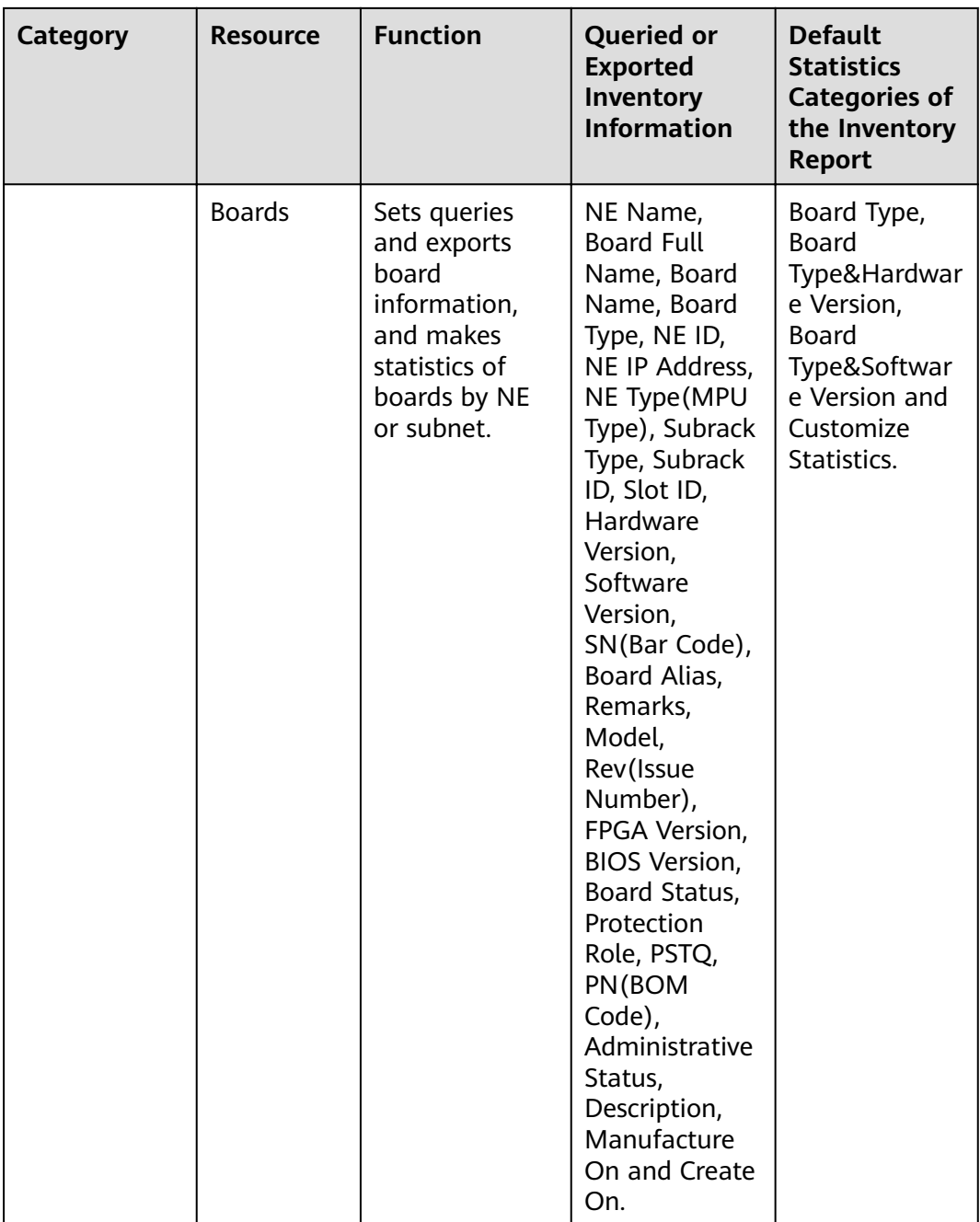

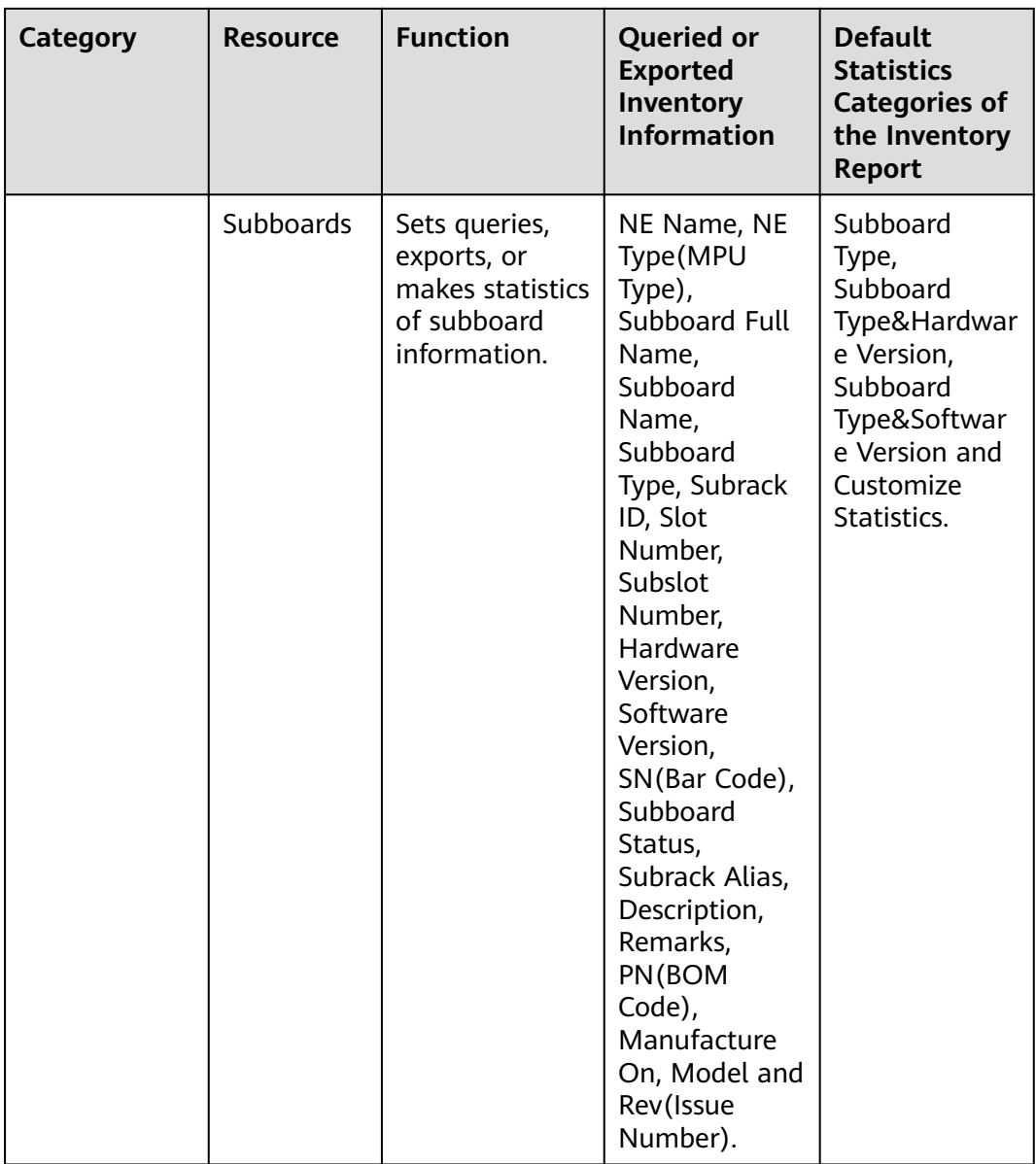

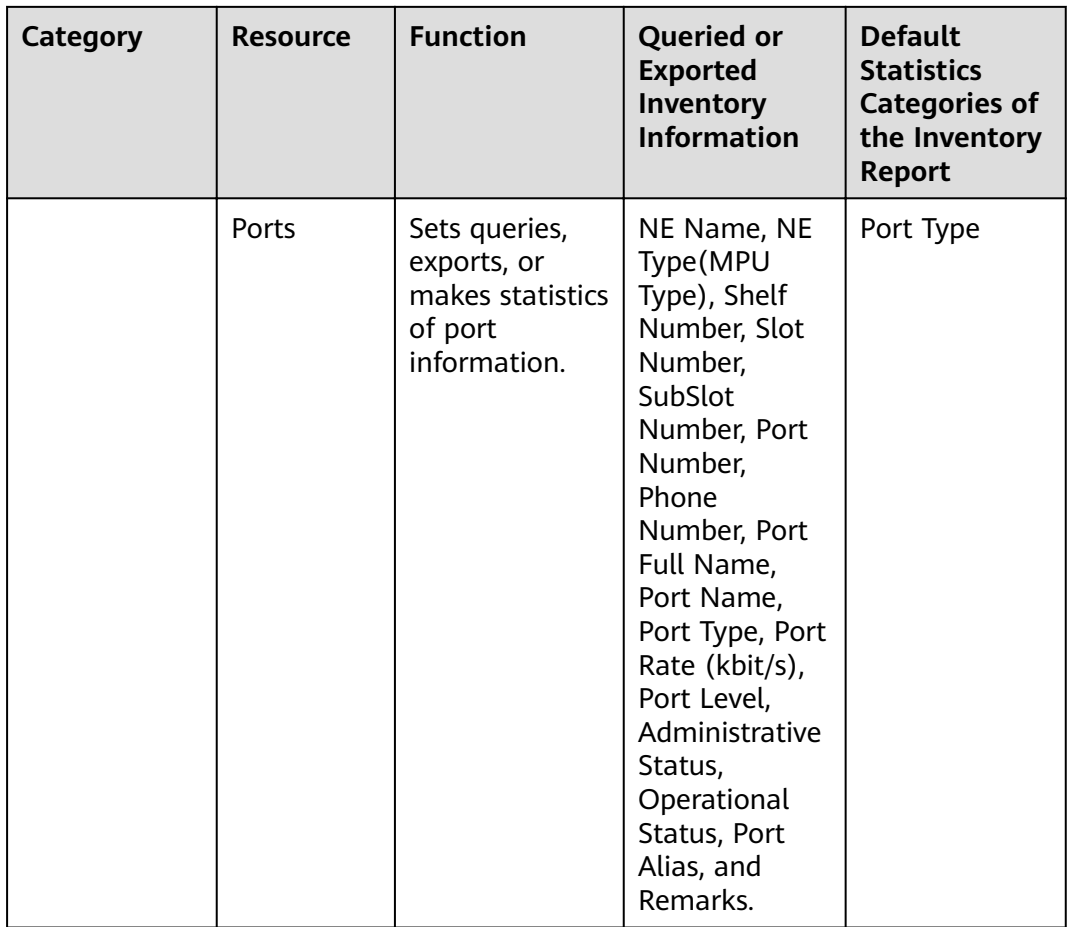

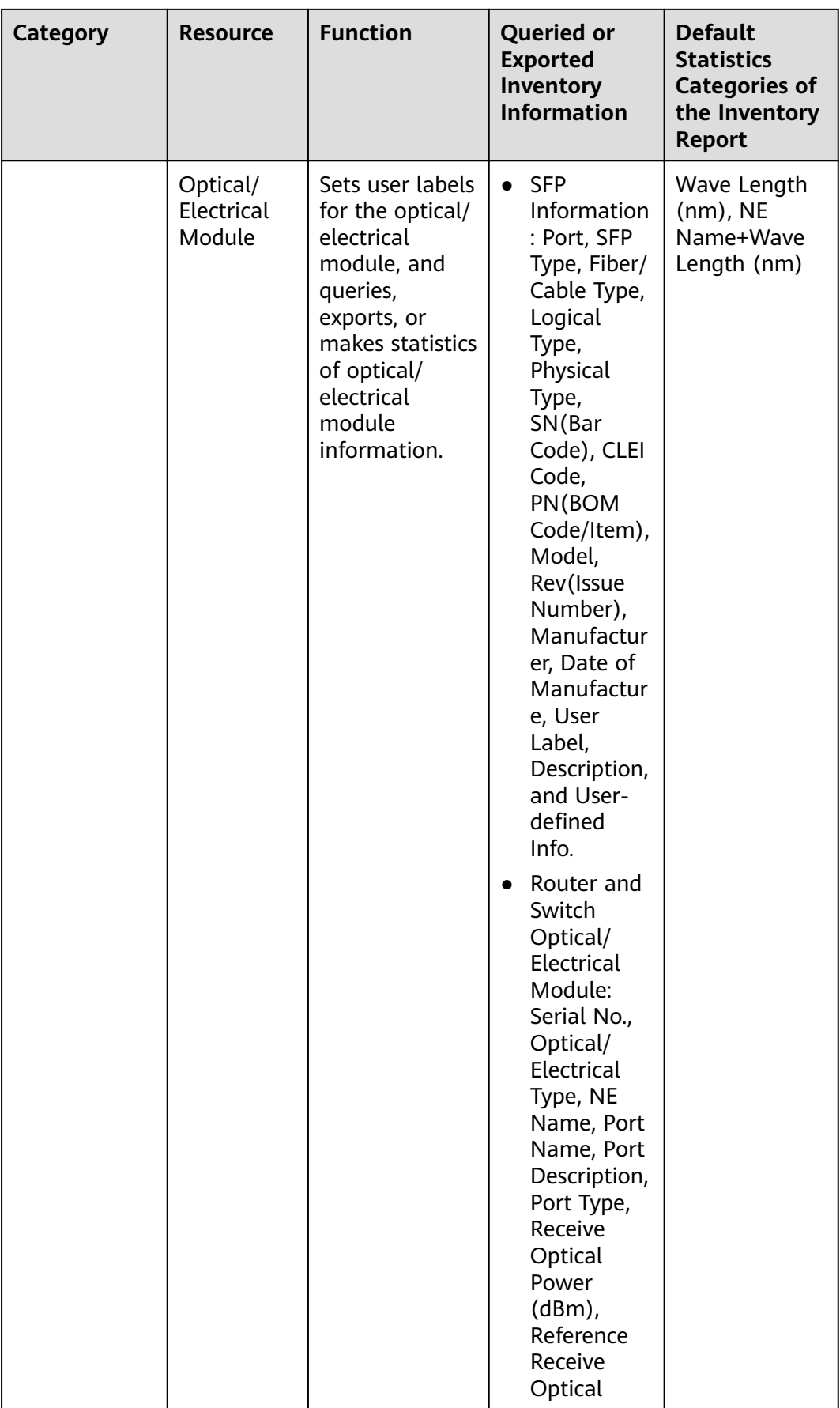

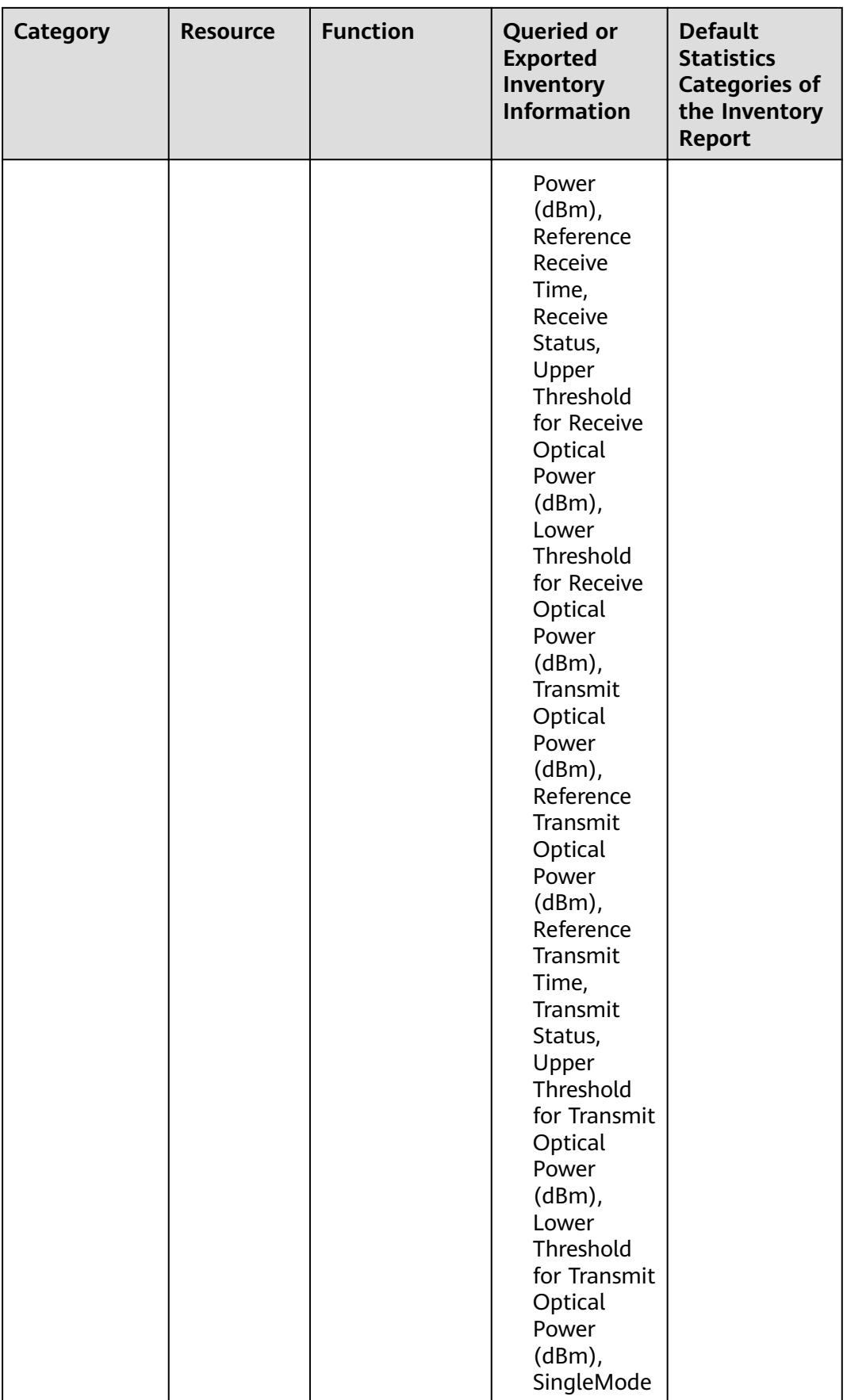

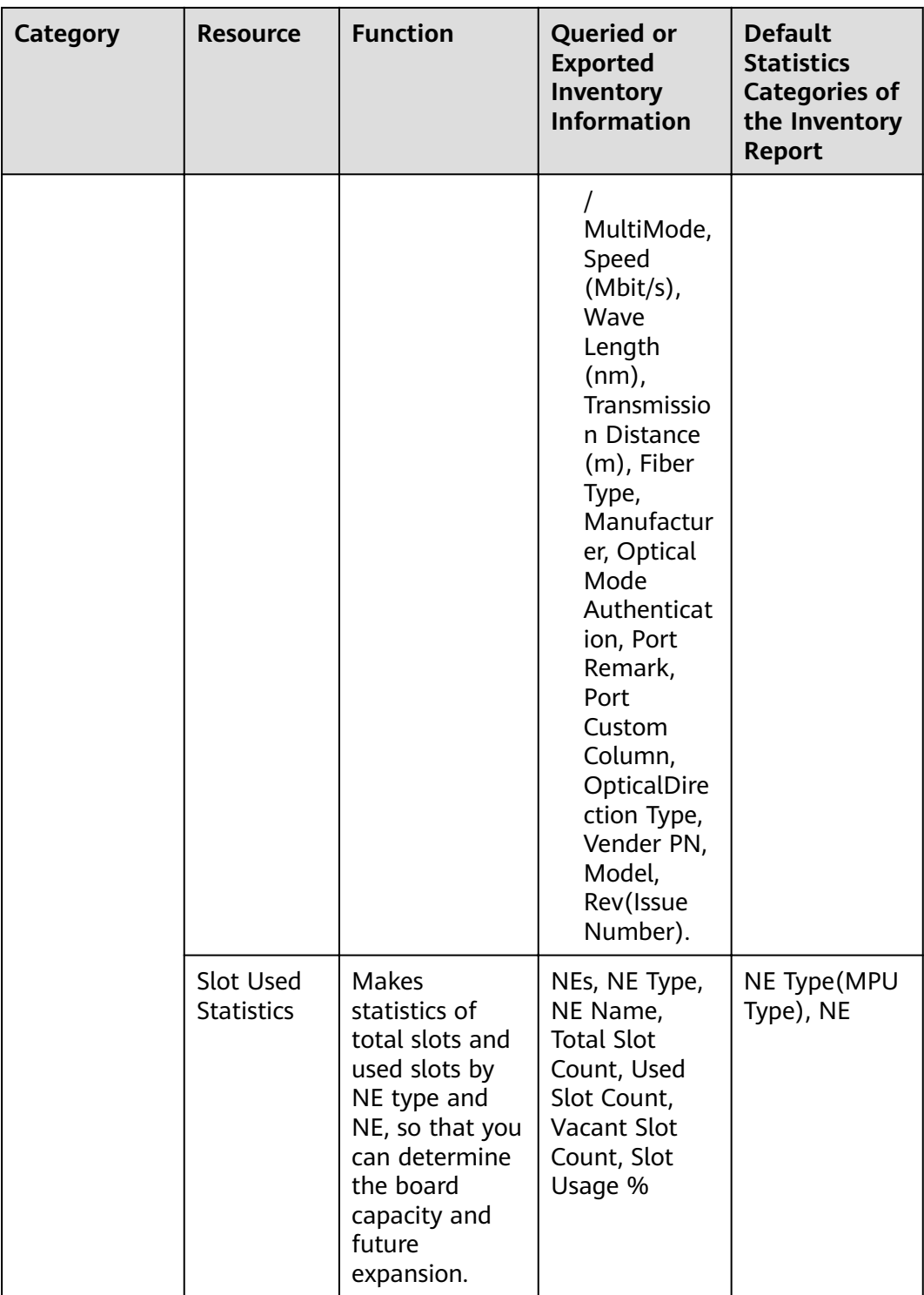

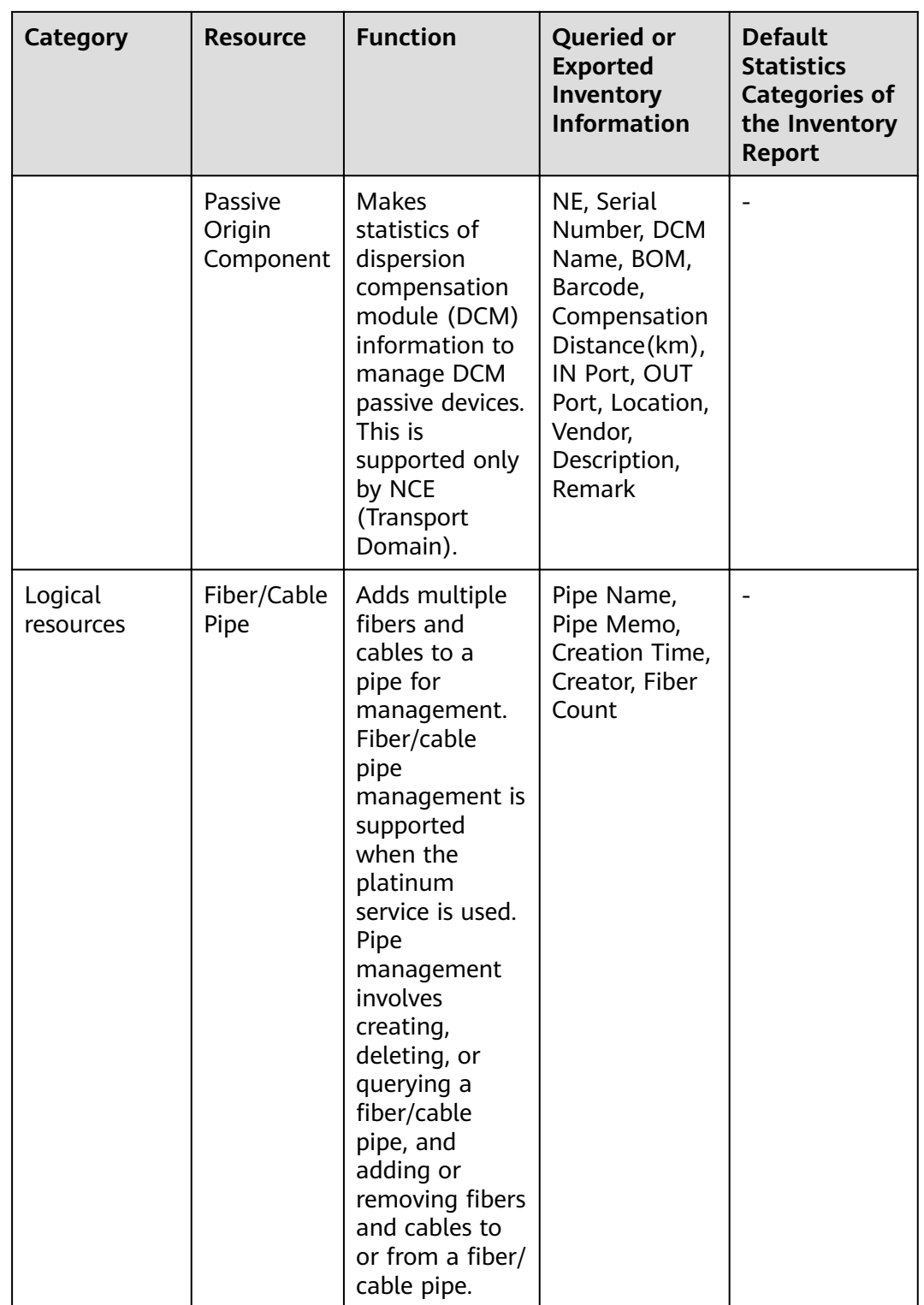

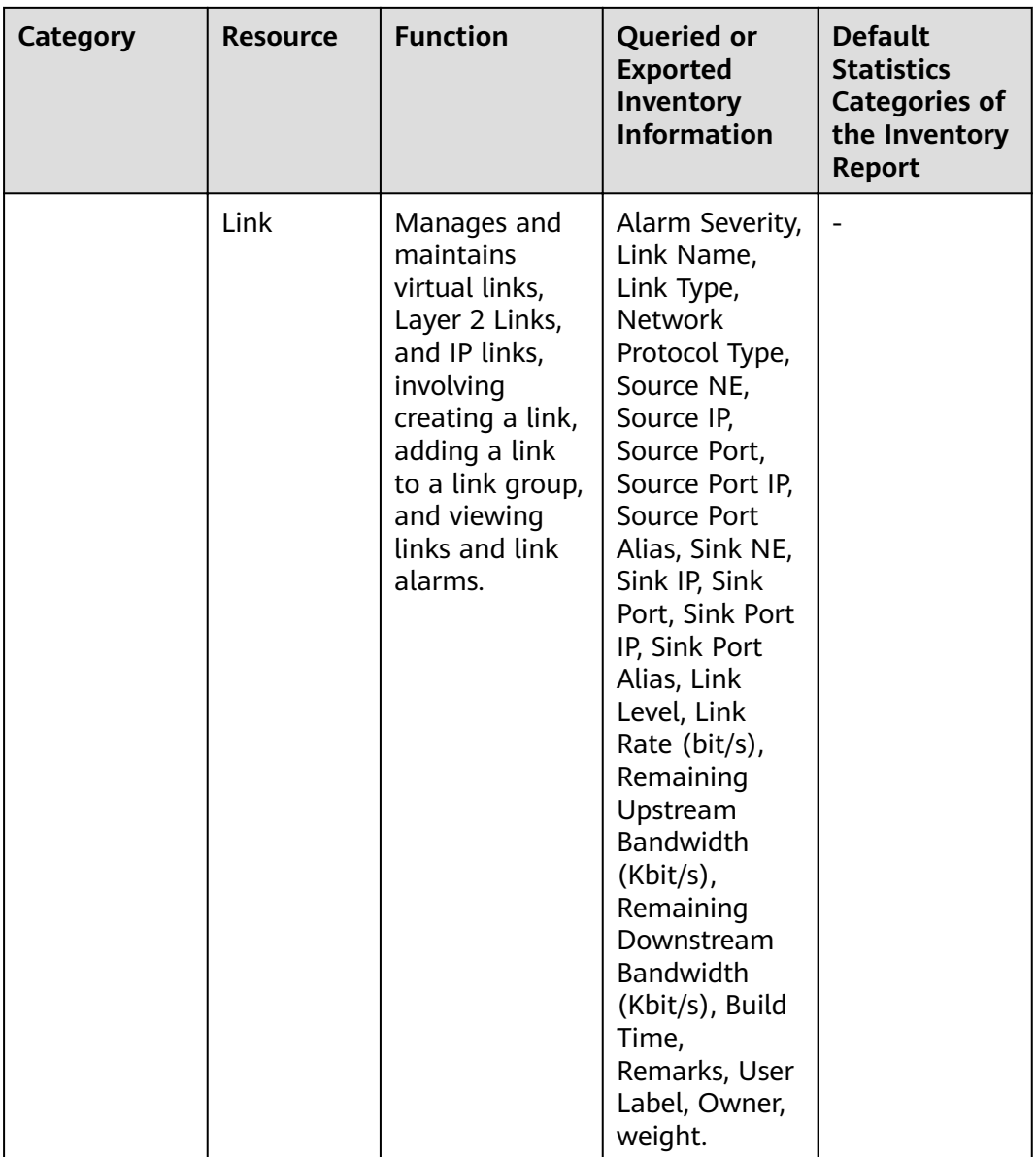

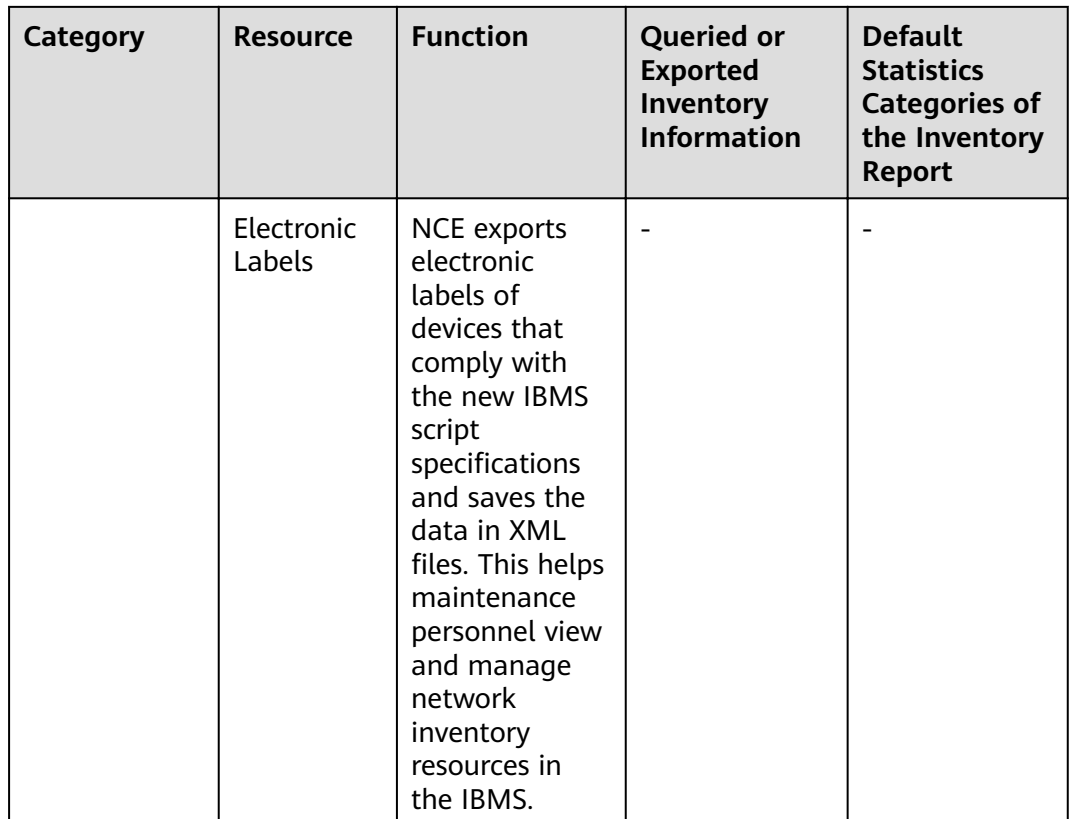

# **5.2.1.5 NE Software Management**

NE Software Management is used to manage NE data and upgrade or downgrade NE software. Managing NE data includes data saving and backup as well as policy management. Upgrading or downgrading NE software includes loading, activation, restoration, task management, and software library management. For security purposes, users are advised to use SFTP as the transfer protocol between NCE and NEs.

The main function is listed as follows.

- Saving: After the configuration is complete, the configuration data is saved in the memory or hard disks of NEs so that the data will not be lost during restart. NCE saves data in the following ways:
	- Manually performing the save operation
	- Automatically performing the save task
	- Automatically performing the save policy
- Backup: Backs up NE data (such as configuration data or databases) to storage devices other than NEs. The backup data is used for restoring NE data. If NCE has the permissions to manage the NE and the loading, backup, or restoration operation is not being performed on the NE, the NE will accept the request to back up the data. NCE then transmits the contents to be backed up to the specified backup directory on the server by using the transfer protocol. The backup data can also be backed up to the client, or to a third-part server. The allowed size of backup files depends on the space size

of the disk where the backup directory is located. NCE backs up data in the following ways:

- Manually performing the backup operation
- Automatically performing the backup task
- Automatically performing the backup policy
- Policy management: Setting policies in advance enables NCE to perform operations on NEs periodically or when trigger conditions are met. This is applicable to routine NE maintenance. A policy is periodic and is used for operations that are performed frequently, such as data saving and data backup. Users can select a policy based on the scenarios at the sites.
- Loading: Software is loaded for NE upgrade. If NCE has the permissions to manage NE upgrade and the loading, backup, or restoration operation is not being performed on the NE, the NE will accept the request to load the software. NCE then transmits the contents to be loaded to the NE by using the transfer protocol. NCE loads data in the following ways:
	- Automatically loading by creating a task
	- Automatically loading through an automatic upgrade task
- Activating: A newly loaded NE can be activated to take effect. If NCE has the permissions to manage NE upgrade and the loading, backup, or restoration operation is not being performed on the NE, the NE will accept the request to be activated NCE activates the NE automatically through an automatic upgrade task.
- Restoration: An NE can be restored using the backup NE data. If NCE has the permissions to manage NE upgrade and the loading, backup, or restoration operation is not being performed on the NE, the NE will accept the request to restore the NE data. NCE then transmits the contents to be restored to the NE by using the transfer protocol. NCE restores data in the following ways:
	- Manually performing the restoration operation
	- Automatically performing the restoration task
- Task management: NCE encapsulates all operations into tasks. By creating an upgrade task or a downgrade task for software or a patch, users can upgrade or downgrade the software or patch in one-click mode or at the scheduled time. A task is not periodic and is used for operations that are not performed frequently, such as data upgrading. Users can select a task based on the scenarios at the sites.
- Software library management: The software used for NE upgrade can be managed in a centralized manner. For example, users can upload NE software from the NCE client or NCE server to the software library. In this manner, the process of loading software is simple and fast.
- NE license management: NE license management involves querying, applying for, installing, and changing an NE License. In addition, you can adjust the capacities defined in the license. The license controls the validity period or functions of an NE. Therefore, users need to view the license status and change the expired license. Otherwise, services will be affected.

# **5.2.2 Transport Network Management**

# **5.2.2.1 Transport NE Service Management**

# **Basic Service Management for Transport NEs**

NCE supports the following series of transport NEs: SDH, RTN, WDM, SDH ASON, and WDM ASON.

# **WDM ASON Deployment**

**Intelligent OD optical-layer management solution**: The NCE provides the OD optical-layer intelligent management solution. The Optical Doctor (OD) system performs online OSNR monitoring, performance monitoring, and performance optimization for 10G, 40G, and 100G wavelengths, improving optical-layer maintenance capabilities.

# **Intelligent Microwave Deployment and Mobile O&M**

- **Offline configuration**: Before microwave deployment, you need to use the offline configuration tool to set offline NE parameters based on the network planning information and then generate NE parameter scripts. During microwave deployment, you only need to bring the script file to the site and deliver the script file through a USB flash drive or the Web LCT. In this way, you can migrate and deploy a large number of NEs.
- **Software instrument test:** The NCE provides the software meter test capability. The software implements frequency scanning, software commissioning, and remote acceptance, replacing traditional meters, reducing costs, and improving device deployment efficiency. In addition, the NCE test result can be used to generate a remote software instrument acceptance report in one-click manner, instead of manual writing.
- **Hop management**: In the case of hop management, you can set parameters for devices at both ends of a microwave link in the same window. In addition, the association between two NEs is implemented based on key parameters, which improves the efficiency of setting microwave link parameters.
- **Mobile O&M**: Microwave mobile O&M analyzes network access scenarios of new microwave devices and uses smartphones to manage sites, deliver service scripts, and manage passive components. This simplifies operations on site engineering delivery, such as microwave deployment and site resources, effectively reducing engineering delivery and maintenance costs.

#### **WDM Service Adjustment**

- **Optical-layer board replacement**: You can use the expansion wizard to quickly replace optical-layer boards, migrate optical fibers and services from a board to another board, and ensure smooth service migration. Board changes during the expansion from 10G to 100G are automatically synchronized, improving operation efficiency.
- **Batch service switching**: You can determine whether a fiber is protected by selecting all services of the fiber. Then, you can switch services from the fiber to another fiber in batches based on the check result.

# **MSTP Service Adjustment**

- **Transport board replacement**: Through a software algorithm, a board can be replaced with another board. In this way, services and parameters can be smoothly migrated.
- **Transport NE replacement**: In the network service adjustment scenario, a software algorithm is used to smoothly migrate services from an NE to another NE instead of manually migrating services one by one. In this way, NE services are quickly migrated.
- **Link capacity upgrade**: In the network service adjustment scenario, the line boards on both sides of the link to be upgraded are replaced without interrupting the current service. In this way, the link capacity can be upgraded. In addition, a software algorithm is used to smoothly upgrade the original service capacity.

# **Data Migration**

**Script import and export:** The NCE supports the following functions:

- Importing and exporting basic SDH NE data
- Importing and exporting basic OTN NE configuration data
- Preconfiguring SDH/EOS features for OTNs
- Exporting and downloading scripts

# **Visualized DCN Management**

The NCE communicates with NEs through the DCN and manages and maintains network nodes.

- **DCN management based on tables/views**: The NCE can manage and maintain DCN links of NEs in tables or views to locate and analyze faults.
- **DCN subnet synchronization**: By querying DCC link connectivity on the entire network, the NCE can automatically discover DCC subnets and display them in a visualized manner. In addition, the NCE supports the display of logical fibers and ECC links between NEs.
- **Network health evaluation:** The NCE provides DCC network health evaluation, monitoring, and DCC network risk assessment.
- **Snapshot of the DCN view**: You can manually and periodically save DCC view snapshots and locate faults based on the snapshots.
- **All-gateway management**: The NCE supports the management of all GNEs.

# **5.2.2.2 Transport Network Service Management**

# **E2E OTN Service Management and Service-level Fault Diagnosis**

The NCE supports E2E fast provisioning of OTN network services and troubleshooting of OTN network faults with just one click.

● E2E service provisioning: Only two steps are required for E2E OTN service provisioning. Only the optical-layer OCh layer and electrical-layer client layer need to be created to implement automatic creation of point-to-point crossconnections and optical cross-connections. You can disregard the specific OTN layer. This simplifies service provisioning, reduces engineers' skill requirements, and improves service provisioning efficiency.

- During OTN service provisioning, wizard-based OTN network service troubleshooting provides clear fault points and fault causes to enable you to quickly demarcate and locate faults, improving O&M efficiency.
- By using service alarms, you can diagnose service-level faults with just one click and quickly identify inter-network or intra-network faults. The troubleshooting duration is reduced from 1 hour to 5 minutes.

# **E2E Management of Transport Packet Services**

The NCE provides E2E service configuration and service path visualization. It improves network O&M efficiency by supporting the following services on transport NEs:

- visualized E2E provisioning and
- management of PWE3 services
- VPLS services
- Native Ethernet services
- **L3VPN** services

# **Transport Packet Service Performance Monitoring and Fault Diagnosis**

The NCE supports E2E service configuration, one-click connectivity commissioning, one-click performance commissioning, instrument-free tests, performance statistics, one-click service diagnosis, loopback detection, and service path visualization. E2E configuration of native ETH/PWE3/VPLS/L3VPN/ composite services is implemented. One-click service diagnosis and visualized service paths improve the efficiency of transport packet service O&M.

- **Test and diagnosis:** The NCE provides the following functions:
	- Connectivity test of service, PW, and TNL for E-Line and E-LAN services
	- One-click configuration of LM and DM functions
	- Testing of packet loss and delay
	- Testing of throughput, packet loss rate, delay, and long-term packet loss rate of native Ethernet and MPLS services
- **One-click service diagnosis**: Layered fault diagnosis of service, PW, TNL, and ports of E-Line and E-LAN services is provided. In addition, diagnosis reports are provided to specify a fault to the specific looped point so that alarms can be reported to automatically disable the looped point.
- **Visualized service path troubleshooting**: Based on VLANs, the NCE quickly depicts the transmission service path. It allows you to query the real-time path of a MAC address on the transport network based on the base stations' MAC addresses. Loopback detection is performed based on service paths, and service loopback points are displayed in a view. You can query the performance statistics of the VUNI, PW, LSP, and port where the service is located based on services. You can also query ERPS in real time based on service paths and generate tree ring network protocol status.

# **E2E RTN Service Management**

E2E RTN services are supported, including TDM, EoS, E-Line, E-LAN, E-Line\_E-LAN, and PWE3 services and tunnels. They can be uniformly created and managed. In addition, E2E service templates are provided.

# **5.2.3 Access Network Management**

## **Access NEs**

NCE supports the following series of access NEs: FTTx, DSLAM, MSAN, BITS, EDFA, and RPS.

NCE can manage NEs on a NAT network. To ensure normal communication between NEs and the NCE server, you need to configure NAT on NCE.

#### **FTTx PnP**

- **Configuration script application**: When maintenance personnel use commands to configure a device, the configuration commands can be written into a batch processing script and applied to the device from NCE. In this way, commands are issued in batches.
- Automatic recovery after replacement: If a remote MxU becomes faulty, onsite personnel can replace it. After the replacement, NCE automatically upgrades the software and restores configurations without requiring manual operations.
- **PnP deployment:** MxUs are usually installed in harsh environments (for example, in manholes or on poles). To simplify work for deployment personnel, NCE automatically upgrades software and applies configurations to powered-on MxUs.
- **Remote acceptance of broadband, narrowband, and IPTV services**: After deployment or troubleshooting, NCE can be used to perform remote acceptance for broadband, narrowband, and IPTV services. Software commissioning engineers do not need to visit the site.

# **Intelligent FTTx Site Management**

The intelligent site management solution can be used for FTTx sites. Sensor components are used to avert black-box management, remotely monitor site status in a visualized way, simplify door lock rights management, and remotely detect batteries. Site asset management, visualized site monitoring, and remote operations reduce the number of site visits, facilitate remote site maintenance, and save on maintenance costs.

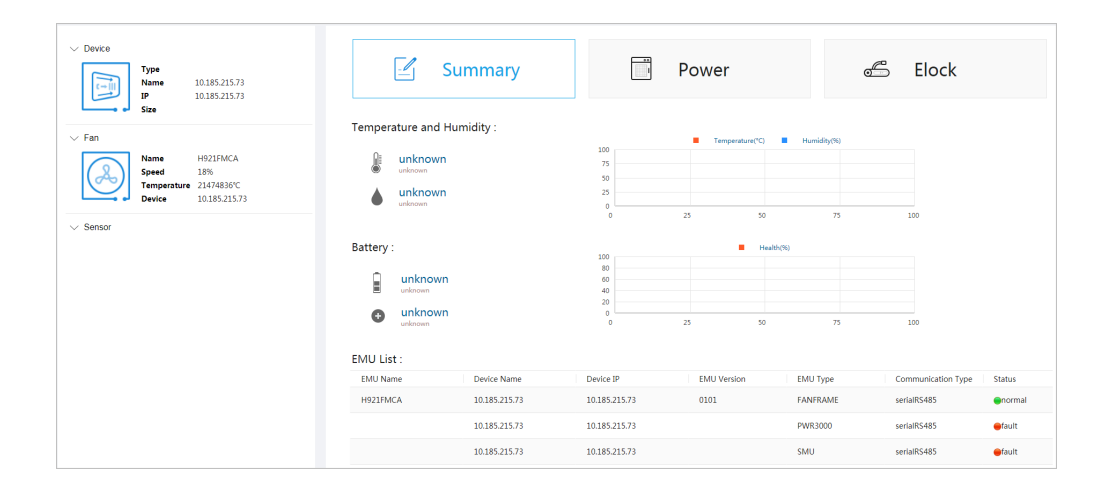

#### **Remote Diagnosis**

- **FTTC/B diagnosis view**: This view displays E2E links from CPE UNIs to OLT upstream ports to implement one-stop NE and link status monitoring and fault diagnosis. With this view, FTTC/B troubleshooting is simplified.
- **FTTH diagnosis view**: This view displays E2E links from ONT UNIs to OLT upstream ports to implement one-stop NE and link status monitoring and fault diagnosis. With this view, FTTH troubleshooting is simplified.
- **Remote emulation testing**: Maintenance personnel can remotely diagnose faults on voice, broadband, and other services.
- **Intelligent alarm analysis**: Alarm compression, correlation analysis, and other methods are provided to reduce the alarm quantity and help users identify root causes.
- **NE data verification**: NE configuration data is verified against the data planned by carriers to avoid data inconsistency and the resultant service problems.
- **ONT video quality diagnosis: Faults of IPTV+cooperated OTT videos can be** quickly diagnosed and demarcated. NCE collects quality indicators in real time, displays them in a visualized manner, and compares them to quickly demarcate faults.

# **PON Leased Line O&M**

You can customize a PON private line view by configuring the ONU type, ONU name matching rule, and ONU name keyword.

After the configuration is complete, you can view the overall information about ONUs (including the total number of ONUs, number of online ONUs, number of offline ONUs, and number of ONUs that contain alarms) in the PON private line view. In addition, you can view the details and alarm details of any ONU in the view.

# **5.2.4 IP Network Management**

# **5.2.4.1 NE Management**

#### **IP NEs**

NCE supports the following series of IP NEs: PTN, NE, ATN, CX, service gateway, R/AR, switch, voice gateway, and security.

#### **PnP**

Plug-and-play (PnP) facilitates remote commissioning and basic configuration of NEs in batches, freeing engineers from going to sites and greatly improving the deployment efficiency.

#### **Scenario**

PnP is used for making scripts and configuring NEs during deployment. It provides a rich set of system-defined templates, where users need to set only a few of parameters for generating basic NE scripts. DCN remote commissioning eliminates the need for planning before NE power-on, and NEs are automatically added to NCE for management.

During deployment, PnP is mainly used for remotely commissioning newly added NEs and bringing them online so that NCE can manage these NEs. PnP applies basic configurations to NEs in different networking scenarios to complete batch NE deployment.

#### **Automatically Available DCN**

- Connections are automatically established between NCE and NEs based on the automatically available DCN. Scripts are automatically generated based on the planning sheet.
- After NEs go online, templates are planned based on scenarios to implement PnP.
	- Templates can be customized based on L2+L3 and HVPN service scenarios.
	- The management IP addresses, NNI IP addresses, and IGP parameters can be automatically allocated for online NEs.

#### **Custom deployment solution**

Create a customization template based on the site scenario information and typical configuration, customize template parameter IDs and expressions, and create a deployment template group for the site scenario.

- Export the service planning table based on the deployment template and fill in the planning data. The custom deployment solution allows you to import device configuration planning information (such as NE addresses and interface IP addresses) in batches and customize the sequence of parameters in the planning table.
- NCE supports the import of device command scripts, the setting of parameter correlation between different device role templates, and the creation of scenario-based custom service deployment templates.

Basic and service configuration scripts are generated at the same time. With the DCN, devices can go online while configurations are applied.

# **IP Network Troubleshooting**

IP network troubleshooting helps users quickly locate faults in service paths, improving O&M efficiency.

IP network troubleshooting provides the following functions:

- Unicast service path visualization: E2E service paths and backup paths are displayed in the topology view. Backup paths support five backup modes: primary/secondary PW, VRRP, E-APS, TE hot standby, and VPN FRR. Paths are displayed at the service, tunnel, IP, and link layers. If a path is incomplete or used as a backup path, a message will be displayed asking users whether to display the historical paths that are complete and not used as backup paths.
- Multicast service path visualization: NCE can discover shared paths and shortest paths, and paths are displayed at the service, IP, and link layers.
- Display of NE and link status: After users select an NE or link in the topology view, the NE performance data or the link type, source, and sink are displayed. The performance data, alarm information, and optical module information of all NEs and links in the topology view are displayed on tab pages in the details area to help users with preliminary fault locating.
- Fast fault diagnosis: After users click **Quick Diagnosis**, path and service check items are executed layer by layer. The check results are displayed in a table. If a check item is abnormal, it is highlighted in red and handling suggestions are provided for it. Clicking an underscored record opens the associated window in the NE Explorer where users can quickly rectify faults.
- Fault detection: Faults can be detected through packet comparison, port loopback tests, ping tests, interface packet loss/bit error collection, TDM PW statistics, path detection, smart ping, ACL traffic statistics, or fault information collection, or by using the MultiCast Tools or IGP Source Tracing tool.

# **IP Network Assurance**

NCE provides various functions, such as network health checking, intelligent troubleshooting based on path visualization, automatic locating of top N typical alarms, and network-level alarm correlation. This greatly reduces skill requirements for fault locating. The average fault locating time is reduced from more than 1 hour to 10 minutes.

- **IP NE health check: IP NE health status can be checked efficiently and** automatically. Checking a single NE (optical power and IP address) only needs several seconds. The check efficiency is greatly improved because users no longer need to manually check configurations. In addition, this function reduces the potential faults caused by improper basic configurations.
- **PTN network health check**: This tool provides a centralized GUI for checking and viewing network running indicators. During routine maintenance, users can compare the current and historical network running statuses to detect risks and rectify faults in advance.
- **Intelligent troubleshooting based on path visualization**: NCE supports protection path discovery, covering five protection schemes (primary/ secondary PW, VPN FRR, VRRP, E-APS, and TE hot standby) on the live network. It can also discover and display primary and backup paths to meet fault locating requirements during service switching. Paths are displayed by layer (including service, tunnel, route, and link layers) so that specific fault

locations can be easily identified. Path discovery in the VPLS and HVPLS scenarios and visualized fault locating based on paths are provided. NCE automatically determines the diagnosis process based on MBB scenarios and fault types (such as interruption, deterioration, and clock switching). It provides up to 300 check items, covering key MBB features and improving check accuracy and efficiency.

- **Automatic locating of top N alarms**: For top N alarms, NCE automatically selects check methods, completes fault diagnosis with just one click, and provides rectification suggestions.
- **Network-level alarm correlation**: By analyzing the alarms reported by IP NEs within a period, NCE identifies root alarms and correlative alarms based on rules and displays them to the maintenance personnel.

# **5.2.4.2 IP Service Management**

NCE supports centralized and unified management of virtual private network (VPN) services, such as tunnels, L3VPN services, VPLS services, PWE3 services, and composite services. Specific functions include service provisioning, service monitoring, and service diagnosis.

# **Service Provisioning**

NCE provides a user-friendly graphical user interface (GUI) on which you can complete all service configuration operations. Parameters for multiple NEs can be automatically generated by using service templates. User configuration results can be previewed in the topology before being applied.

- **FlexE Channel** 
	- Creating FlexE Channels.
	- Creating FlexE Channel Protection Groups.
- Dynamic Tunnel
	- Provision SR-TE and RSVP-TE tunnels.
	- Configure tunnel separation groups.
- **SR Policy Tunnel** 
	- Provision SR policy tunnels.
	- Select the color attribute for SR policy tunnels.
	- Configure candidate paths.
- **Static Tunnel** 
	- Deploy Static LSP or Static CR LSP services to implement MPLS access schemes.
	- Configure the link bandwidth threshold.

During the establishment of a static CR LSP calculation path, the U2000 can generate a link weight based on the remaining link bandwidth and the threshold, achieving traffic balance.

- Dynamic L3VPN service
	- Provision dynamic unicast and multicast L3VPN services.
	- Provision services through templates.
- Create tunnels upon service creation.
- **VPLS** service
	- Manage VPLS services in Label Distribution Protocol (LDP) signaling (Martini) mode.
	- Manage VPLS services in Border Gateway Protocol (BGP) signaling (Kompella) mode.
	- Manage VPLS services for interworking of different virtual switch instances (VSIs).
- PWE3 service
	- Configure static and dynamic PWE3 services.
	- Manage PWE3 services in circuit emulation service (CES), asynchronous transfer mode (ATM), Ethernet (ETH), IP over PW, networking function (ATM IWF), or heterogeneous interworking mode.
	- Configure management PW.
	- Back up pseudo wire (PW) configurations.
	- Configure PW FRR.
	- Configure CES FPS.
- Composite service

You can manage the following composite services: **Customize**, **H-VPLS**, and **PWE3 in Dynamic L3VPN**. Different creation methods are provided for them.

- **Customized**: Services can be combined in various types, including VPLS +PWE3, VPLS+L3VPN, PWE3+L3VPN, OptionA VPLS, OptionA PWE3, OptionA L3VPN, PWE3+PWE3. Users need to manually create or select existing services, and create a connection point to combine them into a composite service.
- **H-VPLS**: After an NE is added to NCE as a VPLS node, PWE3 node, or PW switching node, NCE will automatically create the desired H-VPLS composite service over the NE.
- **PWE3 in Dynamic L3VPN: NCE automatically creates qualified** PWE3+L3VPN services after the gateway IP address is set, the dynamic L3VPN is selected, and PWE3 is added.

#### **Automatic Service Discovery**

The E2E service or tunnel data deployed on the network can be restored to NCE through service discovery so that these services can be managed in an E2E manner. This not only saves time but avoids the impact of misoperation on the original services.

- Static tunnels, VPLS services, PWE3 services, aggregation services, and composite services can be automatically discovered based on preset policies.
- Dynamic tunnels, and dynamic L3VPN services can be automatically discovered based on service templates.

#### **360-Degree Service View**

Clear and visible service status and service object relationships: Services are associated with tunnels, and tunnels are associated with routes. NCE clearly displays the hierarchical object and bearer relationships, which facilitates fault locating and troubleshooting.

# **Service Diagnosis**

Diagnostic tools are used to check network connectivity and locate faults. You can generate diagnostic tasks according to selected services and directly perform operations on NEs in topology views. Diagnostic results can be directly displayed.

# **Service Check and Test**

- Configuration check: NCE can check consistency of VPN service configurations at different sites and show configuration error locations.
- Service continuity check: NCE can check service connectivity by means of ping and trace route tests, and locate faulty NEs.
- Protocol status test: NCE can check service protocol status and forwarding tables, and display error information to help you locate faults.

# **6 High Availability**

During system running, unexpected faults may occur due to external environments, misoperations, or system factors. For these unknown risks, NCE provides hardware, software, and system-level availability protection solutions, which recover the system from faults to minimize the damage to the system.

#### 6.1 Local HA

In the on-premises scenario, NCE provides detailed HA protection solutions for the hardware, virtualization layer, and application layer of a single site. These solutions can prevent unknown risks caused by hardware or software faults and ensure secure and stable running of NCE.

#### [6.2 Disaster Recovery Solutions](#page-139-0)

[Disaster Recovery solutions are provided to prevent unknown risks on the entire](#page-139-0) system and ensure secure and stable running of NCE.

# **6.1 Local HA**

In the on-premises scenario, NCE provides detailed HA protection solutions for the hardware, virtualization layer, and application layer of a single site. These solutions can prevent unknown risks caused by hardware or software faults and ensure secure and stable running of NCE.

# **HA of Application Layer**

| <b>Protectio</b><br>n<br><b>Solution</b> | <b>Description</b>                                                                                                    | <b>Protection Capability</b>          |
|------------------------------------------|----------------------------------------------------------------------------------------------------|---------------------------------------|
| HA of<br>applicatio<br>n services        | Automatic switchover of application<br>services in the manager+controller<br>+analyzer deployment scenarios:<br>Virtual nodes are deployed in active/<br>standby mode: When the active and<br>standby nodes are running properly,<br>only the services on the active node<br>are running. When the service monitor<br>detects that the service processes on<br>the active node are faulty, the service<br>ports on the standby node are<br>automatically enabled and the service<br>instances on the standby node are<br>started to provide services.<br>• Virtual nodes are deployed in cluster<br>mode: When cluster nodes are<br>running properly, each node is in the<br>multi-active state. If one node fails,<br>other nodes share the load capability<br>of the faulty node to provide services<br>for external systems in a balanced<br>manner. | switchover duration <=<br>5 minutes   |
|                                          | Process restart: Process status is<br>monitored in real time. If a process is<br>stopped or faulty, a maximum of 10<br>consecutive attempts will be made to<br>restart it. If all the attempts fail, an<br>alarm will be reported to inform users of<br>manual troubleshooting.                                                                                                    | Process restart time <=<br>5 minutes  |
| Data HA                                  | Backup and restore: The backup and<br>restore function is provided for data.<br>Data is backed up in time. If data<br>becomes abnormal, users can restore<br>them to the normal state by using<br>backup files.                                                                                                    | Restoration duration <=<br>60 minutes |

**Table 6-1** HA solutions for the application layer

<span id="page-139-0"></span>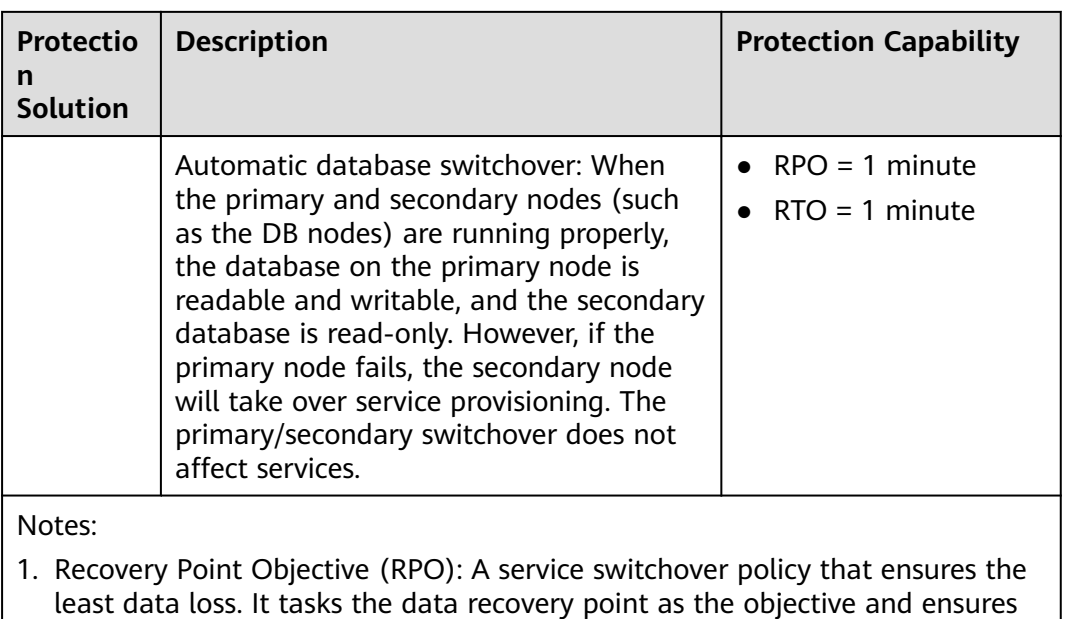

that the data used for the service switchover is the latest backup data. 2. Recovery Time Objective (RTO): The maximum acceptable amount of time for restoring a network or application and regaining access to data after an unexpected interruption.

# **6.2 Disaster Recovery Solutions**

Disaster Recovery solutions are provided to prevent unknown risks on the entire system and ensure secure and stable running of NCE.

| <b>Protection</b><br><b>Solution</b> | <b>Description</b>                                                                                                    | <b>Protection Capability</b>             |
|--------------------------------------|----------------------------------------------------------------------------------------------------|------------------------------------------|
| Active/<br>standby<br>switchover     | NCE is deployed on primary and<br>secondary sites. Data in each database<br>is synchronized from the primary site to<br>the secondary site based on the<br>synchronization policy. If the primary<br>site fails, users can immediately start<br>the secondary site for using NCE. | • $RPO = 1$ minute<br>• RTO = 15 minutes |
| Active/<br>standby<br>monitoring     | If the heartbeat and replication links<br>become abnormal, an alarm will be<br>reported to inform users of manual<br>troubleshooting.                                                                                                    | N/A                                      |

**Table 6-2** HA solutions at the DR system

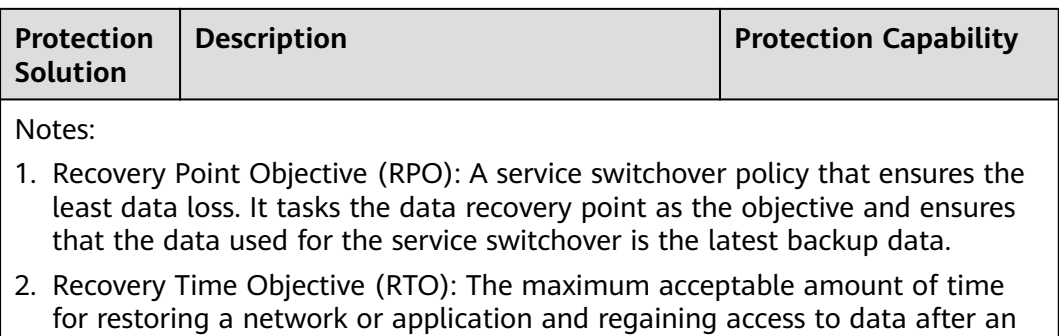

#### $\Box$  Note

unexpected interruption.

Historical performance data is not synchronized between the primary and secondary sites.

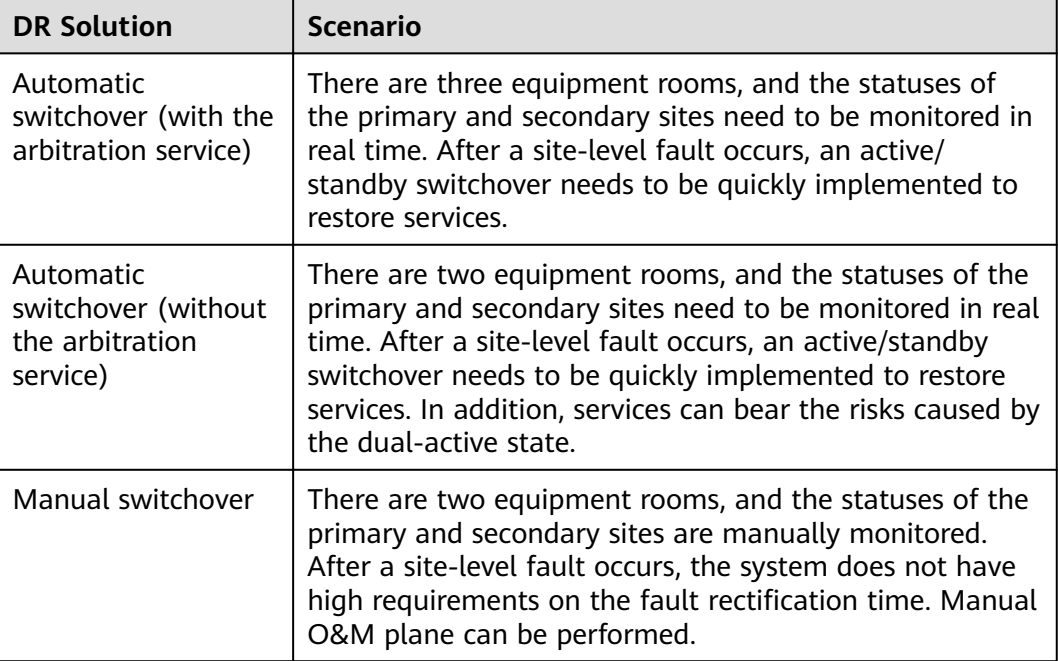

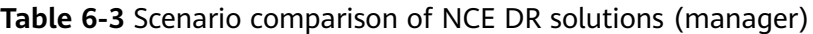

# **Manual Switchover**

#### **Solution introduction:**

The primary and secondary sites communicate with each other through heartbeat links and detect the status of the peer site in real time. The primary site synchronizes product data to the secondary site in real time through the data replication link to ensure product data consistency between the primary and secondary sites.

When a disaster occurs at the primary site, perform the takeover operation at the secondary site. The secondary site becomes the active site and provides services externally. The primary site becomes standby.

#### **Manual switchover trigger conditions:**

- The disaster such as an earthquake, fire, or power failure occurs at the primary site caused the system as a whole to be unable to provide services.
- The primary site is faulty, causing some key nodes to be damaged and unable to provide corresponding services. For example, database node (DB) corruption, platform service node (Common\_Service) corruption, management domain service node (NMS) corruption, control domain service node (Controller or TController) corruption.

#### **Solution schematic diagram:**

#### **Figure 6-1** Working principle of manual switchover in the DR system

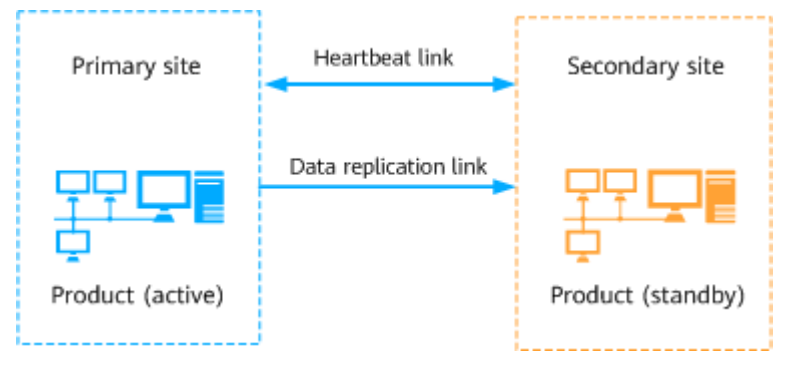

The DR network can reuse the original network of NCE to reduce the network configuration of the primary and secondary sites.

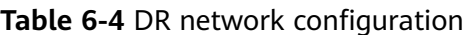

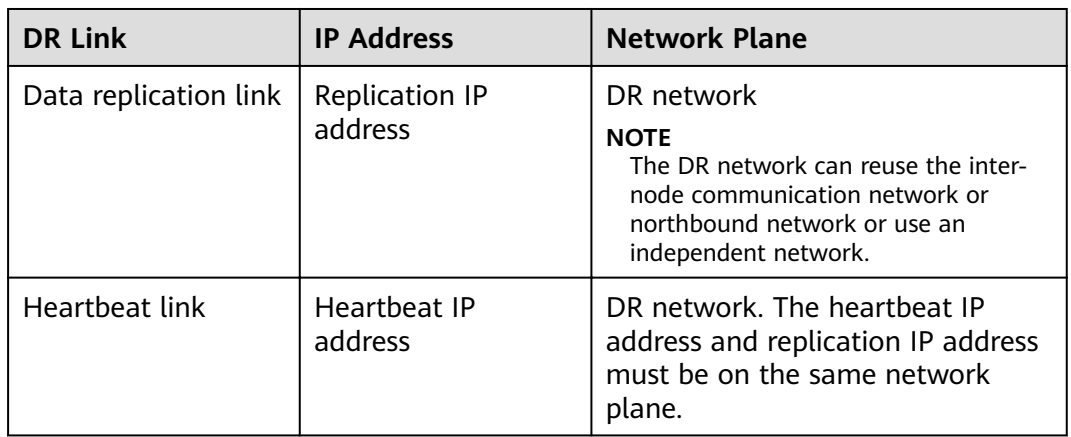

# **Automatic Switchover (Without Arbitration Service)**

#### **Solution introduction:**

The primary and secondary sites communicate with each other through heartbeat links and detect the status of the peer site in real time. The primary site synchronizes product data to the secondary site in real time through the data replication link to ensure product data consistency between the primary and secondary sites.

If the primary site is powered off unexpectedly, the hardware is faulty, or the system breaks down, and the fault is not rectified within the specified time, the secondary site automatically becomes active and the primary site becomes standby after the fault is rectified.

If only the heartbeat link between the primary and secondary sites is interrupted, the secondary site automatically becomes active. In this case, the DR system is in the dual-active state and generates related alarms. However, both the primary and secondary sites are running properly.

- If the heartbeat link is recovered within 2 hours, about 3 to 5 minutes later the system enters the dual-active negotiation mode. The active site before the heartbeat link is interrupted automatically works as the active site, and the other site becomes the standby site. After the heartbeat status is normal and the active/standby relationship at the sites is restored to stable, the system automatically synchronizes full data of the product at the active site to the standby site to restore the product status. In addition, the product data at the active site is consistent with that at the standby site.
- If the heartbeat link is recovered after 2 hours, the system does not automatically perform an active/standby switchover. Users may perform operations at the two sites in the dual-active state and the automatic switchover may cause data loss. Determine whether to manually switch the active and standby sites based on the site requirements.

#### **Automatic switchover trigger conditions:**

- A disaster such as an earthquake, fire, or power failure occurs at the primary site, and the fault is not rectified within the specified time.
- In the manager+controller+analyzer compact deployment and manager deployment scenarios:
	- If any of the default key microservices of the system is faulty, the DR system triggers an automatic switchover to ensure normal service running. For details about the list of key microservices, see the **Pivotal Microservice** column in the **Processes and Services** sheet of NCE Process and Service List.

#### $\Box$  Note

To obtain NCE Process and Service List, perform the following steps:

- For carrier users, log in to **<https://support.huawei.com/carrier>**. Search for "iMaster NCE" on the homepage. On the iMaster NCE page, search for "Common Documents". Process and Service List is contained in Common Documents.
- For enterprise user, log in to **<https://support.huawei.com/enterprise>**. Search for iMaster NCE on the homepage. On the iMaster NCE page, search for "Common Documents". Process and Service List is contained in Common Documents.
- If the service network (southbound or northbound network) is faulty due to a network port fault on the server, the system automatically triggers a switchover.
- If all database instances are faulty, the system automatically triggers a switchover.

#### $\Box$  Note

- Manager+Controller+Analyzer deployment scenarios, nodes and application services are deployed in active/standby or cluster mode, and local protection is configured. Key microservice failover, server service network ports failover and all database instances failover are not separately configured.
- The priorities of triggering an automatic switchover are as follows: All database instances are faulty > Server service network ports are faulty > Key microservices are faulty. If all database instances at the secondary site are faulty, an automatic switchover is not triggered even if key microservices at the primary site are faulty.

#### **Solution schematic diagram:**

**Figure 6-2** Working principle of automatic switchover (without the arbitration service) in the DR system

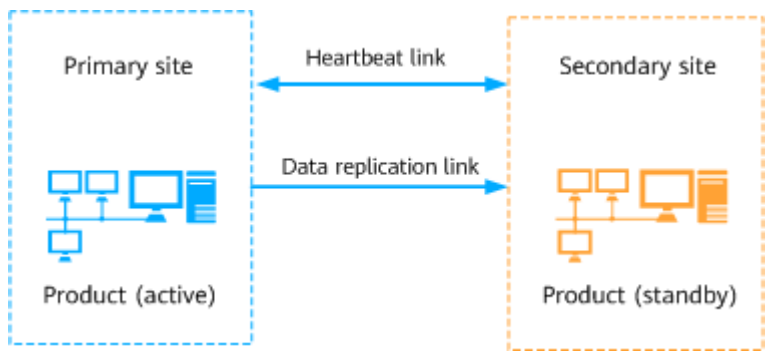

The DR network can reuse the original network of NCE to reduce the network configuration of the primary and secondary sites.

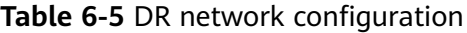

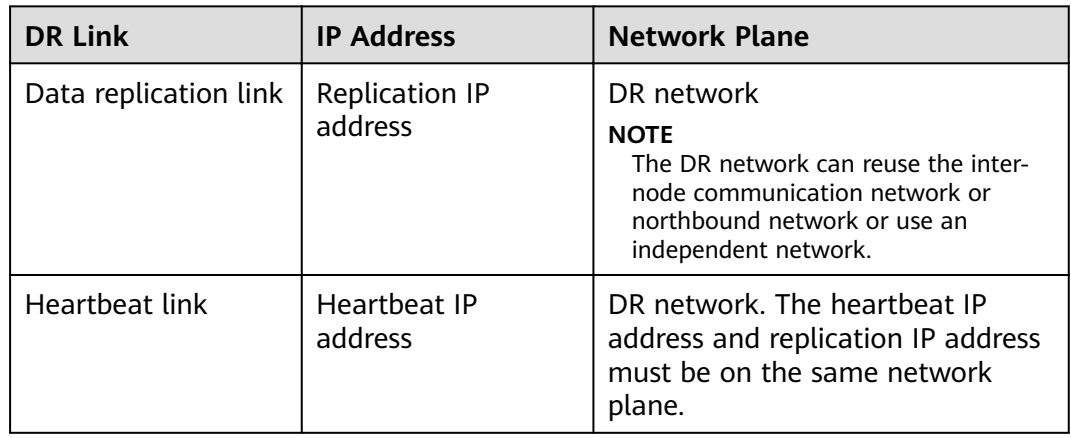

# **Automatic Switchover (with Arbitration Service)**

#### **Solution introduction:**

The arbitration service periodically checks the connectivity between the primary, secondary, and third-party site, and share the check results through arbitration site communication link. When the network connection is abnormal or a site fault causes an arbitration heartbeat exception, the arbitration service selects the
optimal site in the network based on the internal algorithms to perform an active/ standby switchover.

#### **Automatic switchover trigger conditions:**

- A disaster such as an earthquake, fire, or power failure occurs at the primary site, and the fault is not rectified within the specified time.
- The heartbeat link between the primary and secondary sites is interrupted. and the arbitration site communication link between the primary site and the third-party site is interrupted.
- In the manager+controller+analyzer compact deployment and manager deployment scenarios:
	- If any of the default key microservices of the system is faulty, the DR system triggers an automatic switchover to ensure normal service running. For details about the list of key microservices, see the **Pivotal Microservice** column in the **Processes and Services** sheet of NCE Process and Service List.

#### $\Box$  Note

To obtain NCE Process and Service List, perform the following steps:

- For carrier users, log in to **<https://support.huawei.com/carrier>**. Search for "iMaster NCE" on the homepage. On the iMaster NCE page, search for "Common Documents". Process and Service List is contained in Common Documents.
- For enterprise user, log in to **<https://support.huawei.com/enterprise>**. Search for iMaster NCE on the homepage. On the iMaster NCE page, search for "Common Documents". Process and Service List is contained in Common **Documents**
- If the service network (southbound or northbound network) is faulty due to a network port fault on the server, the system automatically triggers a switchover.
- If all database instances are faulty, the system automatically triggers a switchover.

#### $m$  note

- Manager+Controller+Analyzer deployment scenarios, nodes and application services are deployed in active/standby or cluster mode, and local protection is configured. Key microservice failover, server service network ports failover and all database instances failover are not separately configured.
- The priorities of triggering an automatic switchover are as follows: All database instances are faulty > Server service network ports are faulty > Key microservices are faulty. If all database instances at the secondary site are faulty, an automatic switchover is not triggered even if key microservices at the primary site are faulty.

#### **Arbitration service deployment:**

- The CPU architecture of the primary site, secondary site and third-party site is required to be consistent. If the primary and secondary sites are ARM architecture servers, the third-party site is also required to be ARM architecture server.
- If the customer provides the hardware that meet the requirements as the third-party site, the third-party site must be exclusively occupied by the arbitration service and cannot be shared with other services.

One NCE DR system corresponds to one arbitration service at the third-party site. If multiple NCE DR systems exist on the live network, multiple arbitration services can be deployed at the same third-party site to reduce costs. A maximum of 10 arbitration services can be co-deployed at a third-party site, and the arbitration services of multiple software versions can be co-deployed. If a third-party site is faulty, all arbitration services at the third-party site cannot run properly. In this case, you need to reinstall all arbitration services.

#### $\Box$  Note

When multiple arbitration services are deployed at a third-party site, the OS of the third-party site can trace only one external clock source. To ensure that the time of the third-party site is the same as that of all primary and secondary sites, the clocks of multiple DR systems must be the same.

- NCE in Manager+Controller+Analyzer deployment scenarios adopts five-node arbitration service deployment. The arbitration service is deployed at three sites in 2+2+1 mode.
	- Two arbitration nodes are deployed at both the primary site and secondary site. It is recommended that the two arbitration nodes be deployed on the Common Service node. The arbitration nodes between the two sites are mutually protected. One arbitration node is deployed at the third-party site.
	- ETCD is deployed on the five arbitration nodes to form an etcd cluster. Monitor is deployed on the four nodes of the primary site and secondary site, which monitors the network connectivity between sites and saves the results in the etcd cluster.

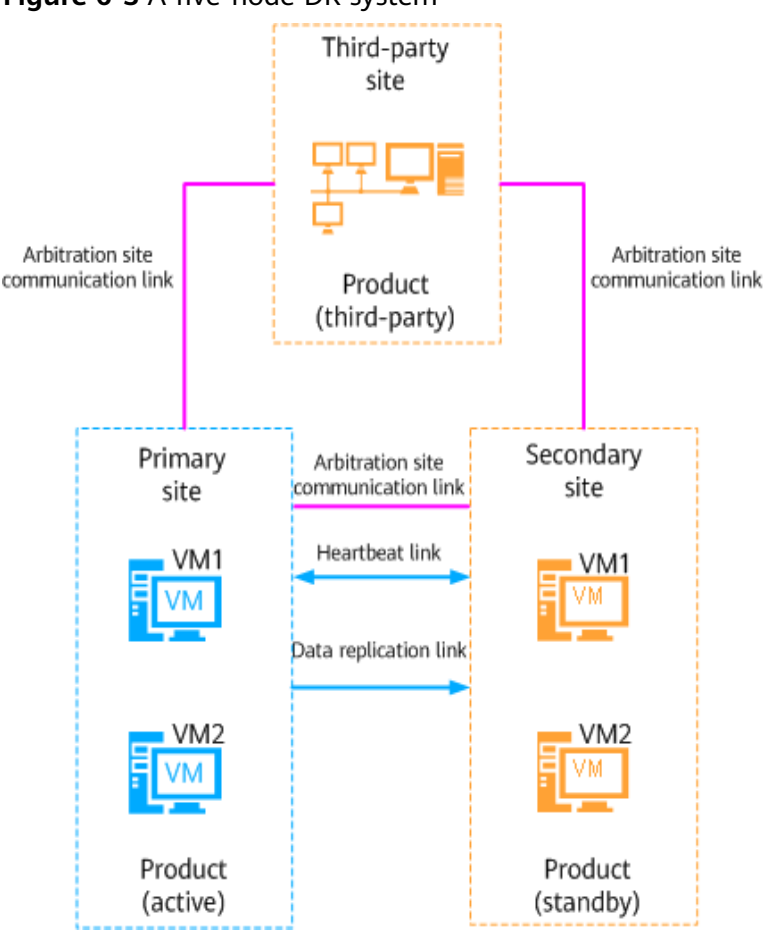

**Figure 6-3** A five-node DR system

- NCE in manager+controller+analyzer compact deployment and manager deployment scenarios adopts three-node arbitration service deployment. The arbitration service is deployed at three sites in 1+1+1 mode.
	- One arbitration node is deployed at the primary site. One arbitration node is deployed at the secondary site. It is required that the arbitration node be deployed on the Common Service node in manager+controller +analyzer compact deployment scenarios, and the arbitration node be deployed on the NMS\_Server node in manager deployment scenarios. One arbitration node is deployed at the third-party site.
	- ETCD is deployed on the three arbitration nodes to form an etcd cluster. Monitor is deployed on the two nodes of the primary site and secondary site, which monitors the network connectivity between sites and saves the results in the etcd cluster.

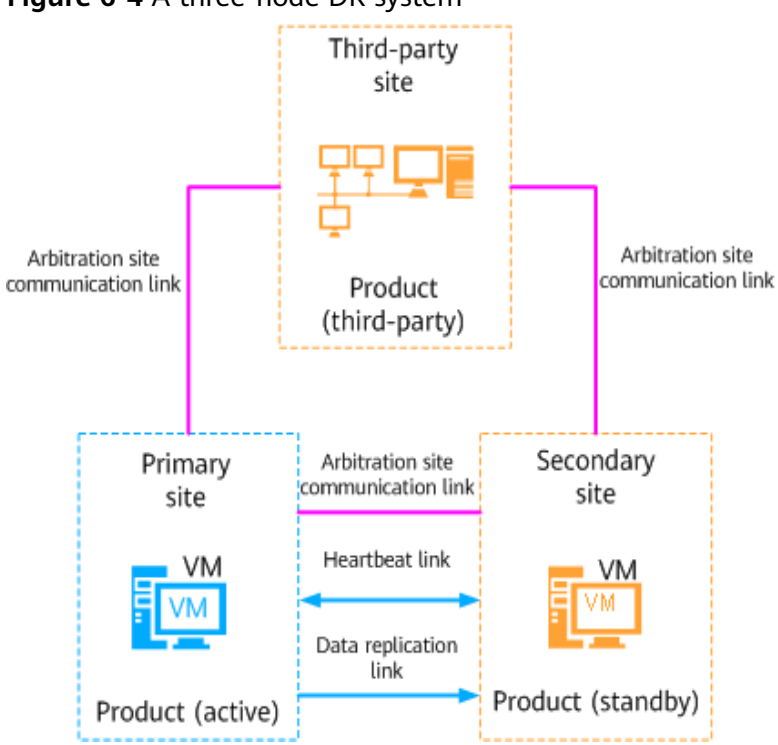

**Figure 6-4** A three-node DR system

The DR network can reuse the original network of NCE to reduce the network configuration of the primary and secondary sites.

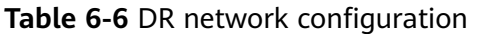

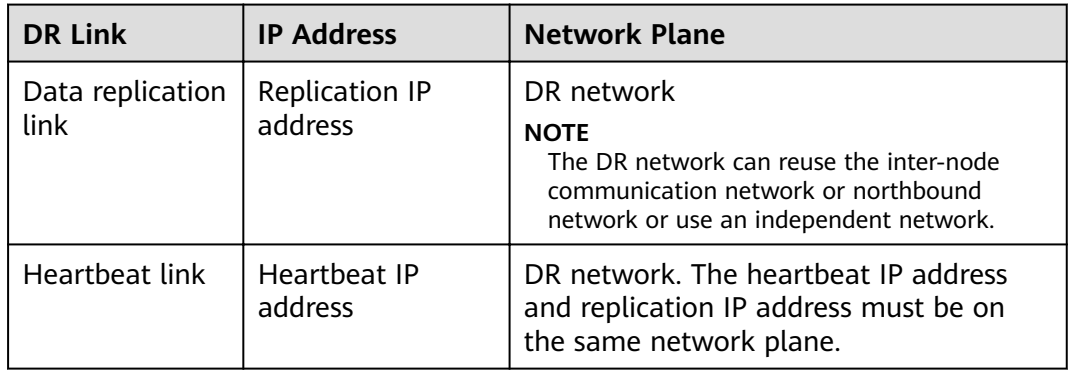

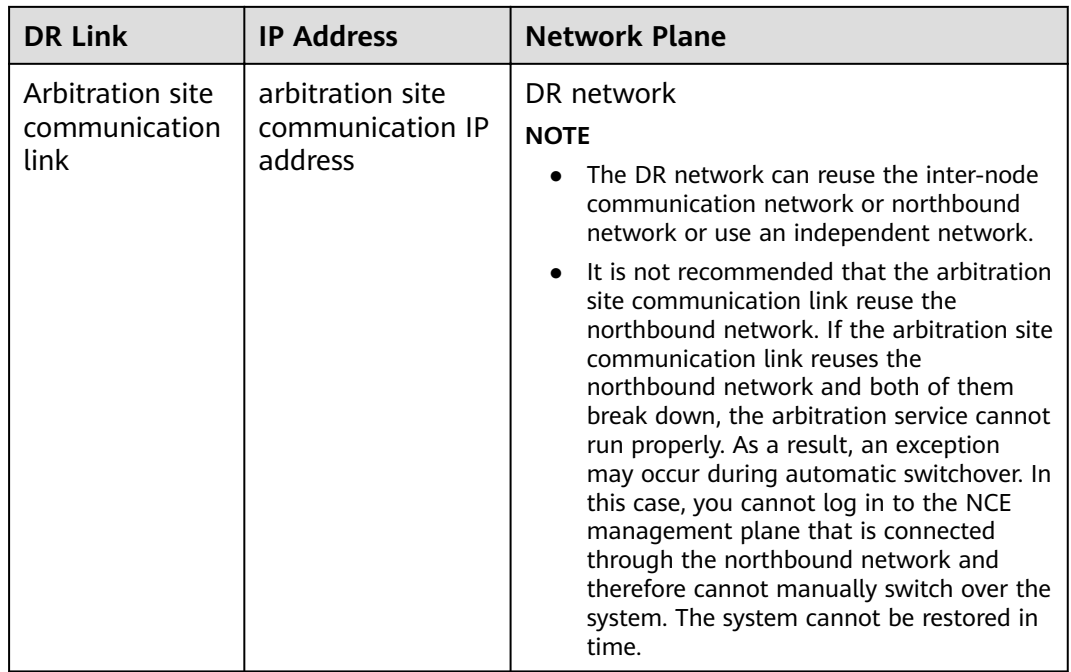

# **7 Security**

NCE uses the security architecture design that complies with industry standards and practices to ensure system, network, and application security from multiple layers.

7.1 Security Architecture

[7.2 Security Functions](#page-150-0)

# **7.1 Security Architecture**

NCE security architecture consists of service security, authentication and access control management, API security, driver security, web security, operating system (OS) security, database security, and basic security threat prevention.

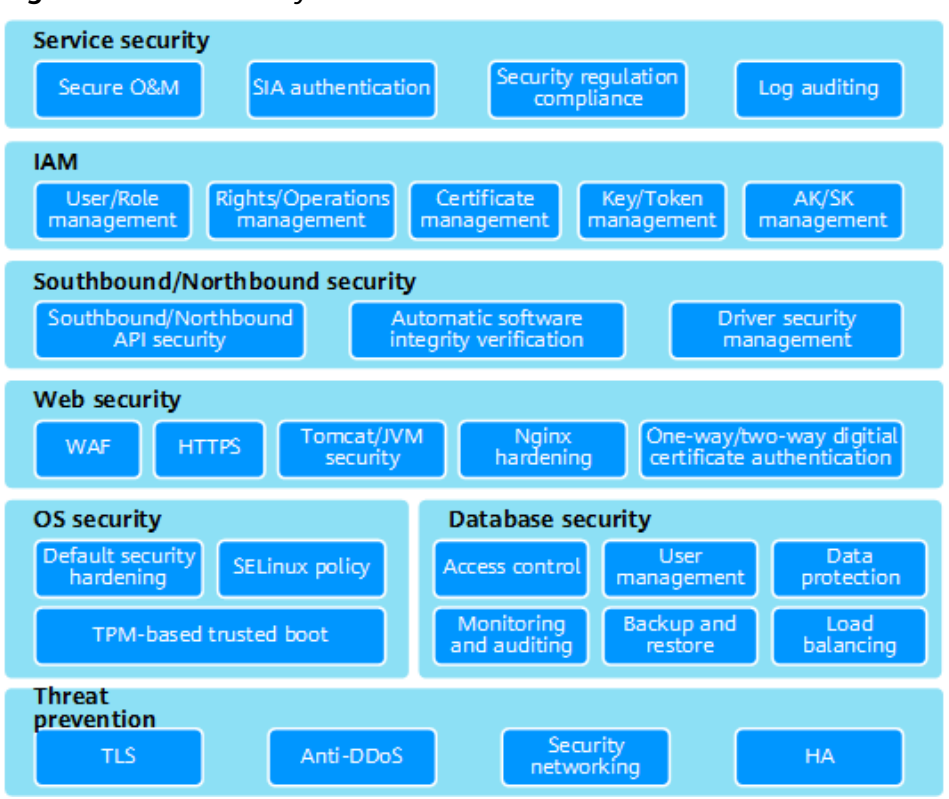

#### <span id="page-150-0"></span>**Figure 7-1** NCE security architecture

- Service security: secure O&M, SIA authentication, security regulation compliance, and log auditing.
- IAM (authentication and access control management): user management, role-based access control, policy management, token management, and user access credential management.
- Southbound and northbound security: API security, authentication and authorization, forcible access policy, log recording and auditing, and drive security management.
- Web service security: certificate management, service running environment Tomcat/JVM security, load balancing LVS&Nginx, and Redis memory database security hardening.
- OS security: system hardening, SELinux, and TPM-based trusted boot.
- Database security: user management, access control, data protection, monitoring and auditing, backup and restore, and load balancing.
- Basic security protection: TLS, anti-DDoS policy, interface access rate control, load protection, attack detection, security analysis, security zone allocation, and HA solution.

# **7.2 Security Functions**

NCE security management aims to protect the confidentiality, integrity, and availability of products, services, and user data carried by the products and services and to ensure traceability and anti-attack capabilities in compliance with applicable laws. NCE provides multiple security functions to achieve these goals.

## $\wedge$  CAUTION

- Designated computer principle: Using a designated server to install and run the NCE is recommended. This server must be separated from other office servers. Using a NCE server to act as an email server or handle emails from a public network is not recommended.
- Minimum installation principle: Installation of mandatory system applications and auxiliary tools only on the server that runs the NCE is recommended. Do not install software downloaded from unauthorized websites, unofficial software releases, software for testing, or any unnecessary applications of any kind.

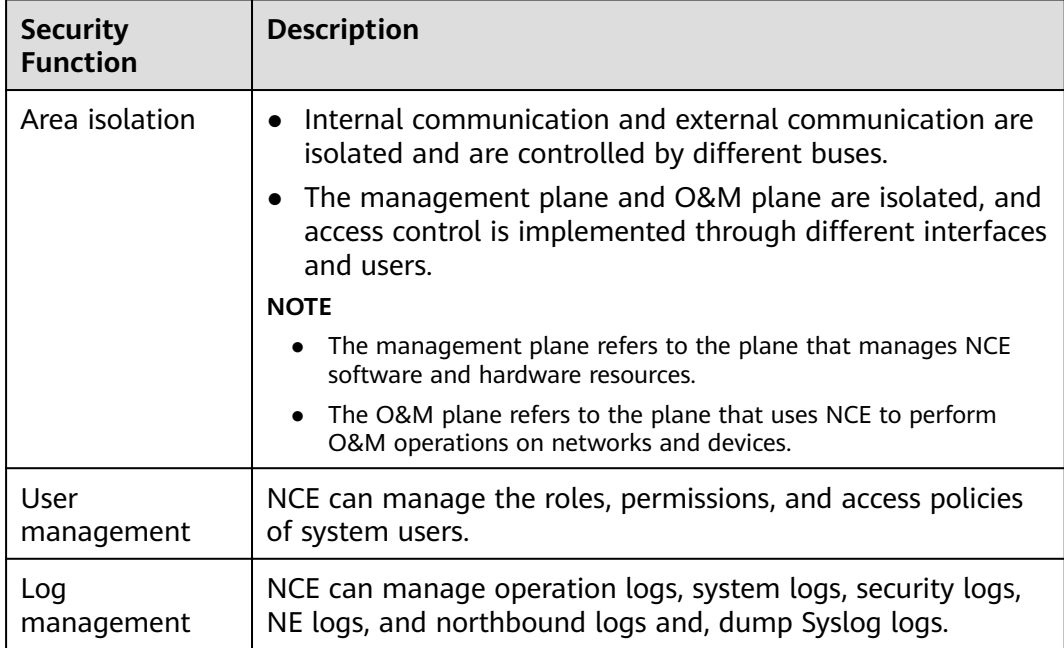

#### **Table 7-1** NCE security functions

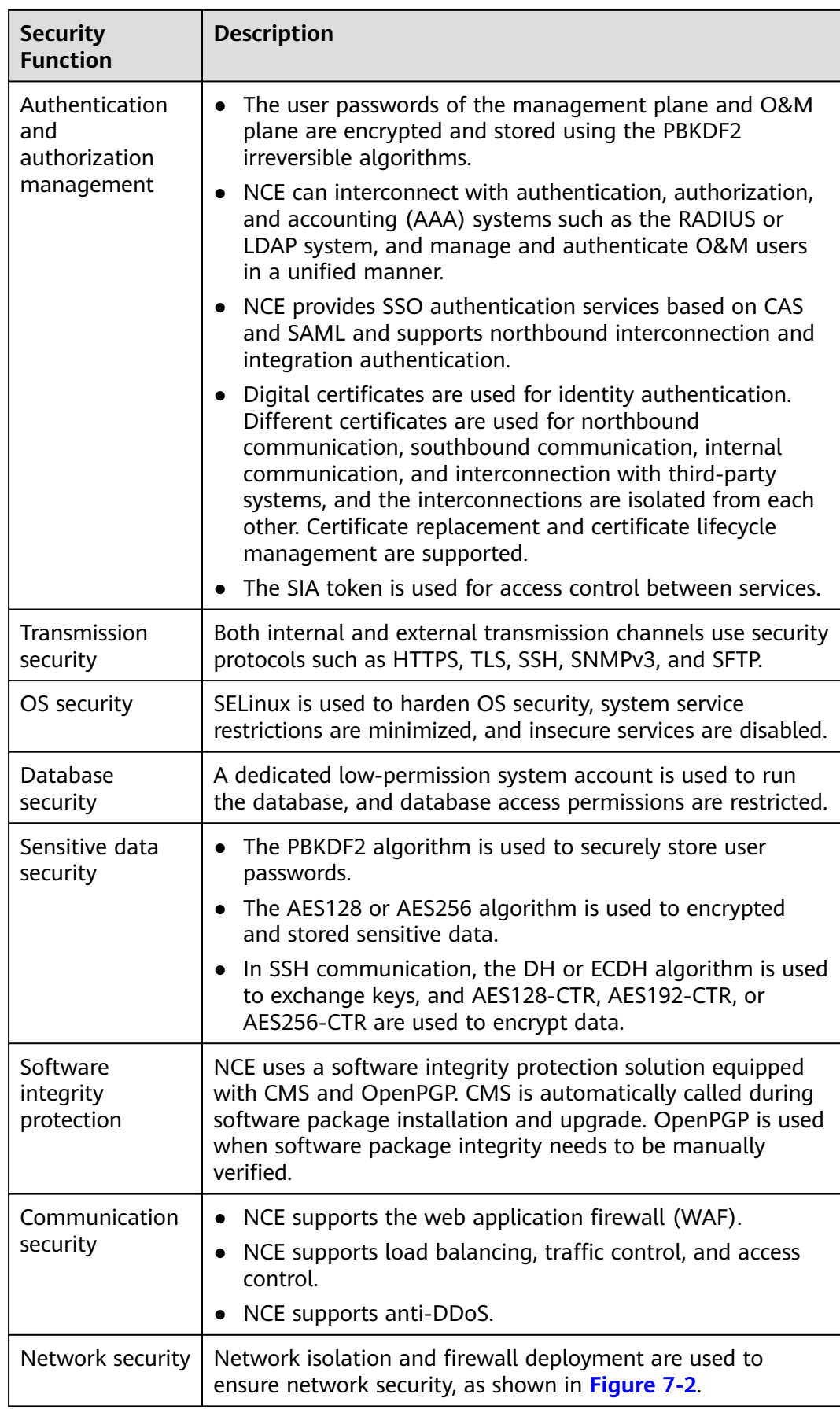

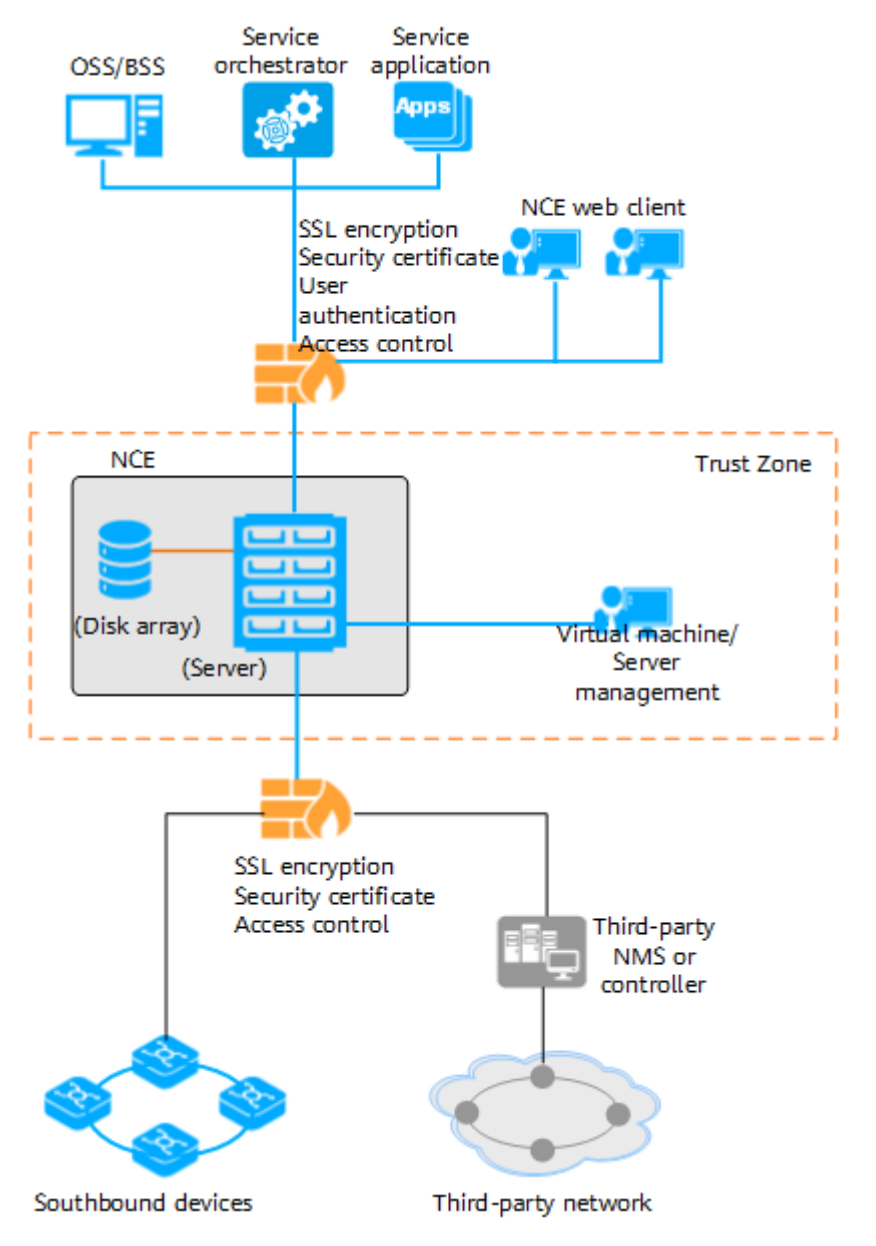

<span id="page-153-0"></span>**Figure 7-2** NCE networking security (on-premises deployment where southbound and northbound networks are isolated)

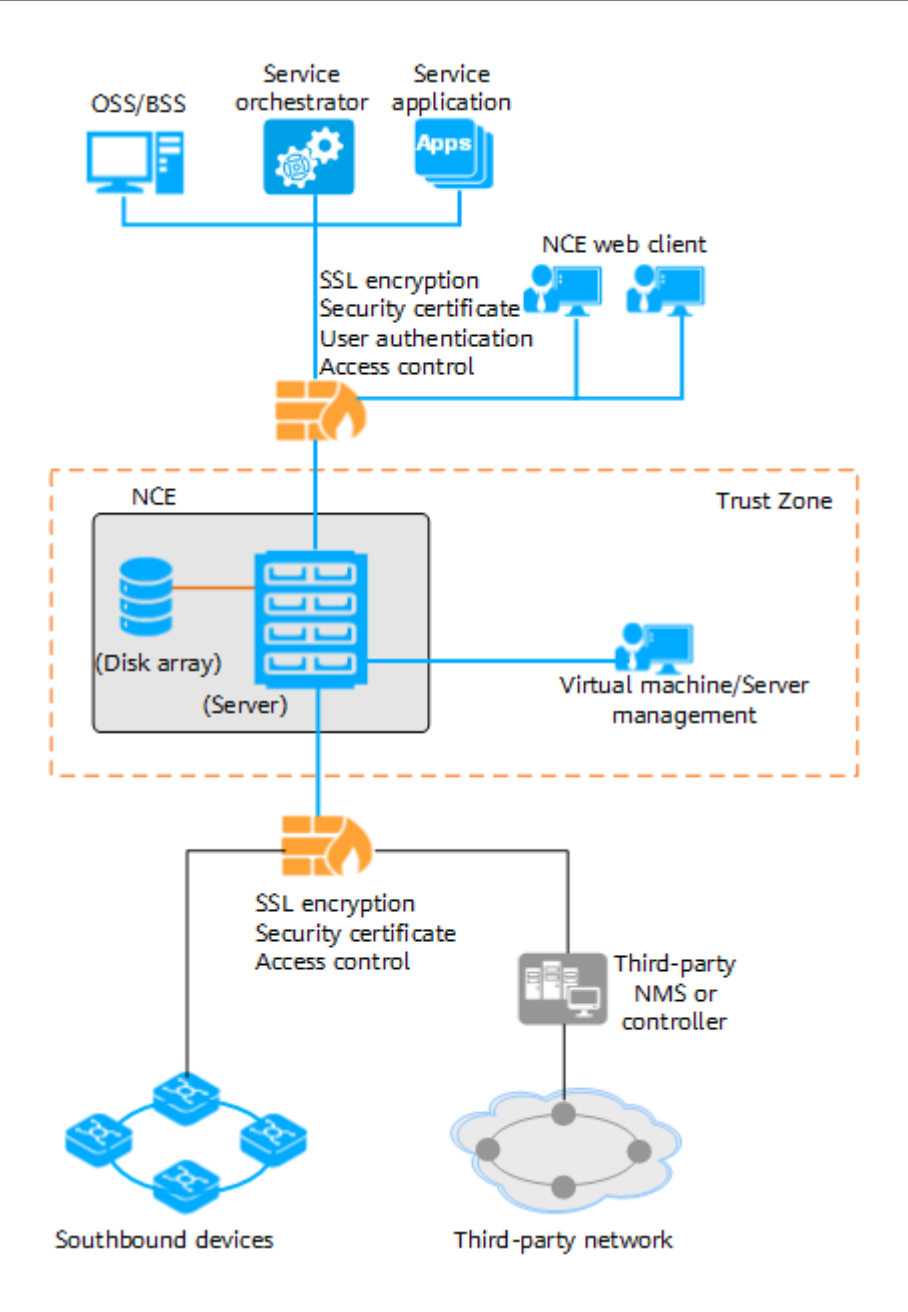

## $\Box$  NOTE

If only NCE management components are deployed, no disk array is involved.

# **8 Personal Data and Privacy Protection**

Privacy is a fundamental human right recognized in the Universal Declaration of Human Rights, the International Covenant on Civil and Political Rights and many other international and regional laws and treaties. Privacy protection is a part of Huawei's fulfillment of social responsibilities. Huawei fully understands the importance of privacy protection and uses privacy protection as one of the company's highest guidelines, and complies with applicable privacy protection and personal data protection laws and regulations in all operating countries. Privacy includes space, psychology, and personal data. Privacy protection in Huawei products involves personal data.

- 8.1 Personal Data Scenarios
- [8.2 Principles and Key Technologies](#page-156-0)
- [8.3 Lifecycle Management](#page-157-0)
- [8.4 Privacy Protection Roles](#page-158-0)

# **8.1 Personal Data Scenarios**

**Figure 8-1** Main scope and scenarios of personal data in NCE

#### **O&M** personnel data **Subscriber data 1 Subscriber data 2** Phone number, email address, and<br>IP address MAC address, SN, IP address, name,<br>password, PPPoE account, phone<br>number, PPPoE password... Phone number, email address, User Customer Termina<br>Device location, postal code, legal<br>representative, customer name Management<br>& log audit anager User access IP address and MAC<br>address, Portal user IP address,<br>MAC address, and account Mobile obile number, email address, and Maintenance **BRAS**<br>service Name, working company, phone numbe personnel app Terminal information collected by Network big data:<br>WIFI traffic statistics, network quality<br>analysis performance data, and key events a an Service provisioning, fault diagnosis. Service management and Contact O&M personnel of and network quality analysis mobile ann access

<span id="page-156-0"></span>The preceding figure shows the personal data and usage in the current NCE version. For details about the personal data scope and protection measures, see "Subscriber Personal Data Protection" in Network Cloud Engine Product Documentation.

# **8.2 Principles and Key Technologies**

**Figure 8-2** Key technologies of NCE privacy protection

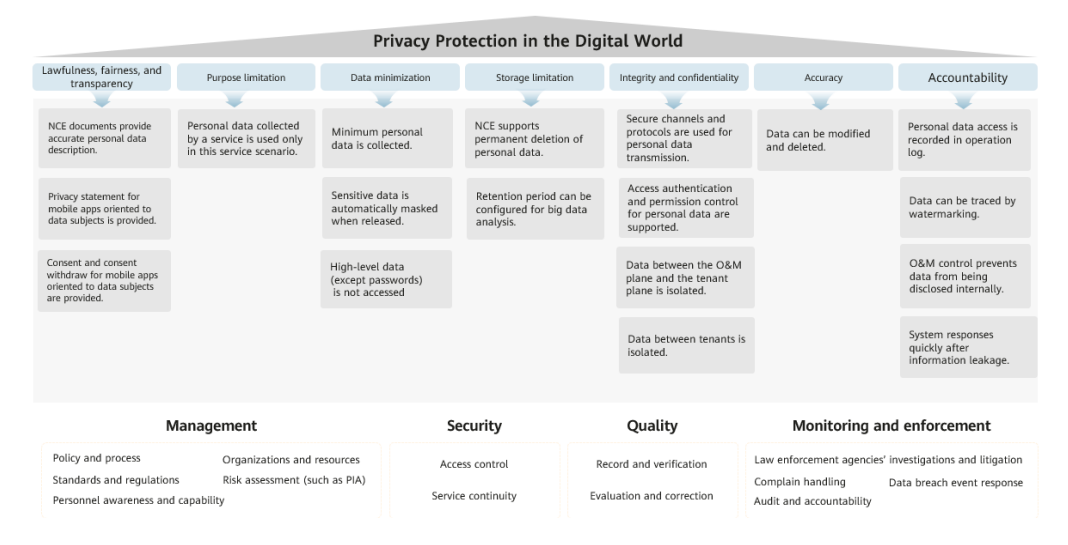

NCE complies with the following principles when processing personal data:

- Lawfulness, fairness and transparency: Personal data shall be processed lawfully, fairly and in a transparent manner in relation to the data subject.
- **Purpose limitation:** Personal data shall be collected for specified, explicit and legitimate purposes and not further processed in a manner that is incompatible with those purposes.
- **Data minimization:** Personal data shall be adequate, relevant and limited to what is necessary in relation to the purposes for which they are processed. Huawei shall apply anonymization or pseudonymization to personal data if possible to reduce the risks to the data subjects concerned.
- **Storage limitation:** Personal data shall be kept for no longer than is necessary for the purposes for which the personal data is processed.
- **Integrity and confidentiality:** Personal data shall be processed in a manner that ensures appropriate security of the personal data, including protection against unauthorized or unlawful processing and against accidental loss, destruction or damage, using appropriate technical or organizational measures.
- Accuracy: Personal data shall be accurate and, where necessary, kept up to date; Proper measures must be taken to promptly delete or correct inaccurate personal data based on the purpose of data processing.
- **Accountability:** The data controller must be responsible for and demonstrate compliance with the preceding principles.

# <span id="page-157-0"></span>**8.3 Lifecycle Management**

Based on the lifecycle of personal data in Generally Accepted Privacy Principles (GAPP), the roles (data controller, data processor, or device supplier) in different scenarios can be identified to meet compliance requirements in each phase.

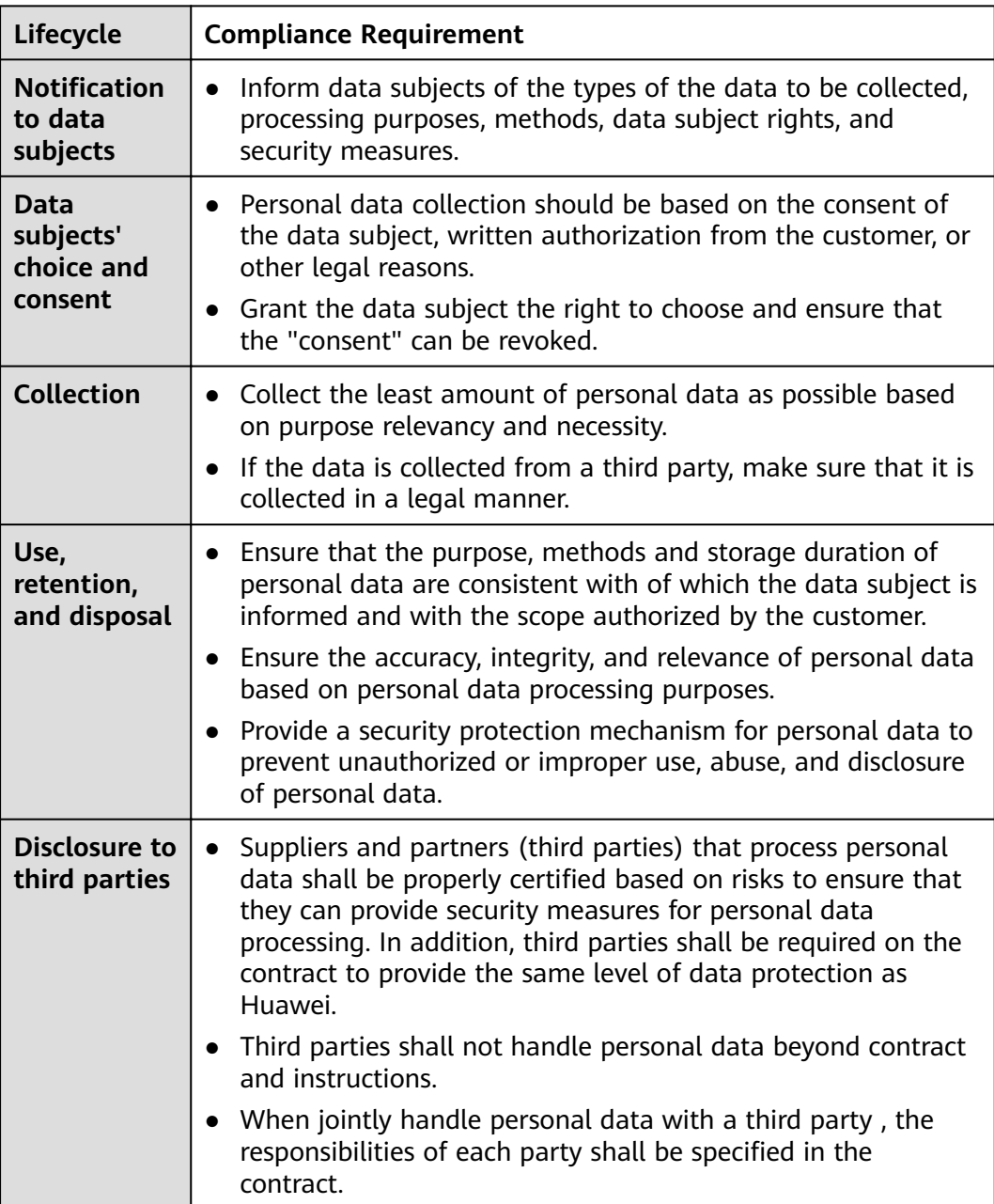

<span id="page-158-0"></span>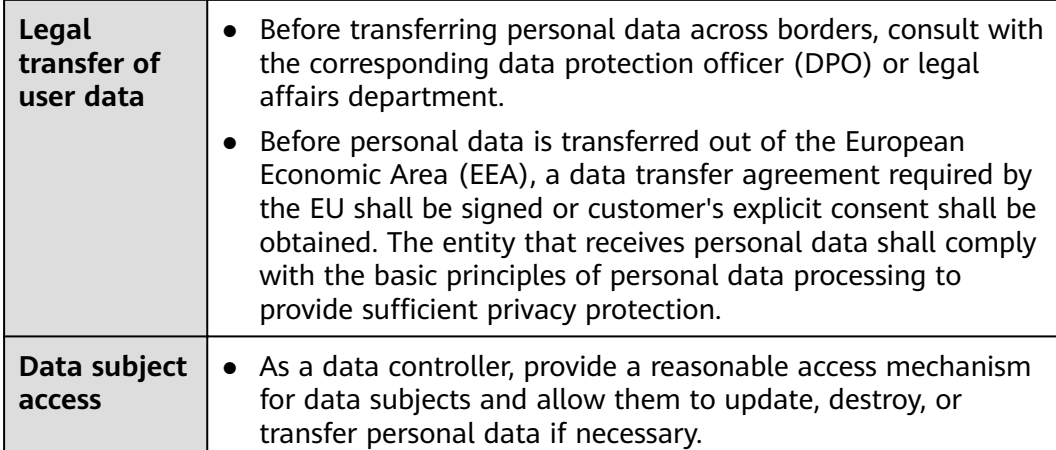

# **8.4 Privacy Protection Roles**

**Carriers** are responsible for O&M and operation of products and determine the purpose and method of personal data processing. They are **data controllers**. Huawei is responsible for product delivery and is an **equipment provider**.

# **9Specifications**

NCE specifications include performance specifications, NE management capabilities, and service management capabilities.

- 9.1 System-Wide Performance Specifications
- [9.2 NE Management Capabilities and Maximum Concurrent Client Connections](#page-165-0)
- [9.3 Service Management Capabilities](#page-168-0)
- 9.4 Equivalent Coefficients
- [9.5 Equivalent Routes](#page-187-0)

# **9.1 System-Wide Performance Specifications**

## **Basic Capabilities**

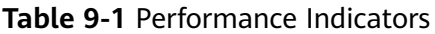

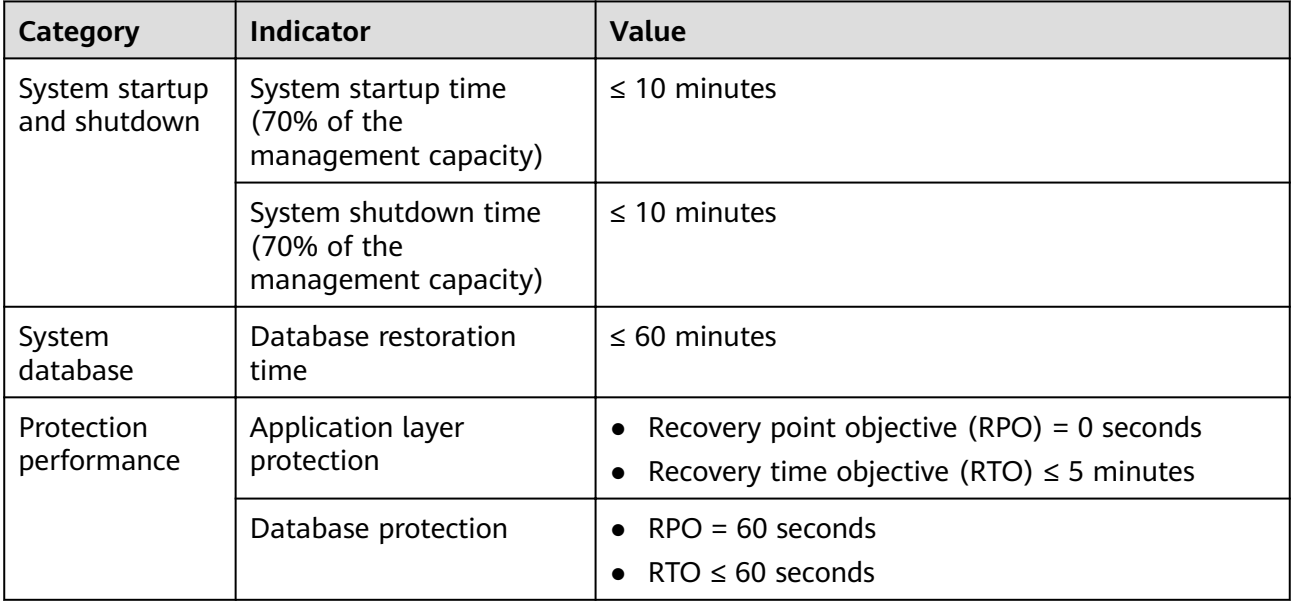

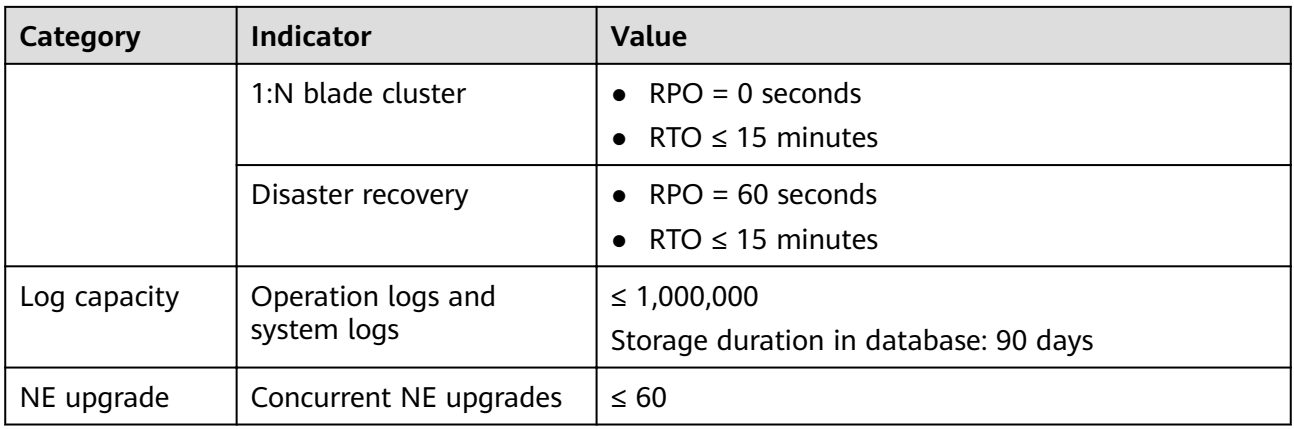

# **Alarm Management Capabilities**

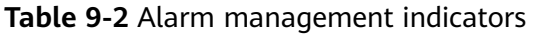

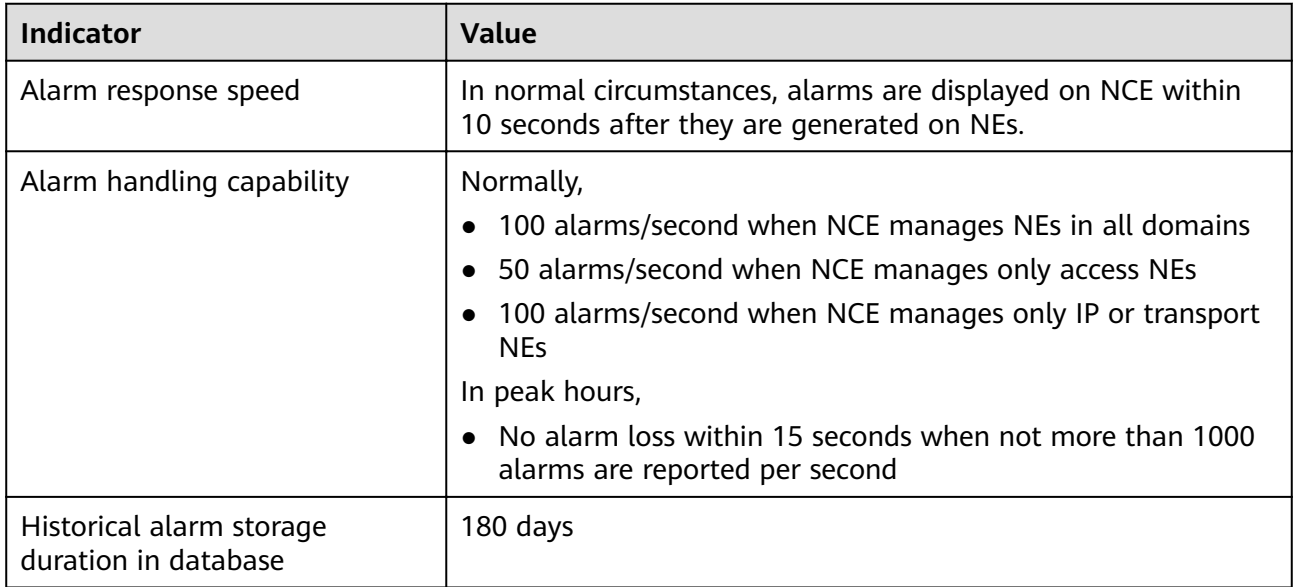

## **Table 9-3** Relationship between the alarm capacity and the NE management scale

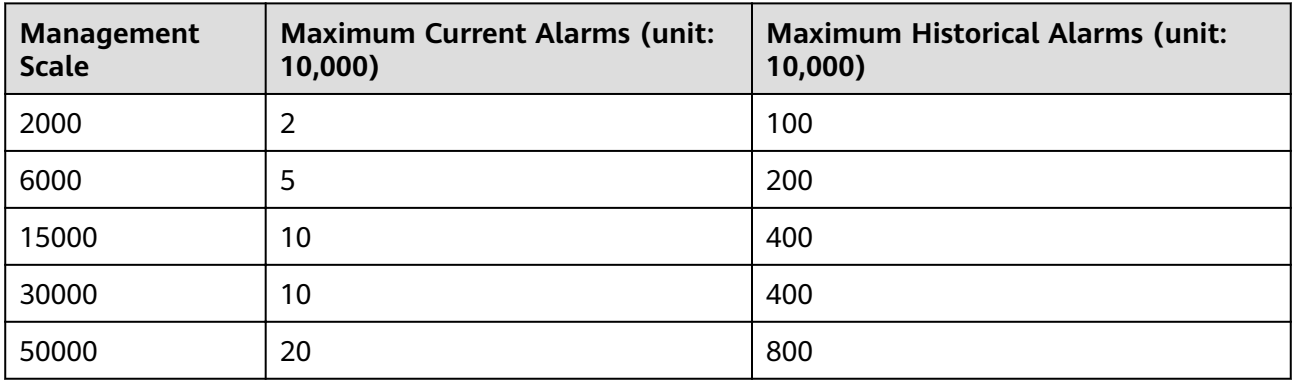

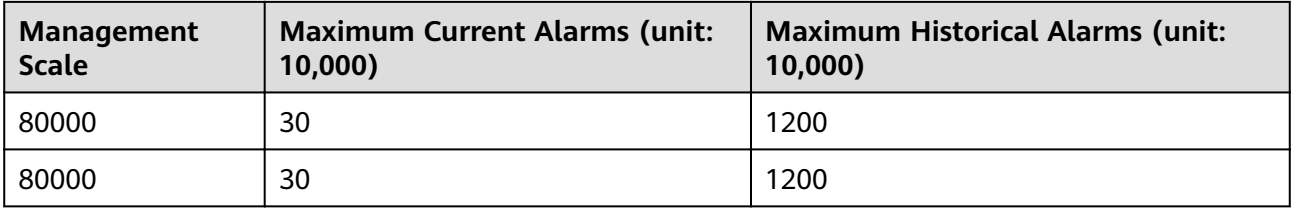

### $\Box$  note

For details about the NE management scale of NCE, see **[9.2 NE Management Capabilities](#page-165-0) [and Maximum Concurrent Client Connections](#page-165-0)**.

# **Topology Capabilities**

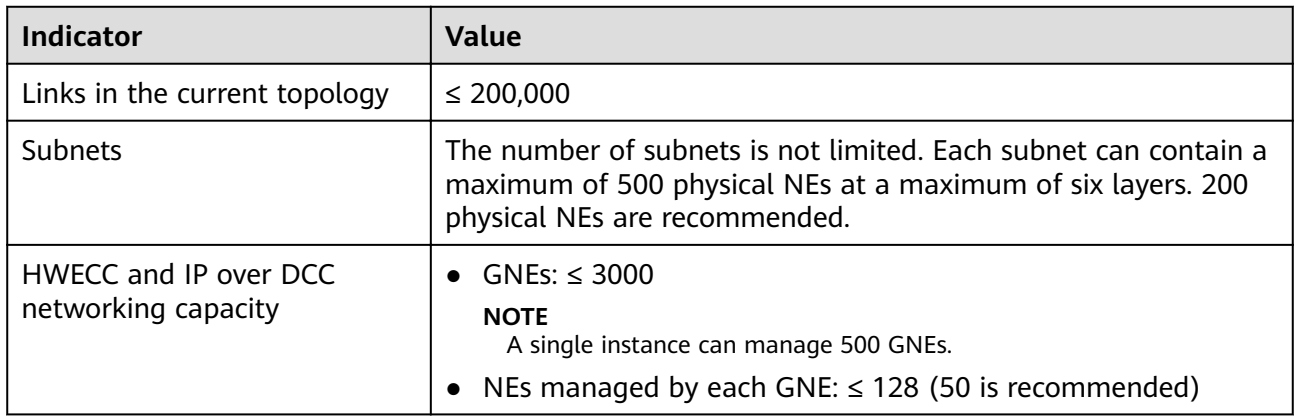

# **User Management Capabilities**

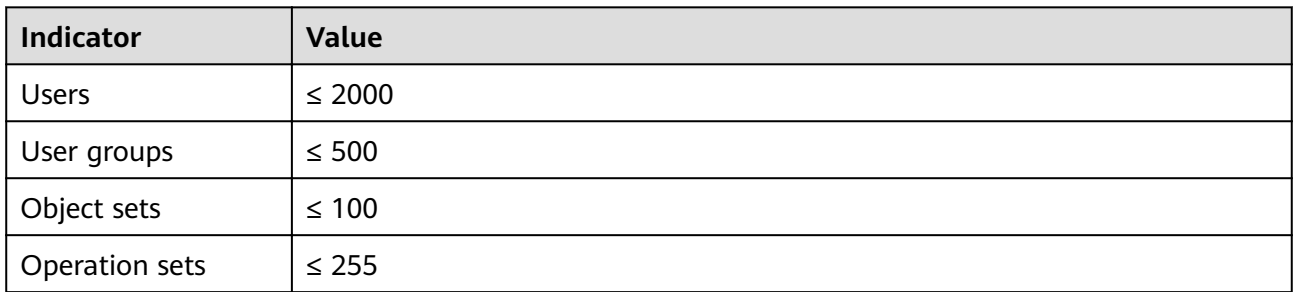

# **Southbound Performance Collection Capabilities**

## $\Box$  Note

- The PMS performance data can be collected in SNMP, Bulk, or Qx mode. The maximum number of equivalent records that can be collected in each mode are as follows (in the unit of maximum equivalent records/15 minutes):
	- SNMP mode: 150,000
	- Bulk mode: 500,000
	- Qx mode: 100,000
- If multiple collection methods are used, conversion is required. For example, if SNMP +Bulk is used for collection and 50,000 records are collected in SNMP mode, the number of records collected in Bulk mode can be calculated as follows:

 $X=50/15 \times (15 - 5) \approx 33$ 

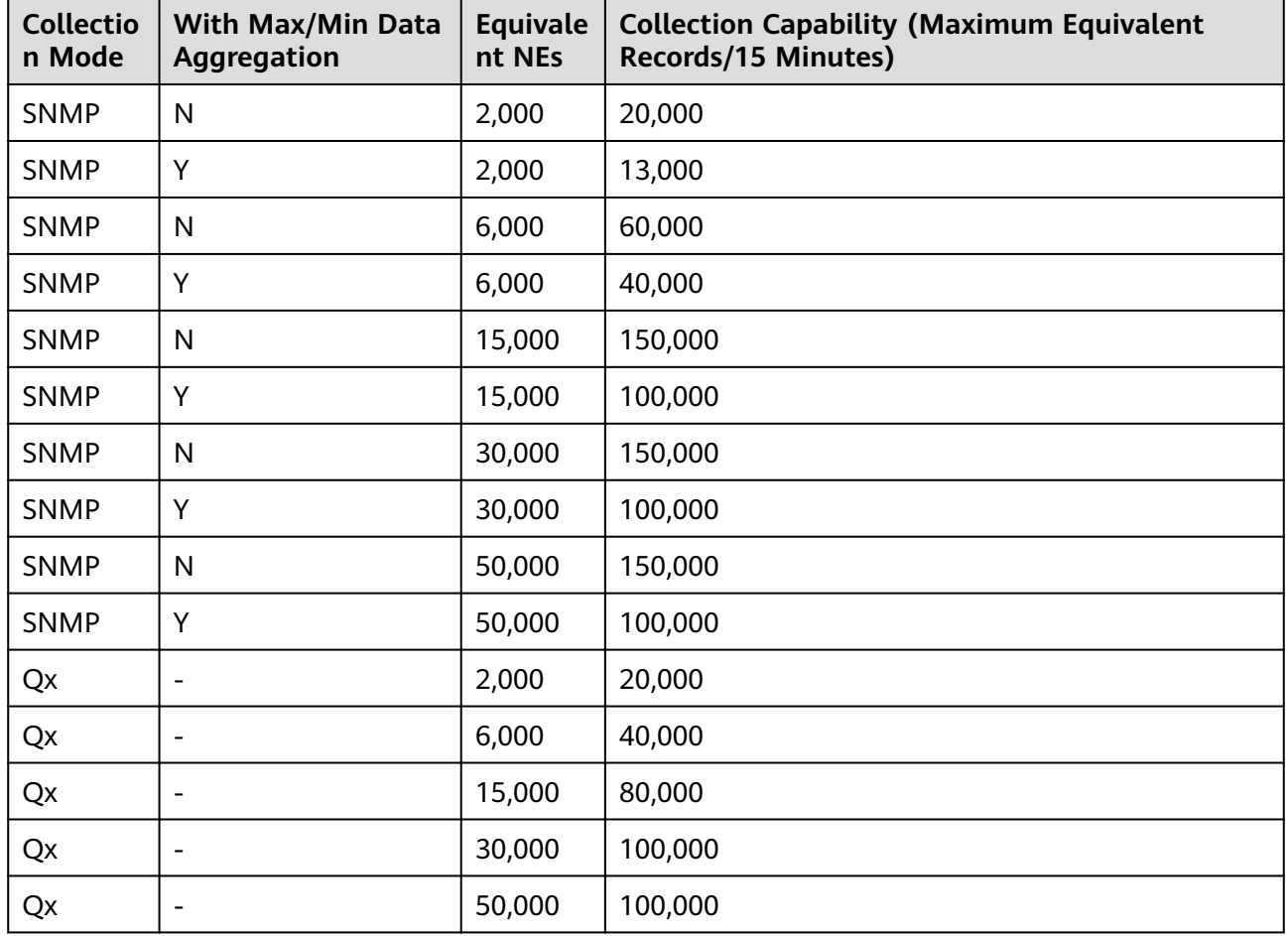

#### **Table 9-4** PMS performance collection indicators (transport domain)

**Table 9-5** PMS performance collection indicators (IP domain)

| n Mode      | Aggregation | nt NEs | Collectio   With Max/Min Data   Equivale   Collection Capability (Maximum Equivalent<br><b>Records/15 Minutes)</b> |
|-------------|-------------|--------|----------------------------------------------------------------------------------------------------|
| <b>SNMP</b> | N           | 2,000  | 20,000                                                                                                    |

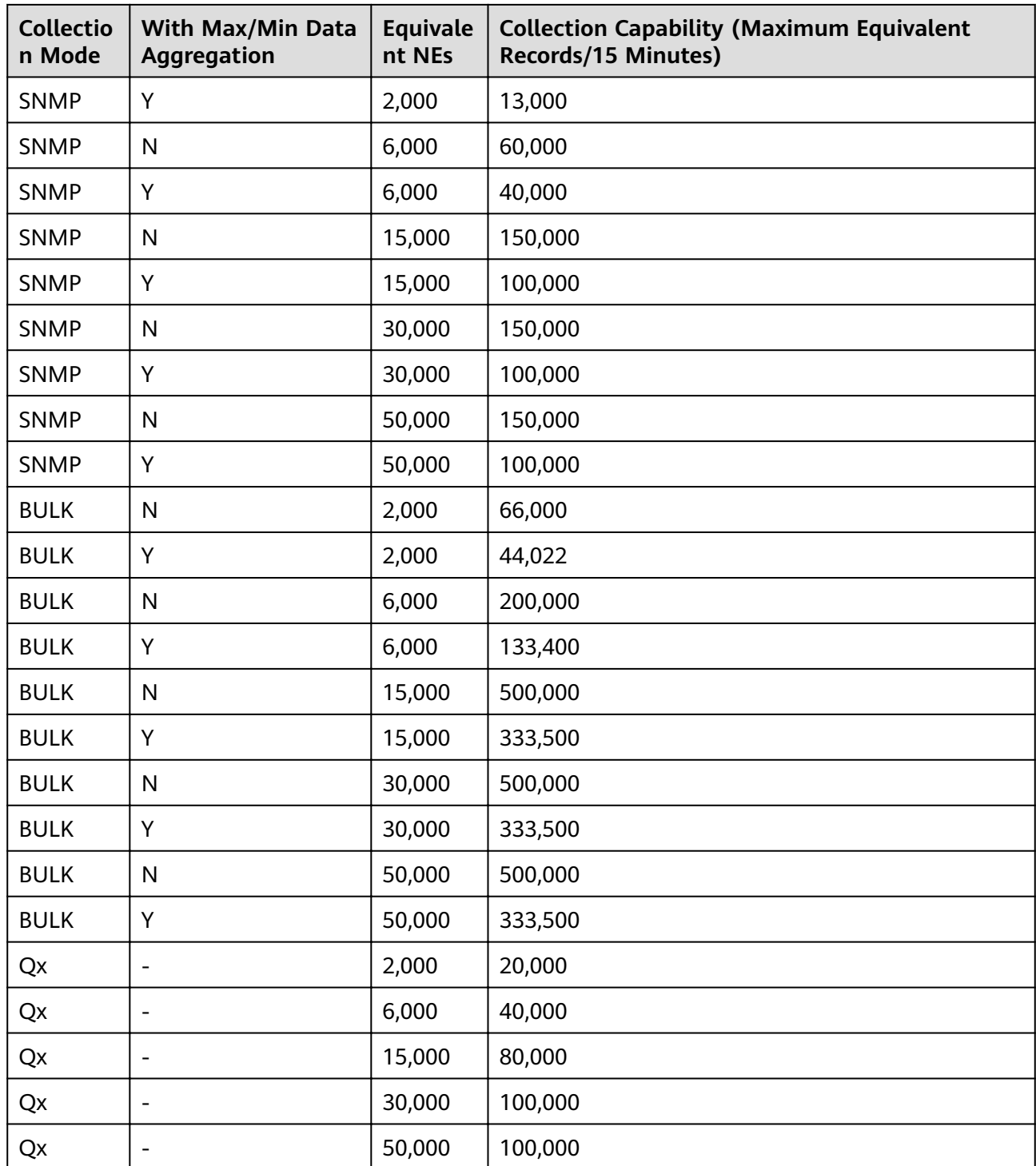

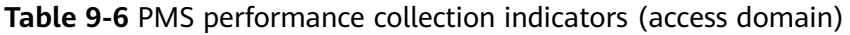

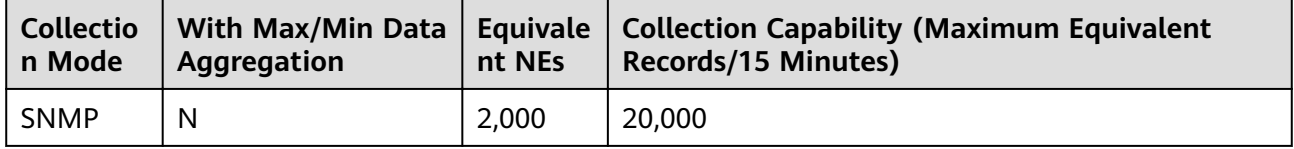

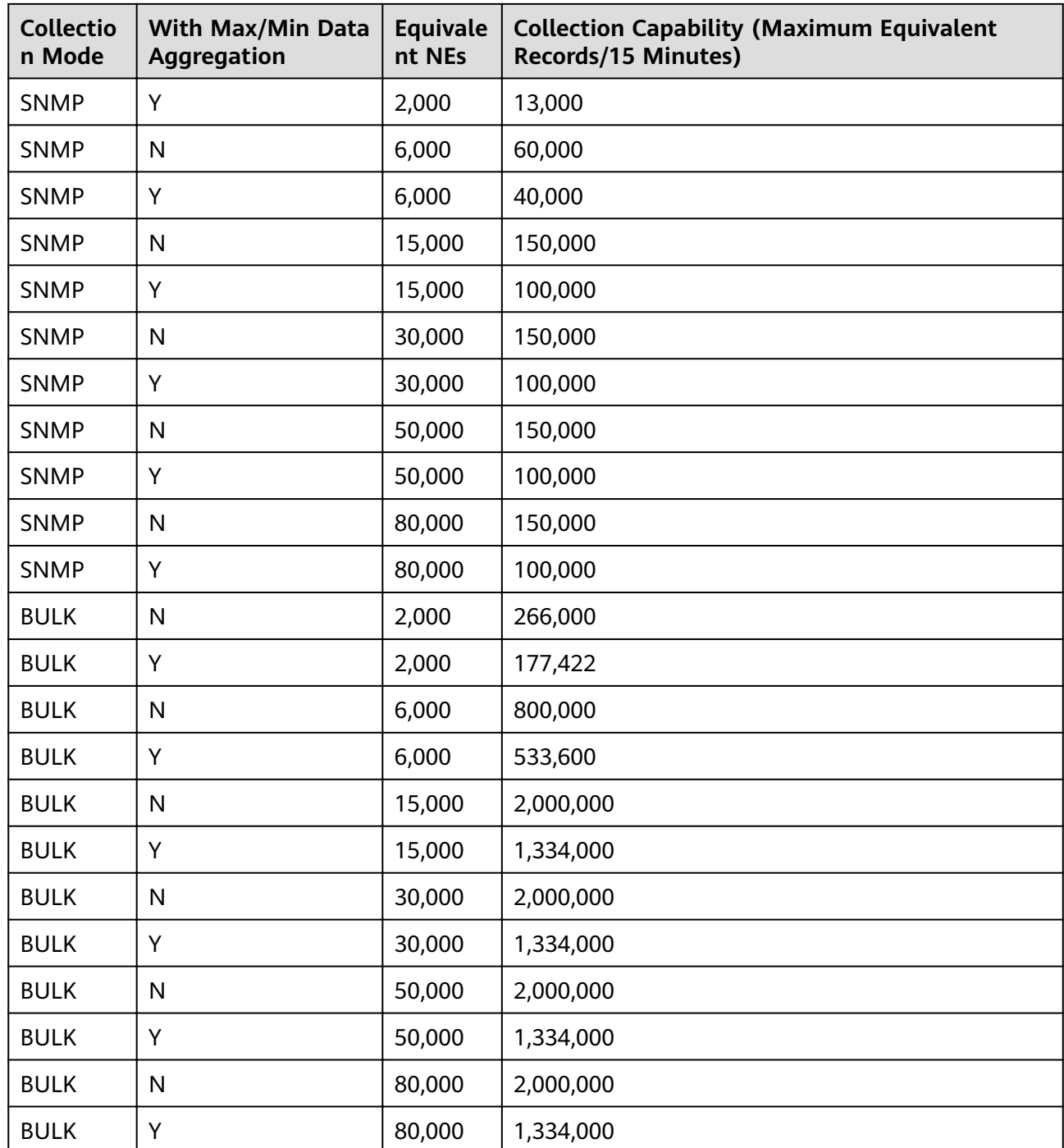

# **NBI Capabilities**

**Table 9-7** NBI concurrency indicators

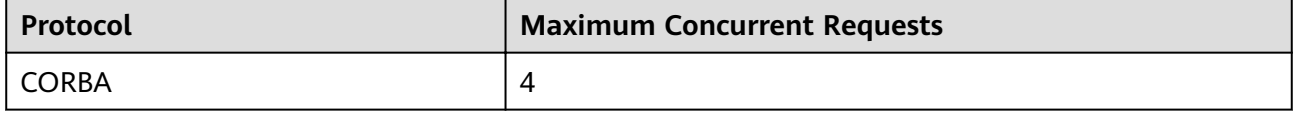

<span id="page-165-0"></span>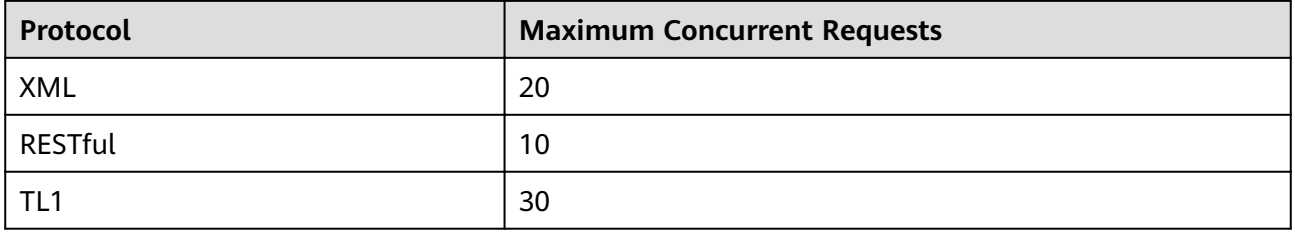

#### $\Box$  Note

For CORBA, XML, and REST, the number of concurrent requests refers to the maximum number of interfaces that OSSs can invoke. The number is collected among all OSSs and interfaces. For example, if the number is 4, it is probable that one OSS invokes four interfaces (a, b, c, d) at the same time, or four OSSs invoke one interface (a) at the same time.

**Table 9-8** OSS connection indicators

| Protocol    | <b>Maximum OSS Connections</b>                                                                                                    |  |
|-------------|----------------------------------------------------------------------------------------------------|--|
| <b>SNMP</b> | A maximum of 10 OSSs can be connected to NCE.                                                                                                    |  |
| TEXT        | • As the FTP/SFTP client, NCE transmits files to only one<br>OSS.<br>• As the FTP/SFTP server, NCE can be accessed by a<br>maximum of three OSSs. |  |

#### $\Box$  NOTE

For SNMP and TEXT, the number of NCE connections is collected by OSS.

# **9.2 NE Management Capabilities and Maximum Concurrent Client Connections**

The number of equivalent NEs, number of clients, and number of physical NEs are key indicators for measuring the NE management capability of NCE. The management capabilities of NCE vary with hardware configurations.

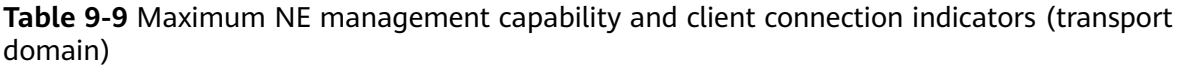

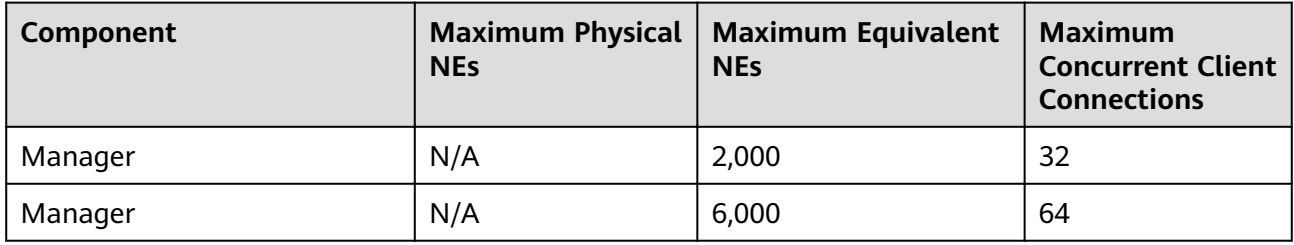

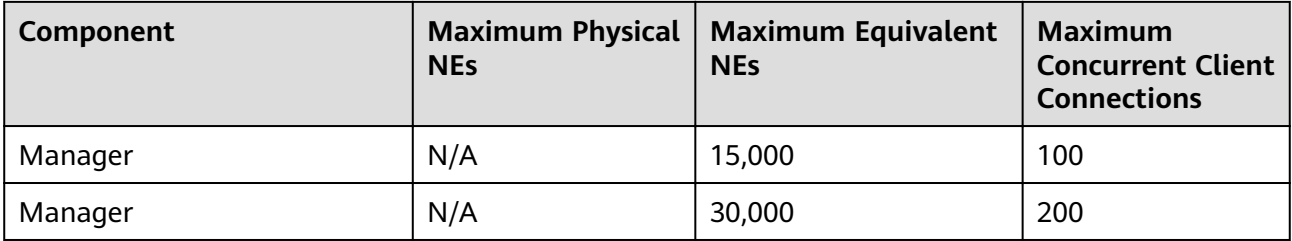

**Table 9-10** Maximum NE management capability and client connection indicators (IP domain)

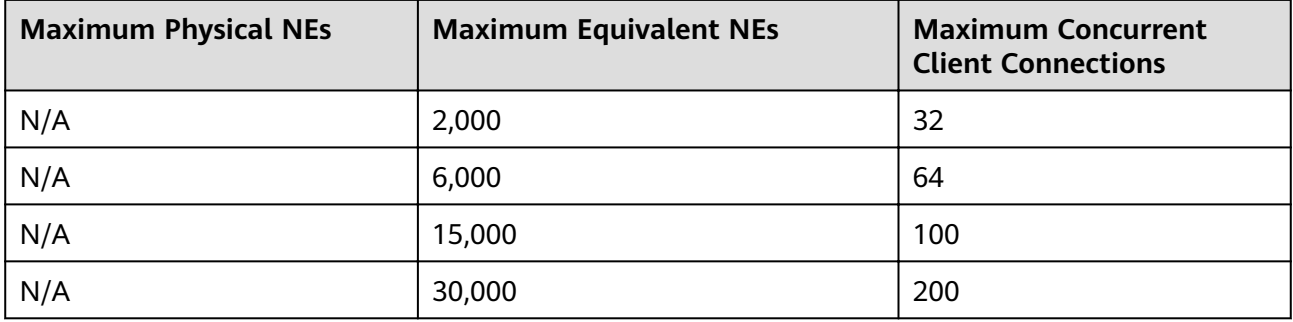

**Table 9-11** Maximum NE management capability and client connection indicators (Access Manager)

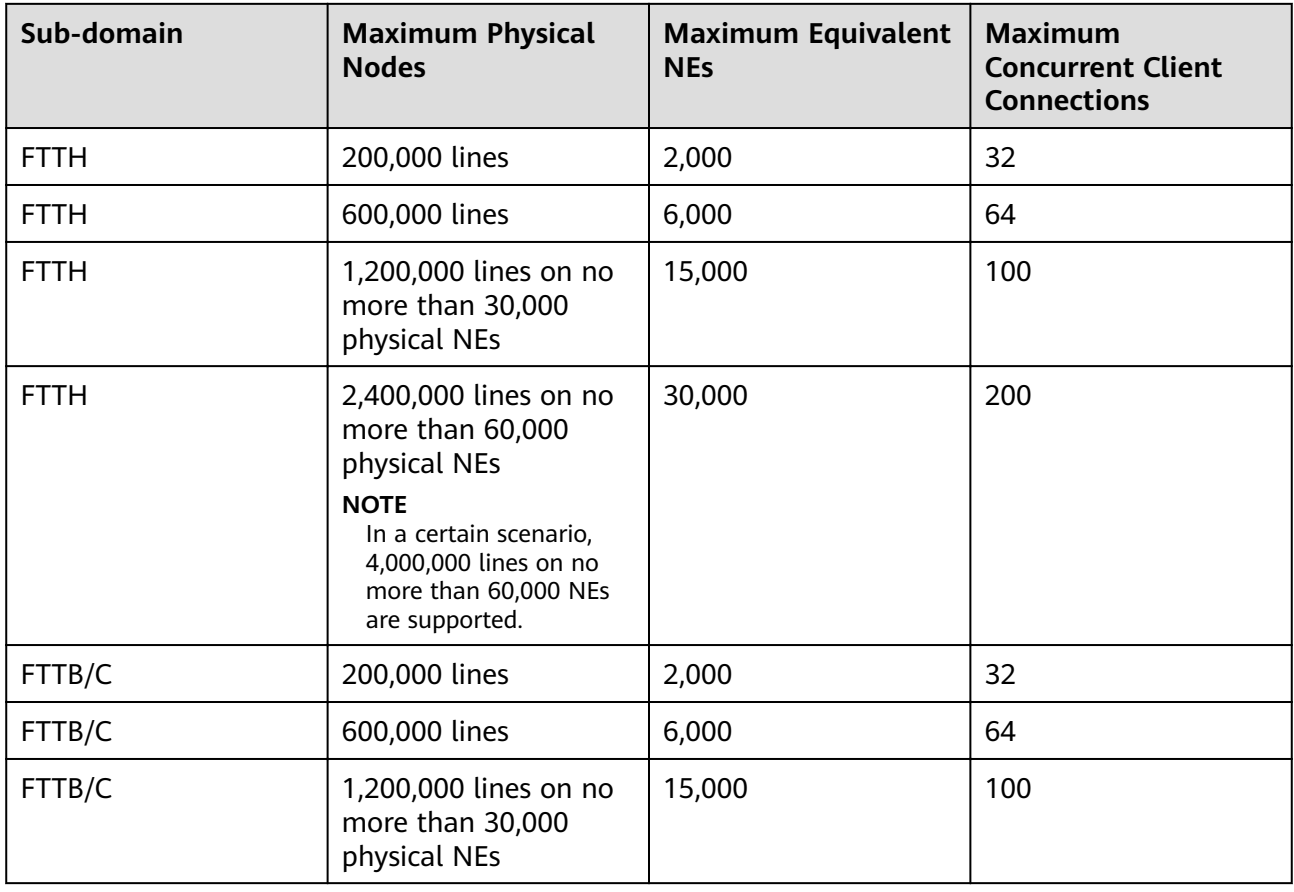

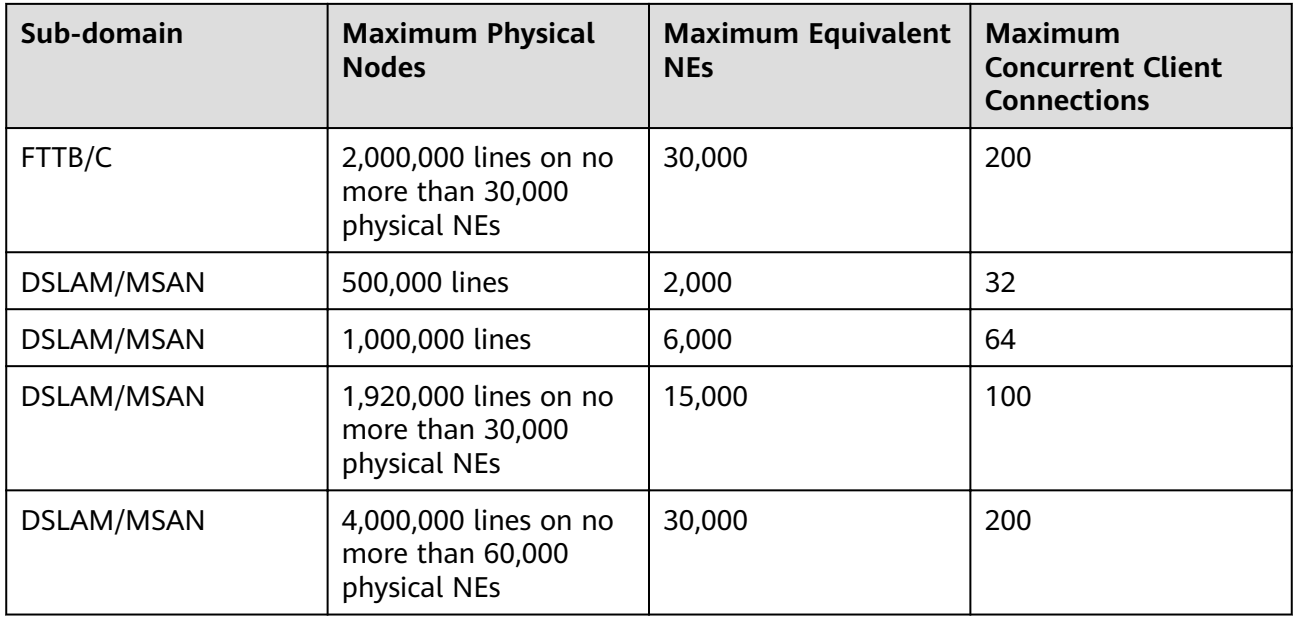

### $\Box$  note

The NCE-CrossDomain scenario is a combination of IP, T, and FAN domains, including IP+T +FAN, IP+T, T+FAN, and IP+FAN scenarios.

**Table 9-12** Maximum NE management capability and client connection indicators (NCE-CrossDomain)

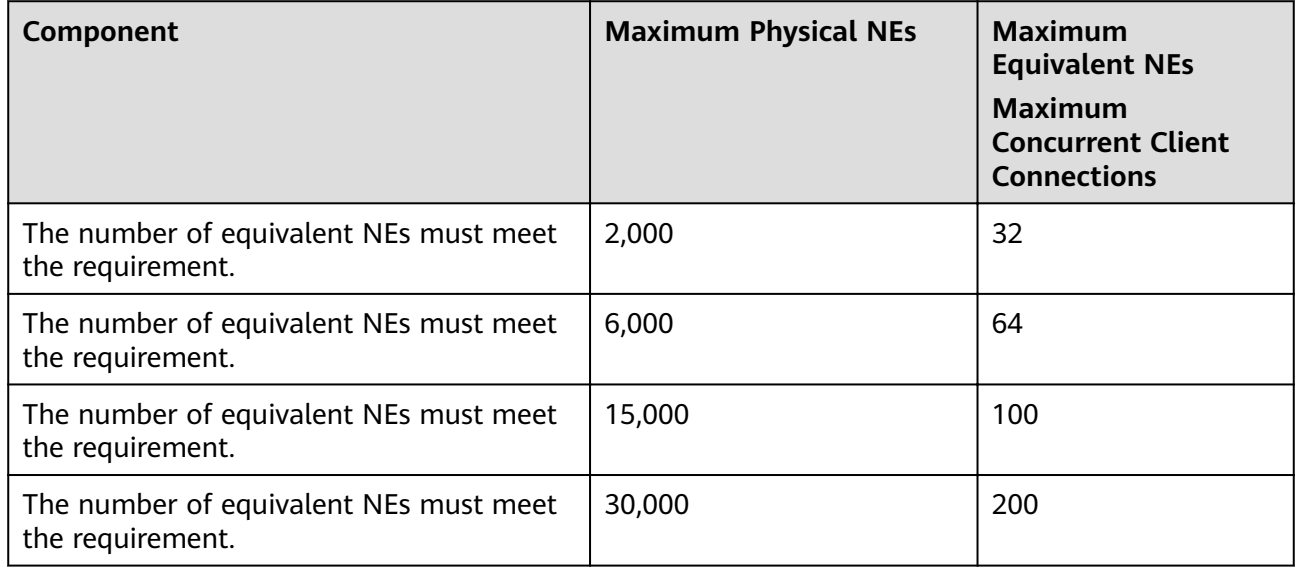

# <span id="page-168-0"></span>**9.3 Service Management Capabilities**

# **Transport Trail Management Capability**

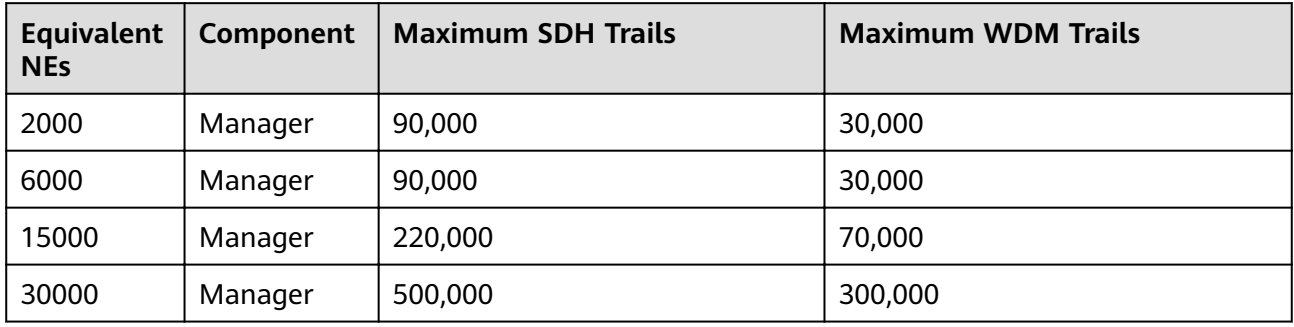

# **Tunnel and service access interface capability**

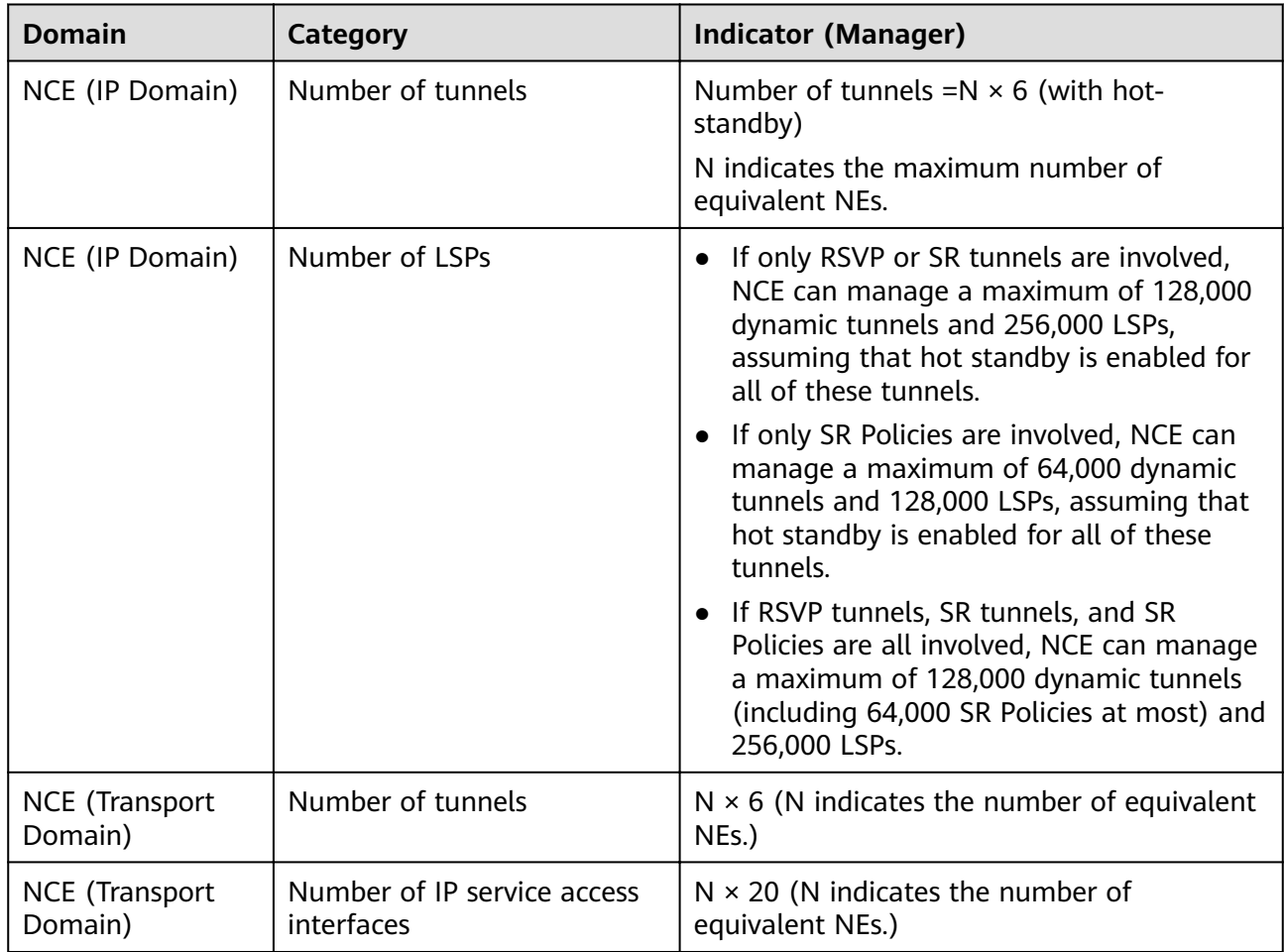

<span id="page-169-0"></span>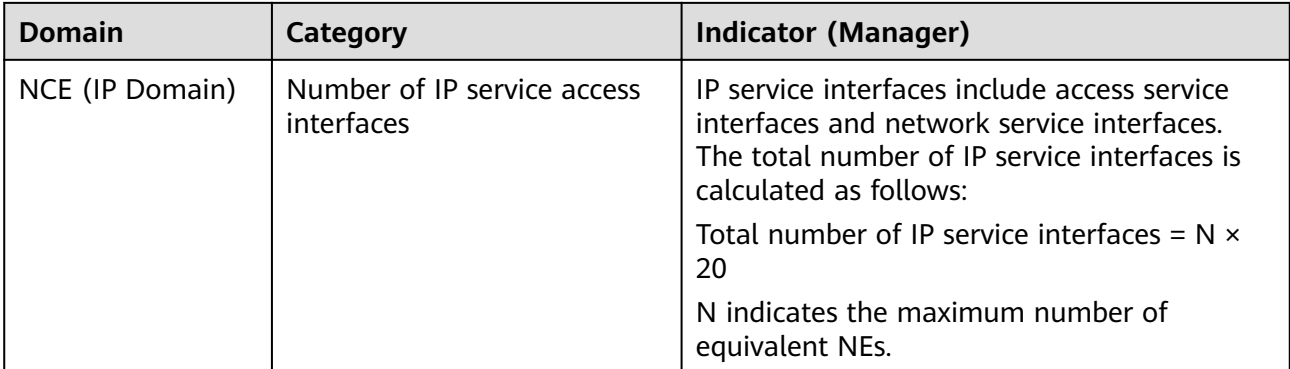

## **What-if Analysis Management Capabilities**

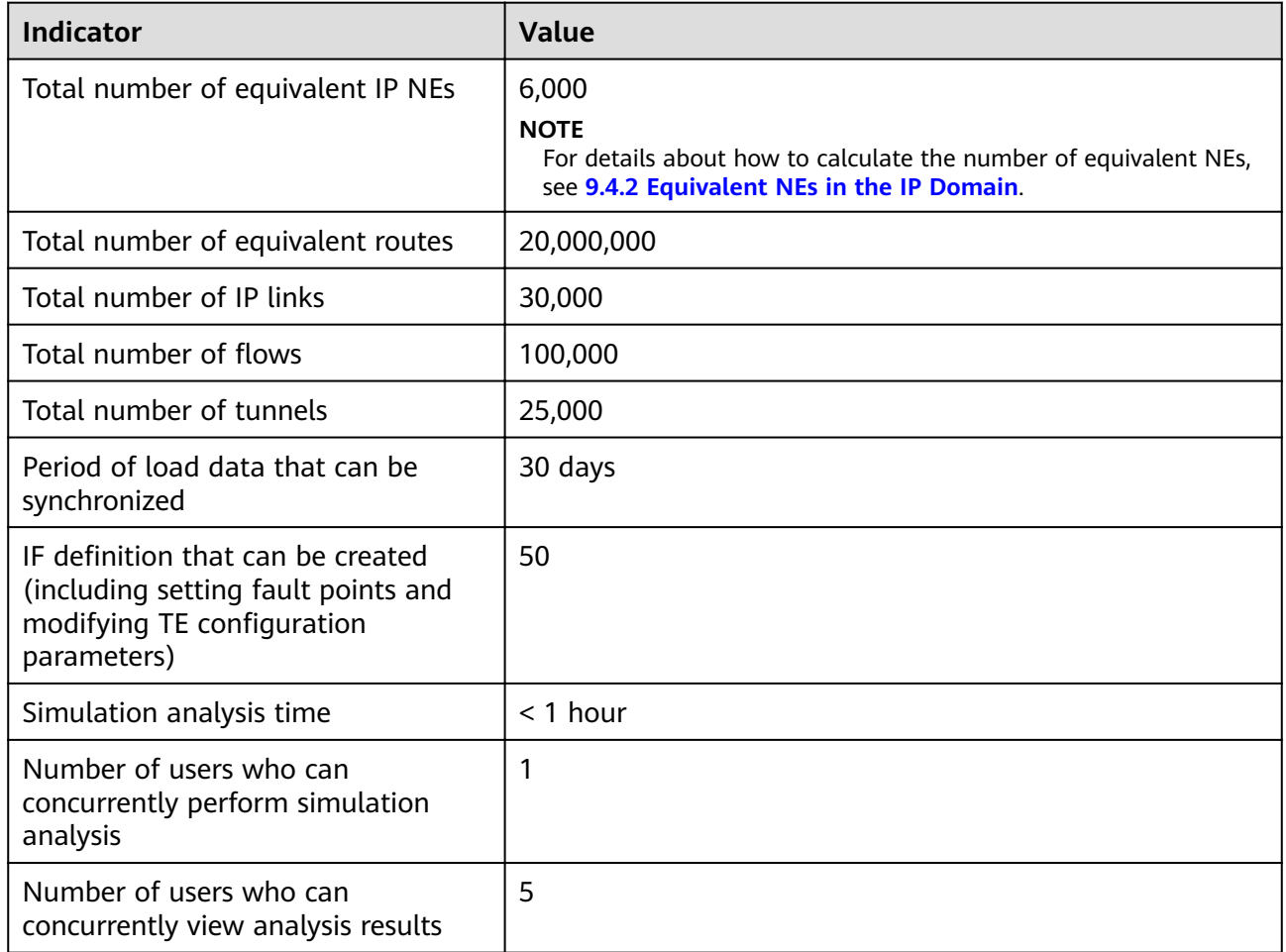

# **9.4 Equivalent Coefficients**

Equivalent coefficients are the ratios of the resources occupied by physical NEs or ports to the resources occupied by equivalent NEs.

# **Definition**

- Equivalent NE: a uniform criterion used to describe and calculate the management capabilities of NCE. This criterion is needed because different types of NEs occupy different system resources to support different functions, features, cross-connect capacities, and numbers of boards, ports, and channels. Therefore, different types of NEs and ports must be converted to equivalent NEs based on the number of system resources they occupy. An equivalent NE occupies as many system resources as an STM-1 transport NE.
- Equivalent coefficient: Resources occupied by physical NEs or ports/Resources occupied by equivalent NEs

## **Calculation**

The number of equivalent NEs that NCE can manage is calculated according to the following rules:

- Basic unit of equivalent NEs: OptiX OSN 1800 I
- The equivalent coefficients of third-party NEs are 1. The equivalent coefficient of OEM devices is the same as that of Huawei devices.
- Number of equivalent NEs = Number of NEs of type 1 x Equivalent coefficient of type 1 + ... + Number of NEs of type  $n \times$  Equivalent coefficient of type  $n$

# **9.4.1 Equivalent NEs in the Transport Domain**

Number of equivalent NEs in the transport domain = Number of transport NEs of type 1 x Equivalent coefficient of type  $1 + ... +$  Number of transport NEs of type n x Equivalent coefficient of type  $n$ 

## $\Box$  Note

For example, if there are 5 OptiX OSN 9500s (equivalent coefficient: 10), 10 OptiX OSN 7500s (equivalent coefficient: 6.5), and 100 OptiX OSN 3500s (equivalent coefficient: 4.5), then: Number of equivalent NEs in the transport domain =  $5 \times 10 + 10 \times 6.5 + 100 \times 4.5 =$ 565

**Table 9-13** describes the equivalent coefficients for NEs in the transport domain.

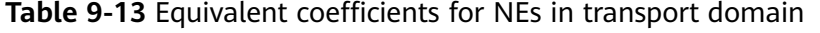

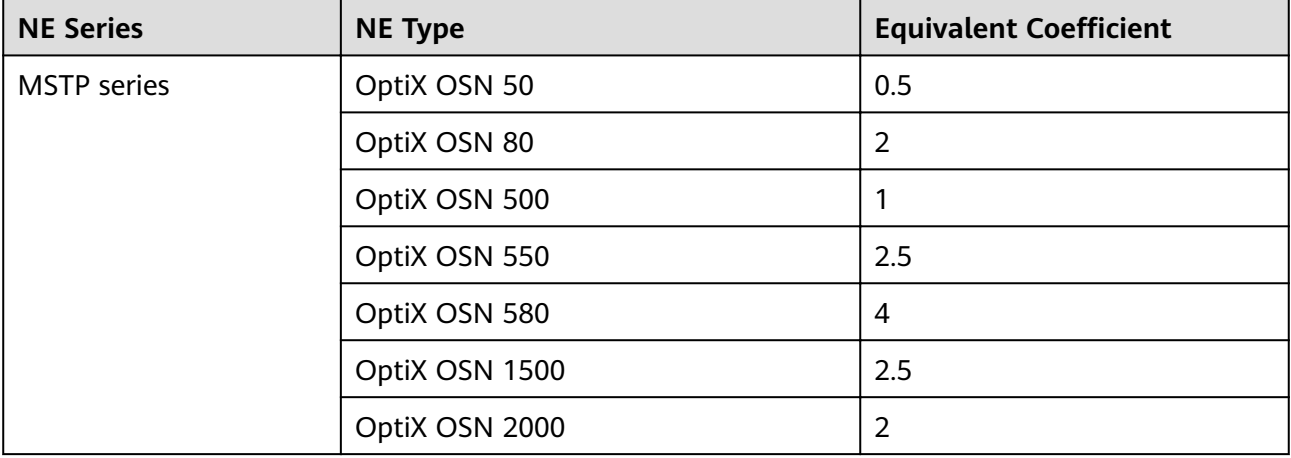

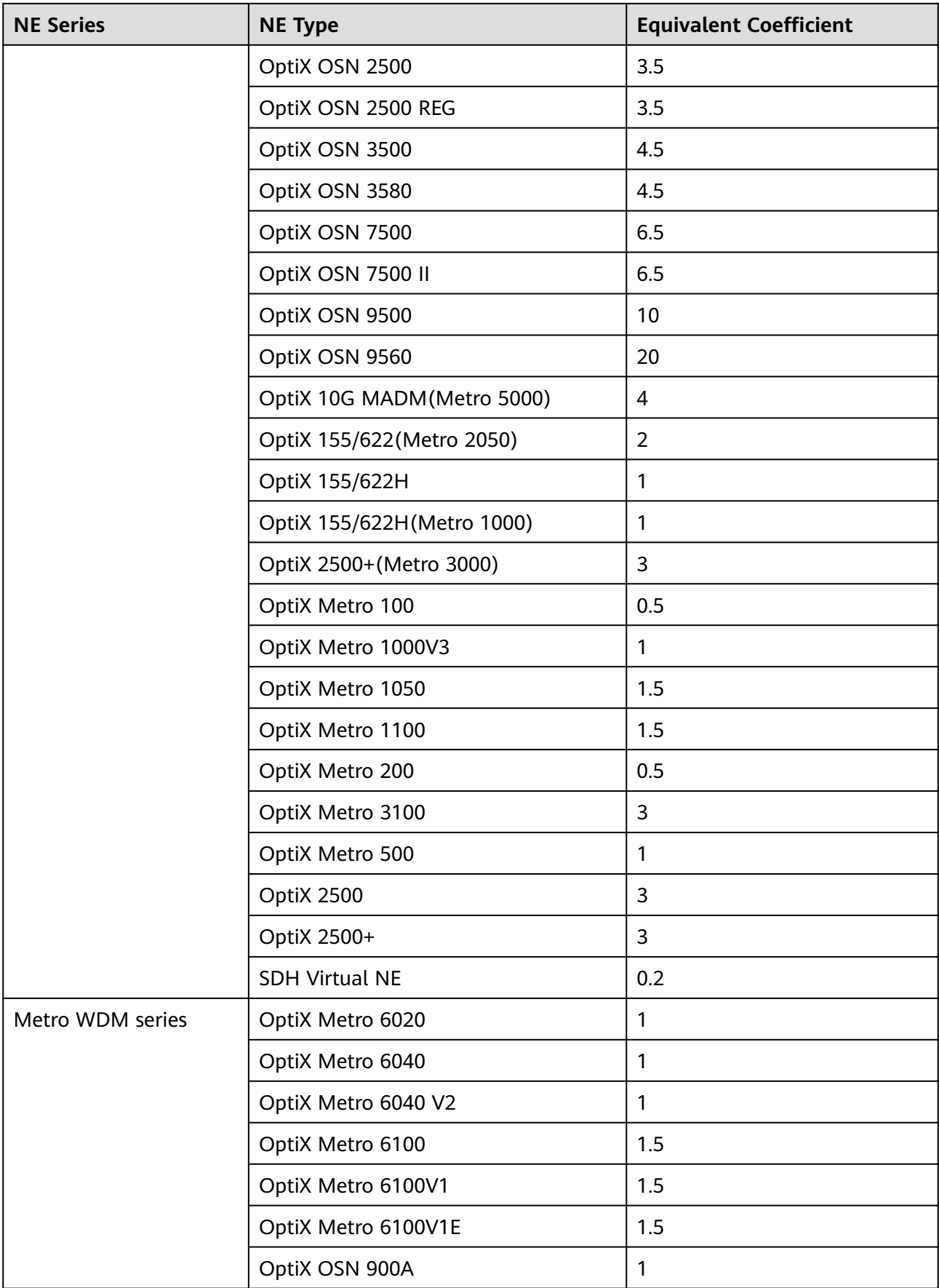

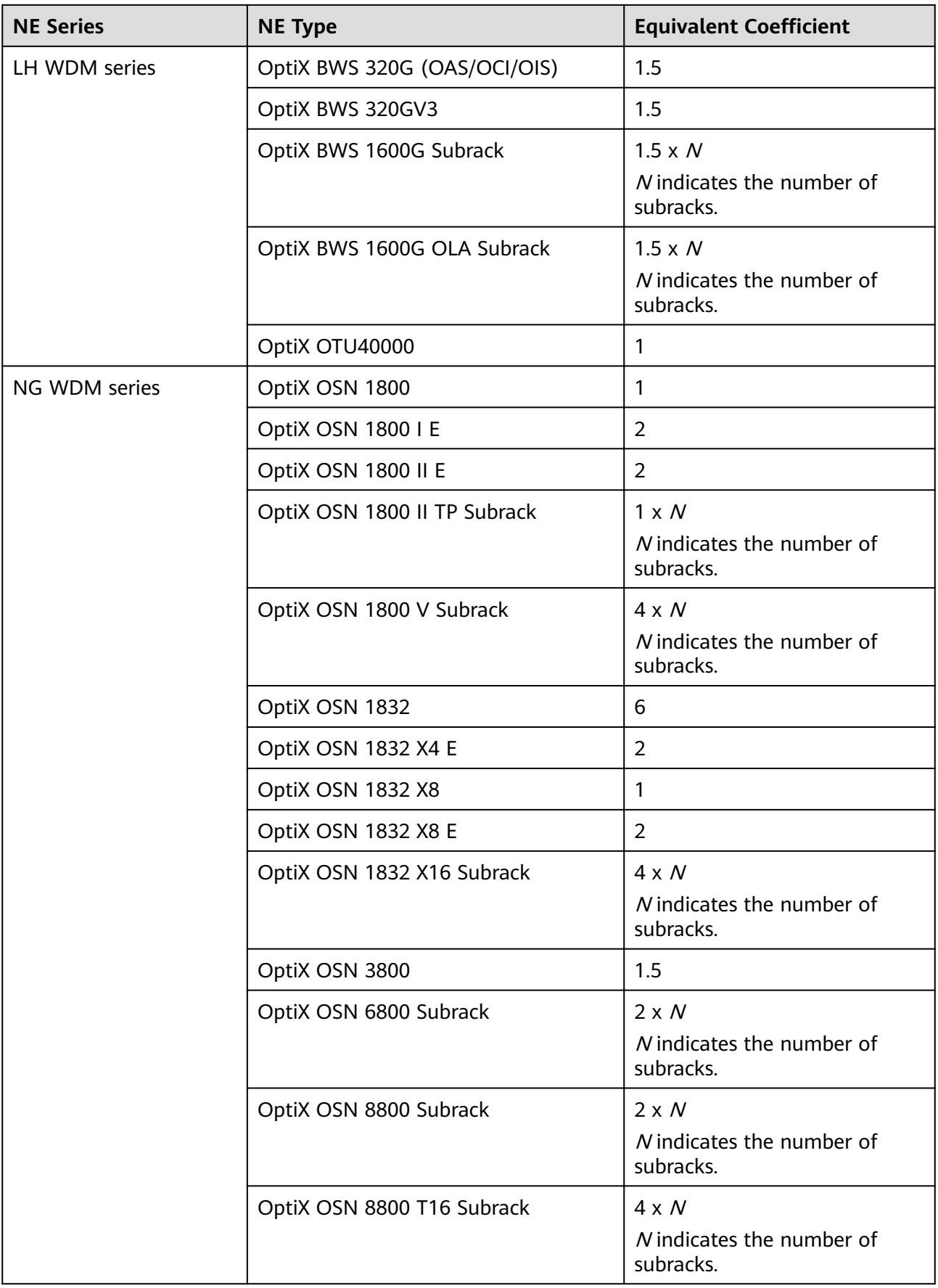

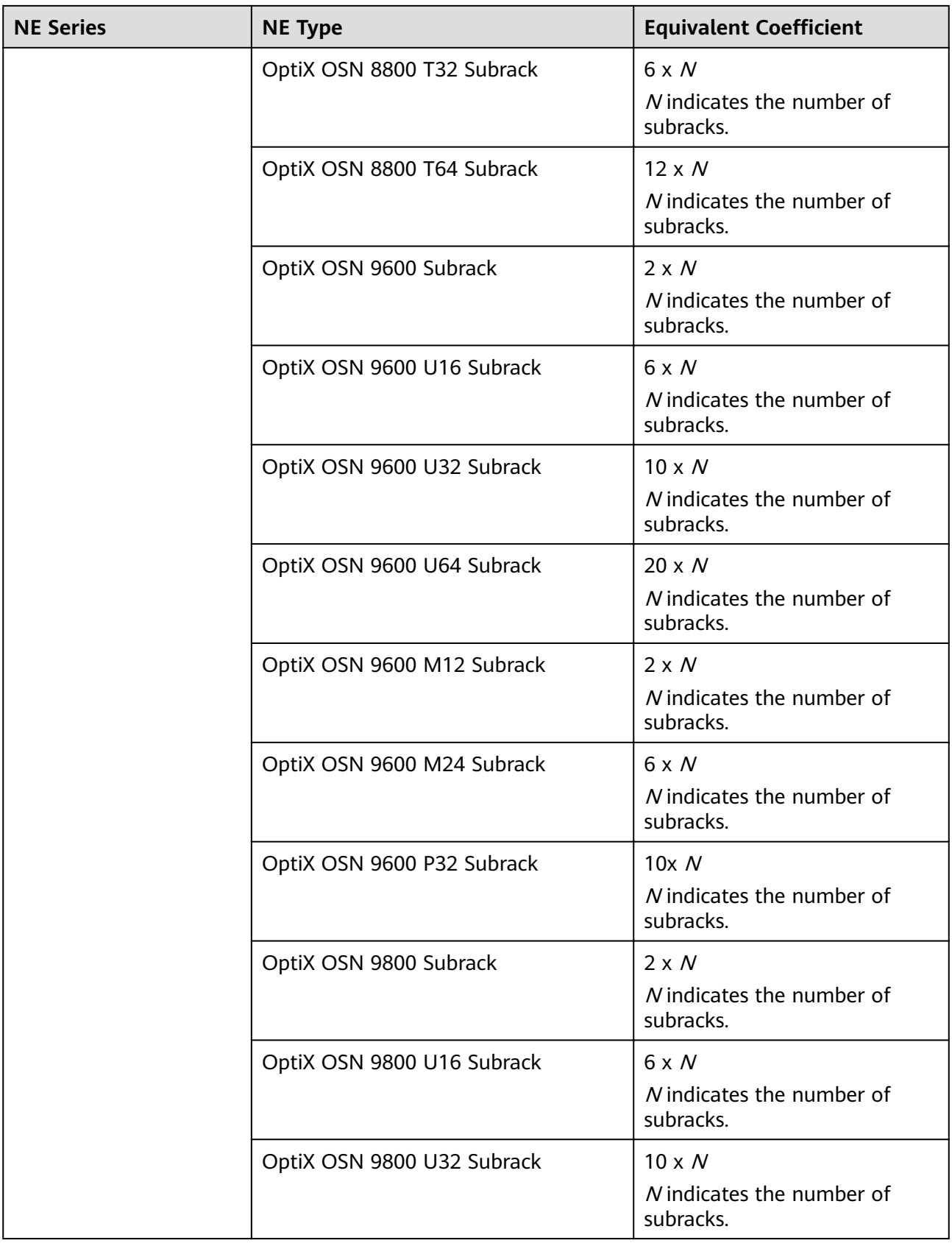

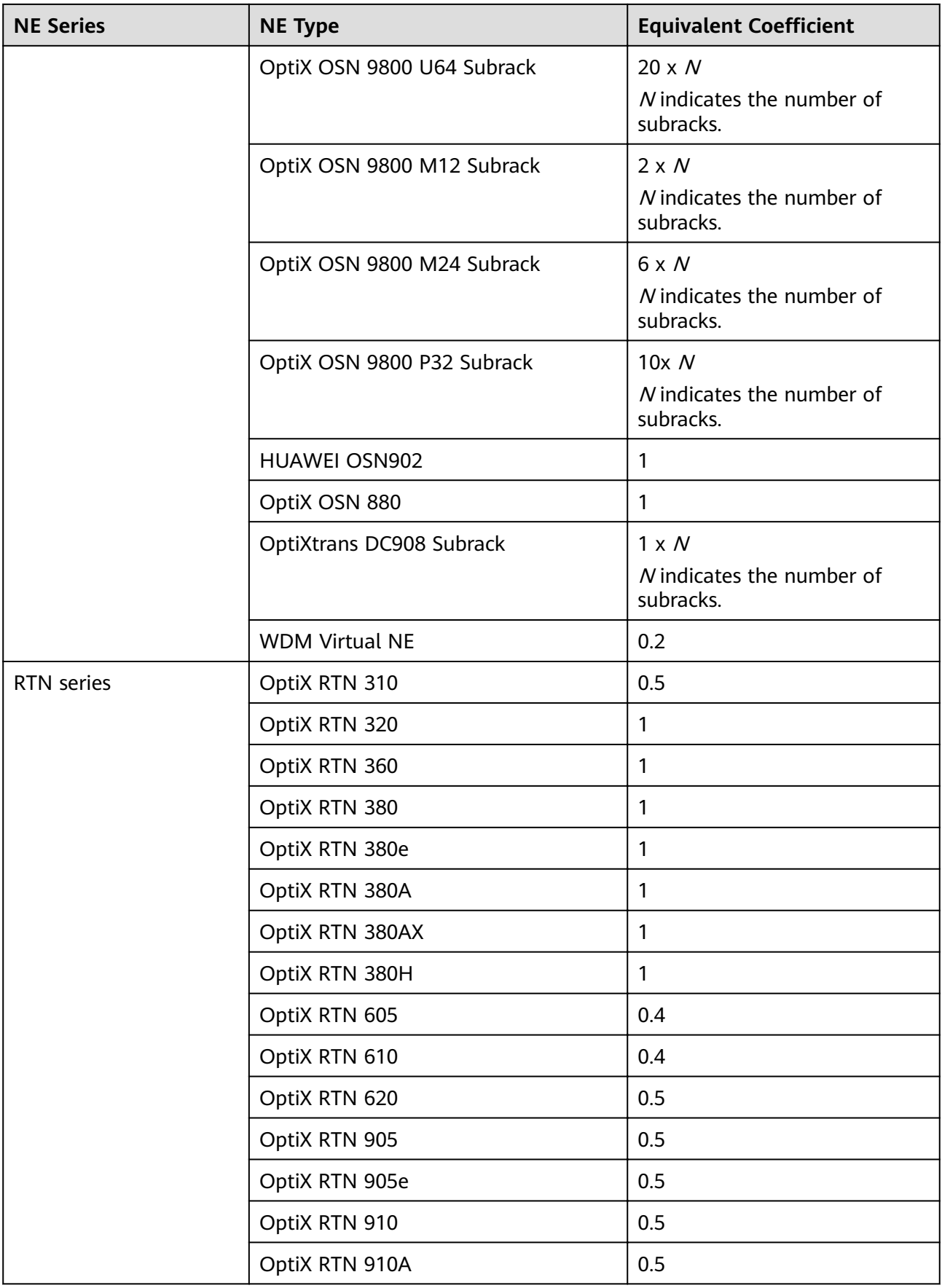

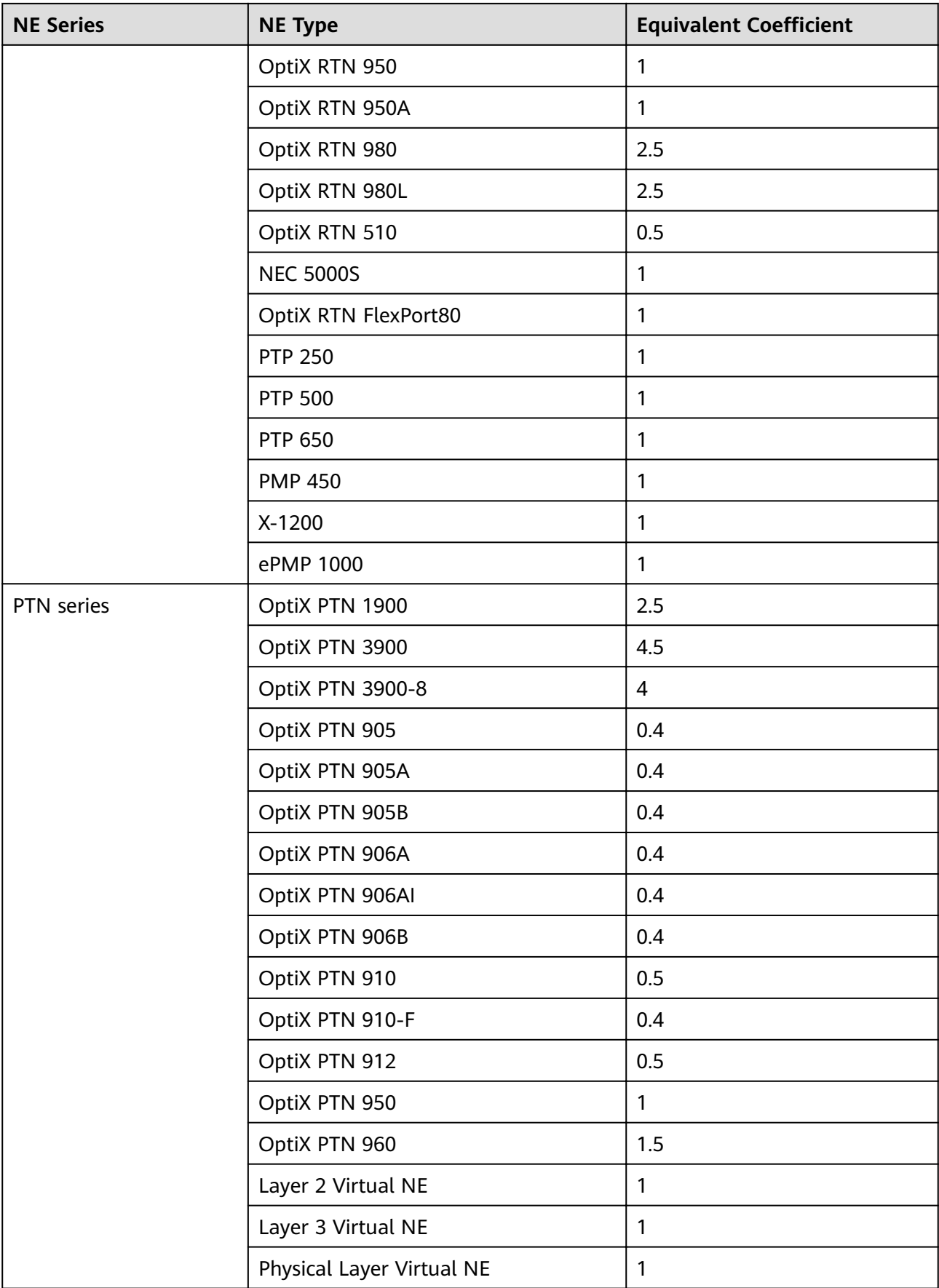

<span id="page-176-0"></span>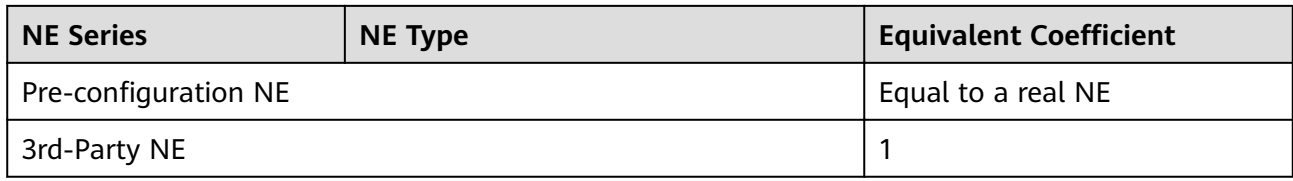

# **9.4.2 Equivalent NEs in the IP Domain**

Number of equivalent NEs in the IP domain = Number of IP NEs of type 1 x Equivalent coefficient of type 1 + ... + Number of IP NEs of type  $n \times$  Equivalent coefficient of type  $n$ 

#### $\Box$  Note

For example, if there are 5 NE5000Es (equivalent coefficient: 10), 200 S5300s (equivalent coefficient: 1.25), and 1000 CX200s (equivalent coefficient: 0.625), then:

Number of equivalent NEs in the IP domain =  $5 \times 10 + 200 \times 1.25 + 1000 \times 0.625 = 925$ 

Equivalent coefficients of NEs in the IP domain are shown in **Table 9-14** describes the equivalent coefficients for NEs in the IP domain.

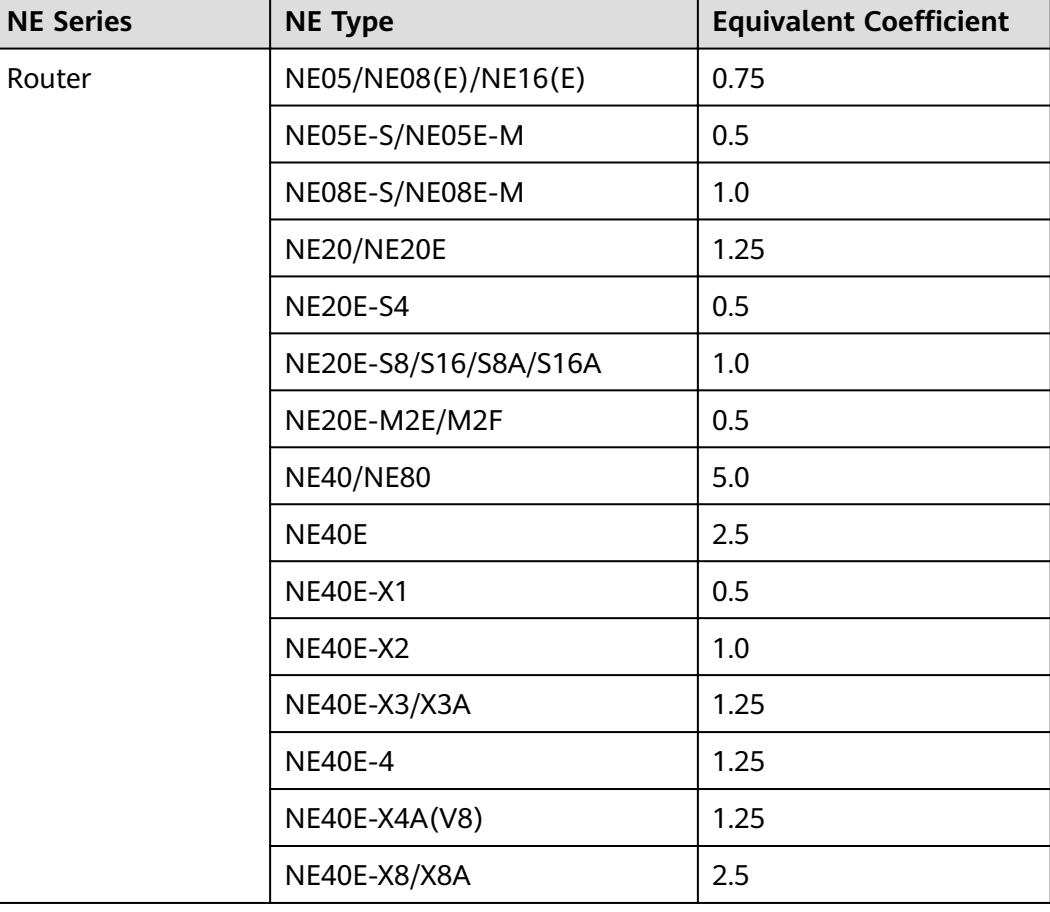

Table 9-14 Equivalent coefficients for NEs in the IP domain

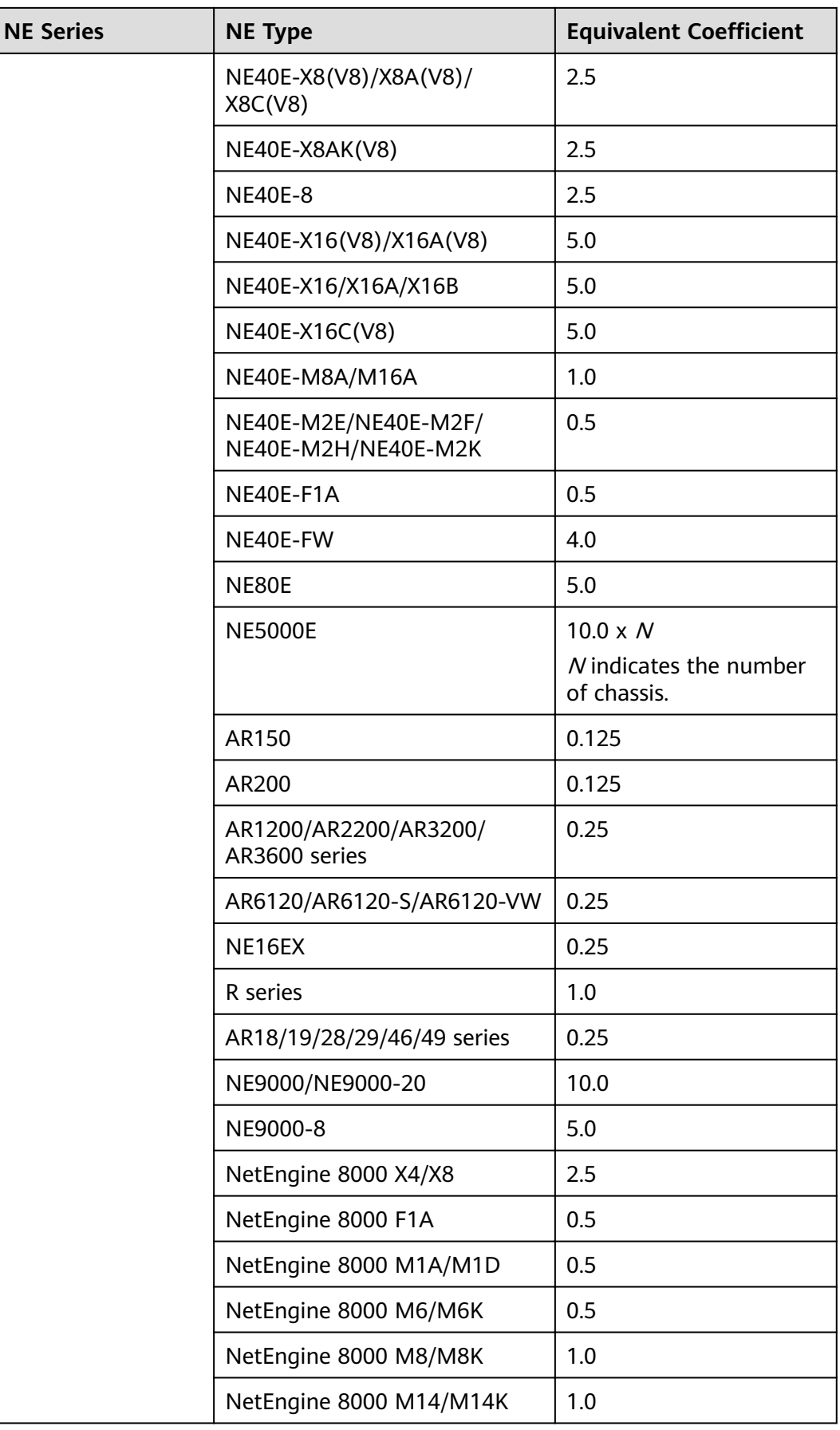

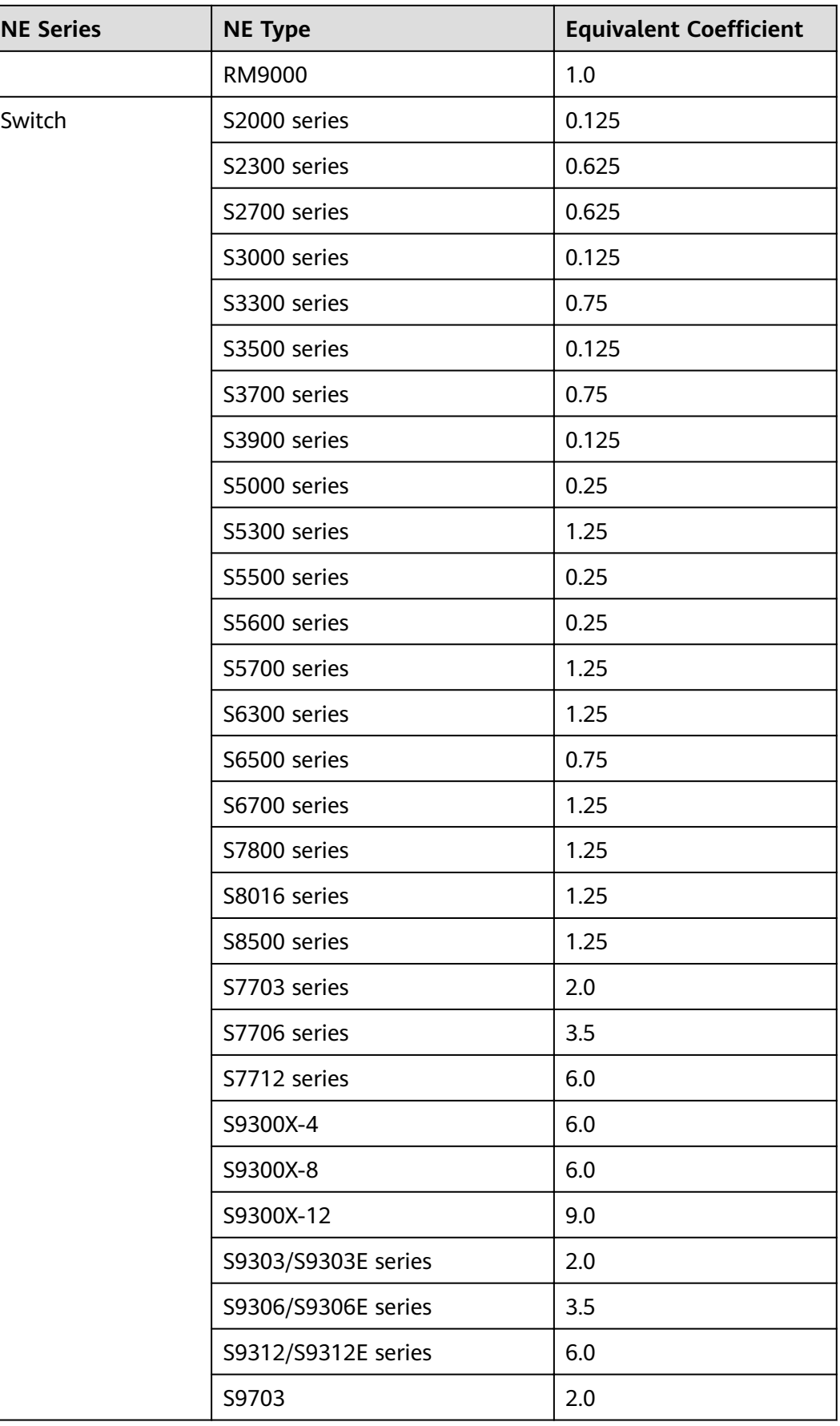

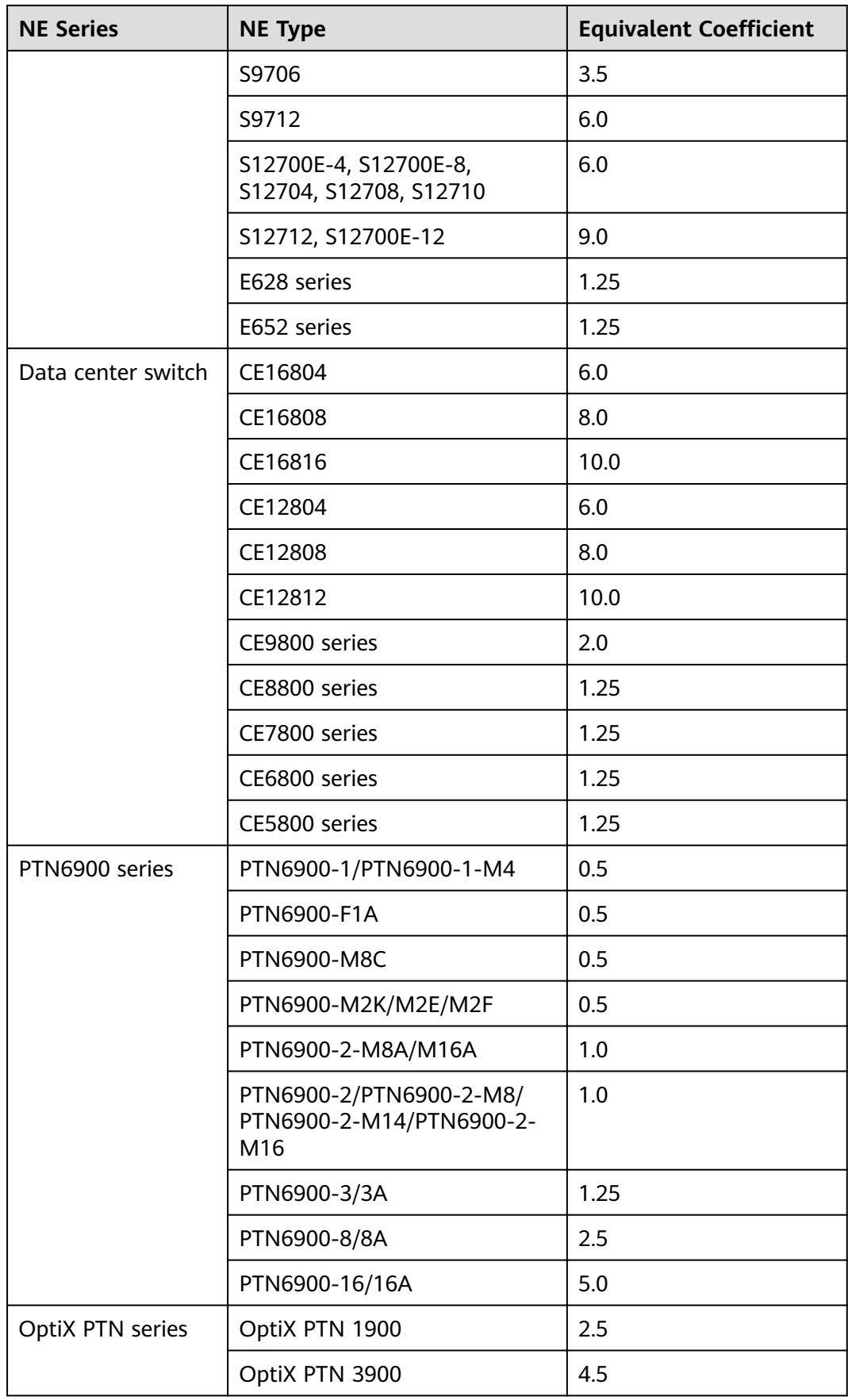
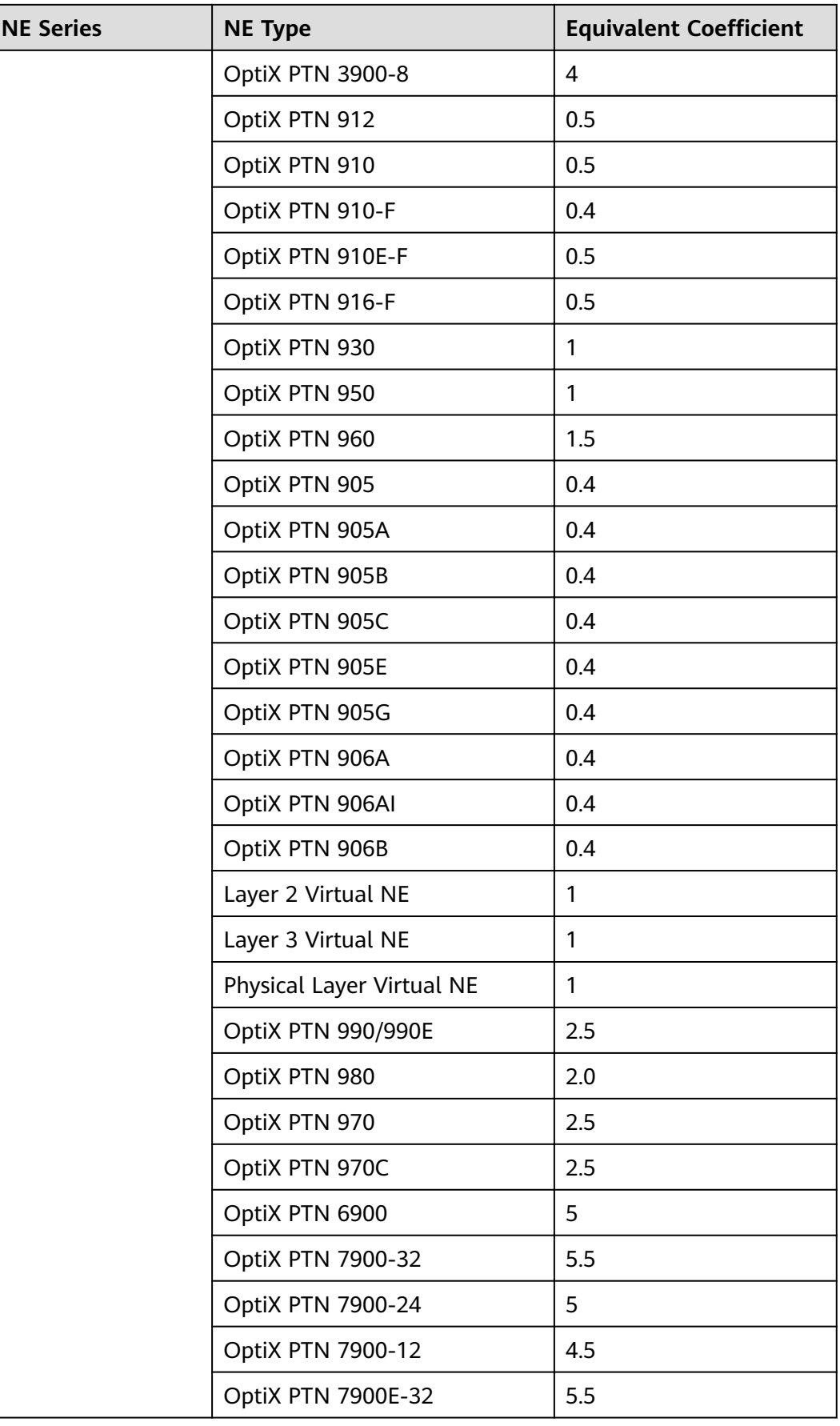

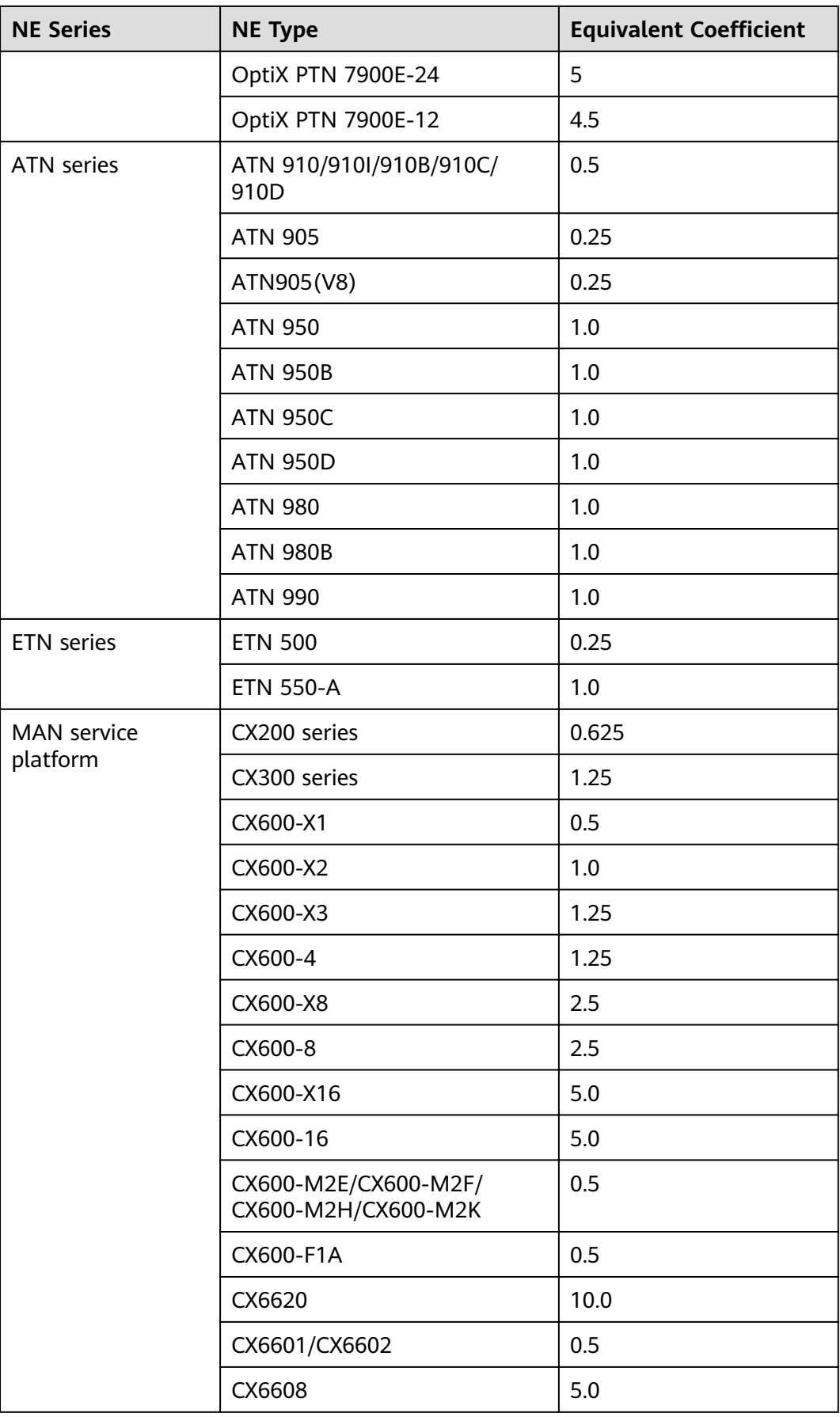

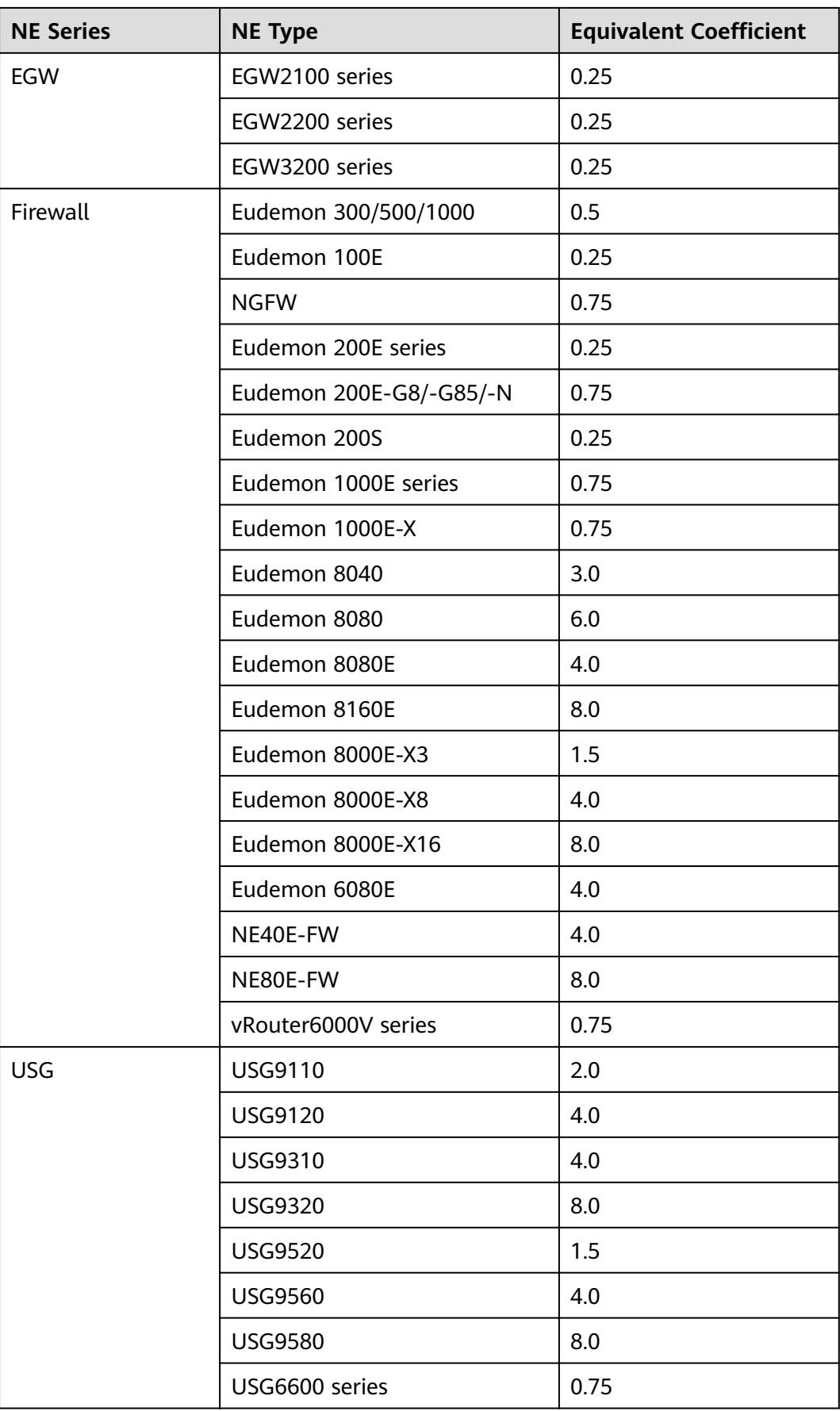

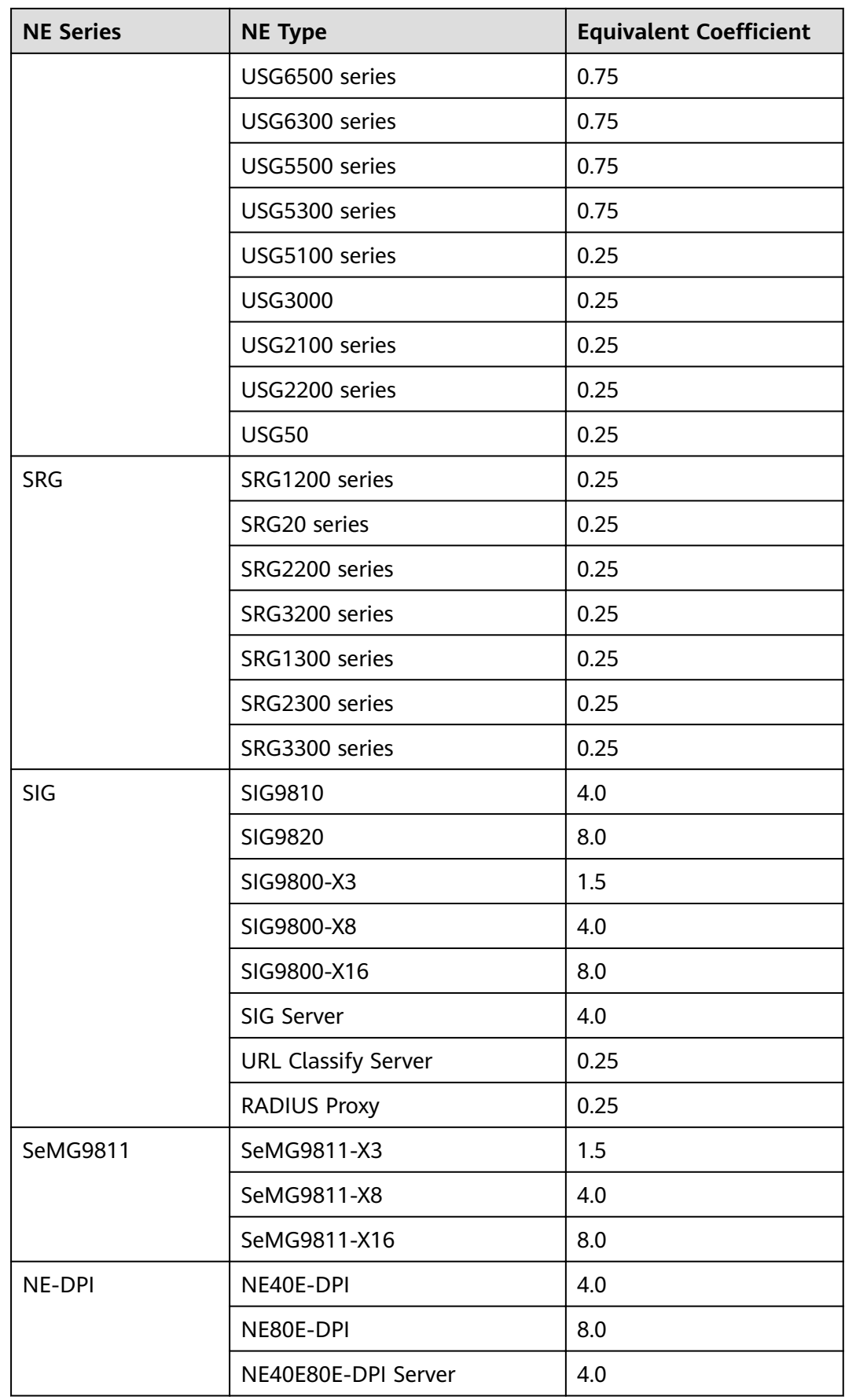

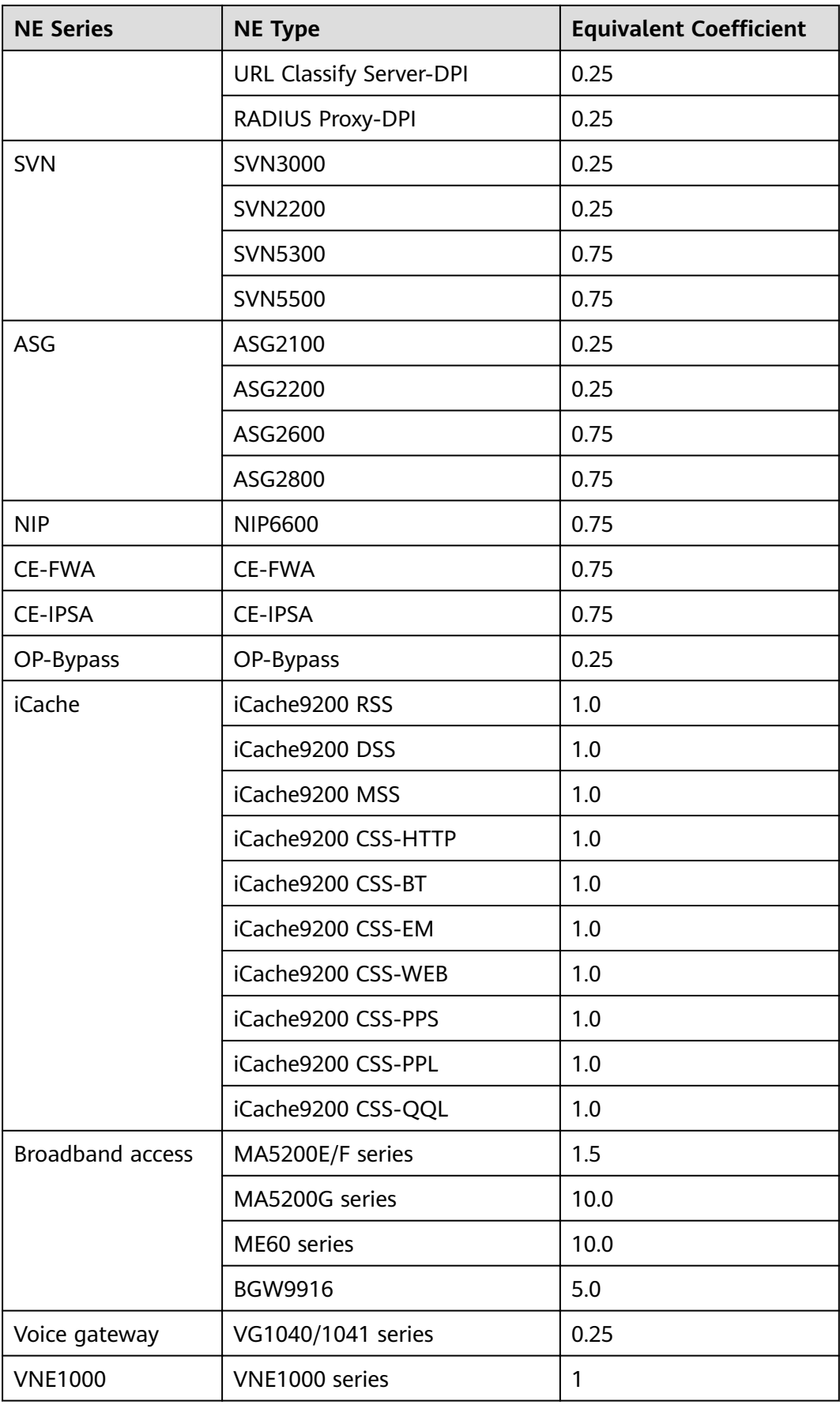

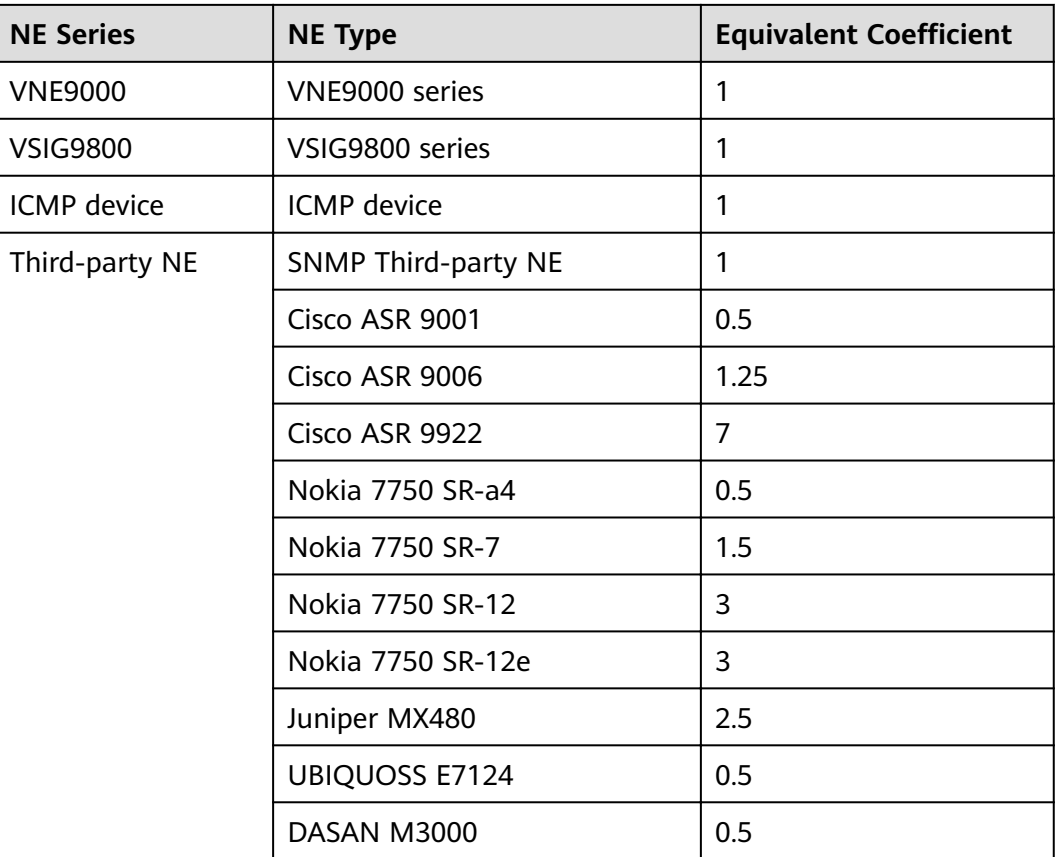

## **9.4.3 Equivalent NEs in the Access Domain**

Number of equivalent NEs in the access domain = Number of FTTx OLT equivalent NEs + Number of FTTx MDU equivalent NEs +Number of MSAN equivalent NEs+ Number of DSLAM equivalent NEs + Number of other equivalent NEs

## $\Box$  Note

Access capacity is measured by lines. In **[Table 9-15](#page-186-0)**, each port is a line.

- Number of FTTx OLT equivalent NEs = Number of ONTs x Equivalent coefficient of ONTs + Number of P2P ports x Equivalent coefficient of P2P ports
- Number of FTTx MDU equivalent NEs = Number of ports of type 1 x Equivalent coefficient of type 1 + ... + Number of ports of type  $n$  x Equivalent coefficient of type  $n$
- Number of MSAN equivalent NEs = Number of ports of type 1 x Equivalent coefficient of type\_1 + ... + Number of ports of type  $n \times$  Equivalent coefficient of type n
- Number of DSLAM equivalent NEs = Number of ports of type 1 x Equivalent coefficient of type 1 + ... + Number of ports of type\_n x Equivalent coefficient of type\_n
- Number of other equivalent NEs = Number of NEs of type 1 x Equivalent coefficient of type 1 + ... + Number of NEs of type  $n \times$  Equivalent coefficient of type n

**[Table 9-15](#page-186-0)** describes the equivalent coefficients for NEs in the access domain.

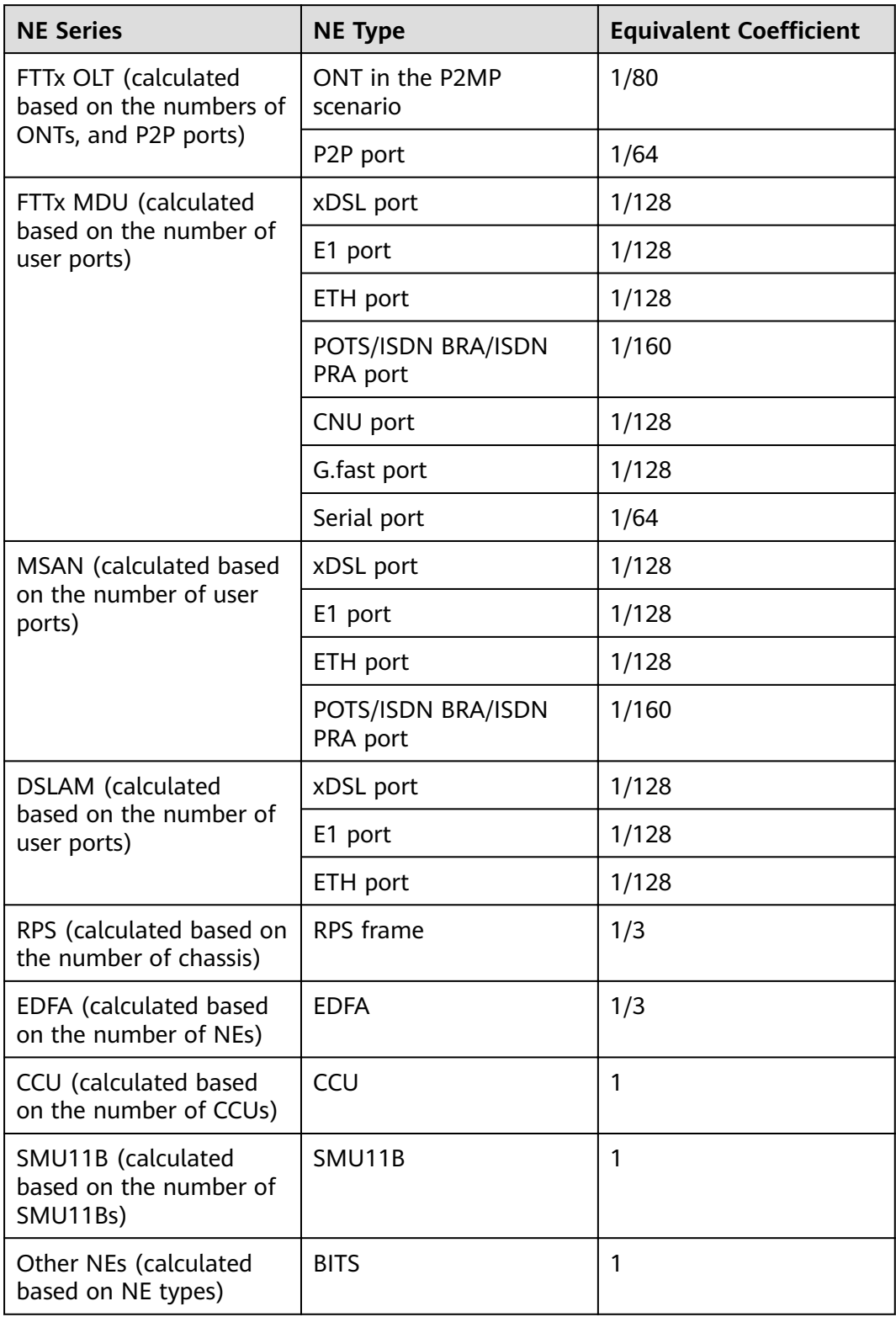

<span id="page-186-0"></span>Table 9-15 Equivalent coefficients for NEs in the access domain

# **9.5 Equivalent Routes**

The route equivalent coefficient is calculated based on the size of the memory occupied by the route data structure and the ratio of the preferred route to the non-preferred route in the typical networking.

The formula for calculating the number of equivalent routes is as follows:

Number of equivalent routes =  $\sum_{n=1}^{\text{Item in {ProtocolType}}}$  Number of preferred routes x Equivalent coefficient

Protocol type = {Direct, Static, OSPF, IS-IS, BGP, VPN, FIB}

For the equivalent coefficient of each protocol route, see **Equivalent coefficients of protocol routes**.

For example, if there are 10,000 direct routes, 20,000 static routes, 100,000 OSPF routes, 30,000 IS-IS routes, 20,000 BGP routes, 150,000 VPN routes, and 50,000 FIB routes, then the number of equivalent routes is calculated as follows based on the equivalent coefficients of protocol routes listed in **Table 9-16**:

Number of equivalent routes =  $10,000 \times 1 + 20,000 \times 1 + 100,000 \times 1.5 + 30,000 \times 1.5$  $1.5 + 20,000 \times 1.6 + 150,000 \times 1.6 + 50,000 \times 1 = 547,000$ 

| <b>Protocol Type</b> | <b>Equivalent Coefficient</b> |
|----------------------|-------------------------------|
| Direct               |                               |
| <b>Static</b>        |                               |
| <b>OSPF</b>          | 1.5                           |
| $IS-IS$              | 1.5                           |
| <b>BGP</b>           | 1.6                           |
| <b>VPN</b>           | 1.6                           |
| <b>FIB</b>           |                               |

**Table 9-16** Equivalent coefficients of protocol routes

On a network, there are different node roles such as PEs, CEs, and UPEs, Calculate the total number of equivalent routes on the network as follows:

- 1. Query the total number of protocol routes on a node of each role.
- 2. Calculate the number of equivalent routes of the node based on the formula.
- 3. Multiply the number of equivalent routes by the number of nodes of a role to obtain the total number of equivalent routes of the role.
- 4. Sum up the numbers of equivalent routes of nodes of all roles.

Finally, compare the estimated number of equivalent routes with the maximum number of equivalent routes (10 million) supported.

If there are 500 PEs, 1000 CEs, and 2000 UPEs on a network and the numbers of equivalent routes of a PE, CE, and UPE are A, B, and C respectively, the total number of equivalent routes on the network is estimated based on the formula as follows: 500 x A + 1000 x B + 2000 x C.

# **10 Version Requirements**

#### $\Box$  Note

- The **New Version** column lists the NE versions newly supported by the current NCE version.
- The **Compatible Version** column lists the NE versions supported by earlier NCE versions. Unless otherwise specified, the current NCE version also supports these NE versions.

#### 10.1 MSTP Series

[10.2 WDM Series](#page-205-0)

[10.3 RTN Series](#page-231-0)

[10.4 PTN Series](#page-247-0)

[10.5 NE/ATN/CX/Multi-service gateways Series](#page-261-0)

[10.6 R/AR Series](#page-282-0)

- [10.7 RM9000 Series](#page-301-0)
- [10.8 Switch Series](#page-301-0)
- [10.9 Security Series](#page-354-0)
- [10.10 iCache Series](#page-367-0)
- [10.11 FTTx Series](#page-367-0)
- [10.12 MSAN Series](#page-380-0)
- [10.13 DSLAM Series](#page-381-0)

[10.14 BITS/iSite/EDFA Series](#page-384-0)

## **10.1 MSTP Series**

The following table lists the MSTP series NE supported.

### **Table 10-1** MSTP series

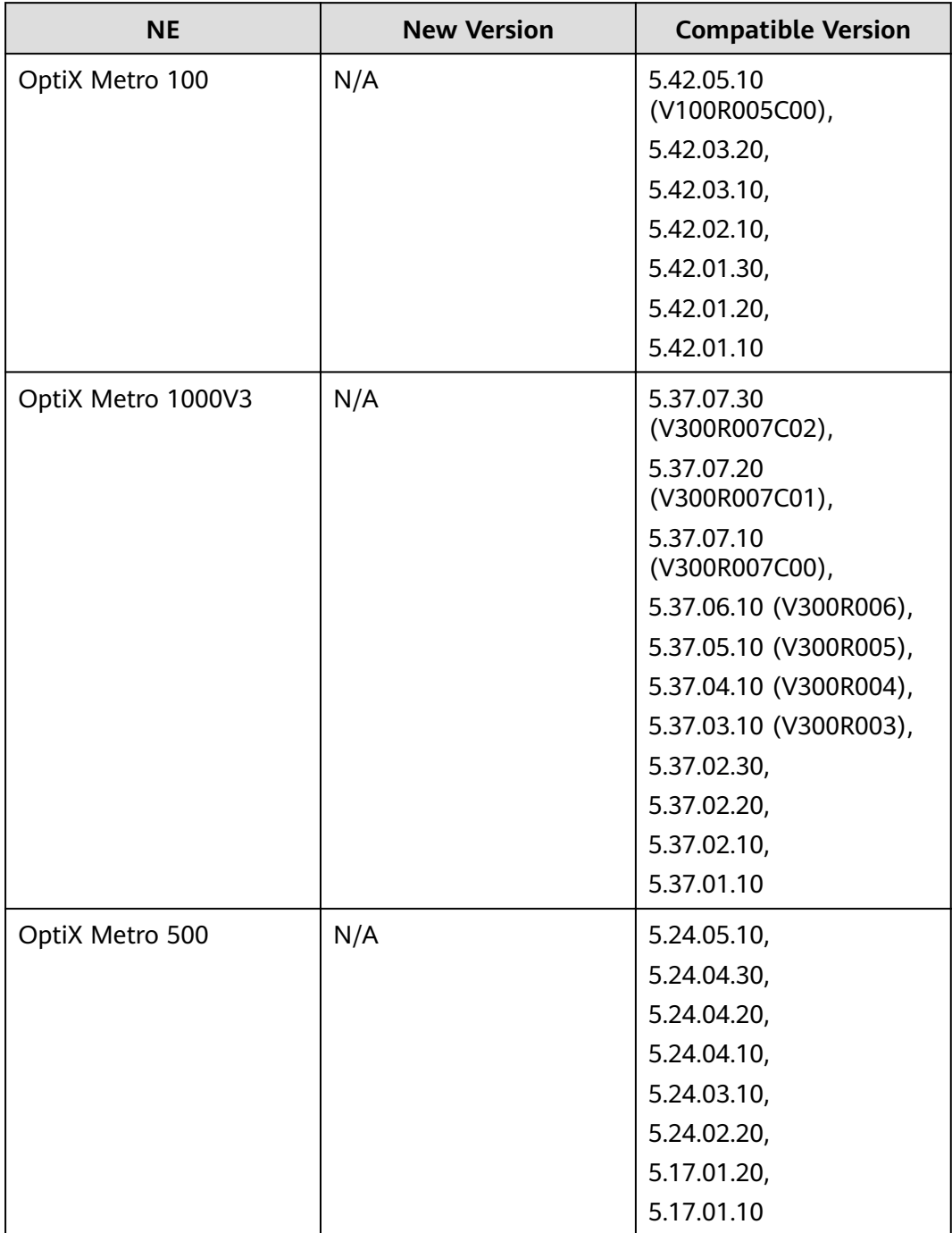

#### **Table 10-2** OSN series

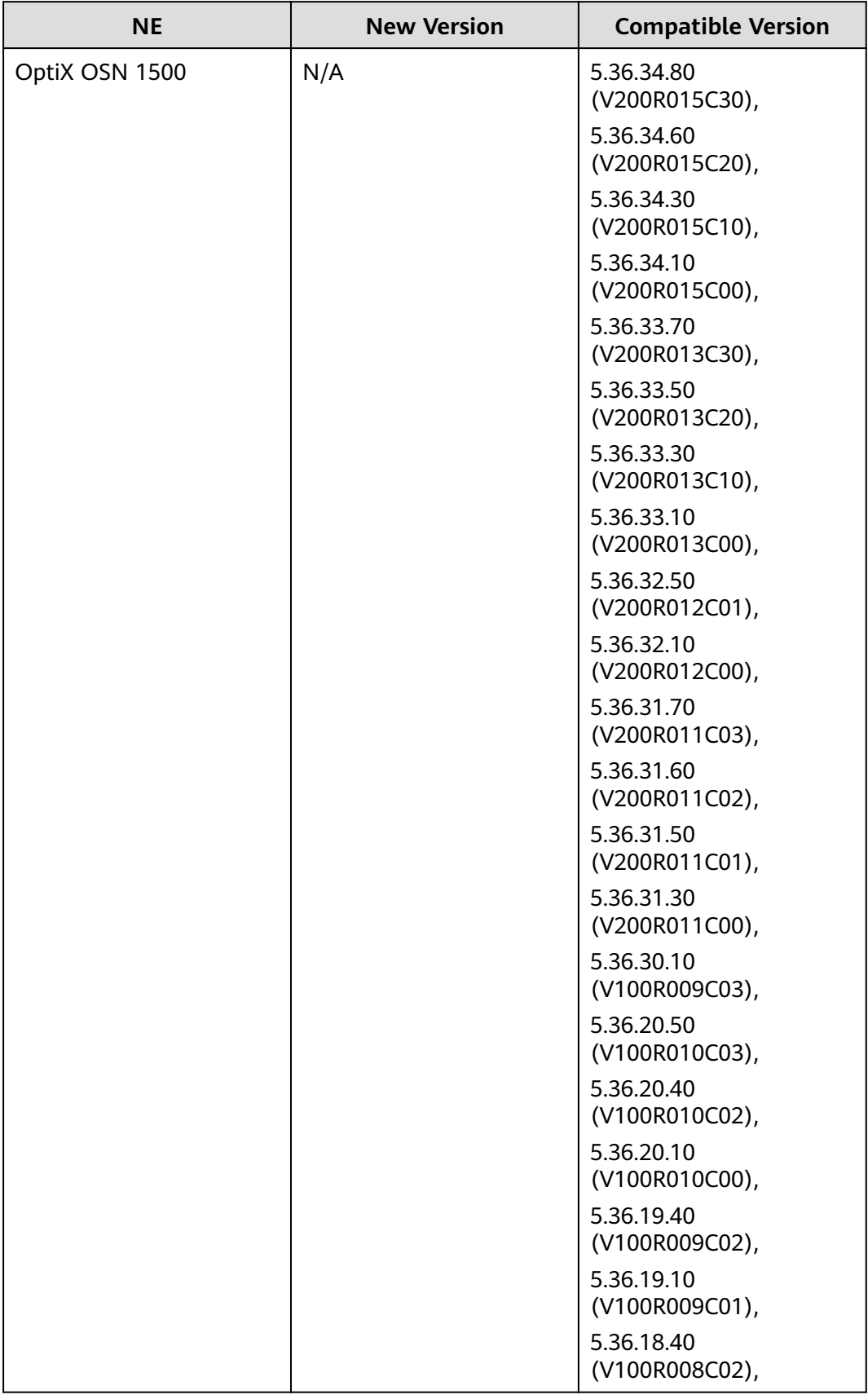

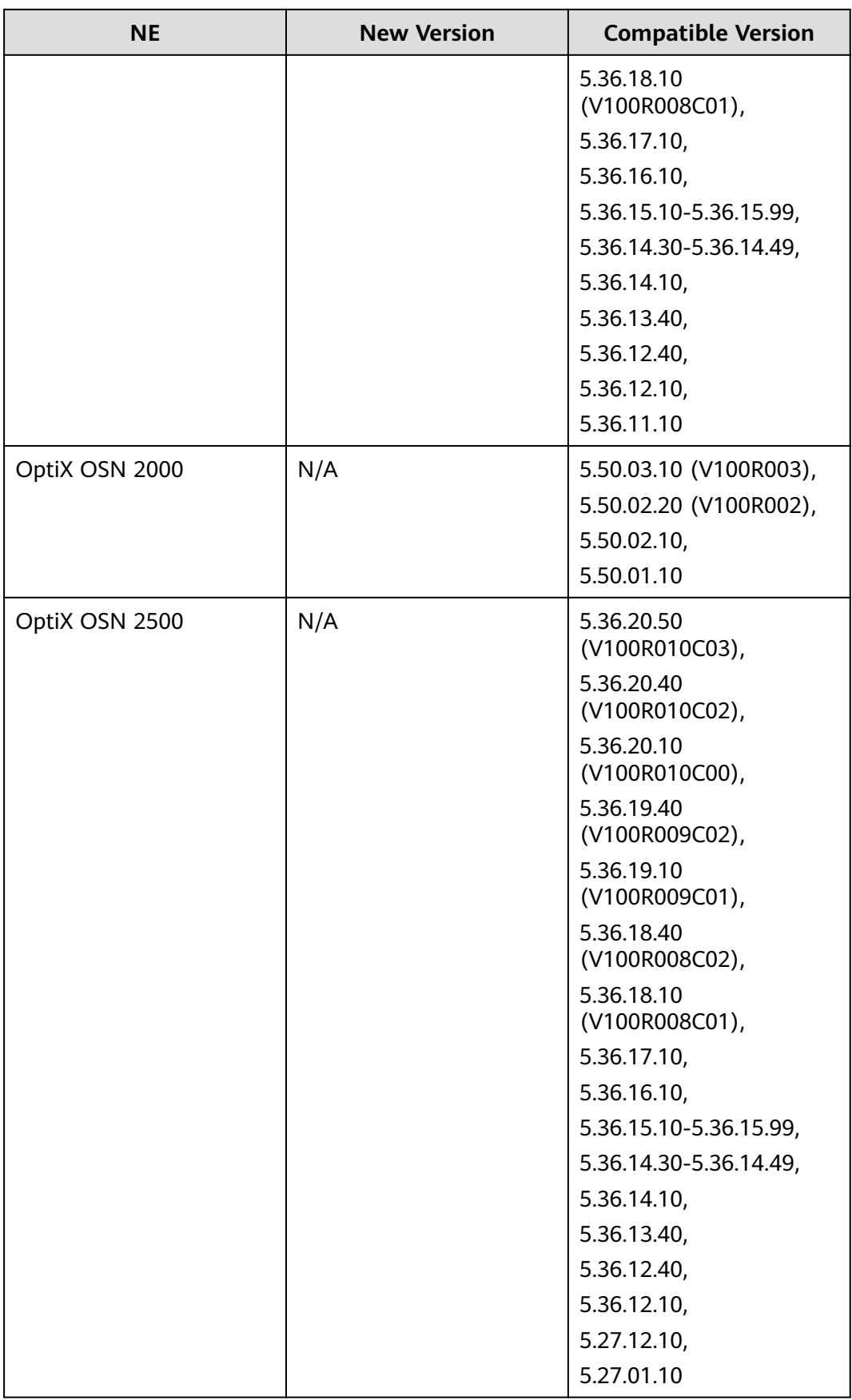

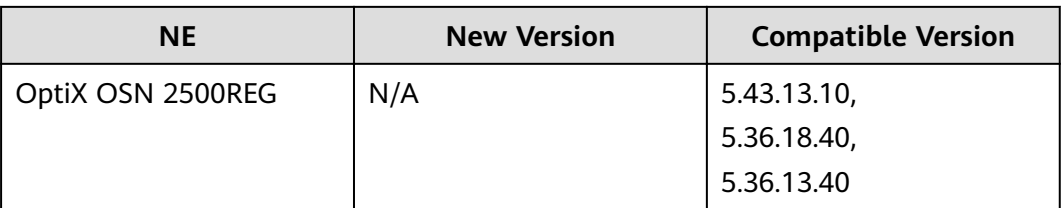

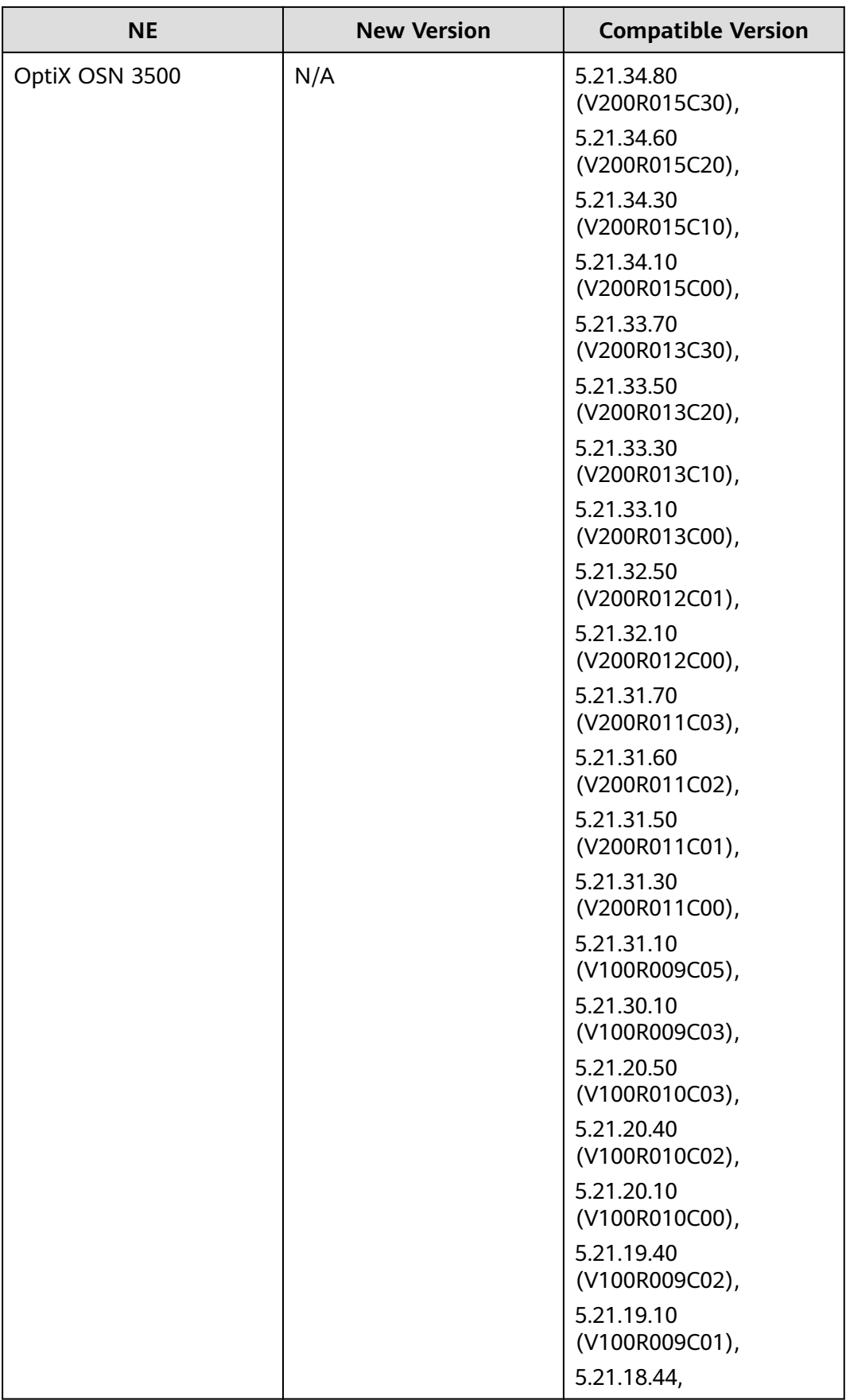

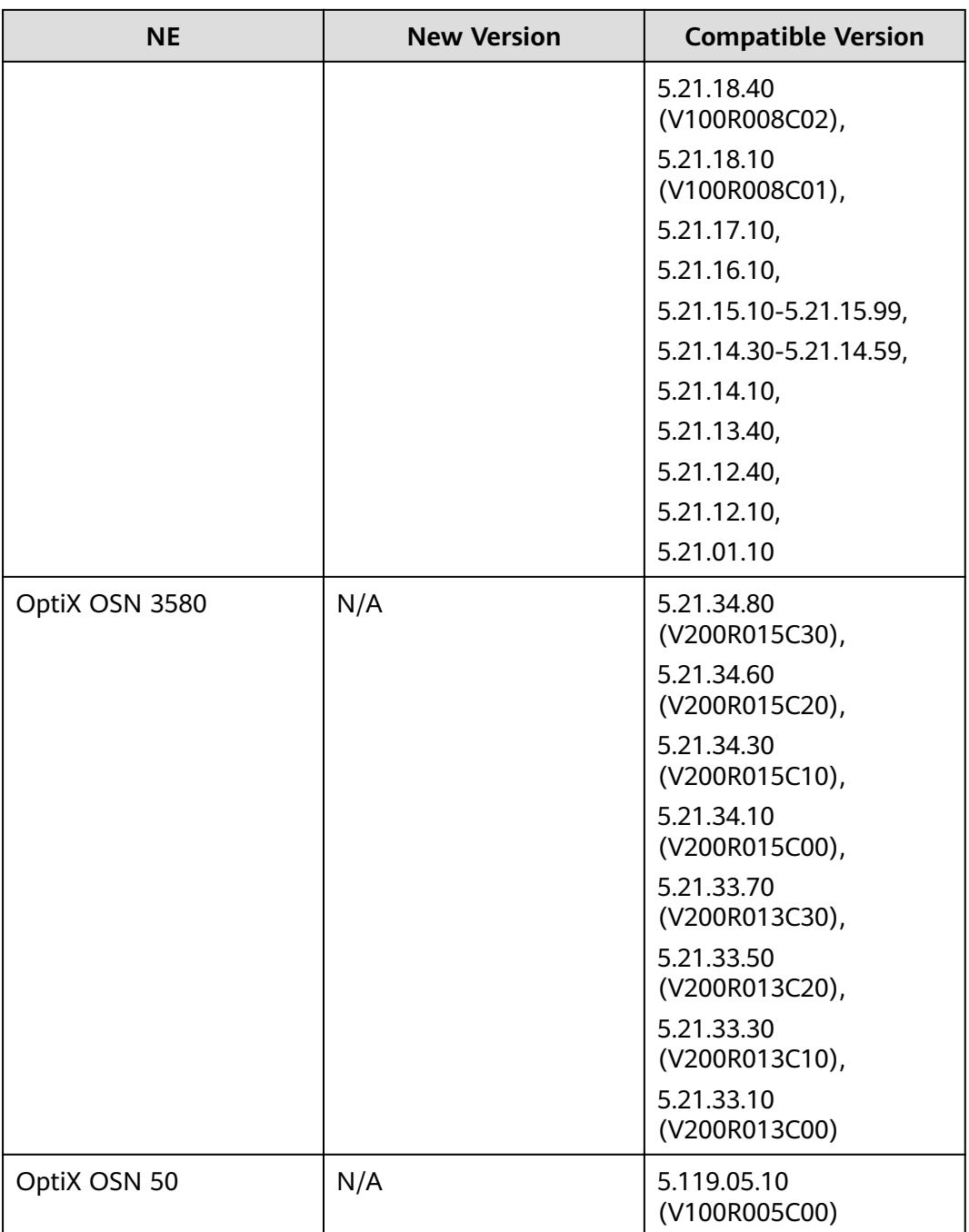

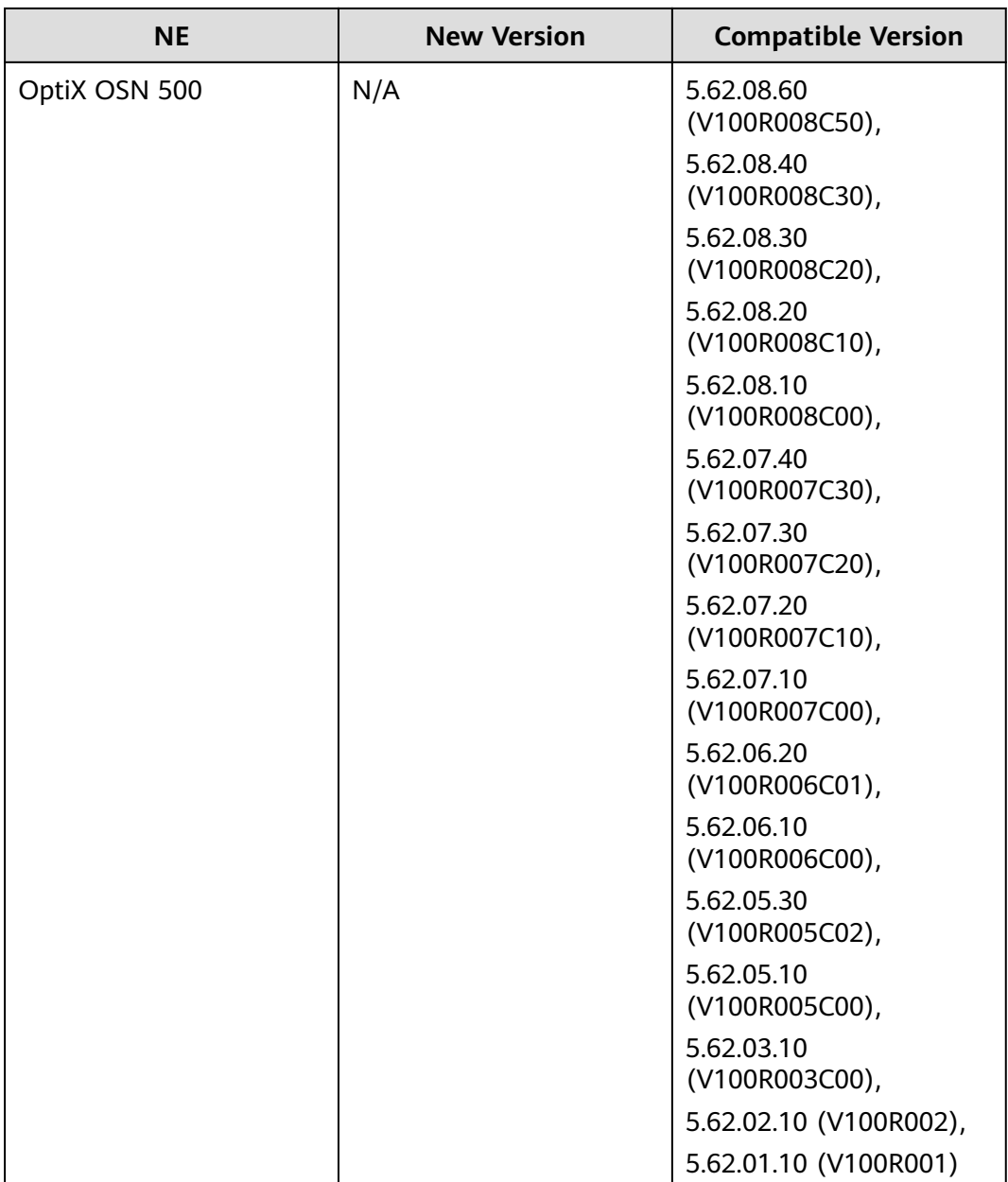

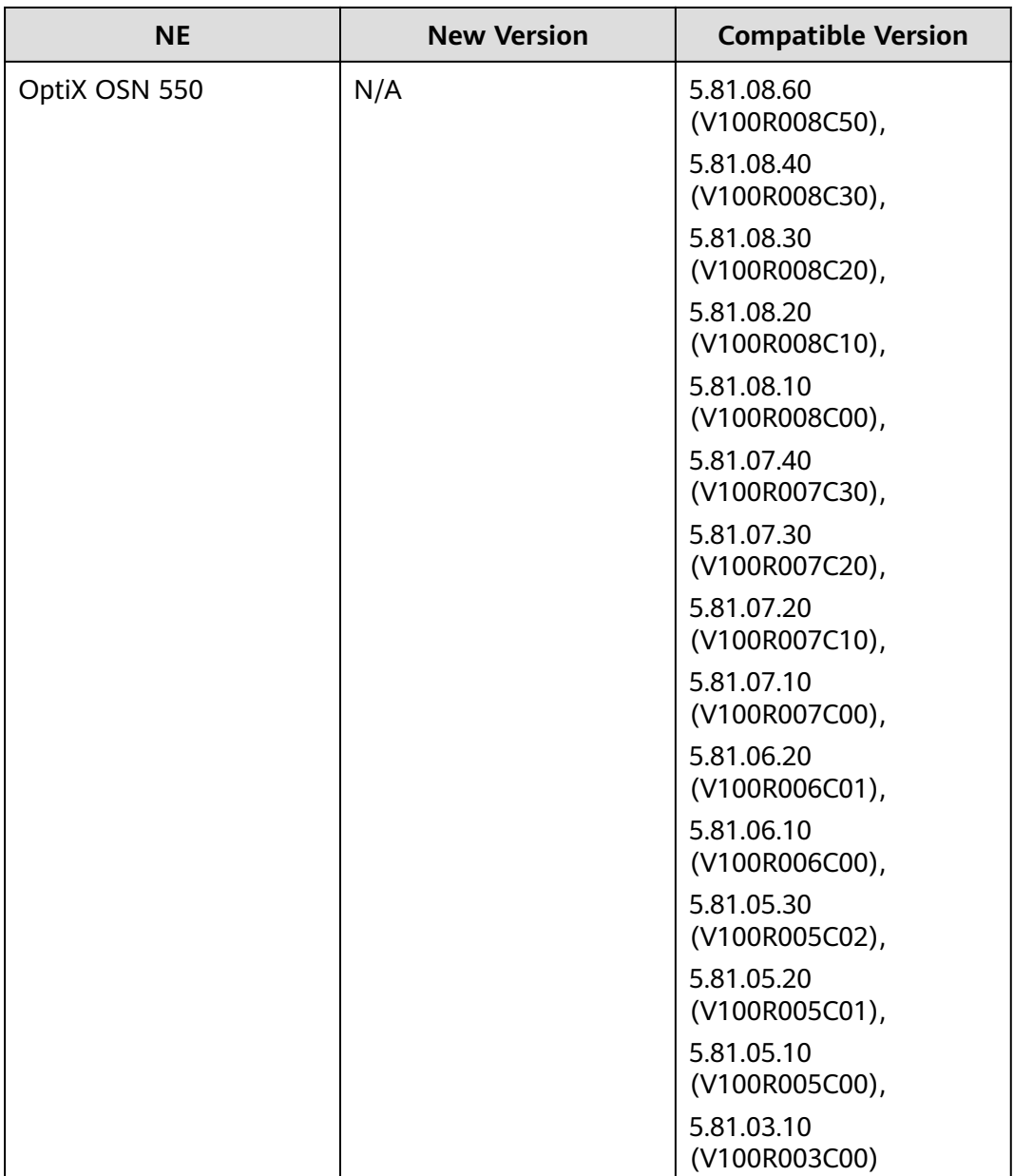

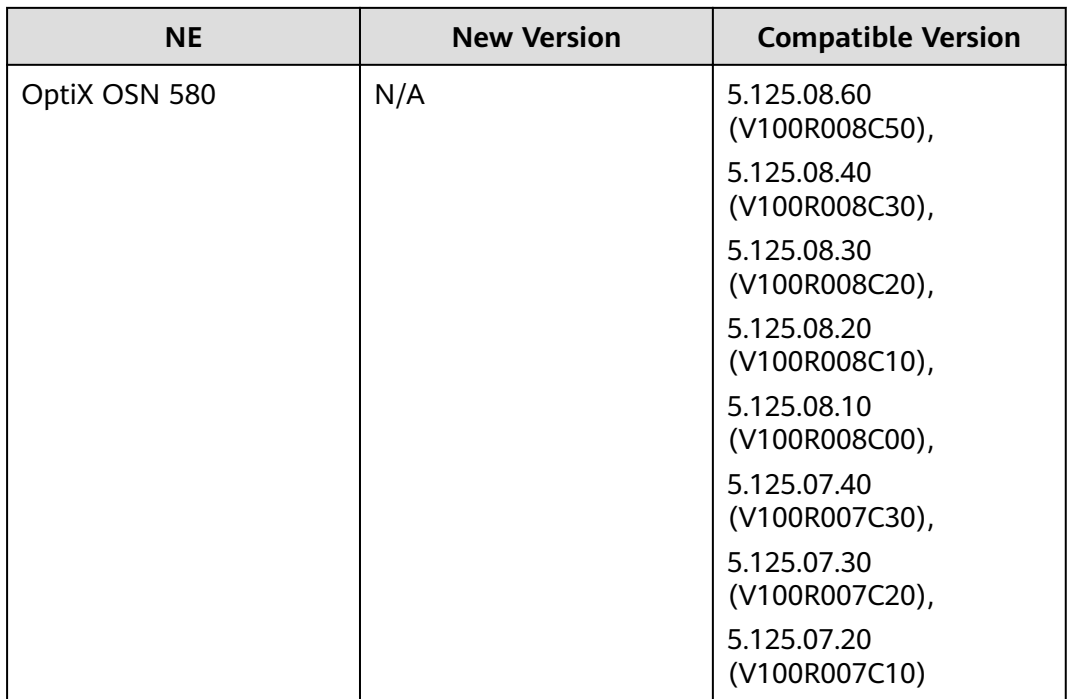

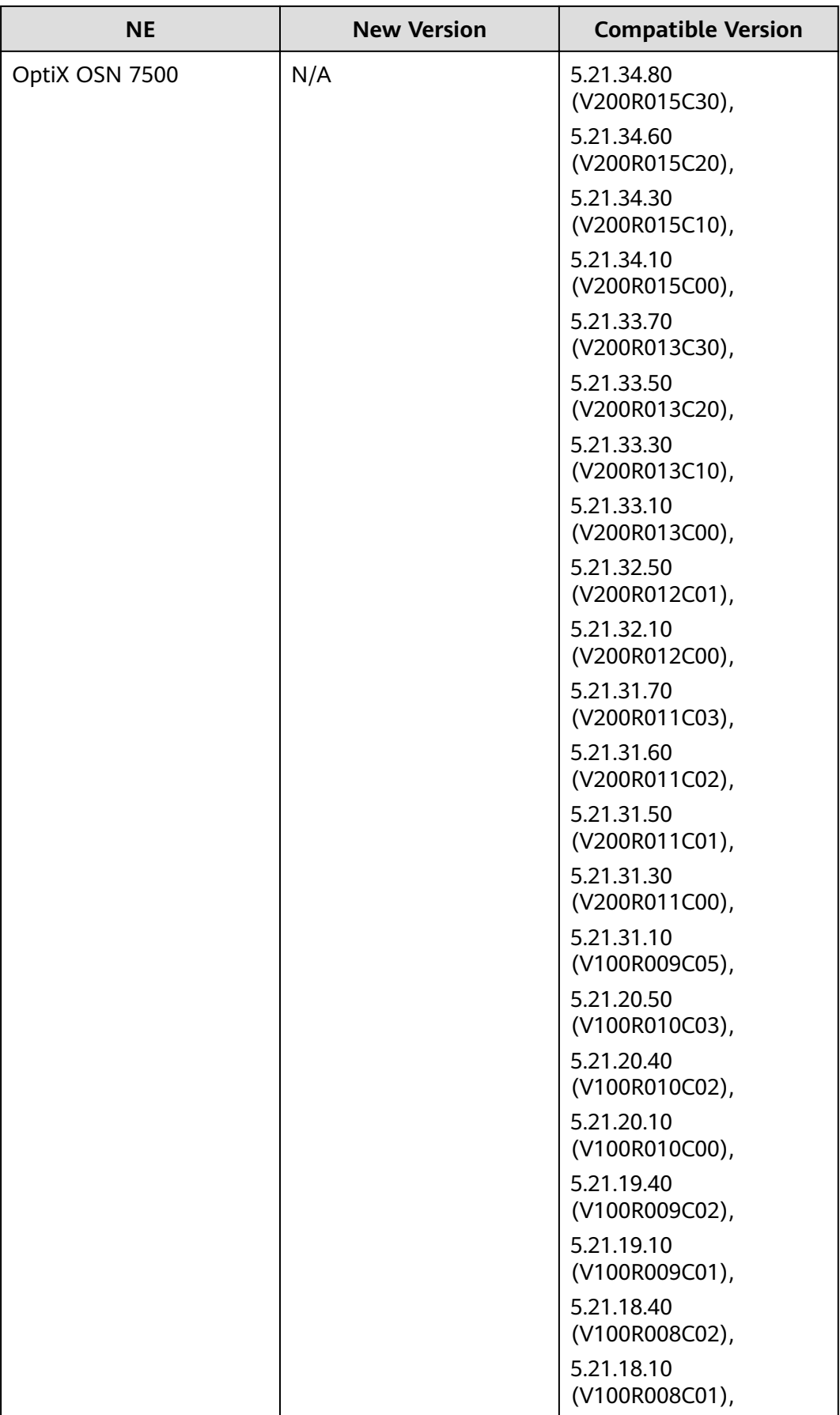

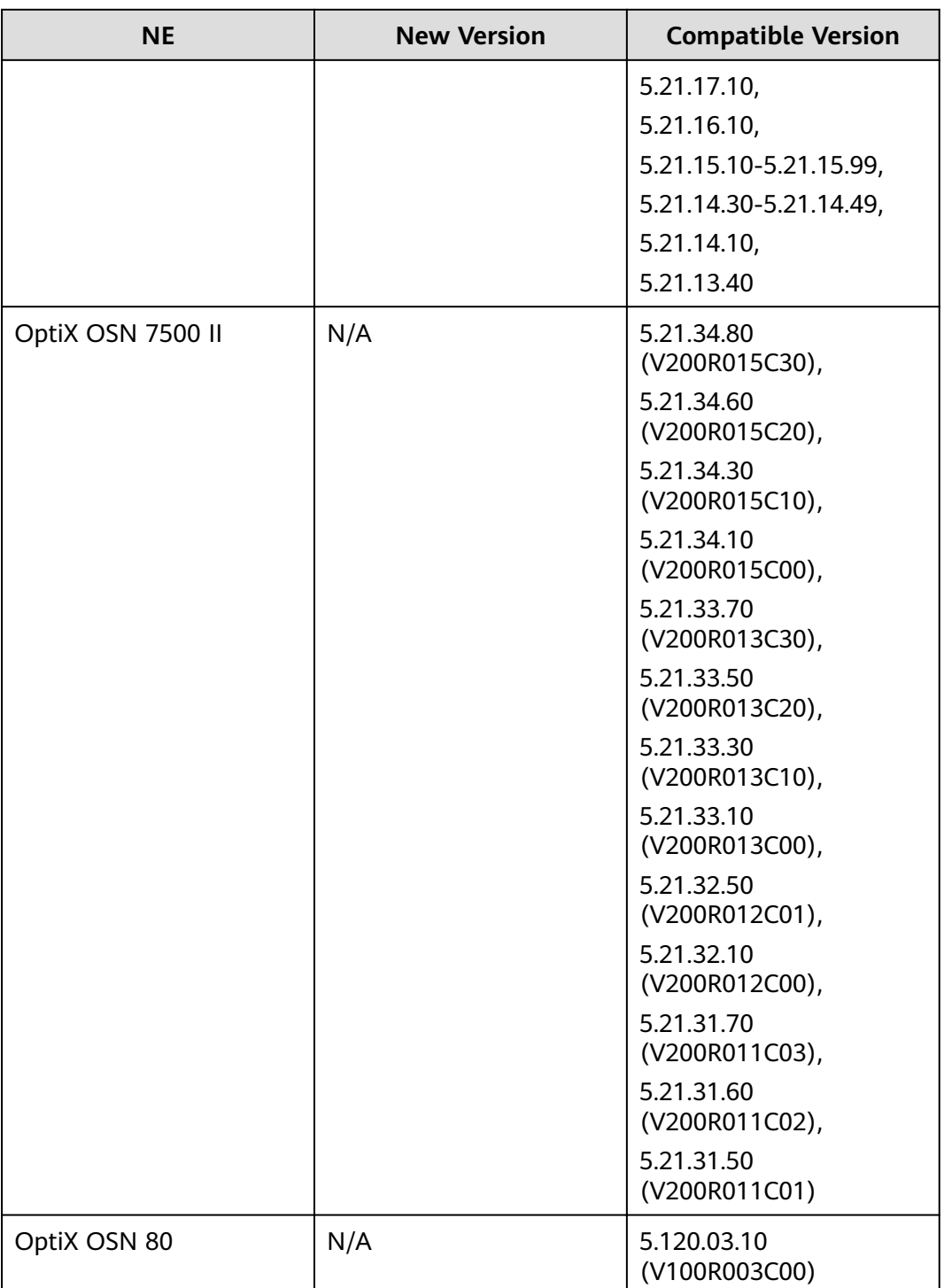

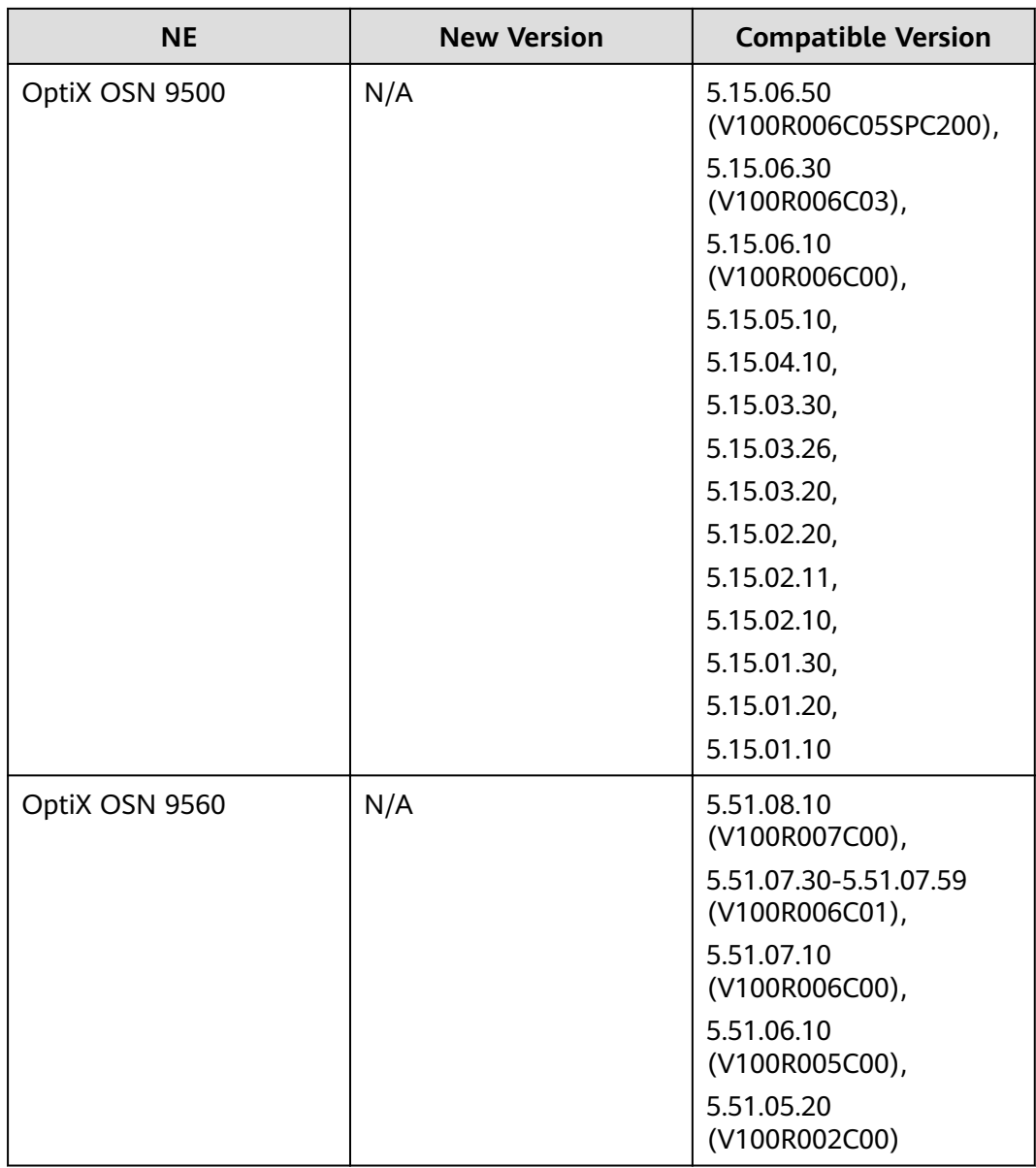

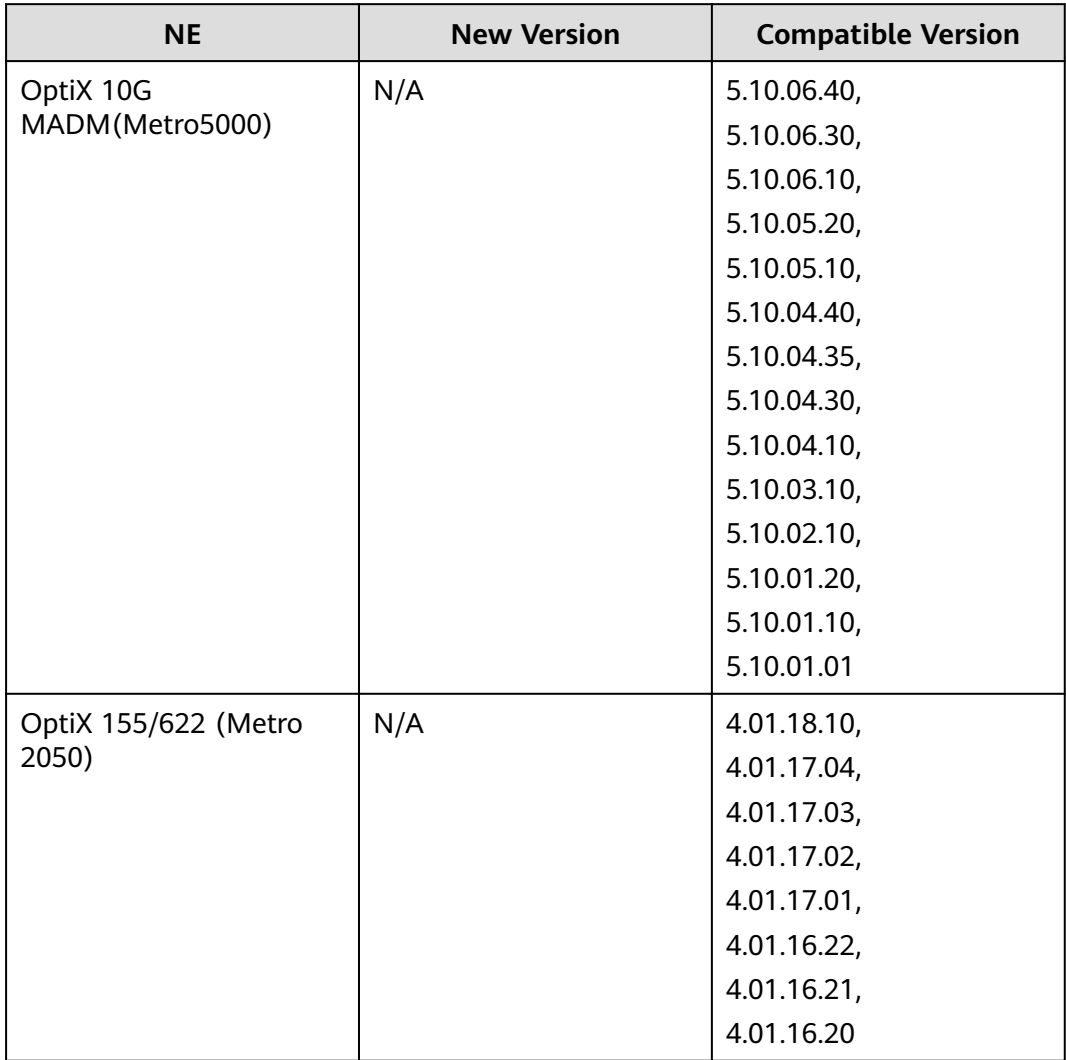

#### **Table 10-3** SDH series

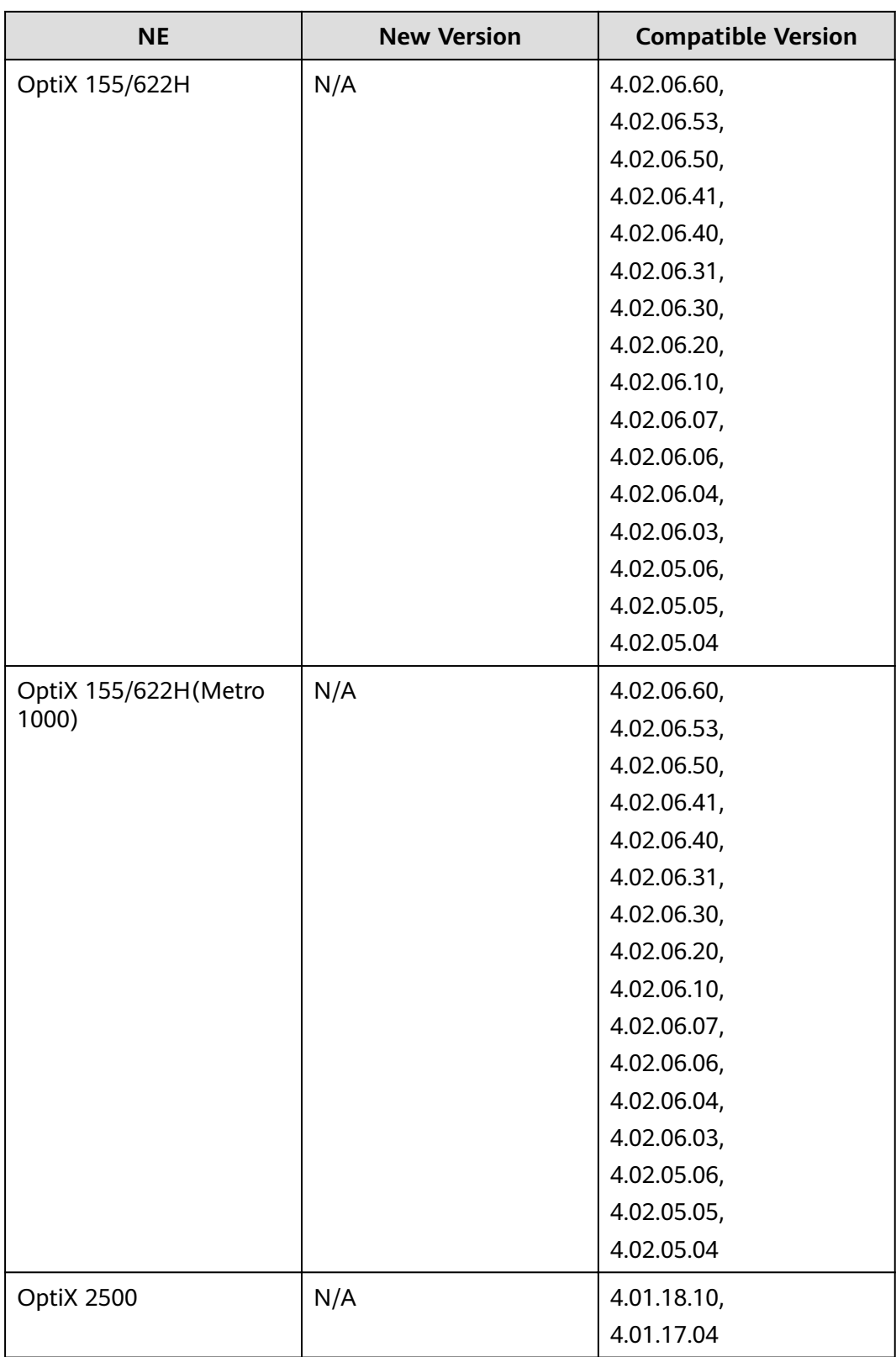

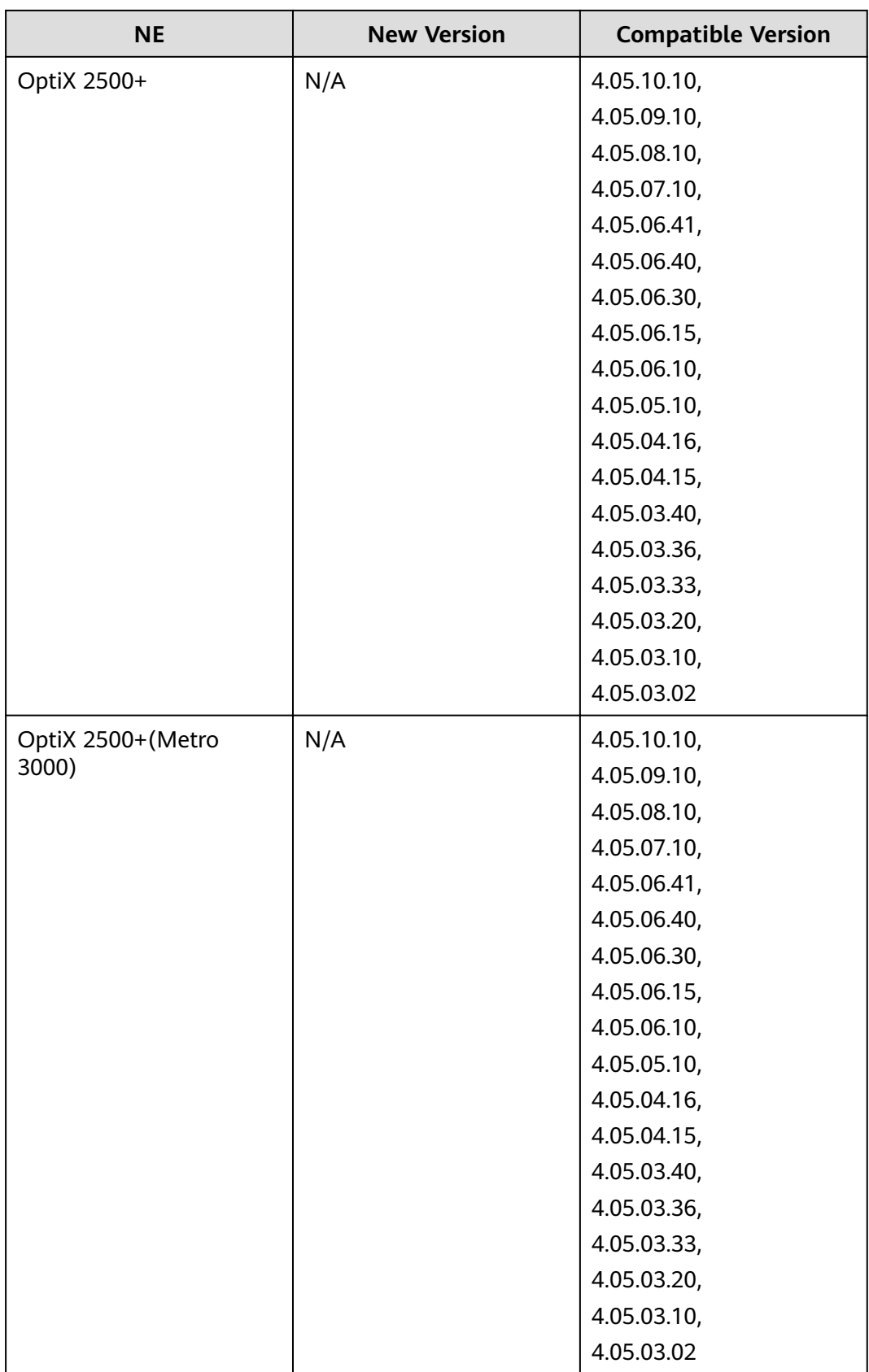

## <span id="page-205-0"></span> $\Box$  NOTE

Rules for defining commercial versions of NE software: a.bb.cc.dd. "a" indicates the NE platform version. Currently, 4, 5 and 8 are supported. "bb" indicates the product name. "cc" indicates the R version of the product. To be specific, 01 represents R001, 02 represents R002, and so on. "dd" indicates the C version of the product. Mapping principle:

- 1. If the mapping table provides only the information that a.bb.cc.20 is supported by version A of the NCE, a.bb.cc.2x is supported by version A of the NCE.
- 2. If the mapping table provides only the information that a.bb.cc is supported by version A of the NCE, a.bb.cc.xx is supported by version A of the NCE.

# **10.2 WDM Series**

The following table lists the WDM series NE supported.

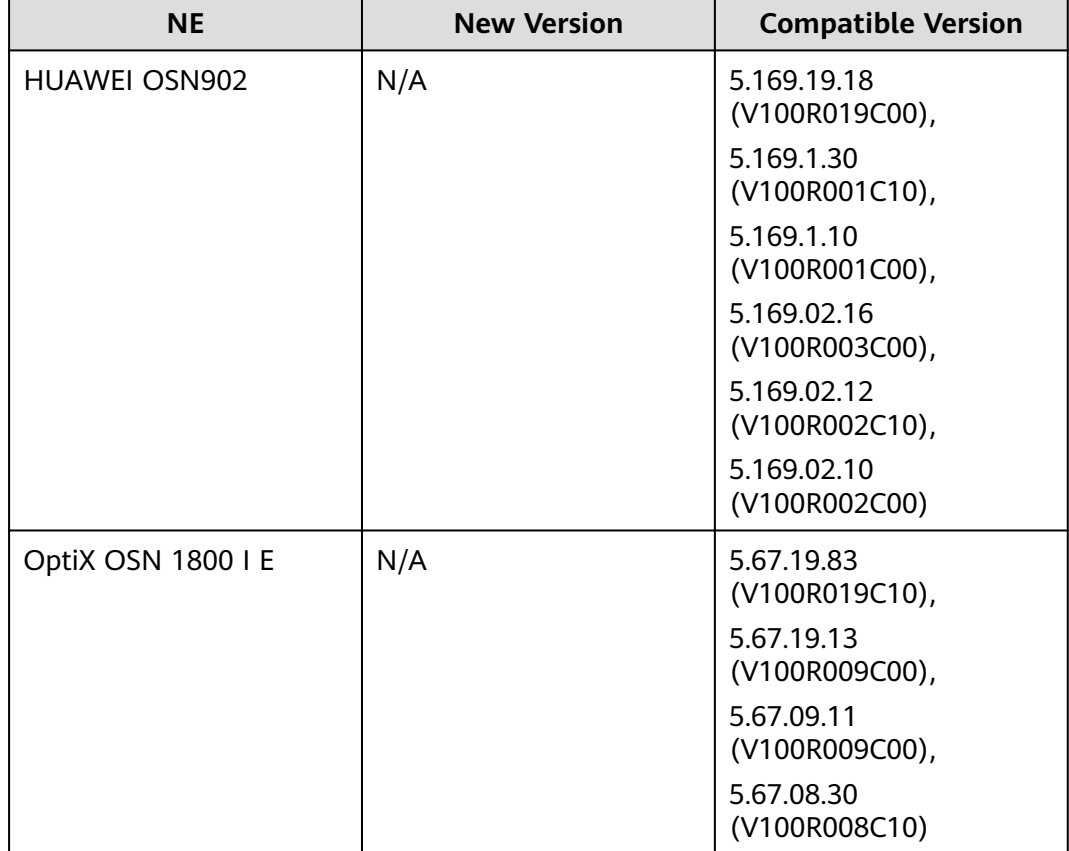

**Table 10-4** NG WDM series

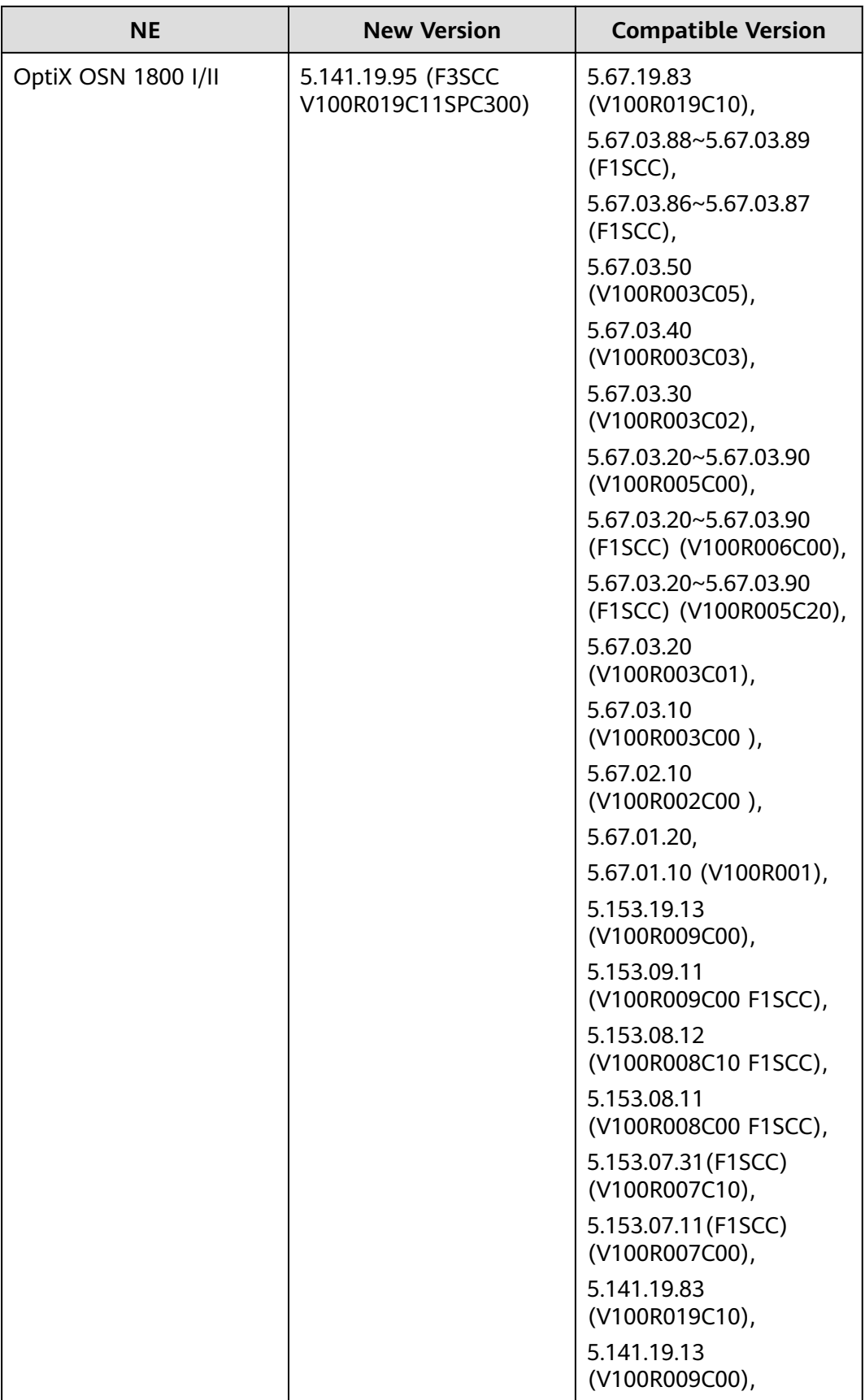

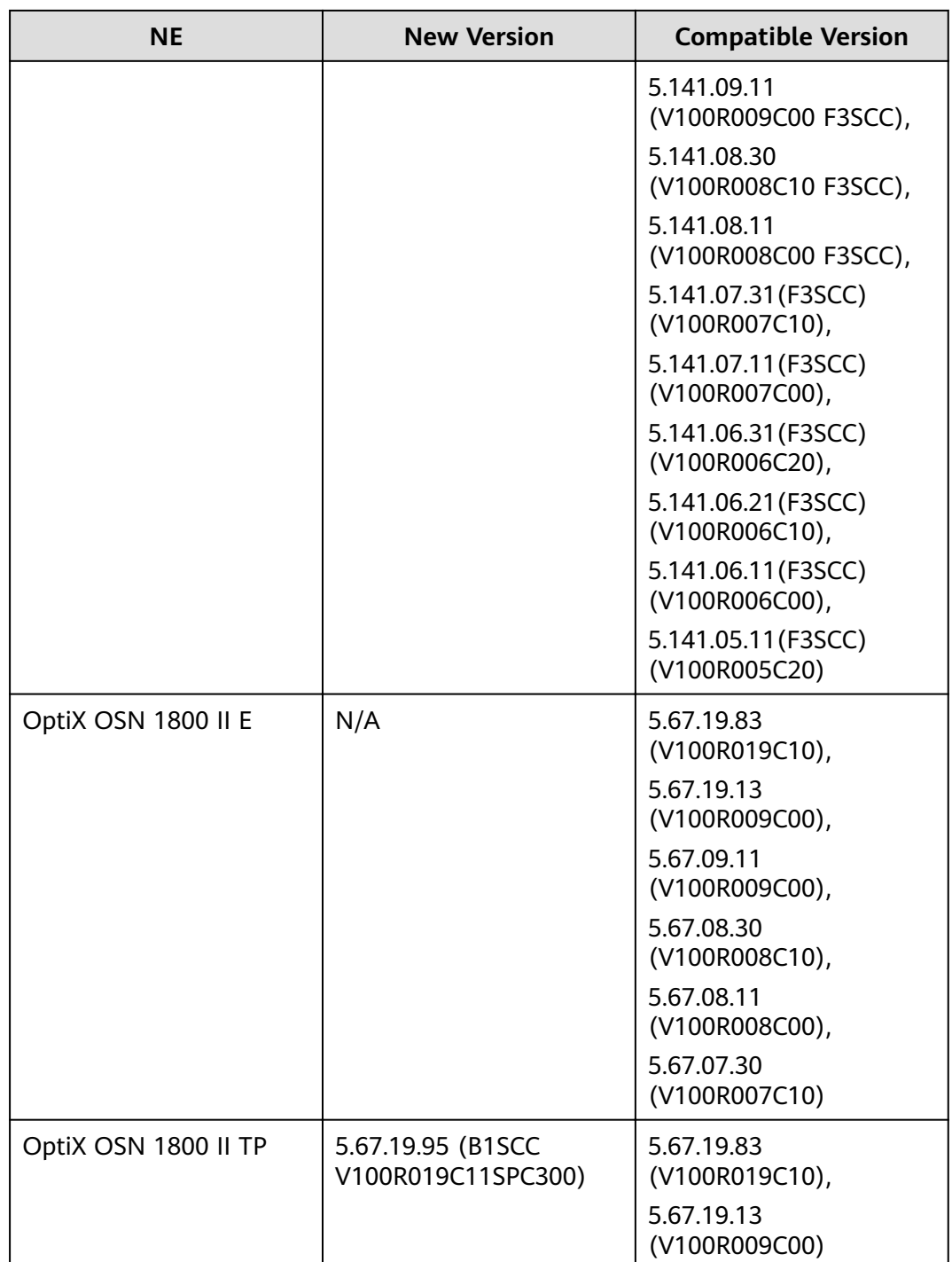

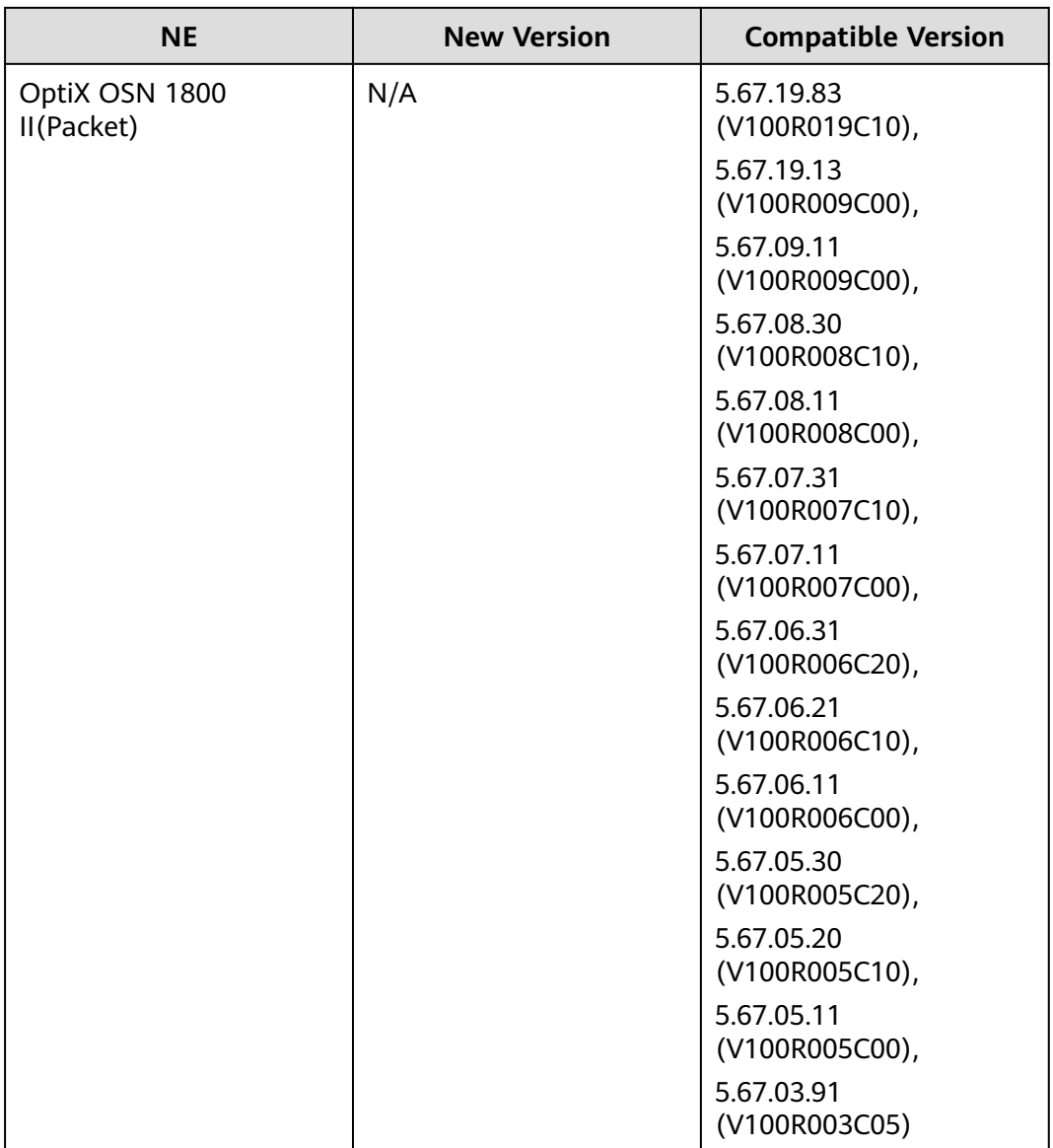

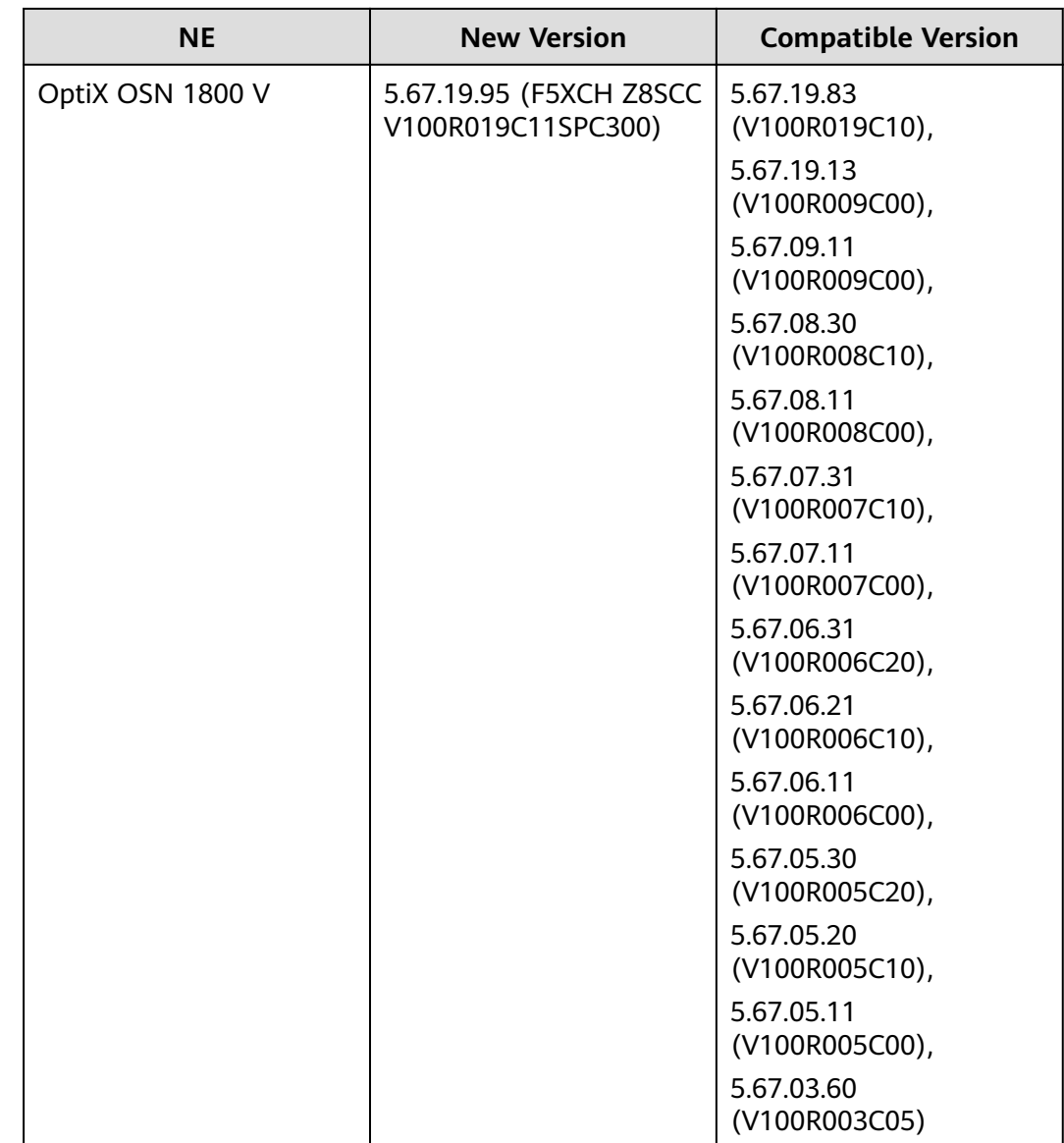

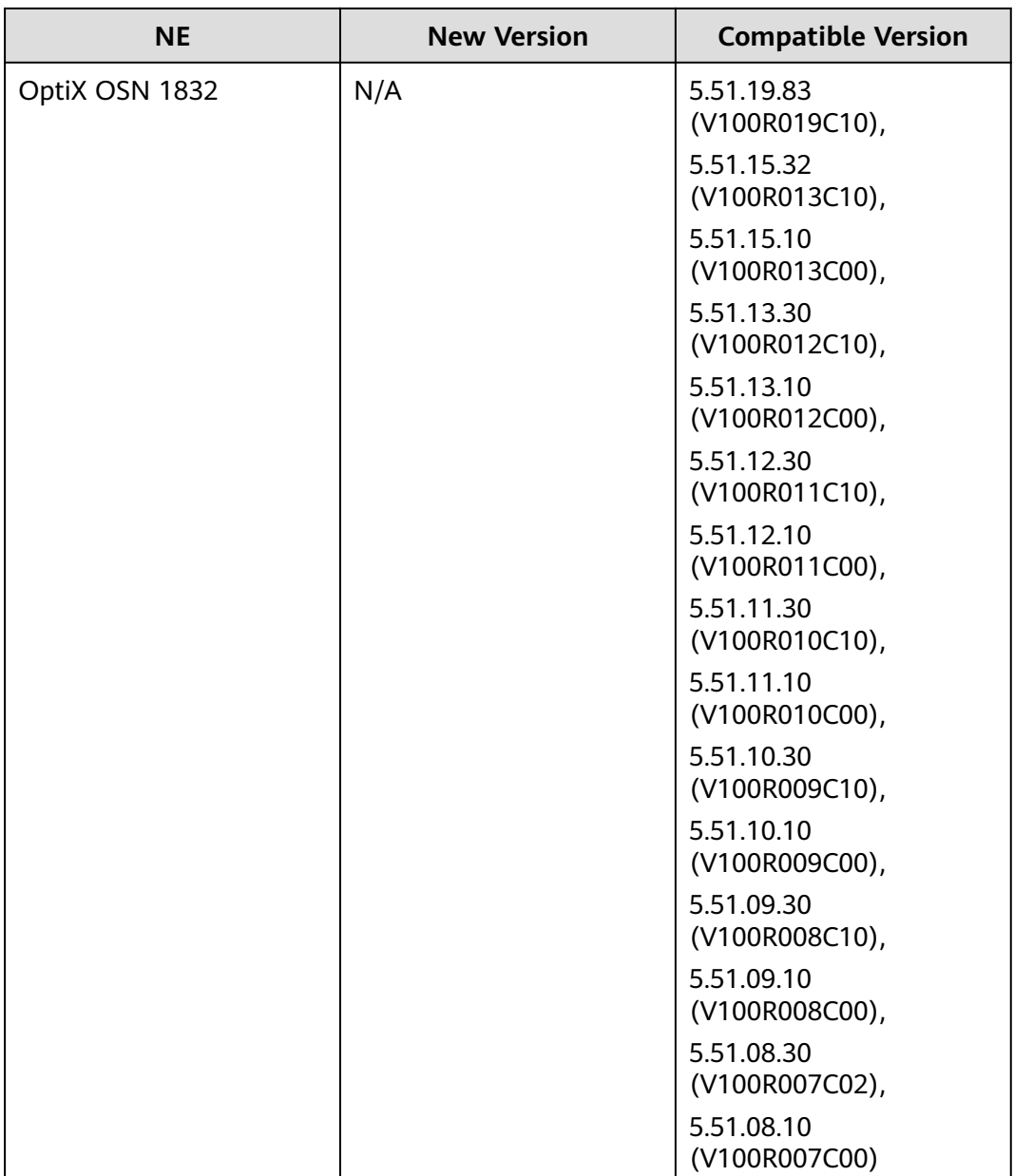

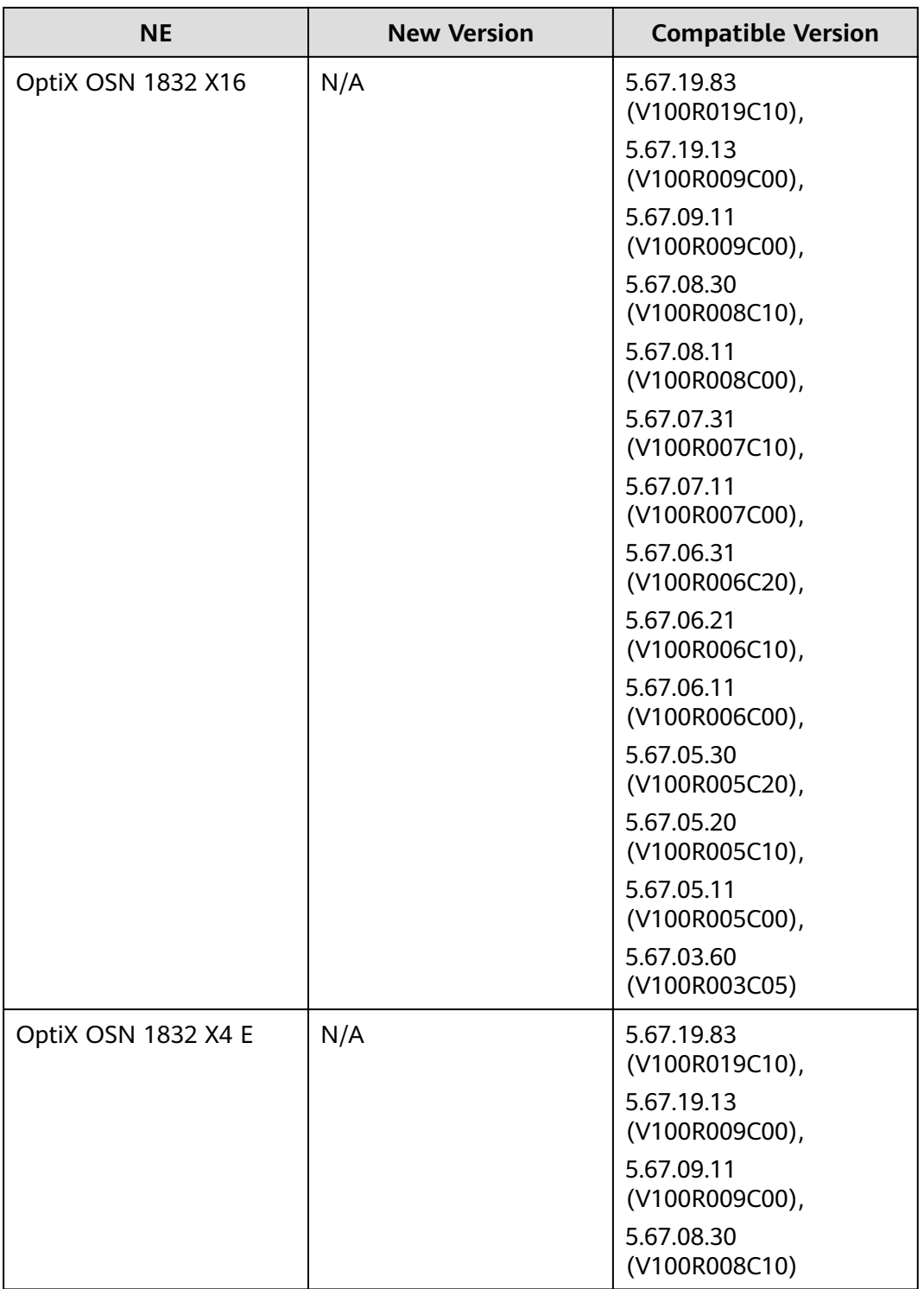

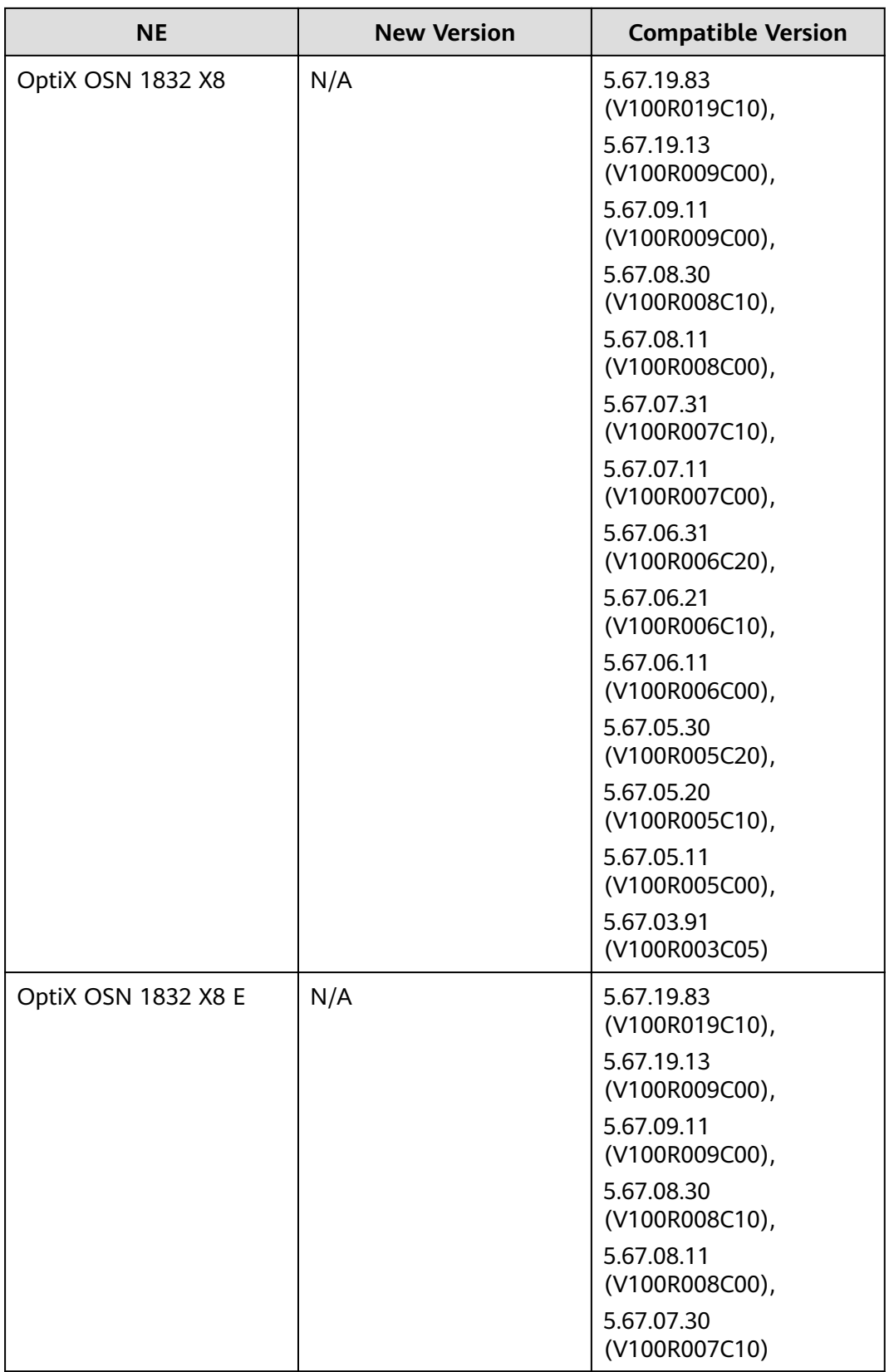

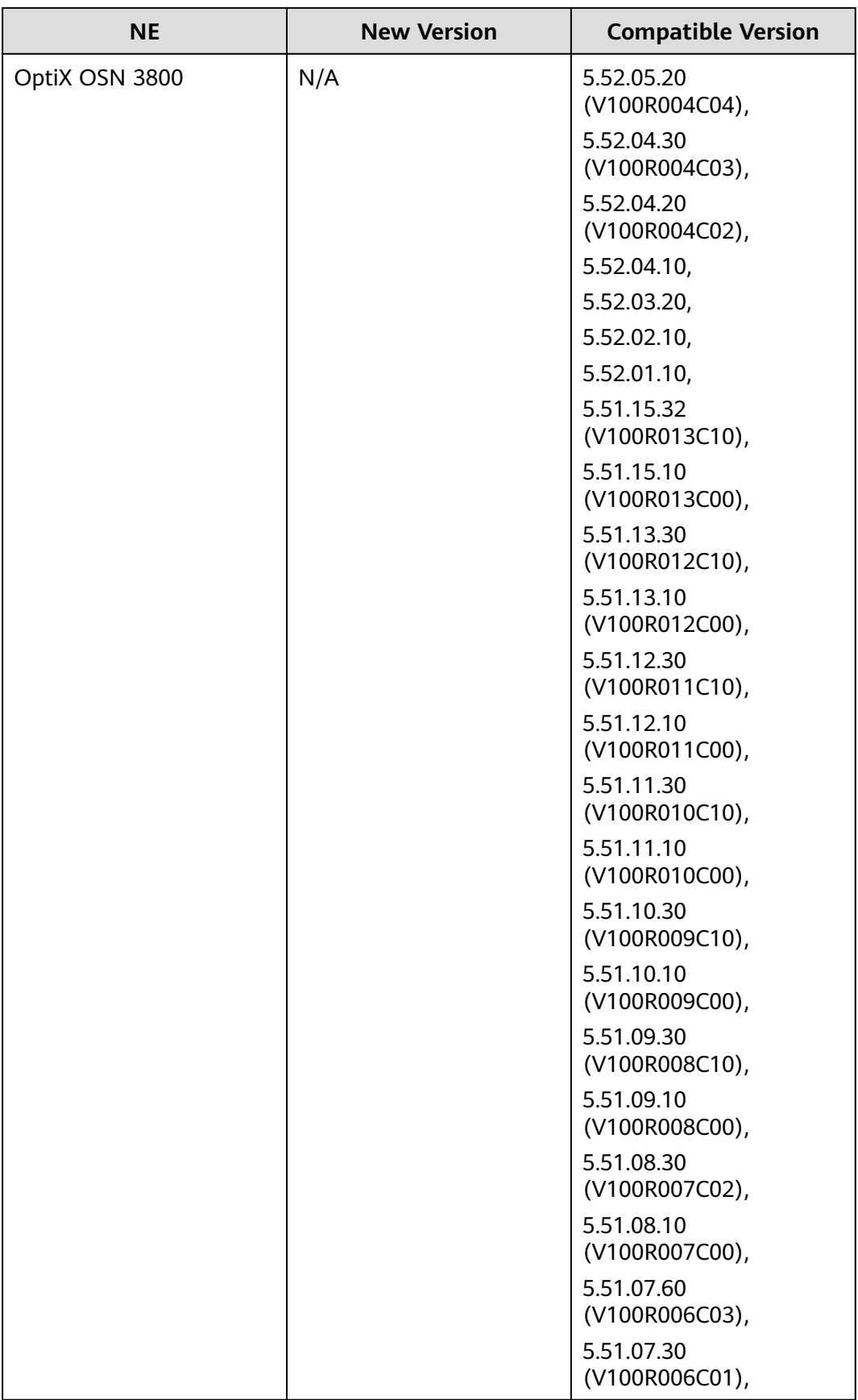

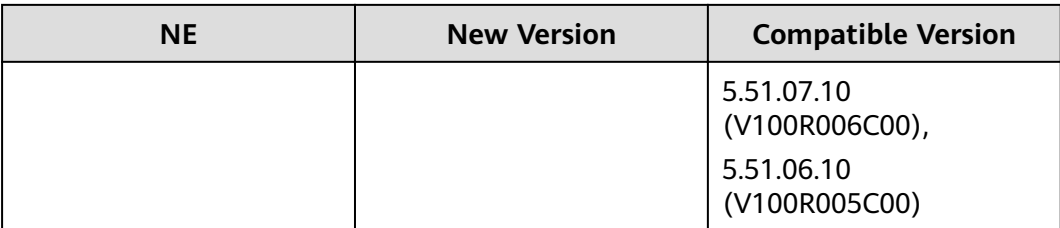

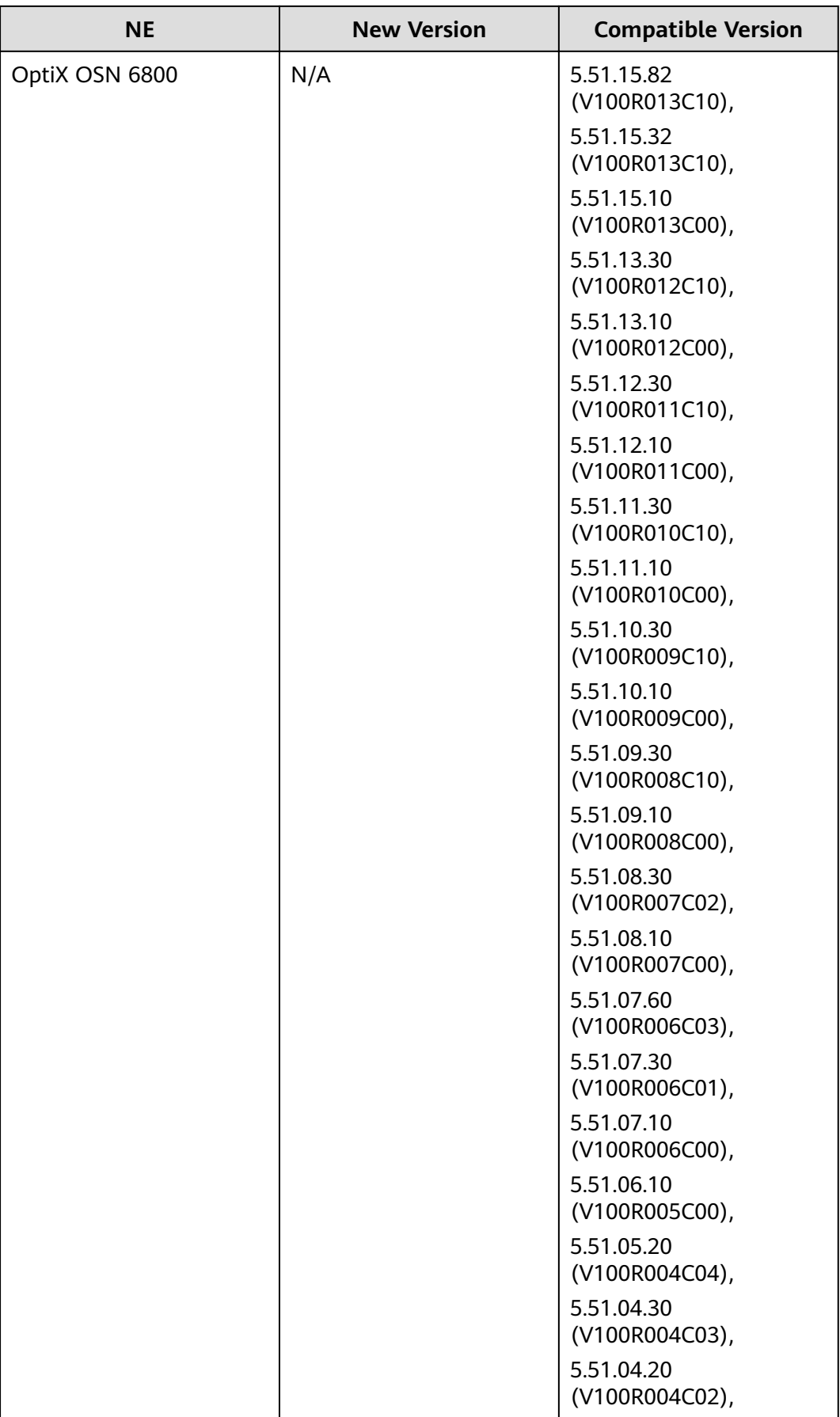
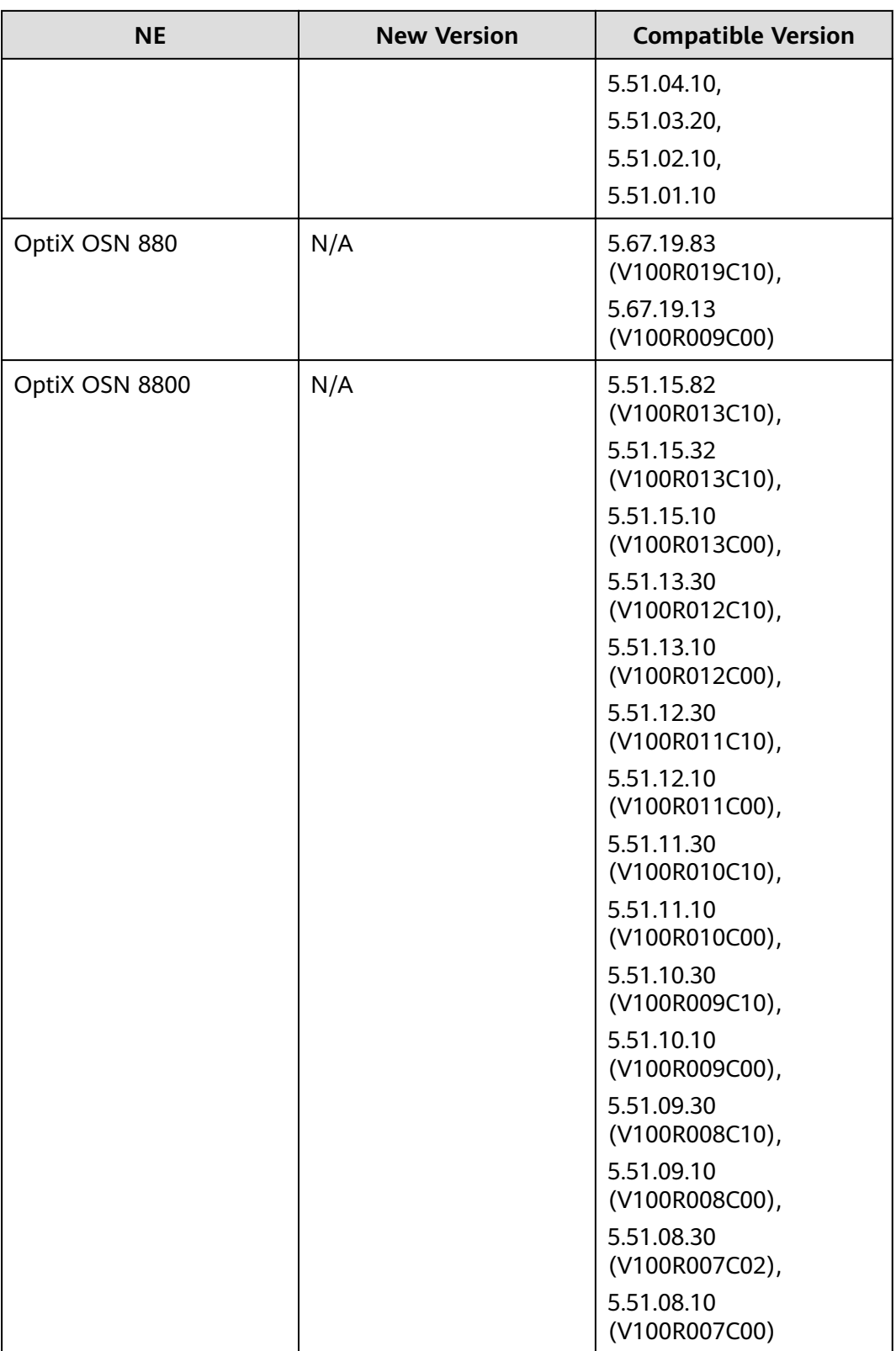

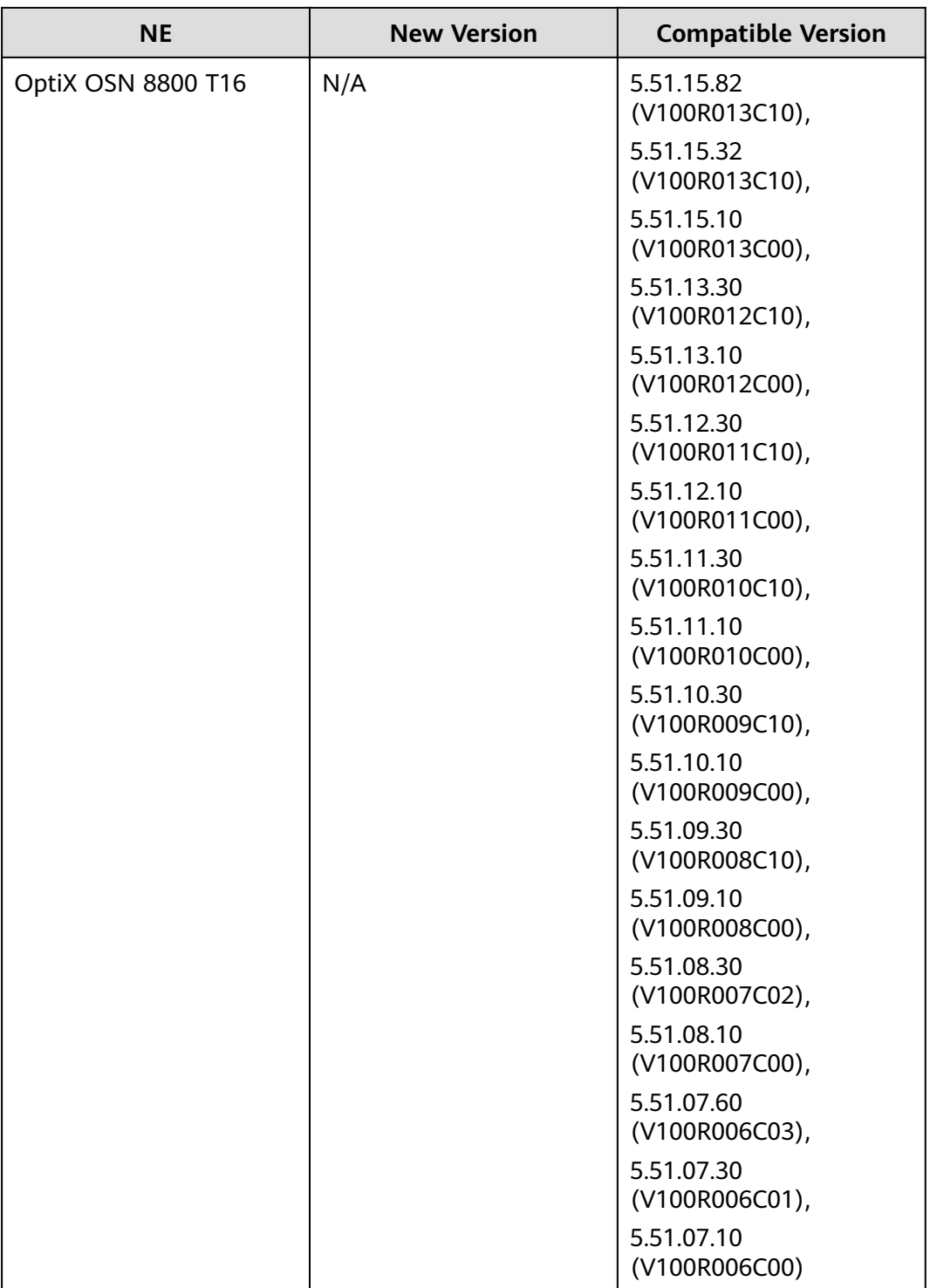

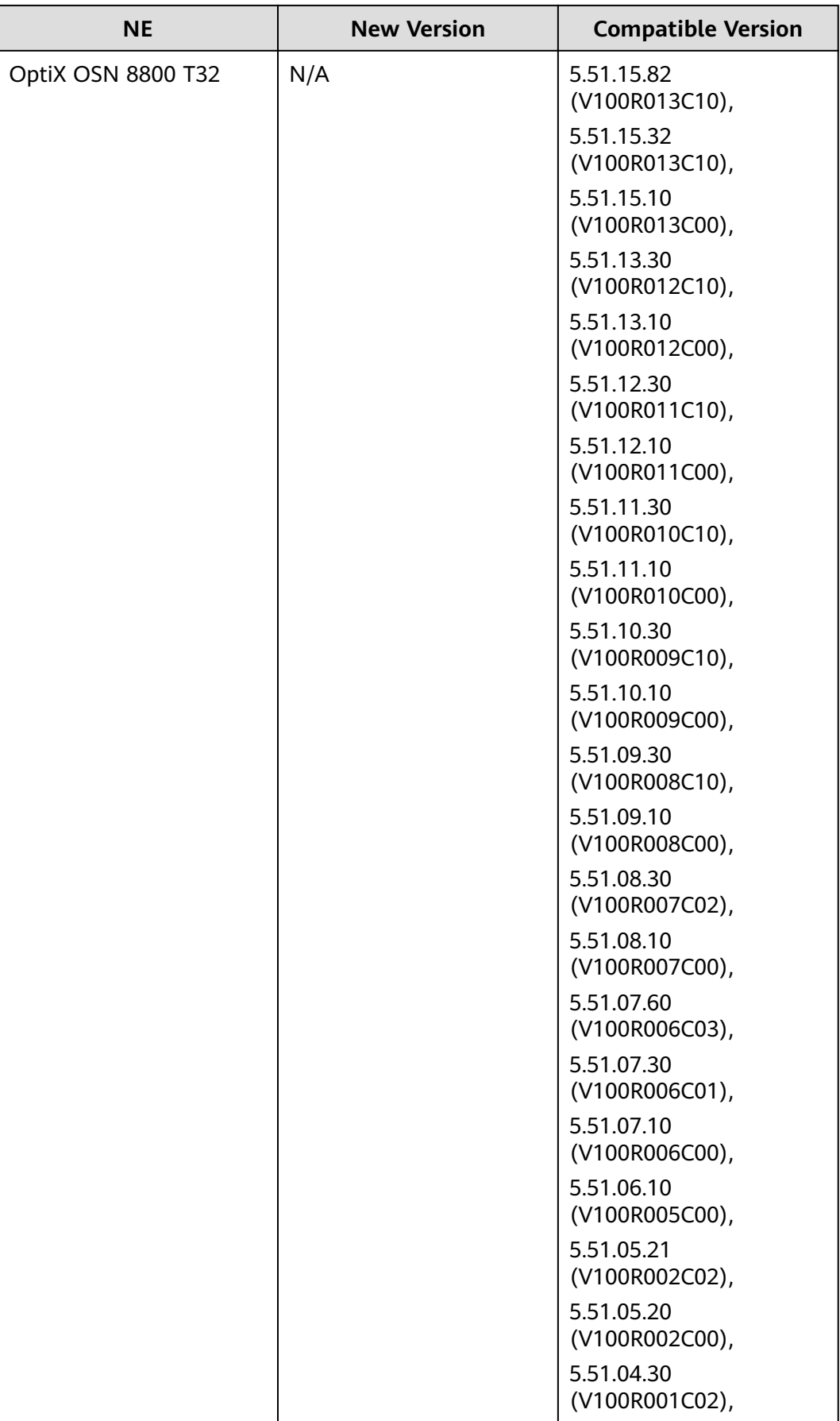

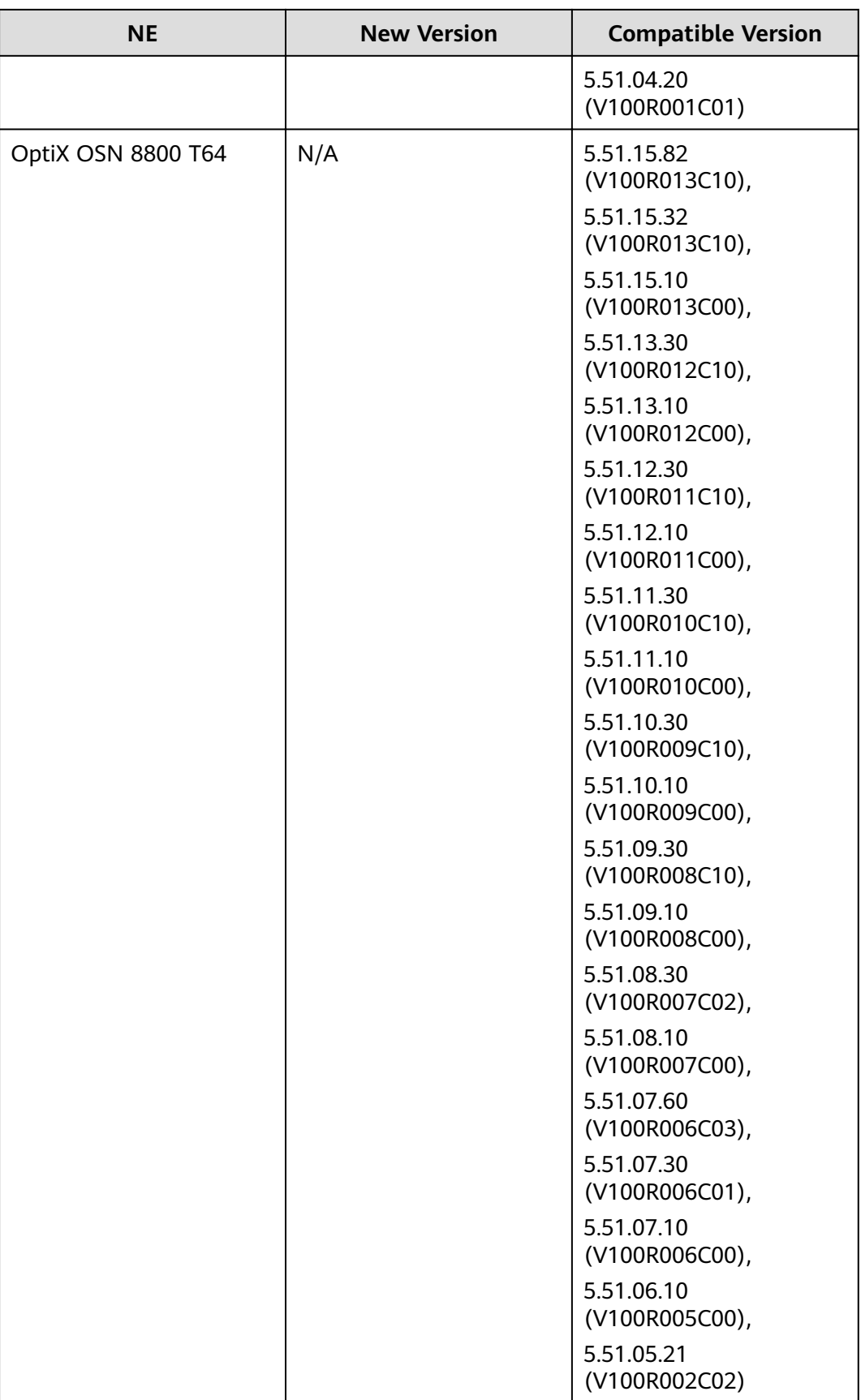

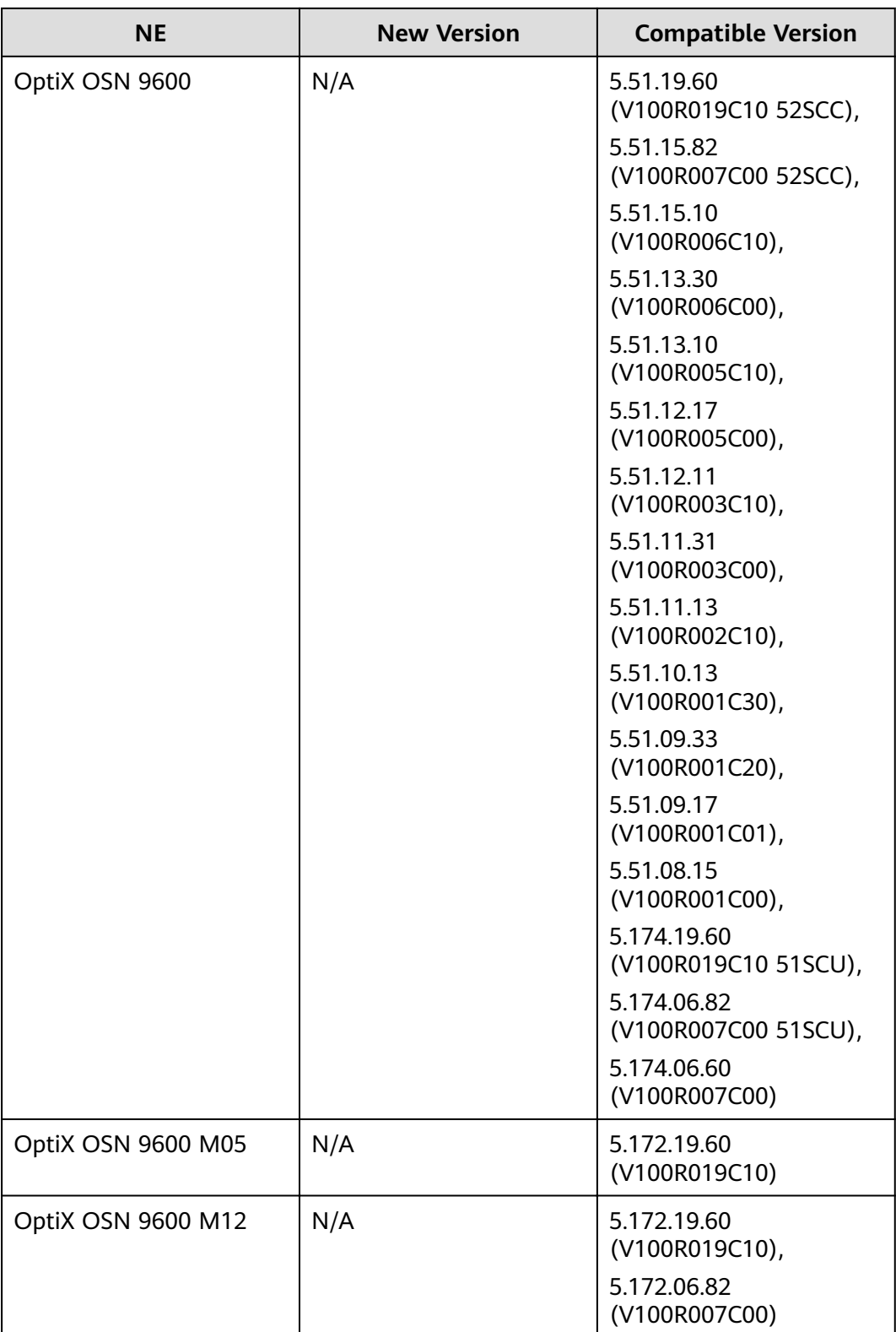

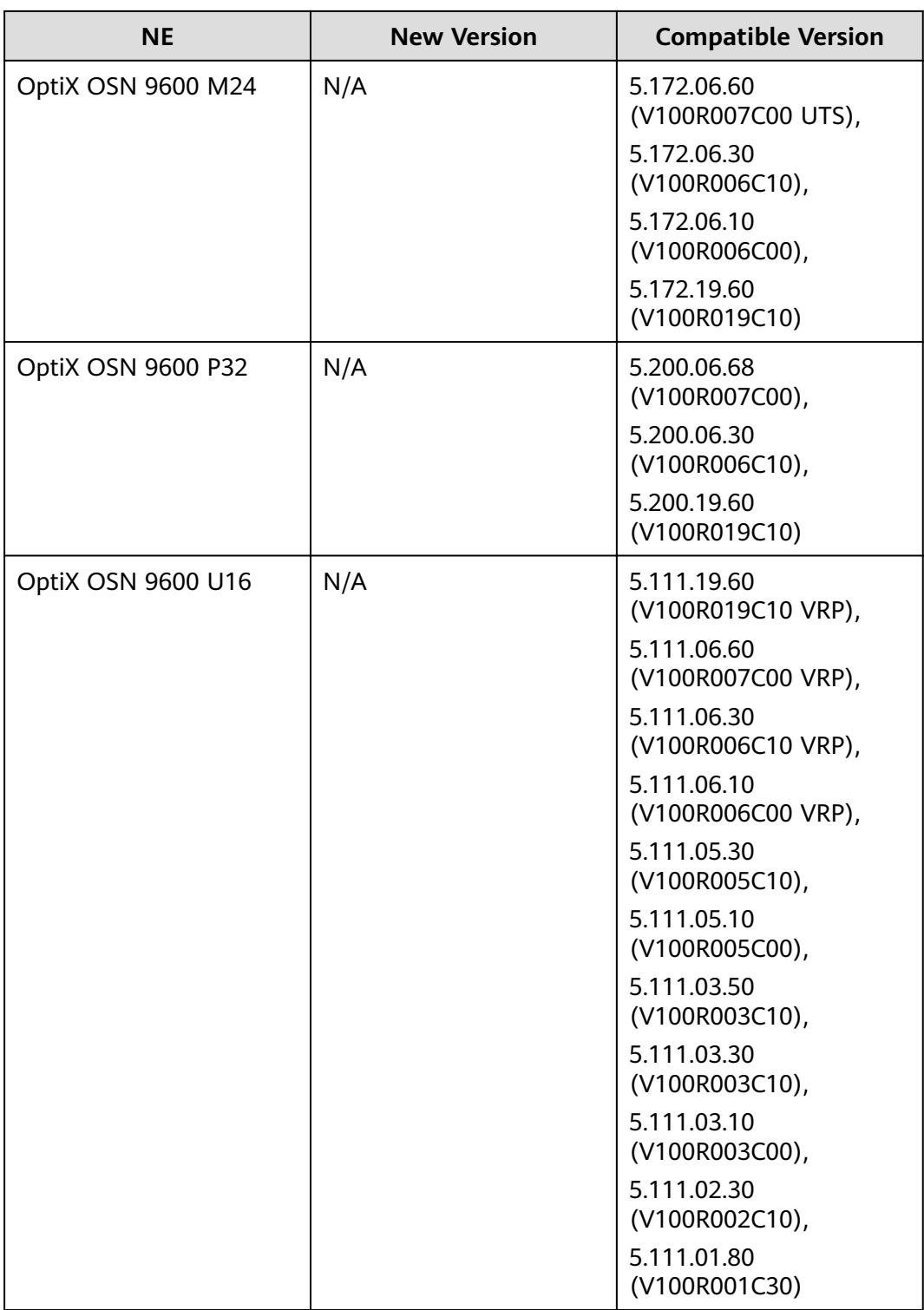

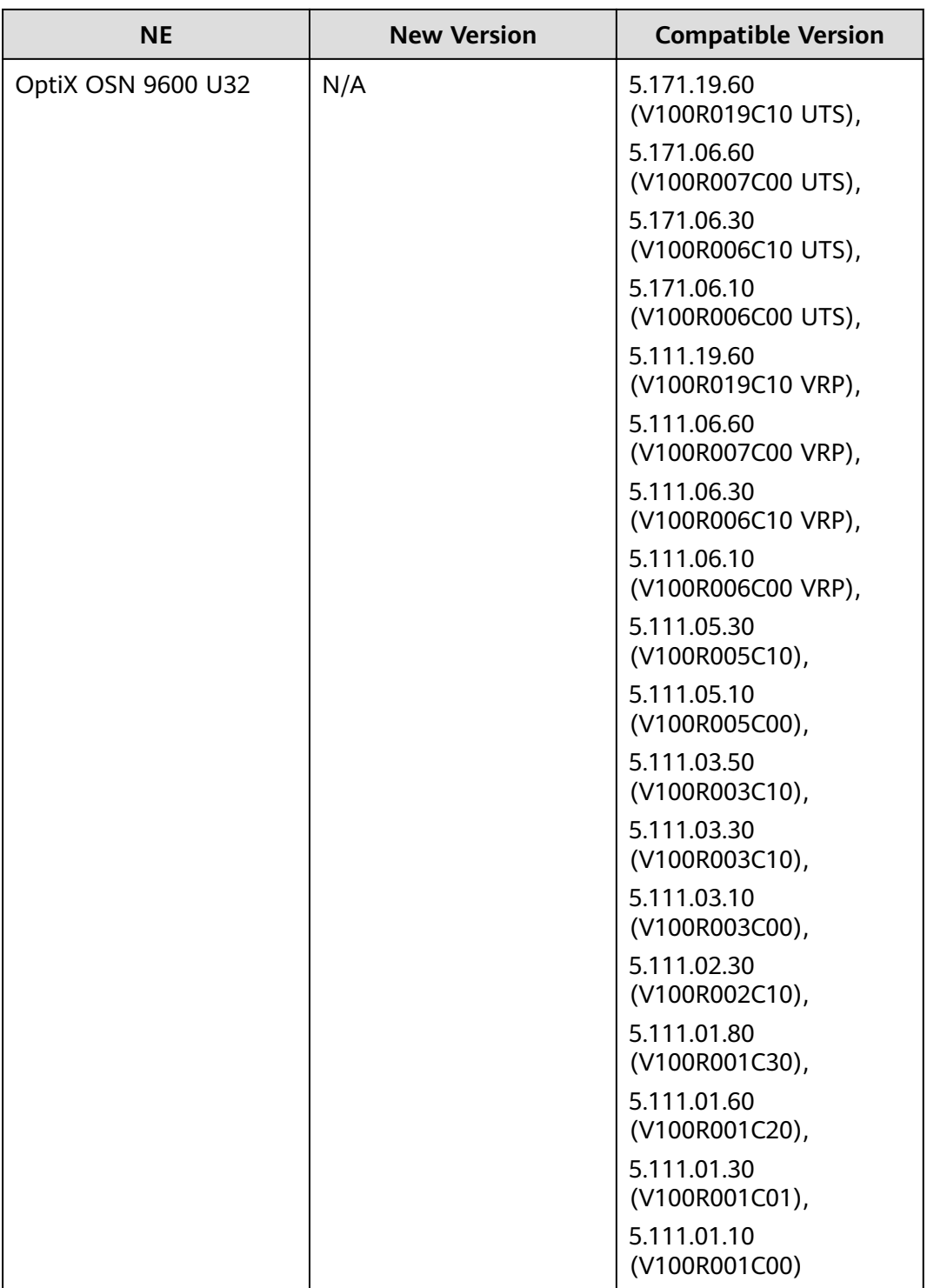

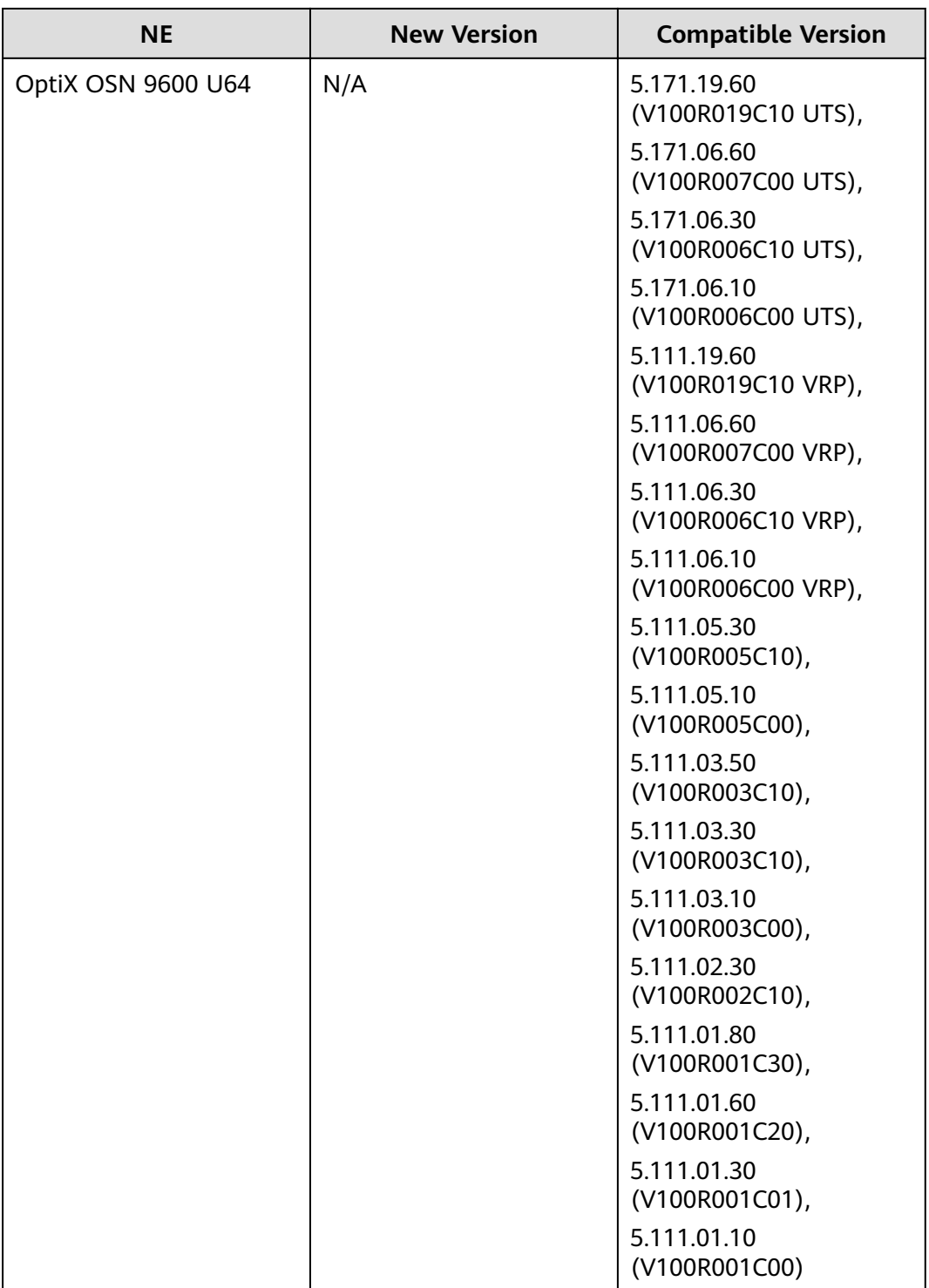

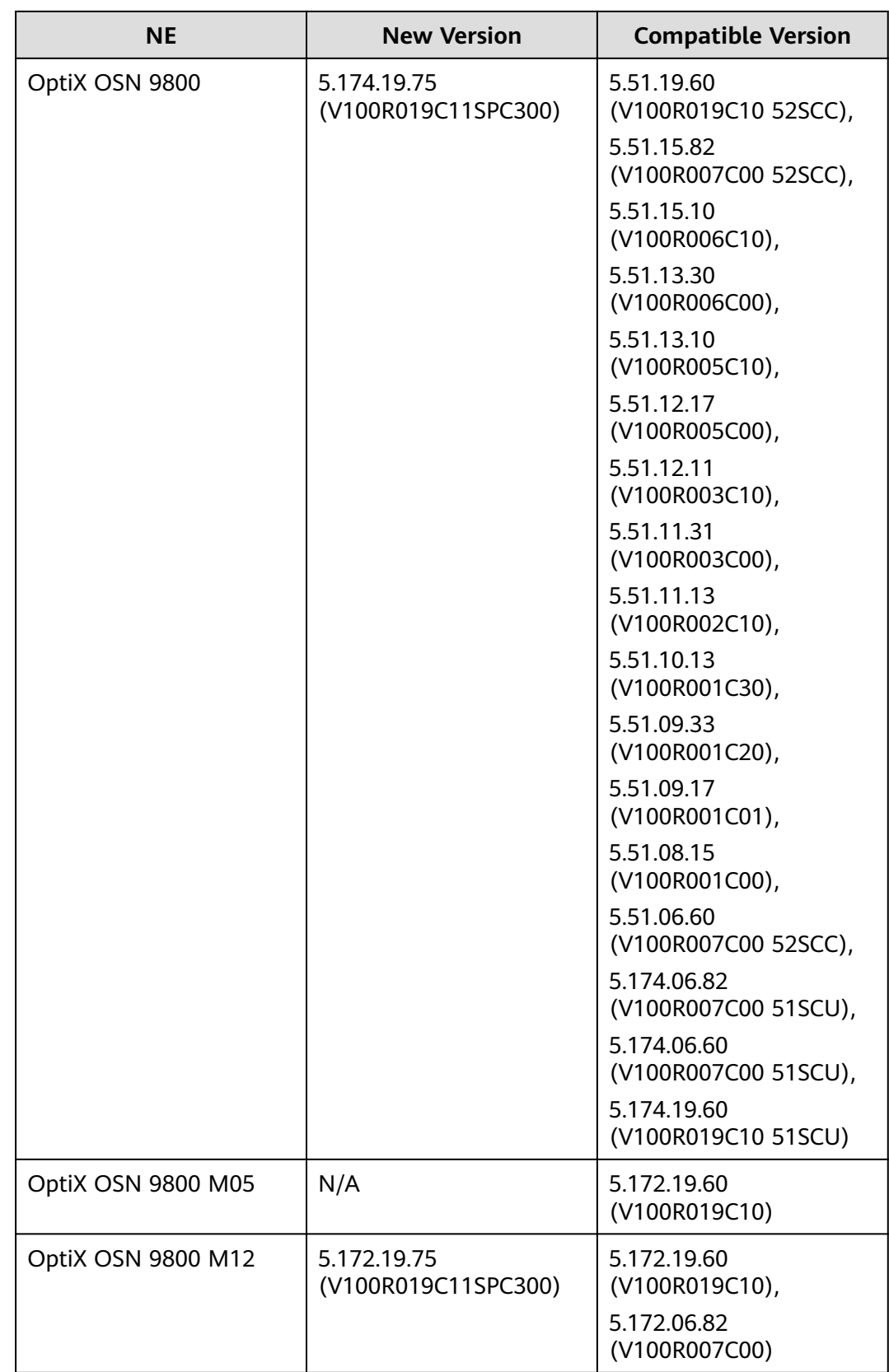

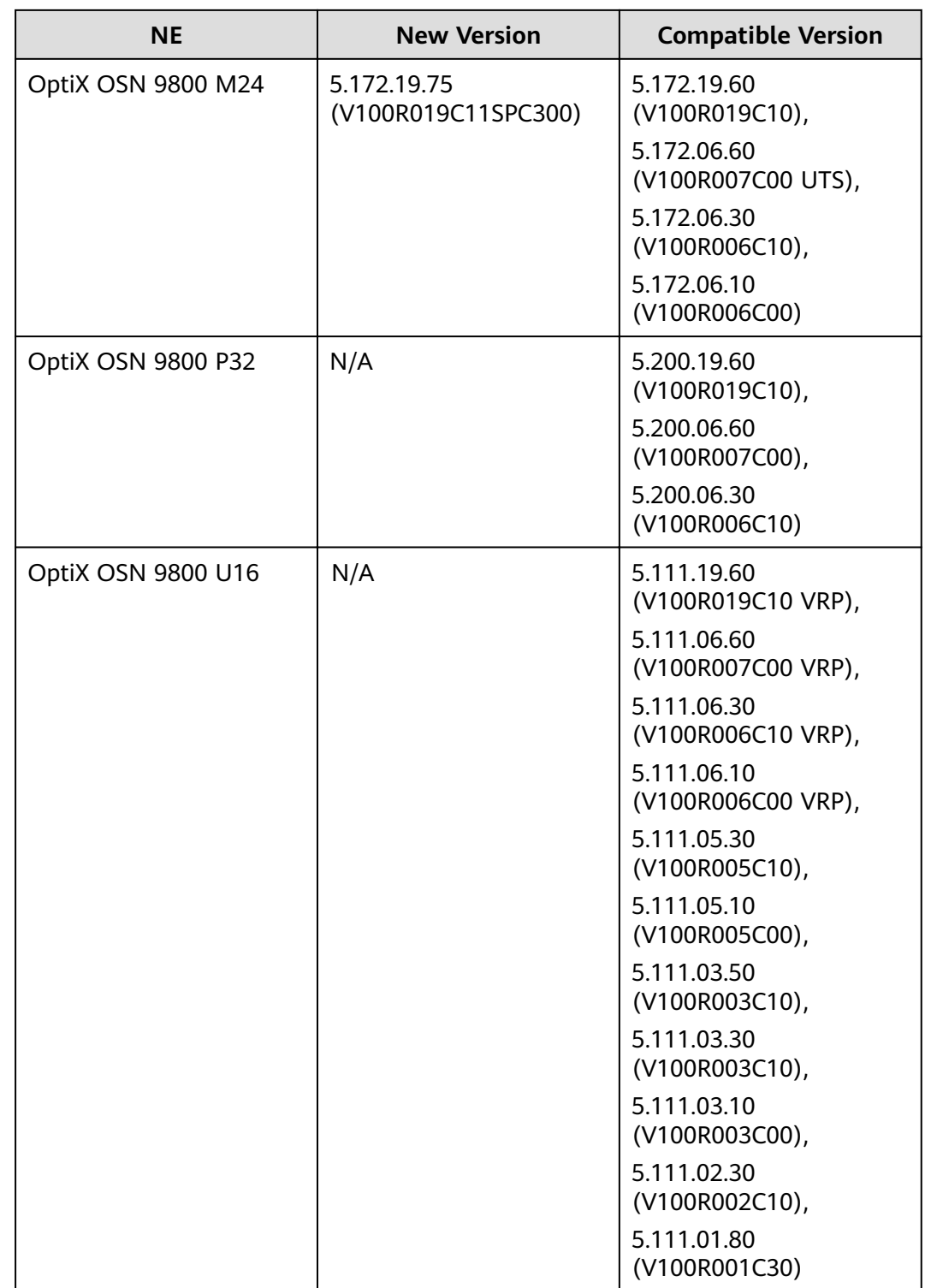

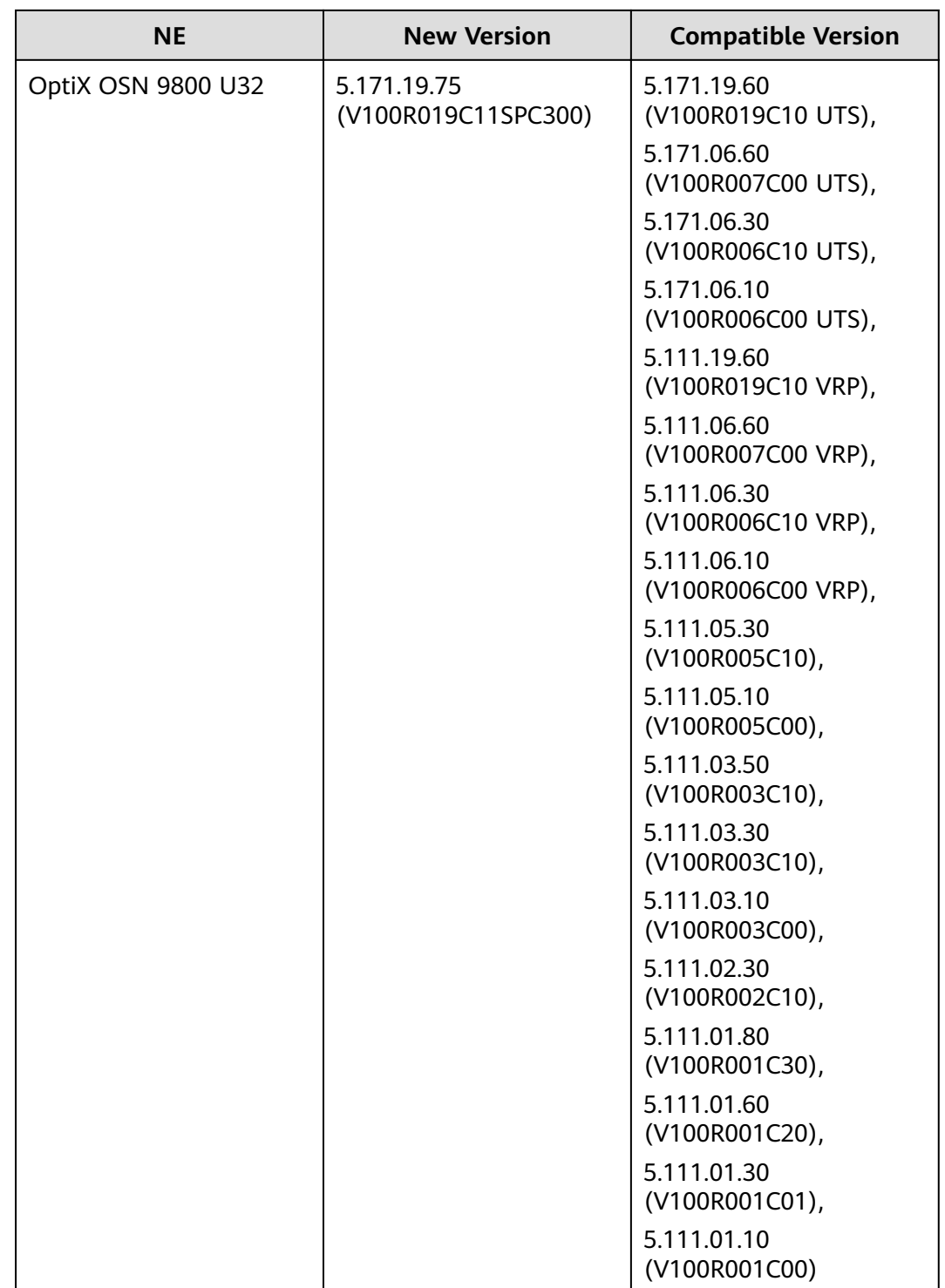

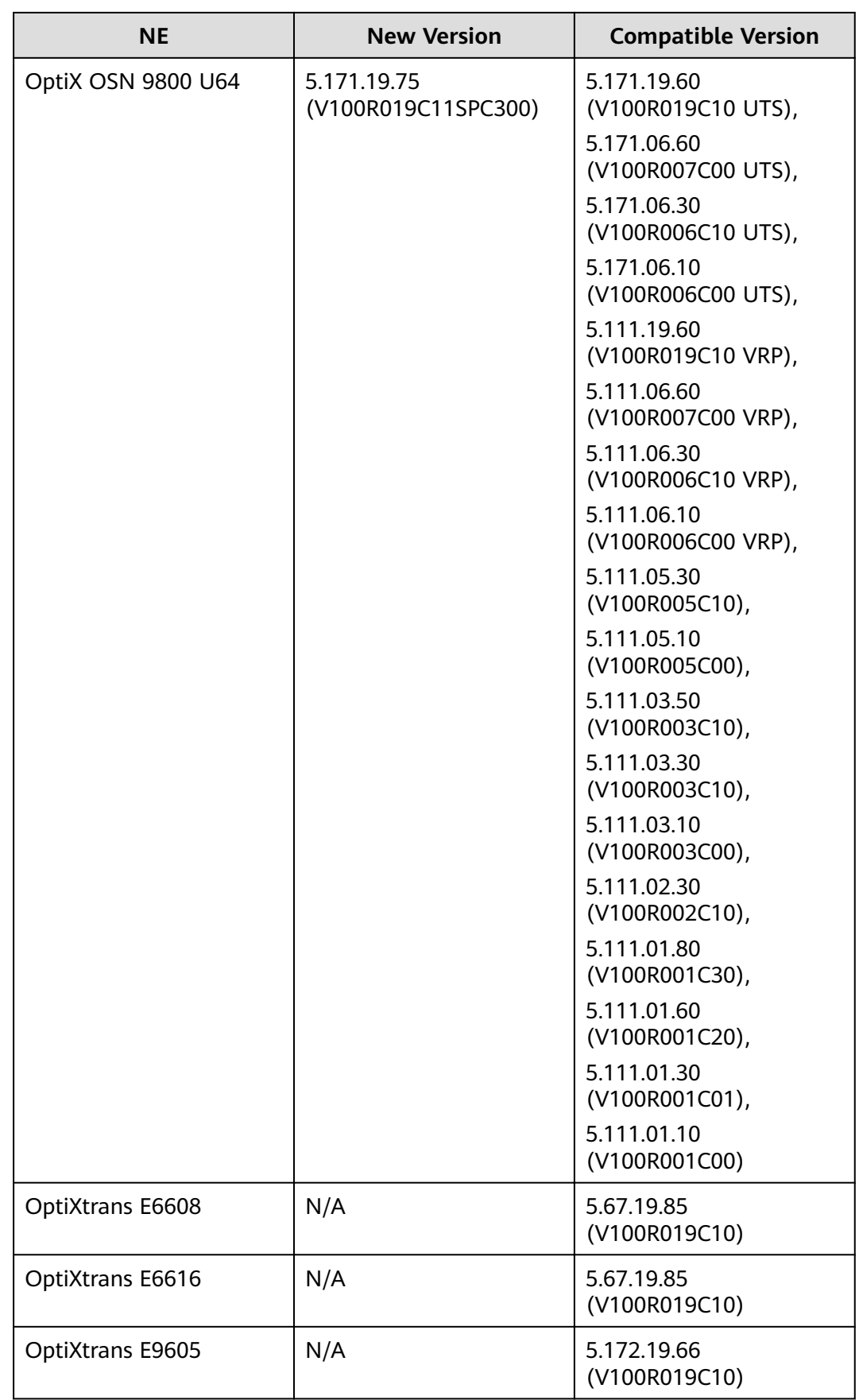

| <b>NE</b>                       | <b>New Version</b> | <b>Compatible Version</b>                                                                                                    |
|---------------------------------|--------------------|----------------------------------------------------------------------------------------------------|
| AC-T                            | N/A                | V100R001C00                                                                                                    |
| OptiX BWS 1600G                 | N/A                | 5.08.07.30<br>(V100R007C03),<br>5.08.07.20<br>(V100R007C02),<br>5.08.07.10<br>(V100R007C01),                                                                                    |
|                                 |                    | 5.08.06.40,<br>5.08.06.20,<br>5.08.06.10 (V100R006),<br>5.08.05.10 (V100R005),<br>5.08.04.10,<br>5.08.03.70-5.08.03.99                                                          |
|                                 |                    | (V100R003GA),<br>5.08.03.70-5.08.03.99<br>(V100R003GA'),<br>5.08.03.11,<br>5.08.03.10,<br>5.08.02.23,<br>5.08.02.22,<br>5.08.02.21,<br>5.08.02.20,<br>5.08.01.30,<br>5.08.01.20 |
| OptiX BWS 1600G OLA             | N/A                | 5.08.07.30<br>(V100R007C03),<br>5.08.07.20<br>(V100R007C02),<br>5.08.07.10<br>(V100R007C01),<br>5.08.06.40,<br>5.08.06.10,<br>5.08.05.10,<br>5.08.04.10                         |
| OptiX BWS 320G<br>(OAS/OCI/OIS) | N/A                | 4.08.04.20,<br>4.08.04.10,<br>4.08.04.05,<br>4.08.04.04                                                                                                    |

**Table 10-5** LH WDM and Metro WDM series

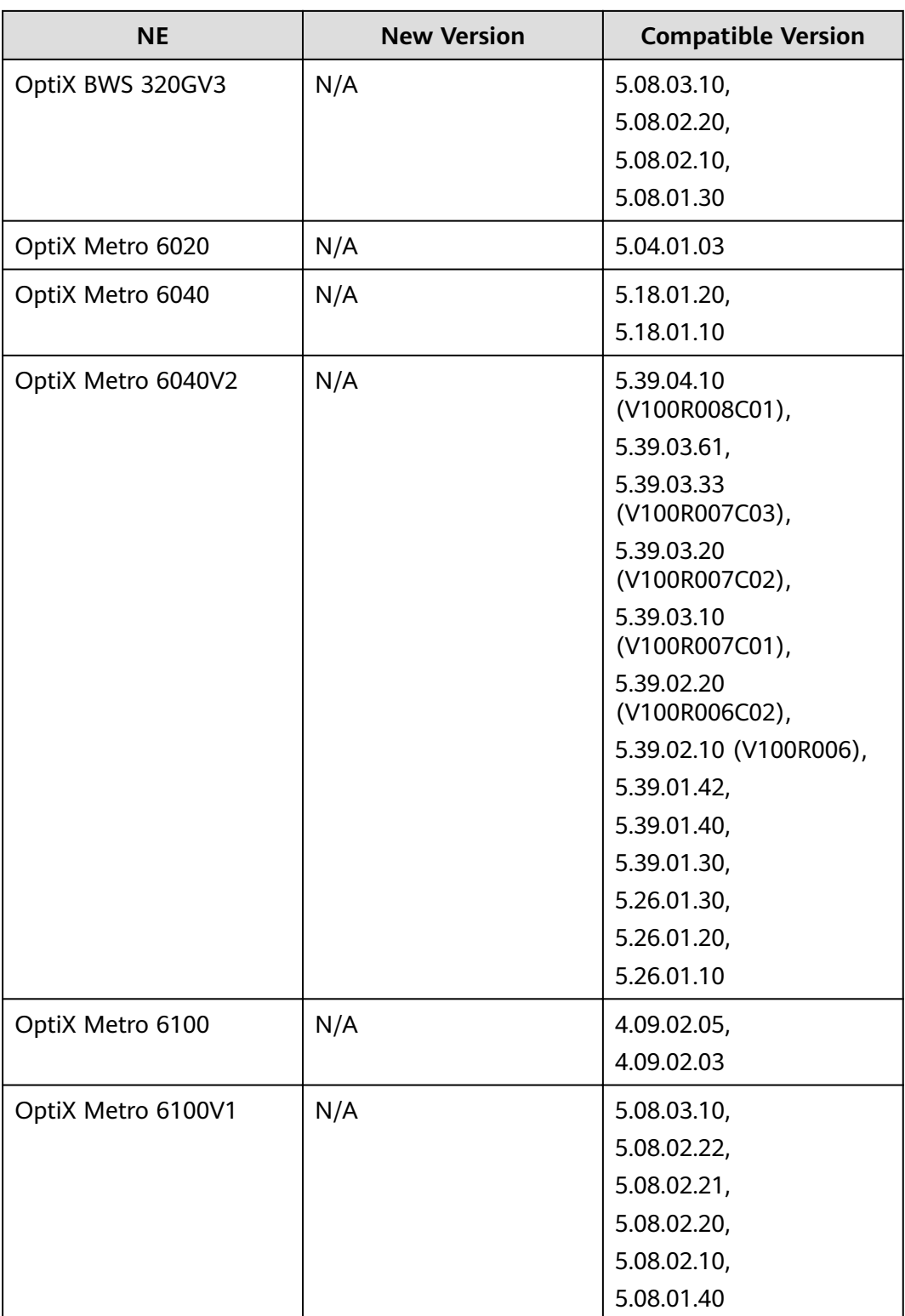

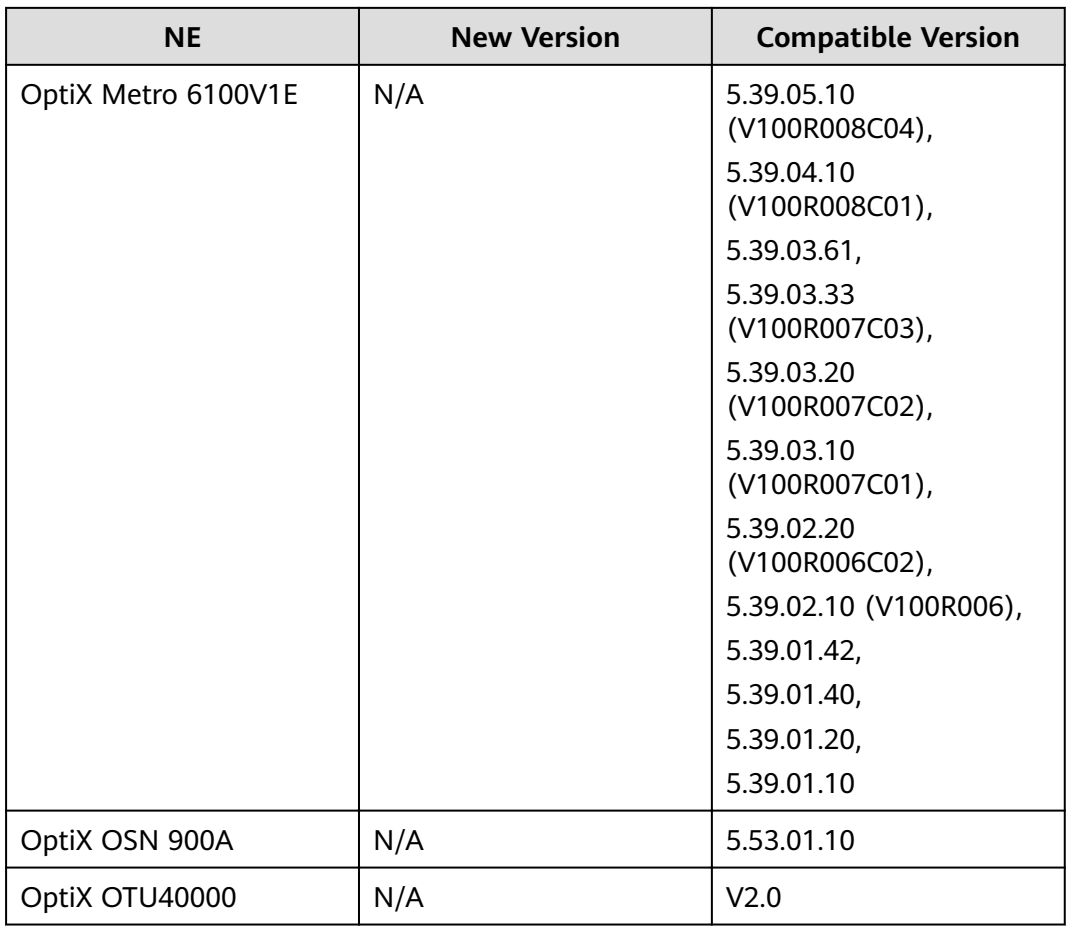

### $\Box$  Note

- Except for North America and Marine cable devices, NCE can manage all types of WDM devices supported by U2000.
- Different from OptiX OSN 8800 T32 and other devices, OptiX OSN 8800 is a platformbased device.
- Different from OptiX OSN 9600 U32 and other devices, OptiX OSN 9600 is a platformbased device.
- Different from OptiX OSN 9800 U32 and other devices, OptiX OSN 9800 is a platformbased device.
- The OptiX BWS 1600G OLA is an independent power supply subrack. It is supported by the OptiX BWS 1600G backbone DWDM optical transmission system V100R004 and later versions.
- Rules for defining commercial versions of NE software: a.bb.cc.dd. "a" indicates the NE platform version. Currently, 4, 5 and 8 are supported. "bb" indicates the product name. "cc" indicates the R version of the product. To be specific, 01 represents R001, 02 represents R002, and so on. "dd" indicates the C version of the product. Mapping principle:
	- 1. If the mapping table provides only the information that a.bb.cc.20 is supported by a version of the NCE, a.bb.cc.2x is supported by the version of the NCE.
	- 2. If the mapping table provides only the information that a.bb.cc is supported by a version of the NCE, a.bb.cc.xx is supported by the version of the NCE.

# **10.3 RTN Series**

The following table lists the RTN series NE supported.

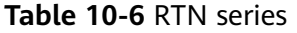

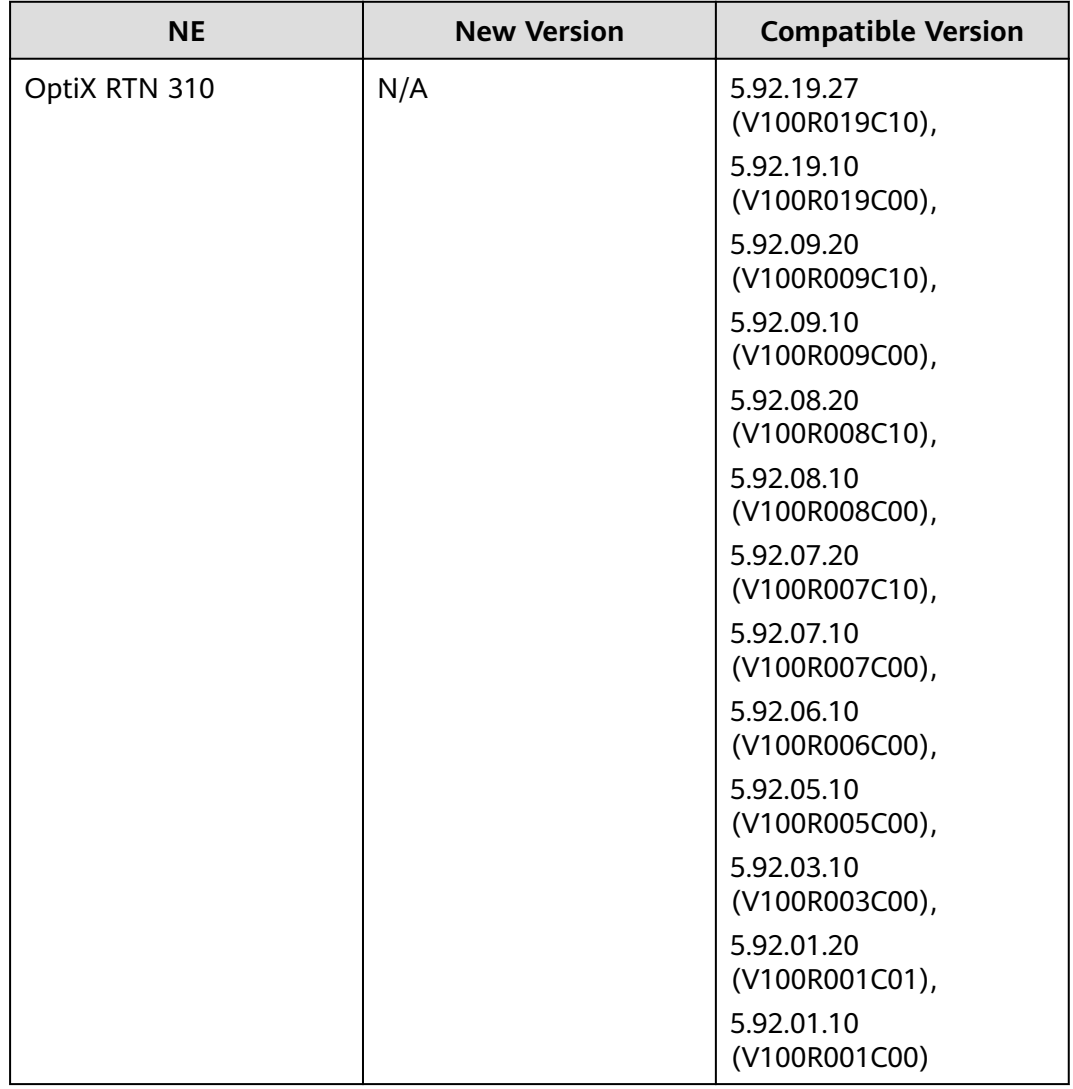

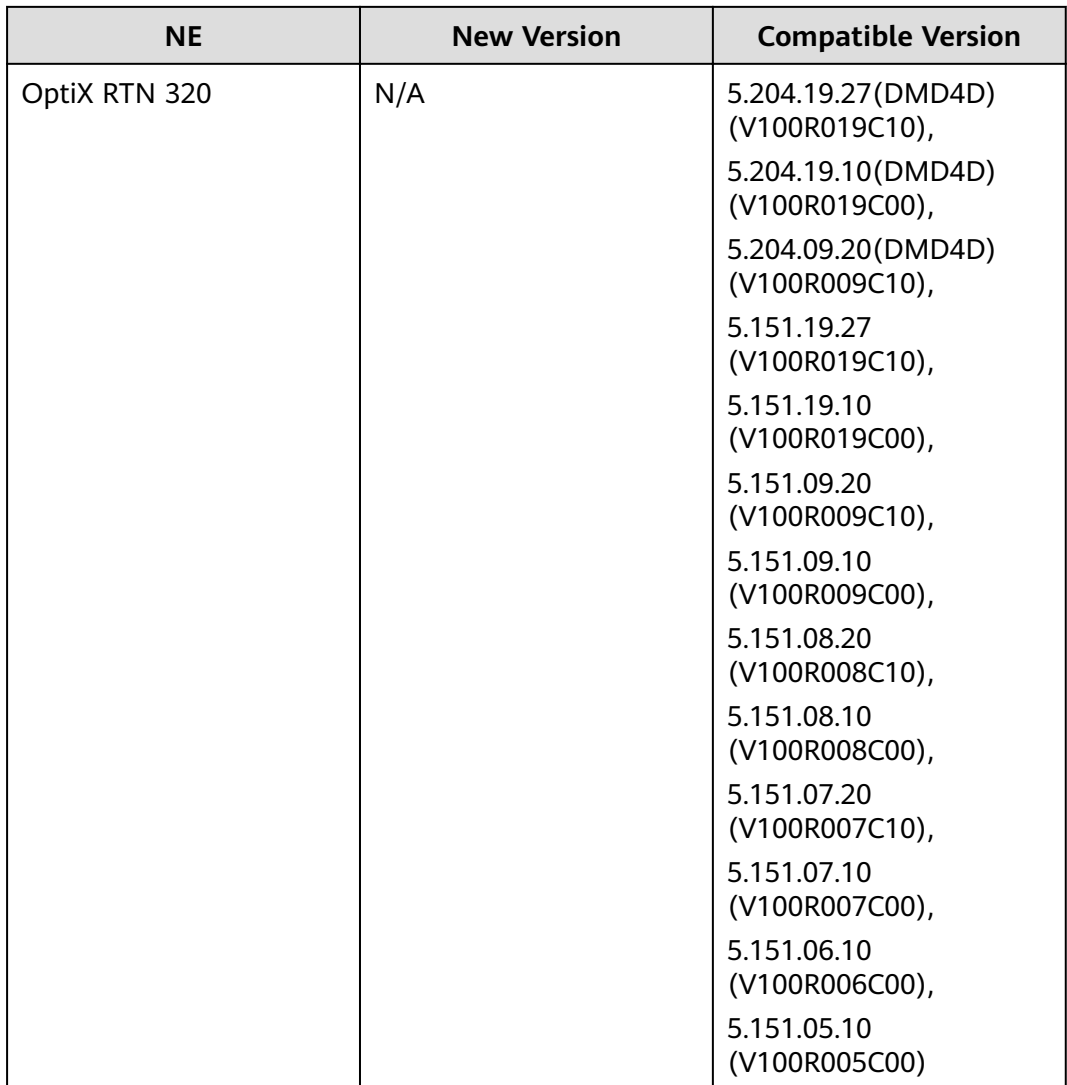

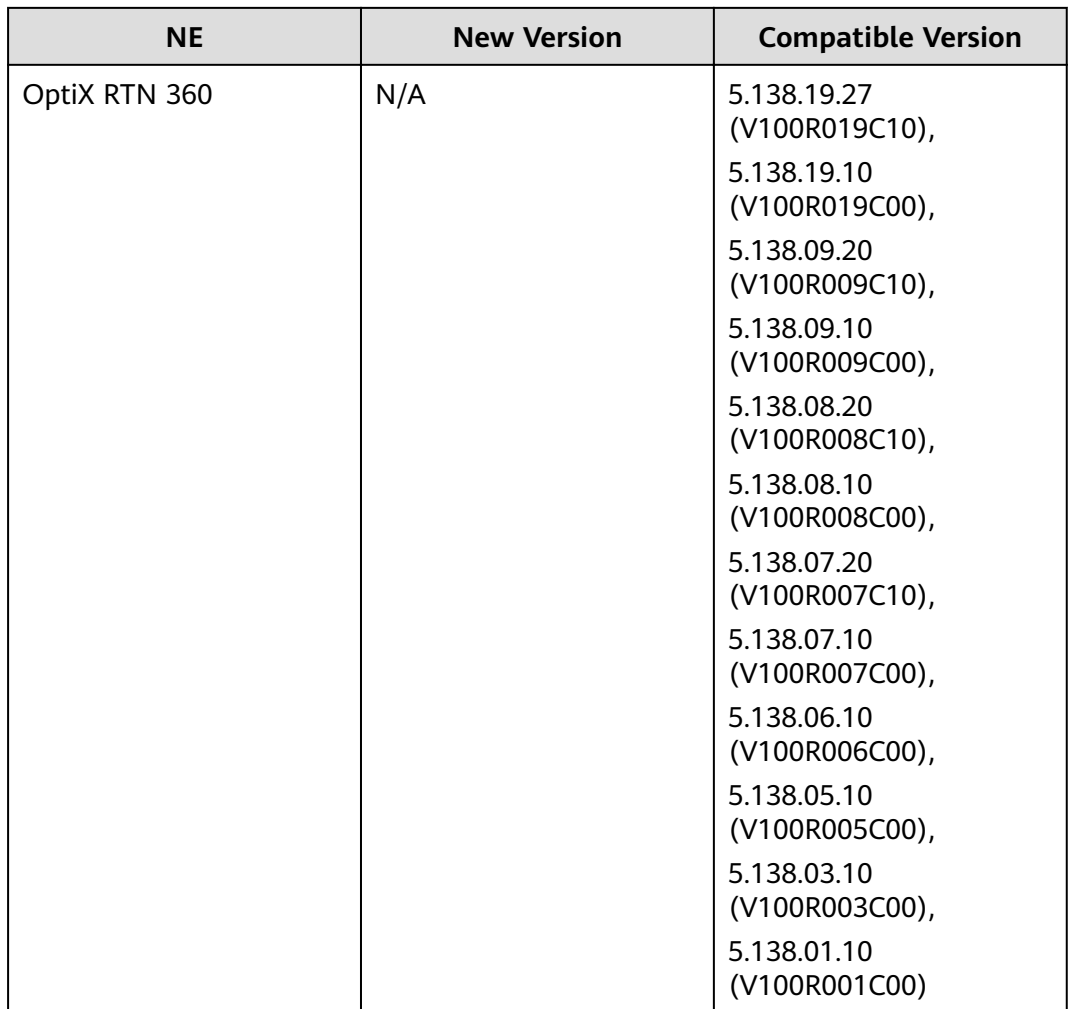

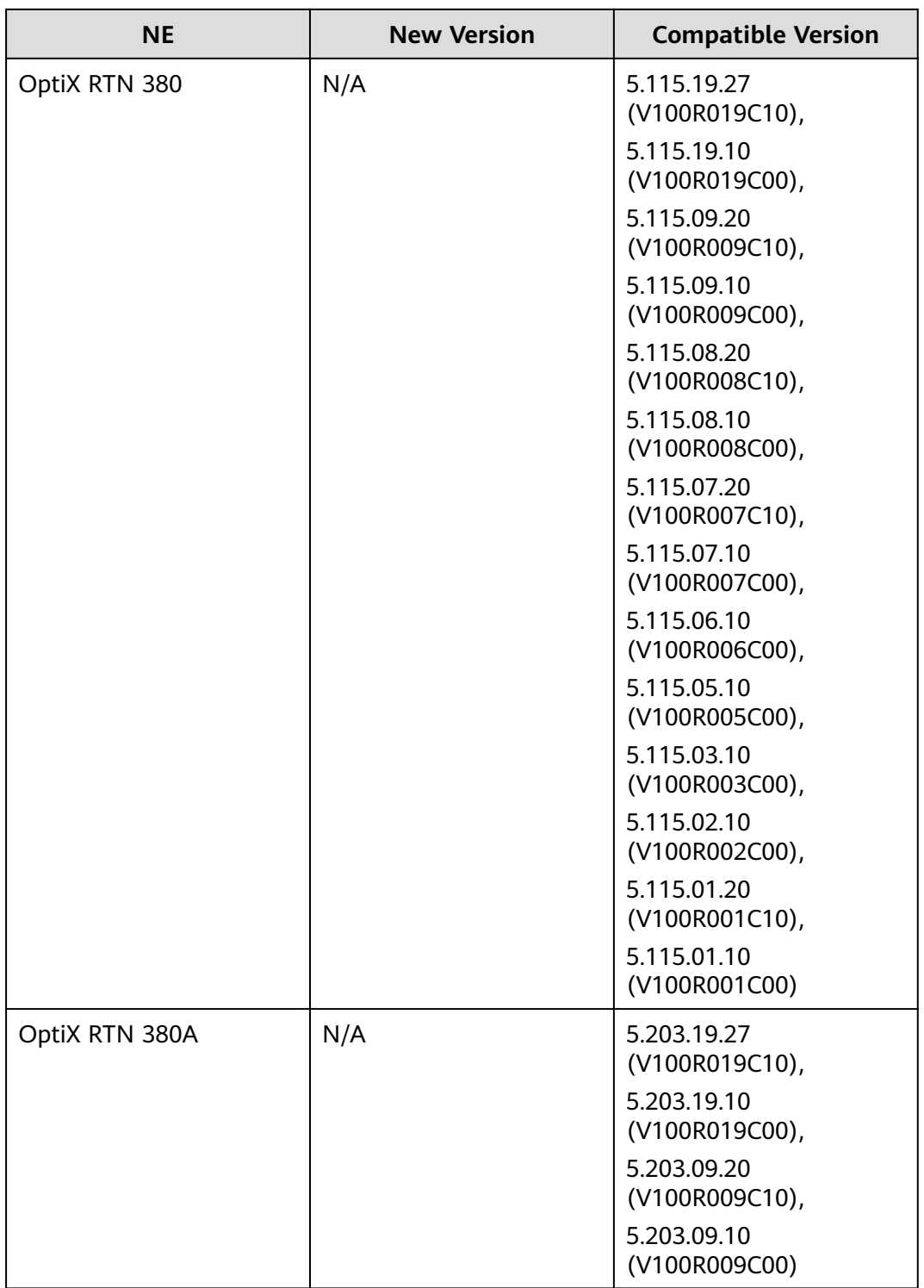

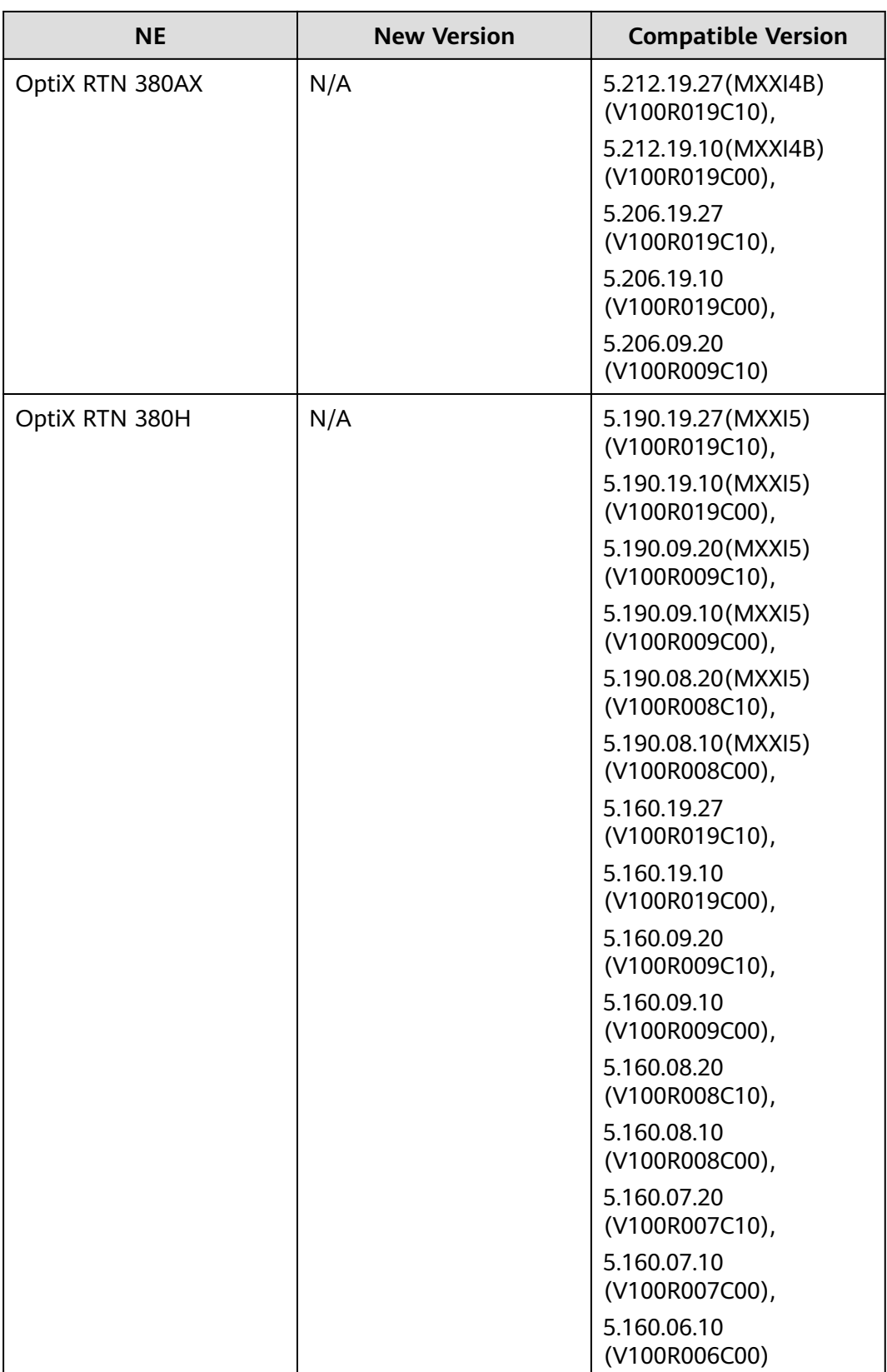

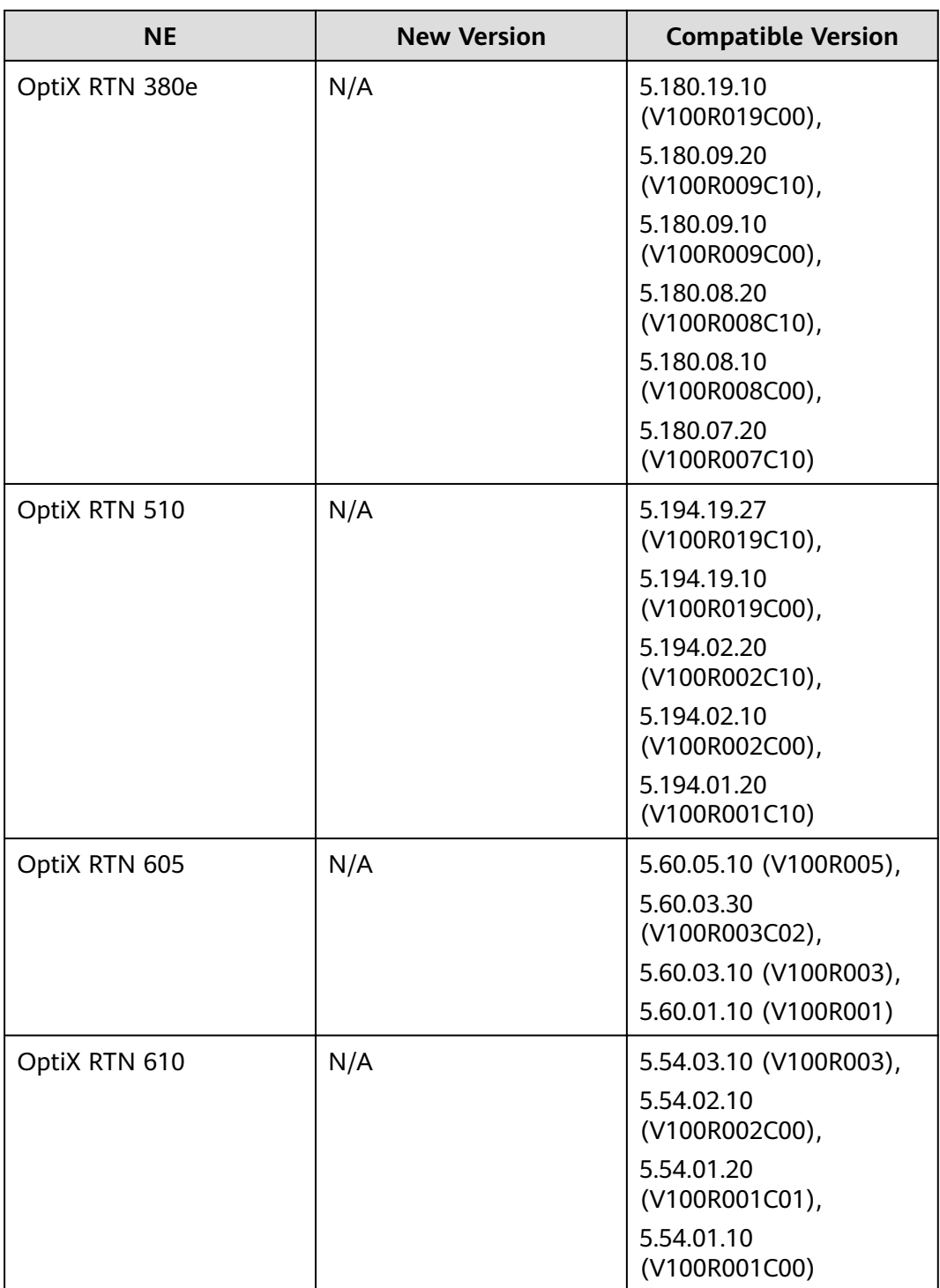

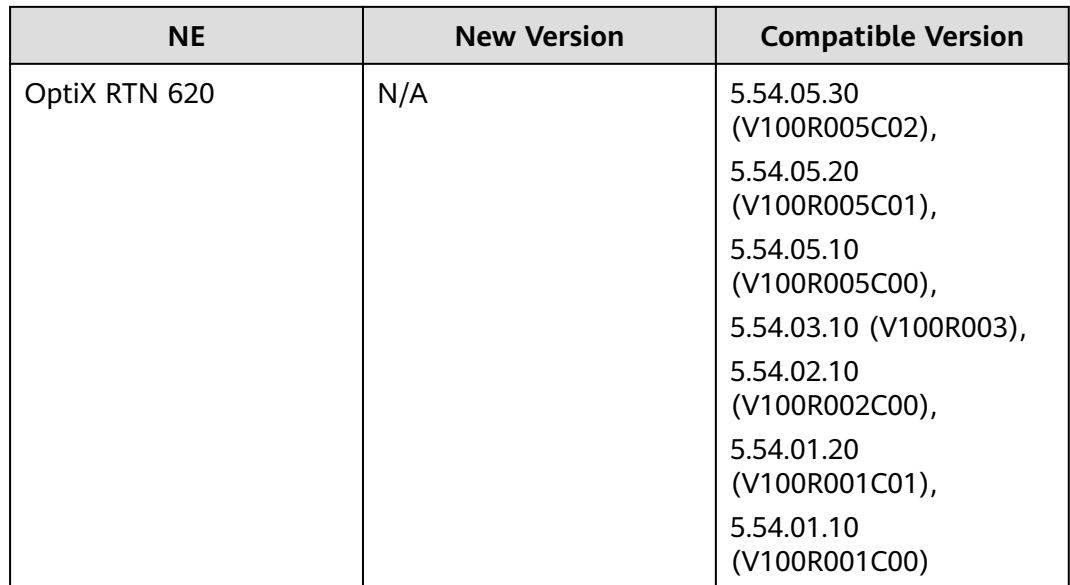

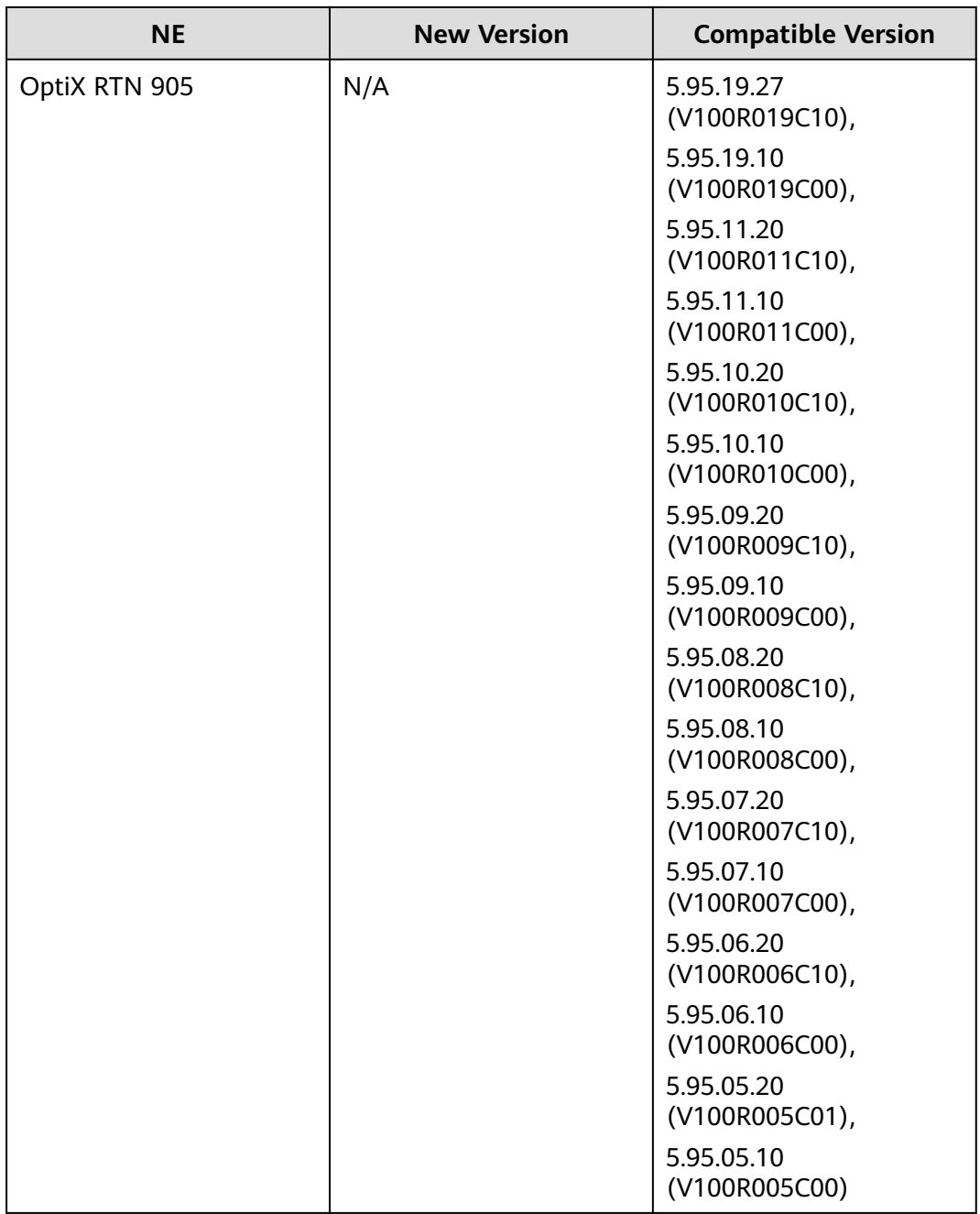

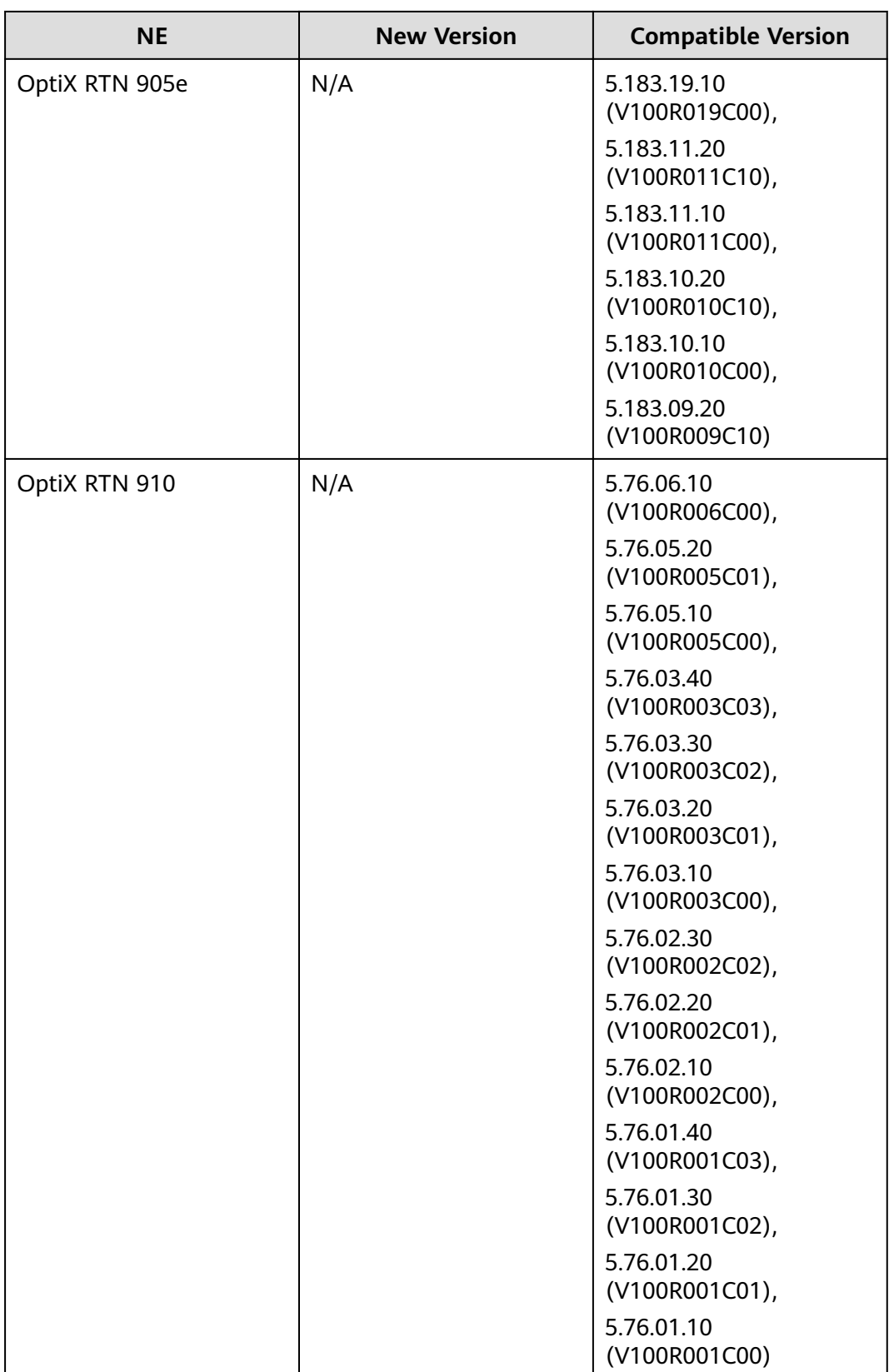

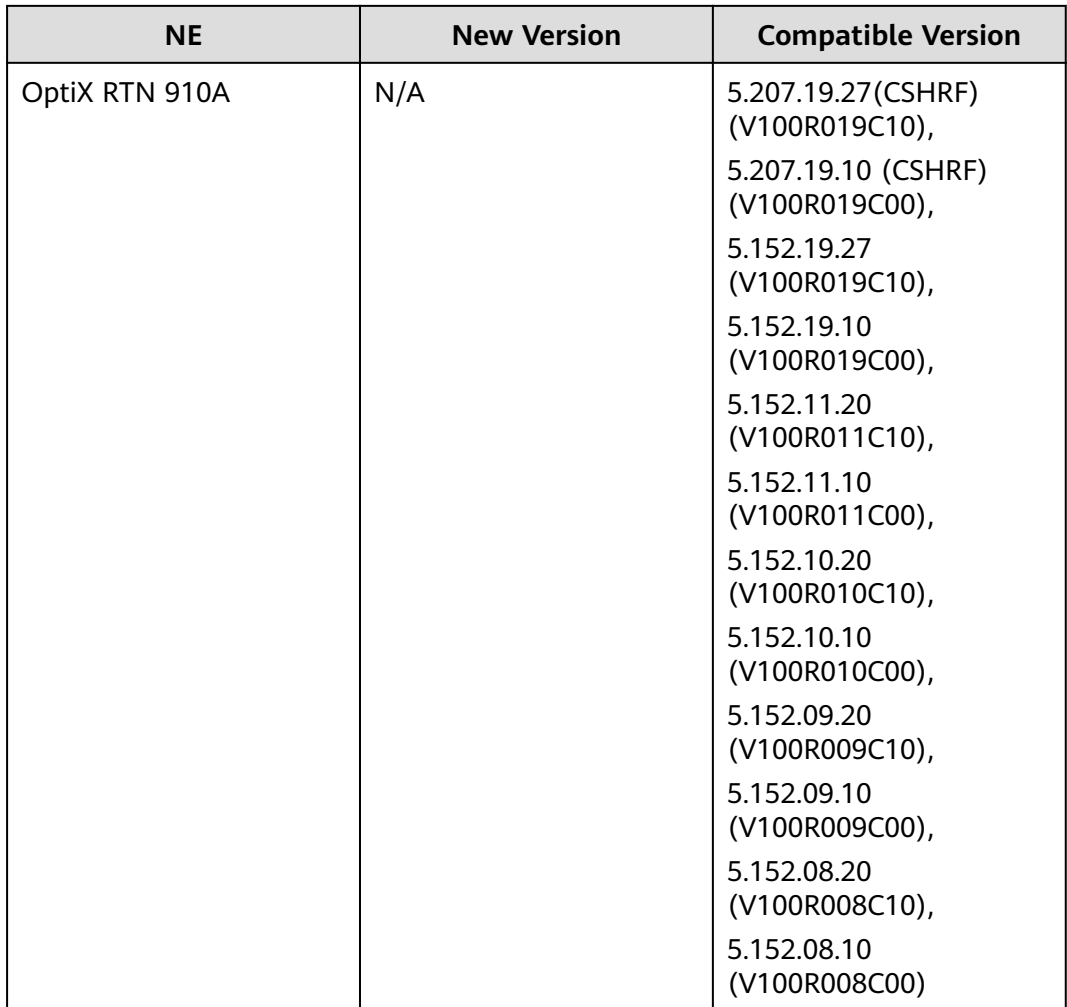

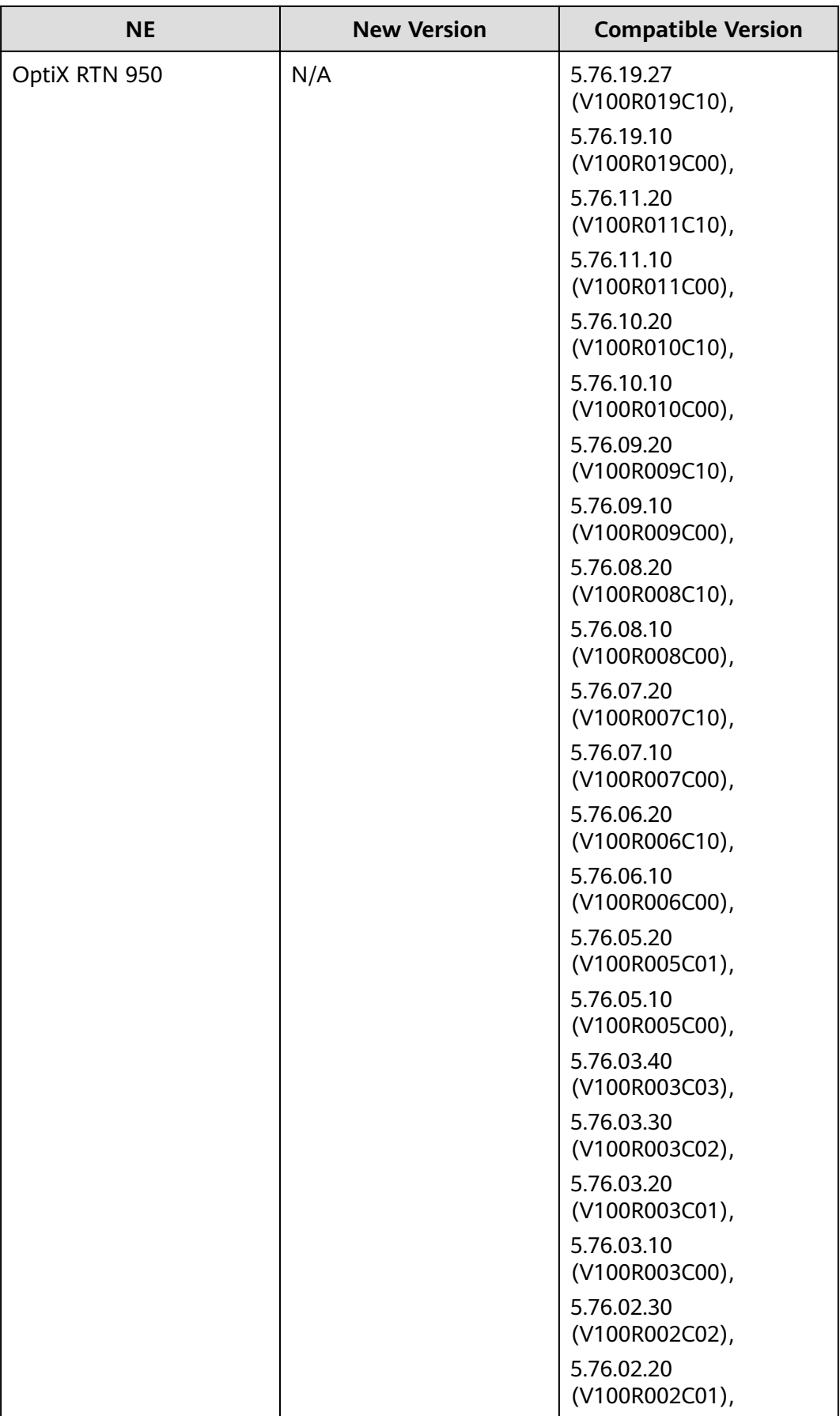

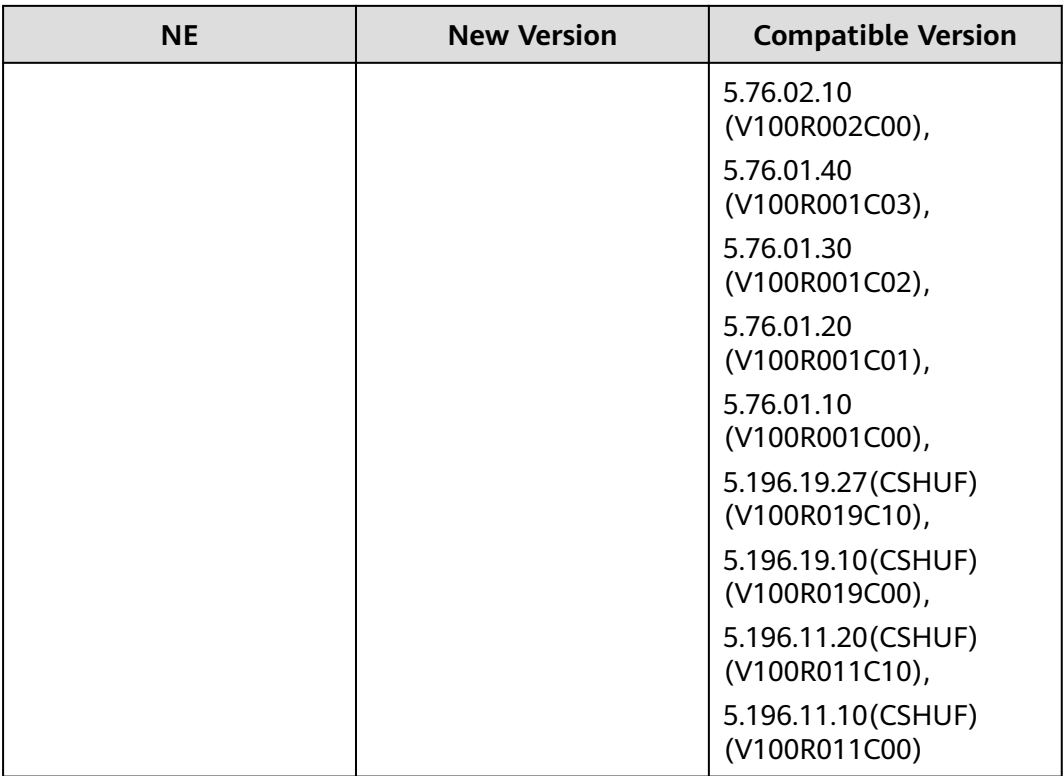

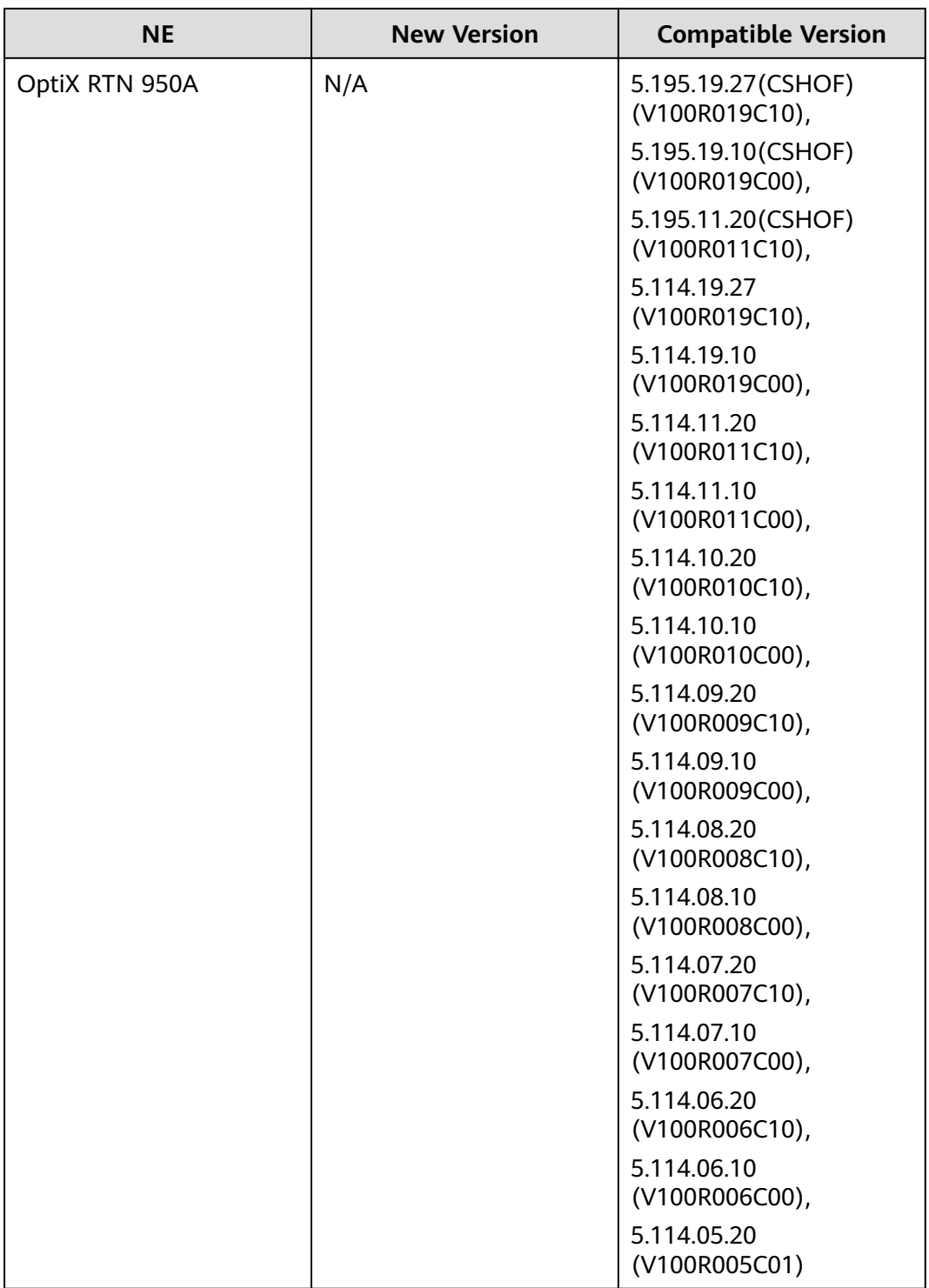

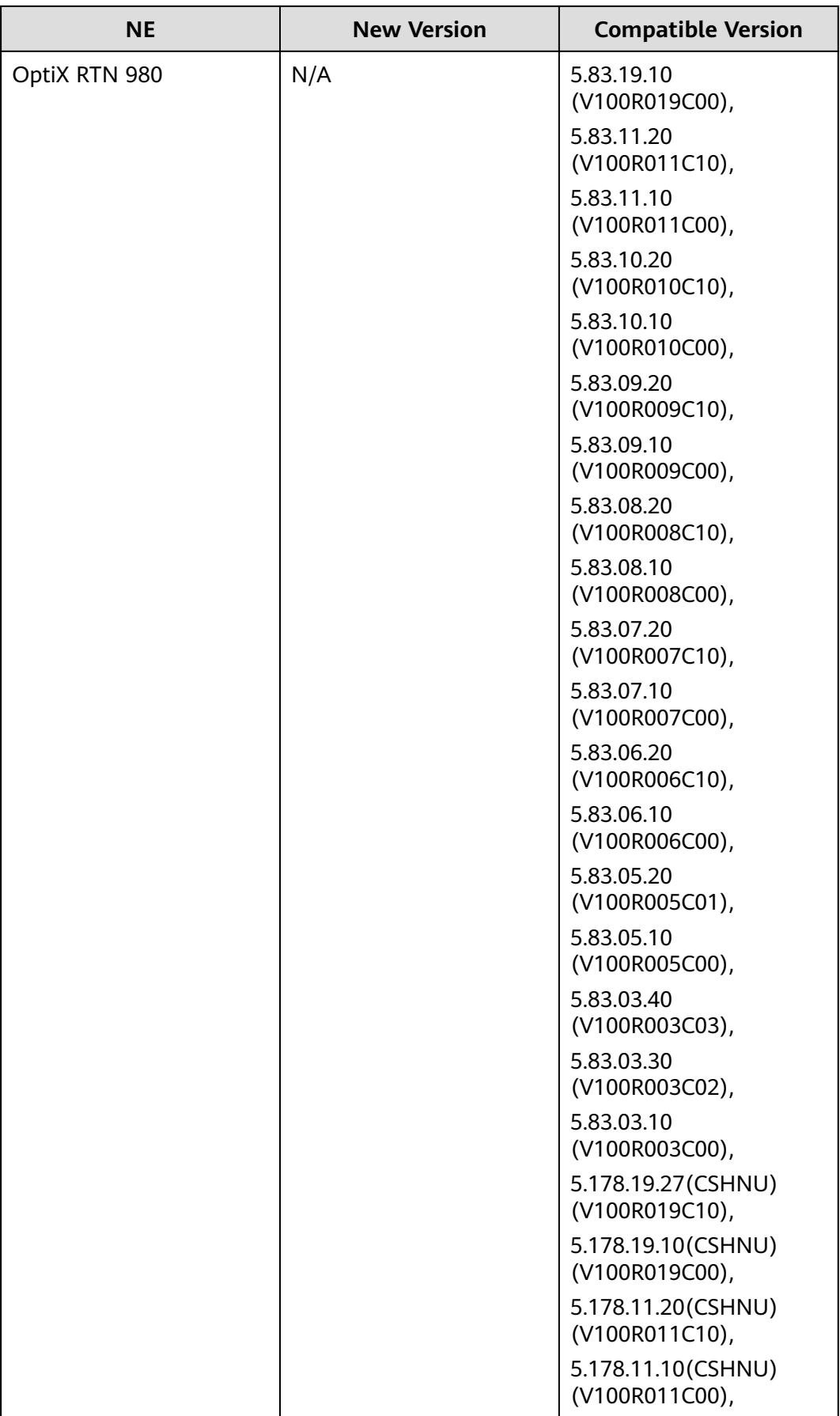

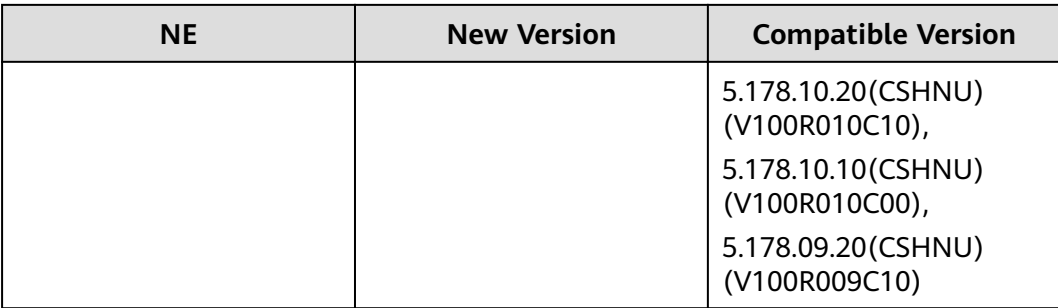

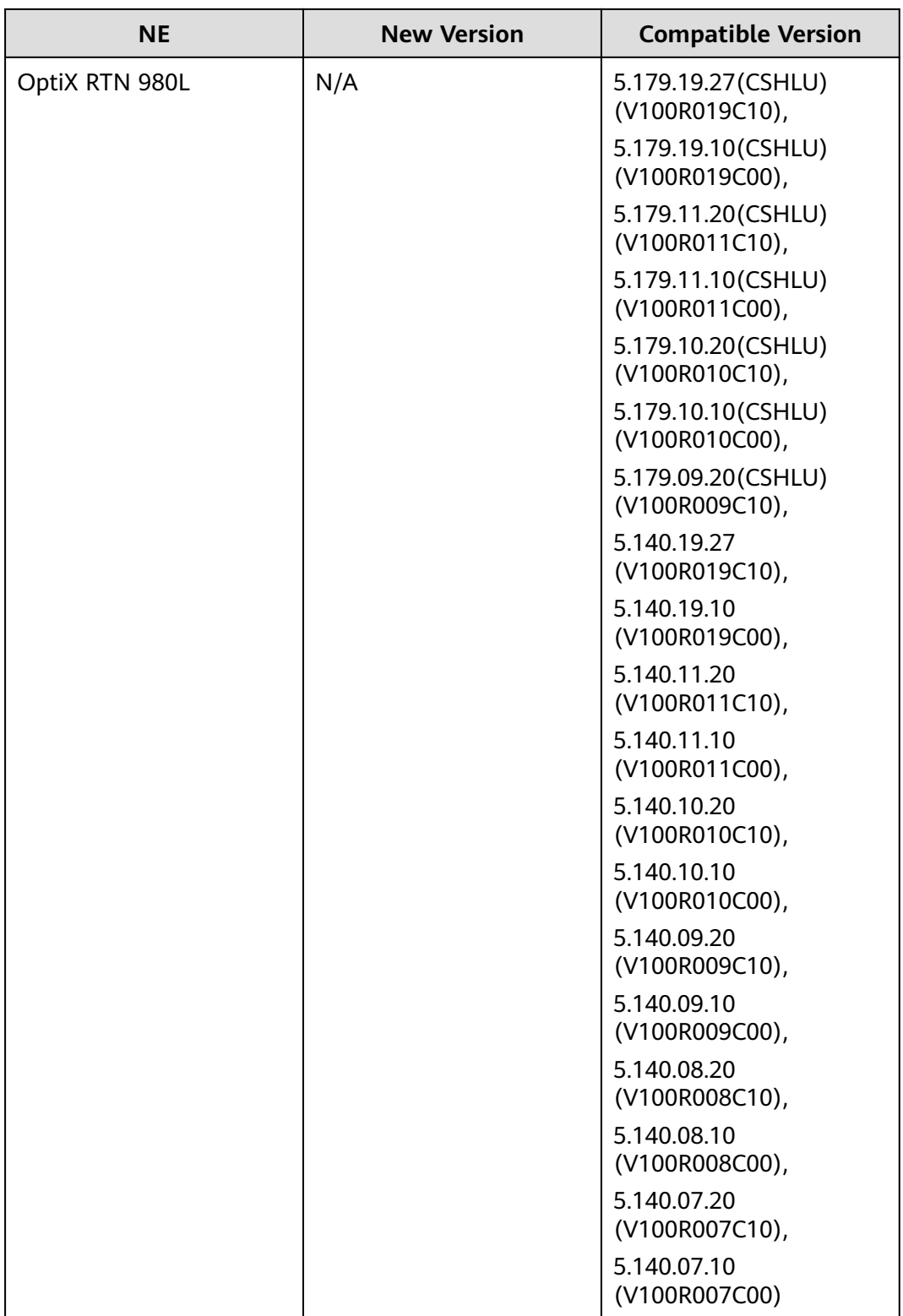

### $\Box$  Note

Rules for defining commercial versions of NE software: a.bb.cc.dd. "a" indicates the NE platform version. Currently, 4, 5 and 8 are supported. "bb" indicates the product name. "cc" indicates the R version of the product. To be specific, 01 represents R001, 02 represents R002, and so on. "dd" indicates the C version of the product. Mapping principle:

- 1. If the mapping table provides only the information that a.bb.cc.20 is supported by version A of the NCE, a.bb.cc.2x is supported by version A of the NCE.
- 2. If the mapping table provides only the information that a.bb.cc is supported by version A of the NCE, a.bb.cc.xx is supported by version A of the NCE.

## **10.4 PTN Series**

The PTN series NEs managed by NCE vary according to domains. For details, see "Version Requirements" in NCE (Transport Domain) Product Descriptio or NCE (IP Domain) Product Description.

NCE (IP Domain) Manager supports only PTN 6900 series products. To manage other PTN products, deploy IP+T components.

The following table lists the PTN series NE supported.

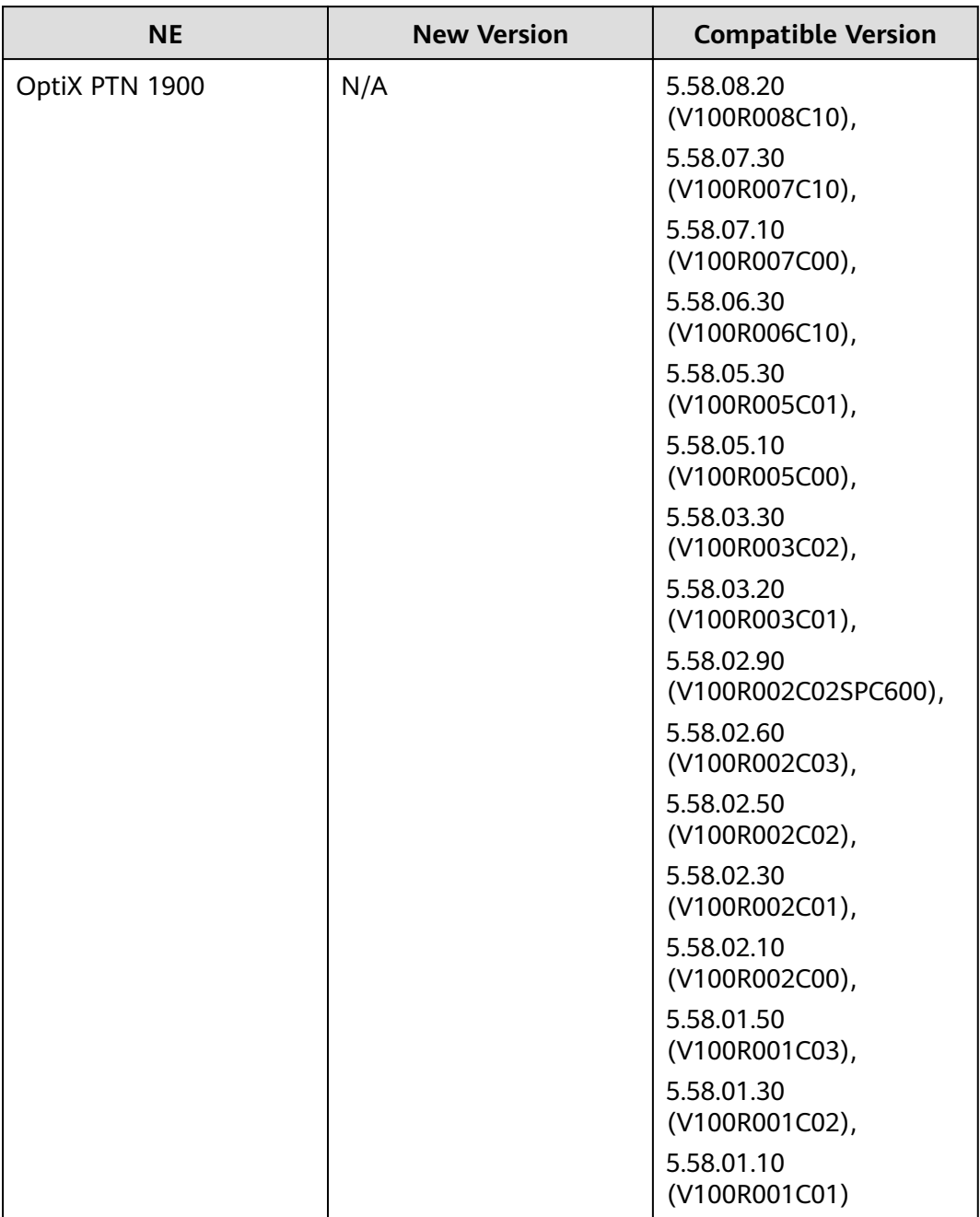

#### **Table 10-7** PTN series

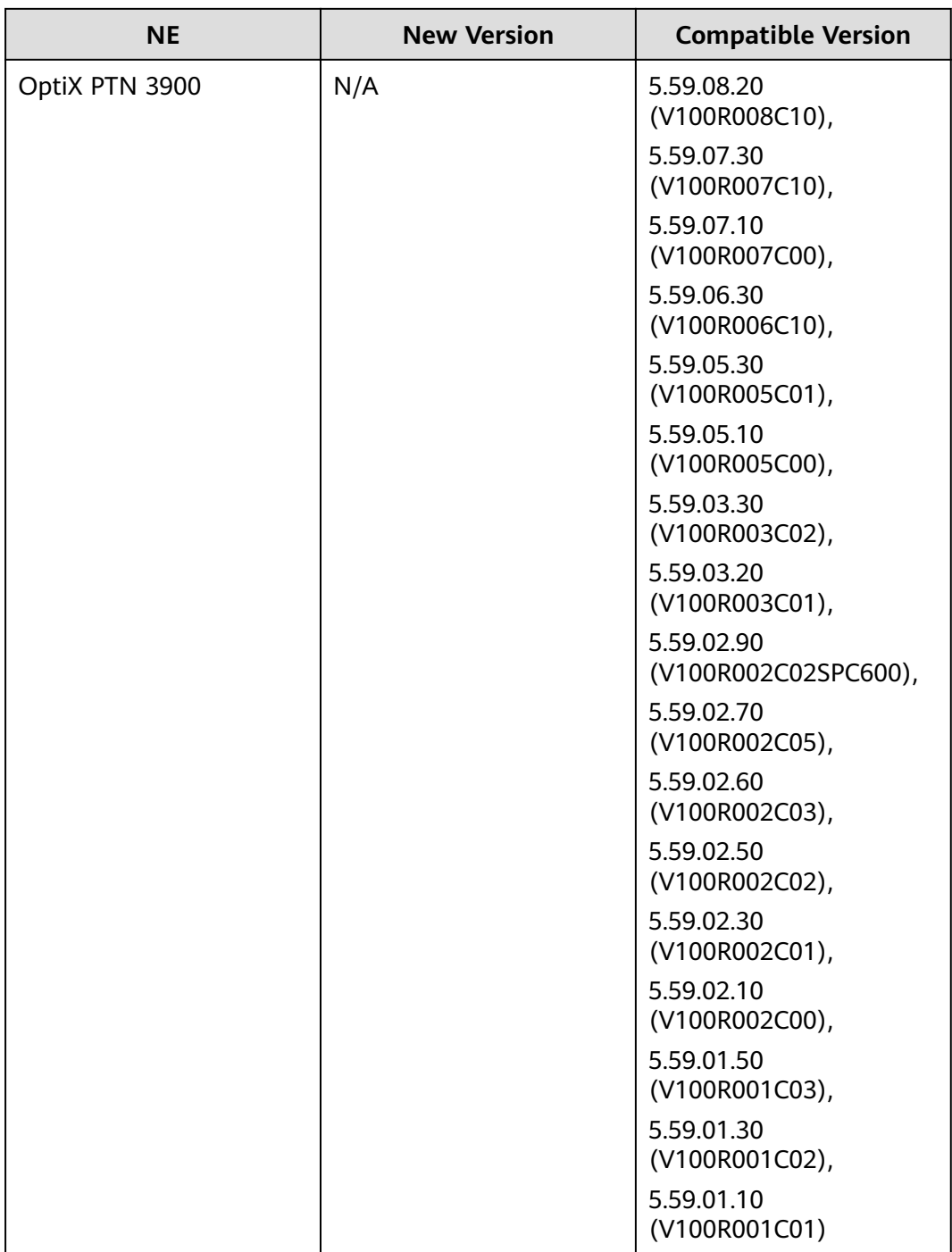

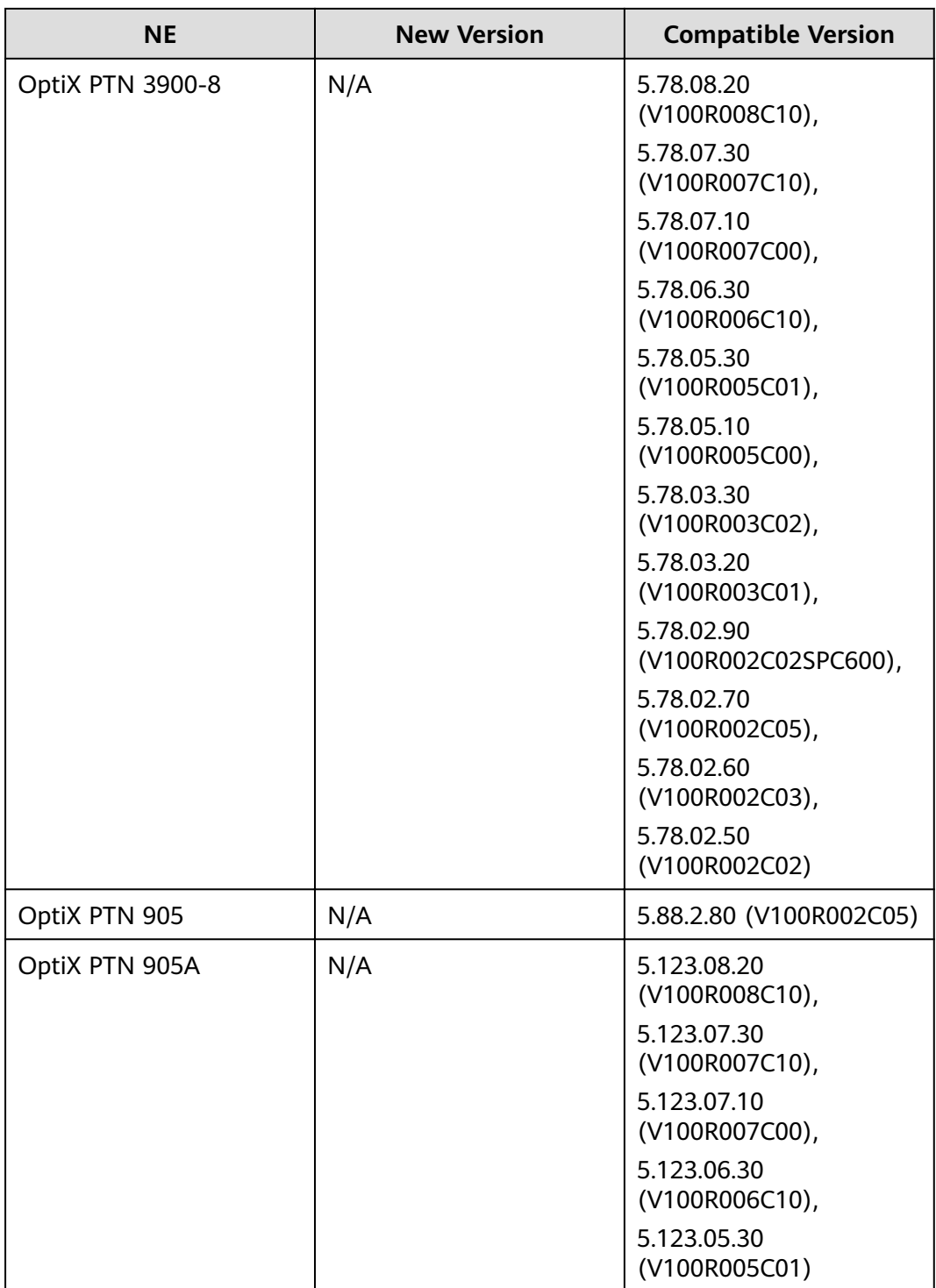

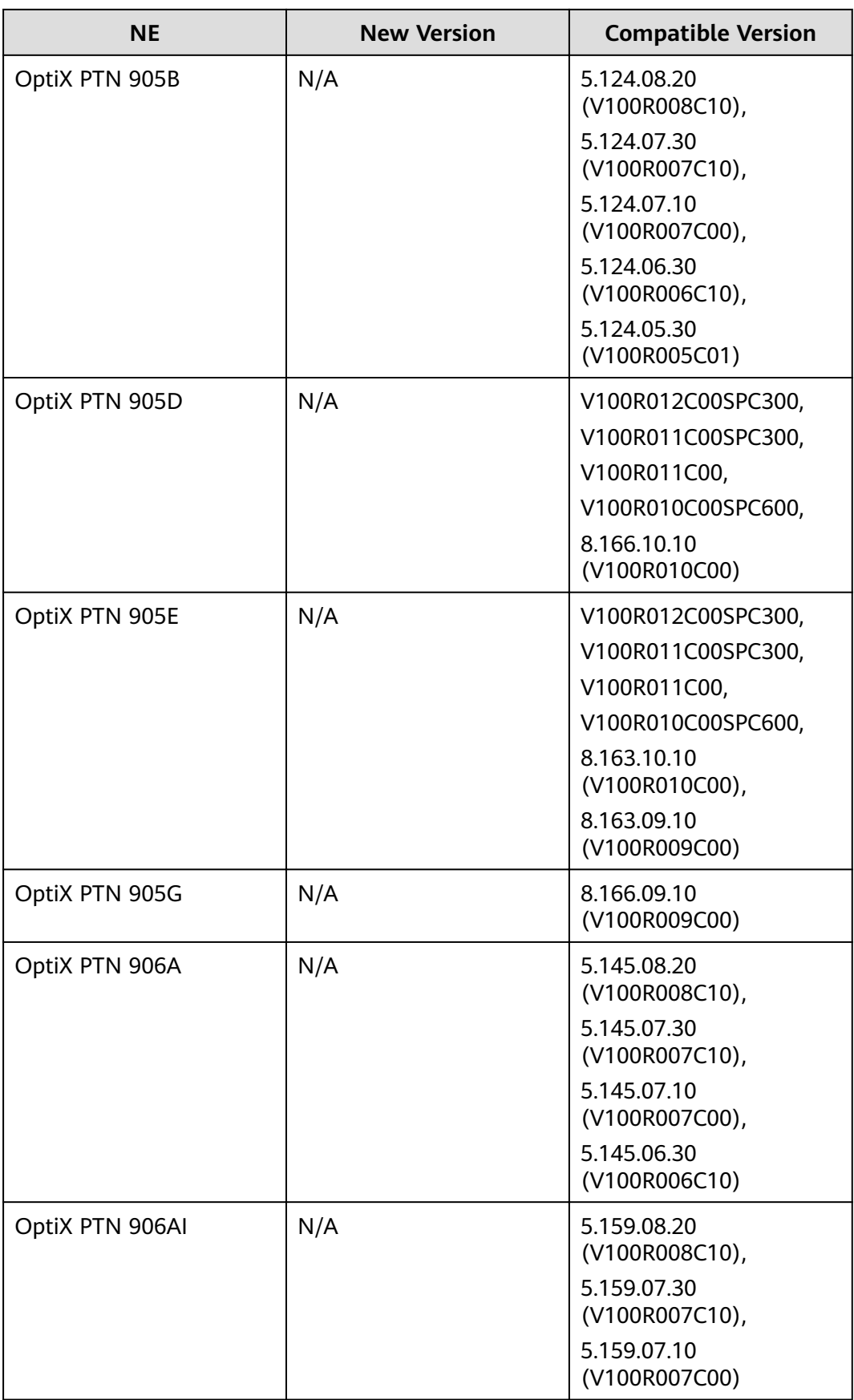
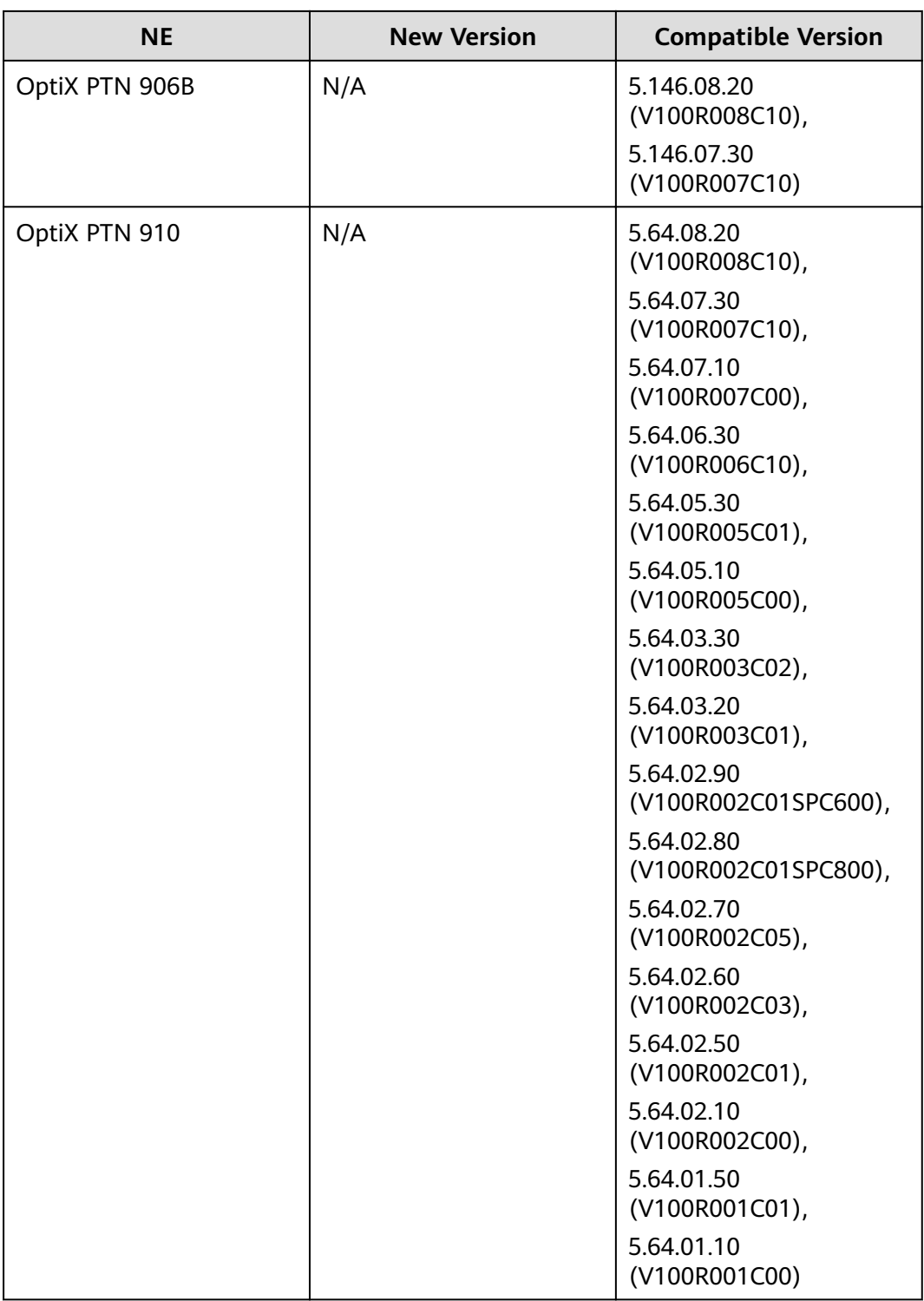

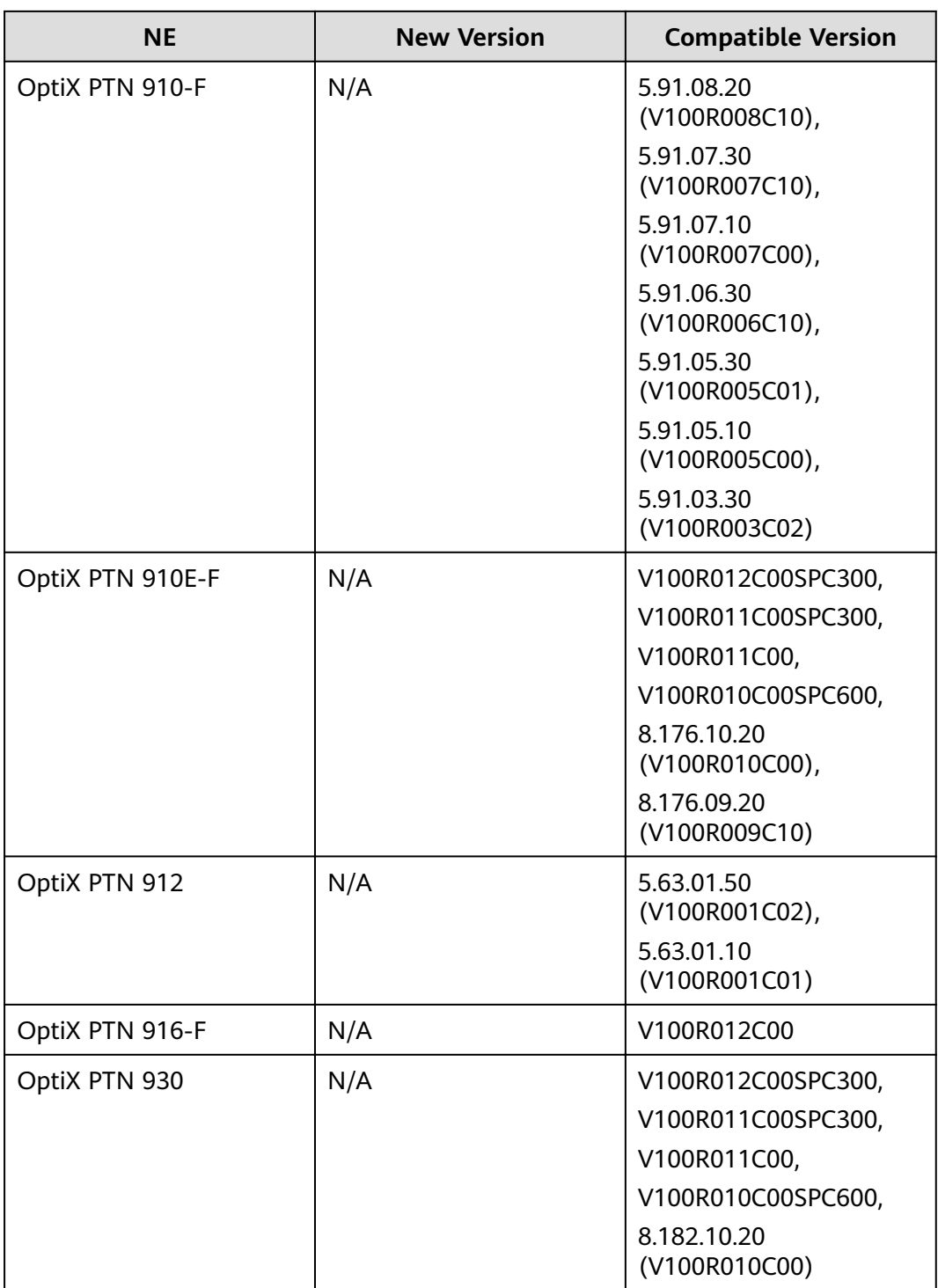

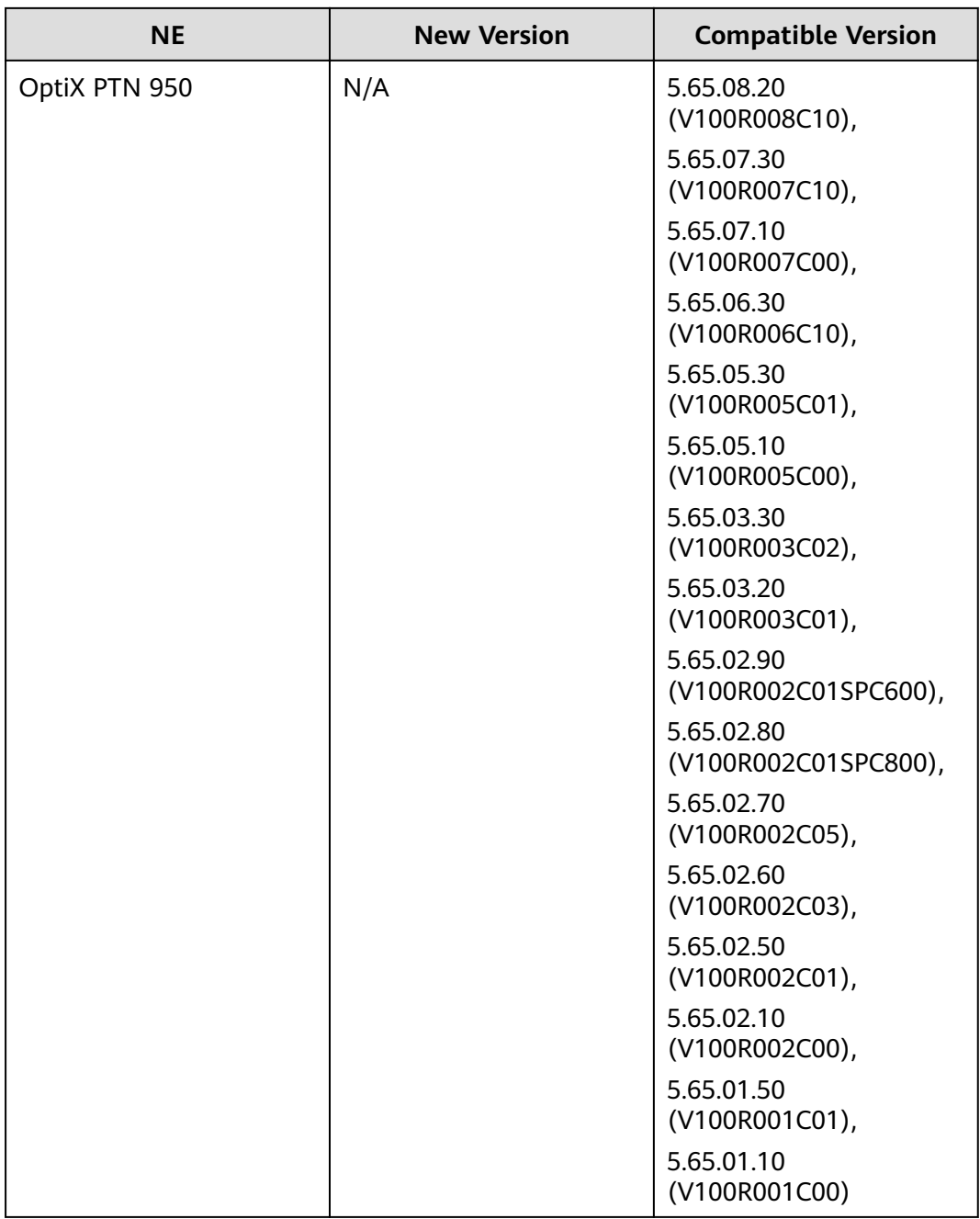

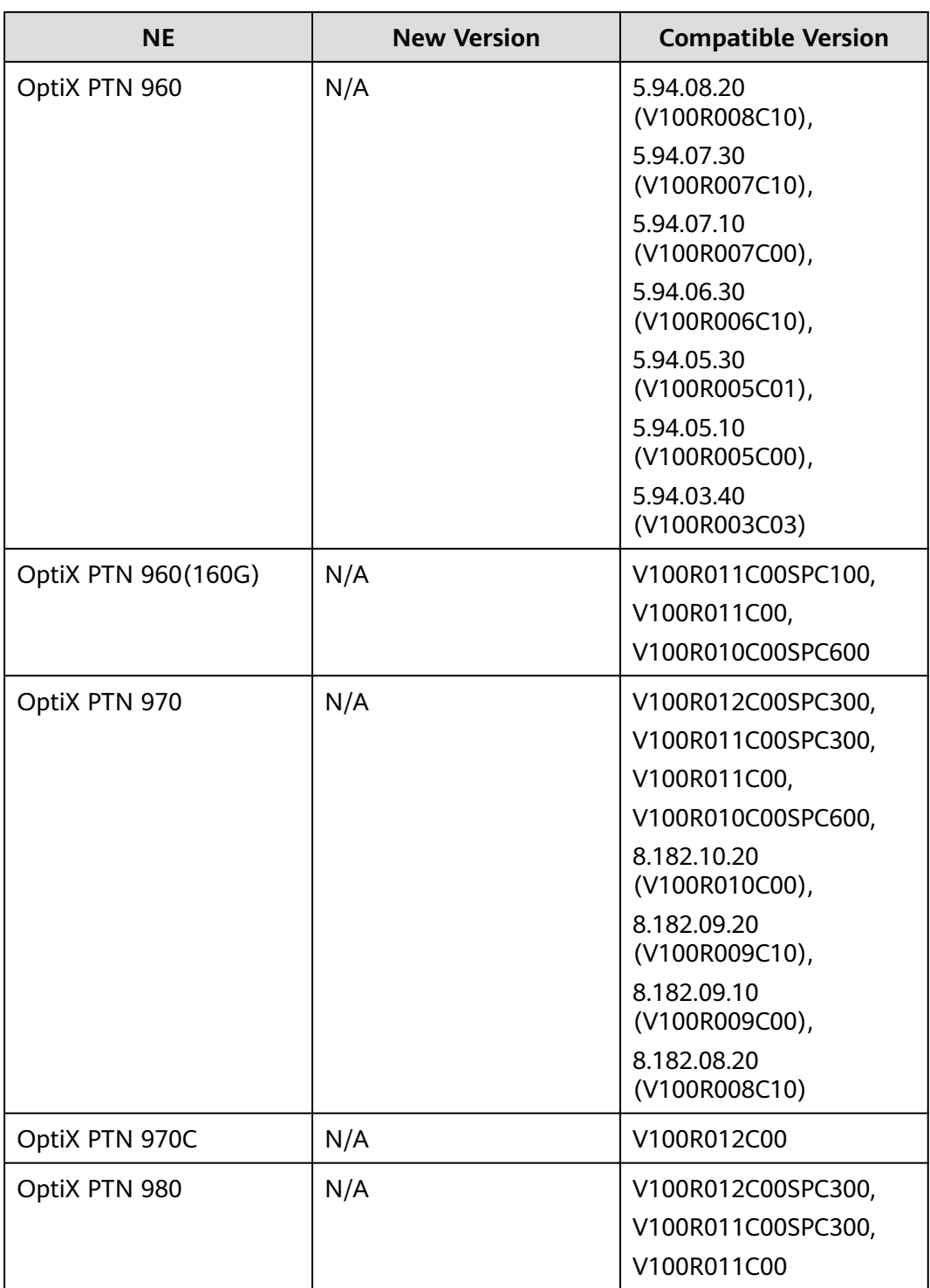

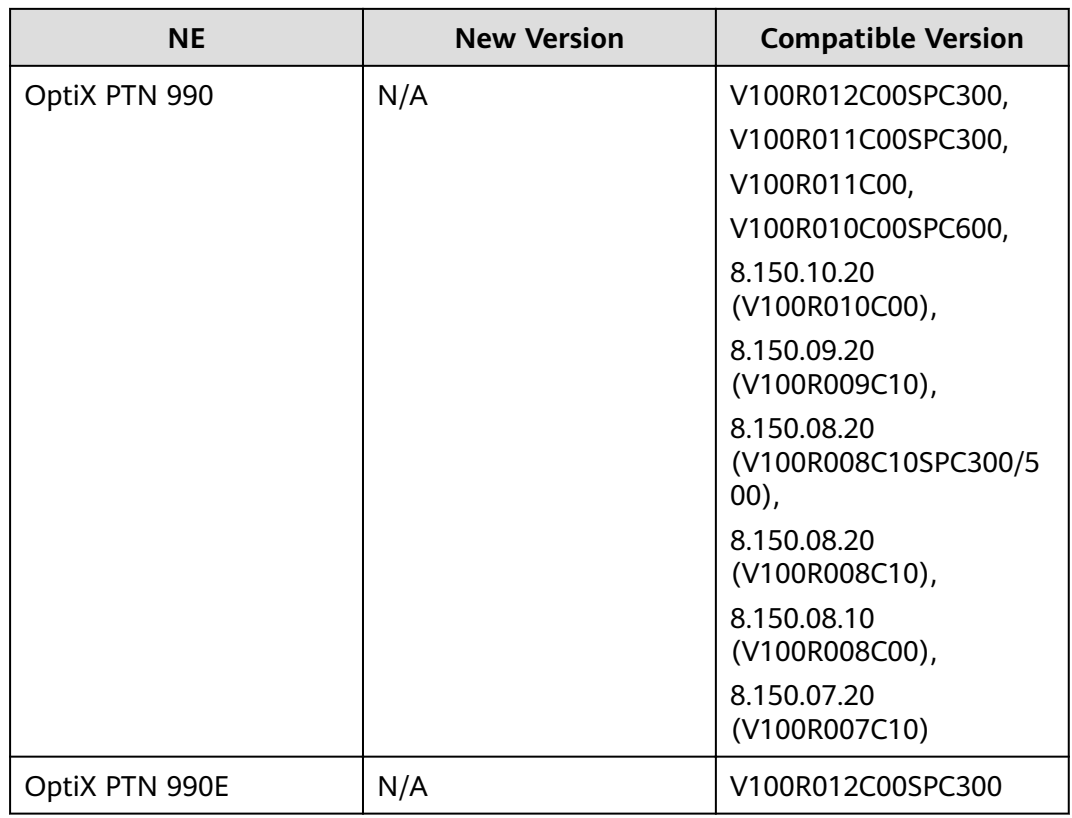

#### **Table 10-8** PTN6900 series

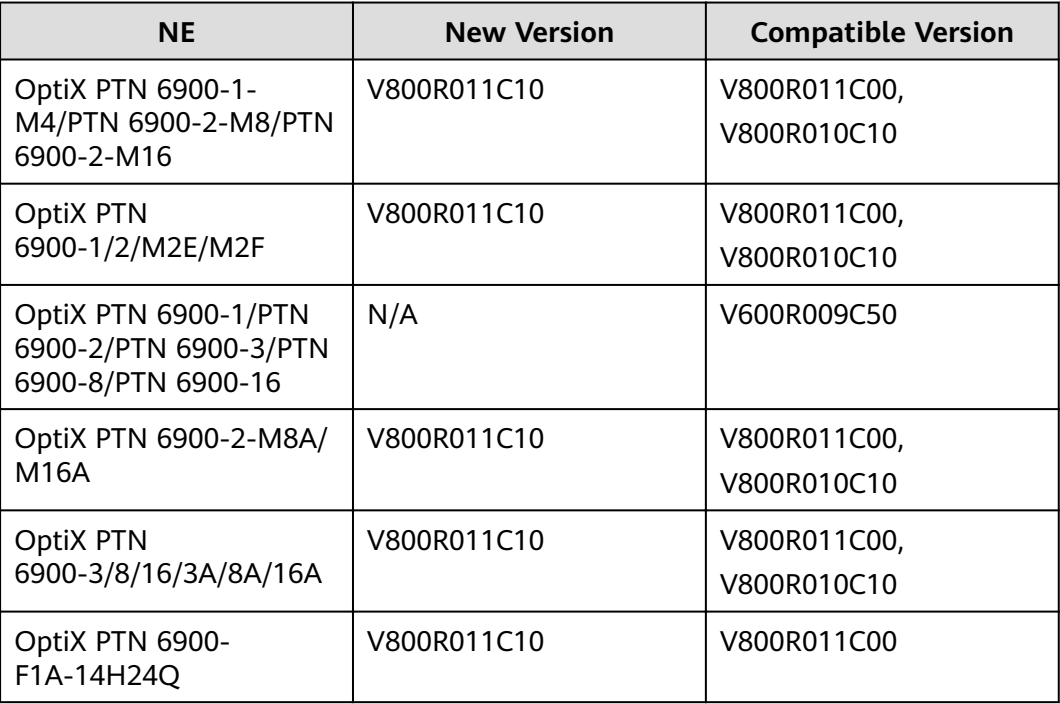

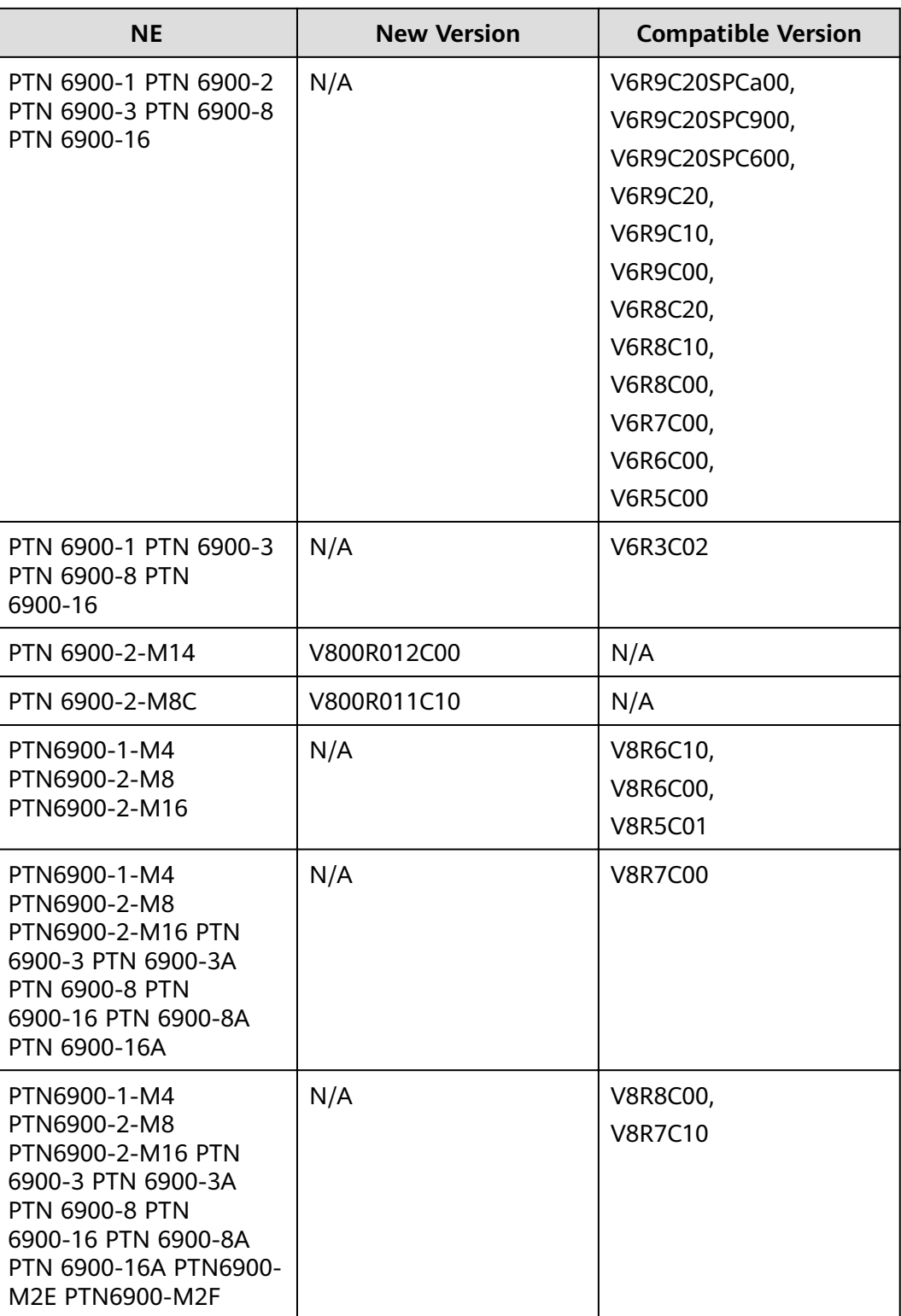

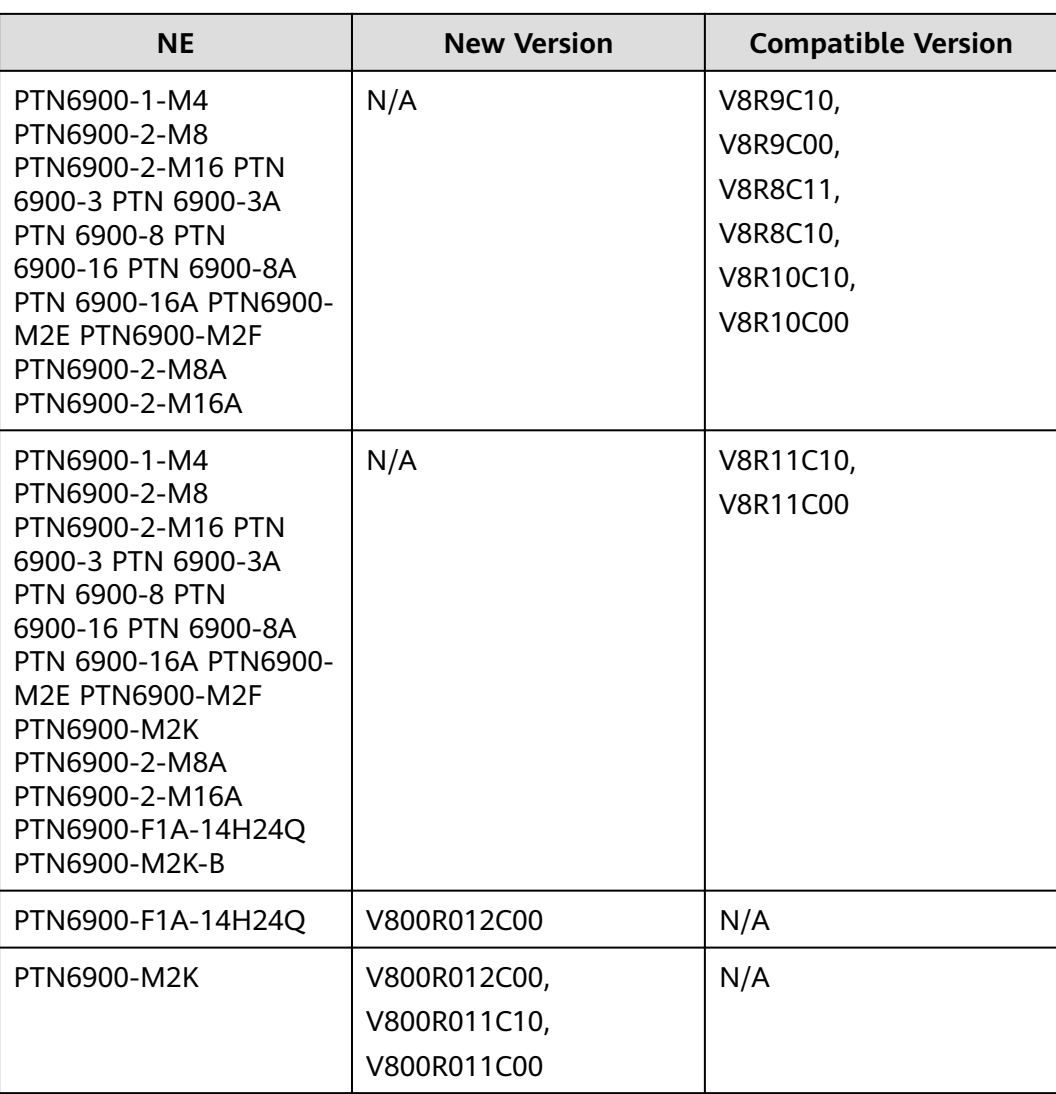

| <b>NE</b>         | <b>New Version</b>                  | <b>Compatible Version</b>     |
|-------------------|-------------------------------------|-------------------------------|
| OptiX PTN 7900-12 | V100R012C00,                        | V100R011C00,                  |
|                   | V100R011C00SPC100,                  | V100R010C00SPC600,            |
|                   | 8.148.11.10<br>(V100R011C00),       | 8.148.10.20<br>(V100R010C00), |
|                   | 8.148.10.20<br>(V100R010C00SPC600), | 8.148.09.20<br>(V100R009C10), |
|                   | 8.148.10.10<br>(V100R010C00)        | 8.148.08.20<br>(V100R008C10), |
|                   |                                     | 8.148.08.10<br>(V100R008C00), |
|                   |                                     | 8.148.07.20<br>(V100R007C10), |
|                   |                                     | 8.148.07.10<br>(V100R007C00)  |
| OptiX PTN 7900-24 | V100R012C00,                        | V100R011C00,                  |
|                   | V100R011C00SPC100,                  | V100R010C00SPC600,            |
|                   | 8.135.11.10<br>(V100R011C00),       | 8.135.10.20<br>(V100R010C00), |
|                   | 8.135.10.20<br>(V100R010C00SPC600), | 8.135.09.20<br>(V100R009C10), |
|                   | 8.135.10.10<br>(V100R010C00)        | 8.135.08.20<br>(V100R008C10), |
|                   |                                     | 8.135.08.10<br>(V100R008C00), |
|                   |                                     | 8.135.07.20<br>(V100R007C10), |
|                   |                                     | 8.135.07.10<br>(V100R007C00), |
|                   |                                     | 8.135.06.30<br>(V100R006C20), |
|                   |                                     | 8.135.06.20<br>(V100R006C10)  |

**Table 10-9** PTN7900 series

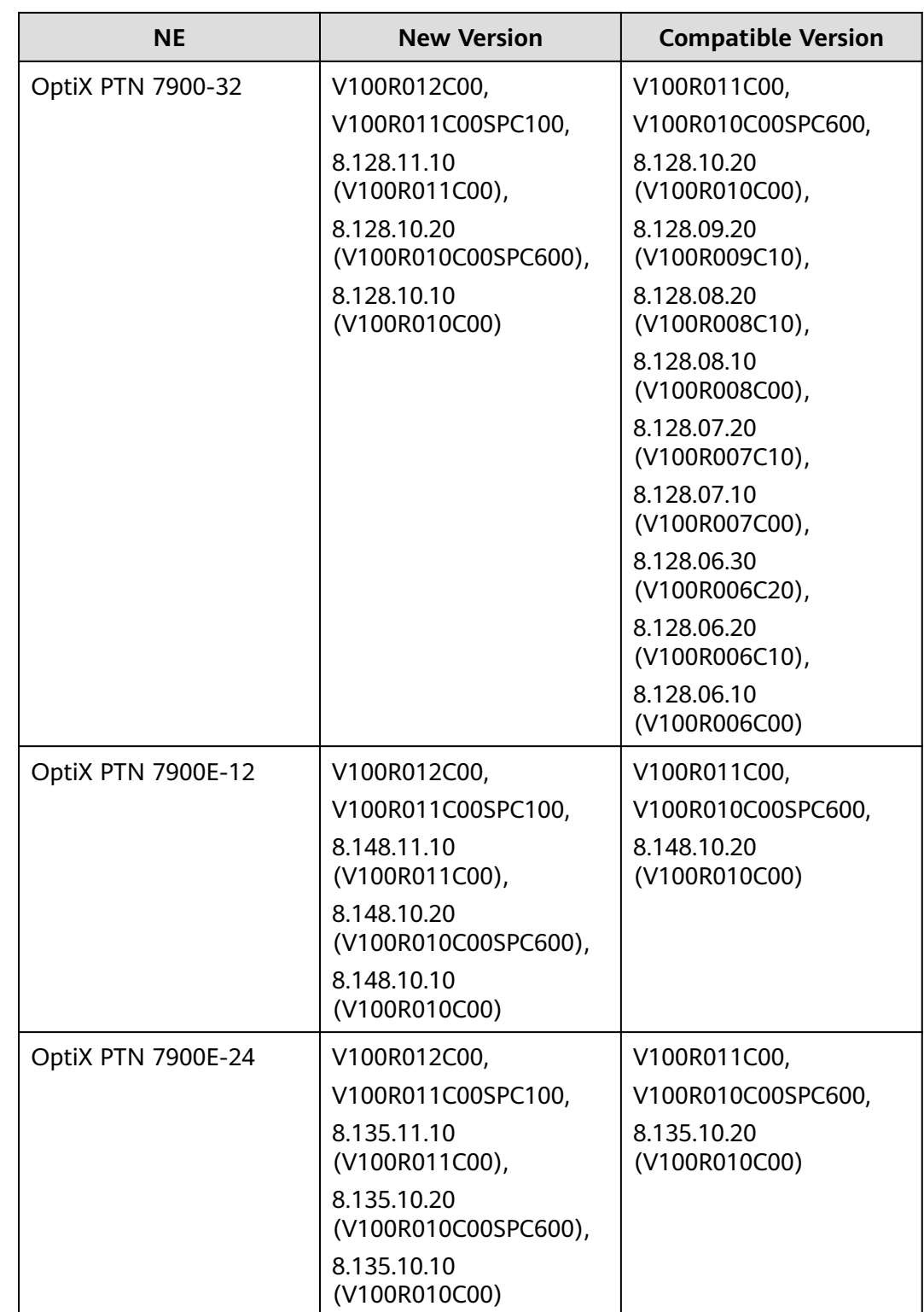

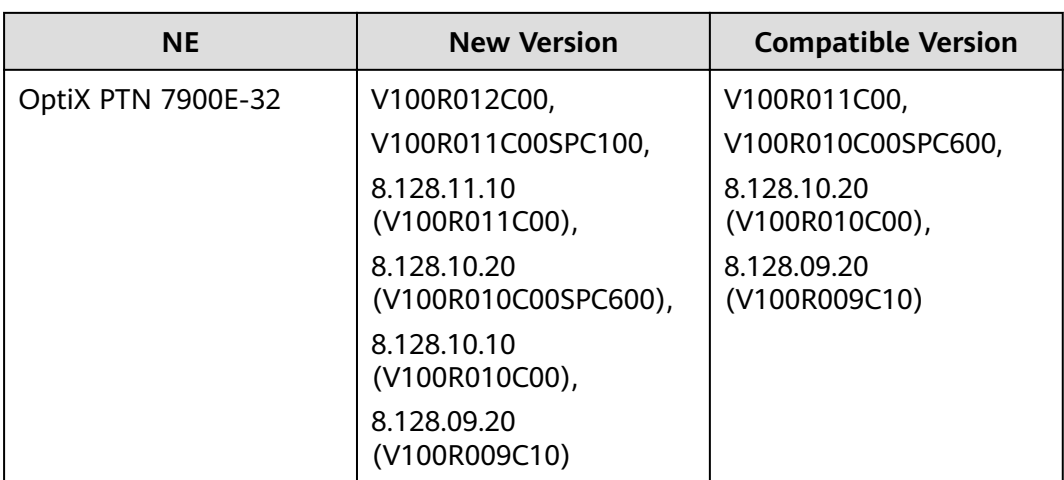

### $\Box$  Note

Rules for defining commercial versions of NE software: a.bb.cc.dd. "a" indicates the NE platform version. Currently, 4, 5 and 8 are supported. "bb" indicates the product name. "cc" indicates the R version of the product. To be specific, 01 represents R001, 02 represents R002, and so on. "dd" indicates the C version of the product. Mapping principle:

- 1. If the mapping table provides only the information that a.bb.cc.20 is supported by version A of the NCE, a.bb.cc.2x is supported by version A of the NCE.
- 2. If the mapping table provides only the information that a.bb.cc is supported by version A of the NCE, a.bb.cc.xx is supported by version A of the NCE.

## **10.5 NE/ATN/CX/Multi-service gateways Series**

Manageable NE/ATN/CX/Multi-service gateways series NE is listed as follows:

#### **Table 10-10** NE series

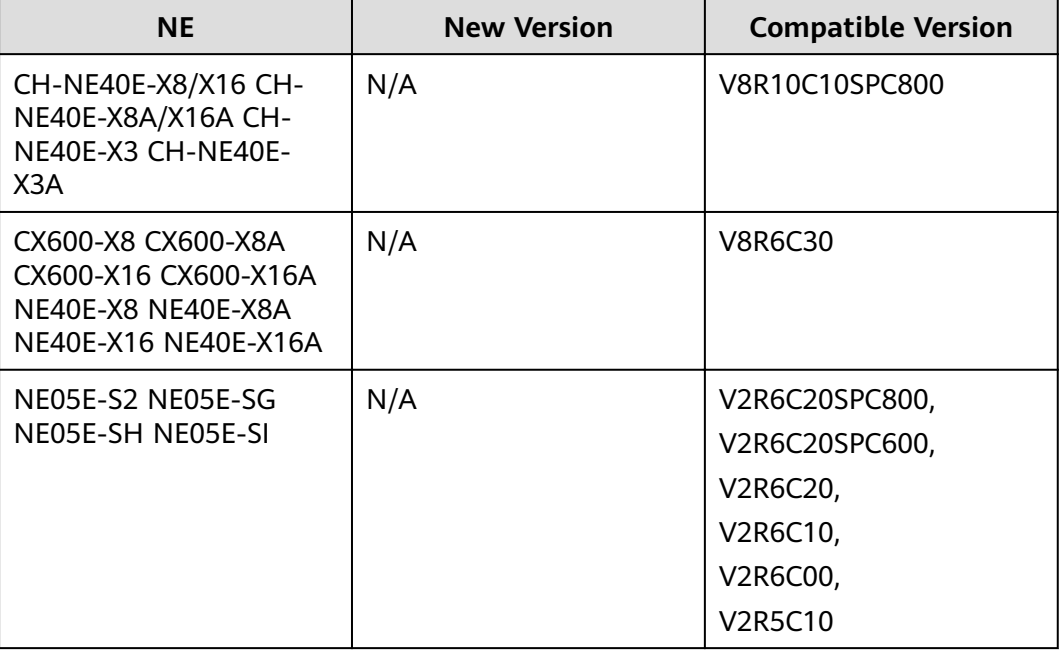

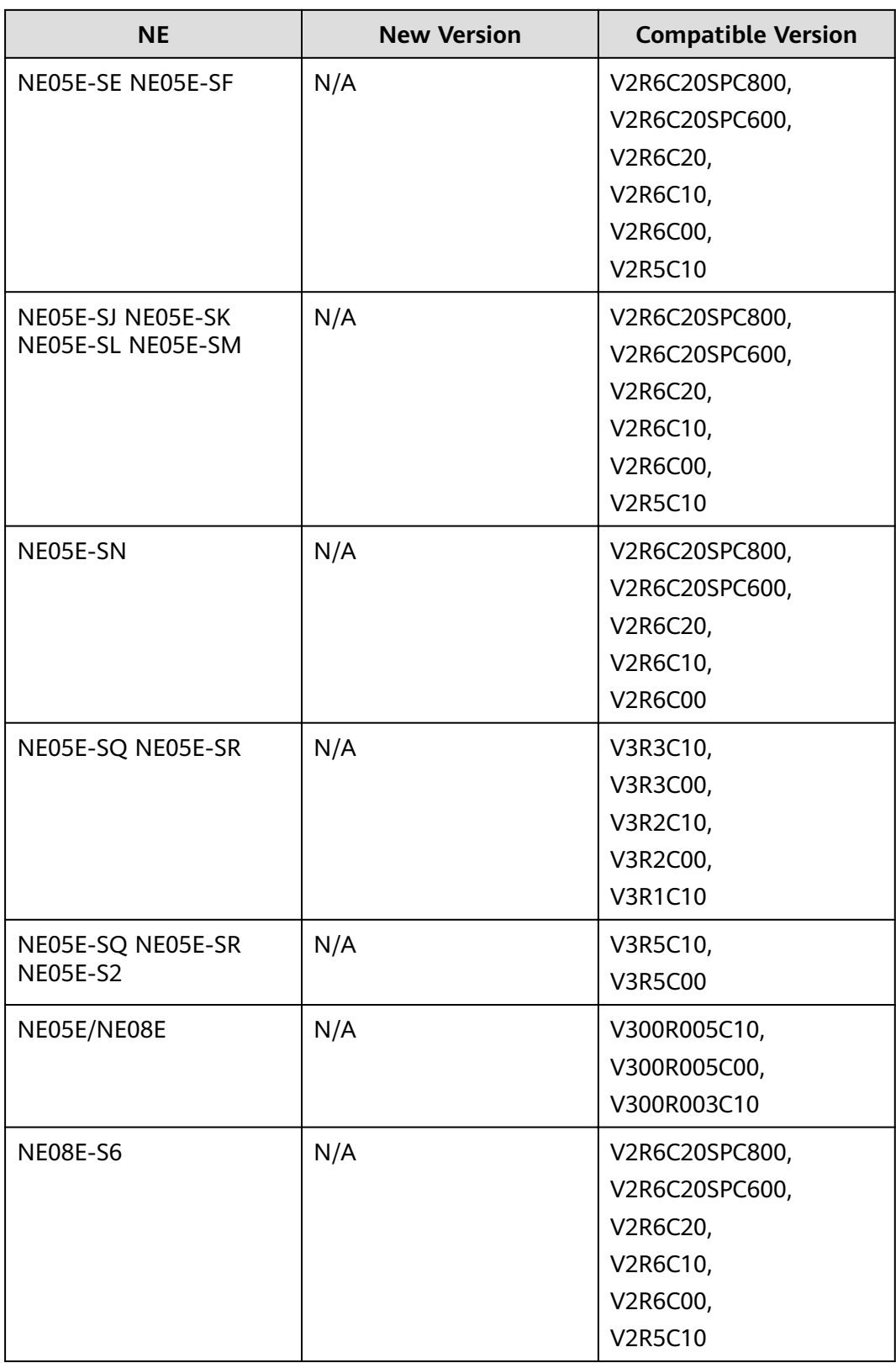

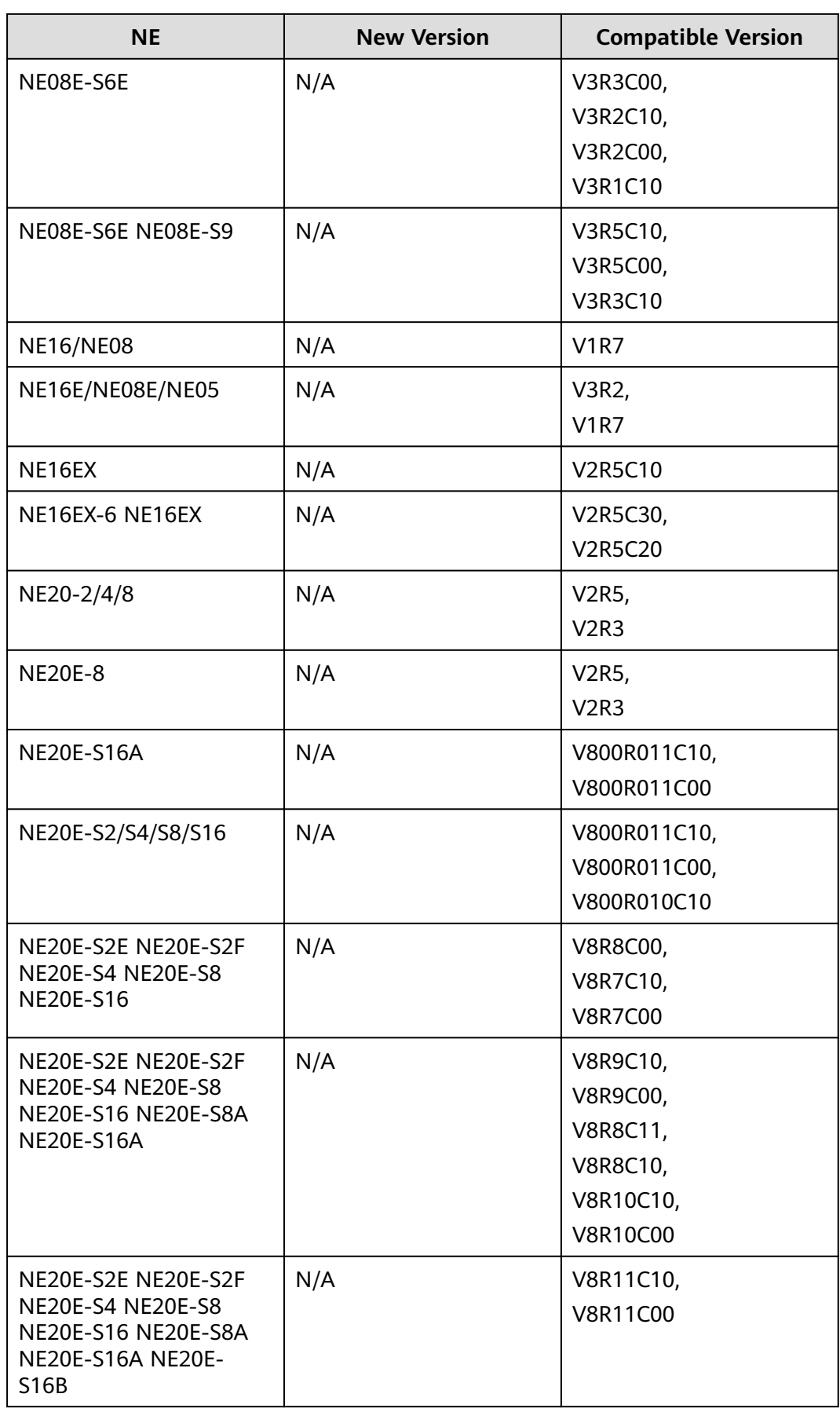

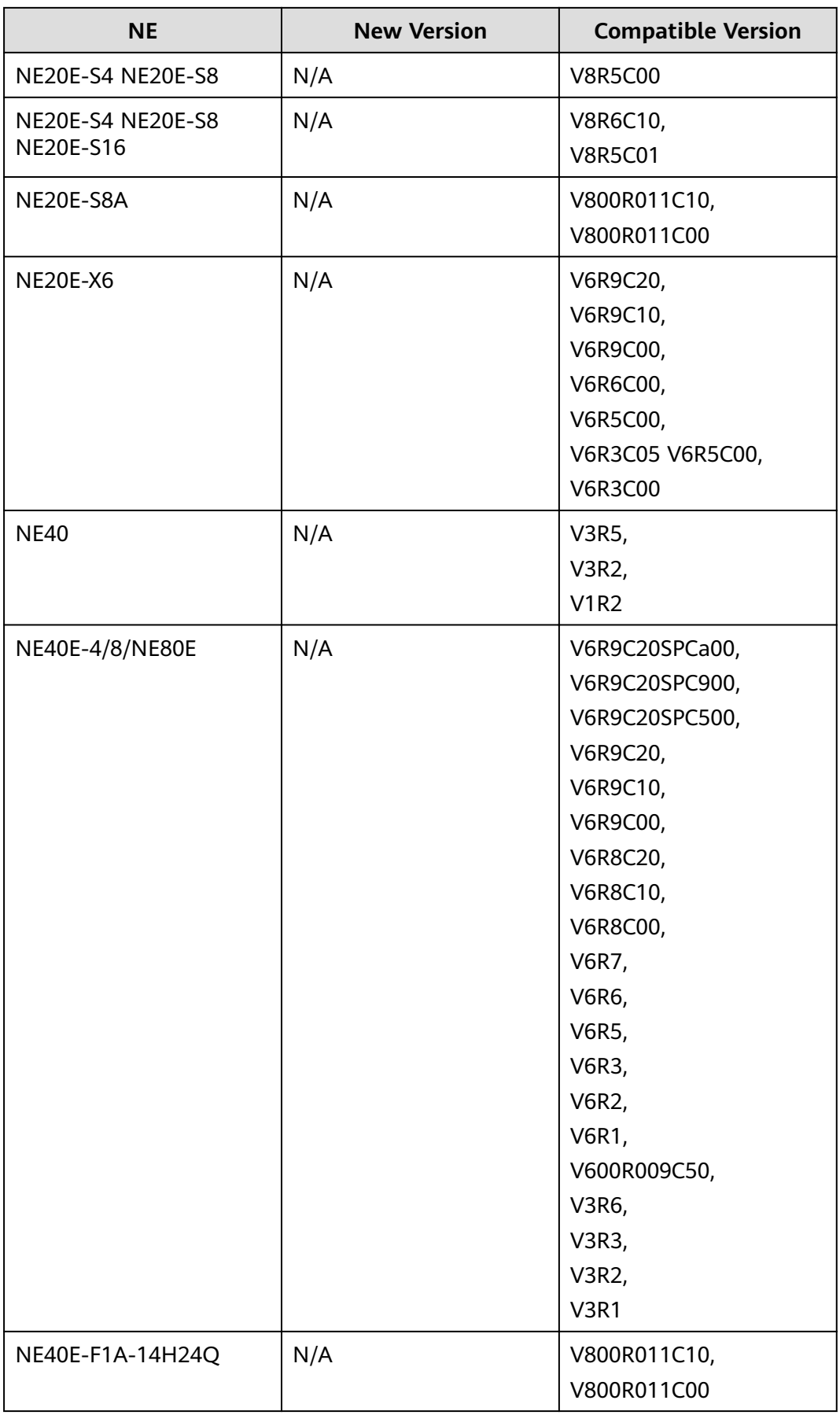

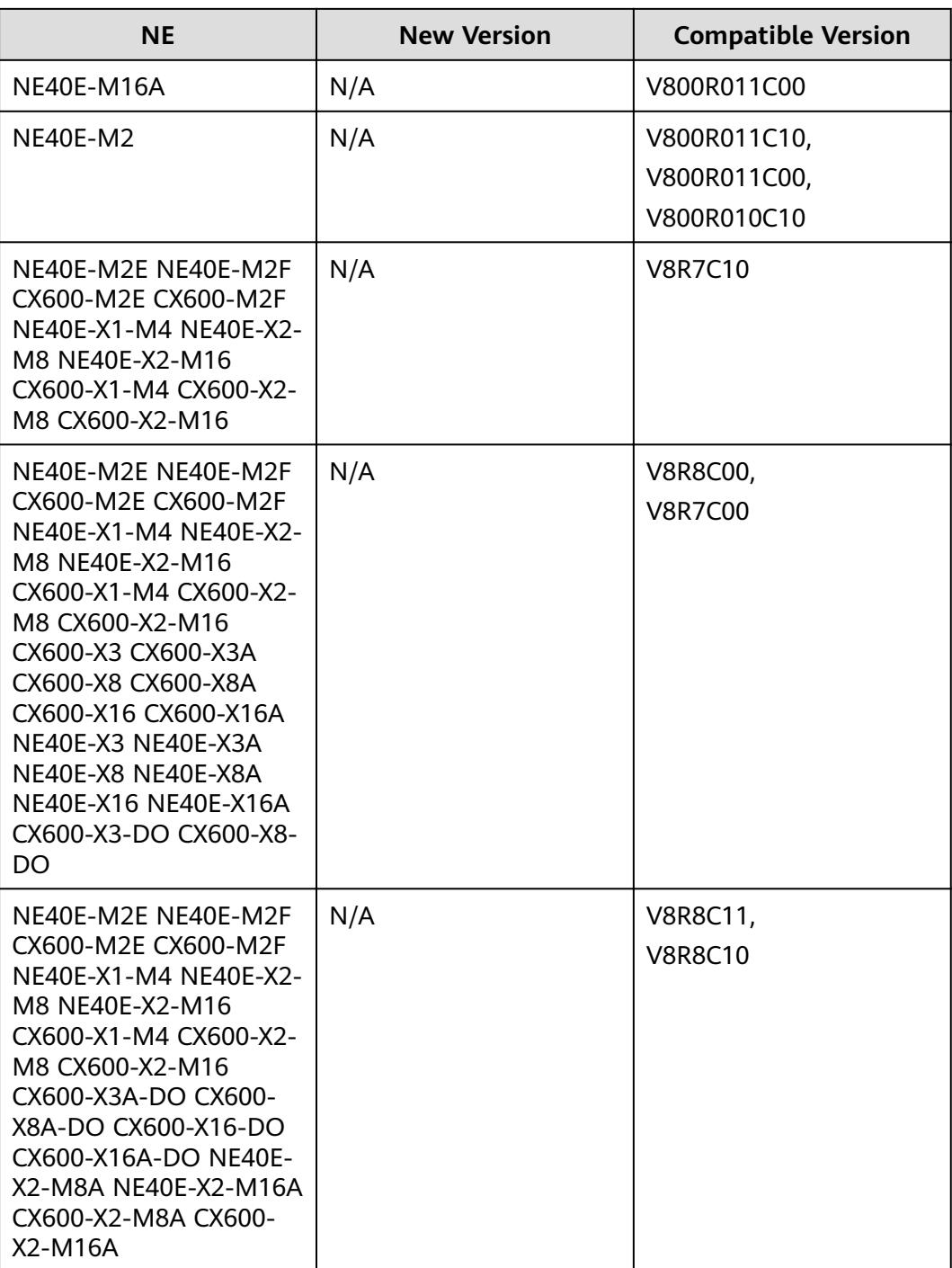

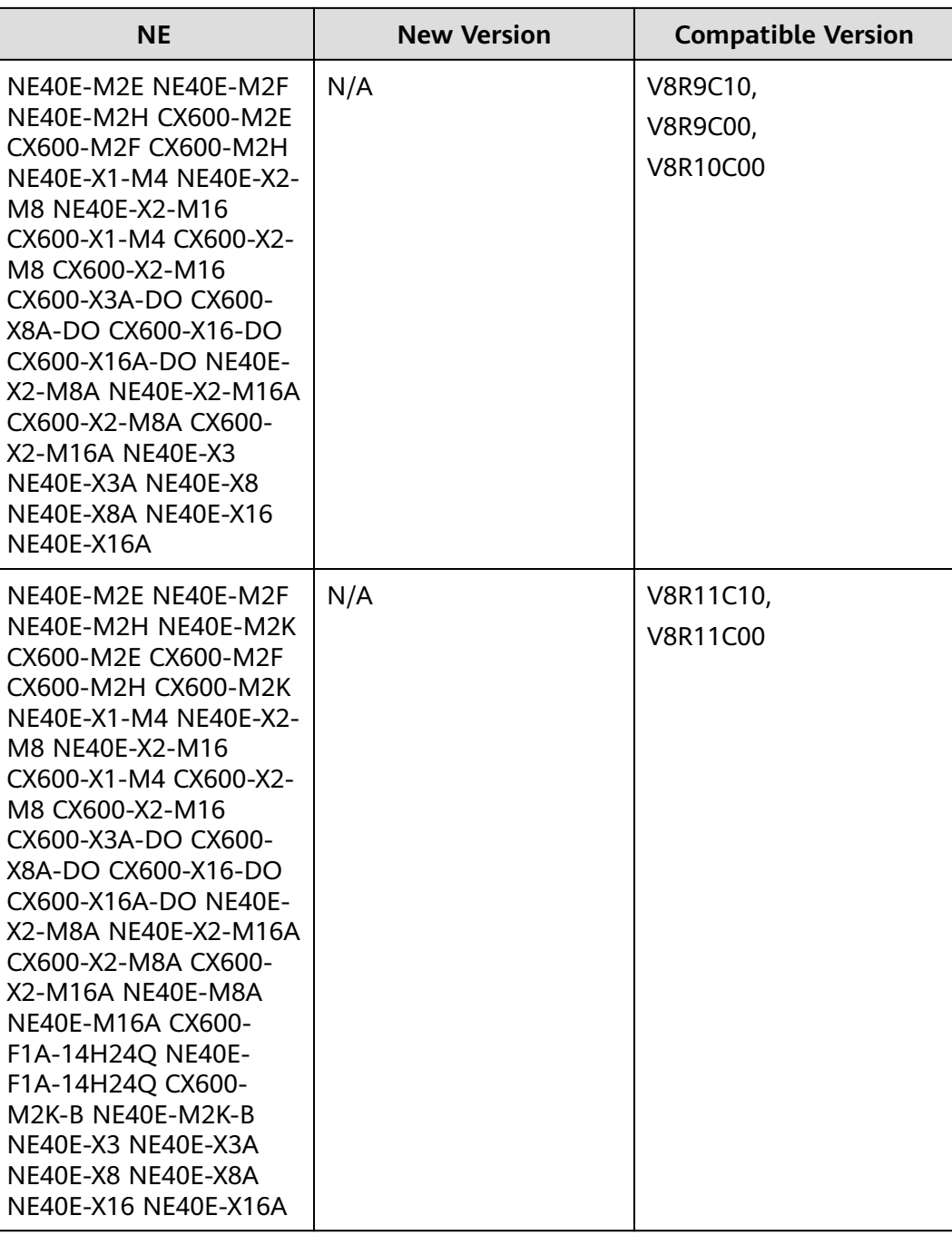

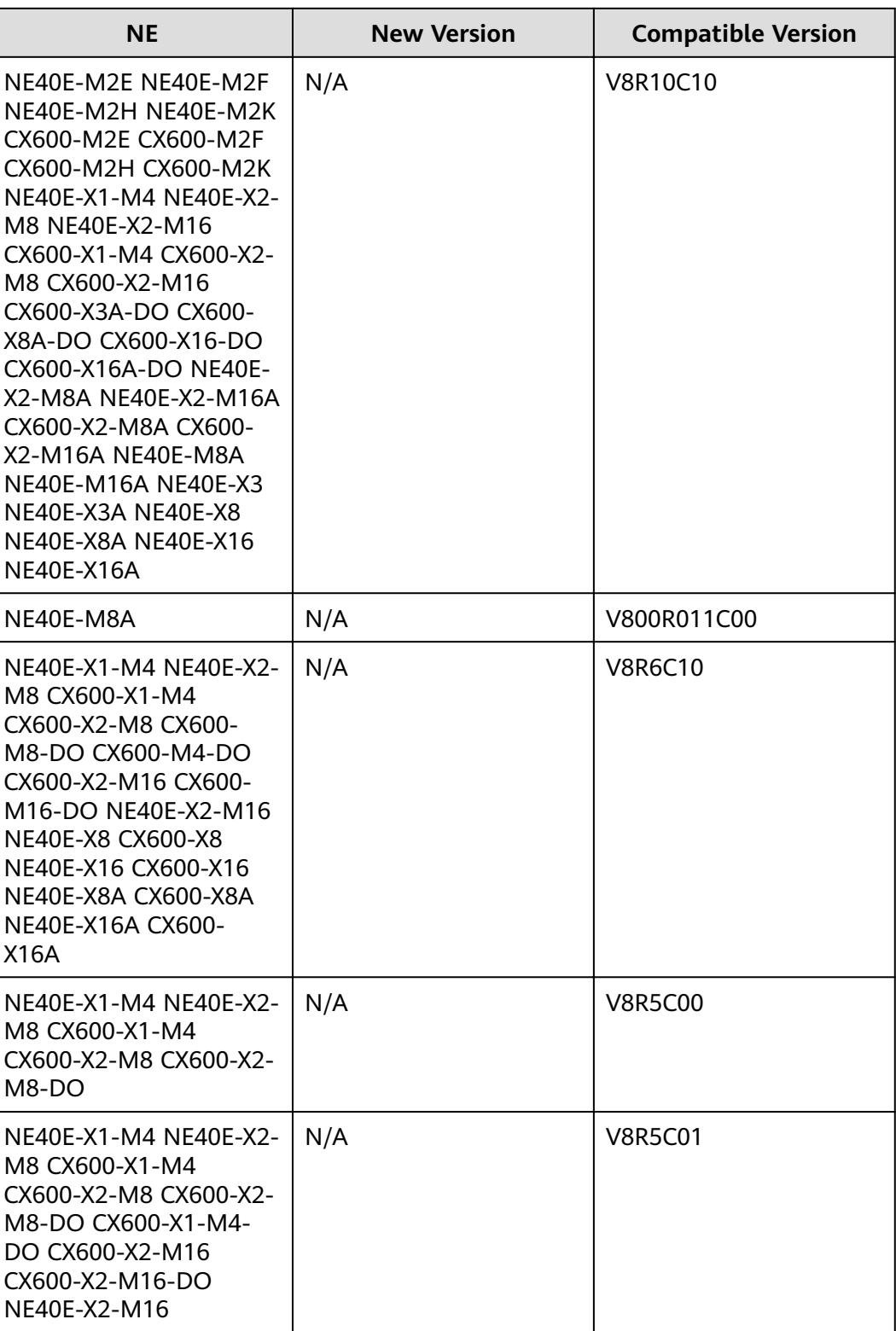

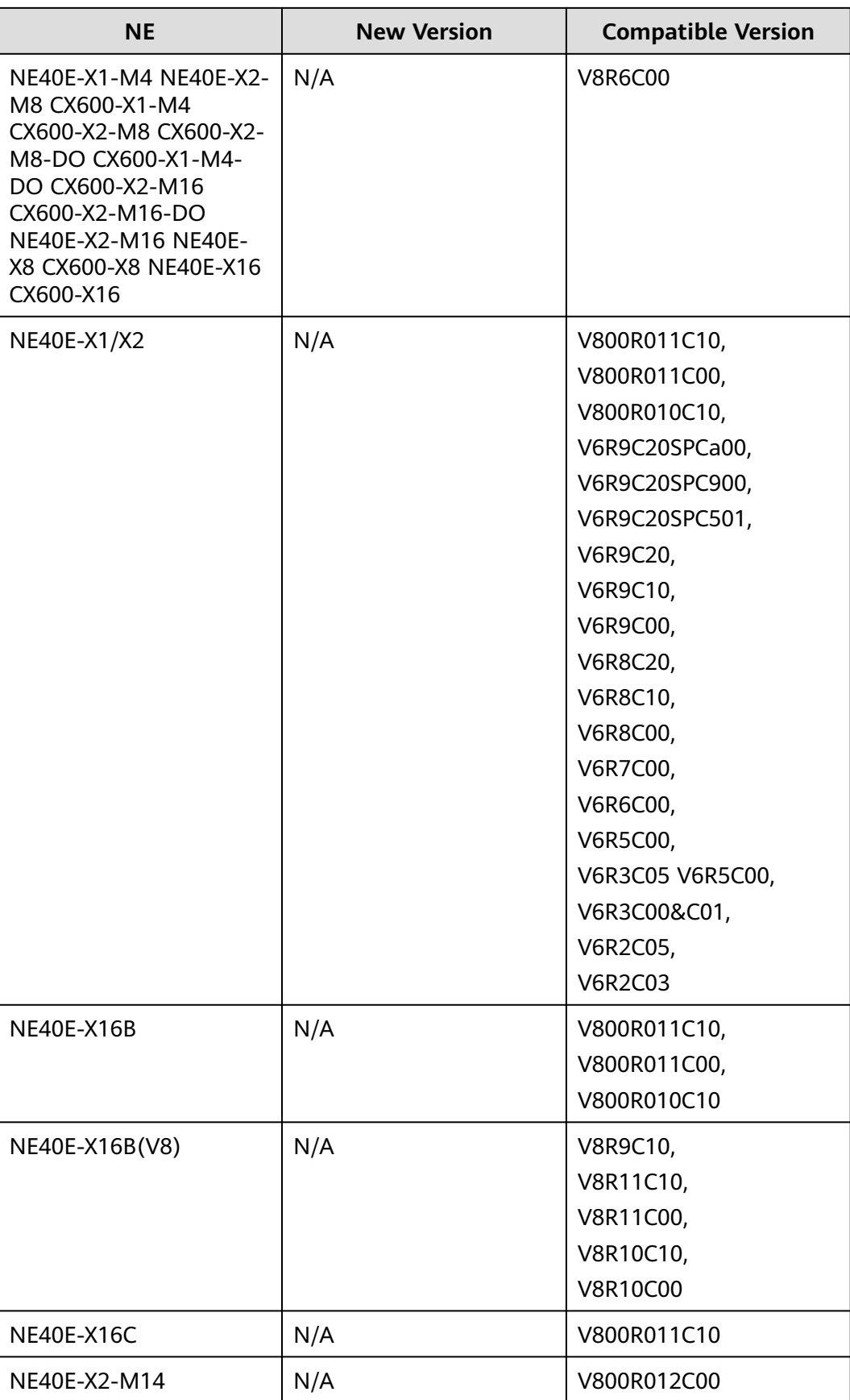

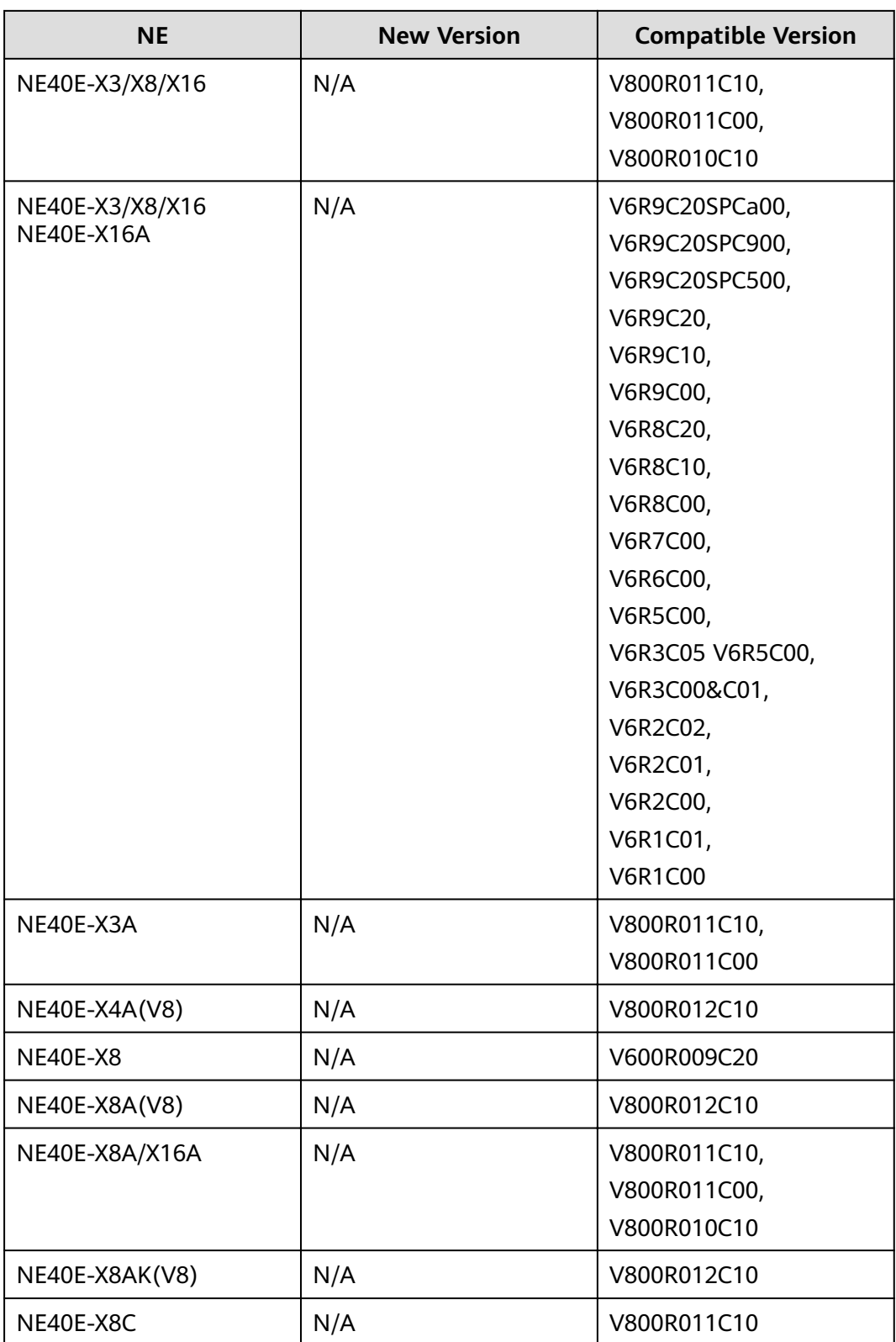

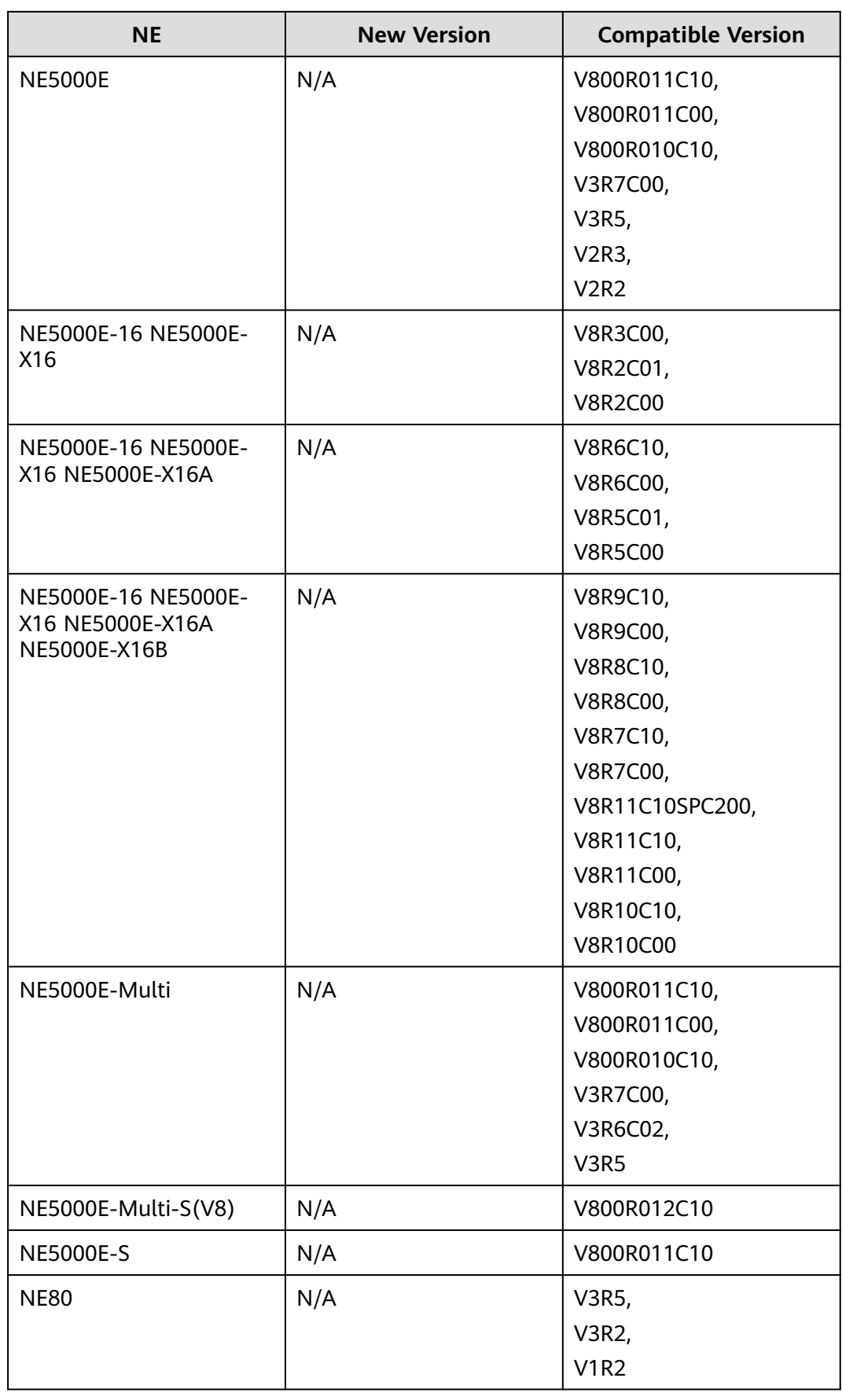

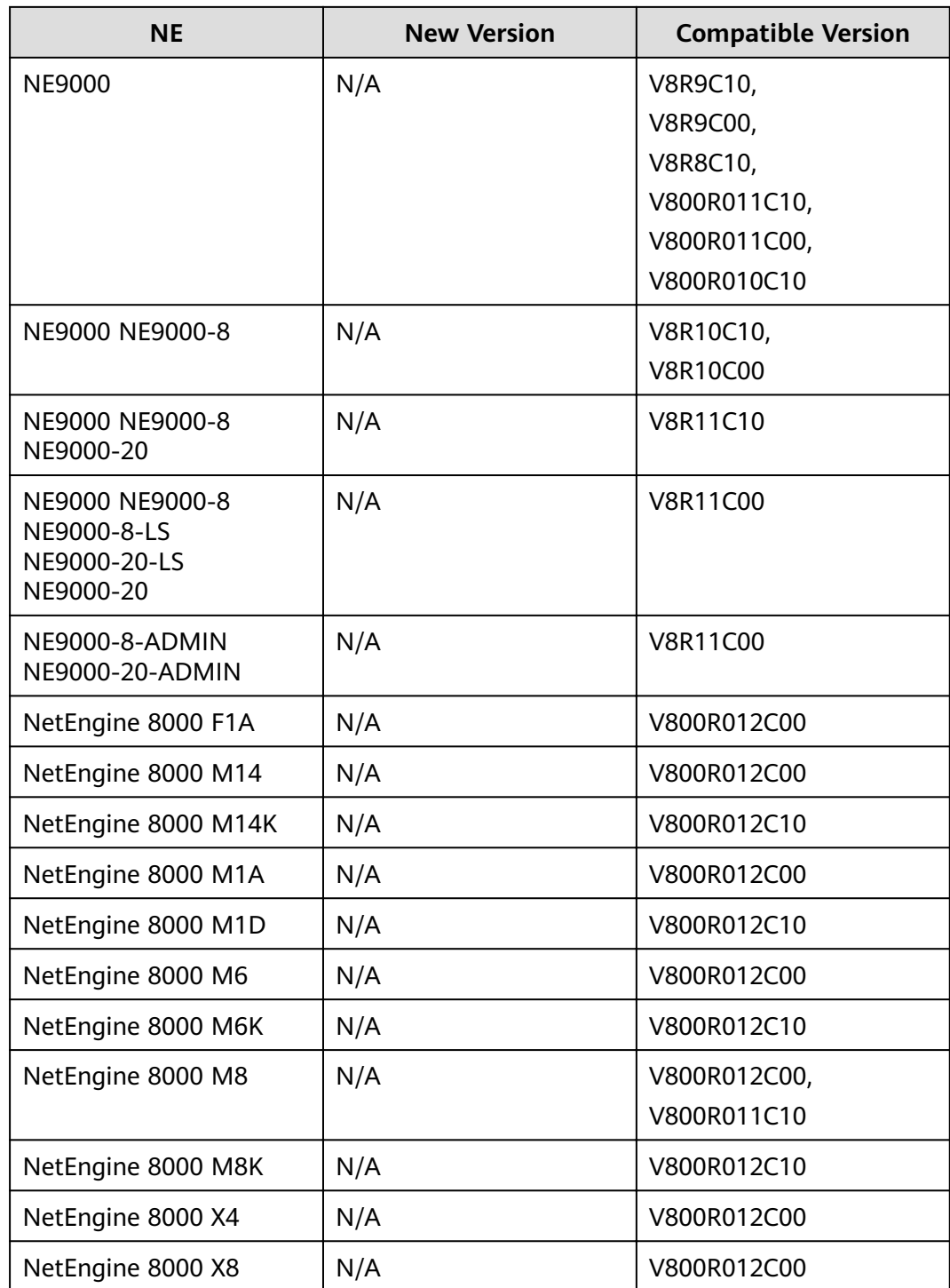

## **Table 10-11** ATN series

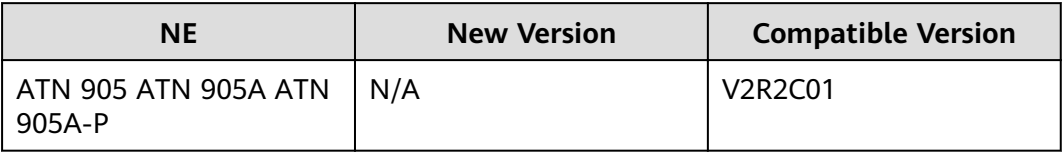

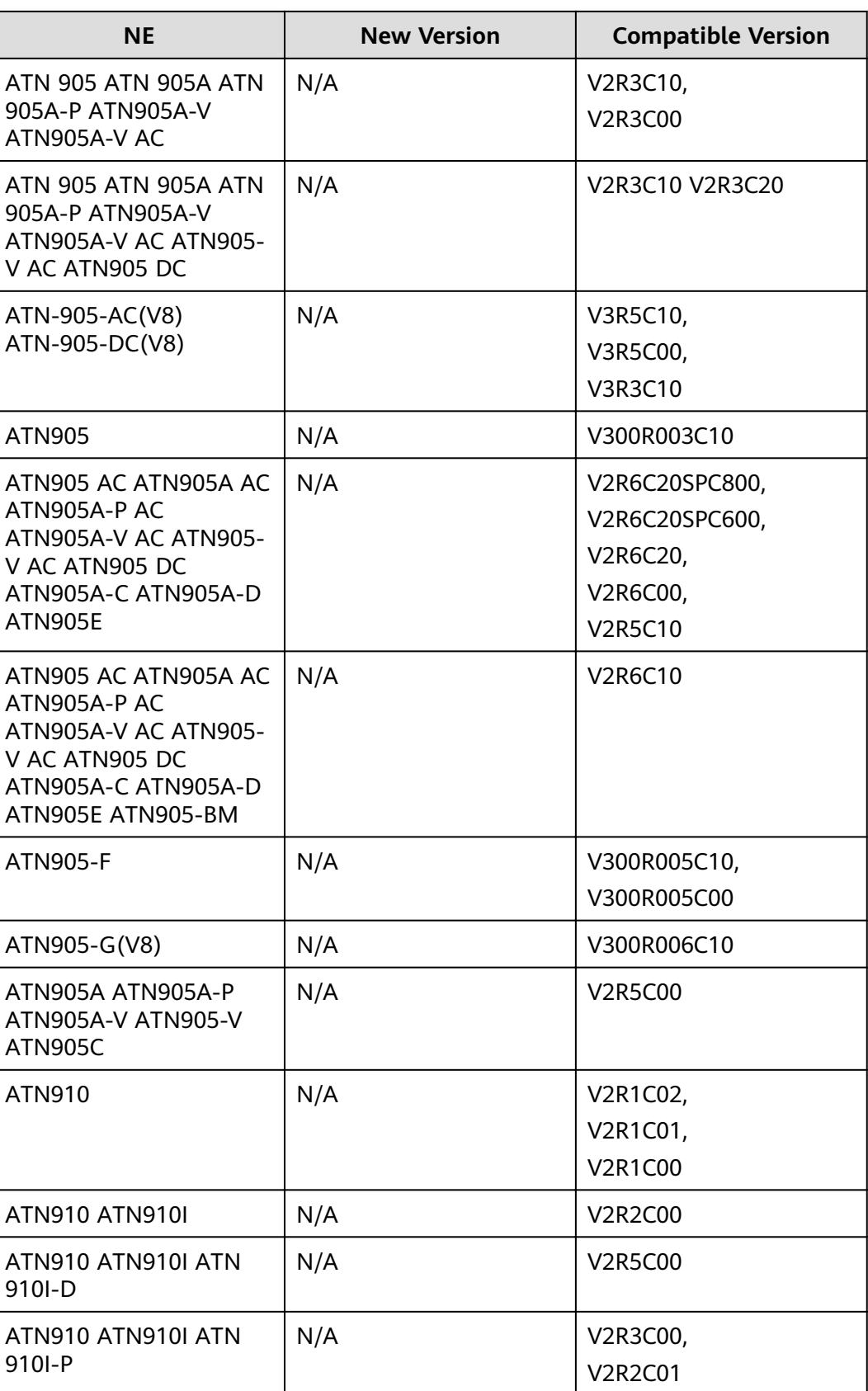

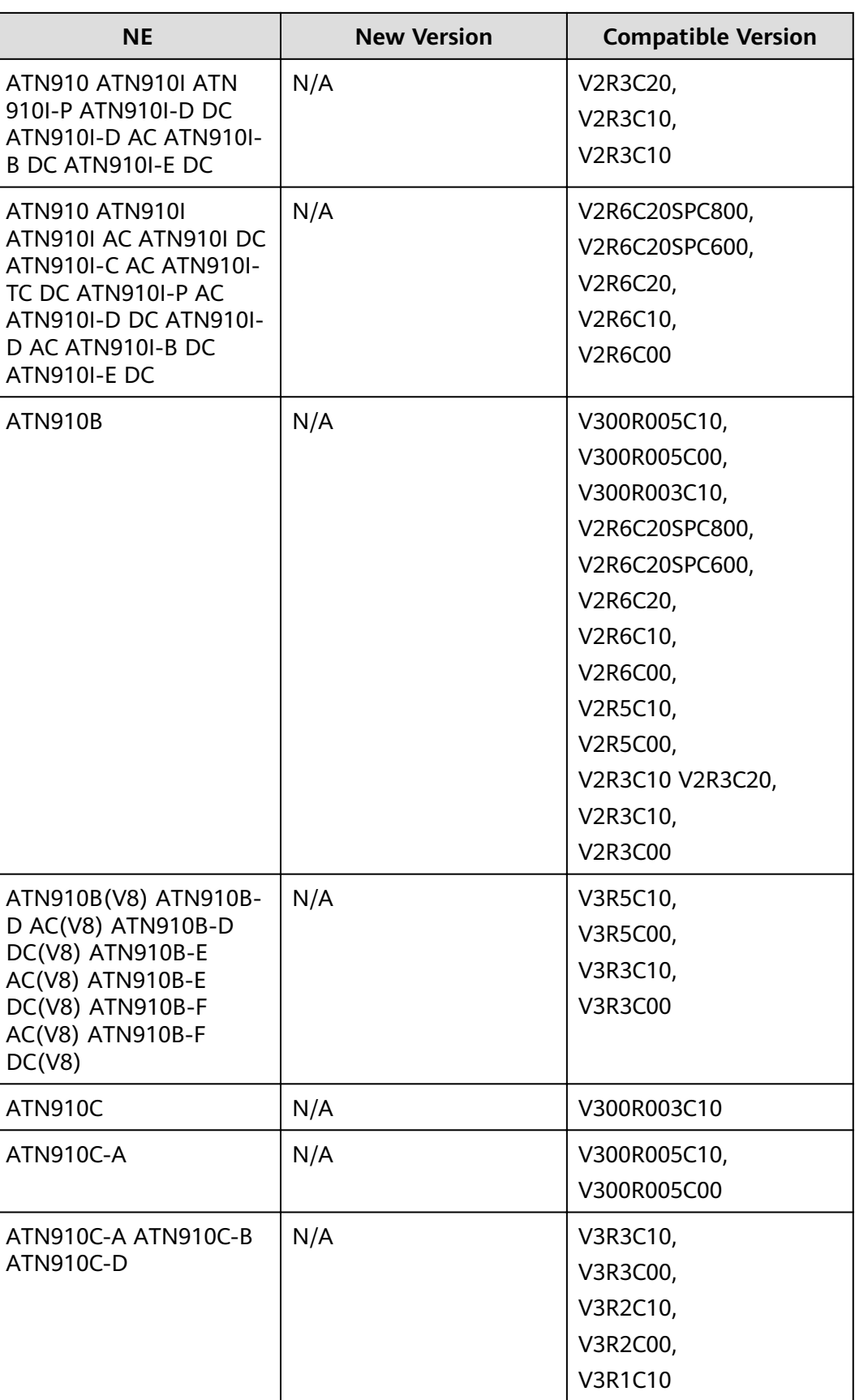

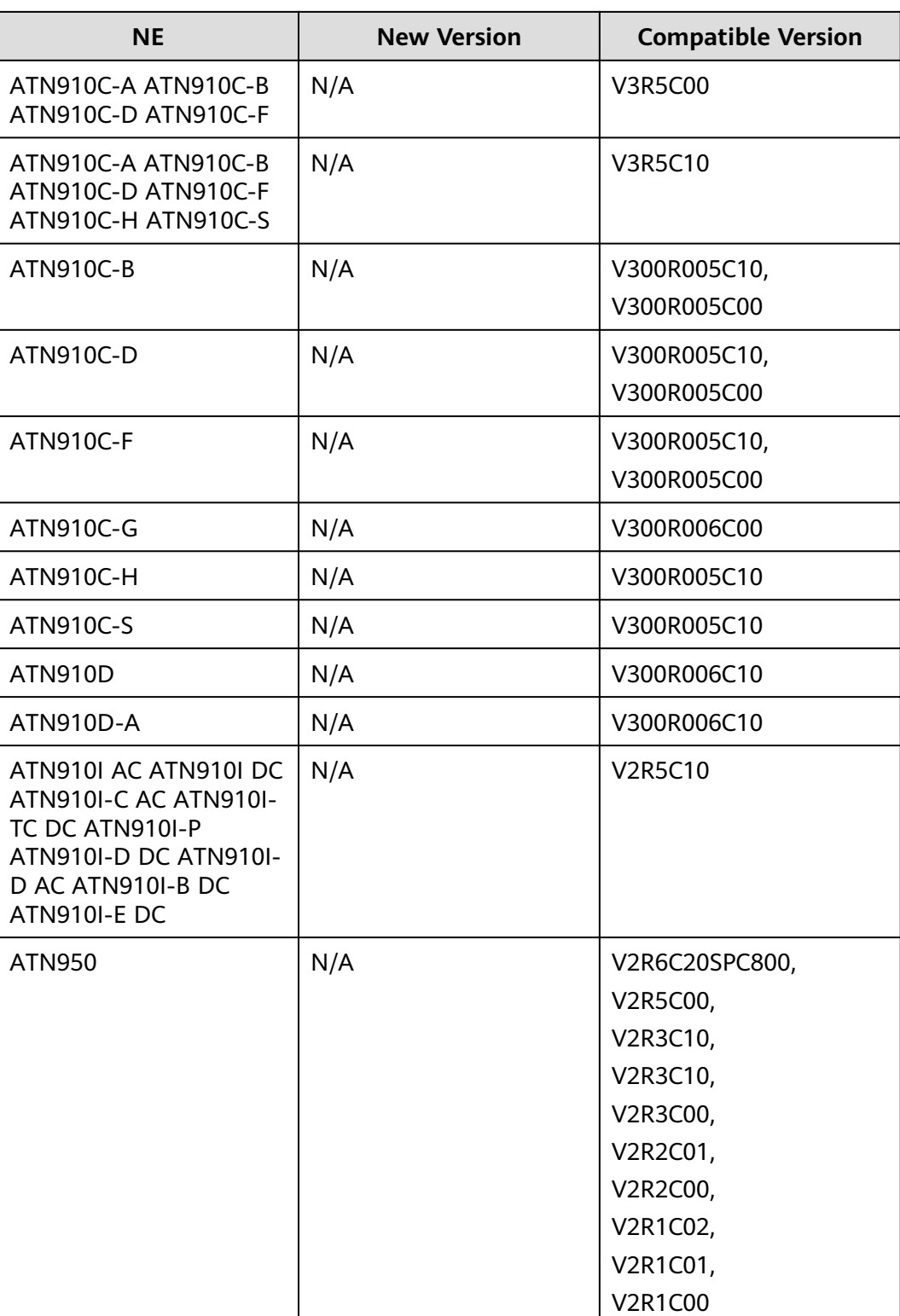

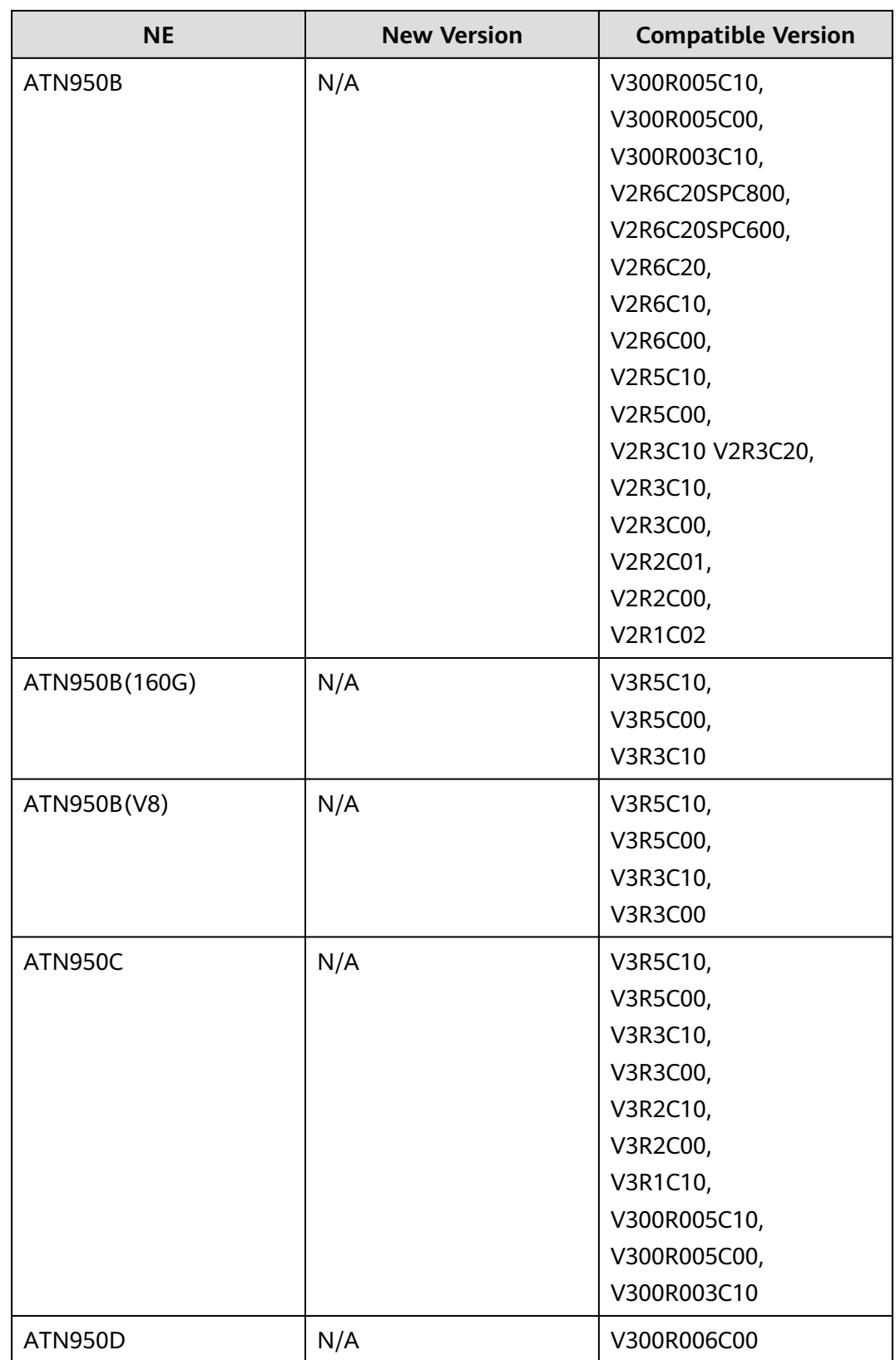

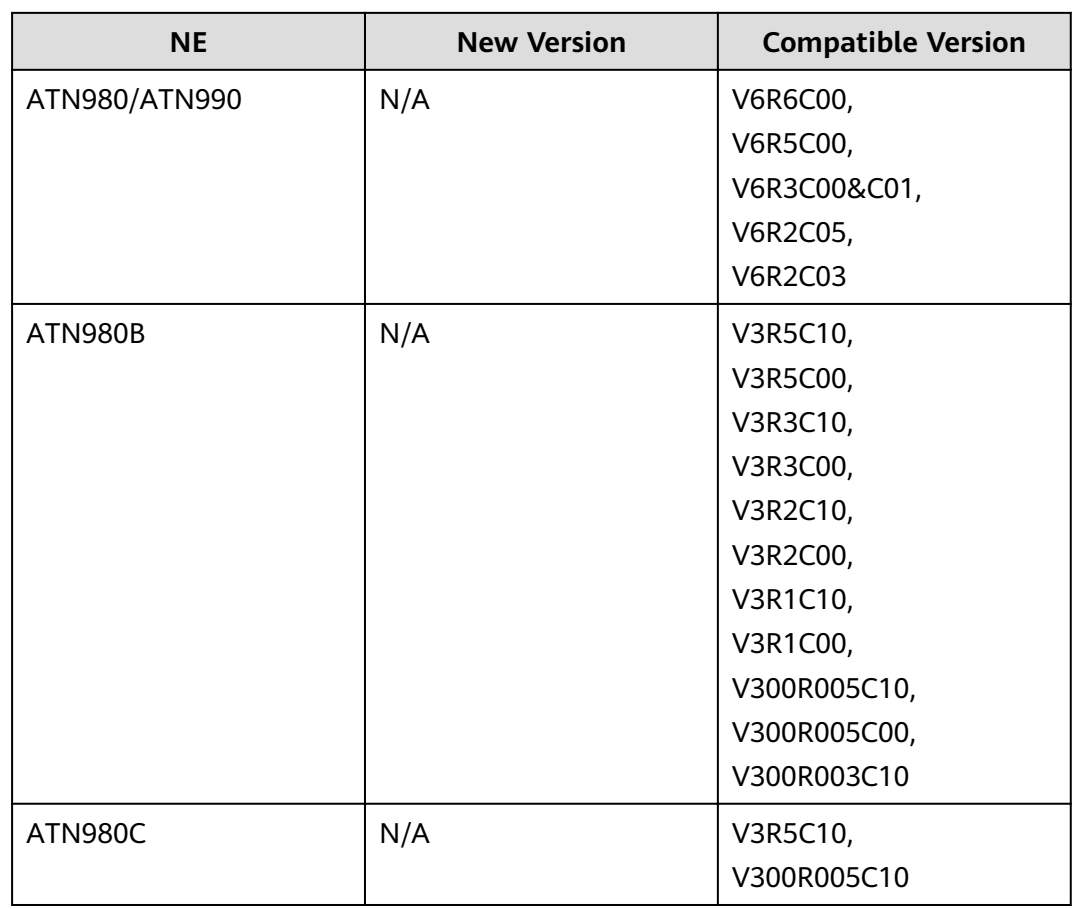

### **Table 10-12** ETN series

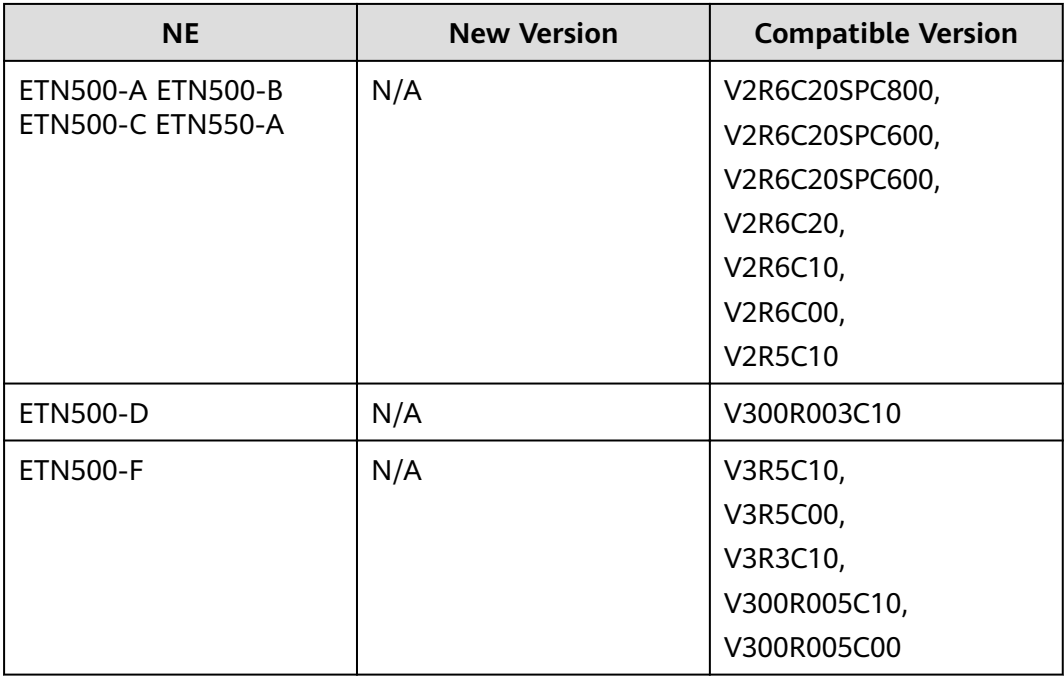

#### **Table 10-13** CX series

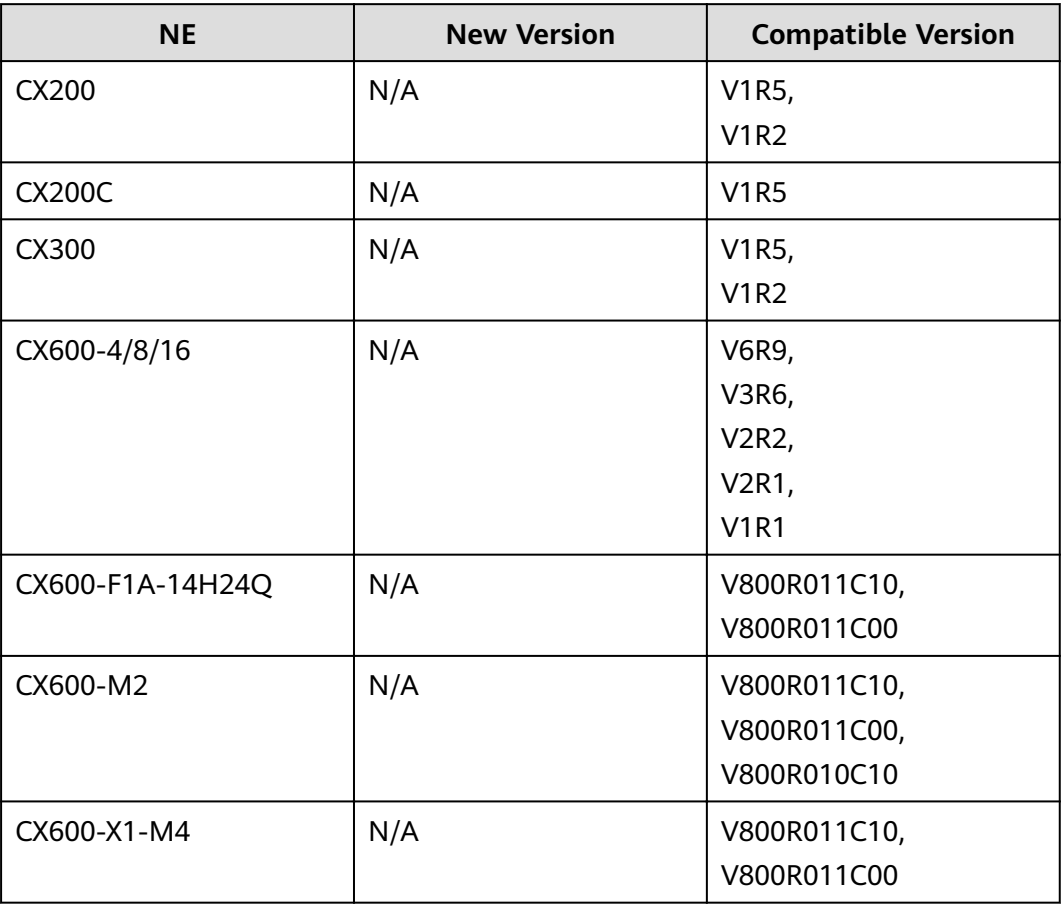

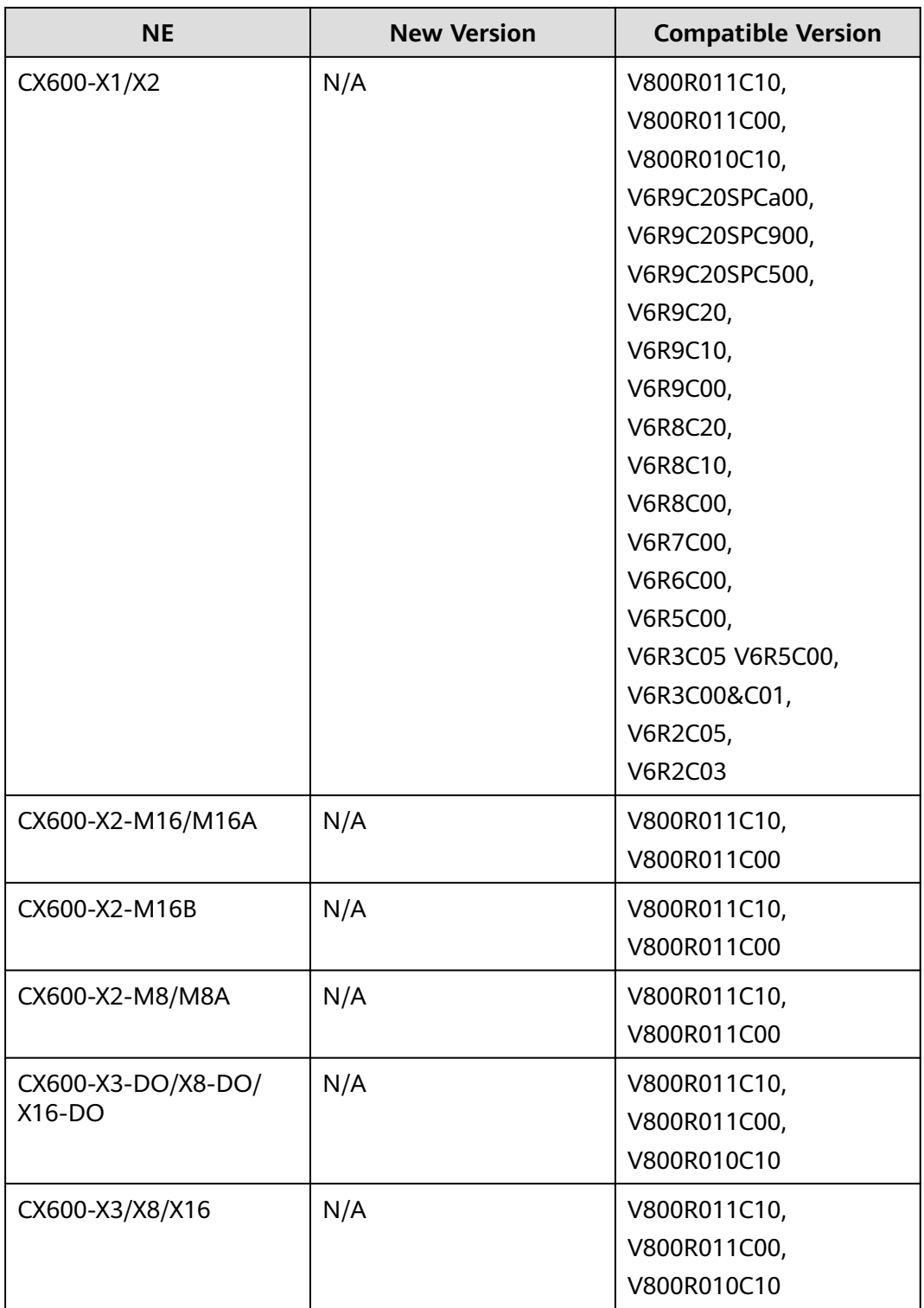

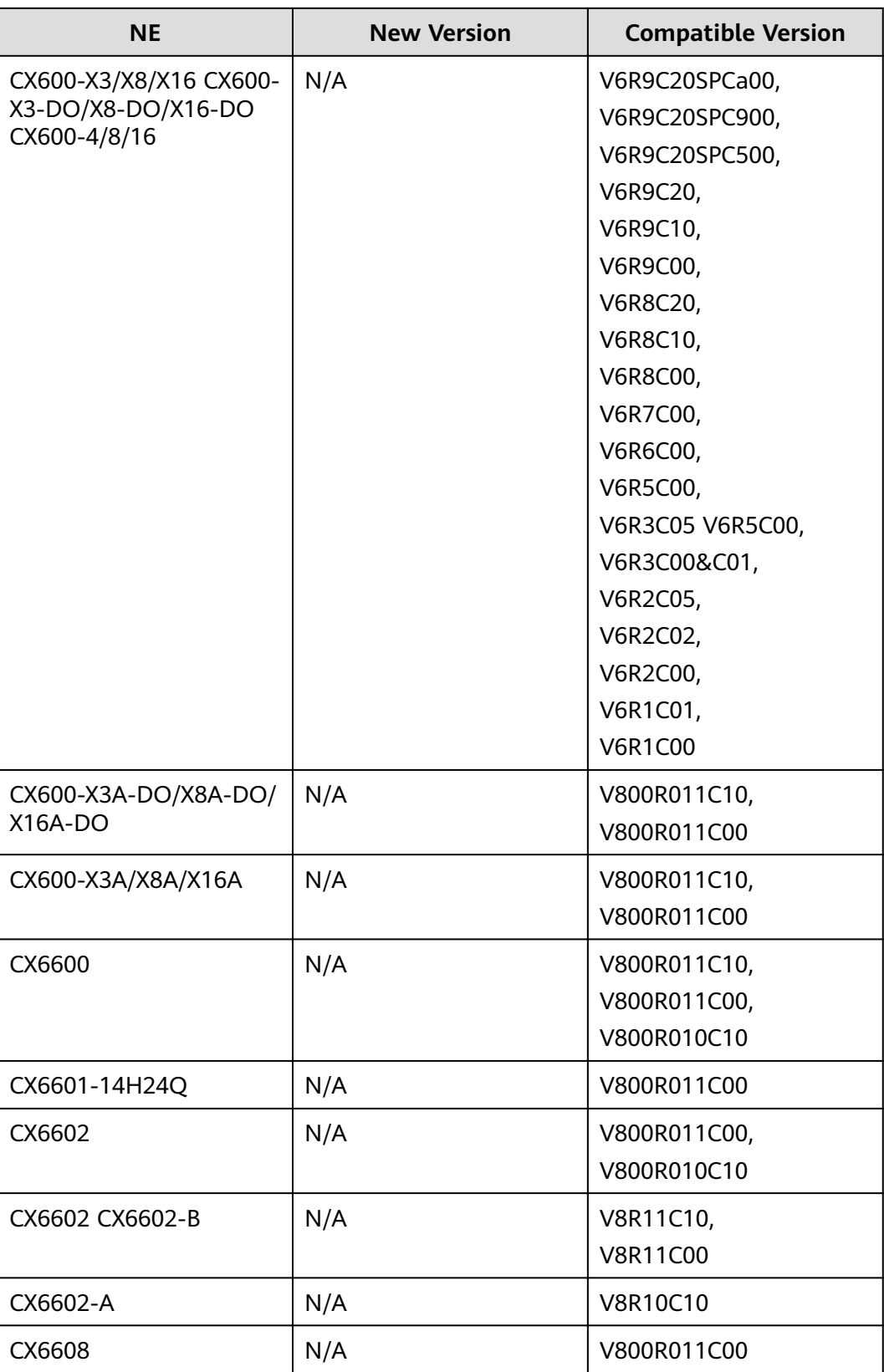

| <b>NE</b>     | <b>New Version</b> | <b>Compatible Version</b> |
|---------------|--------------------|---------------------------|
| CX6608 CX6620 | N/A                | V8R11C10,                 |
|               |                    | V8R11C00,                 |
|               |                    | V8R10C10,                 |
|               |                    | <b>V8R10C00</b>           |
| CX6620        | N/A                | V800R011C00               |

**Table 10-14** Multi-service gateways series

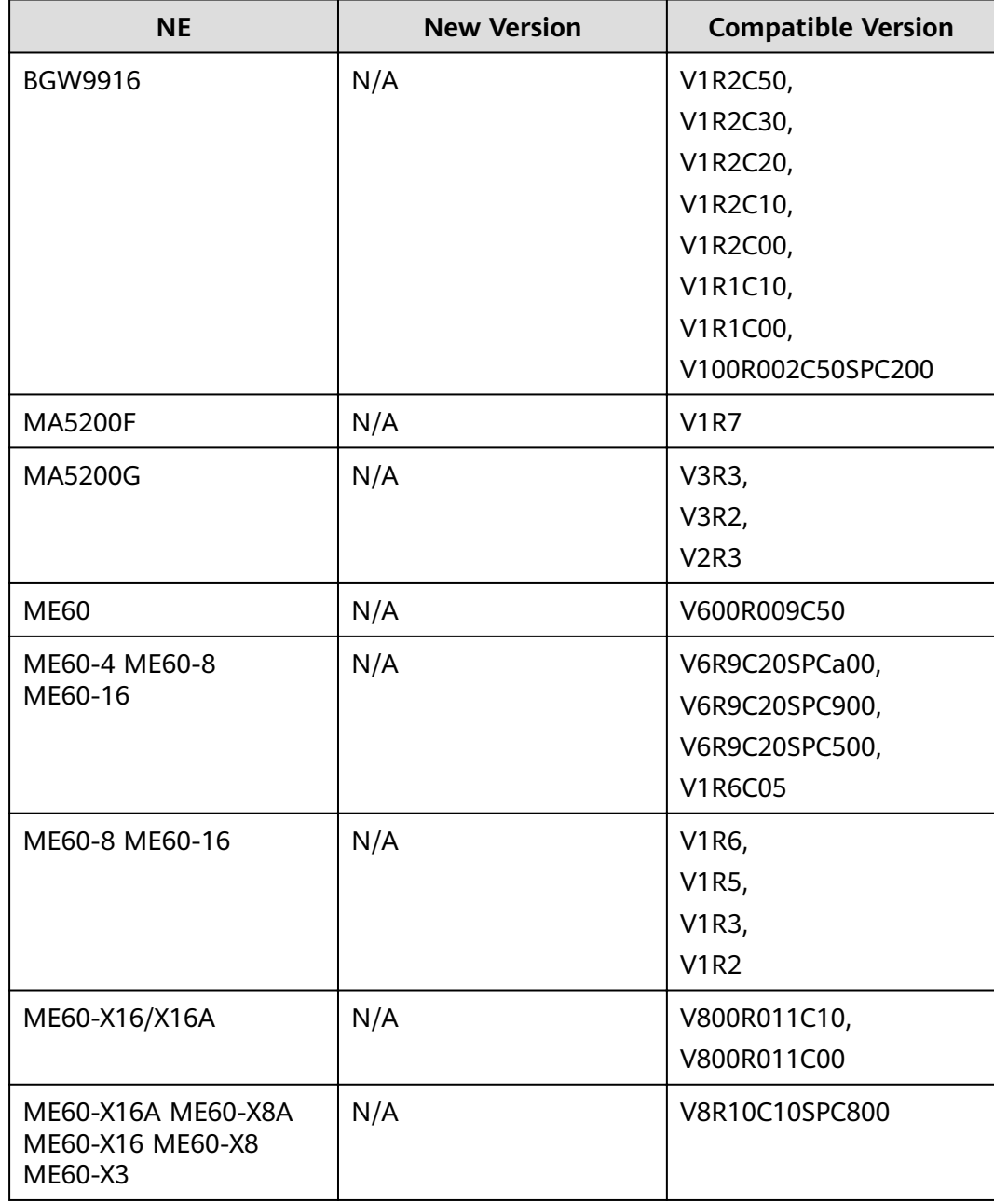

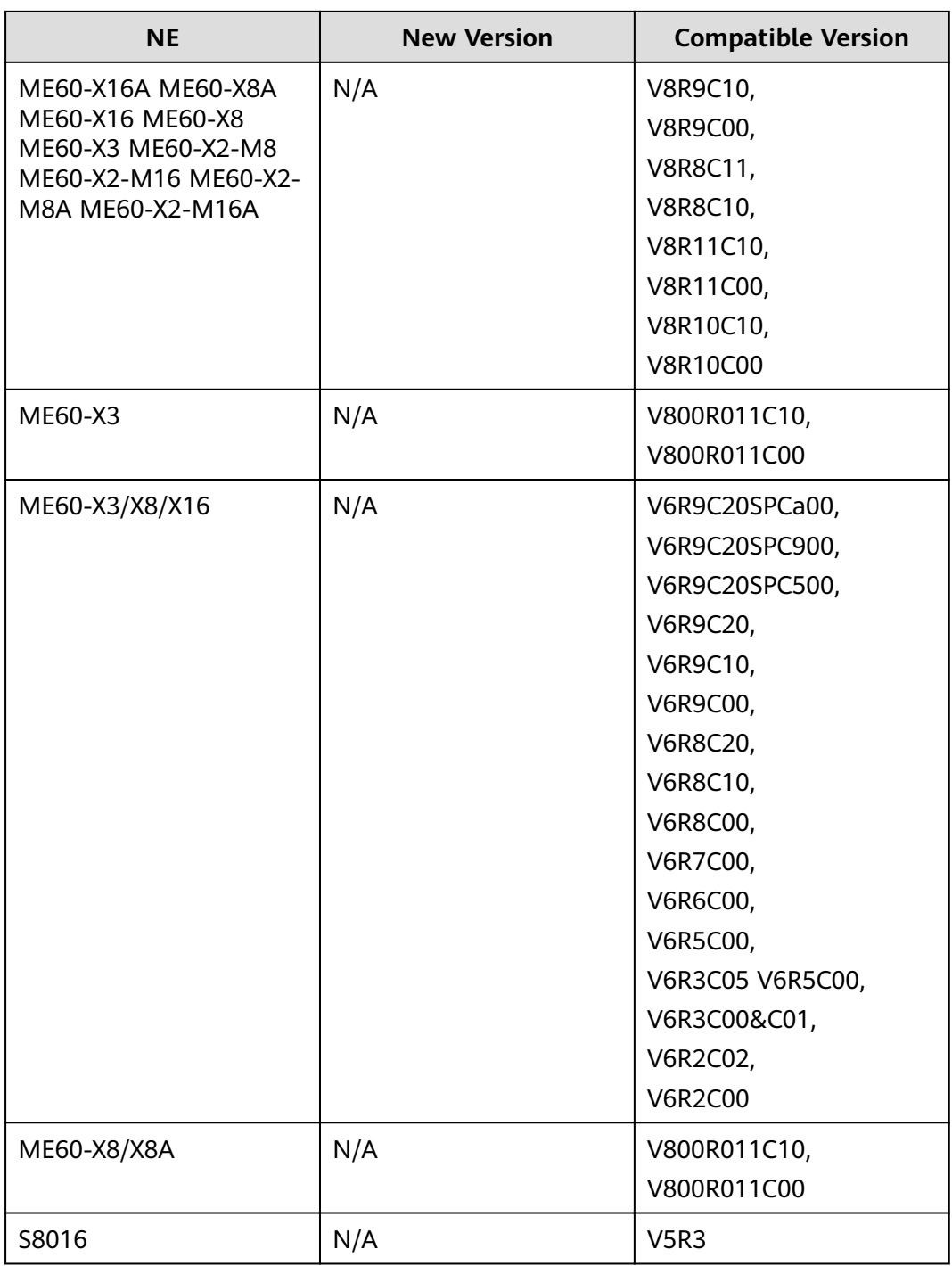

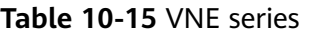

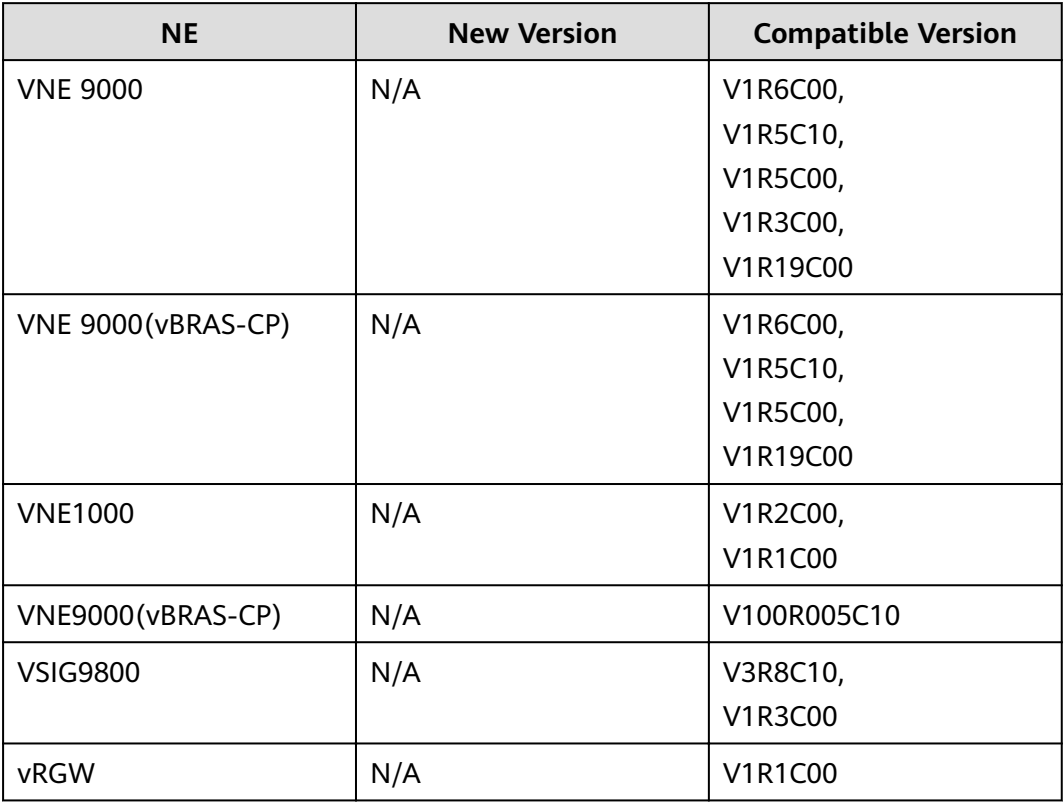

# **10.6 R/AR Series**

The following table lists the R/AR series NE supported.

**Table 10-16** R/AR series

| <b>NE</b>                                | <b>New Version</b> | <b>Compatible Version</b>    |
|------------------------------------------|--------------------|------------------------------|
| AR 18-18                                 | N/A                | Version 1.74 Release<br>0108 |
| AR1000V                                  | N/A                | <b>V2R8C20</b>               |
| AR1000V<br>AR2204-51GE-R<br>AR2504-D-H   | N/A                | V2R8C30/V2R8C50              |
| AR101GW-Lc-S<br>AR109AR109W<br>AR109GW-L | N/A                | V2R8C30/V2R8C50              |
| AR1200                                   | V200R009C00        | N/A                          |

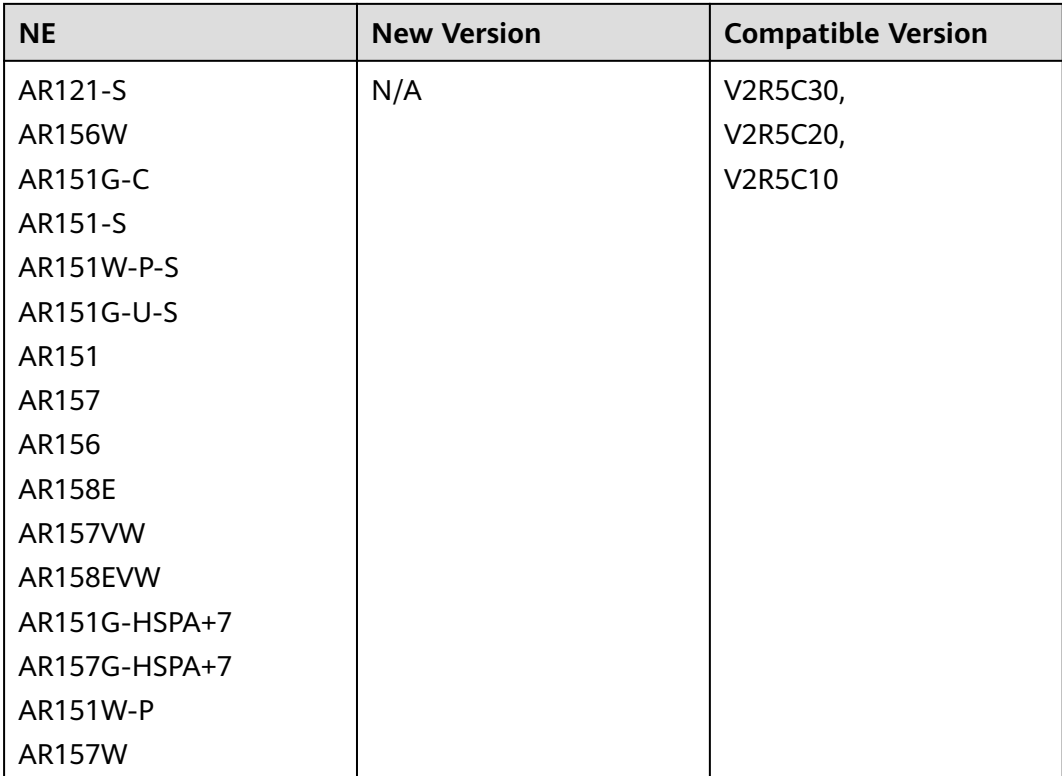

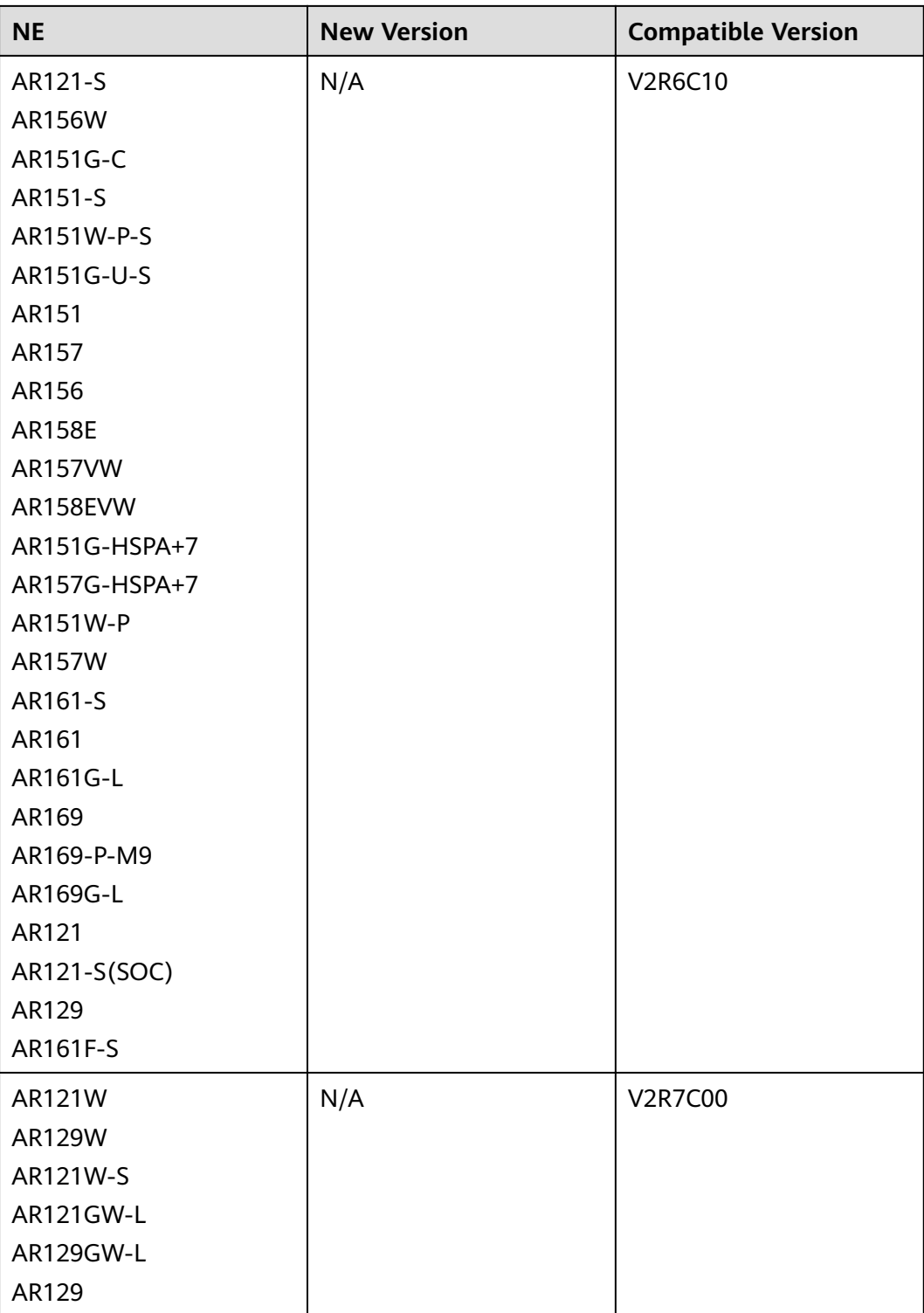

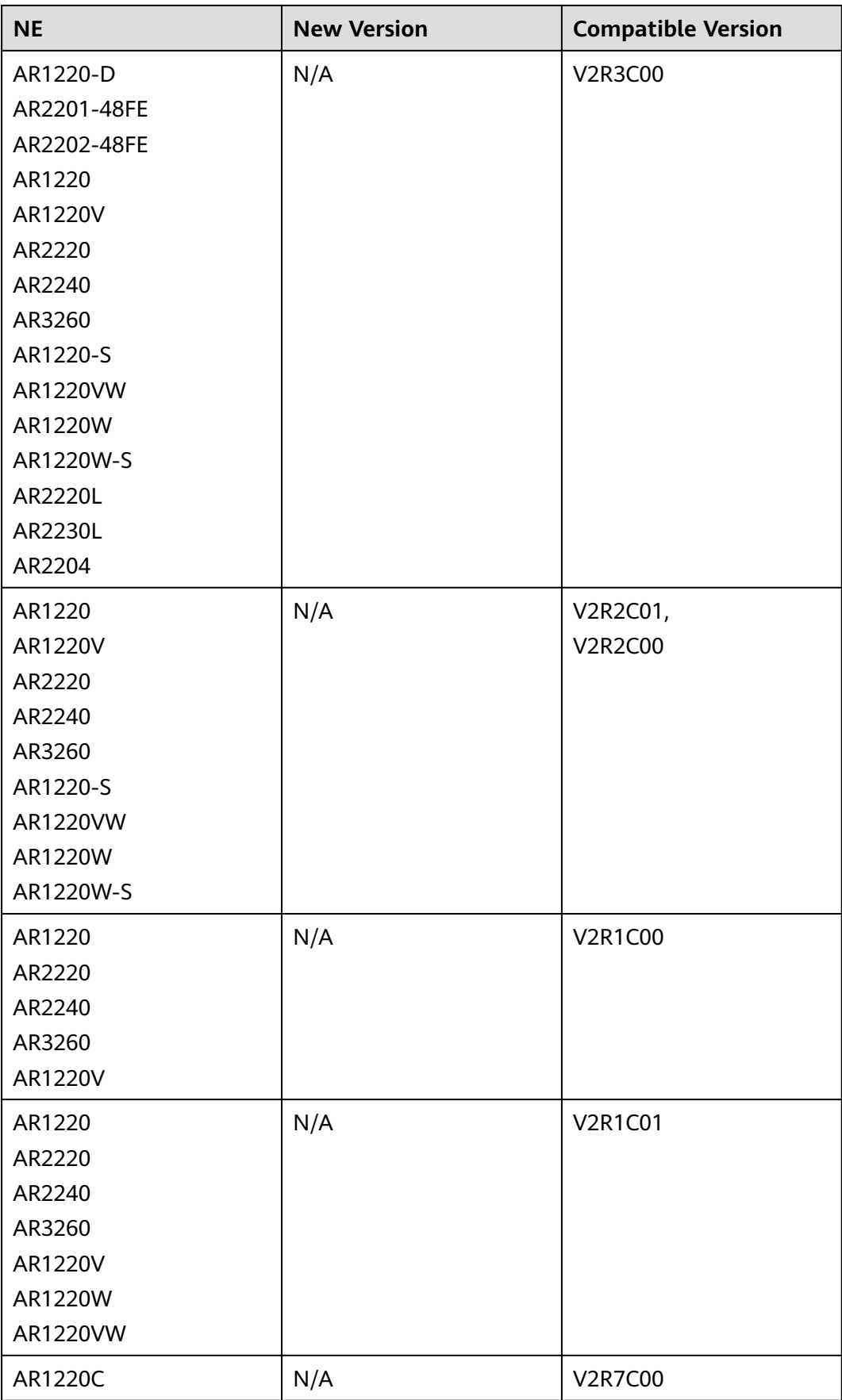

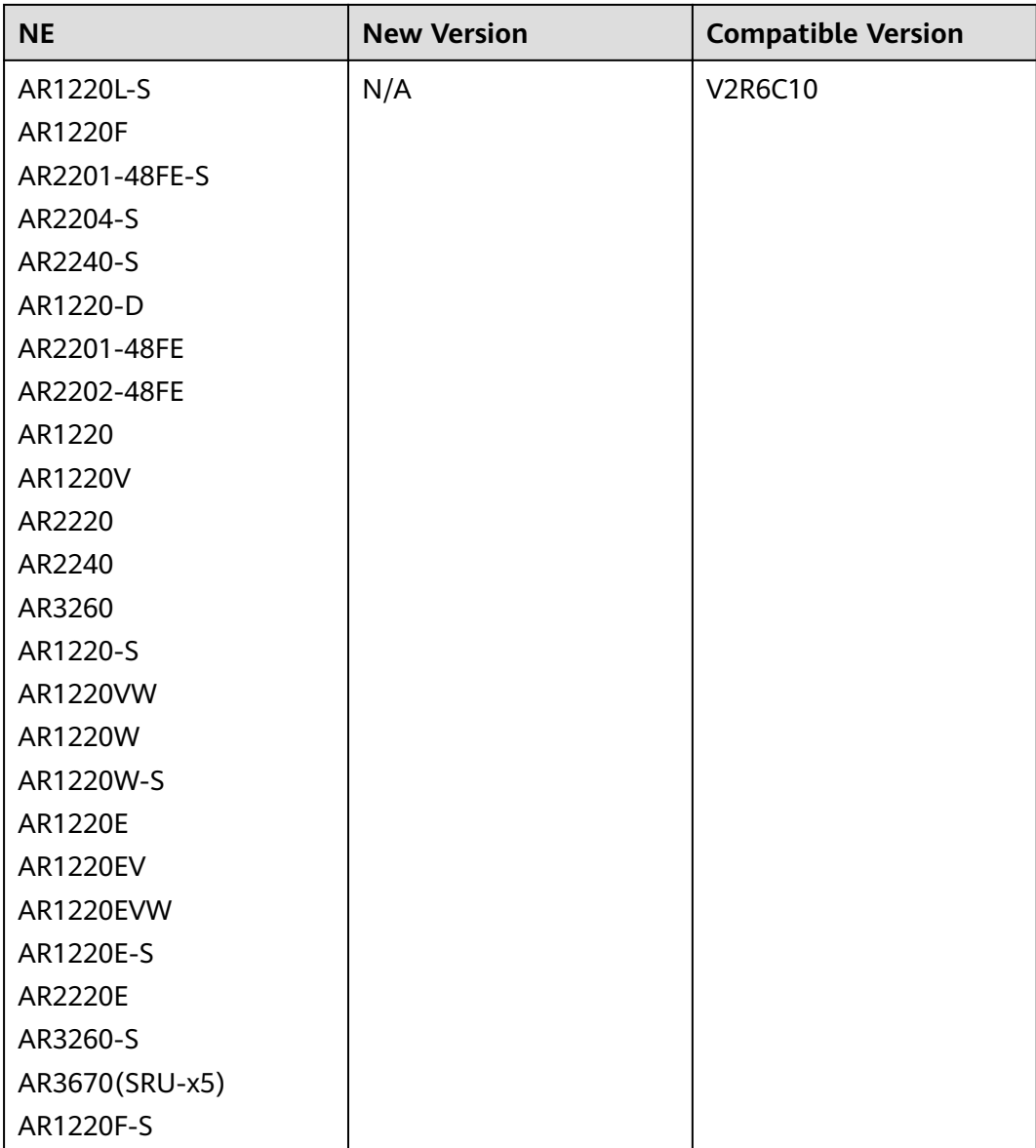

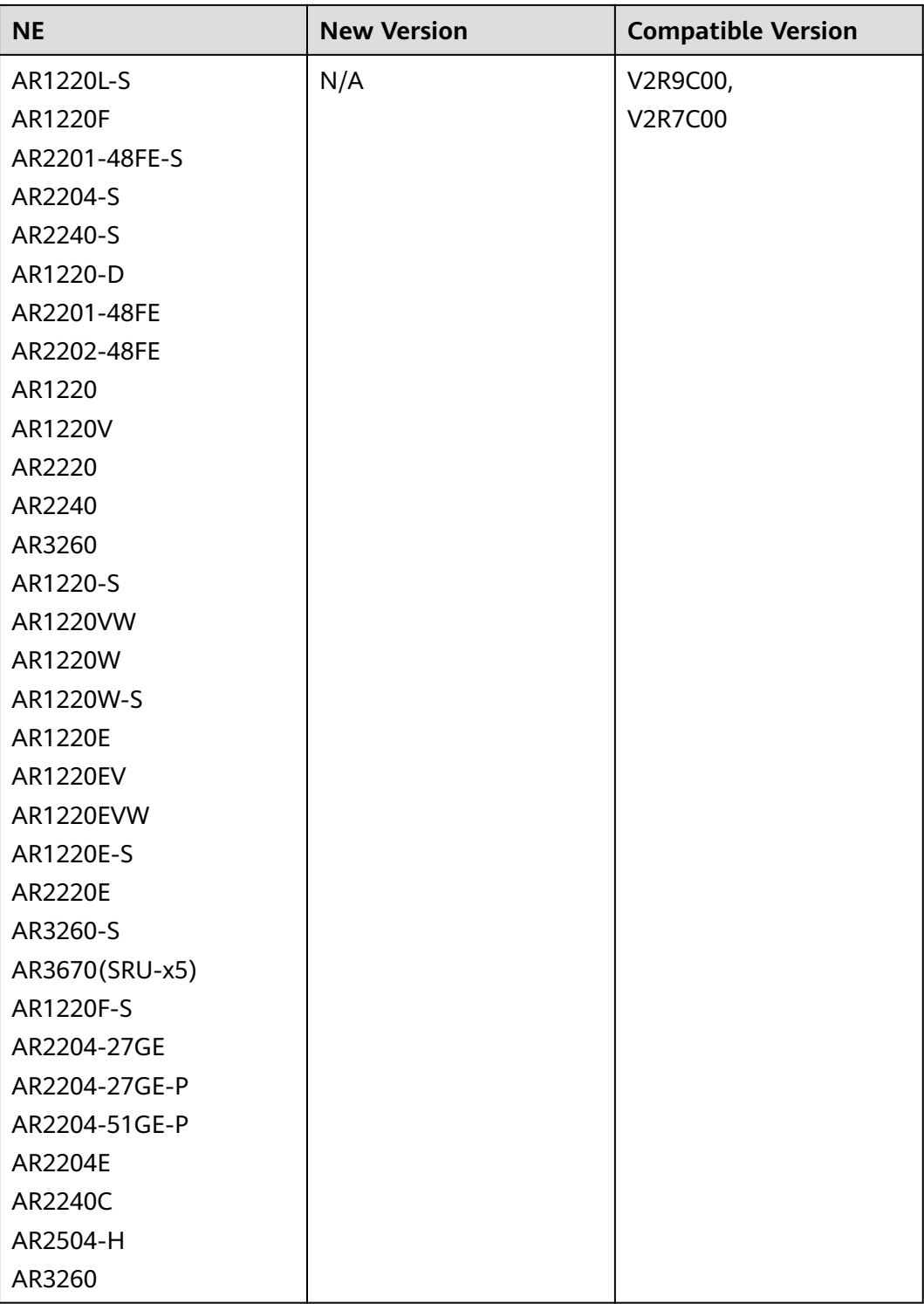
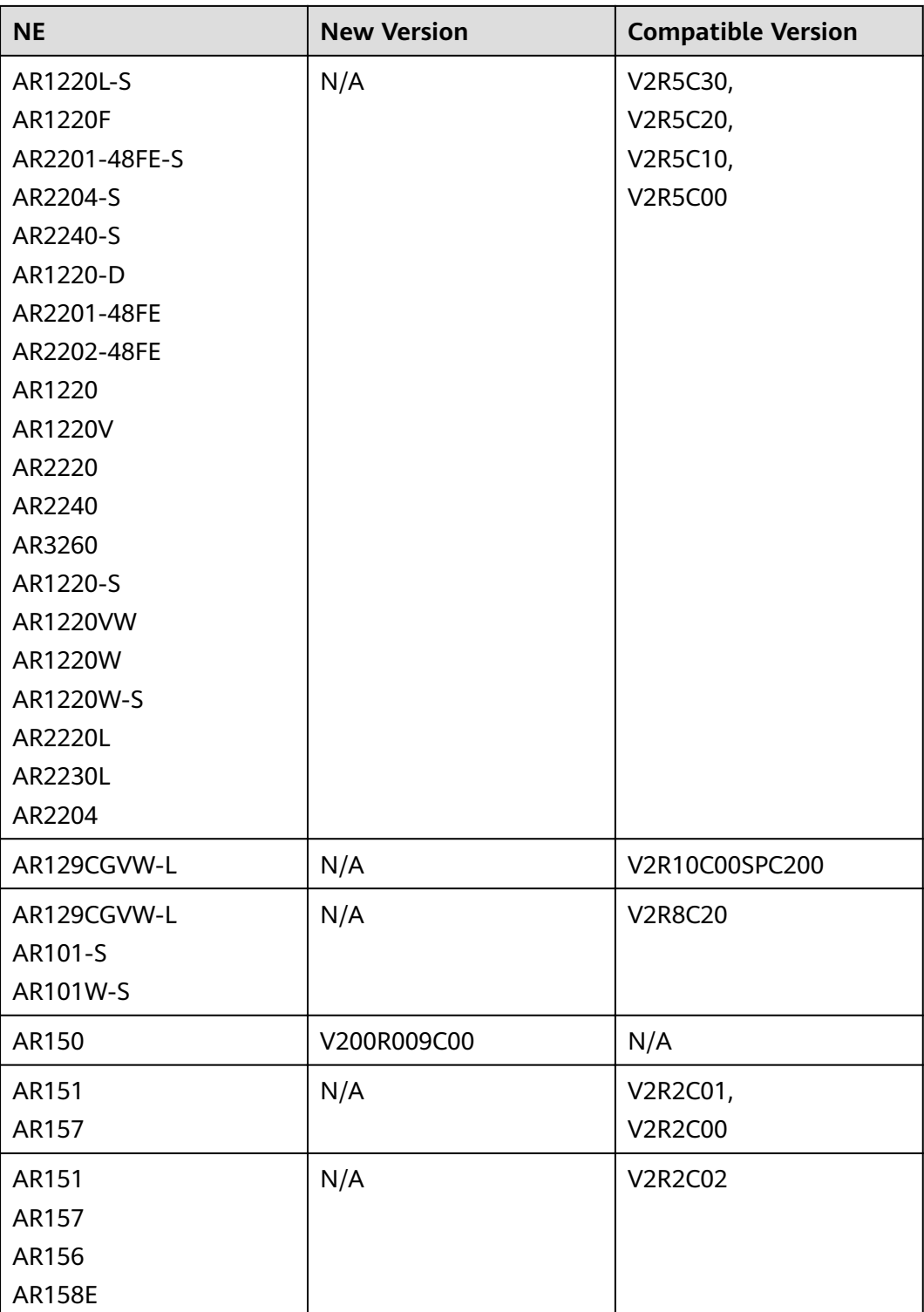

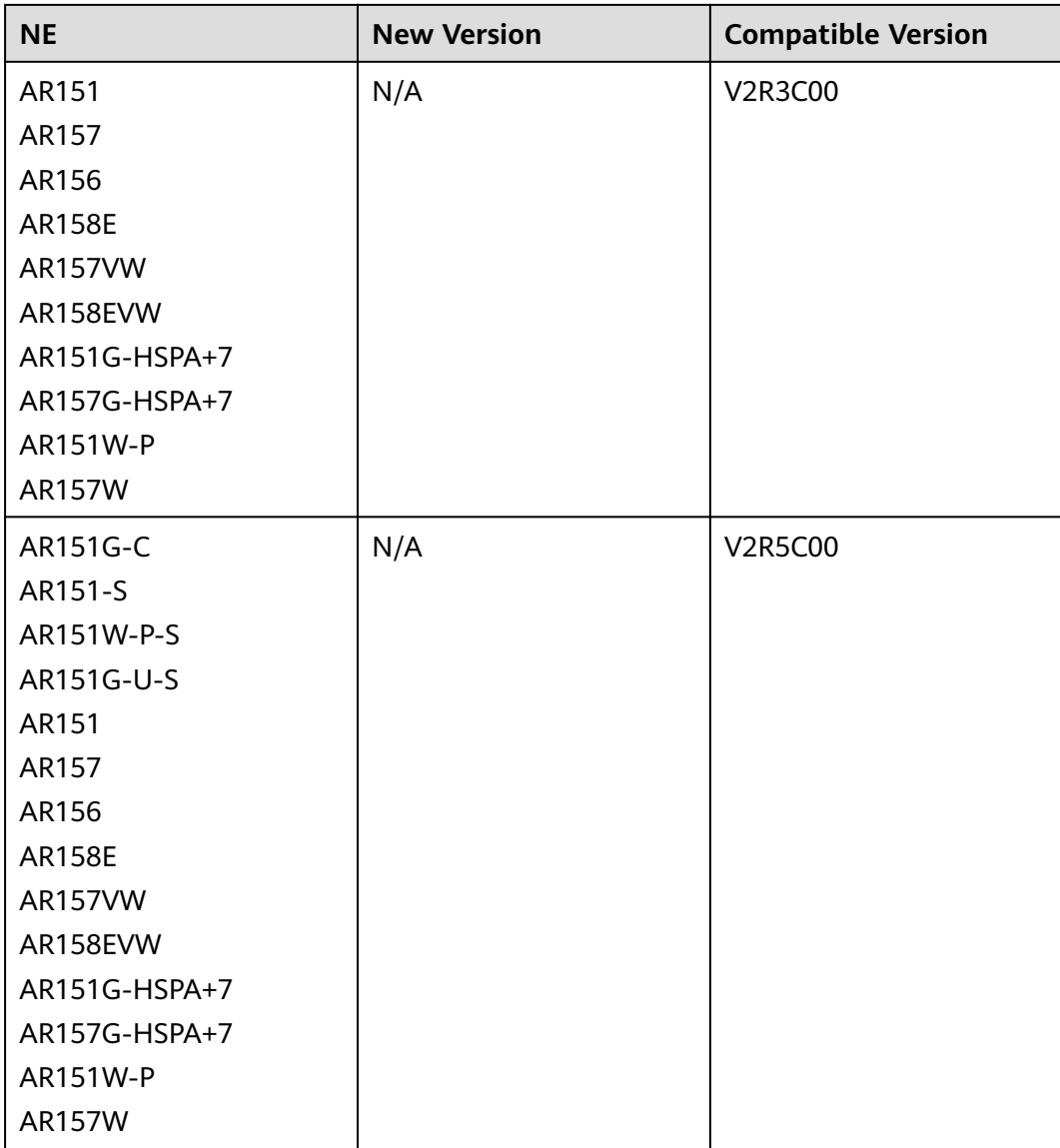

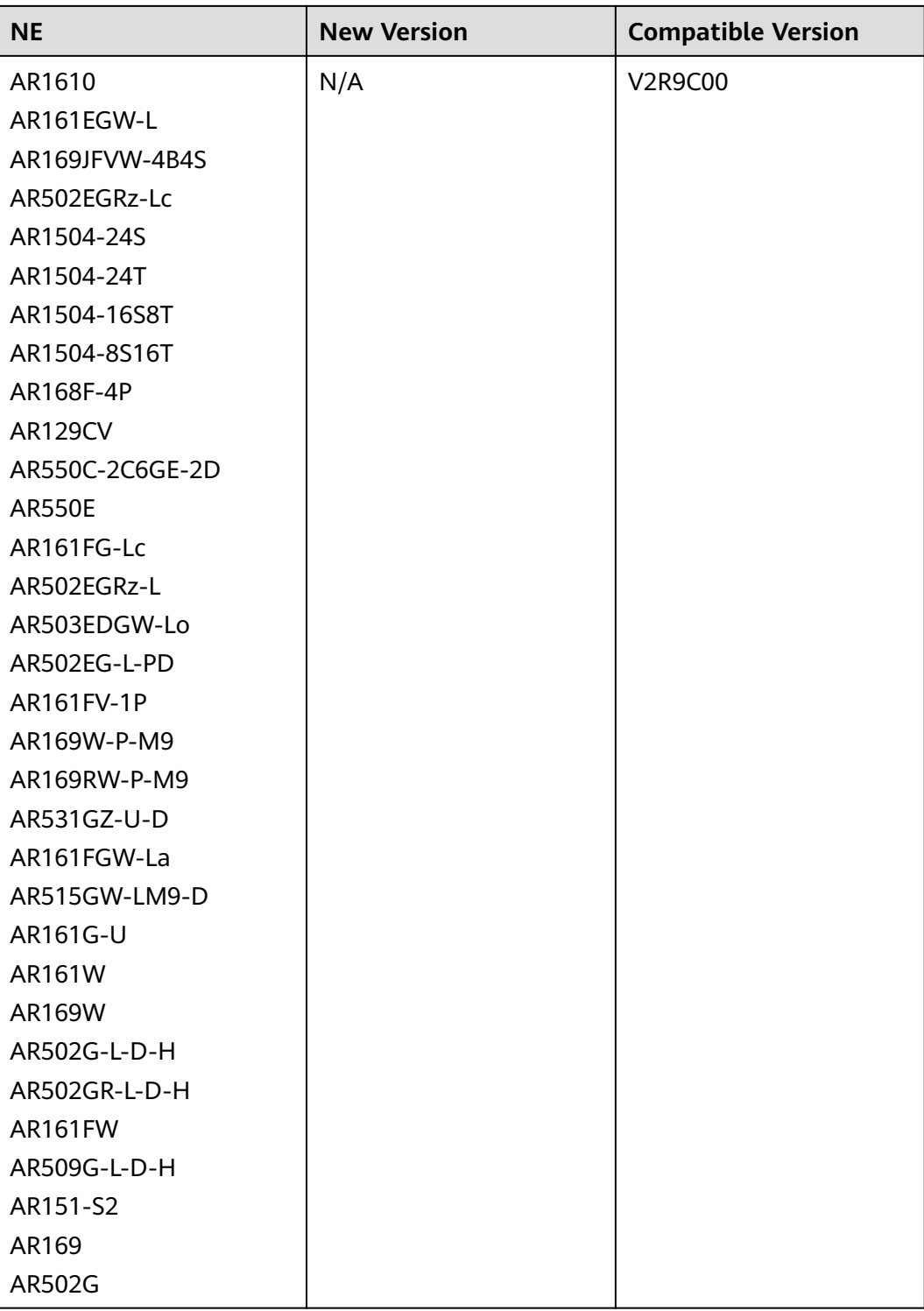

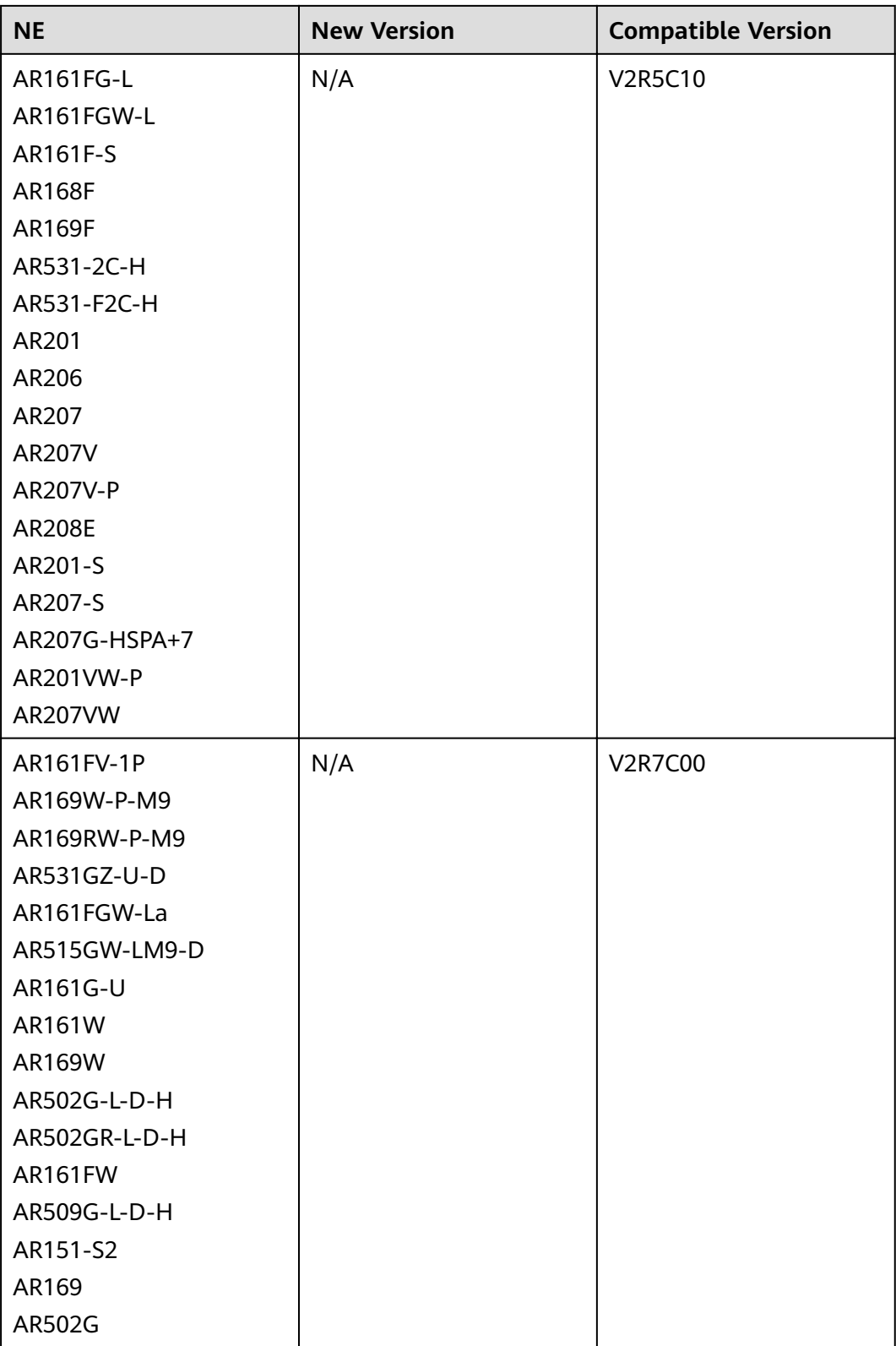

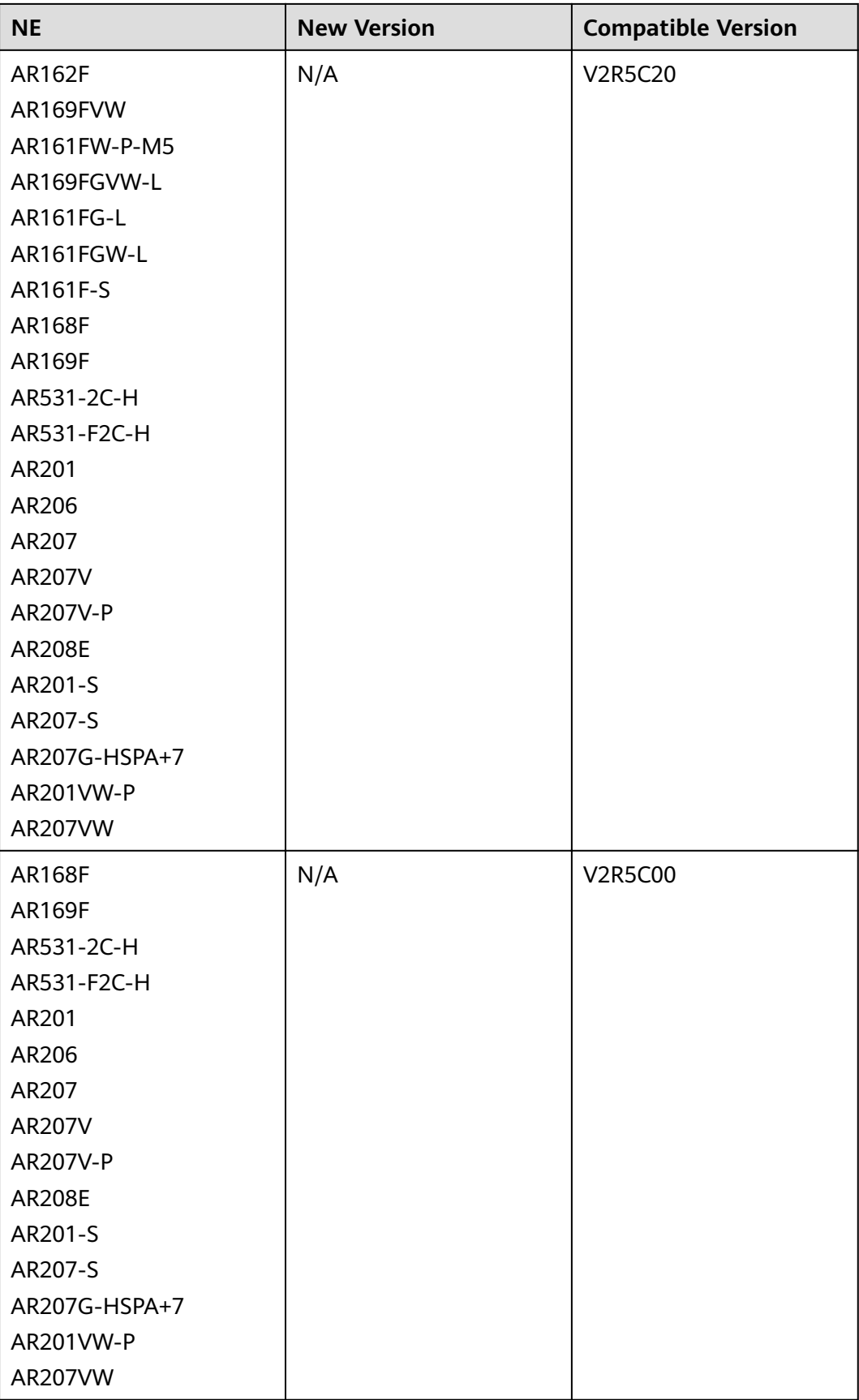

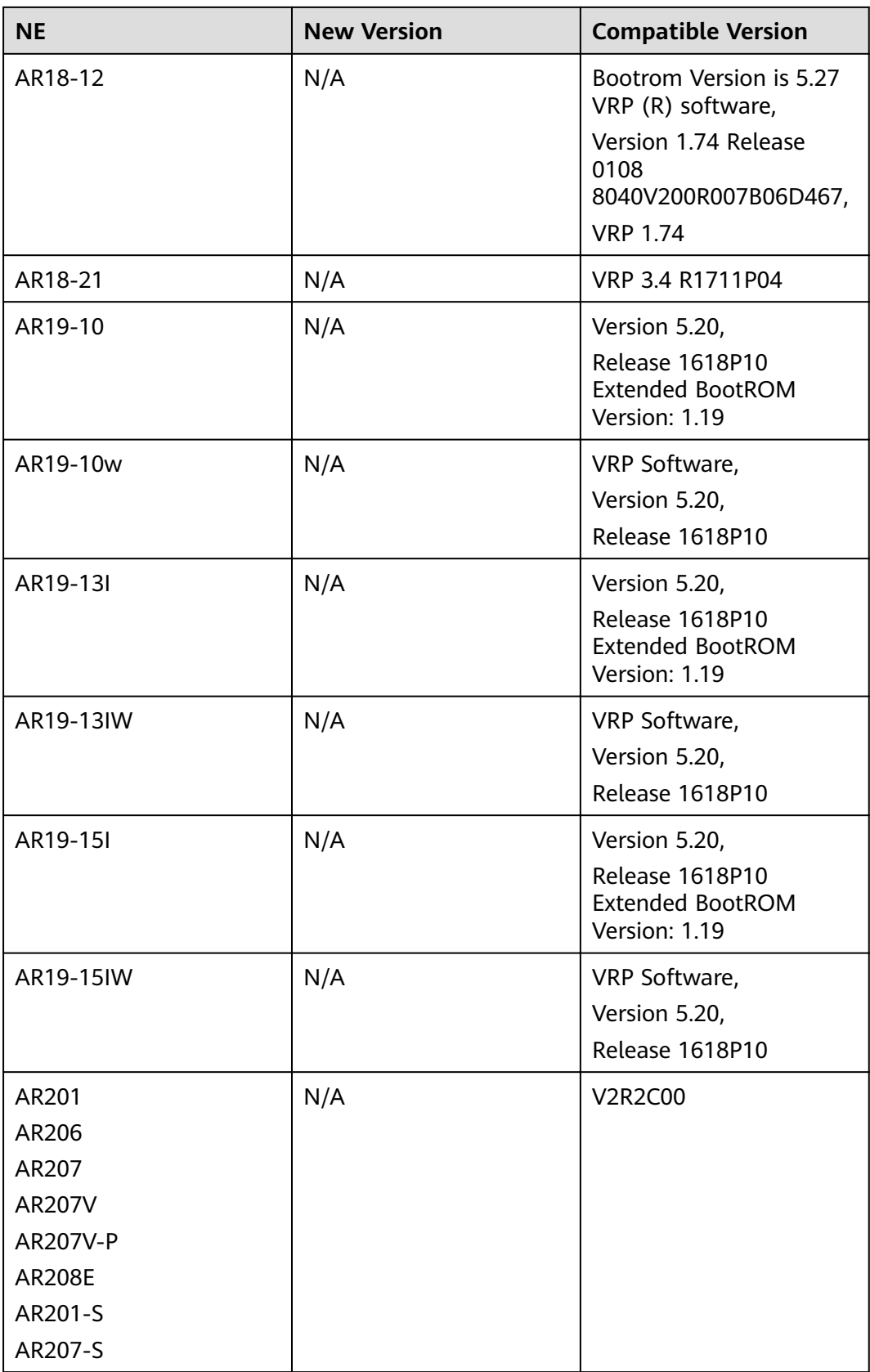

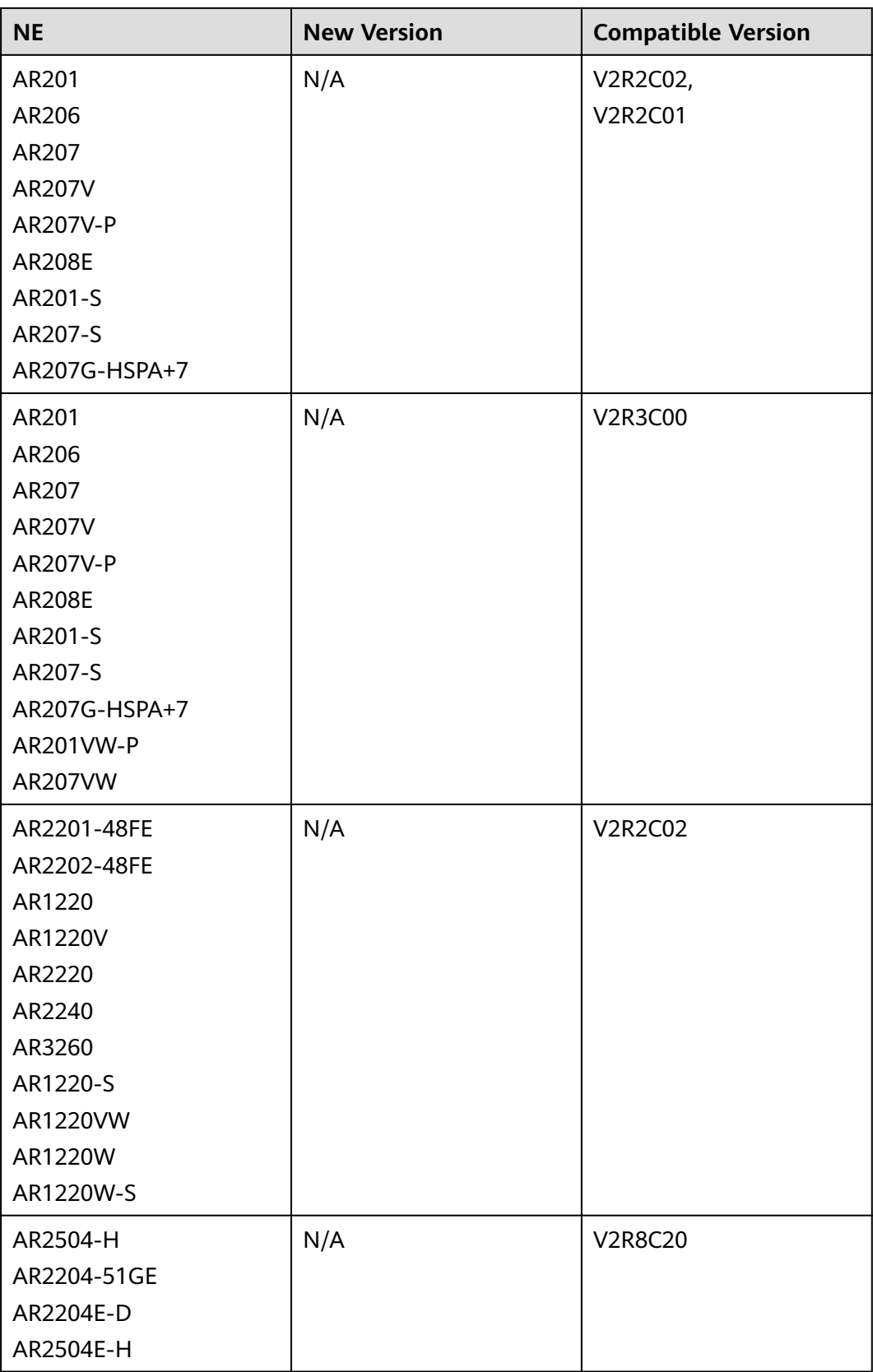

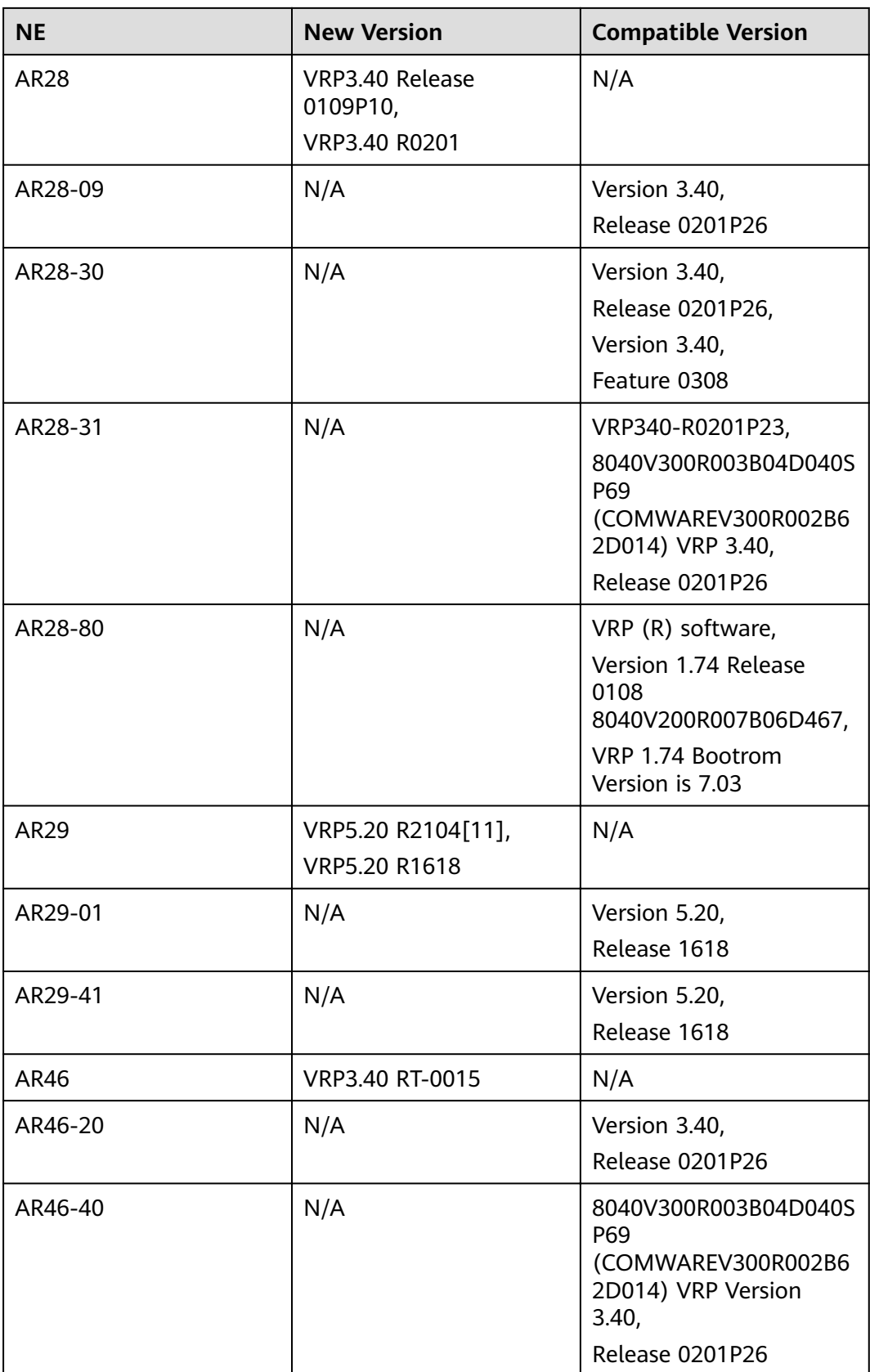

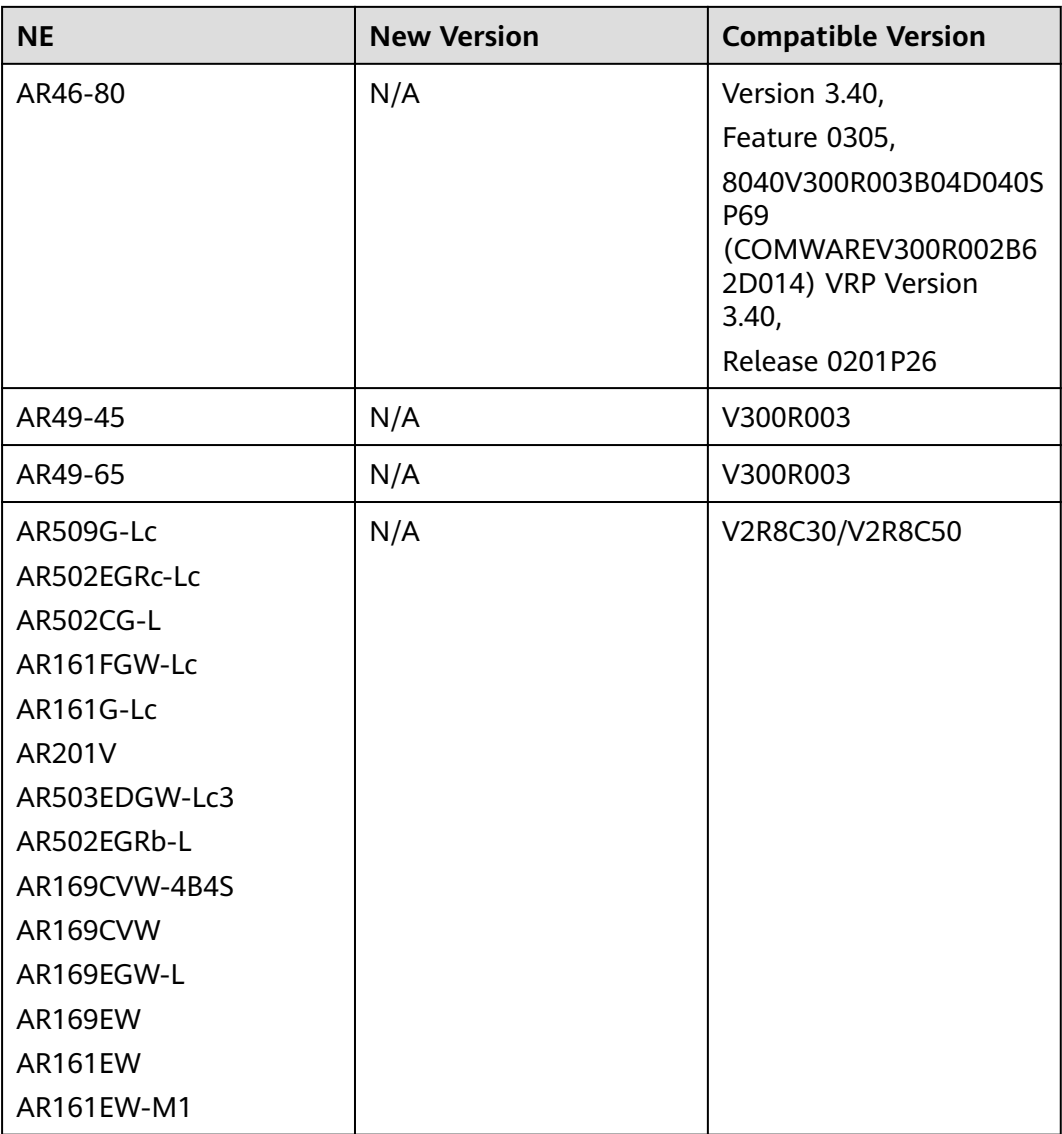

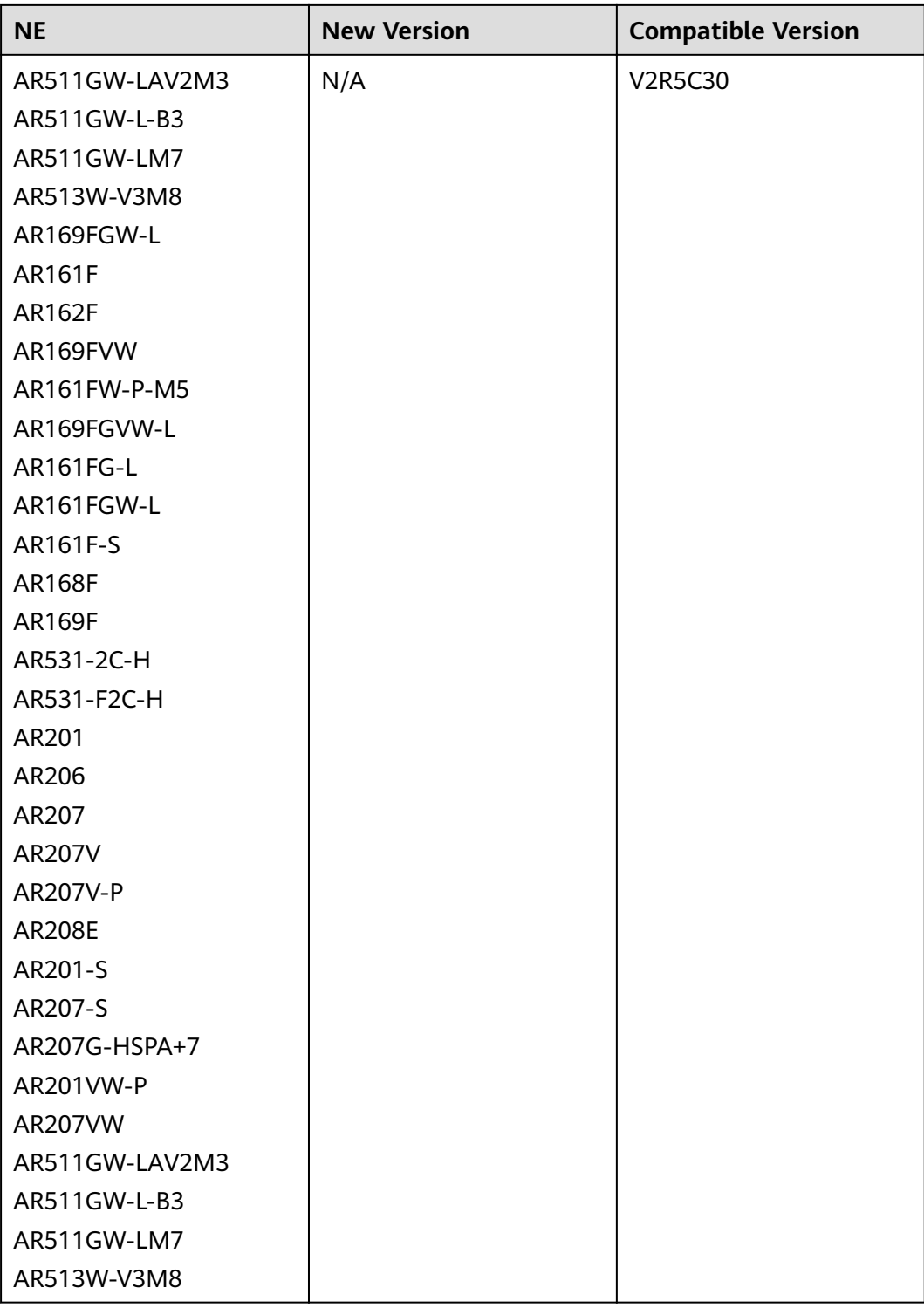

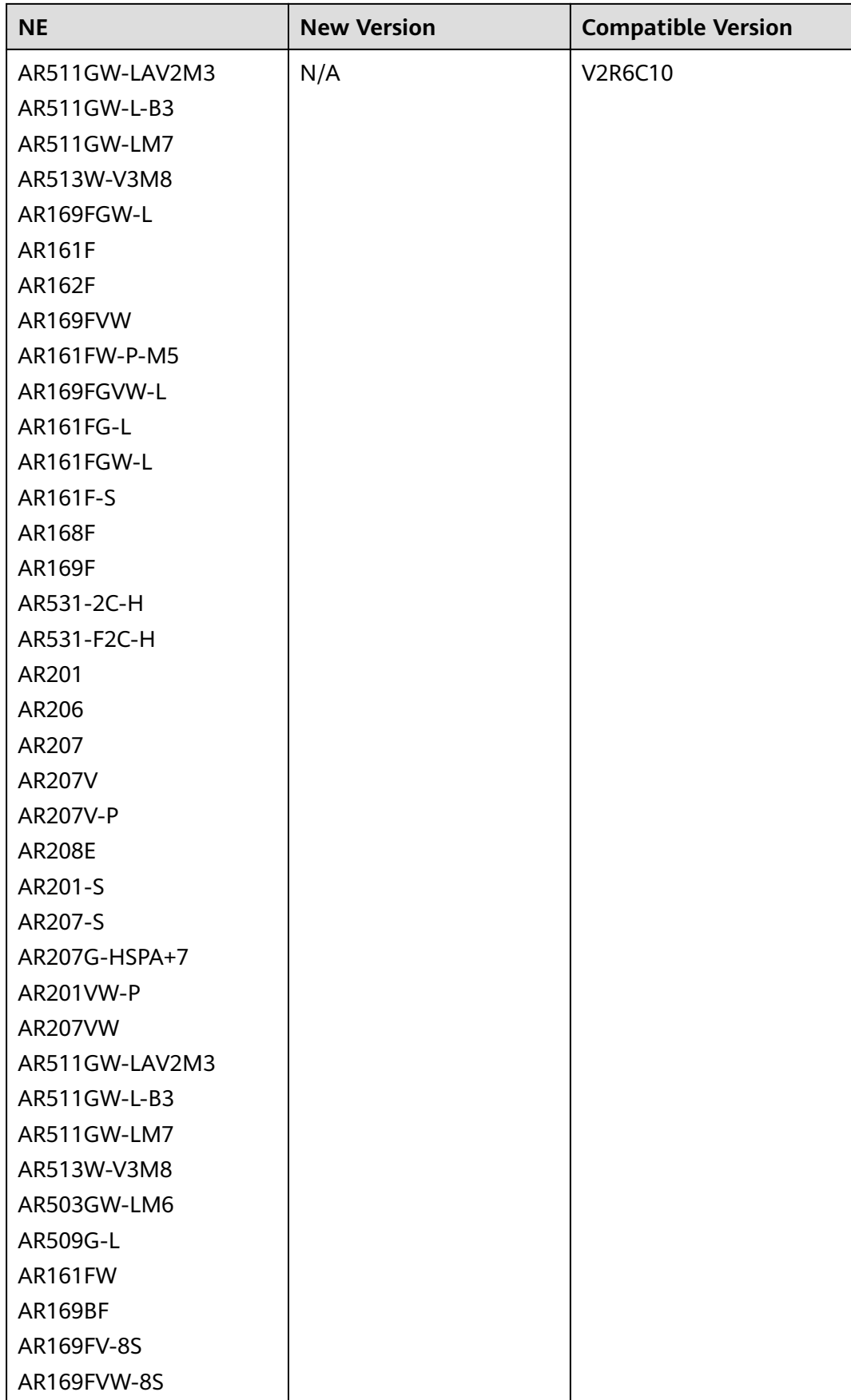

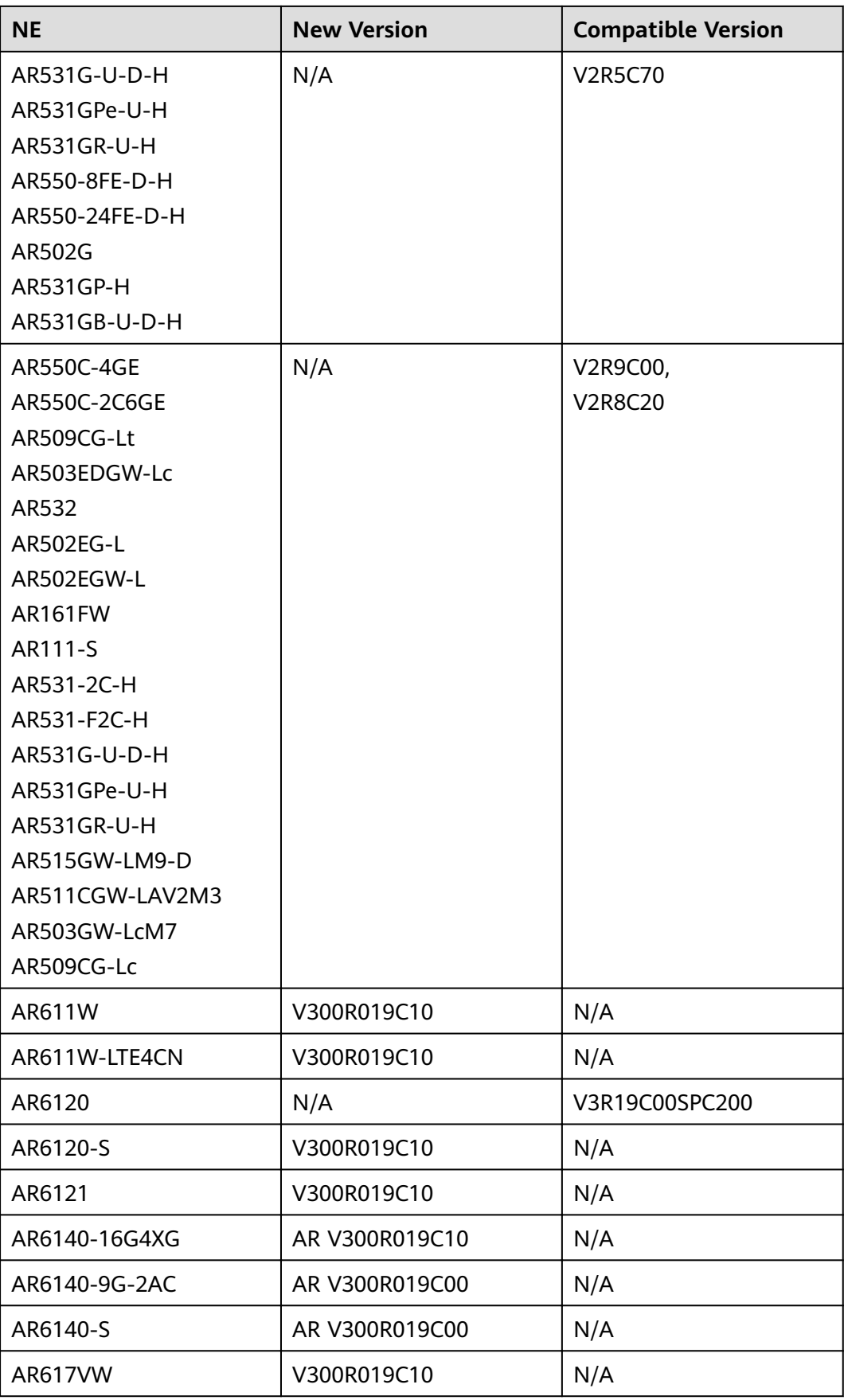

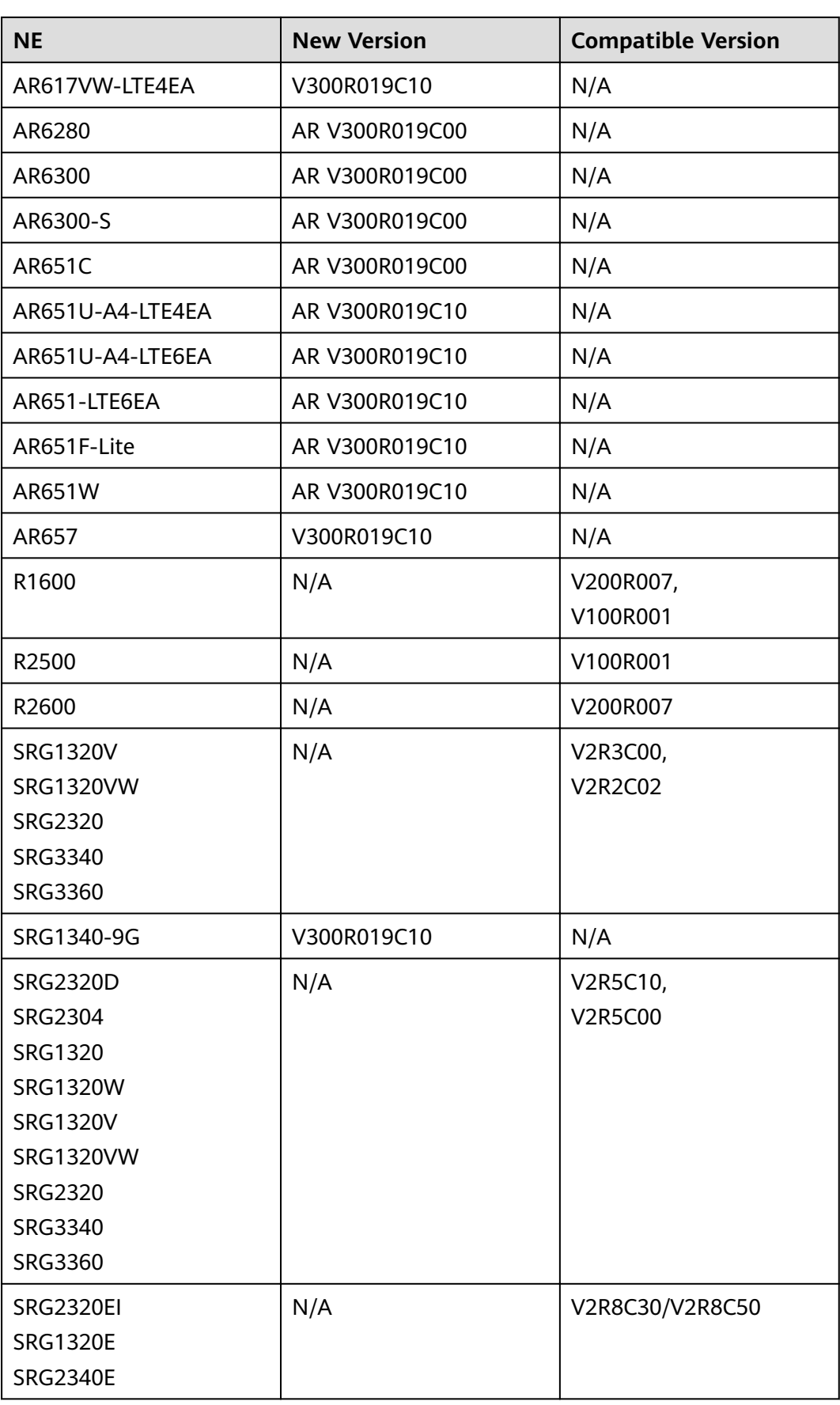

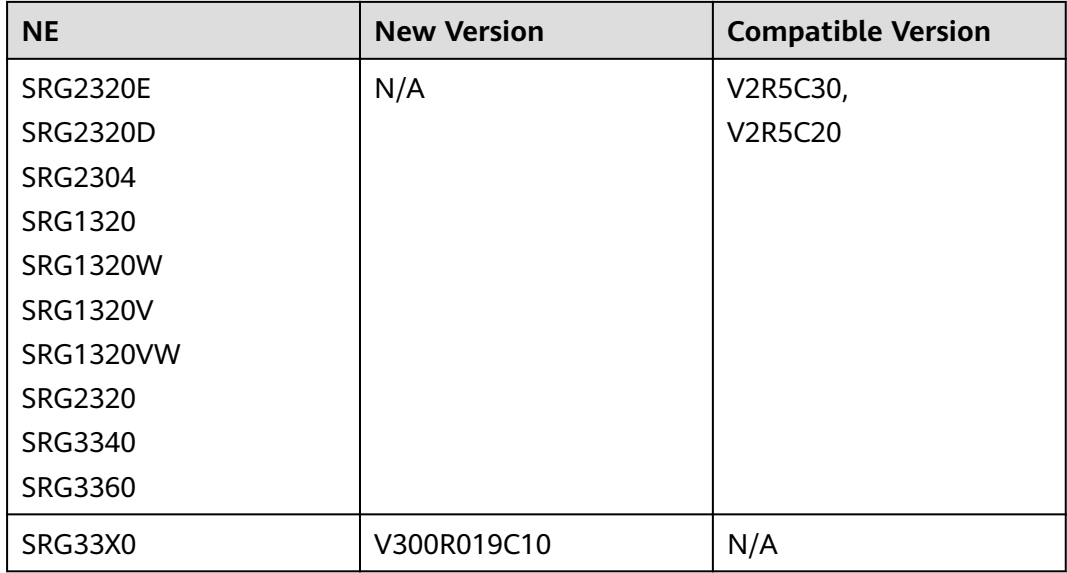

## **10.7 RM9000 Series**

The following table lists the RM9000 series NE supported.

## **Table 10-17** RM9000 series

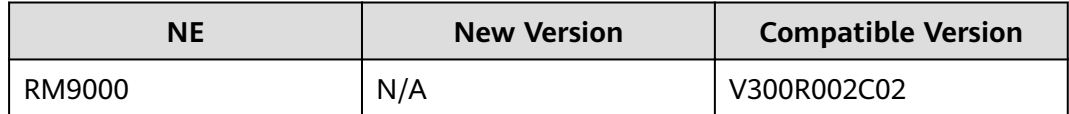

## **10.8 Switch Series**

The following table lists the switch NEs supported.

## **Table 10-18** S series

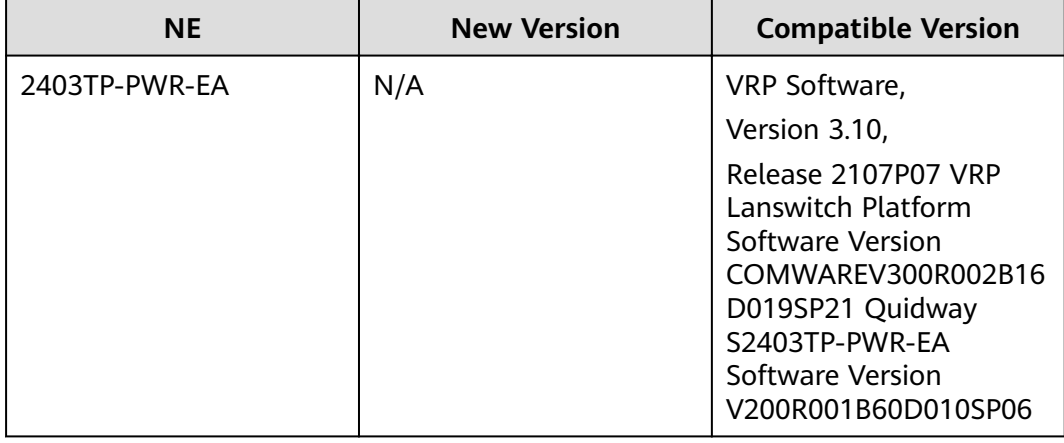

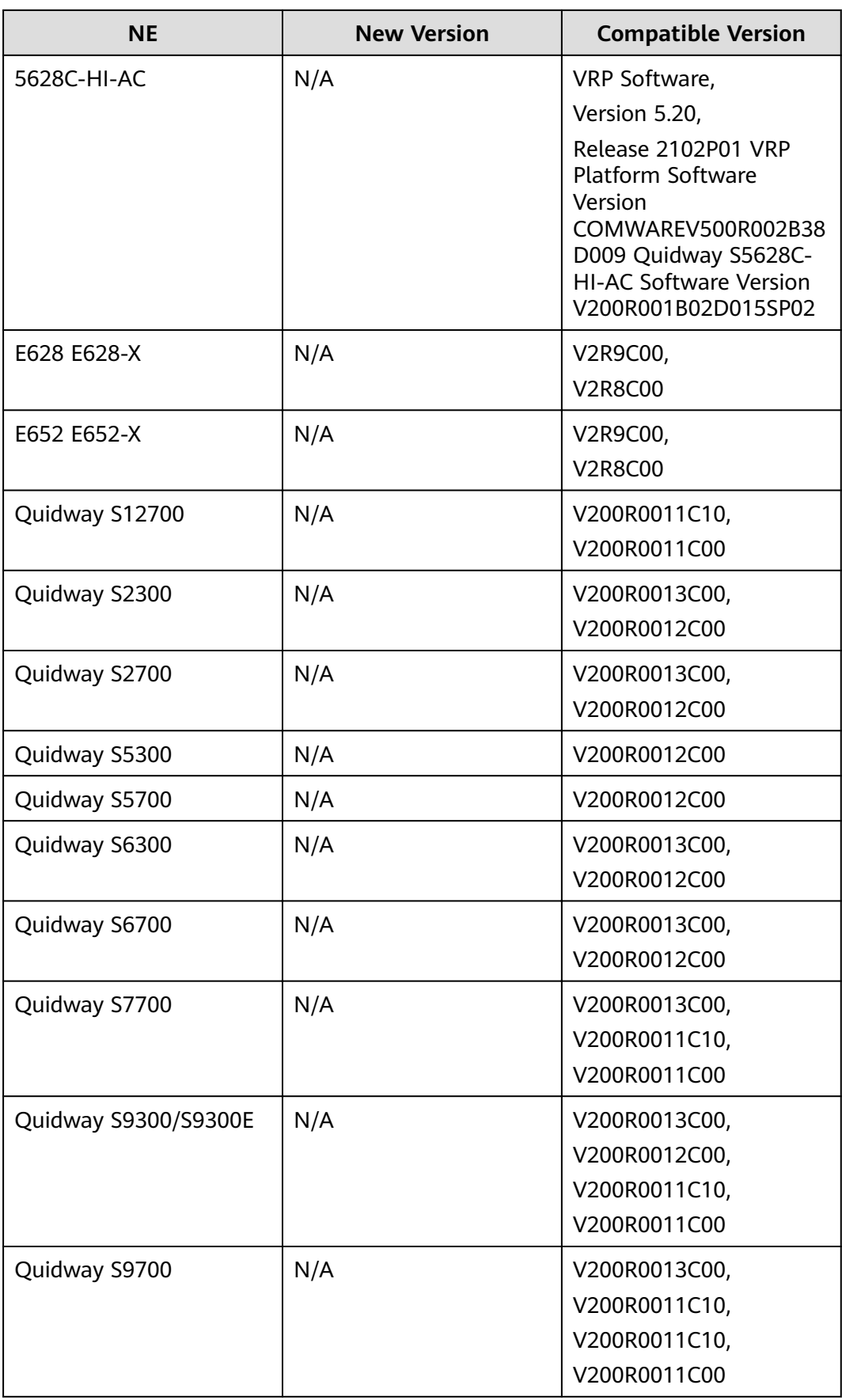

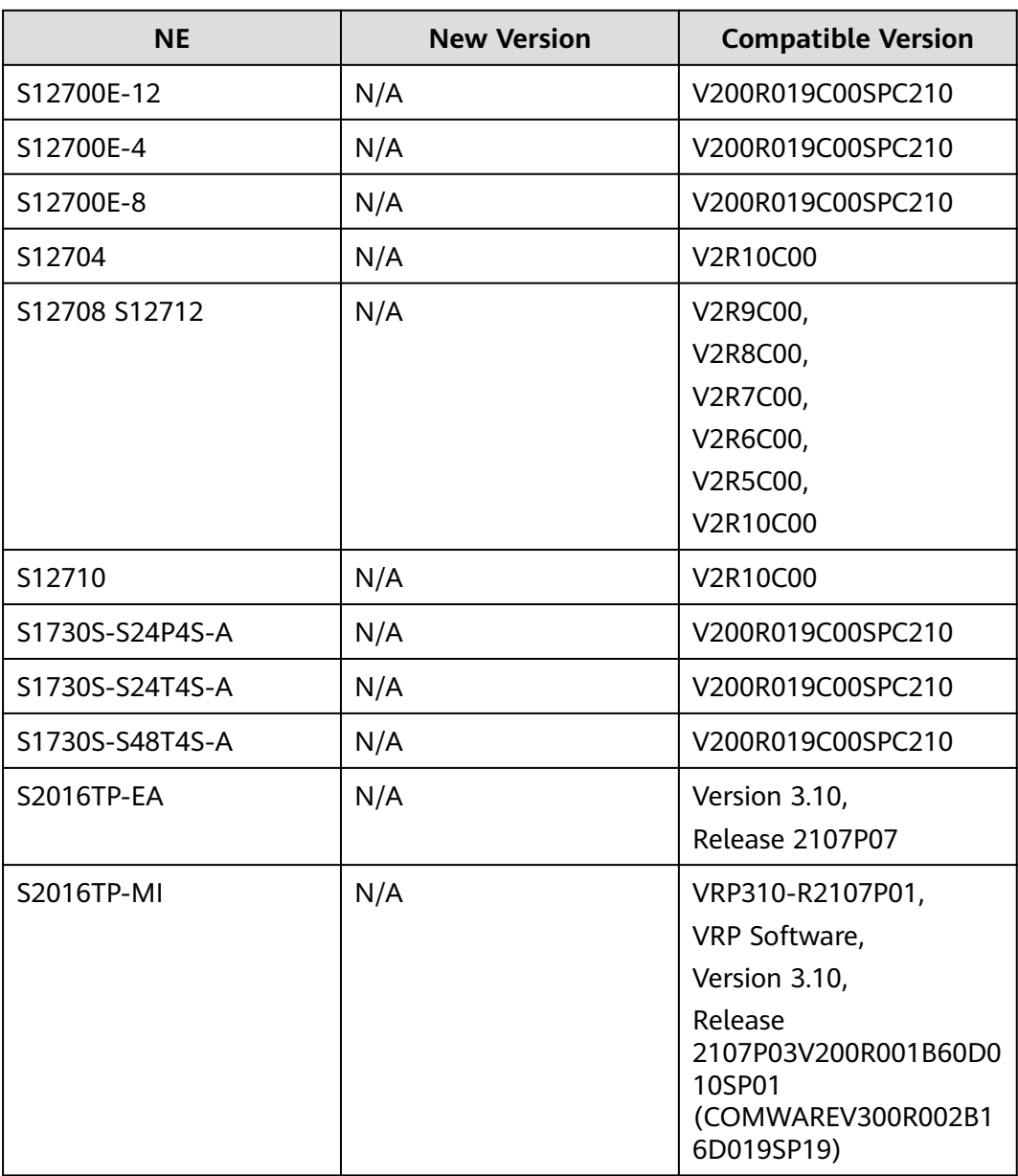

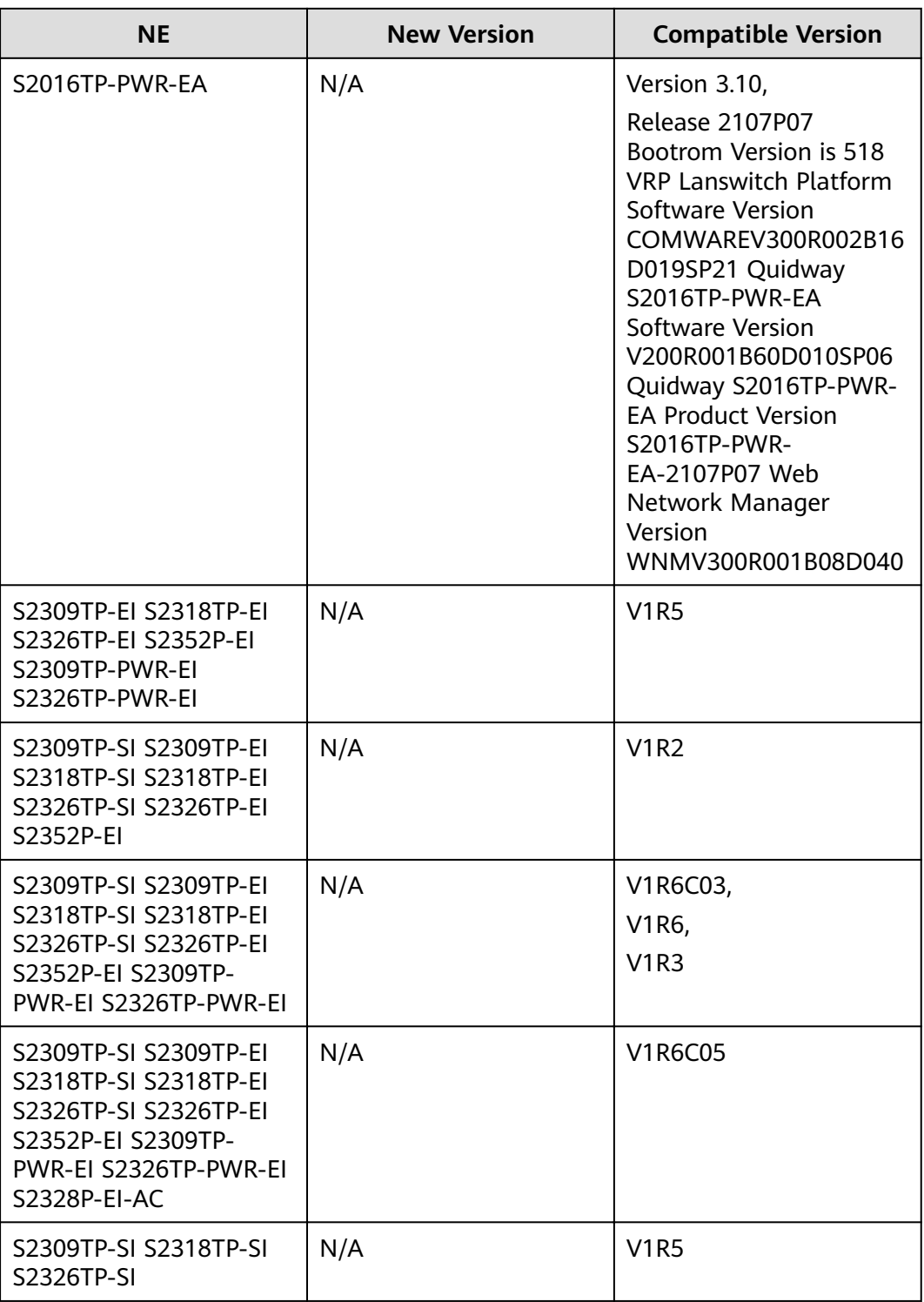

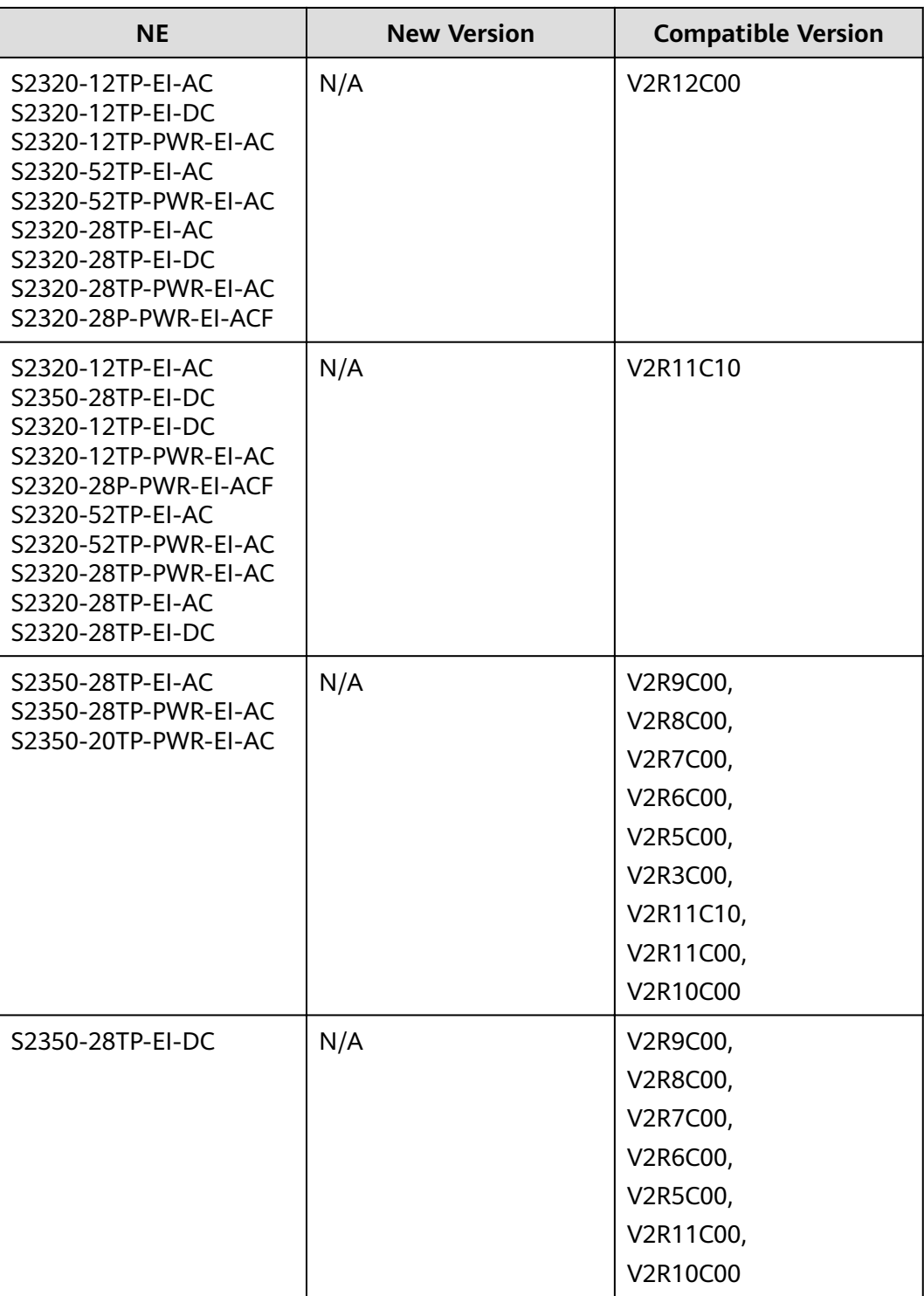

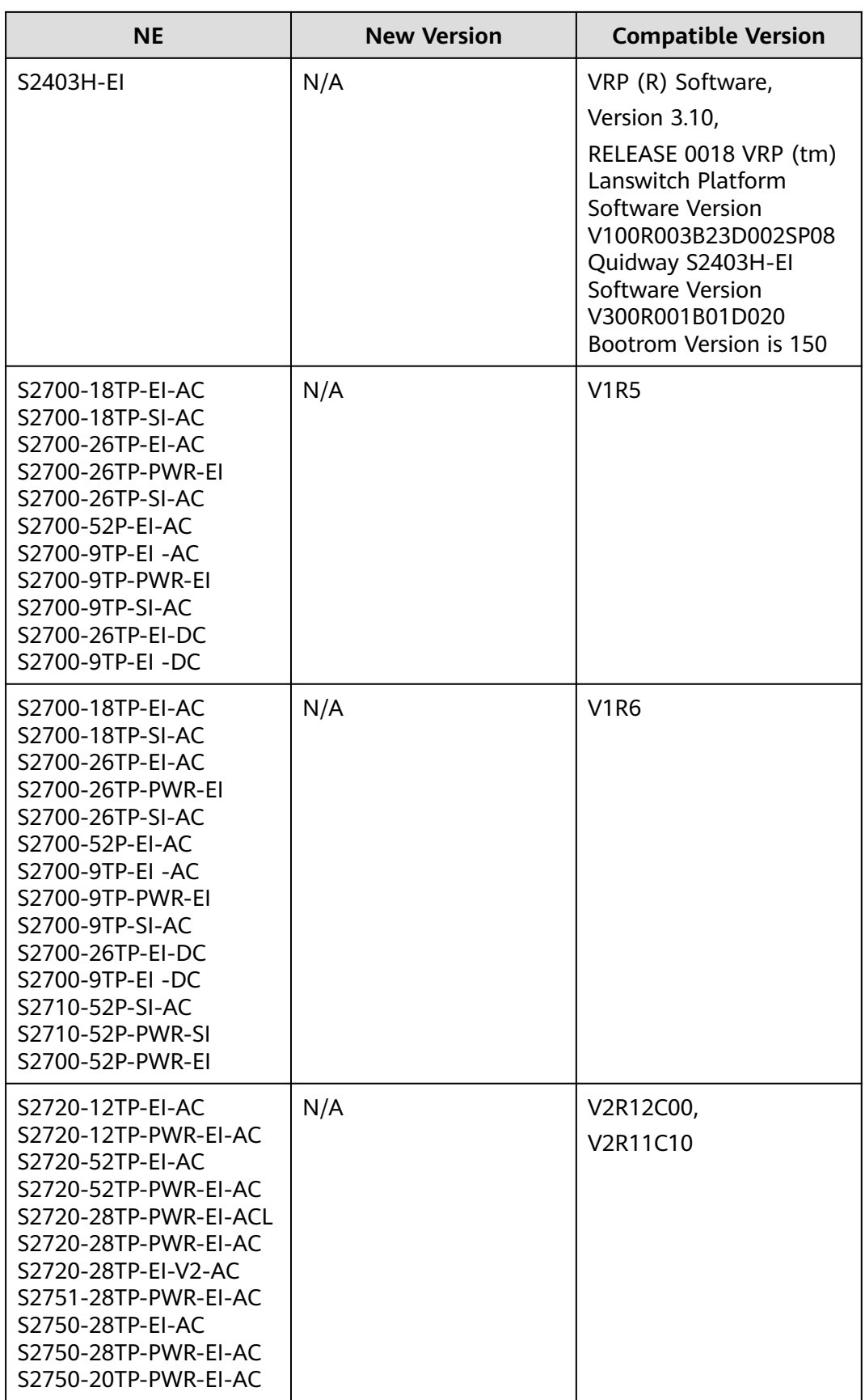

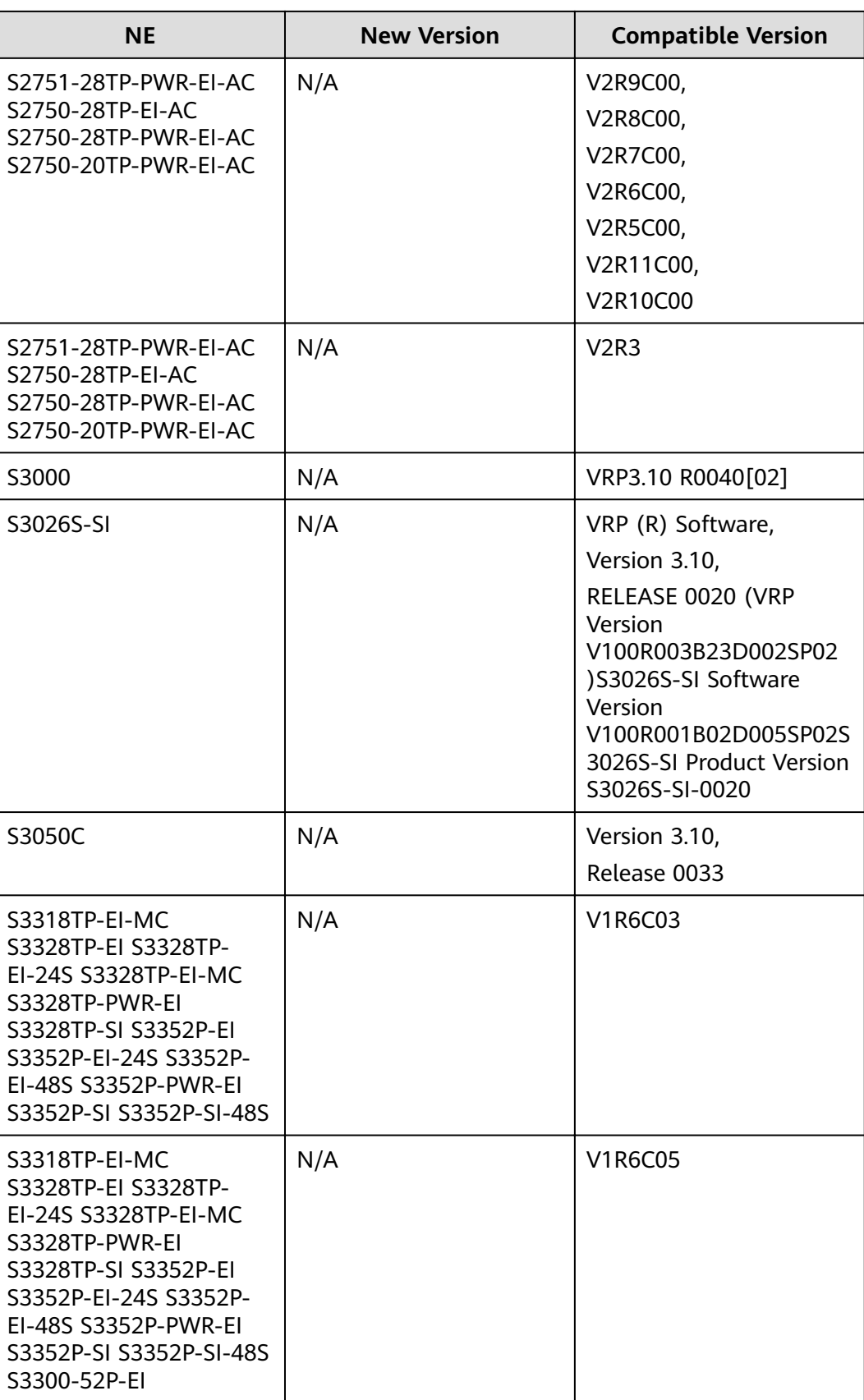

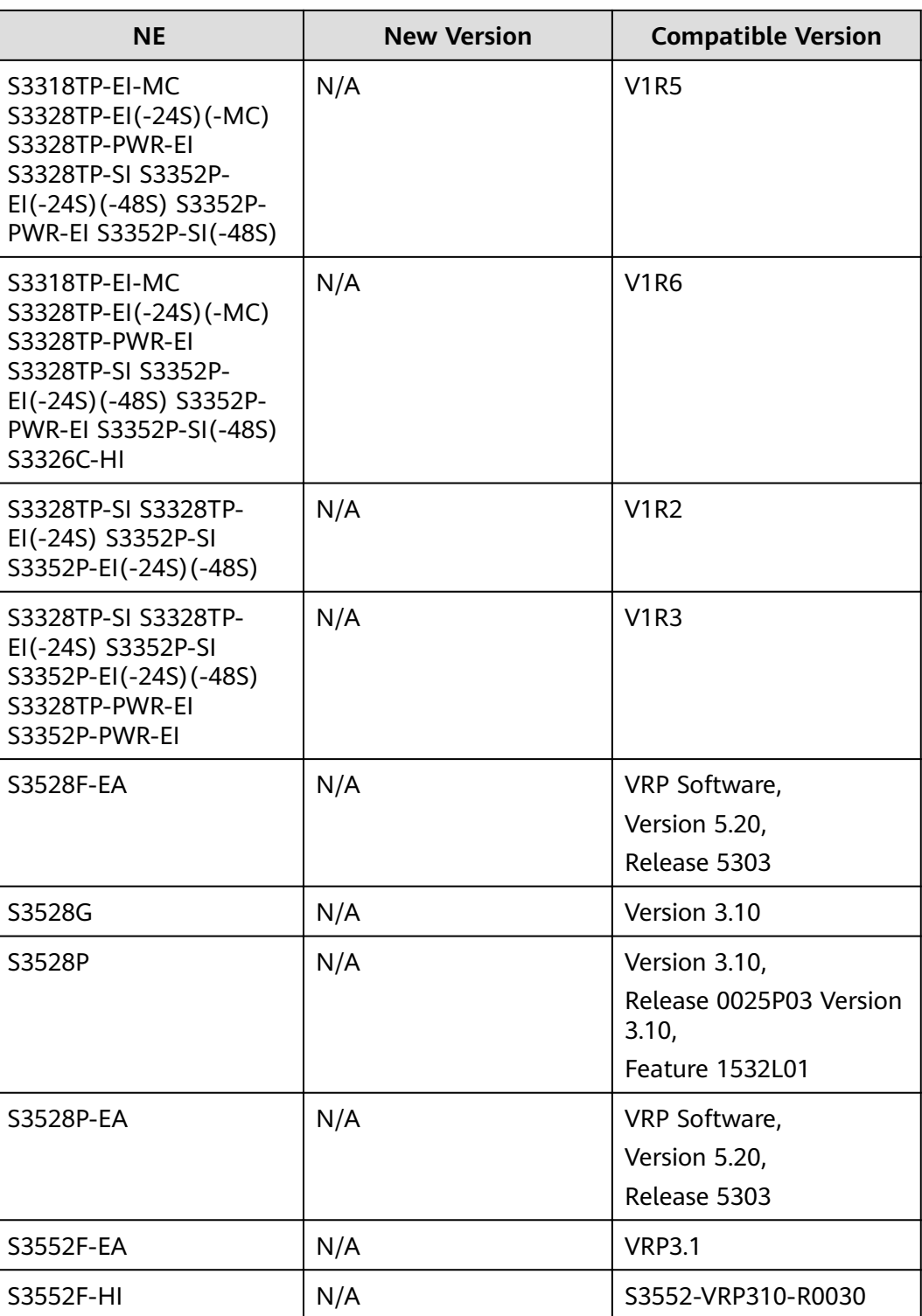

iMaster NCE<br>Product Description

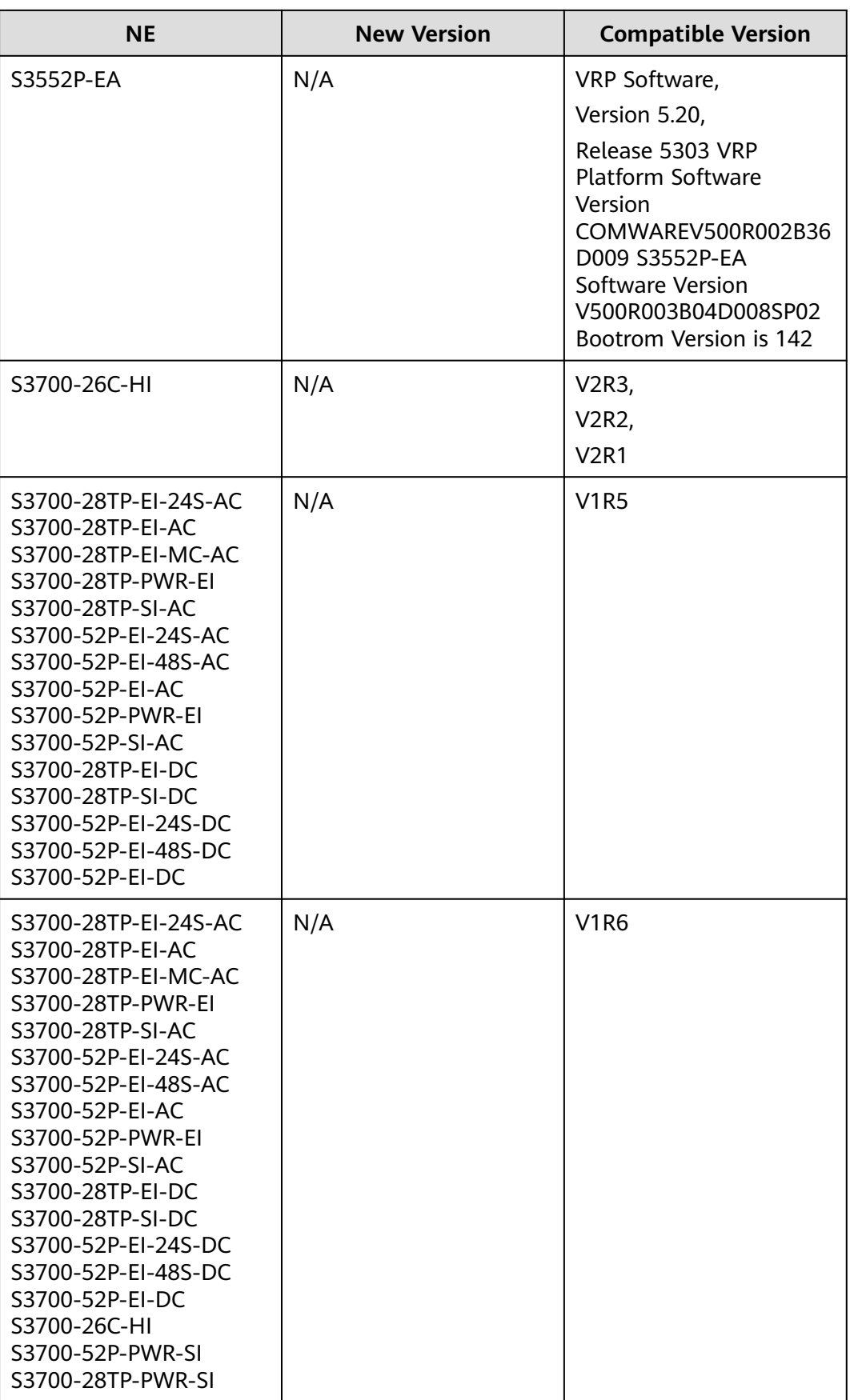

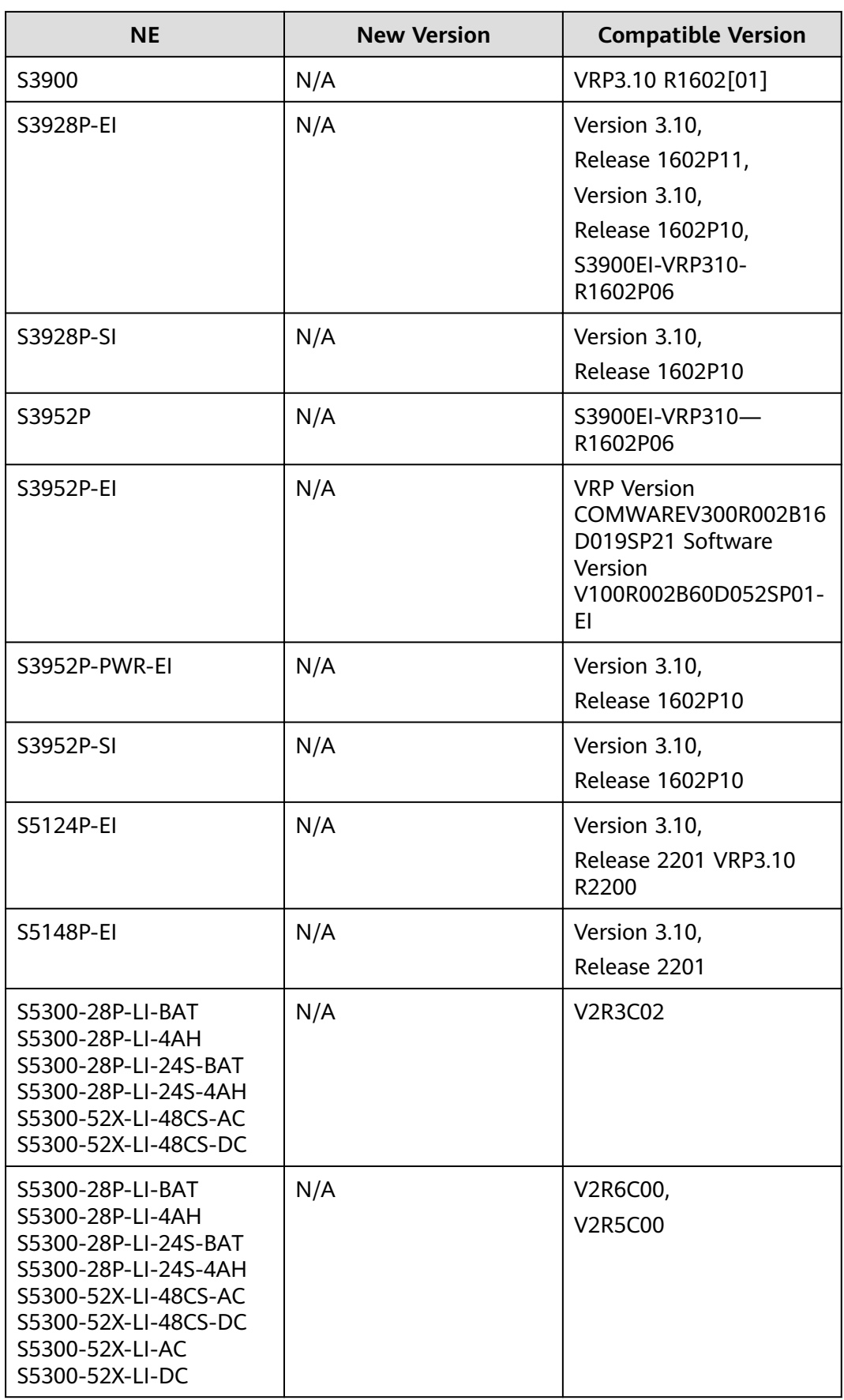

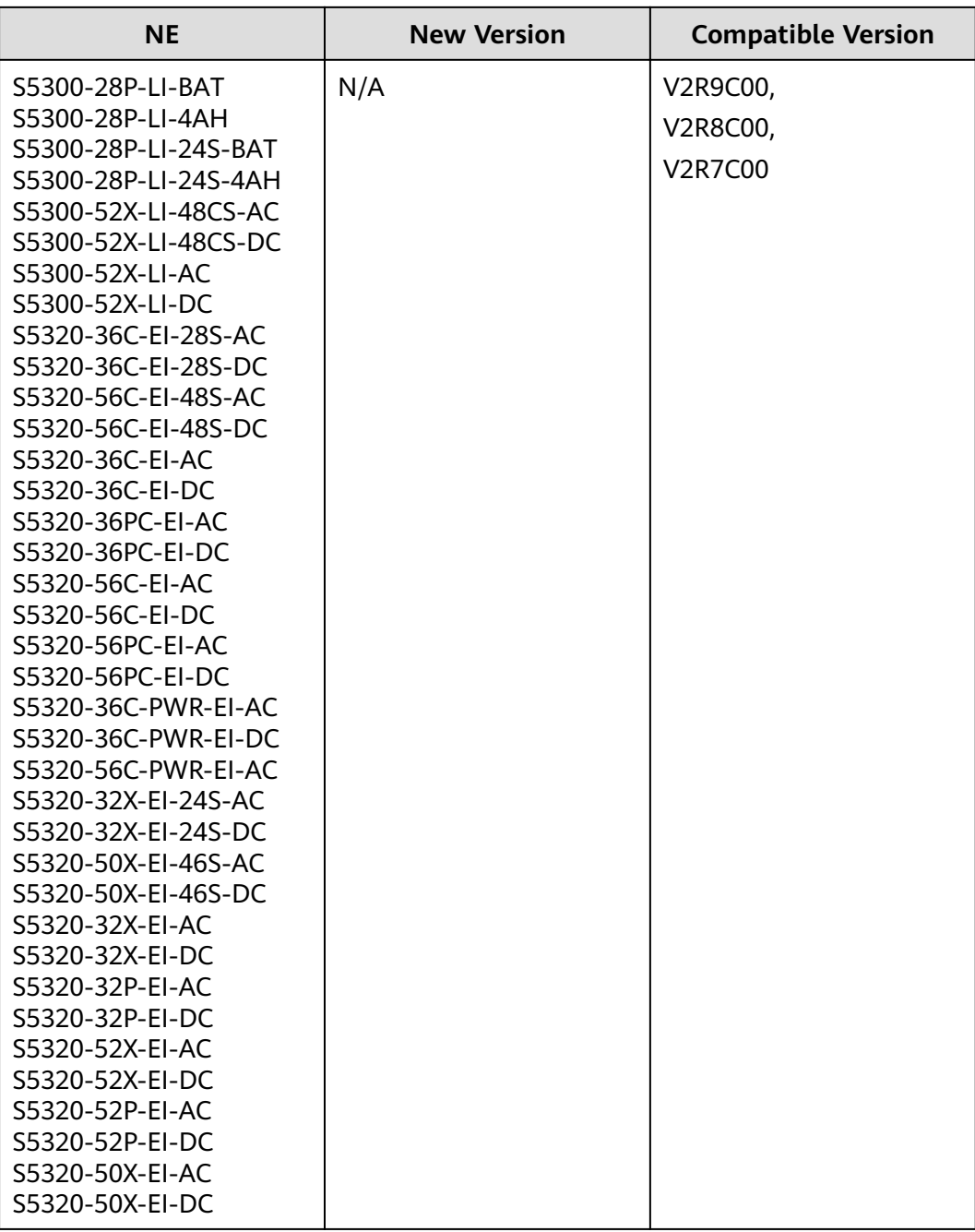

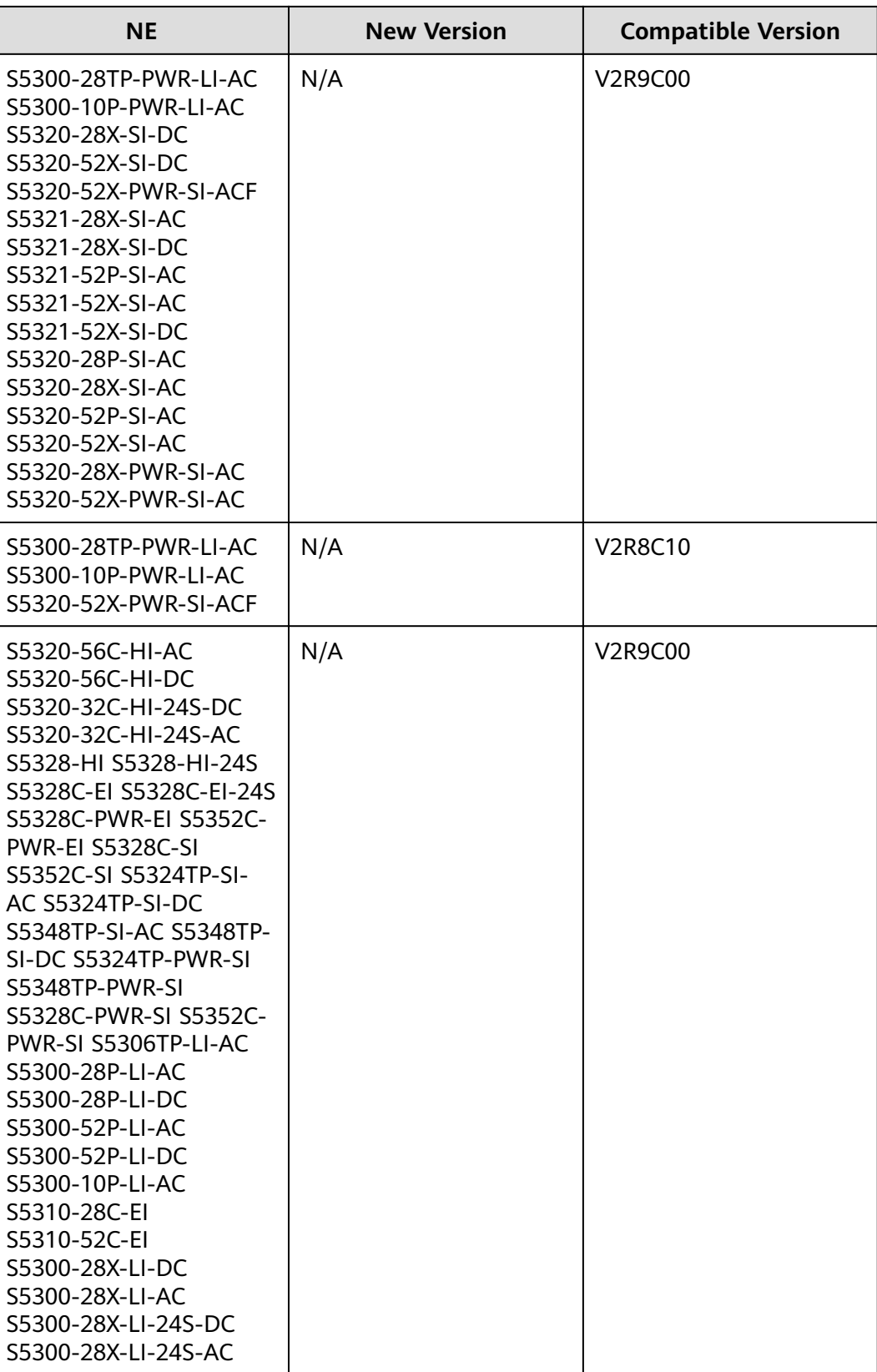

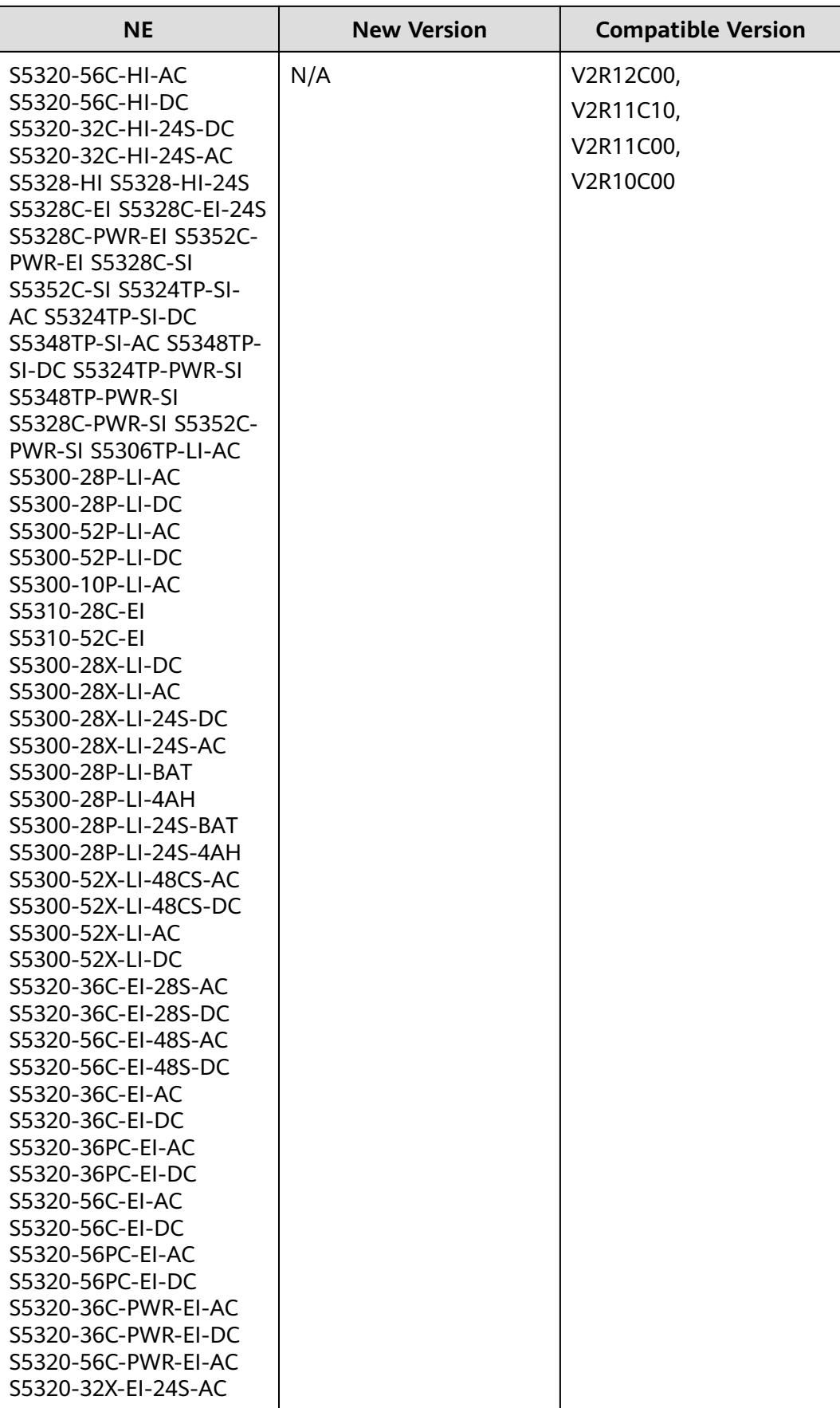

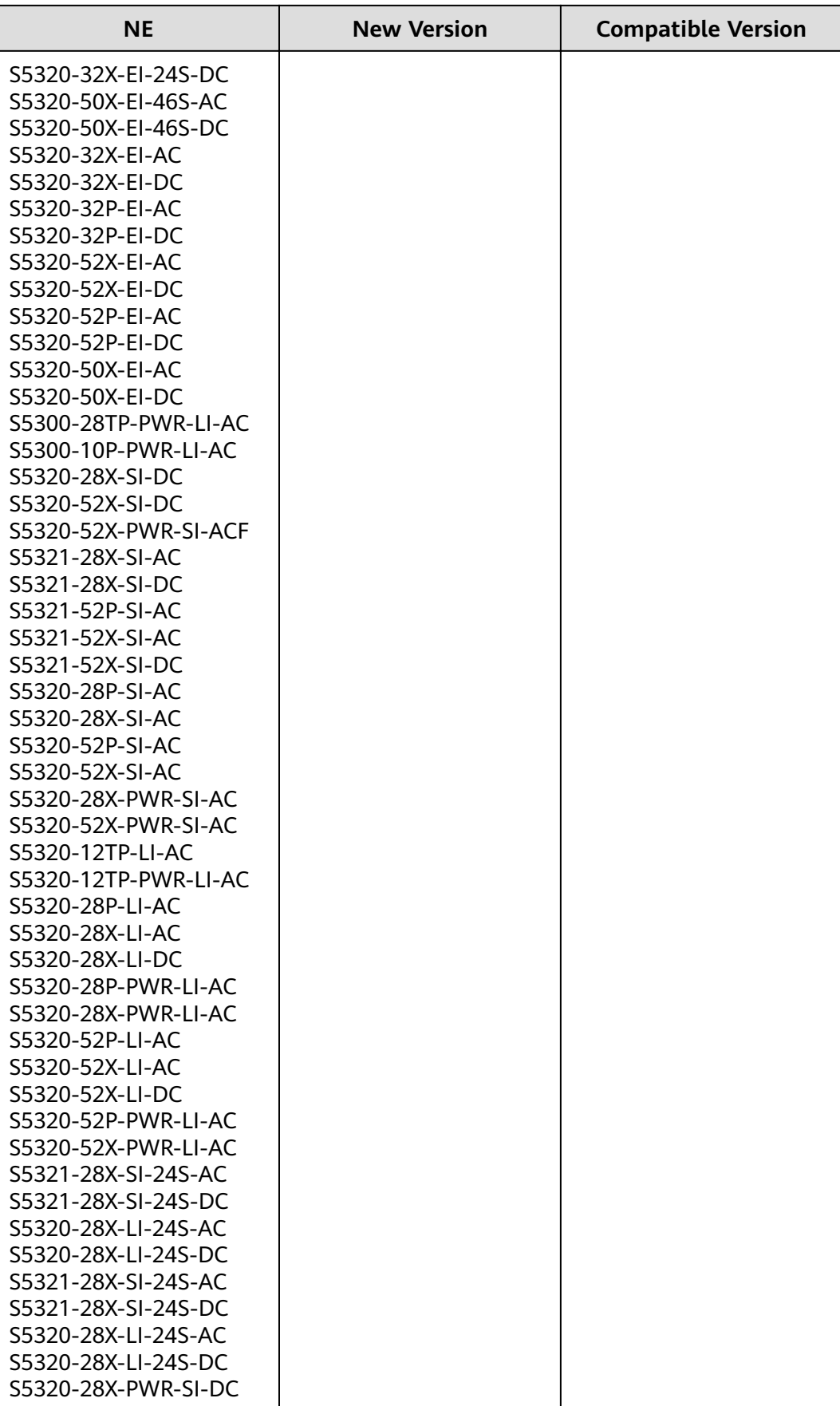

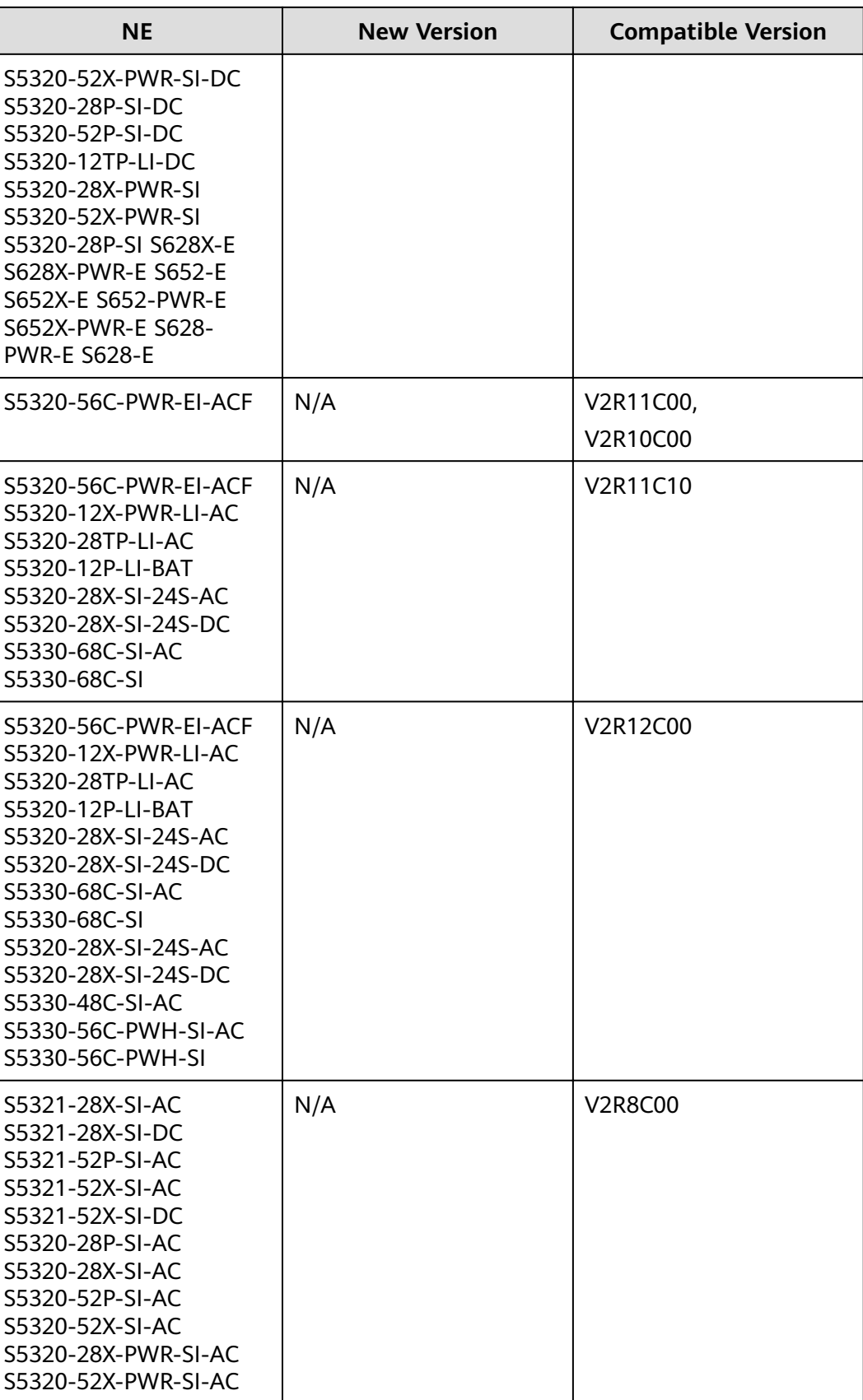

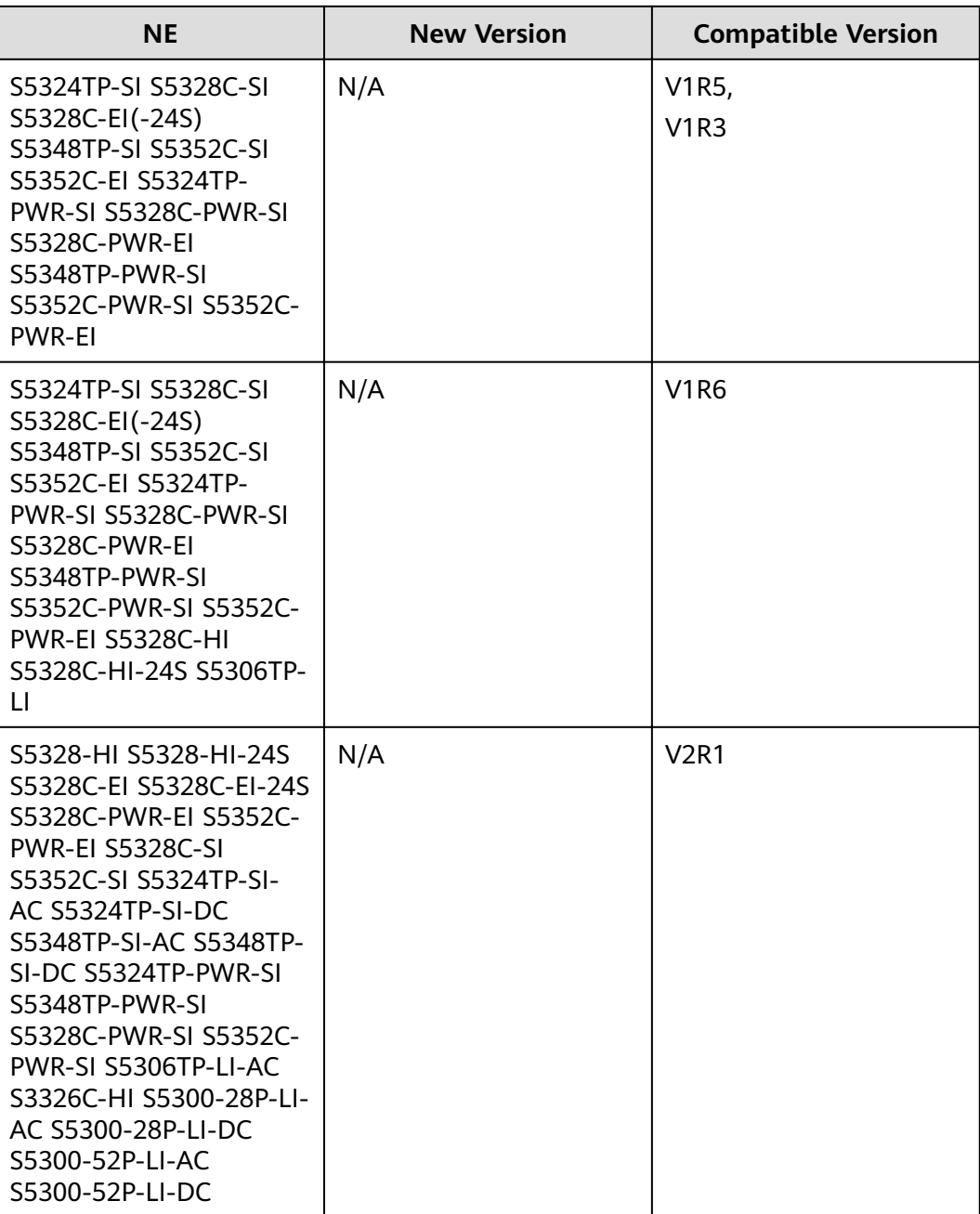

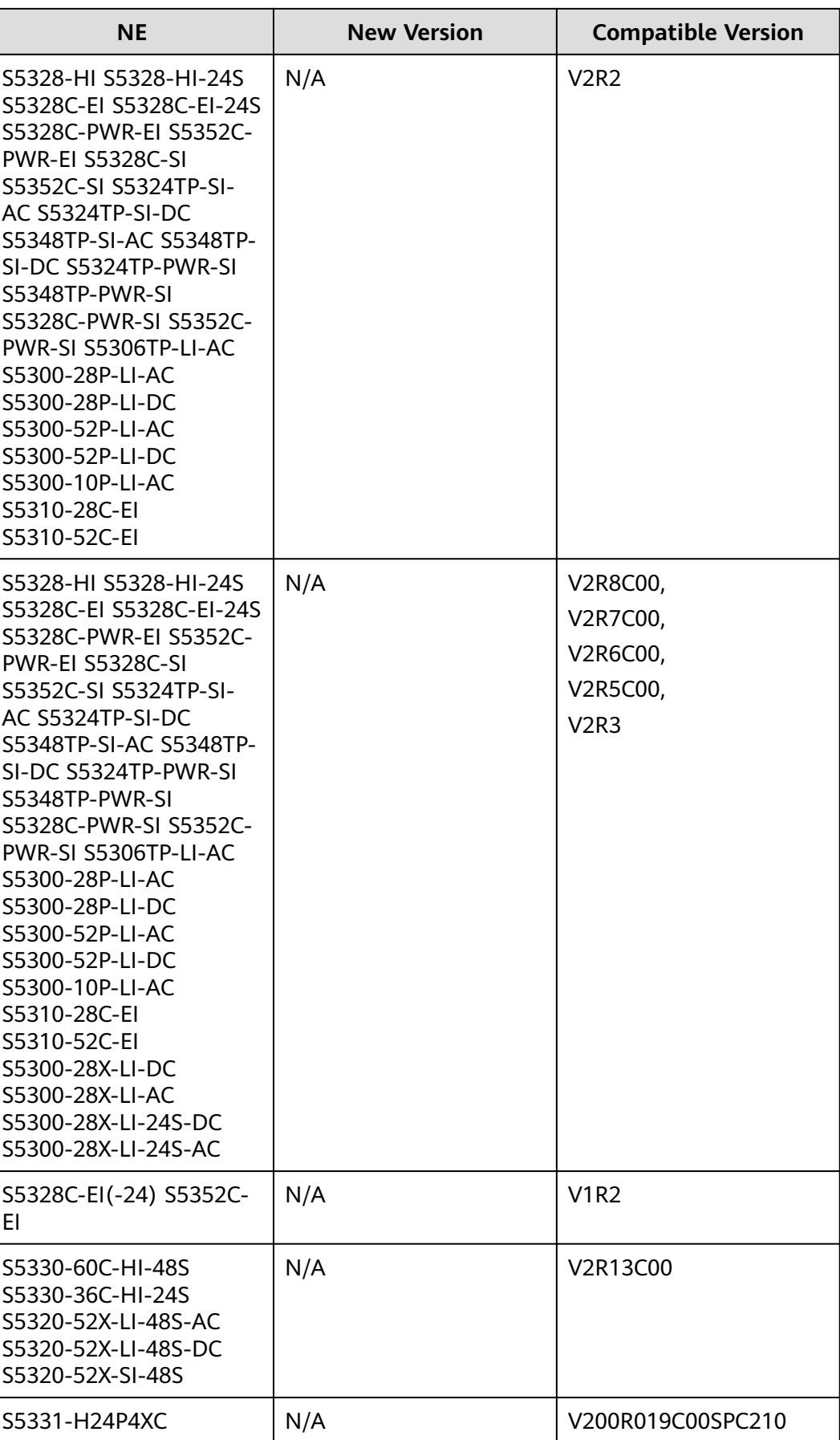

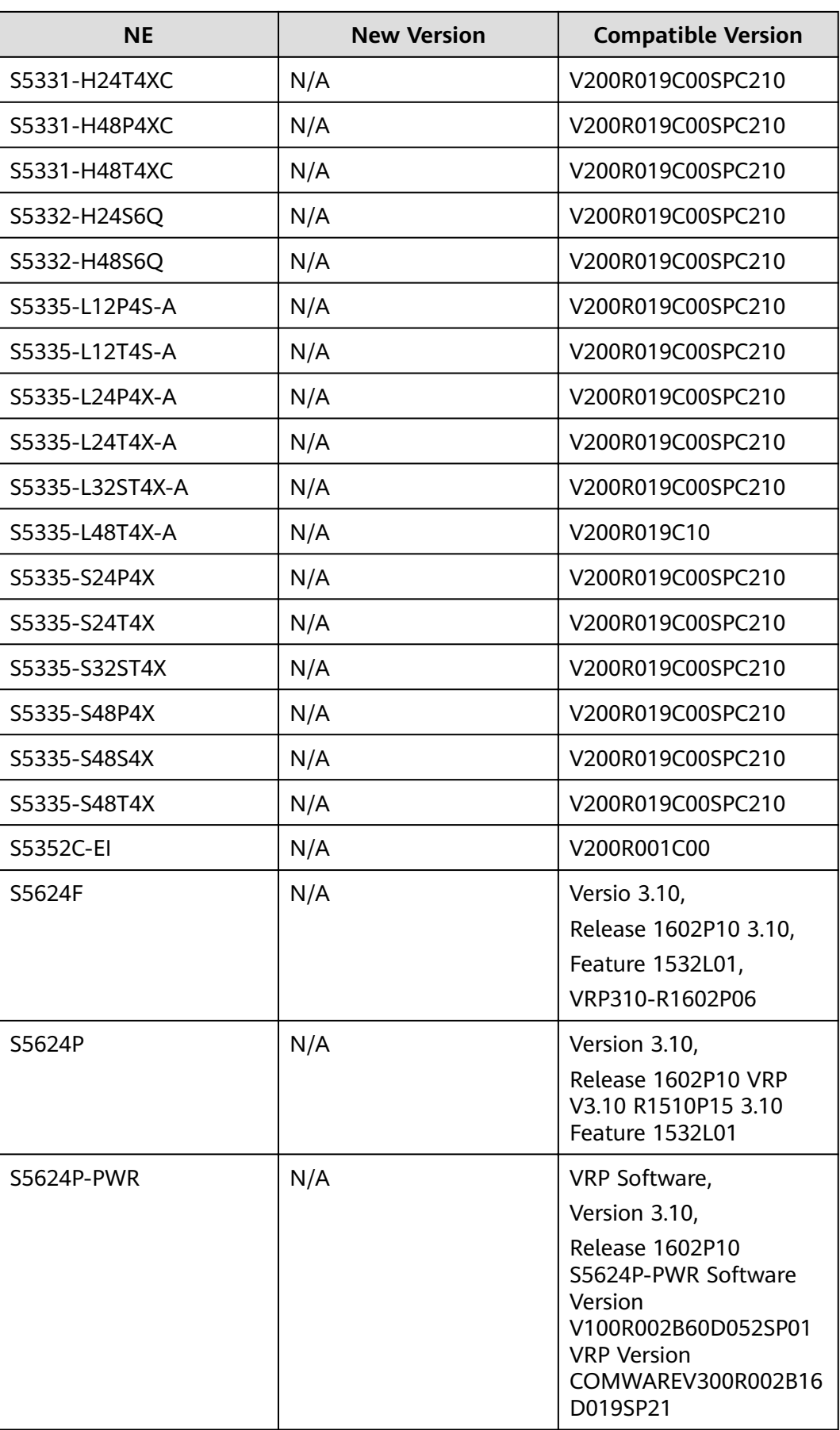

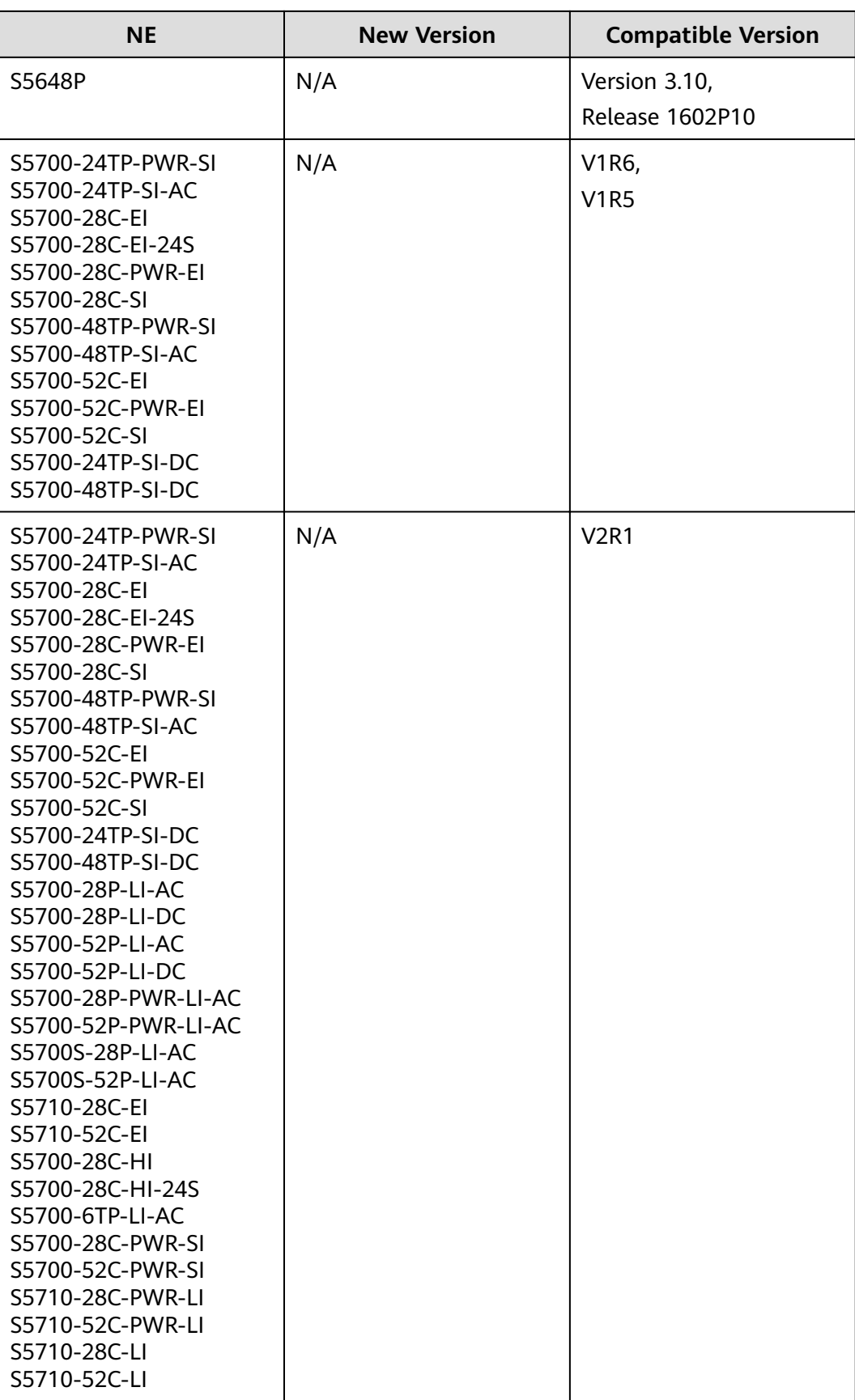

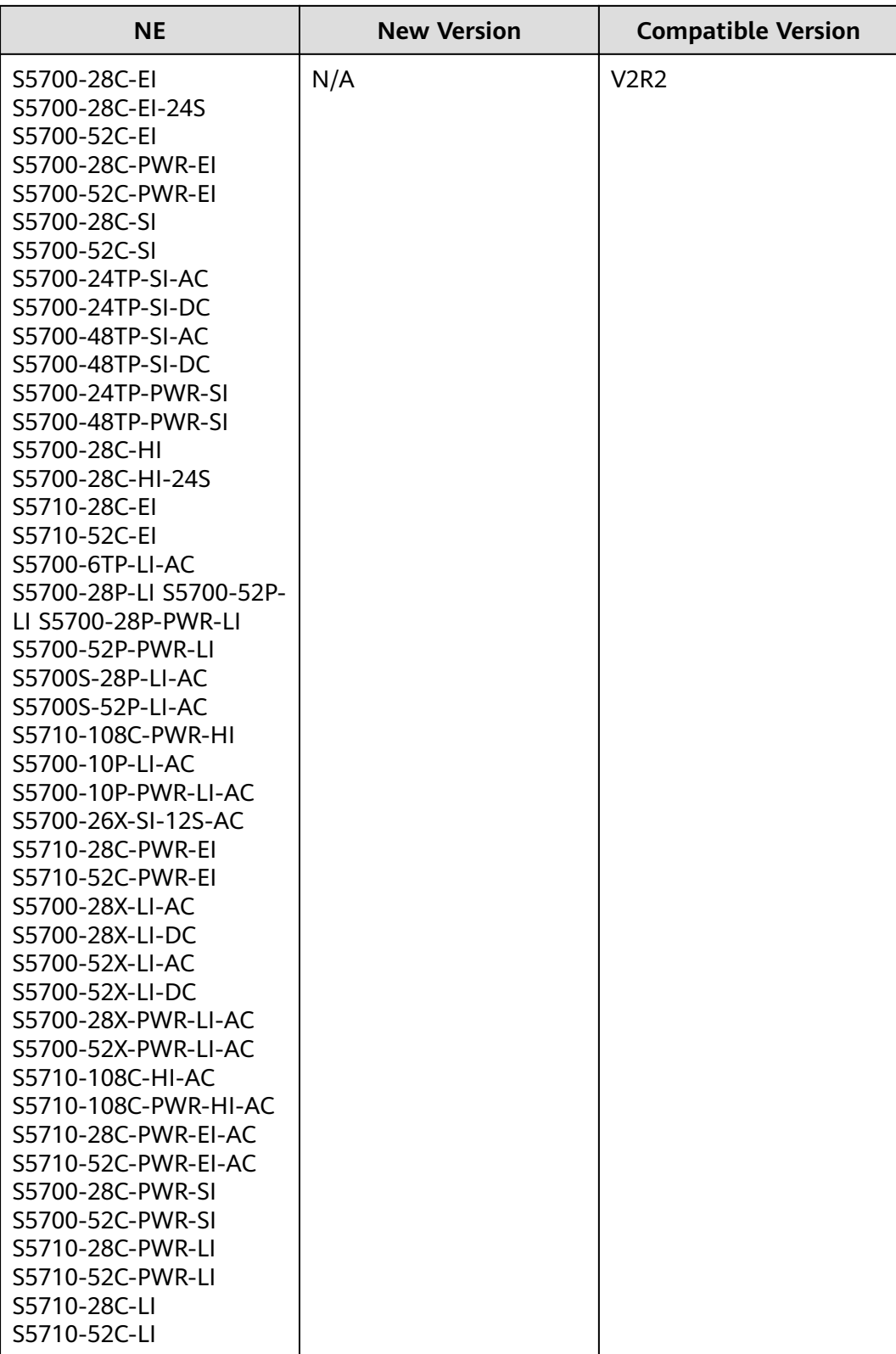

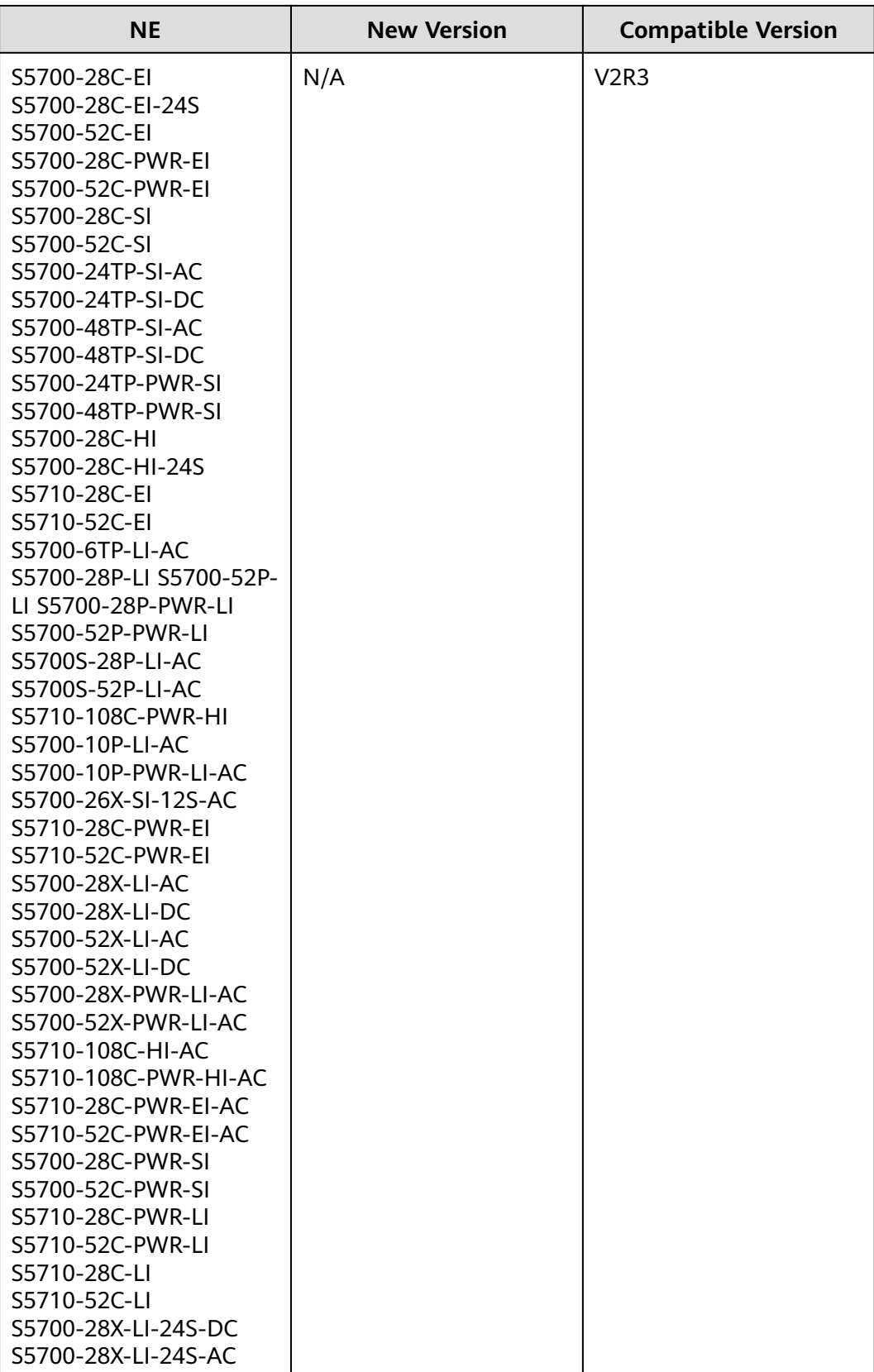

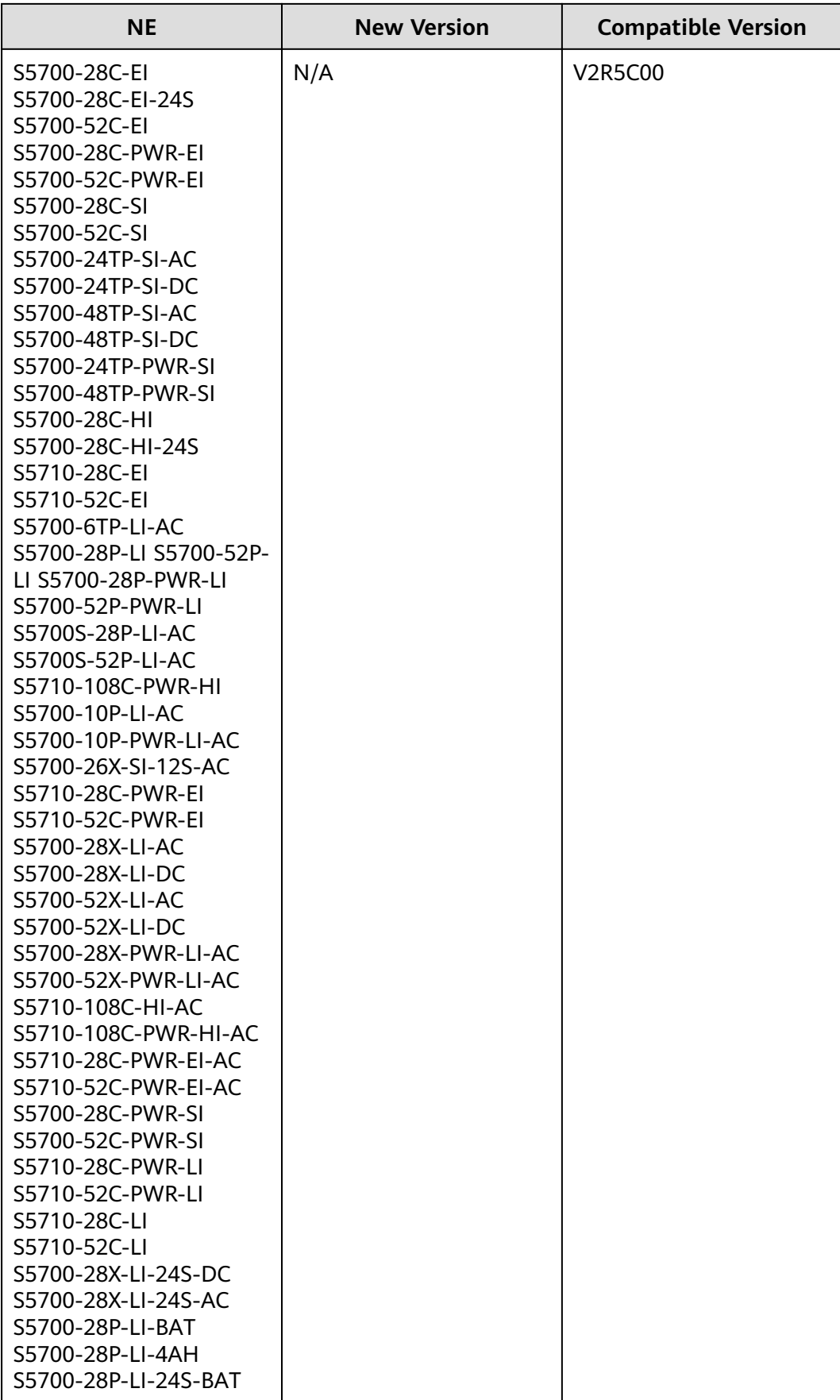

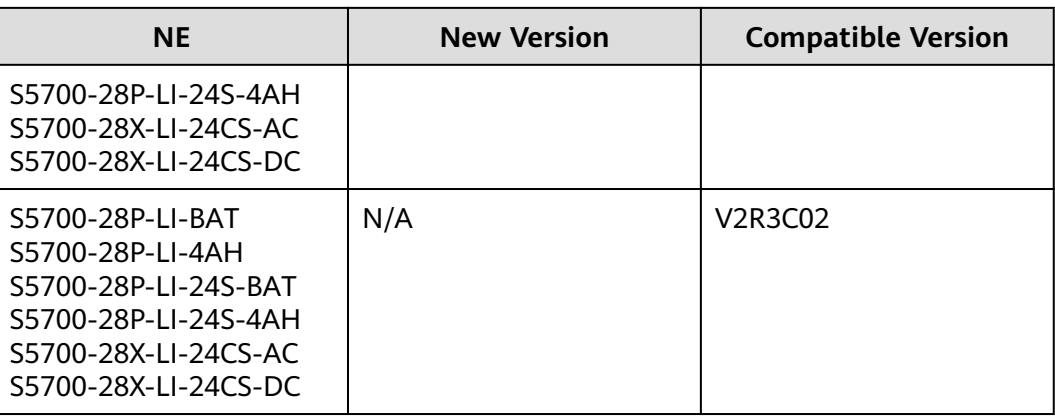
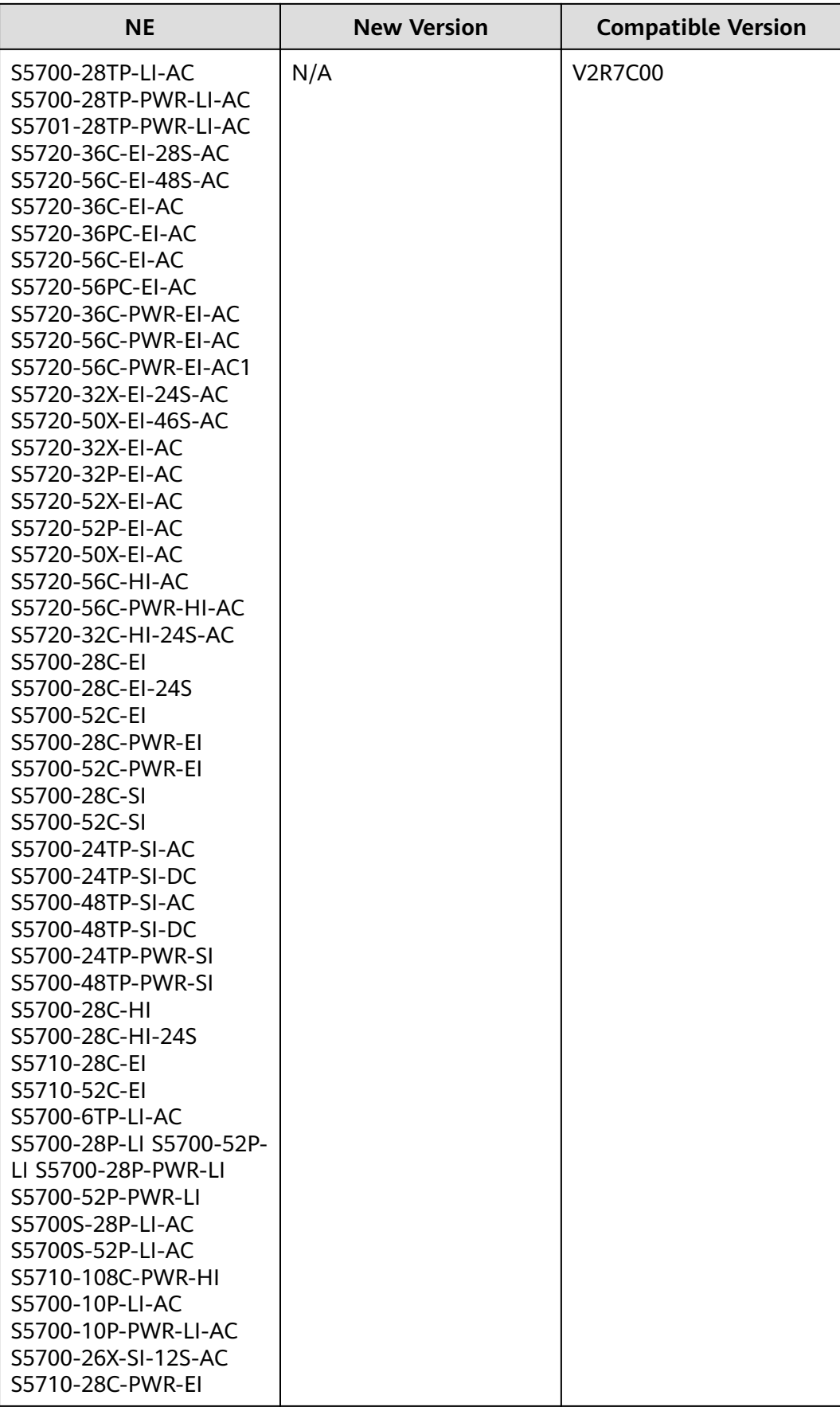

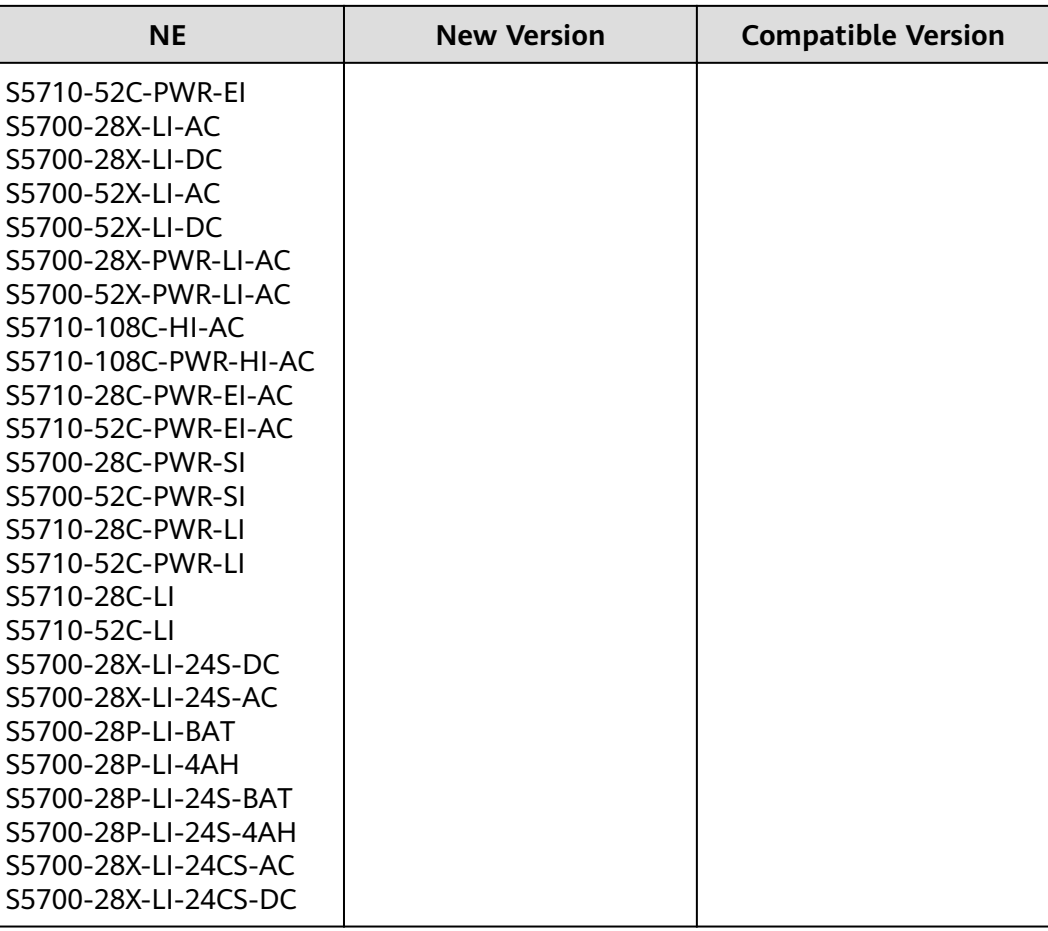

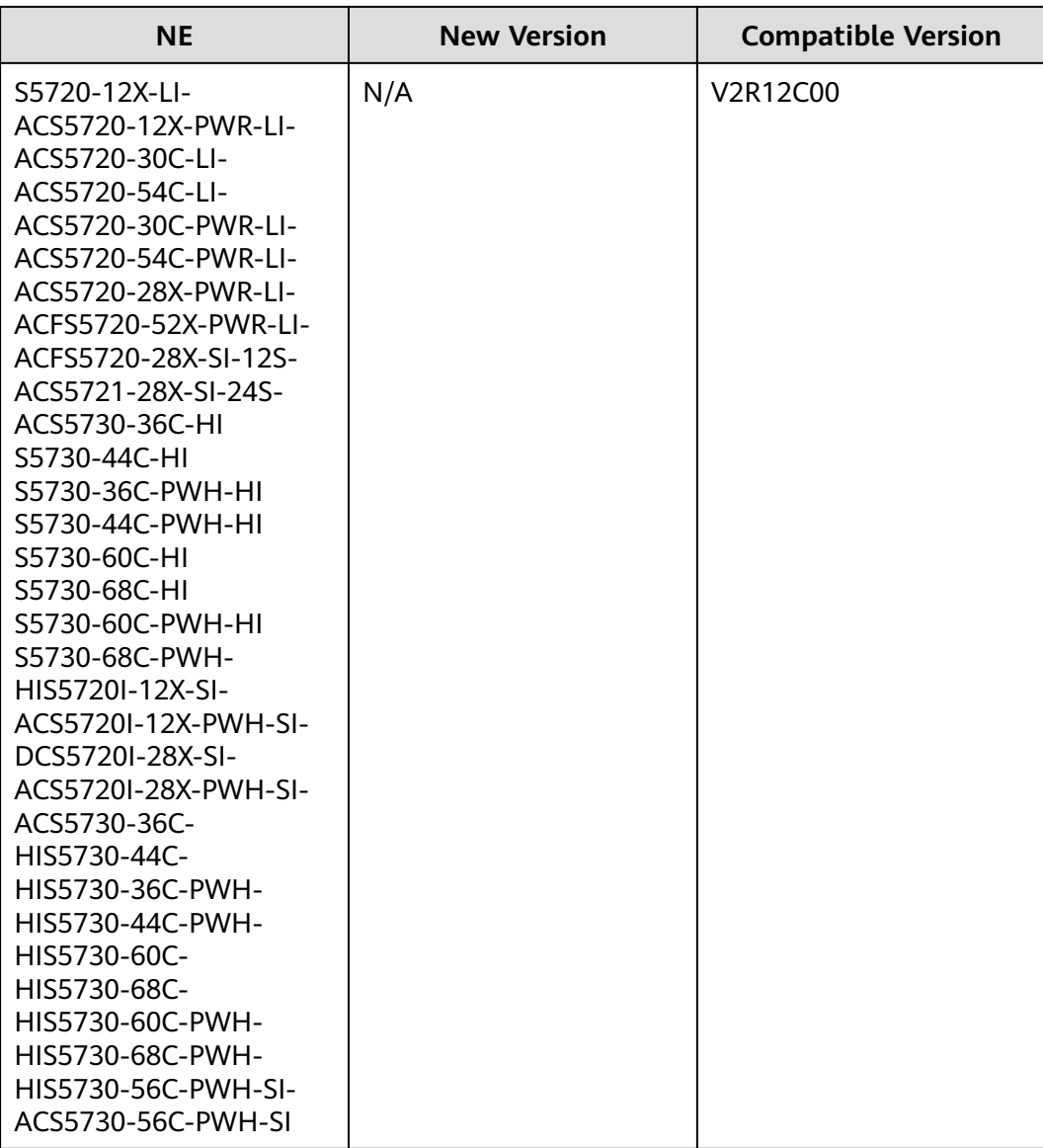

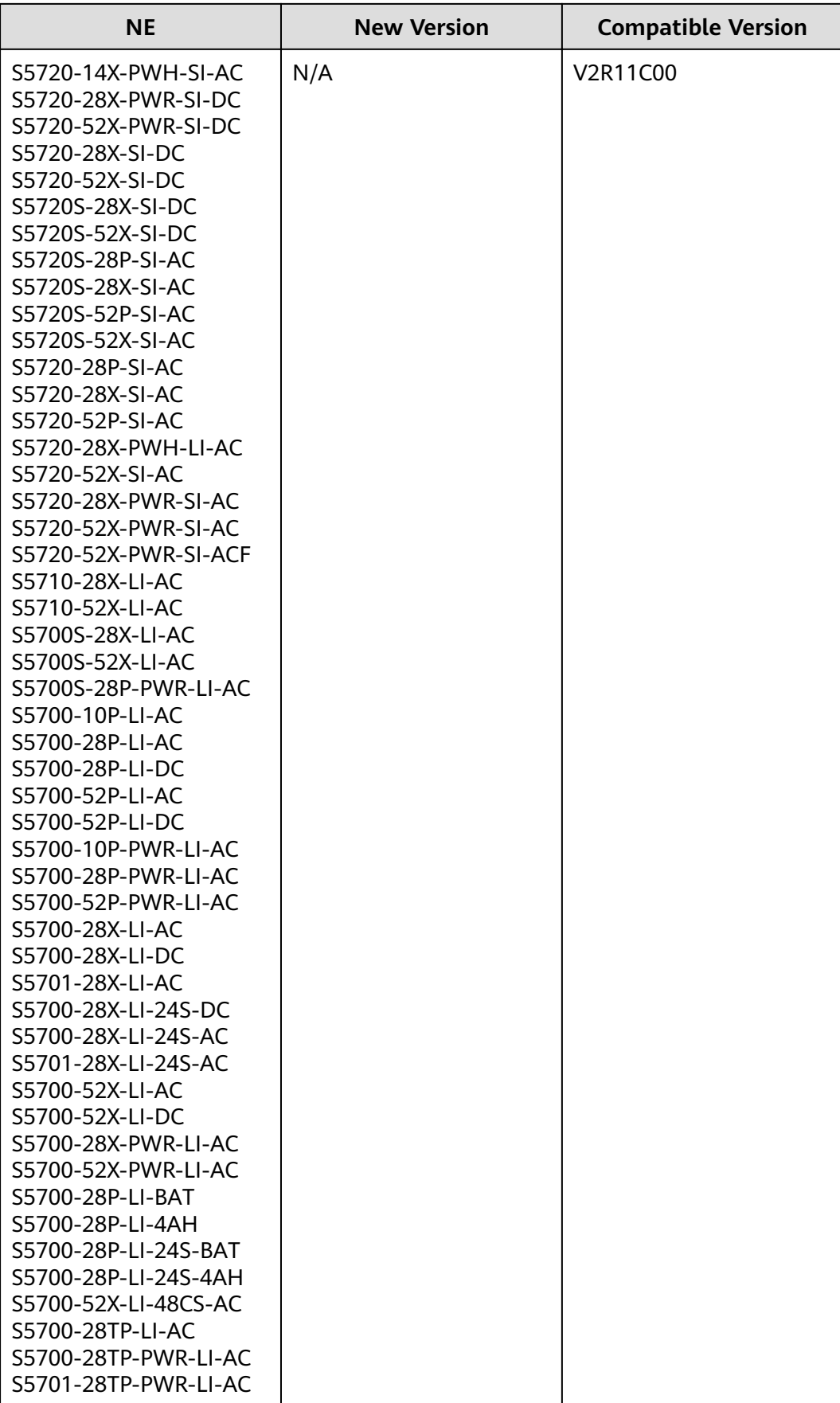

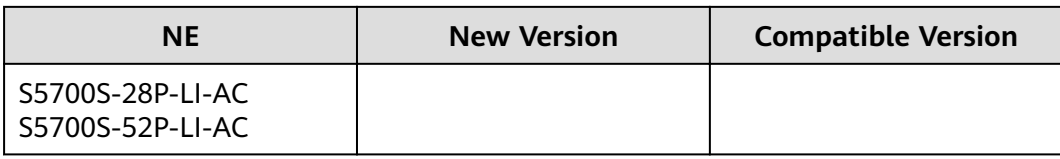

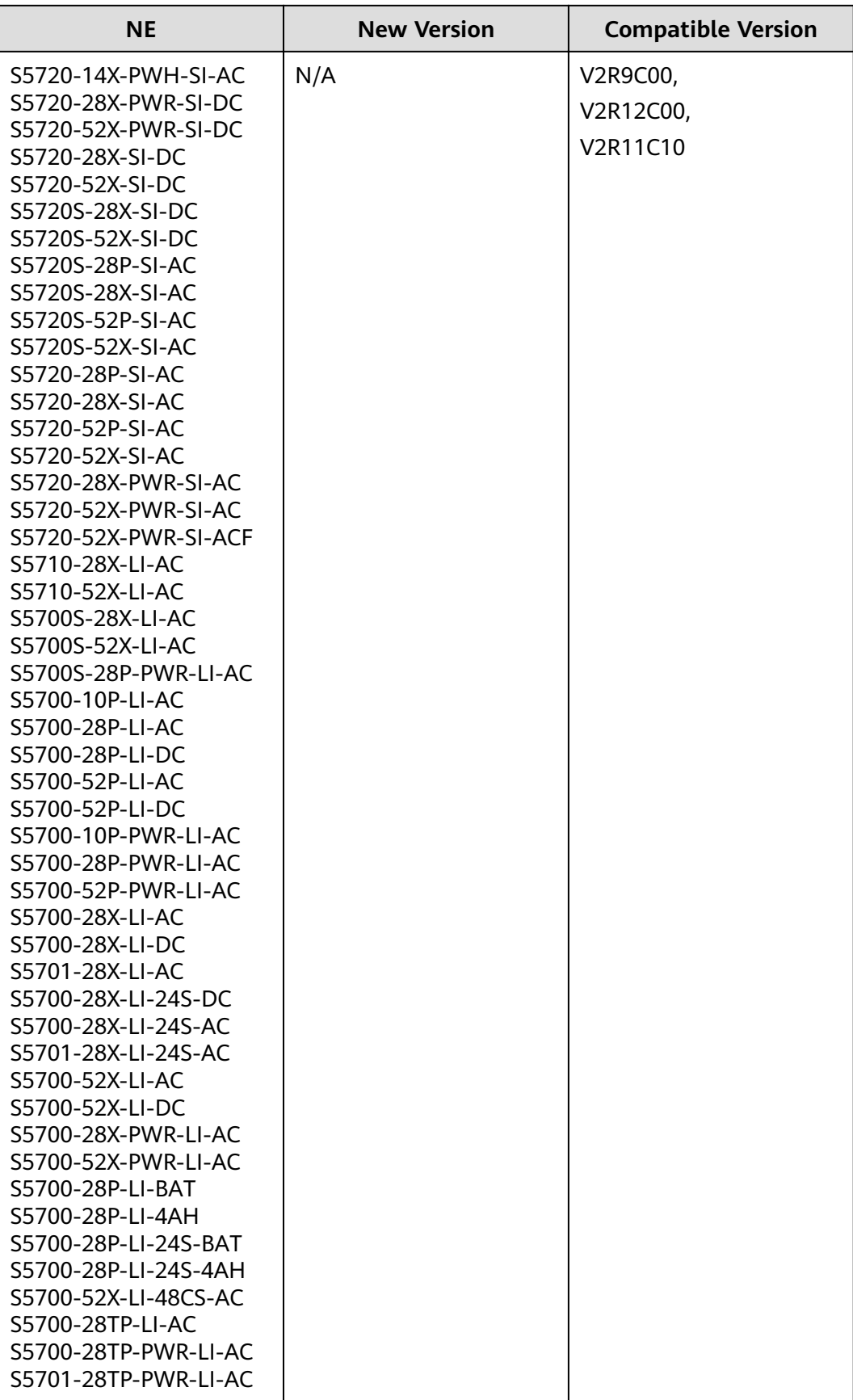

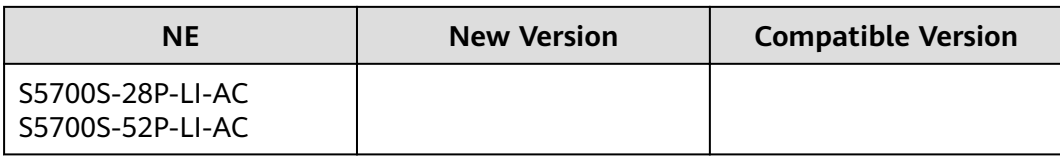

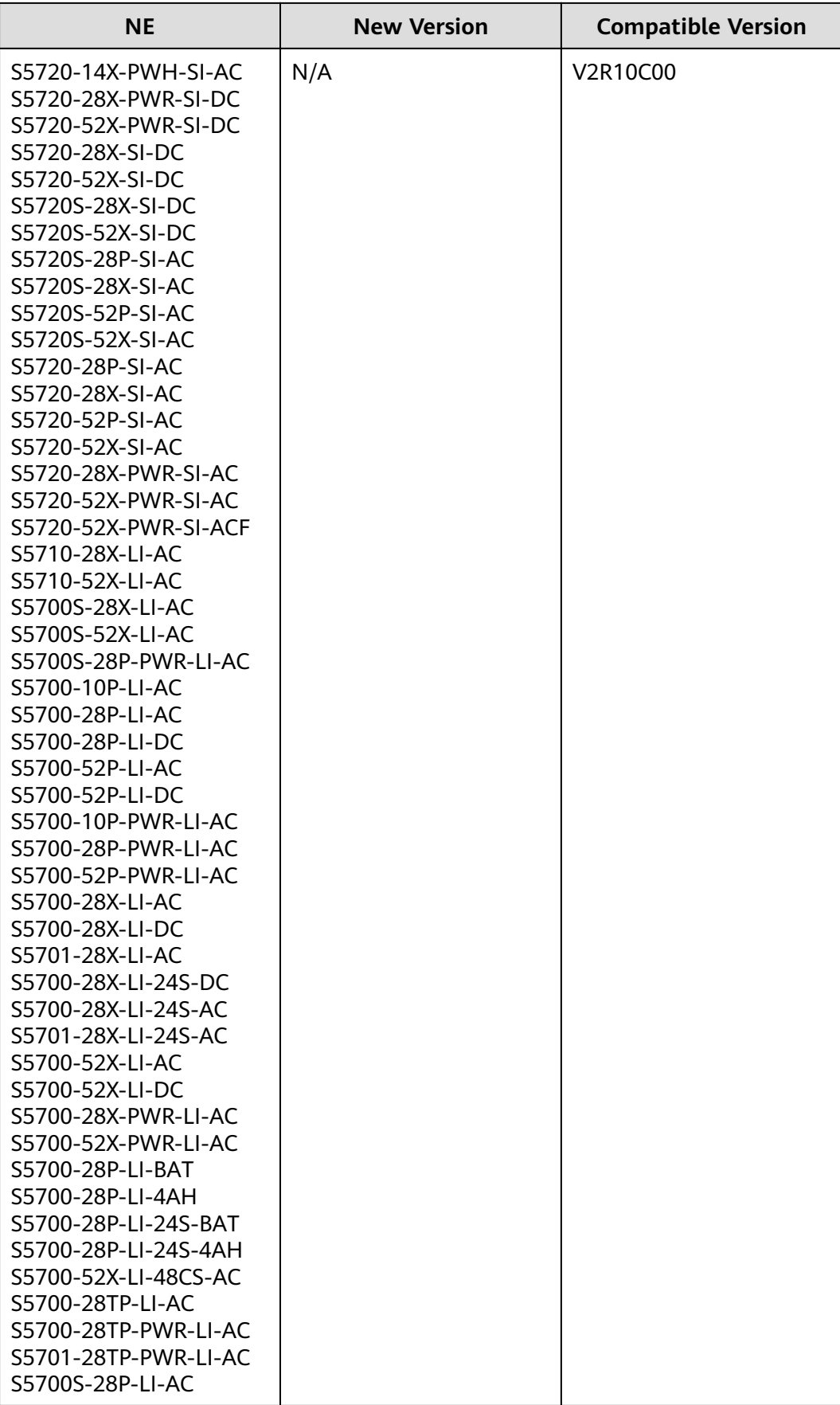

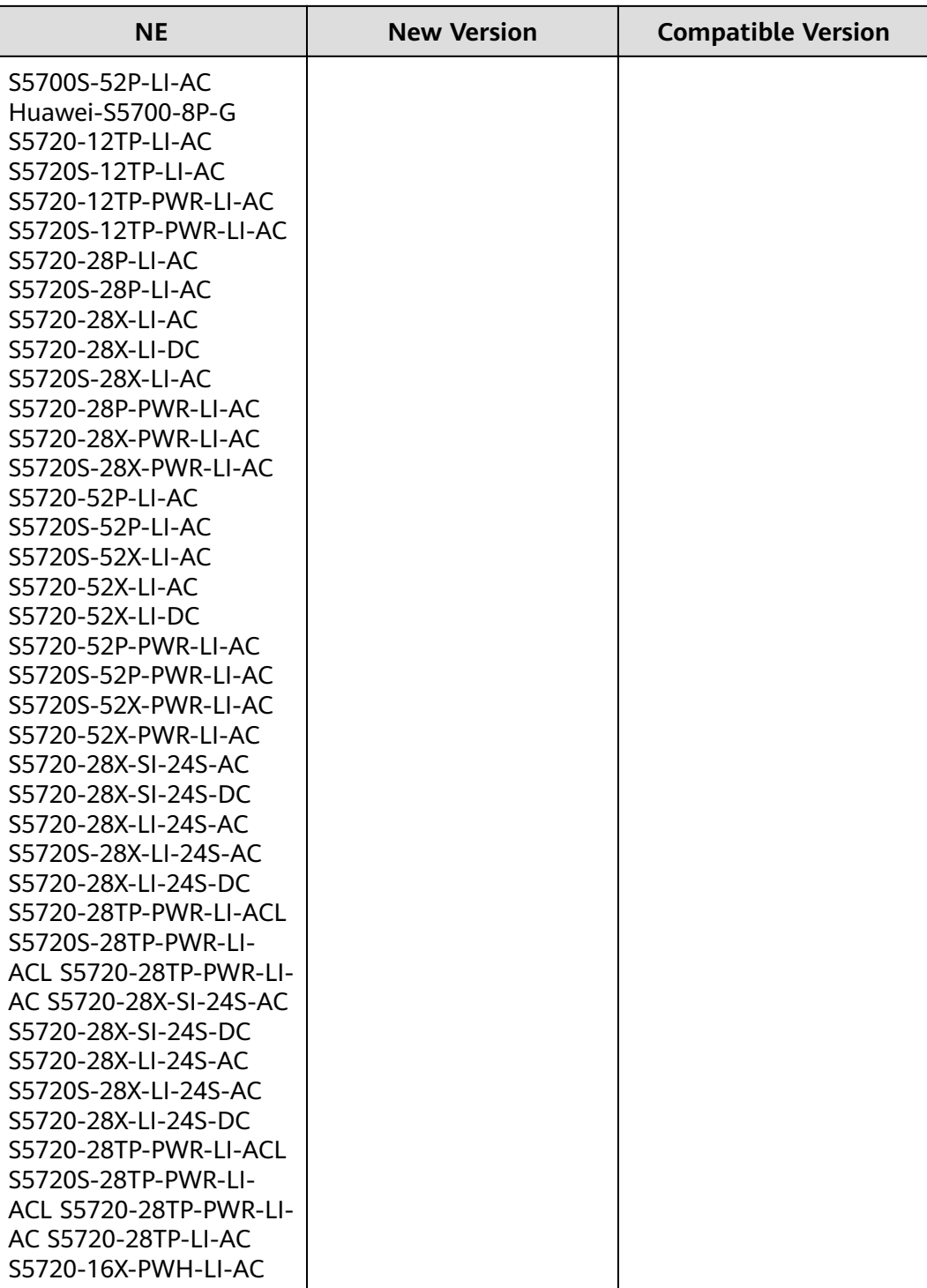

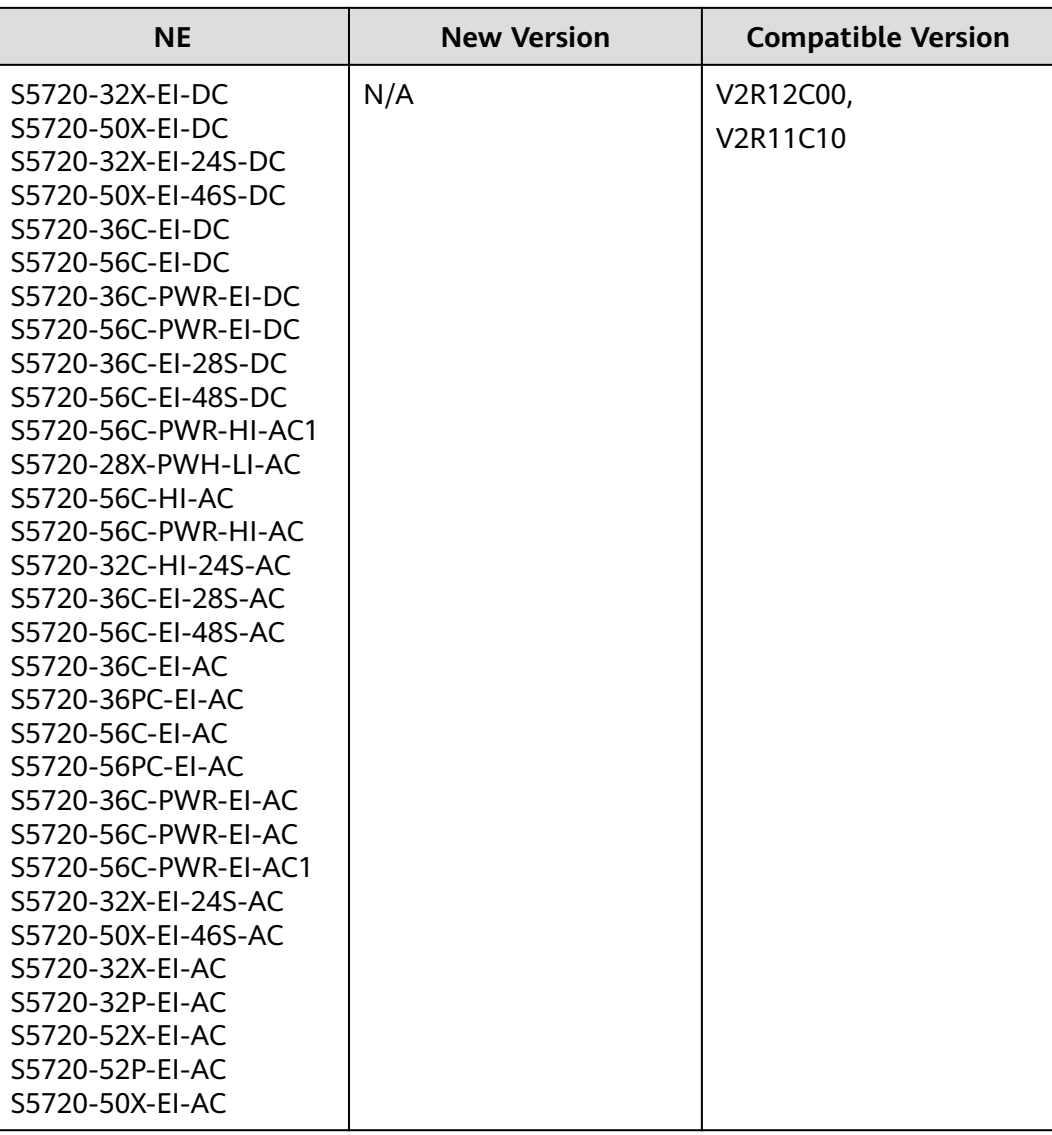

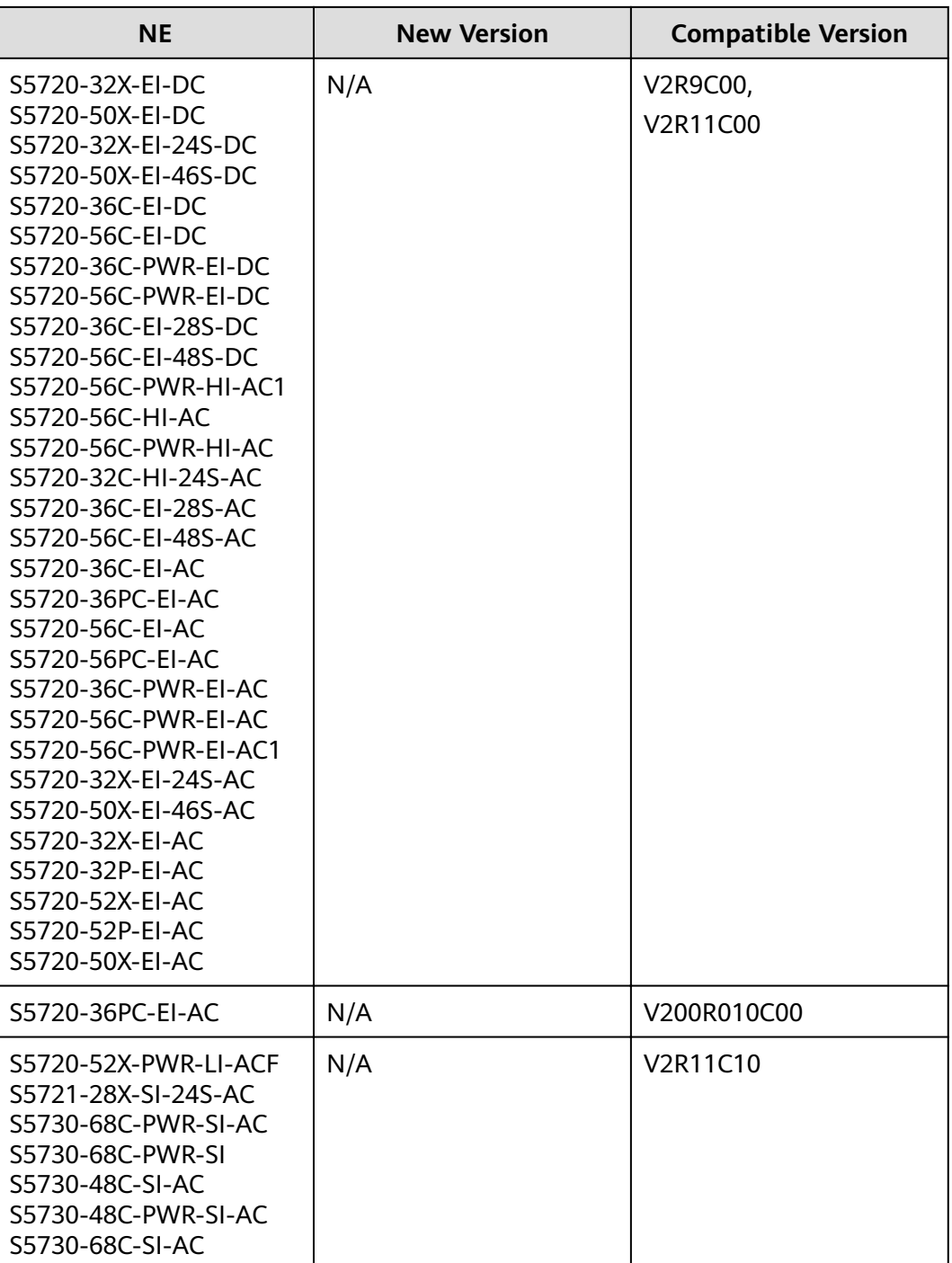

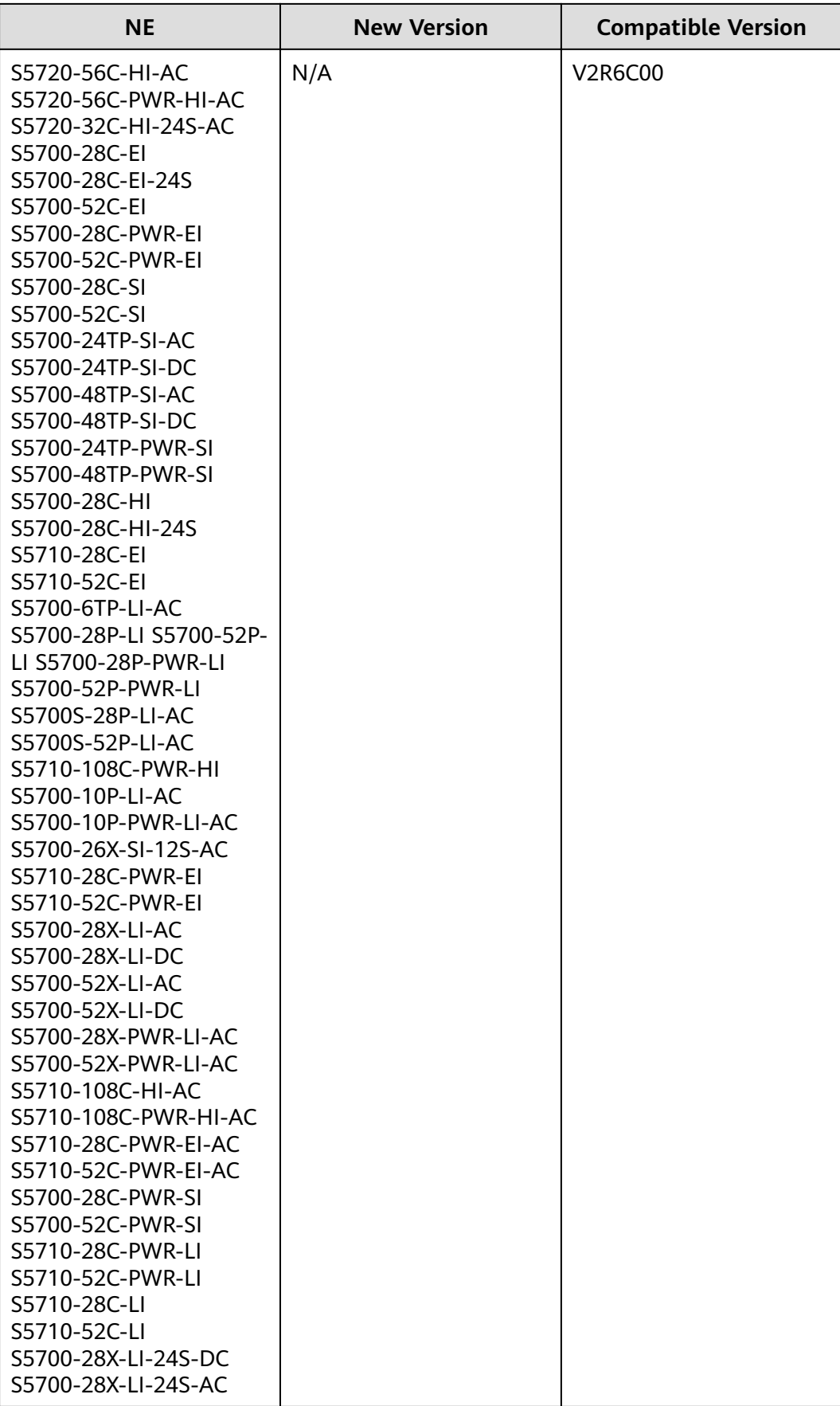

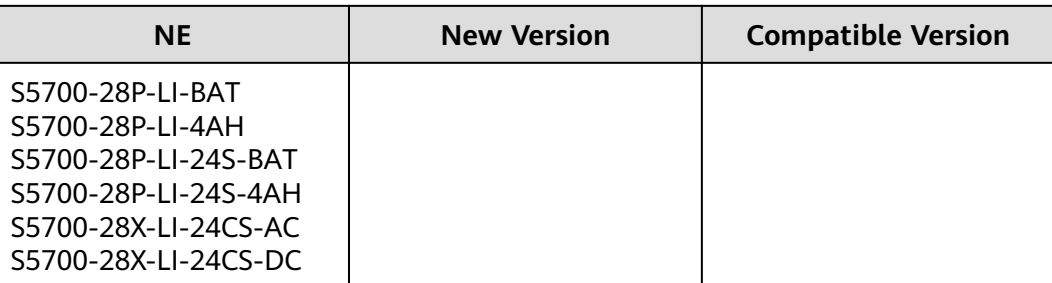

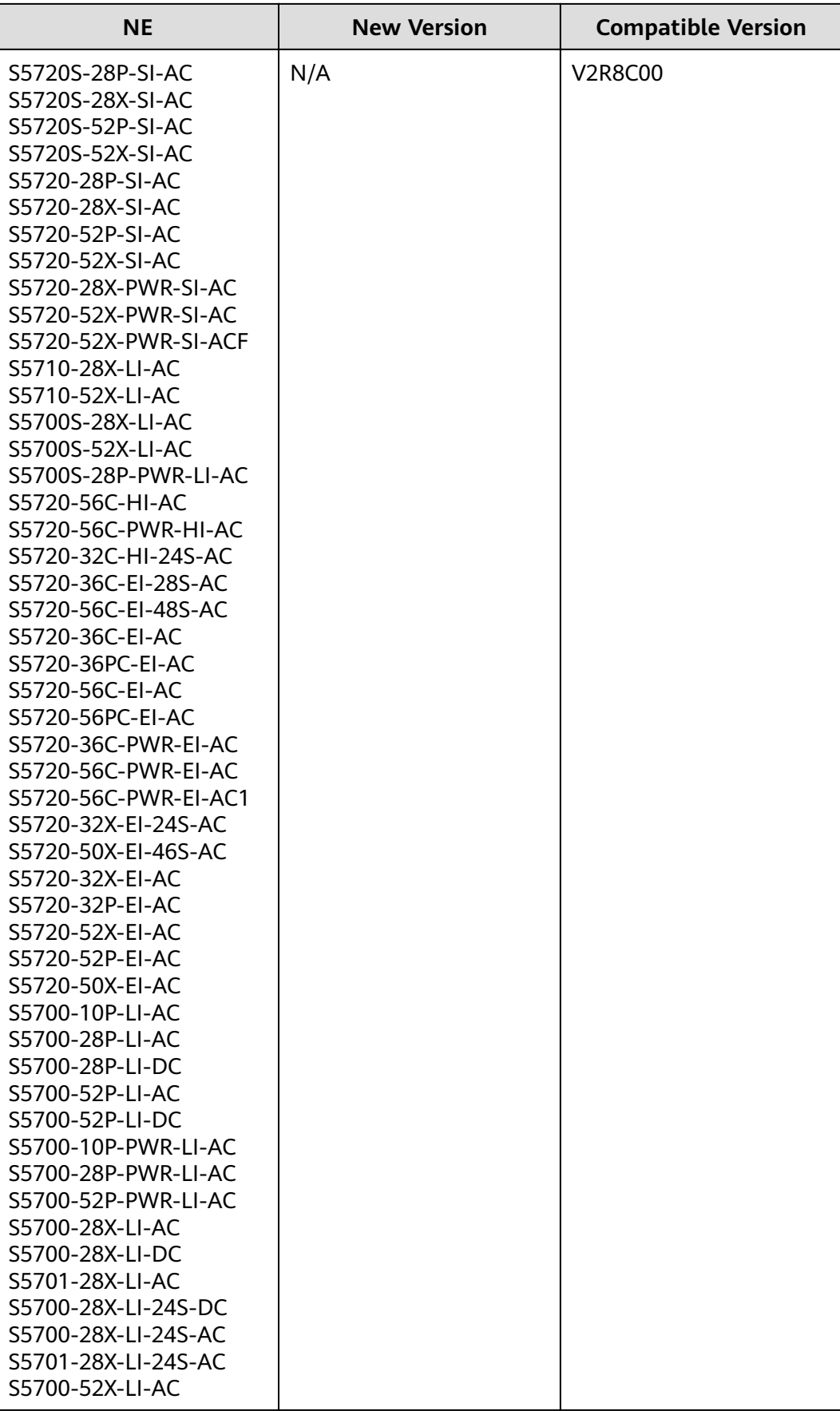

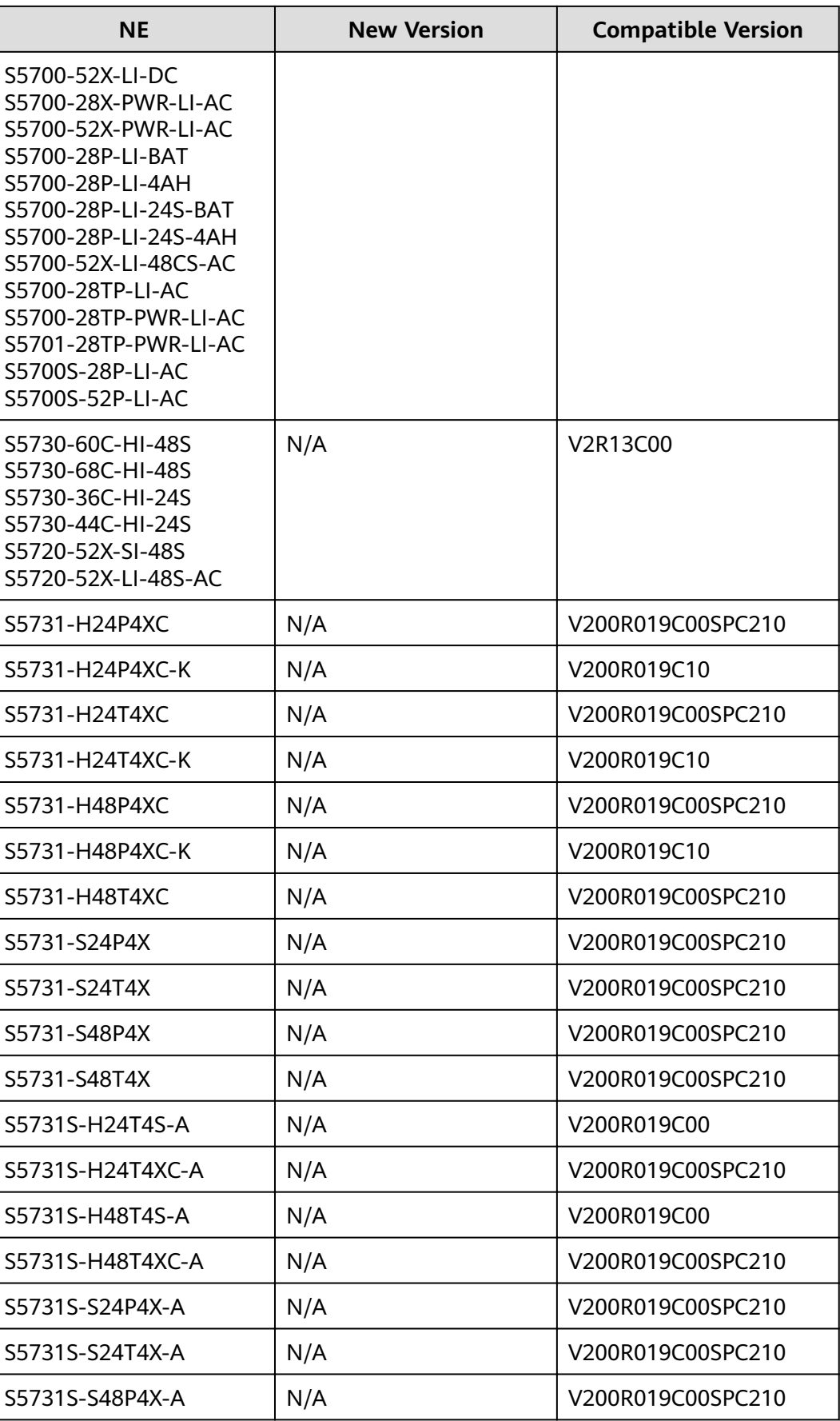

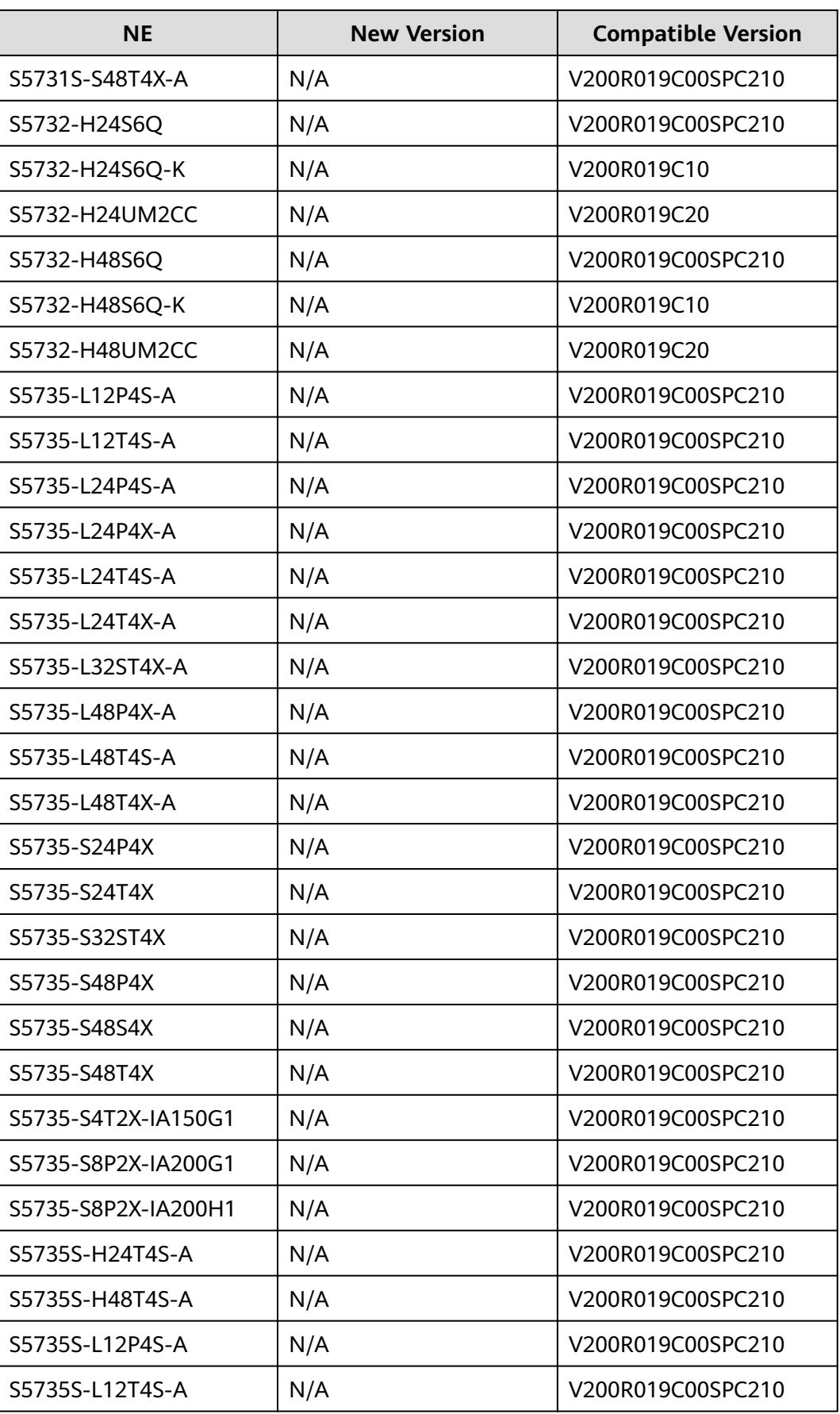

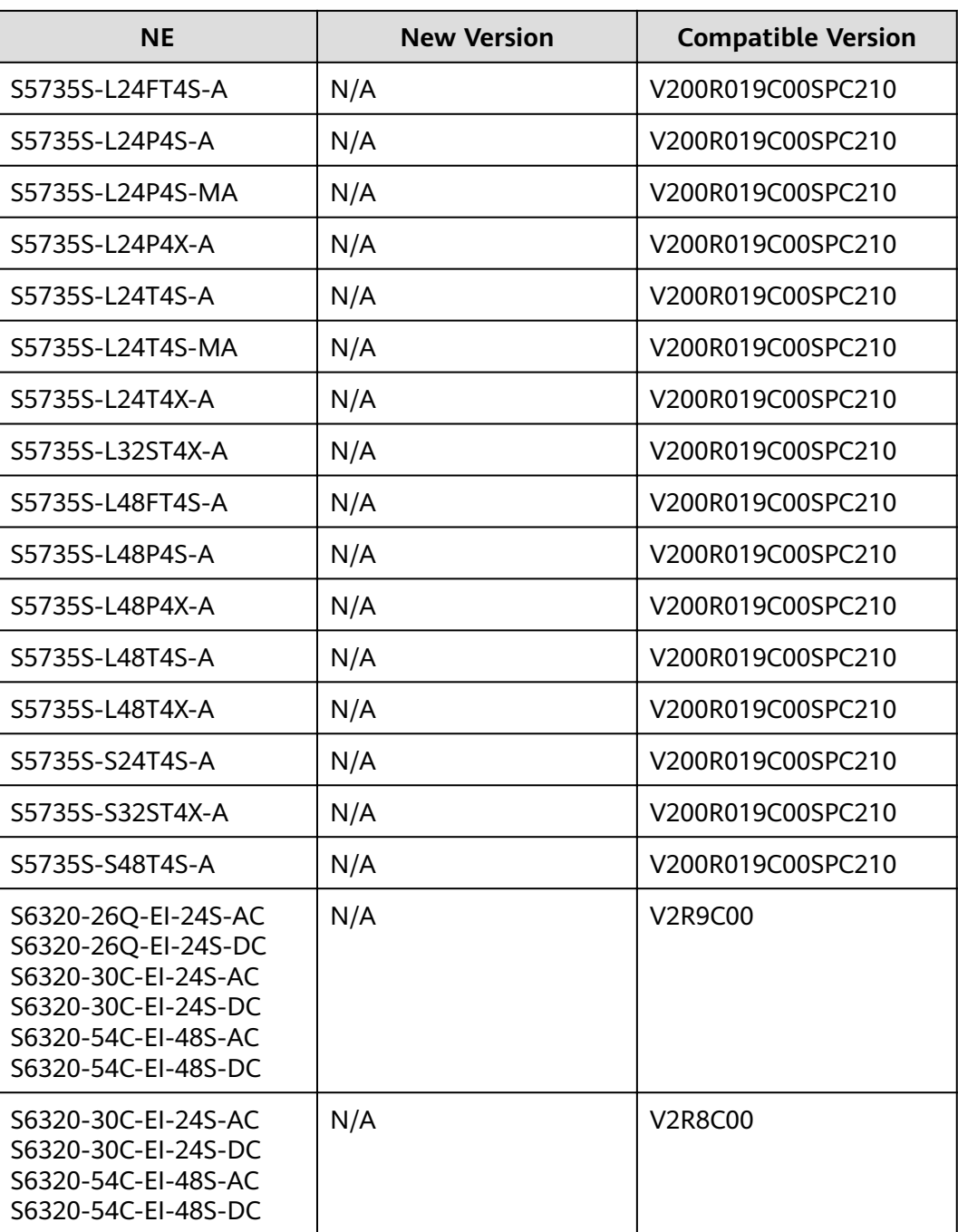

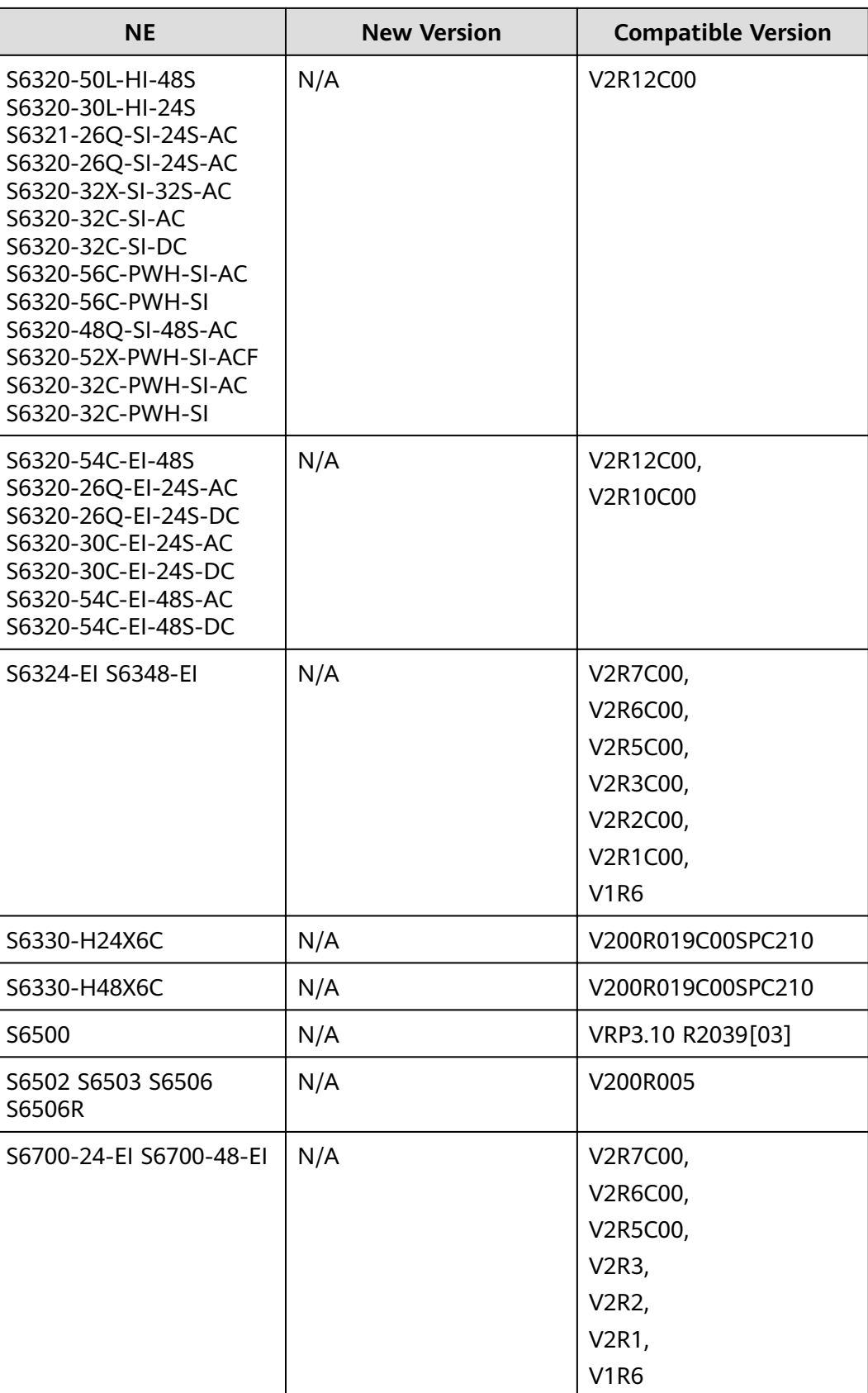

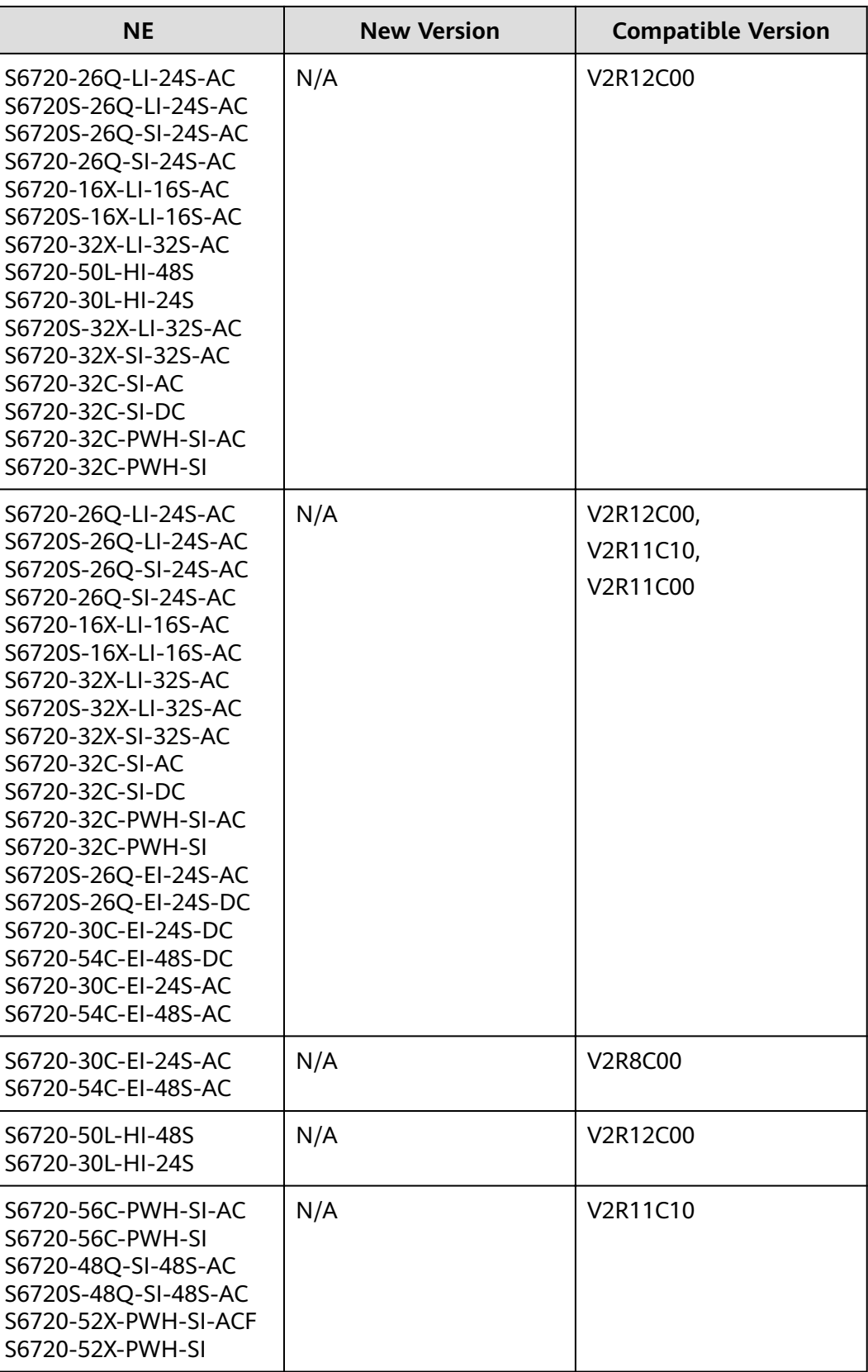

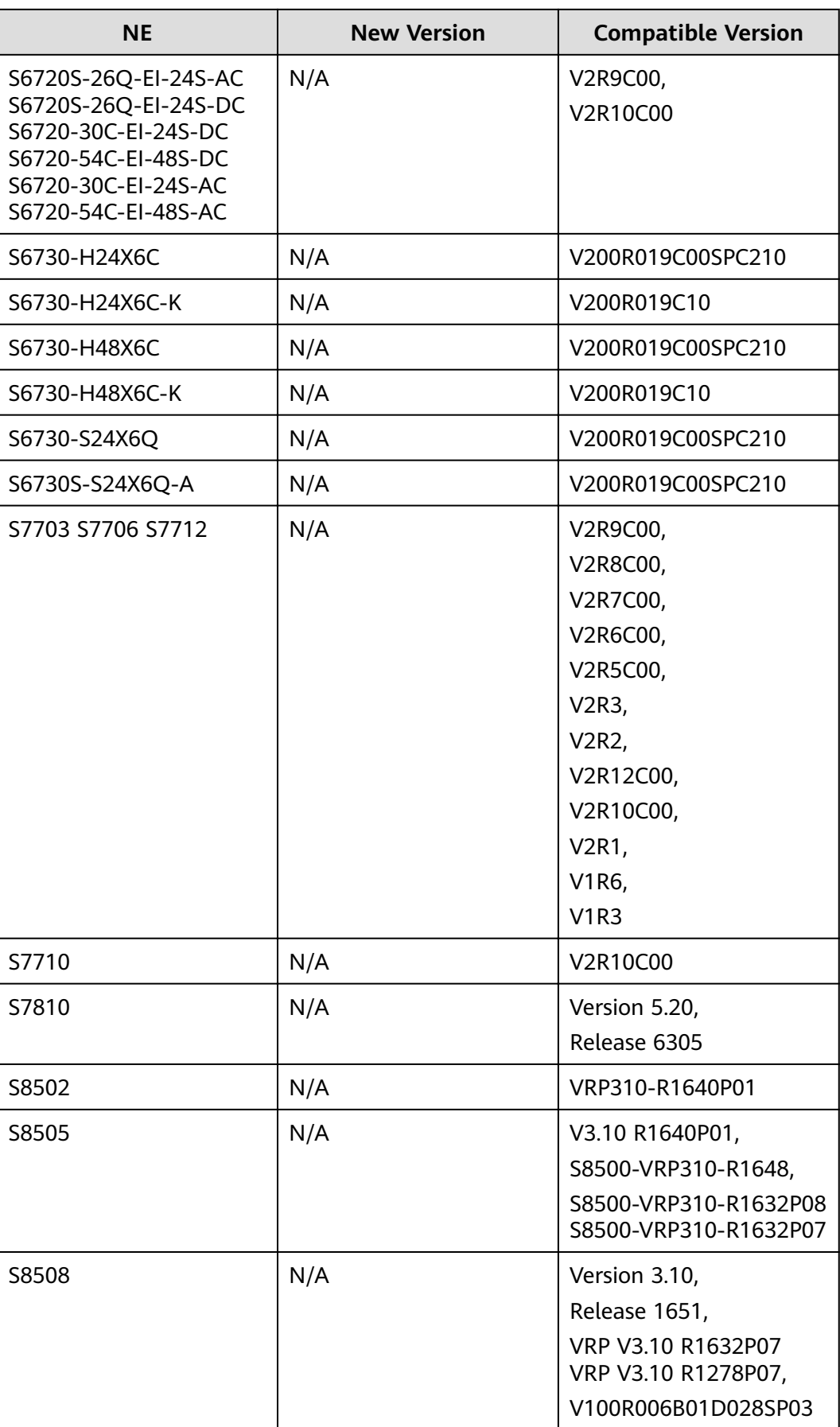

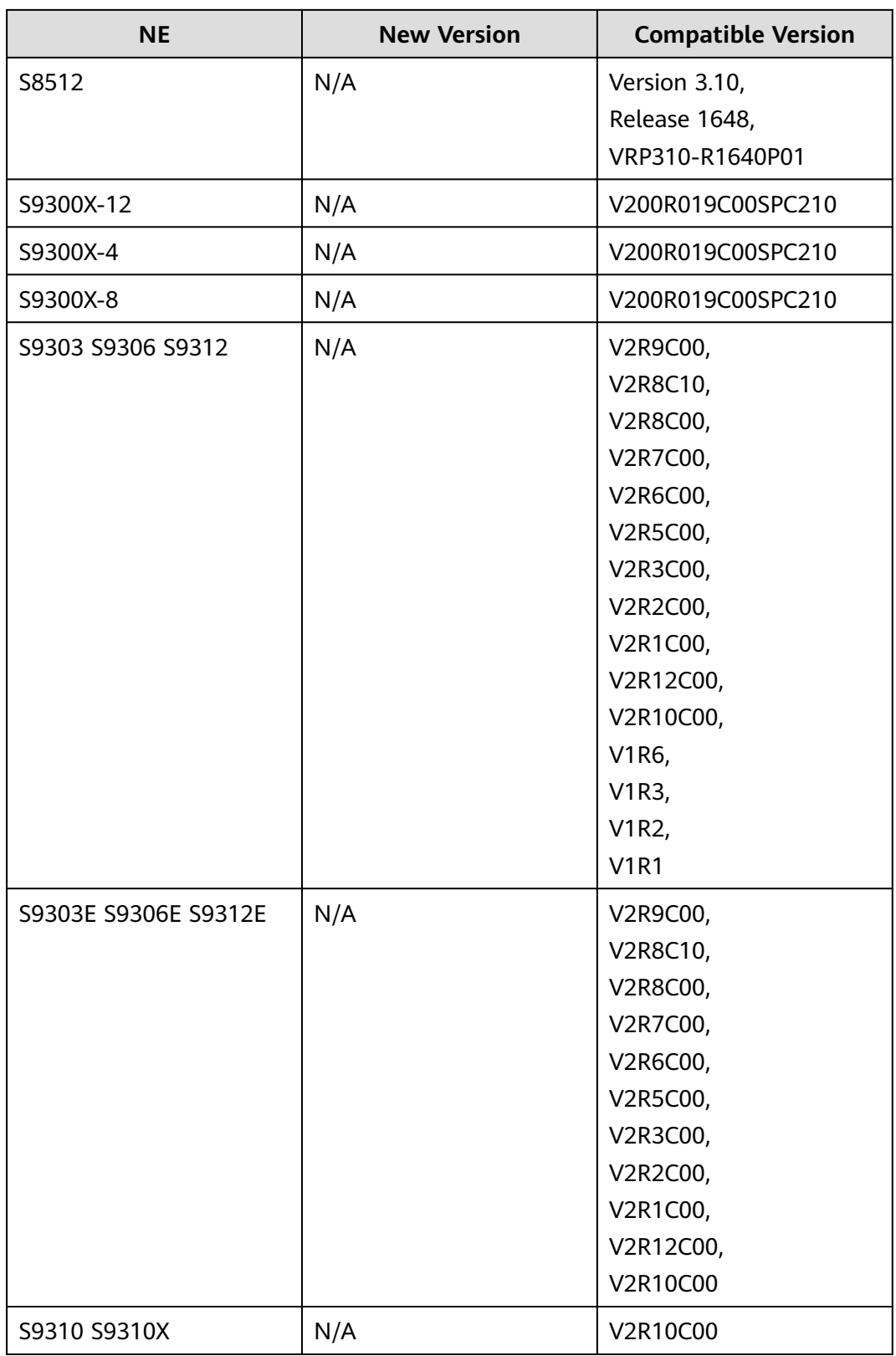

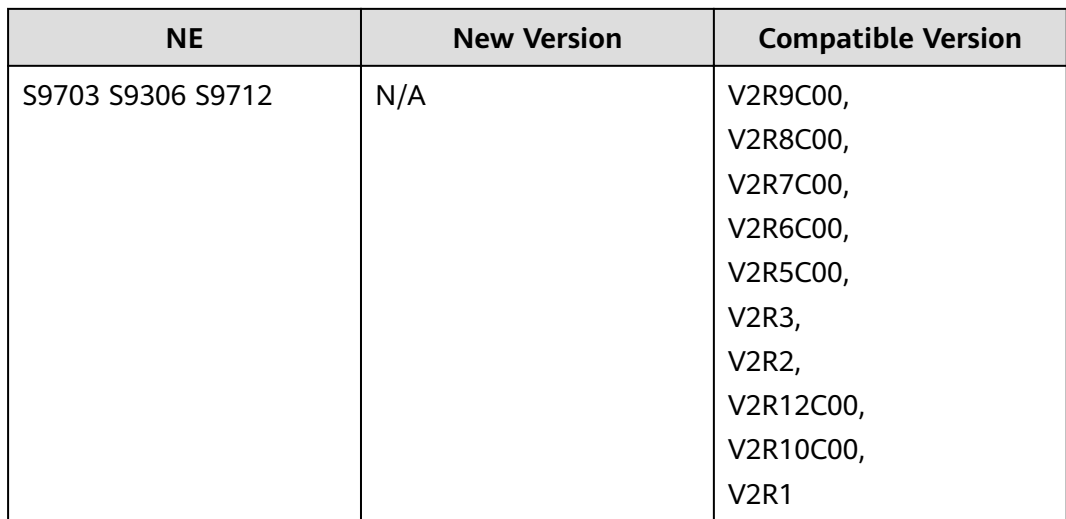

#### **Table 10-19** CX200D series

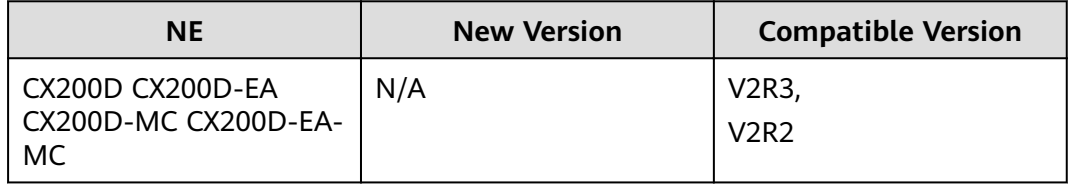

### **Table 10-20** CE series

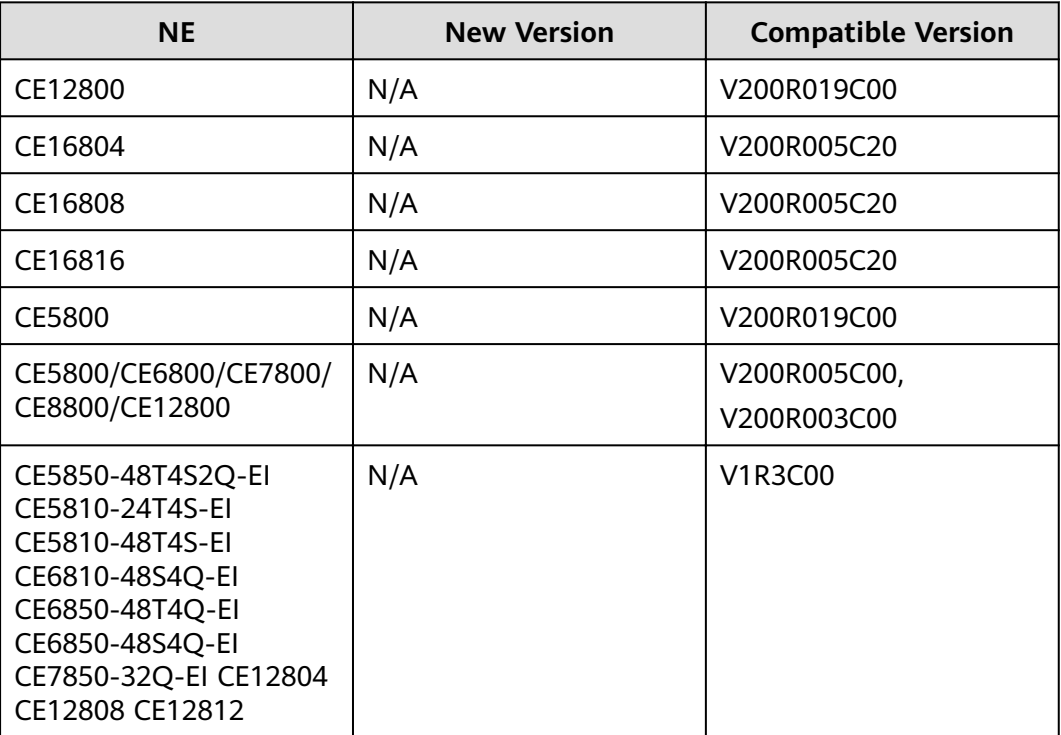

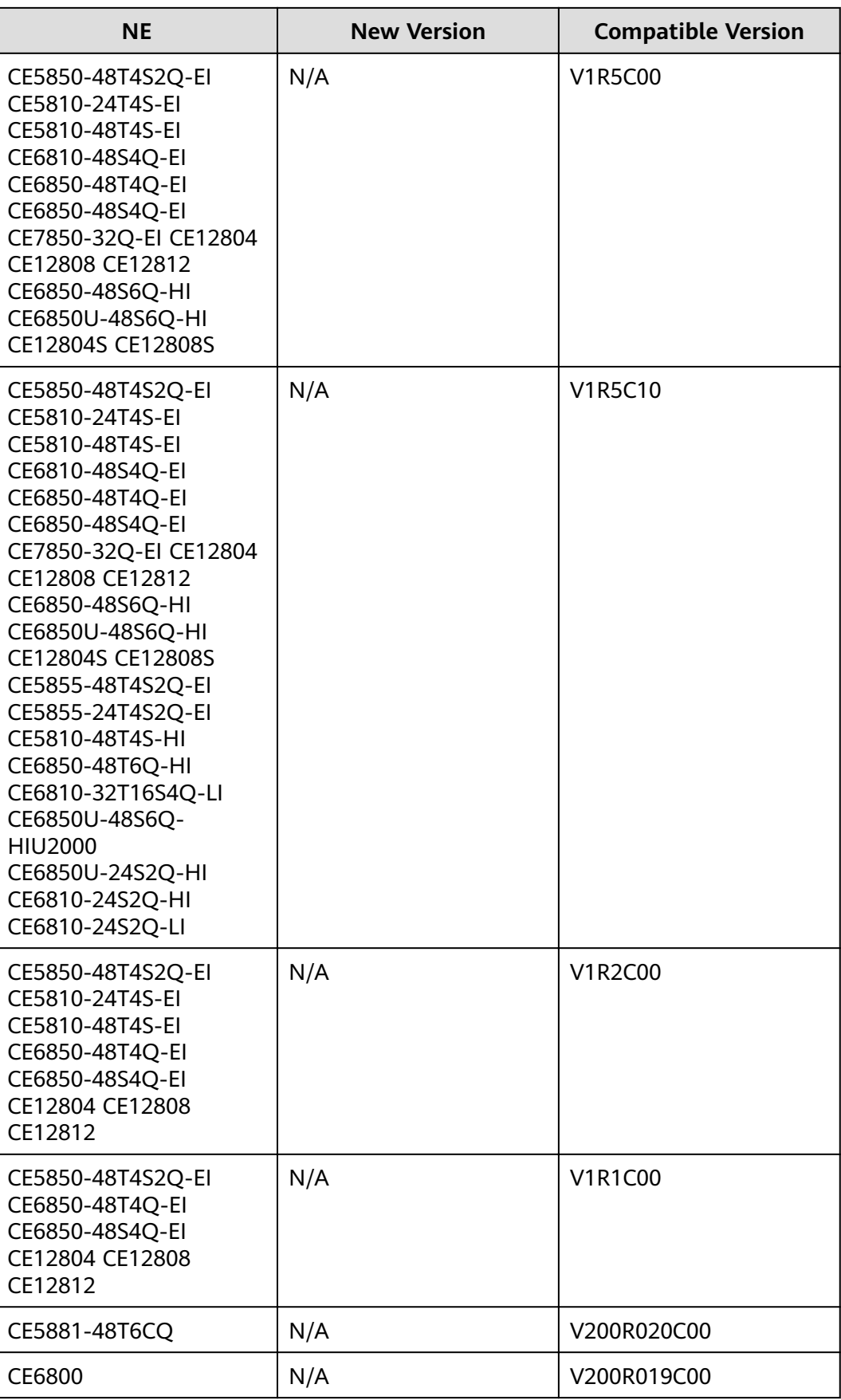

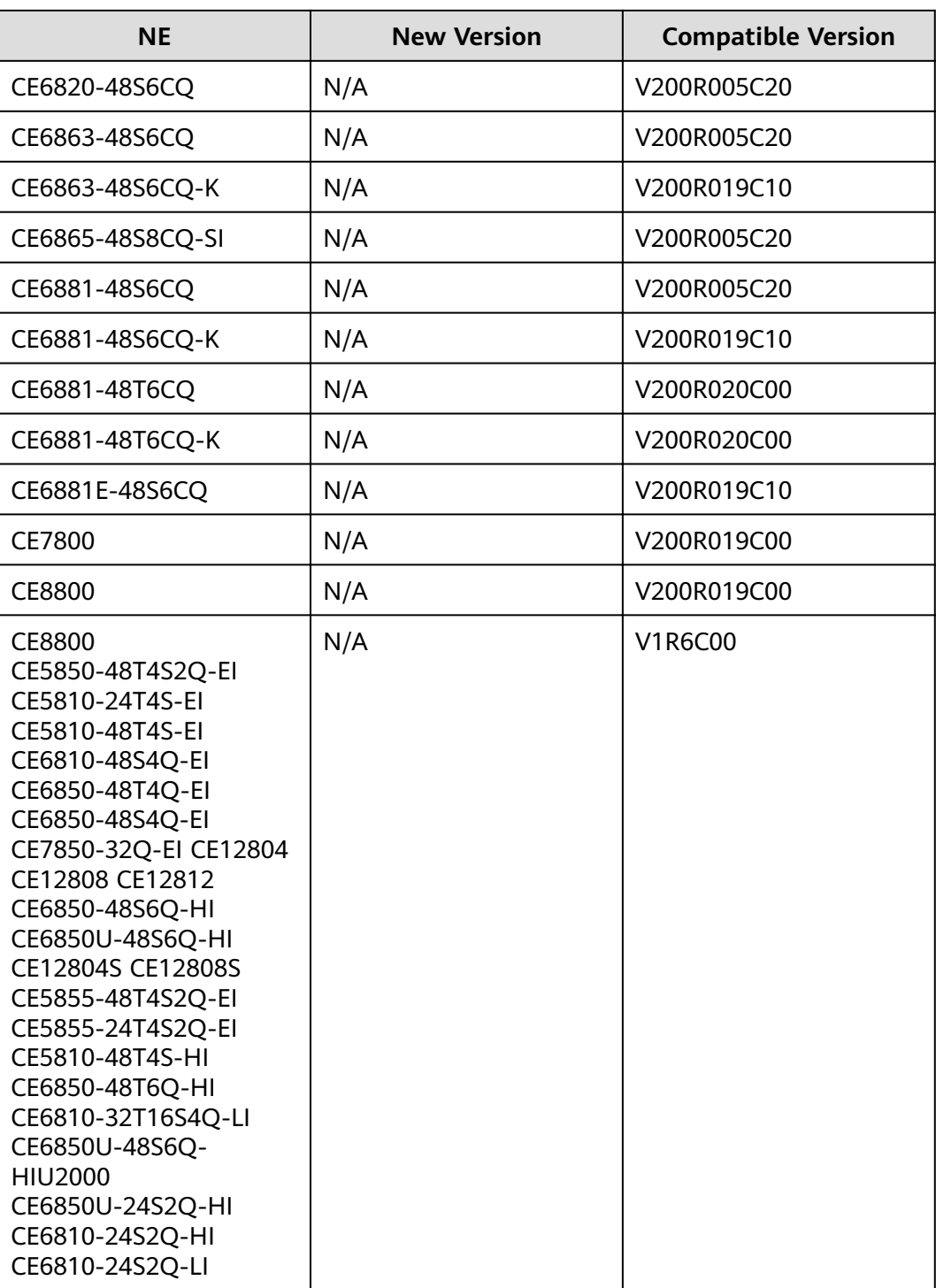

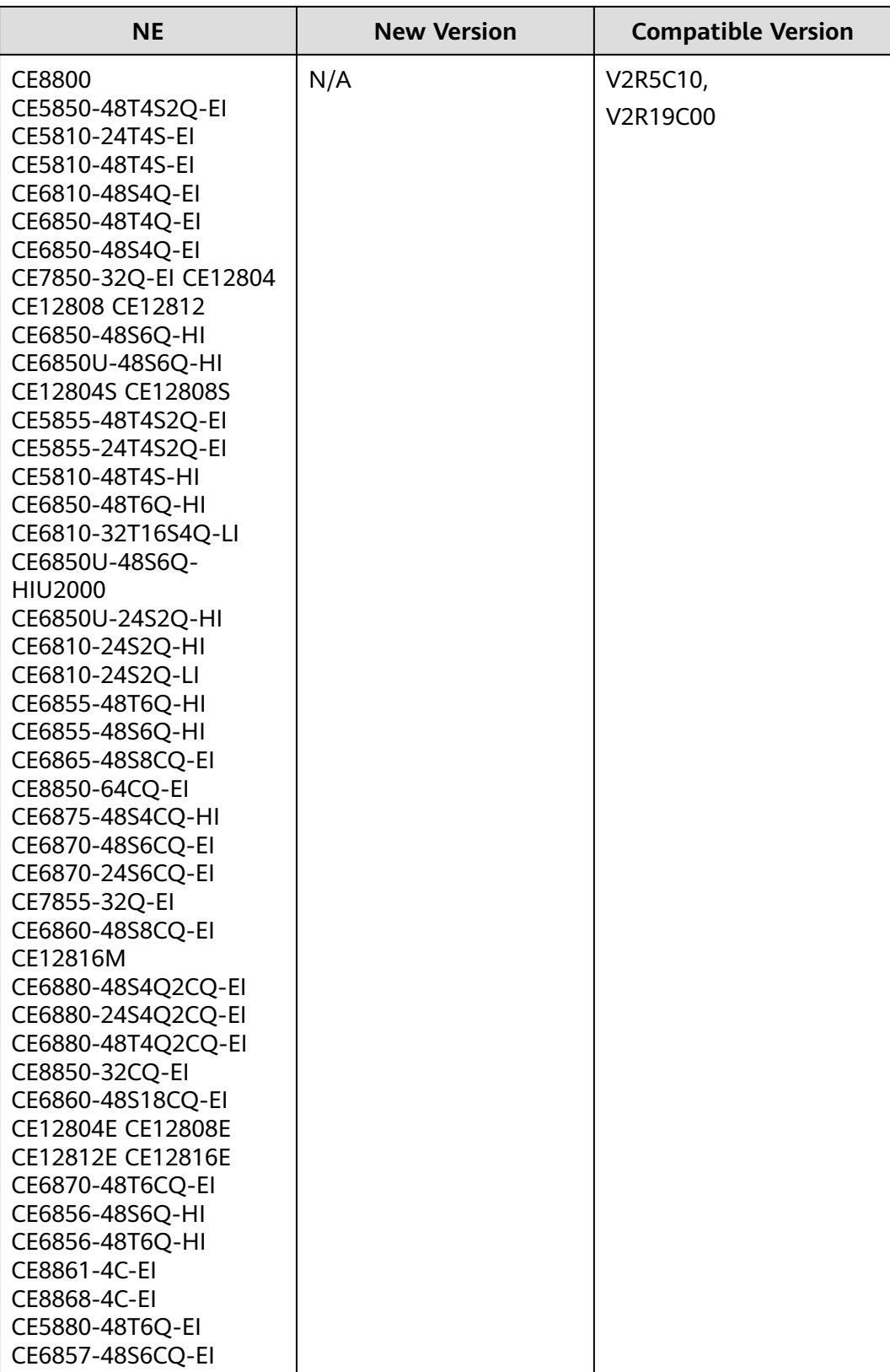

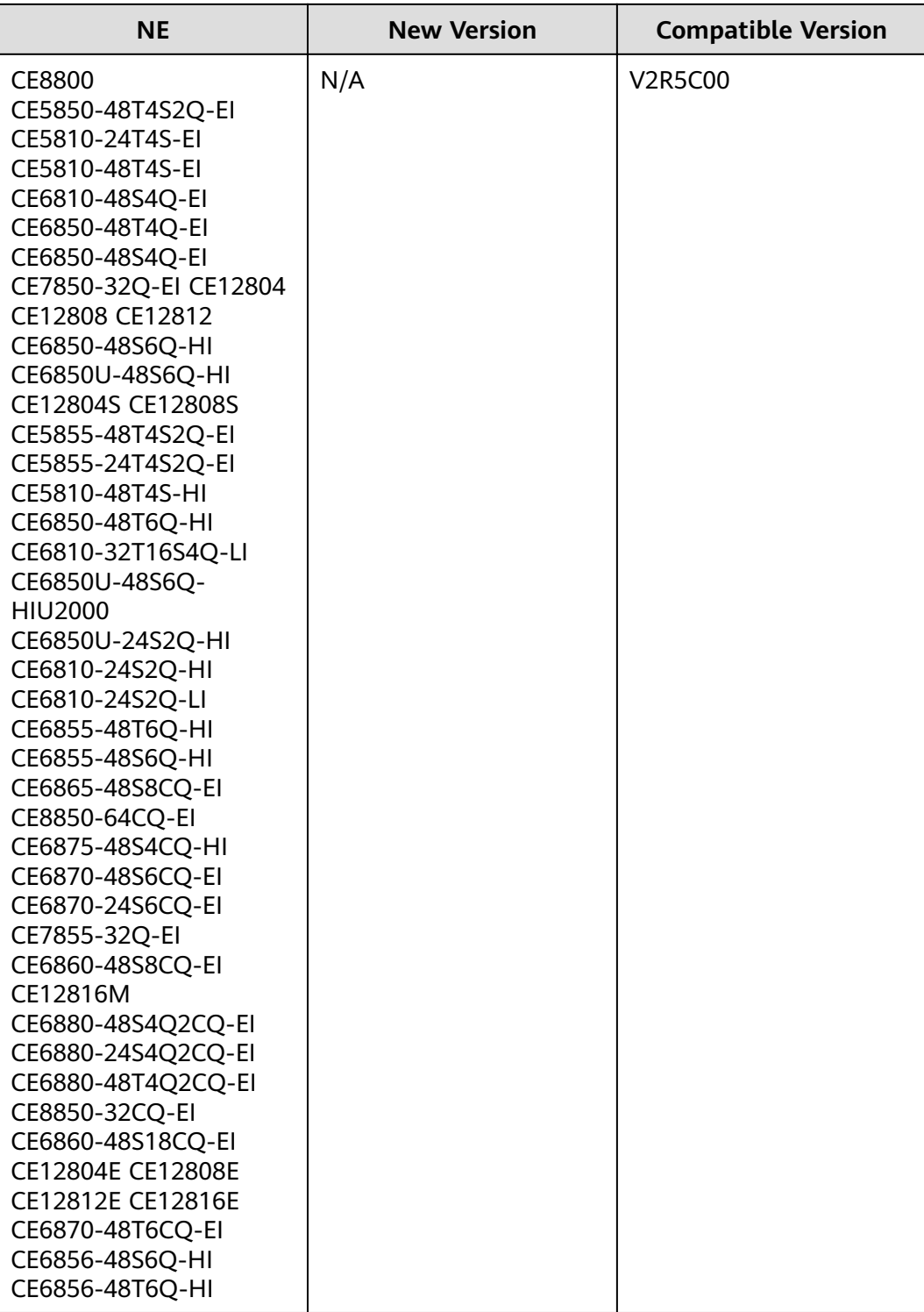

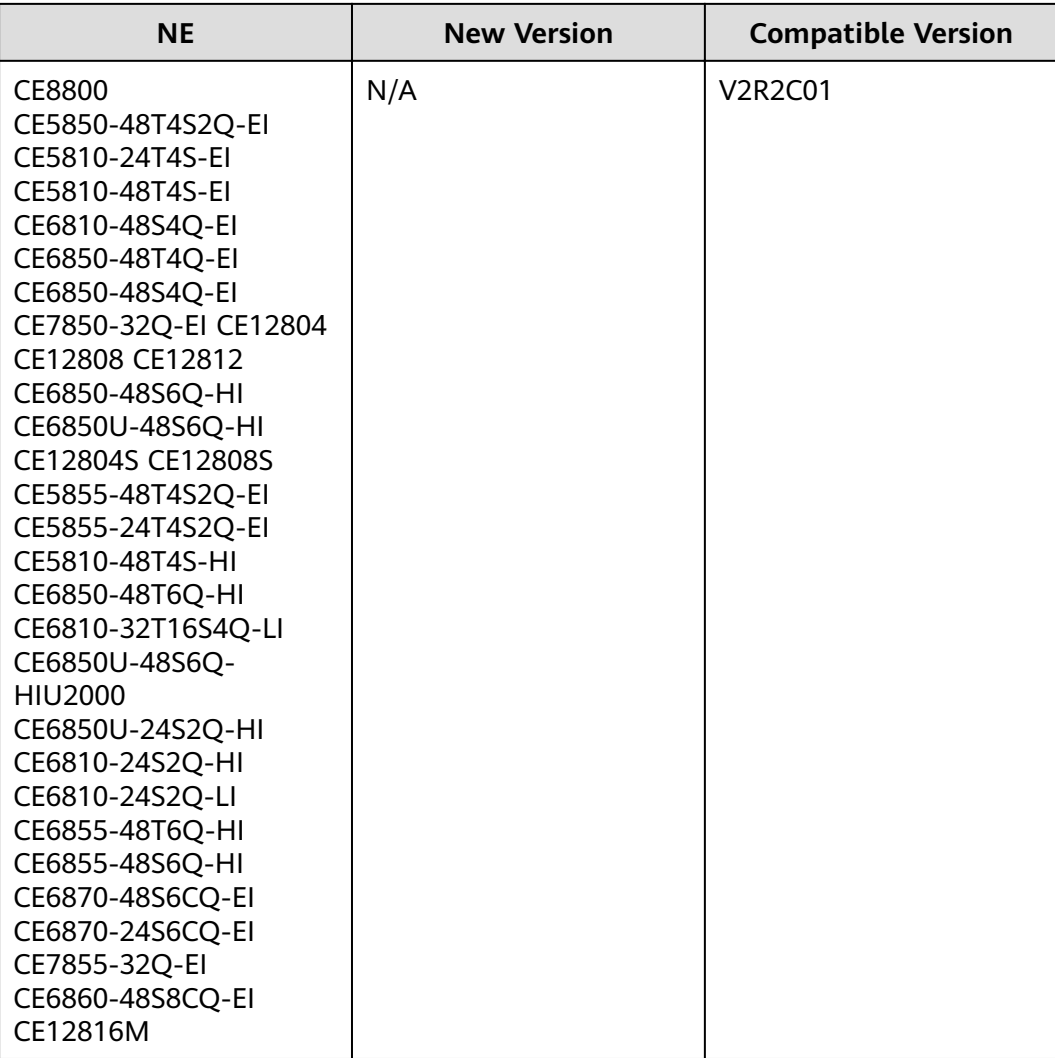

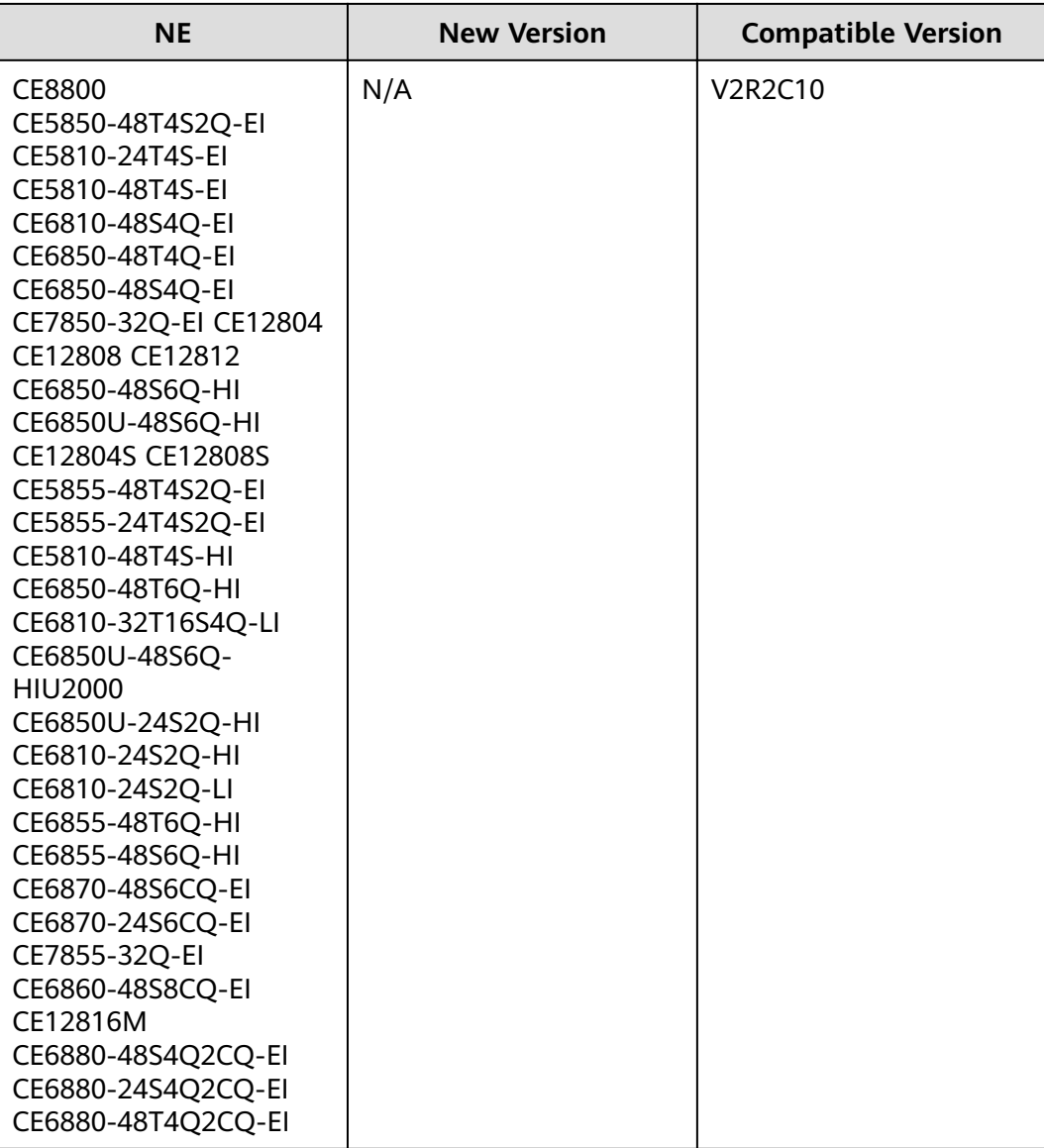

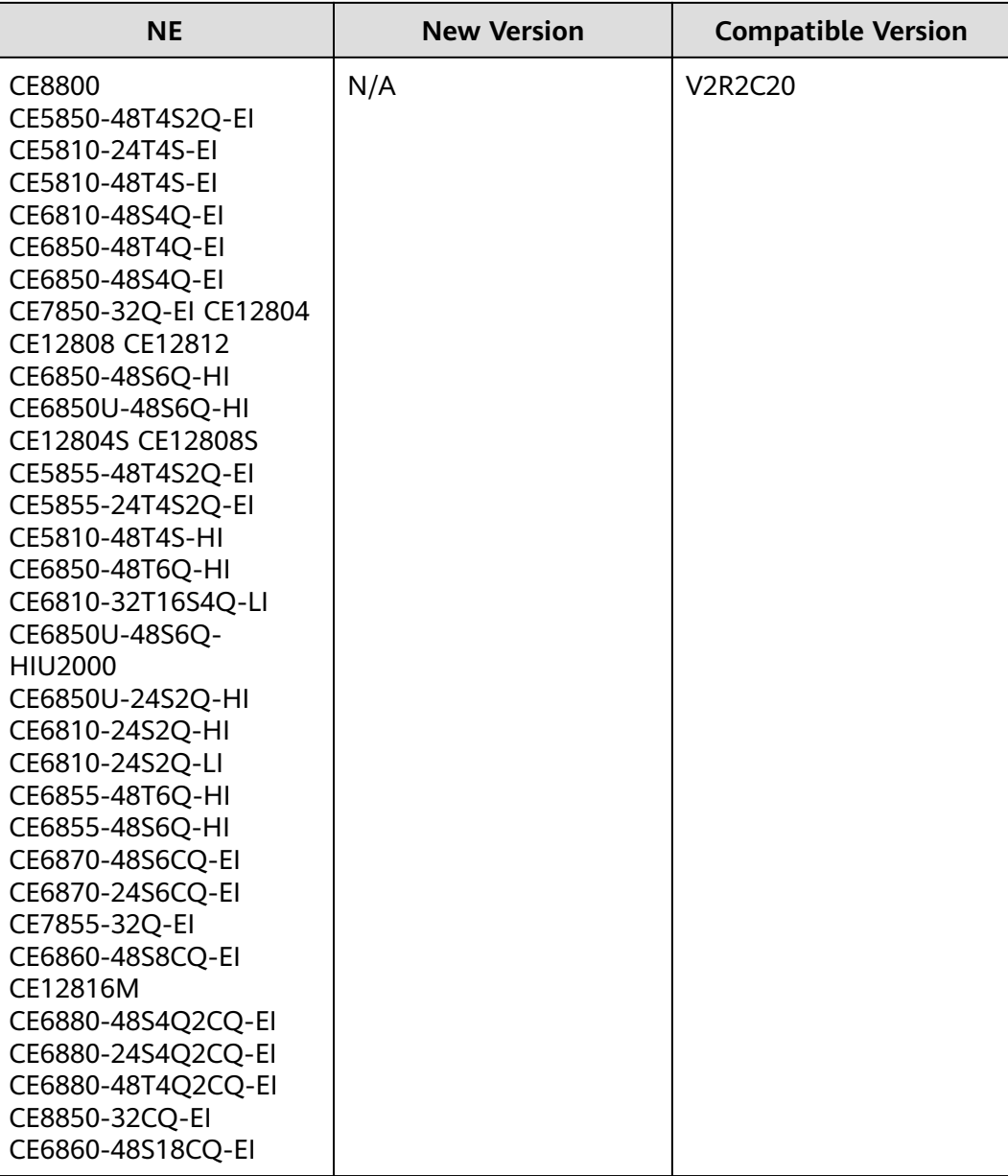

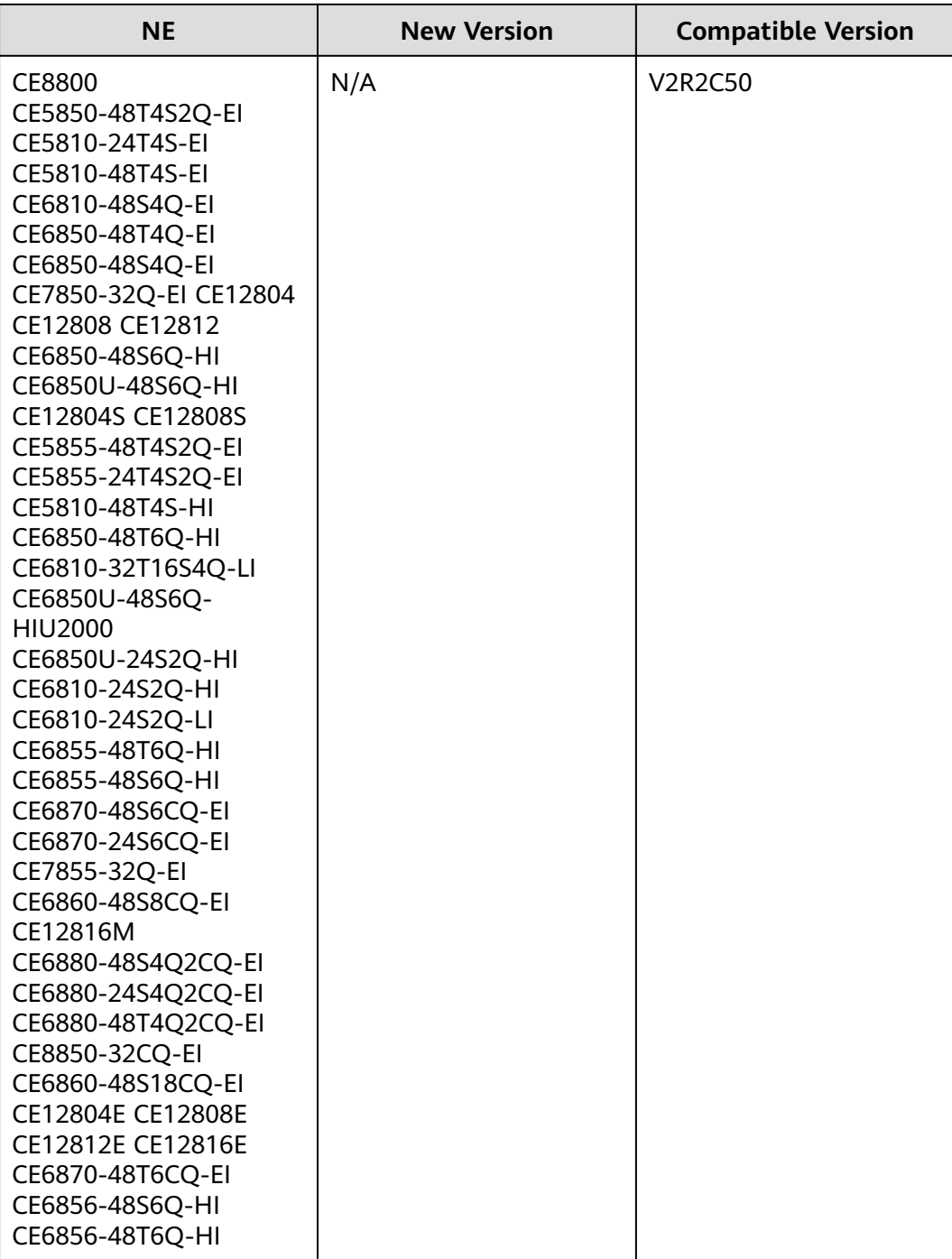

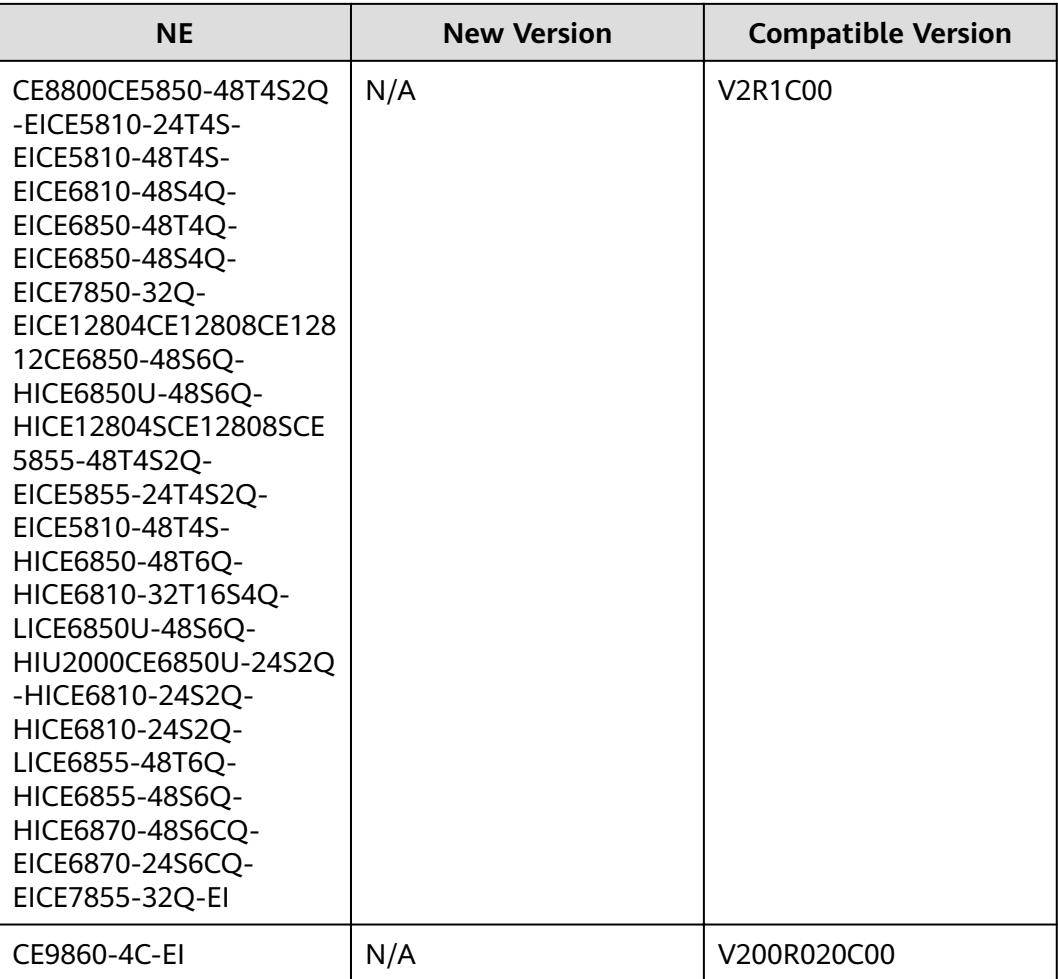

# **10.9 Security Series**

The following table lists the security series NEs supported.

#### **Table 10-21** Eudemon series

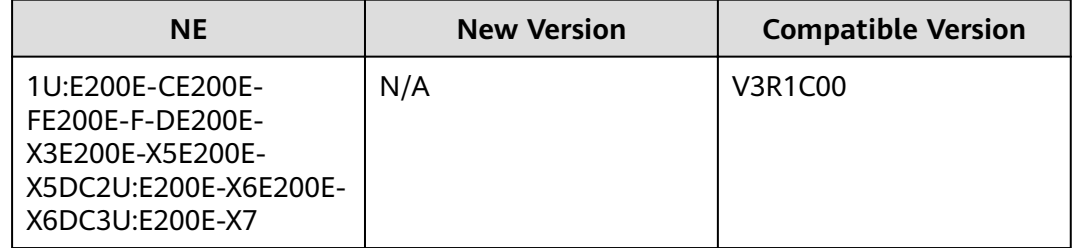

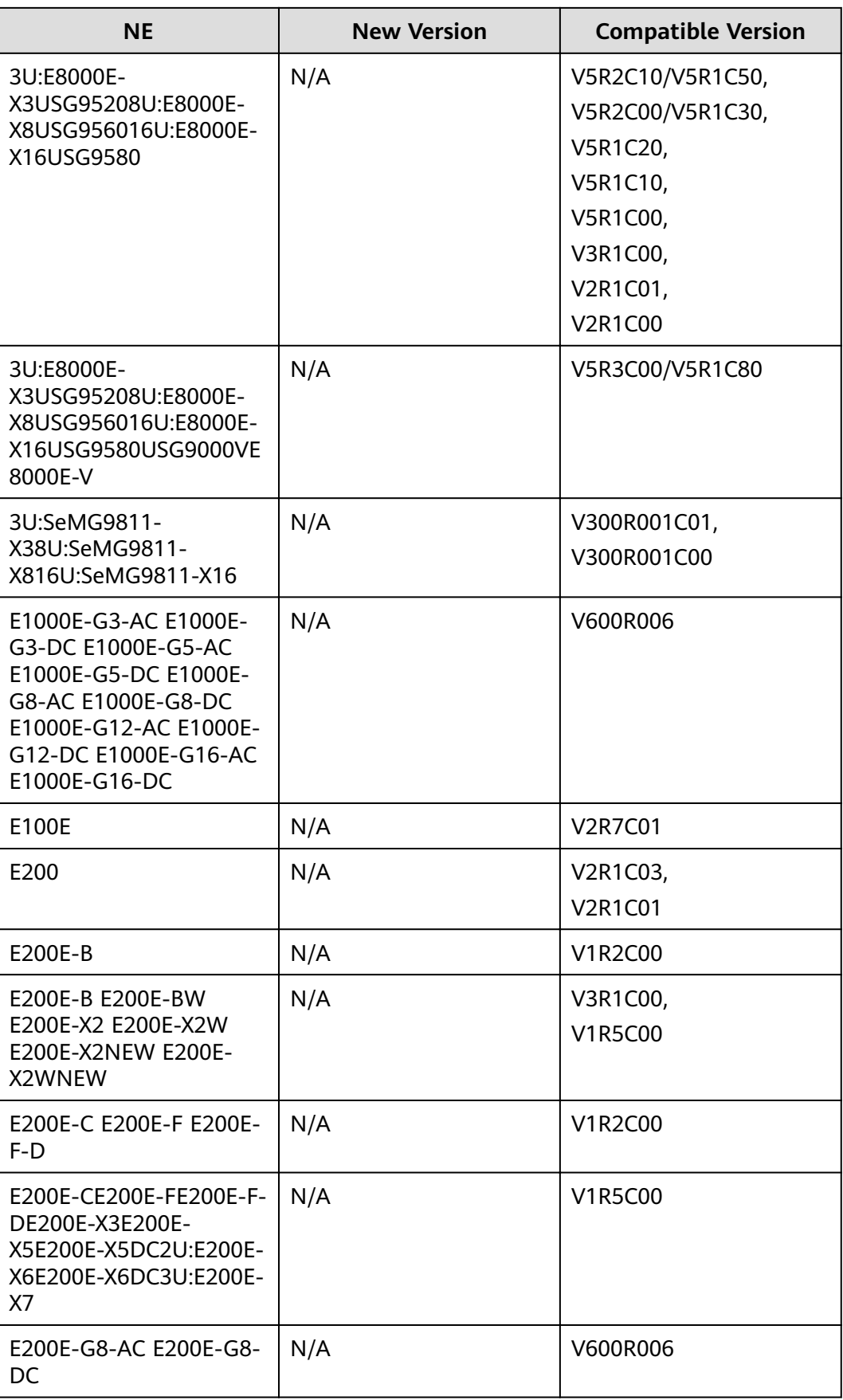

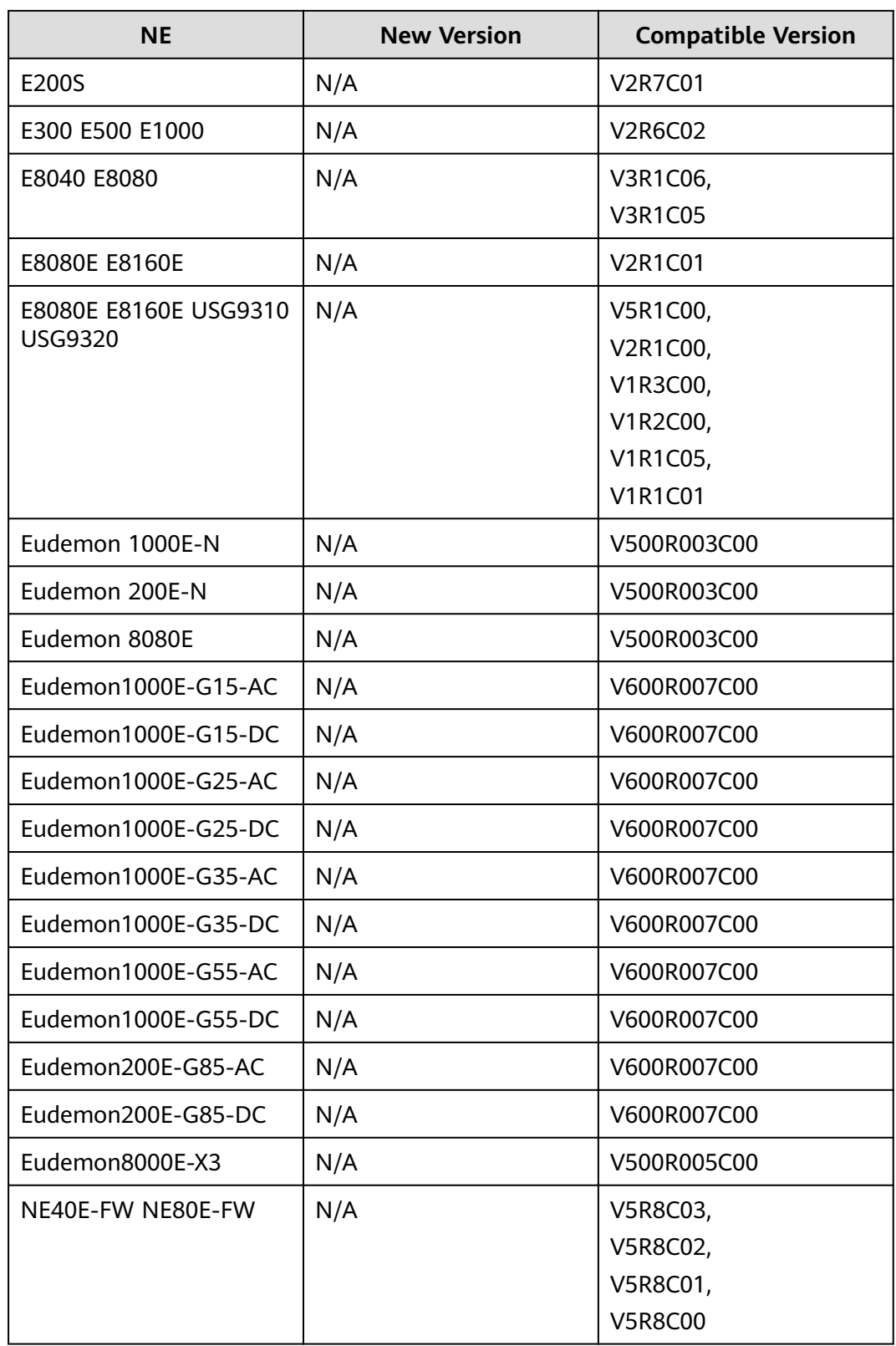

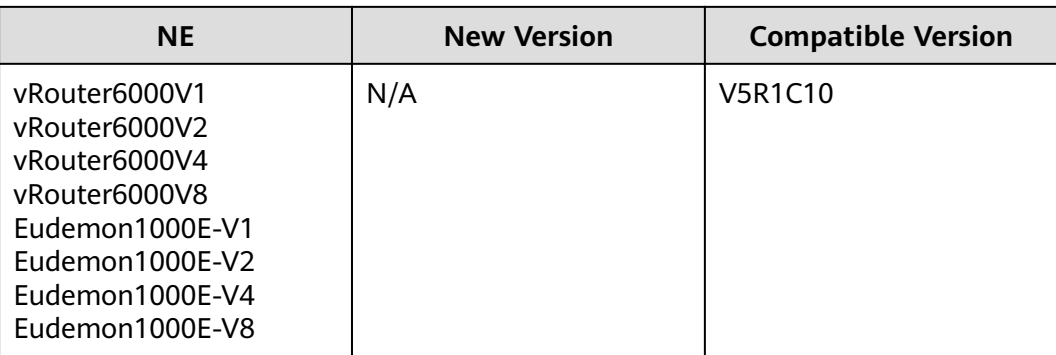

## **Table 10-22** NGFW series

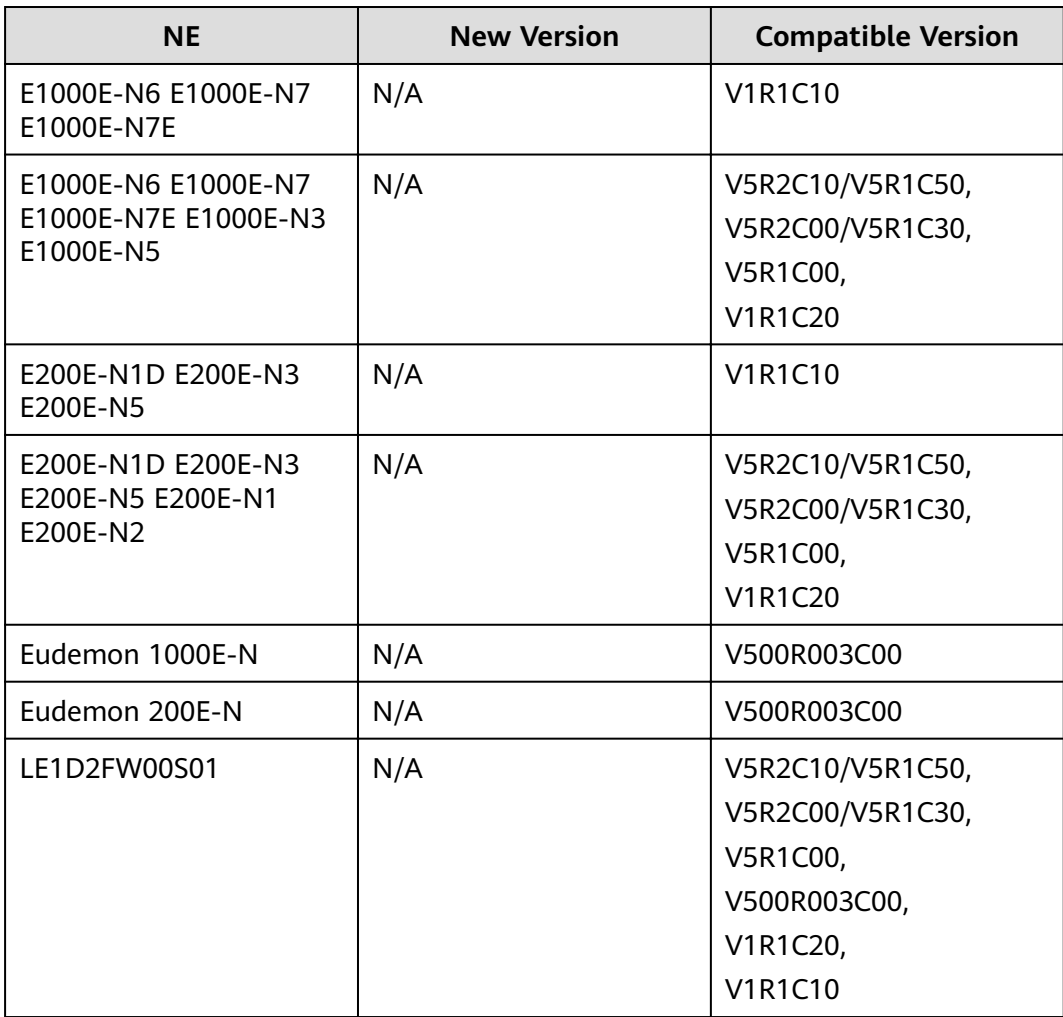

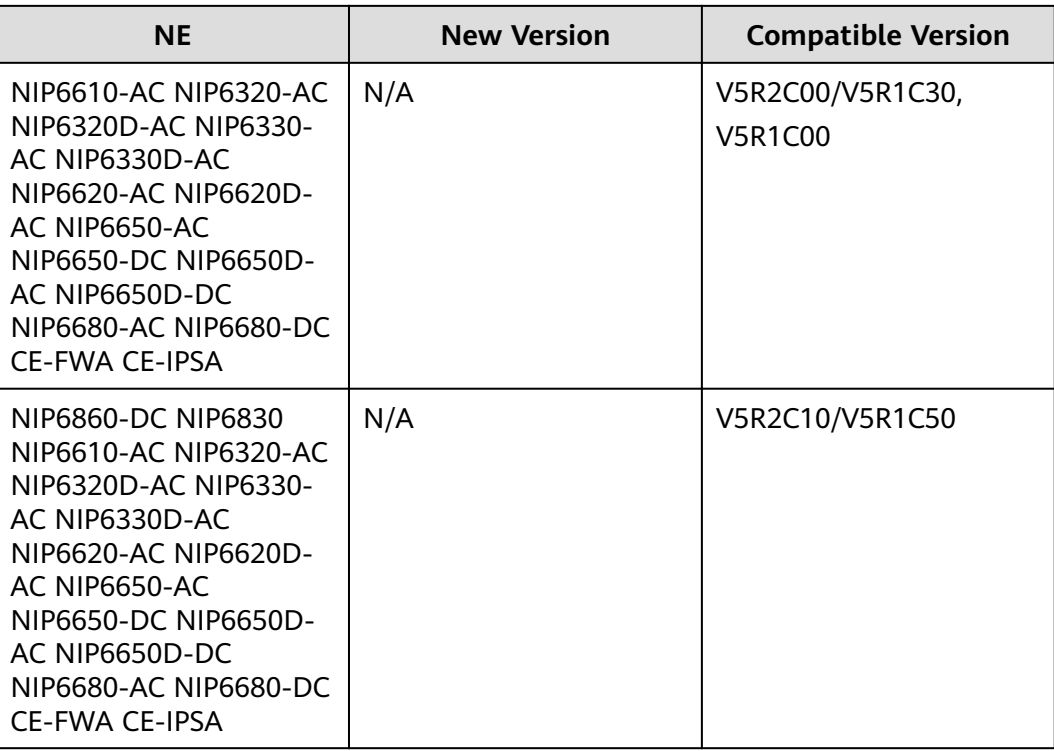

## **Table 10-23** USG series

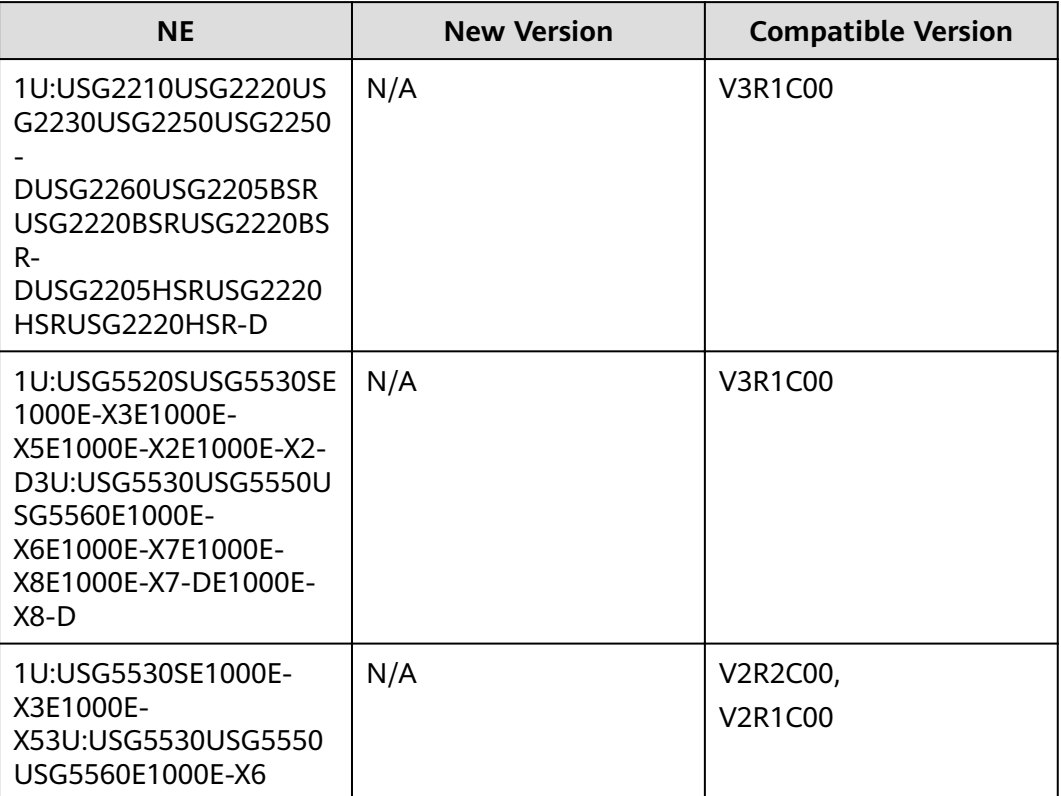

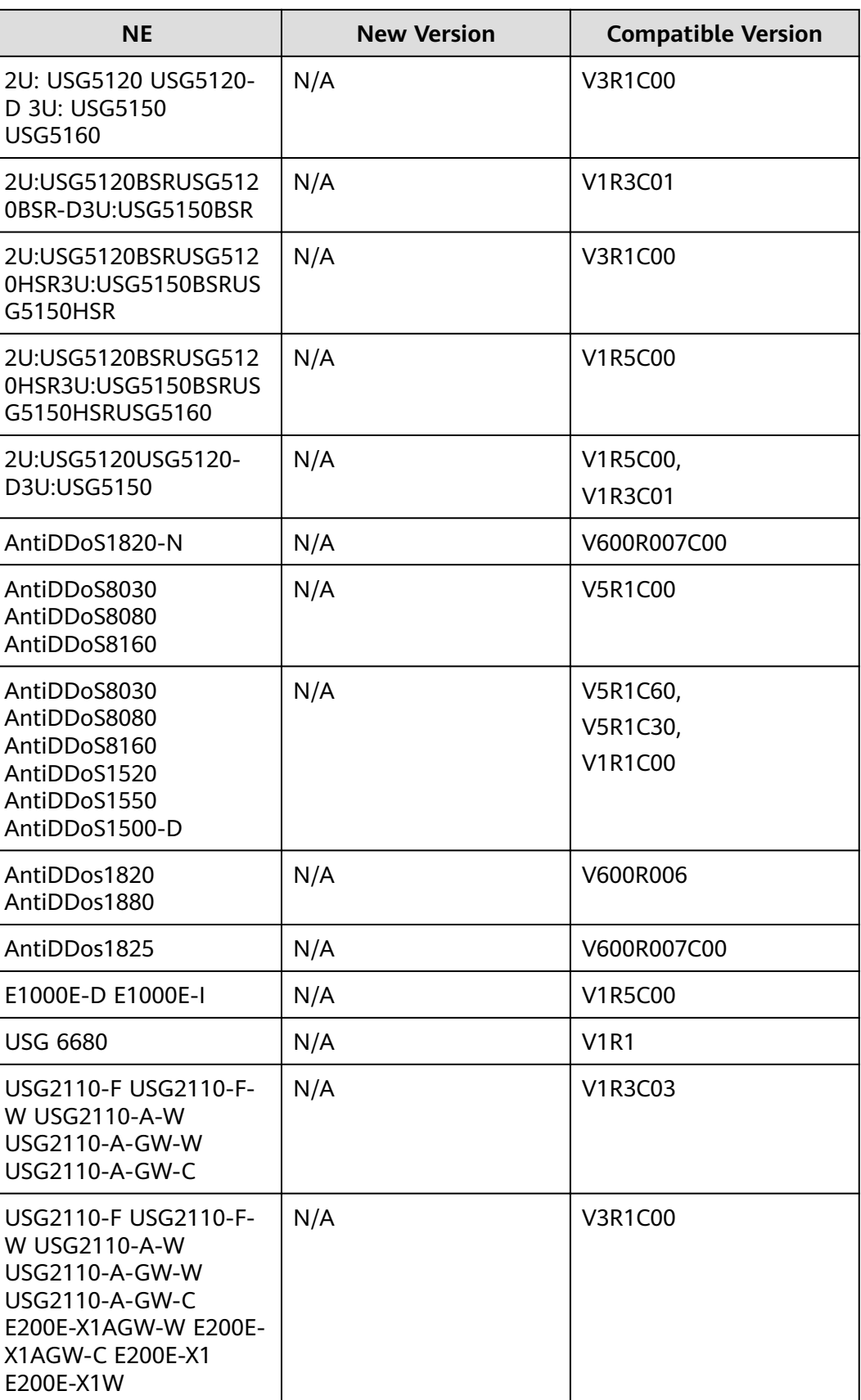
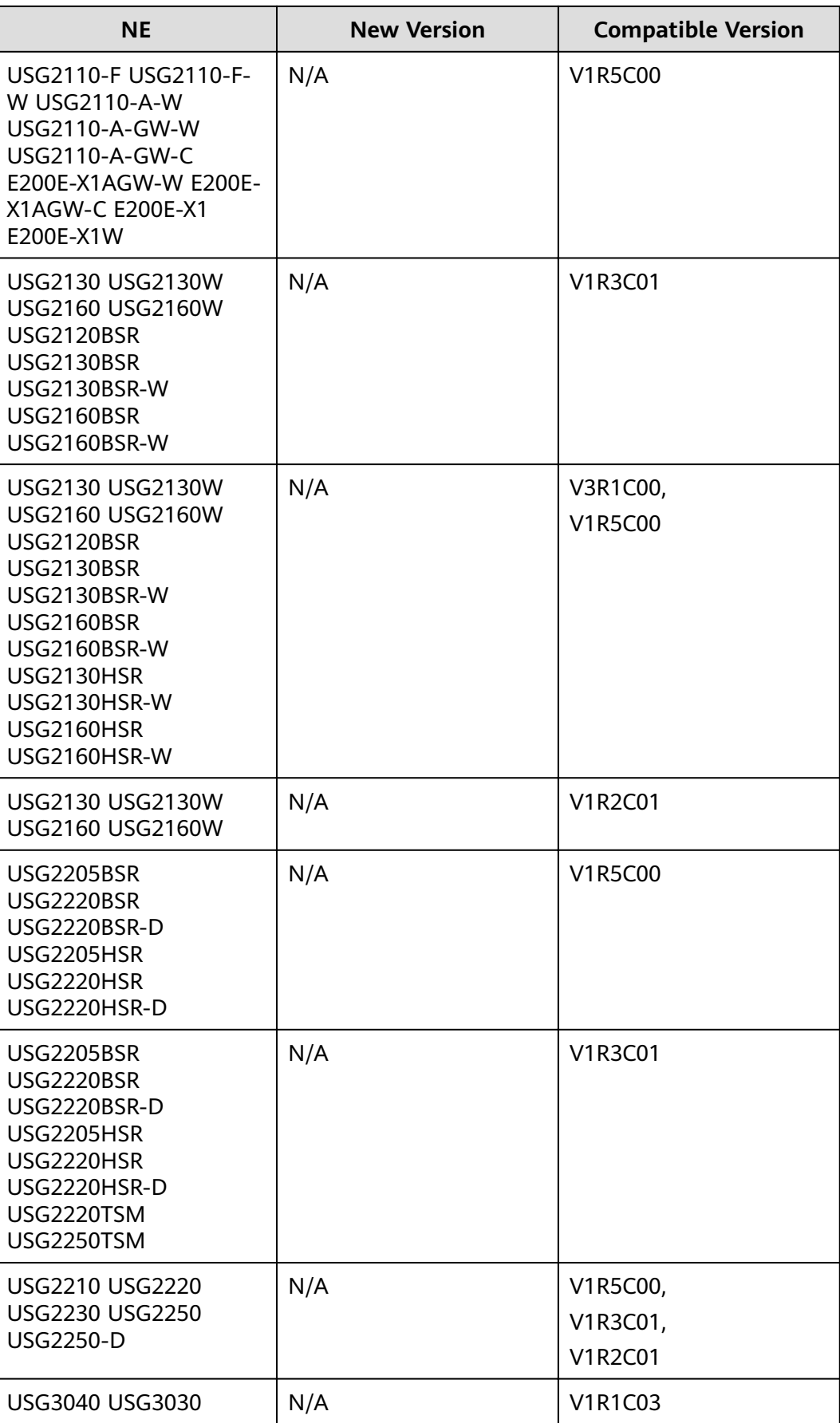

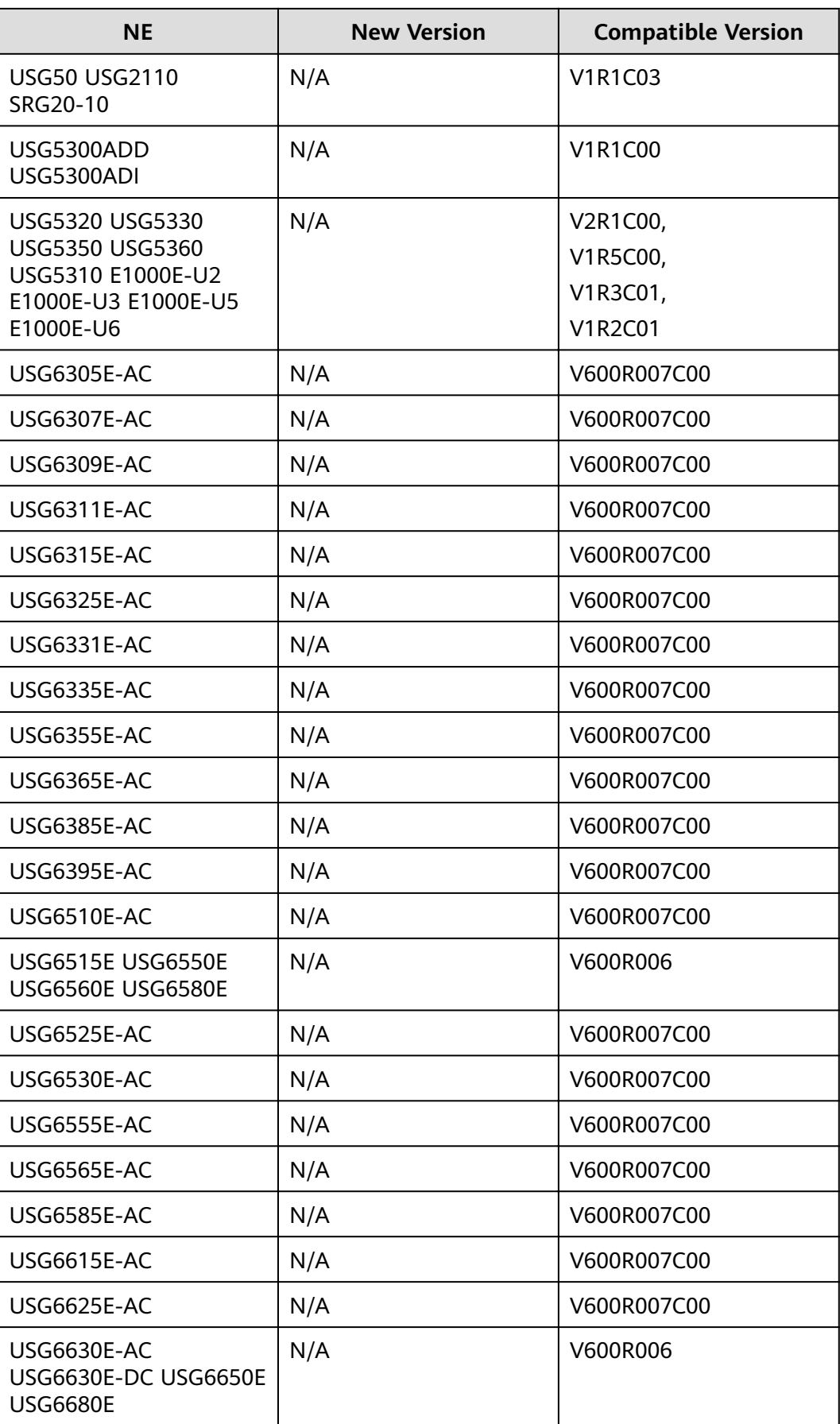

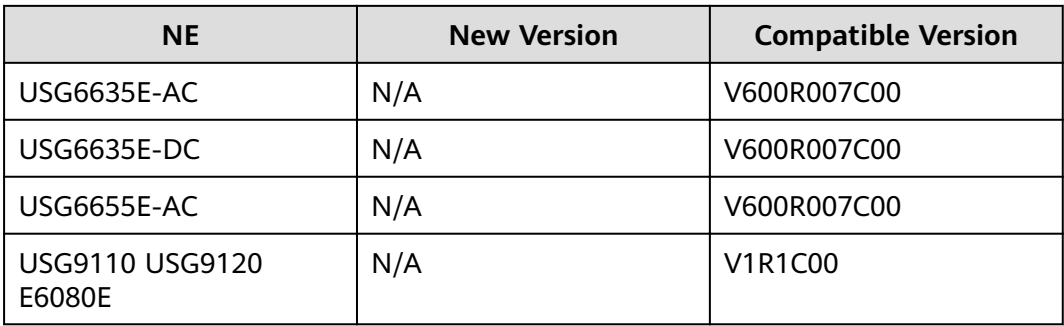

#### **Table 10-24** SRG series

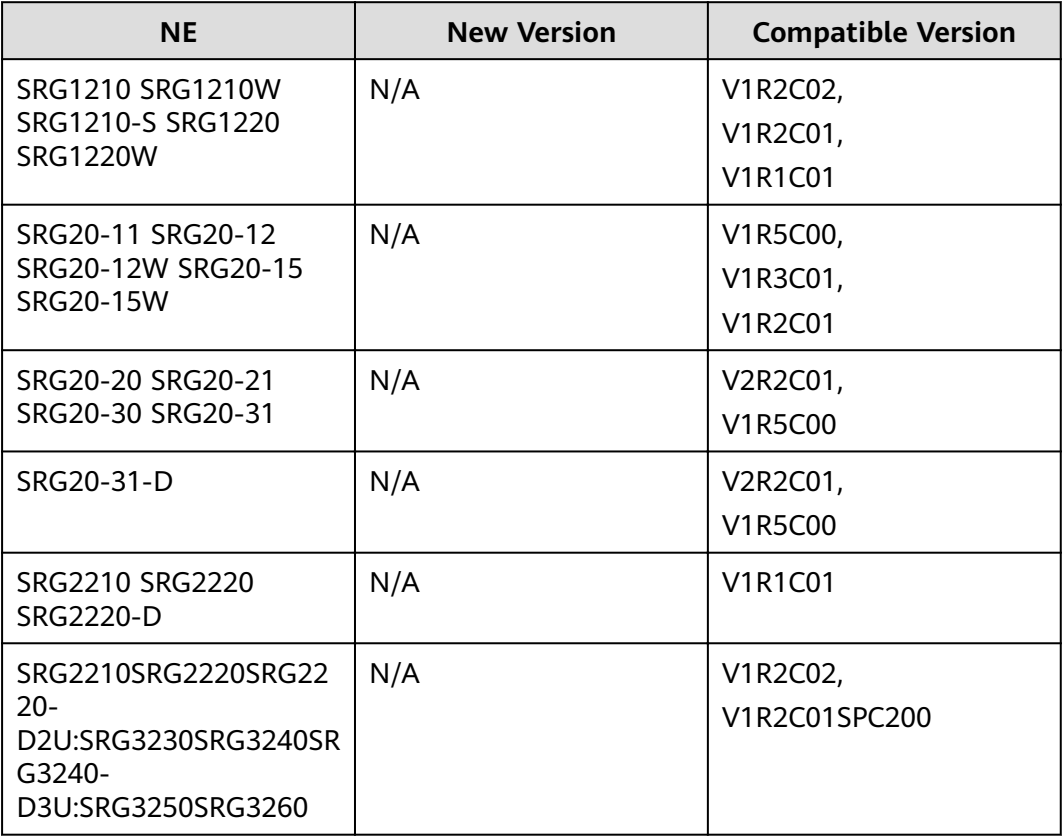

#### **Table 10-25** ASG series

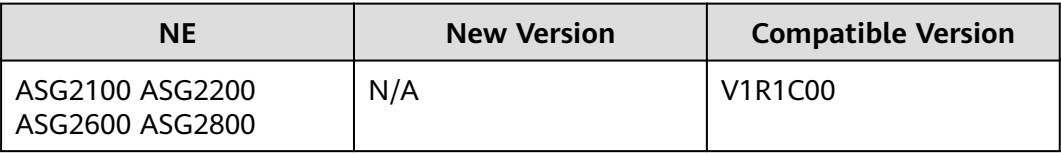

#### **Table 10-26** EGW series

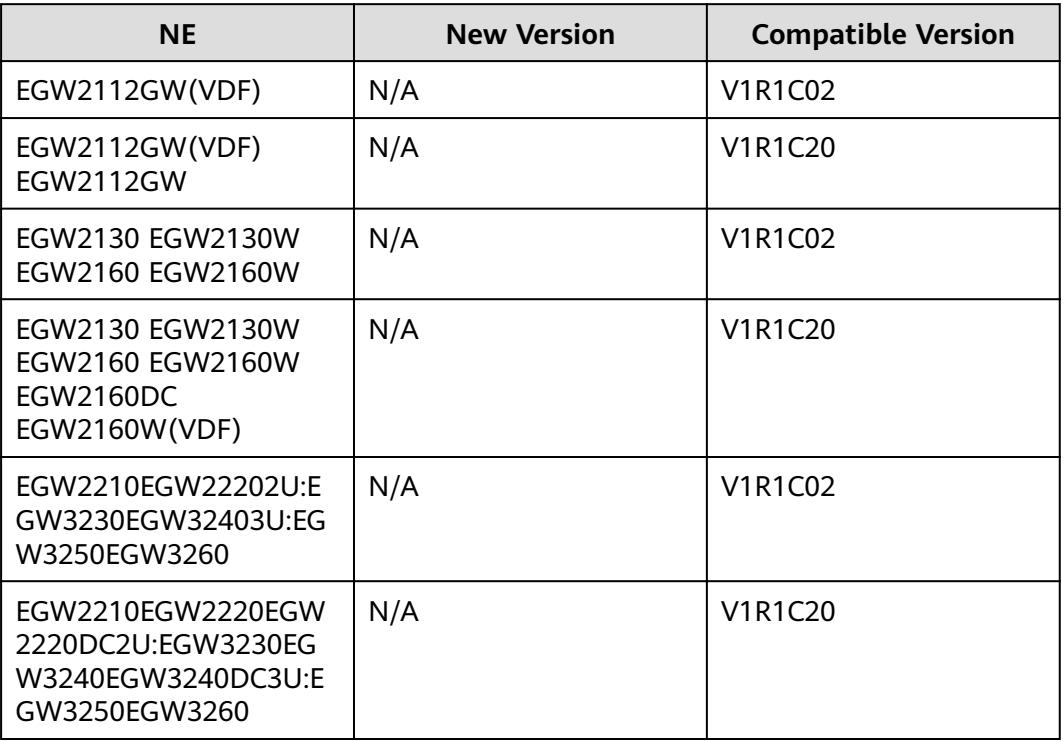

#### **Table 10-27** SIG series

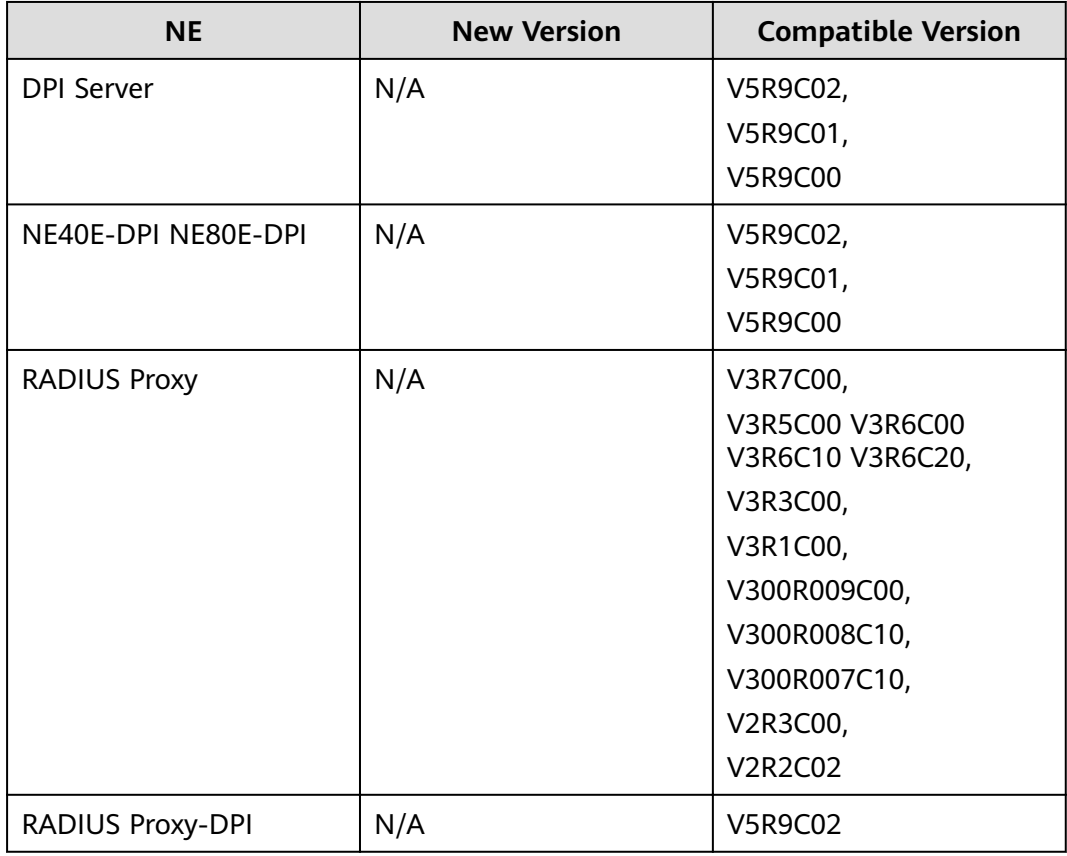

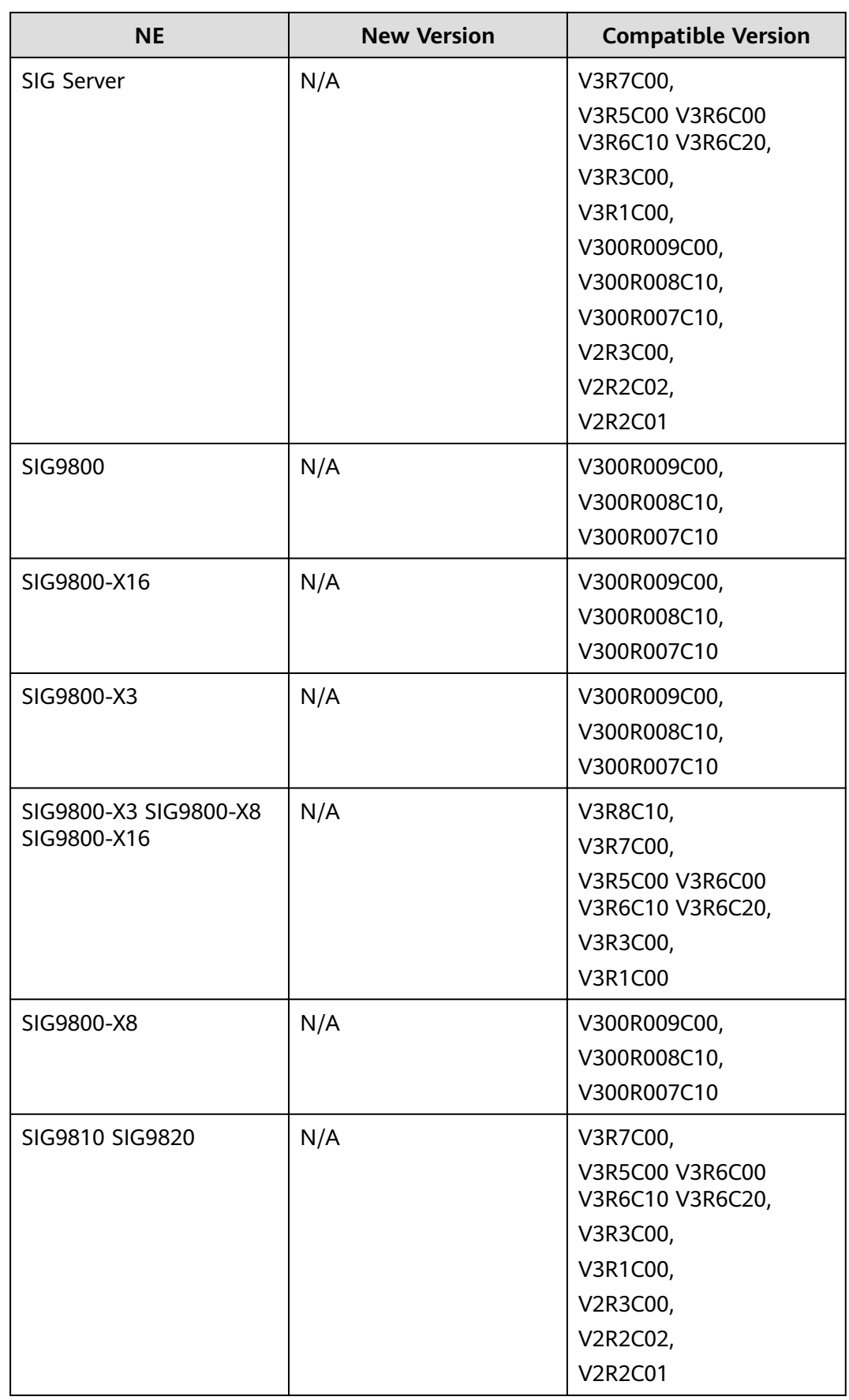

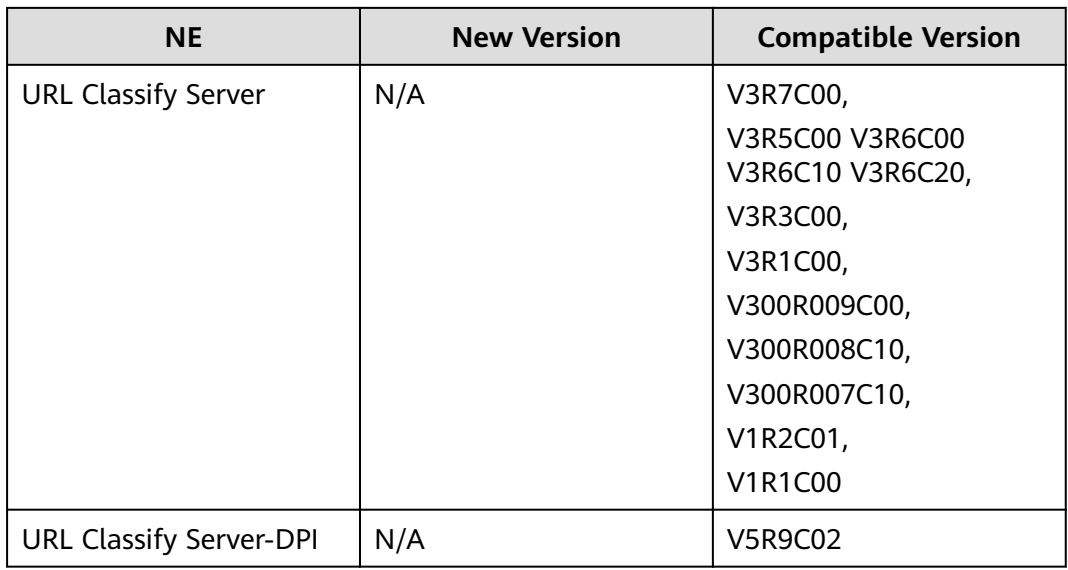

#### **Table 10-28** NE40E/80E-FW series

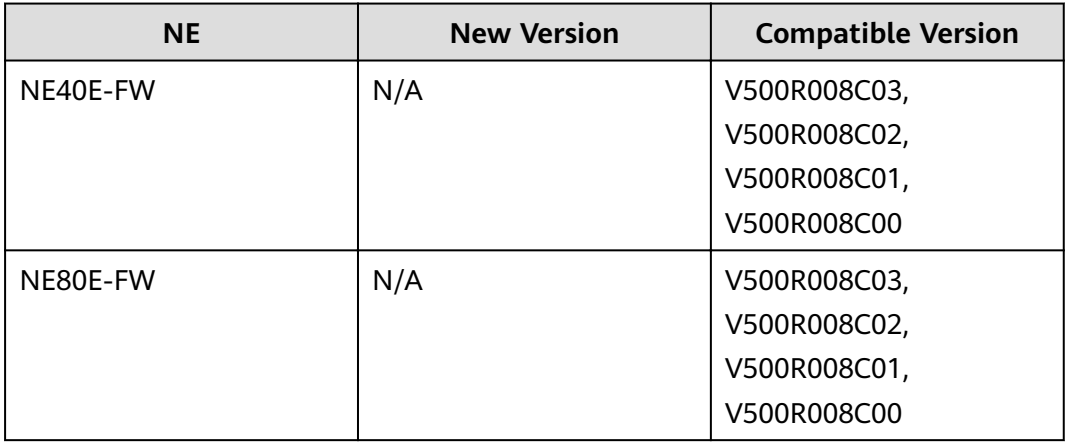

#### **Table 10-29** OP-Bypass series

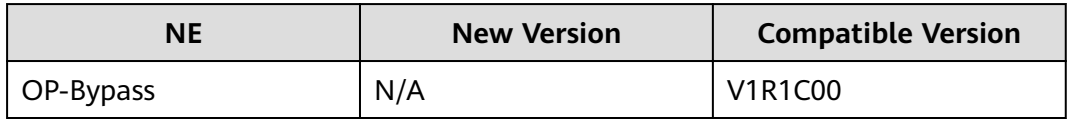

#### **Table 10-30** SVN series

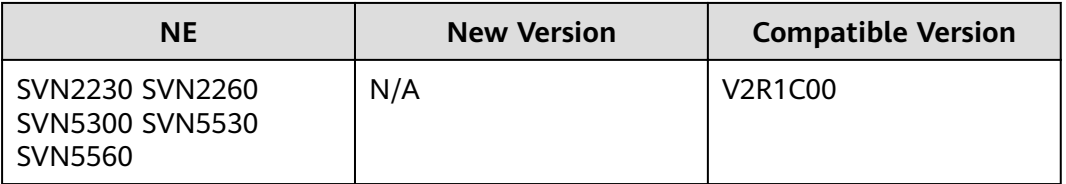

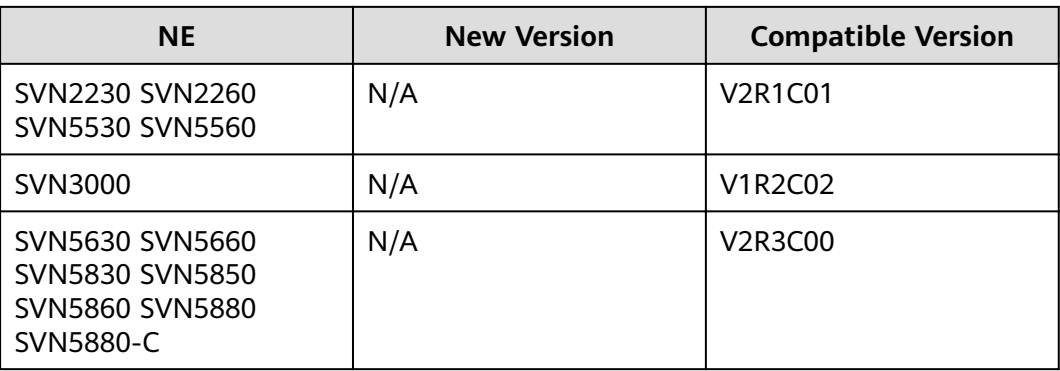

#### **Table 10-31** NIP series

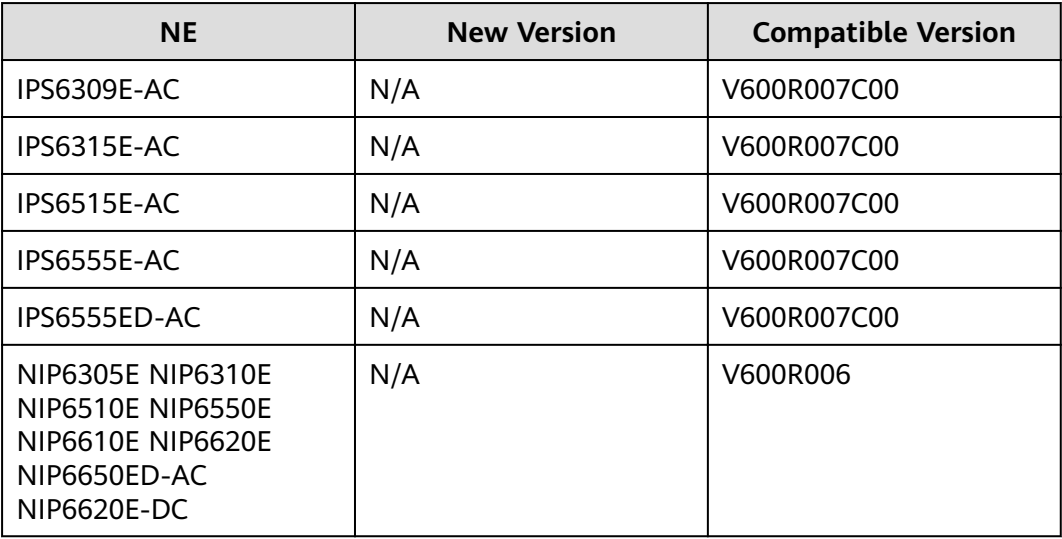

#### **Table 10-32** CE series

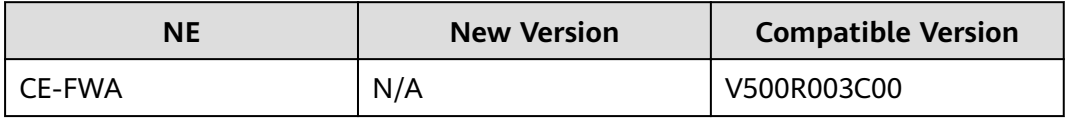

#### **Table 10-33** SeMG9811 series

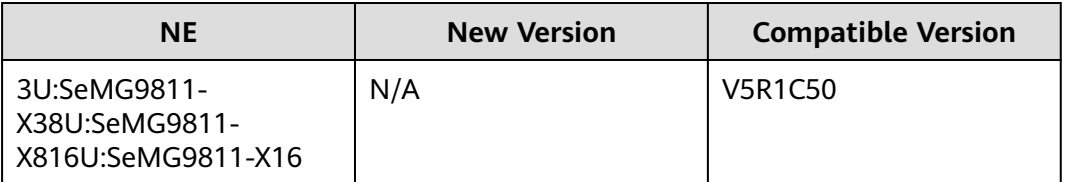

## **10.10 iCache Series**

The following table lists the iCache series NEs supported.

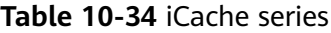

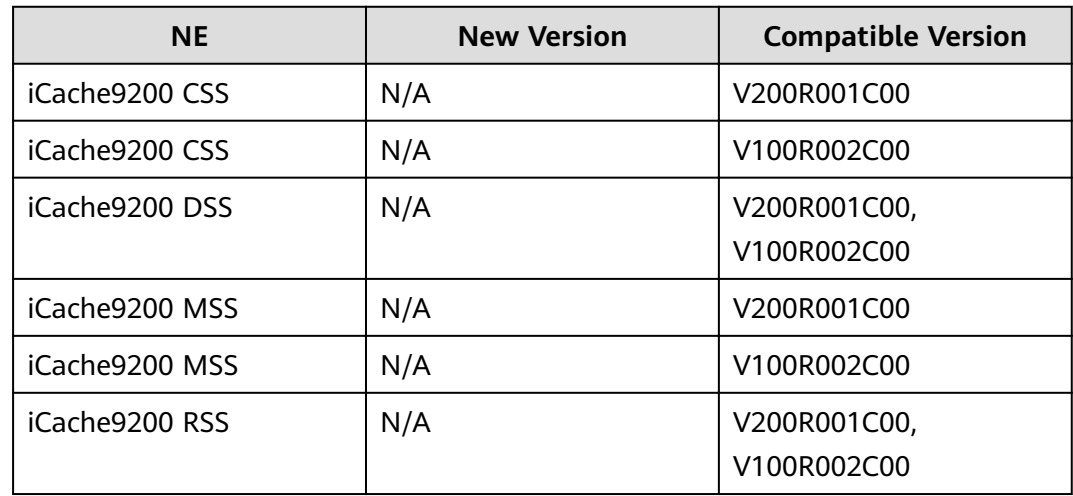

### **10.11 FTTx Series**

The following table lists the manageable FTTx series NEs supported.

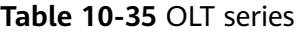

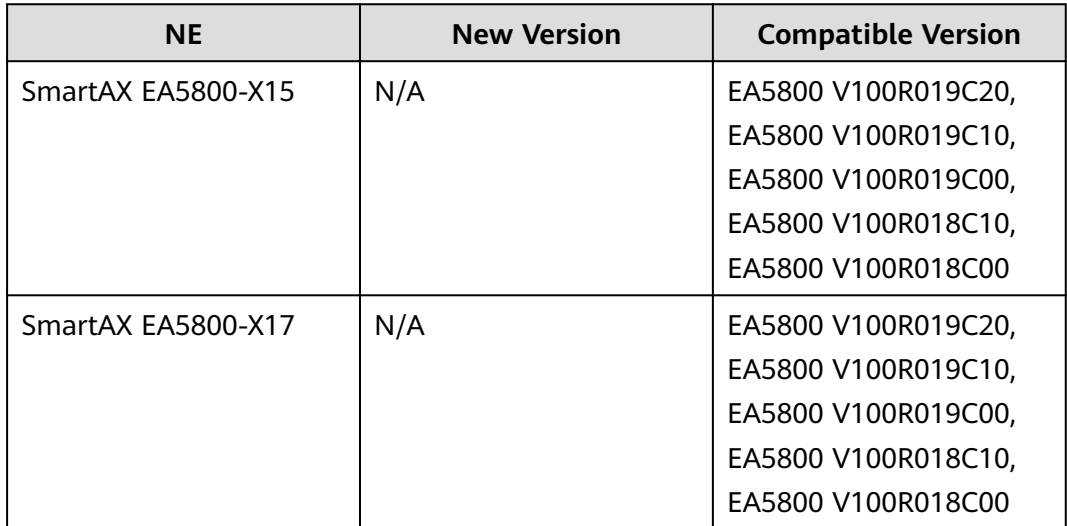

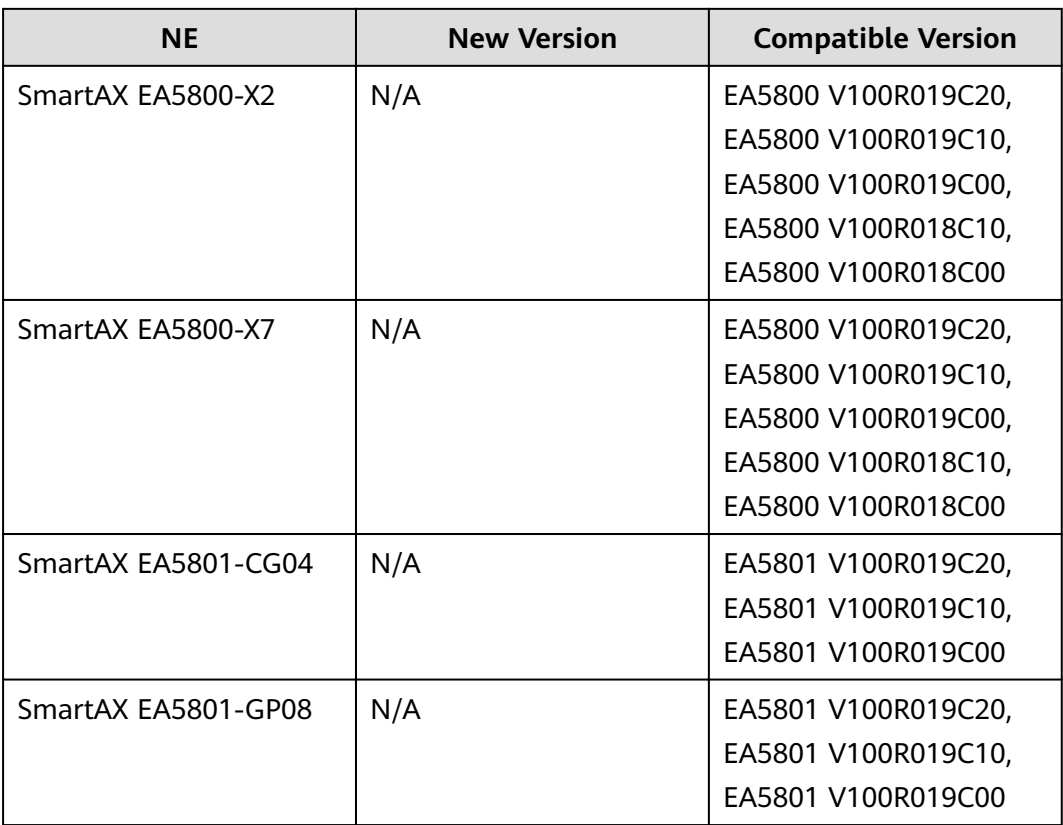

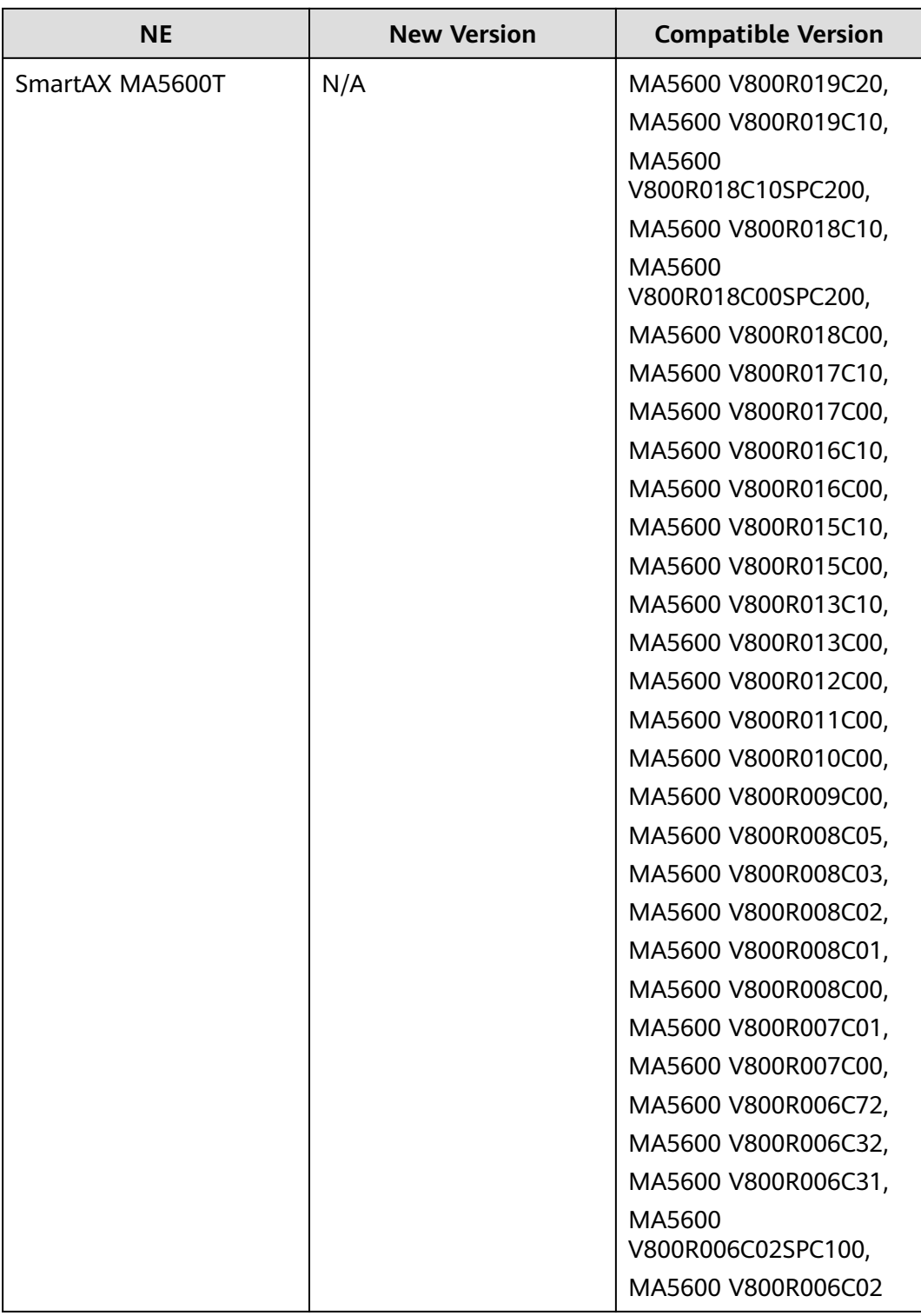

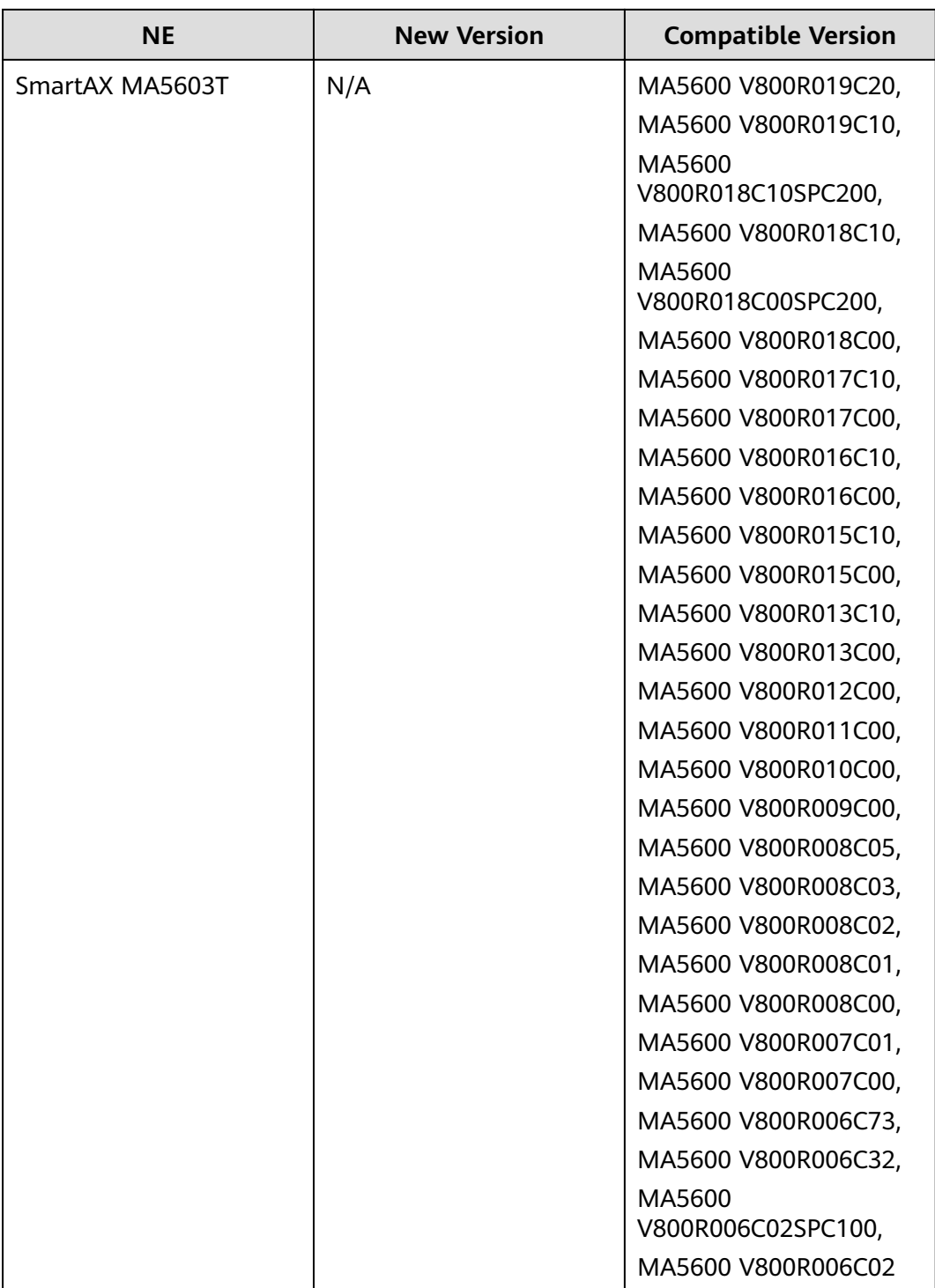

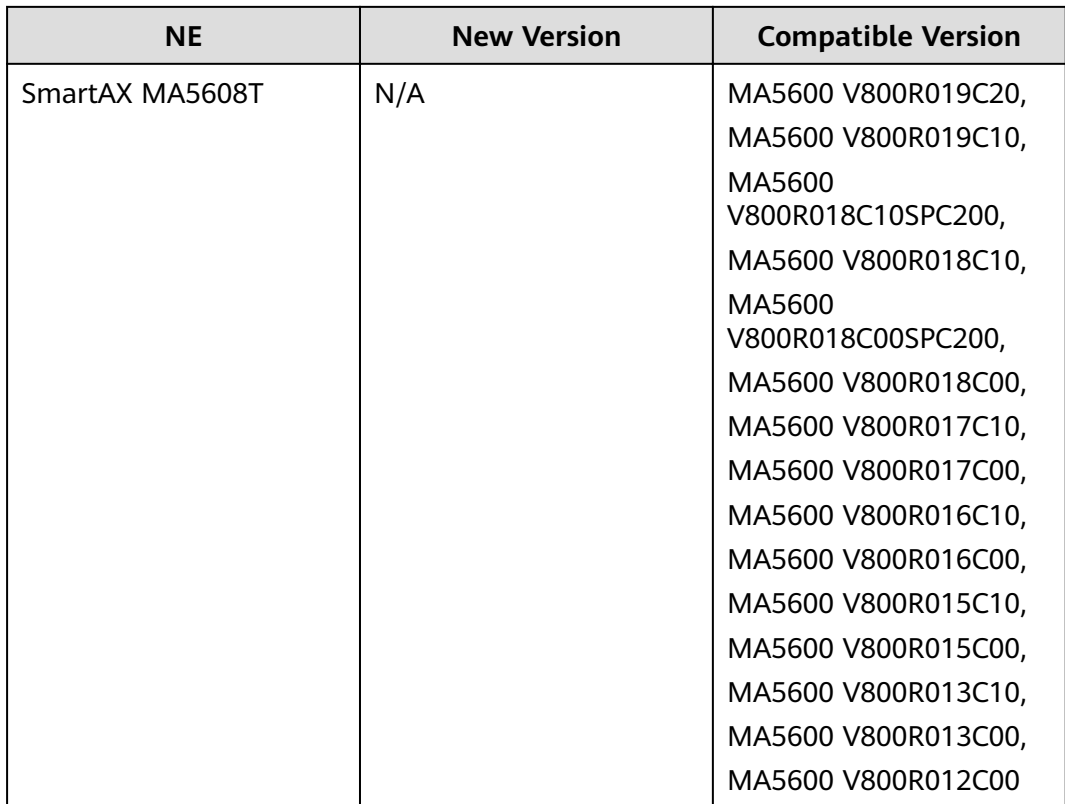

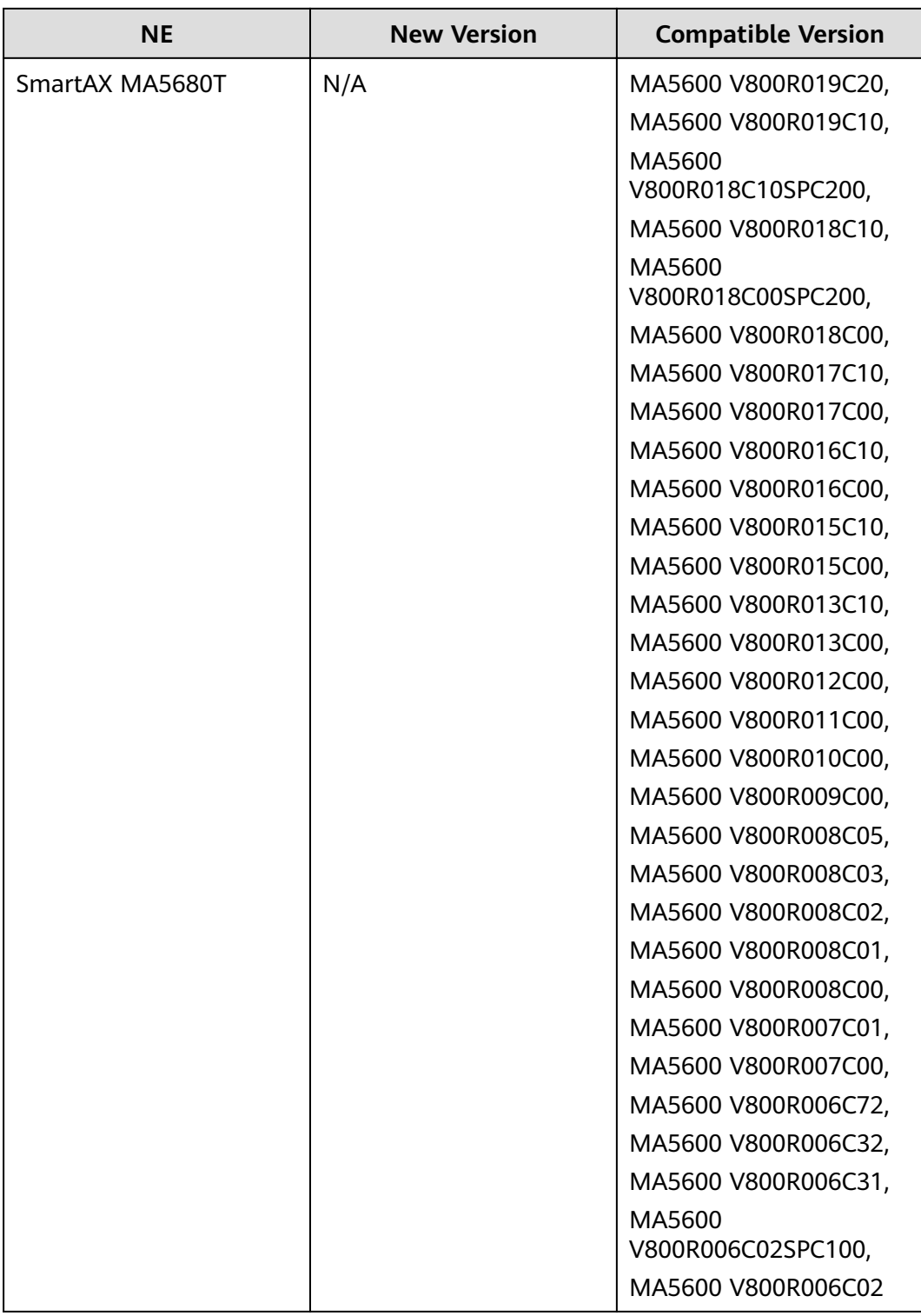

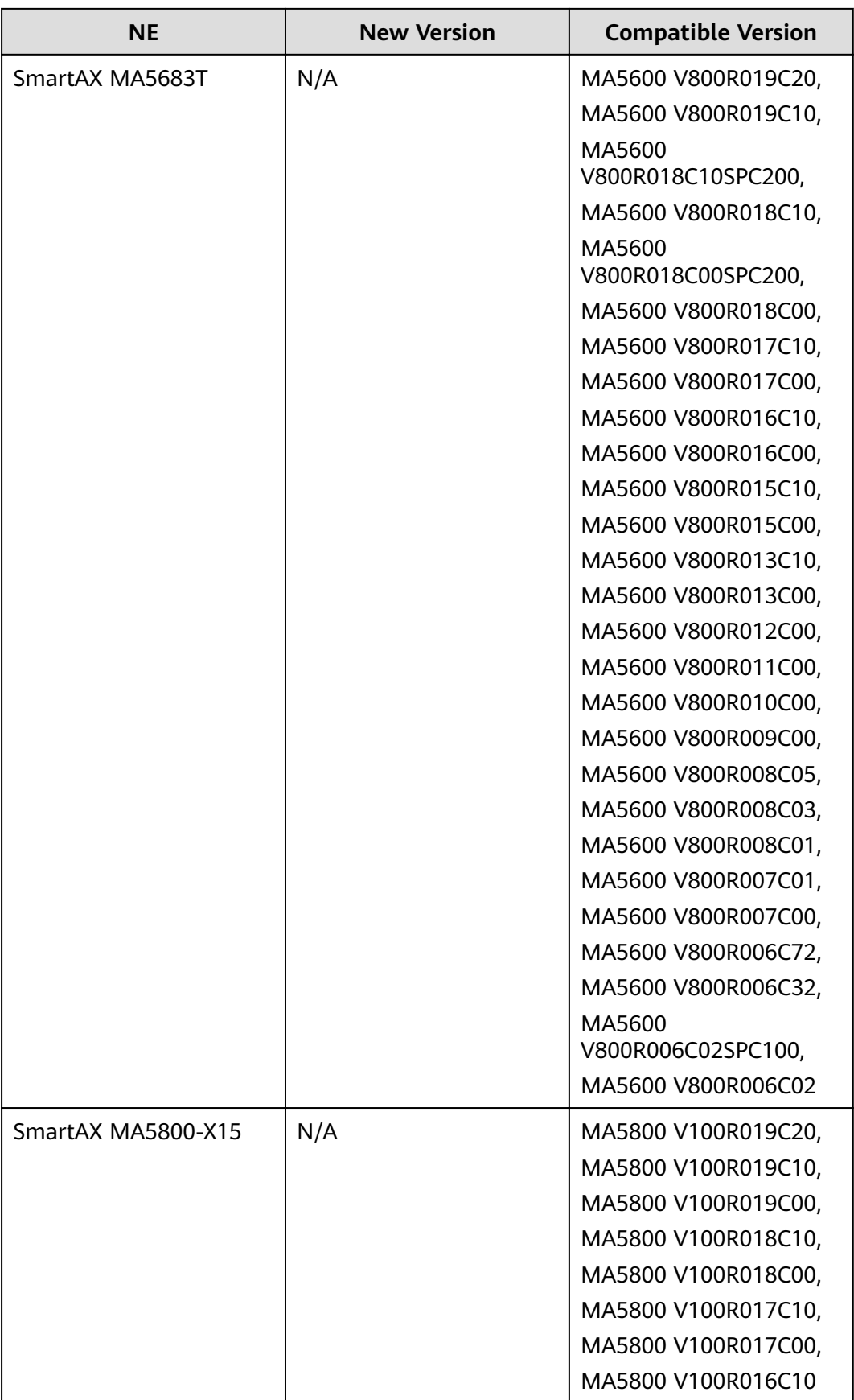

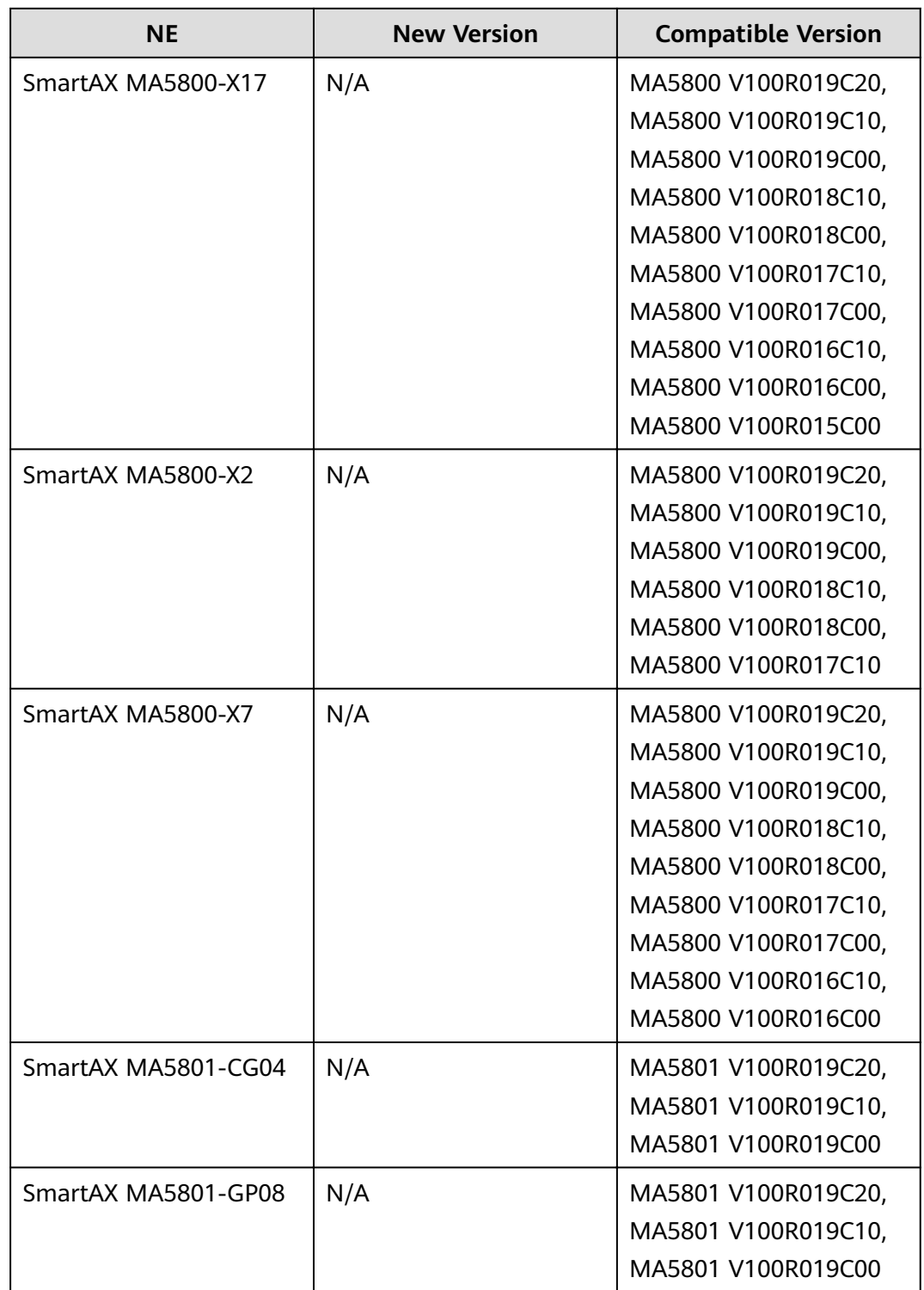

#### **Table 10-36** MDU series

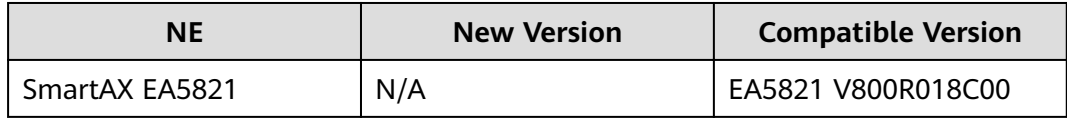

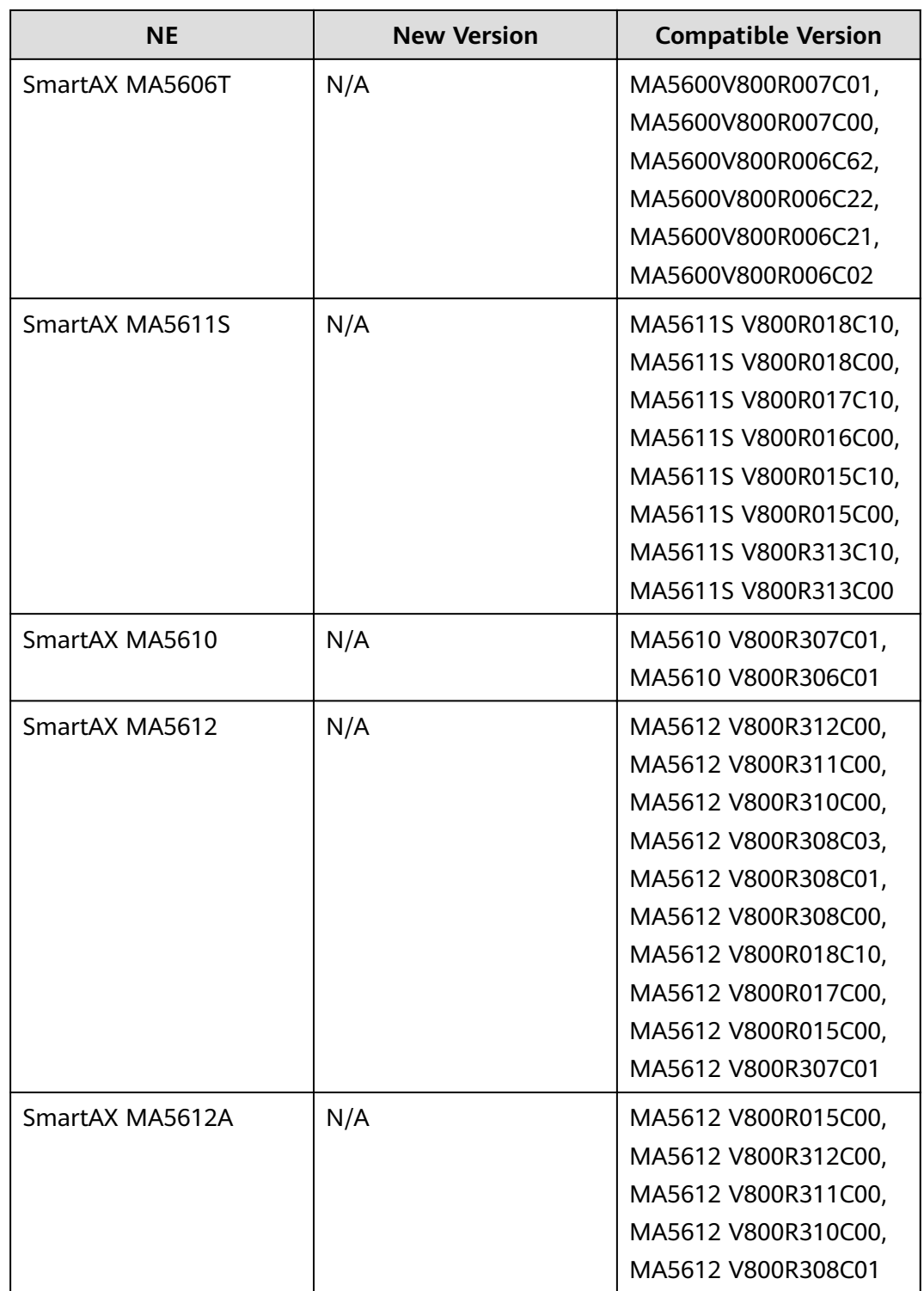

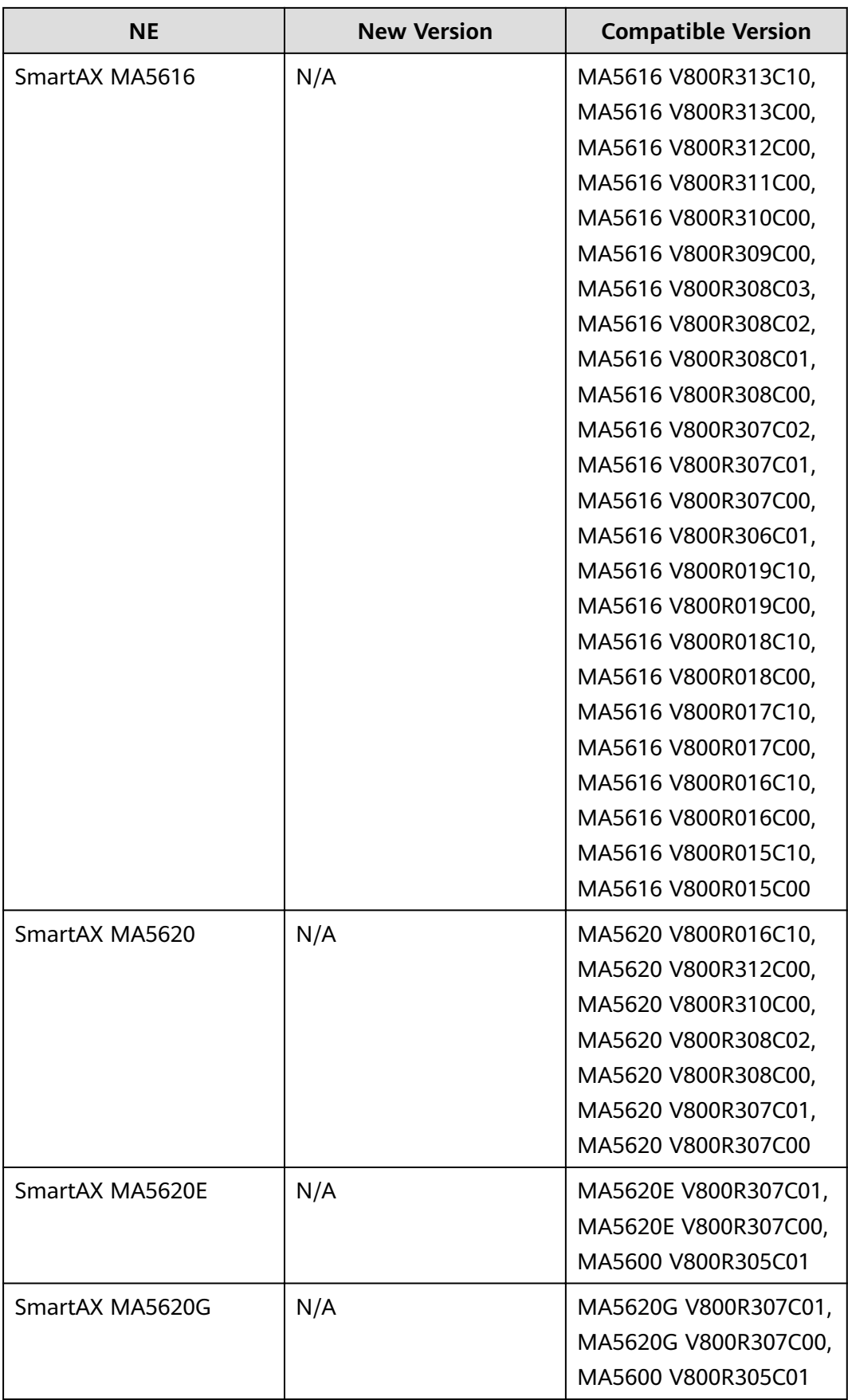

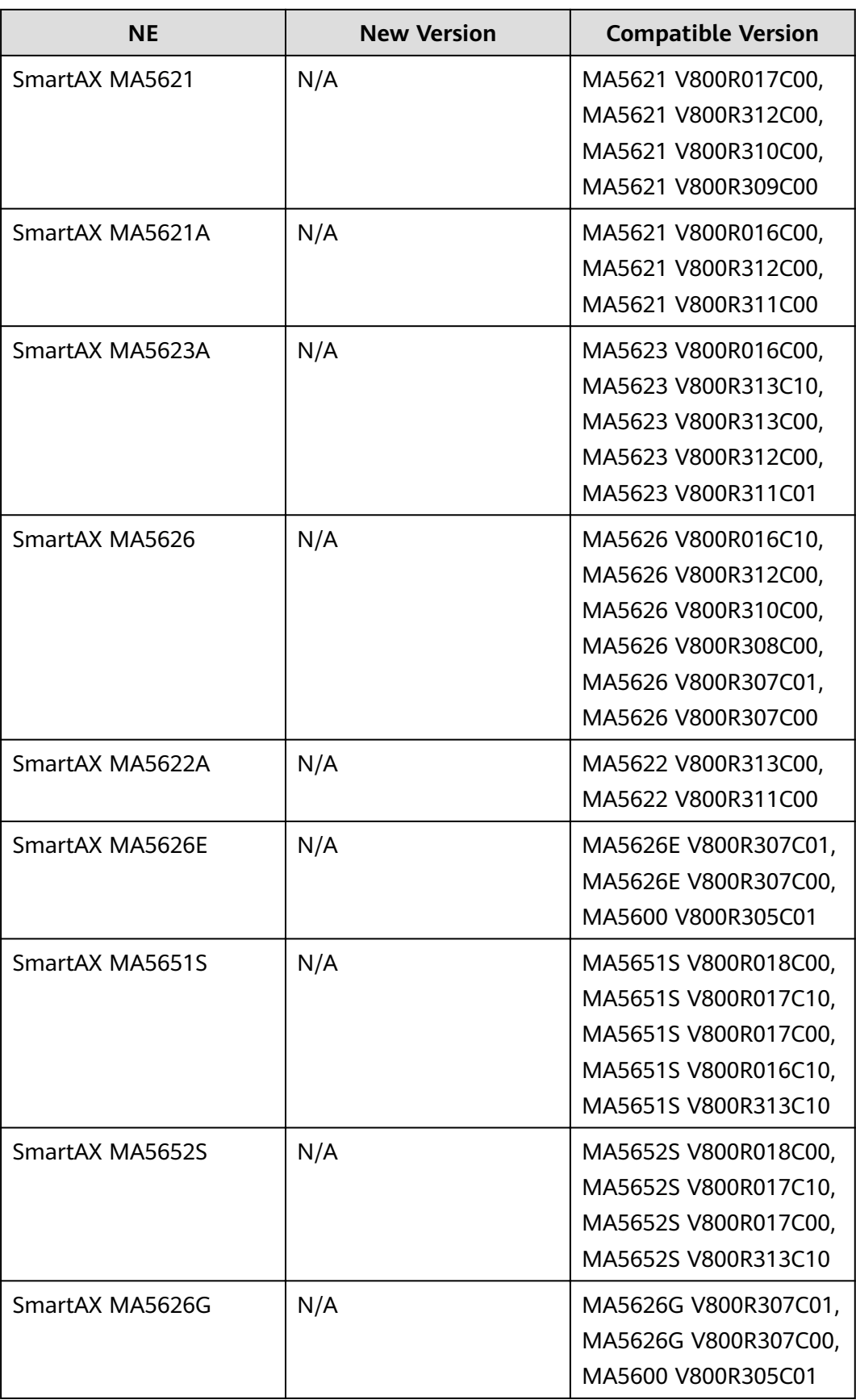

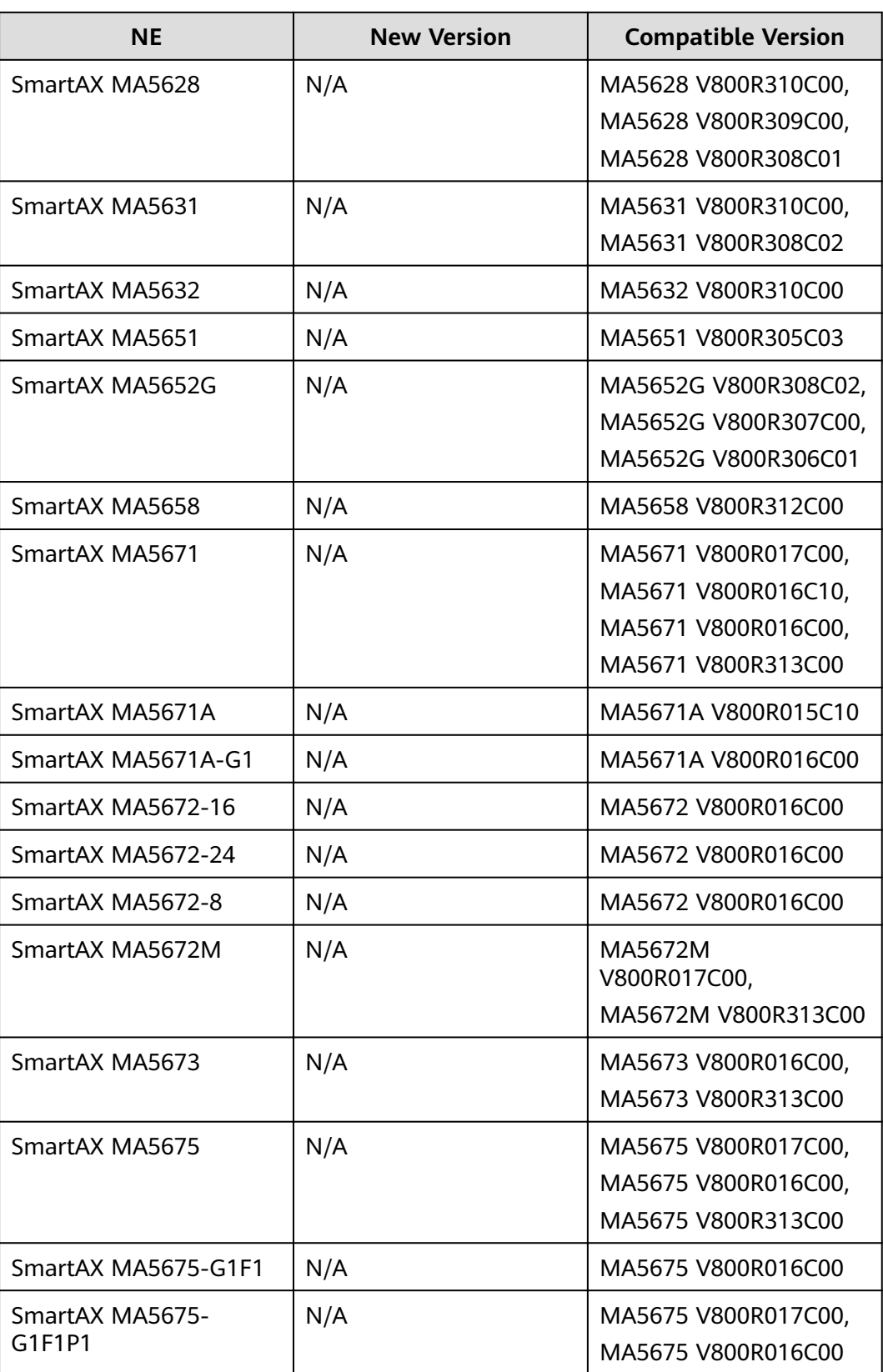

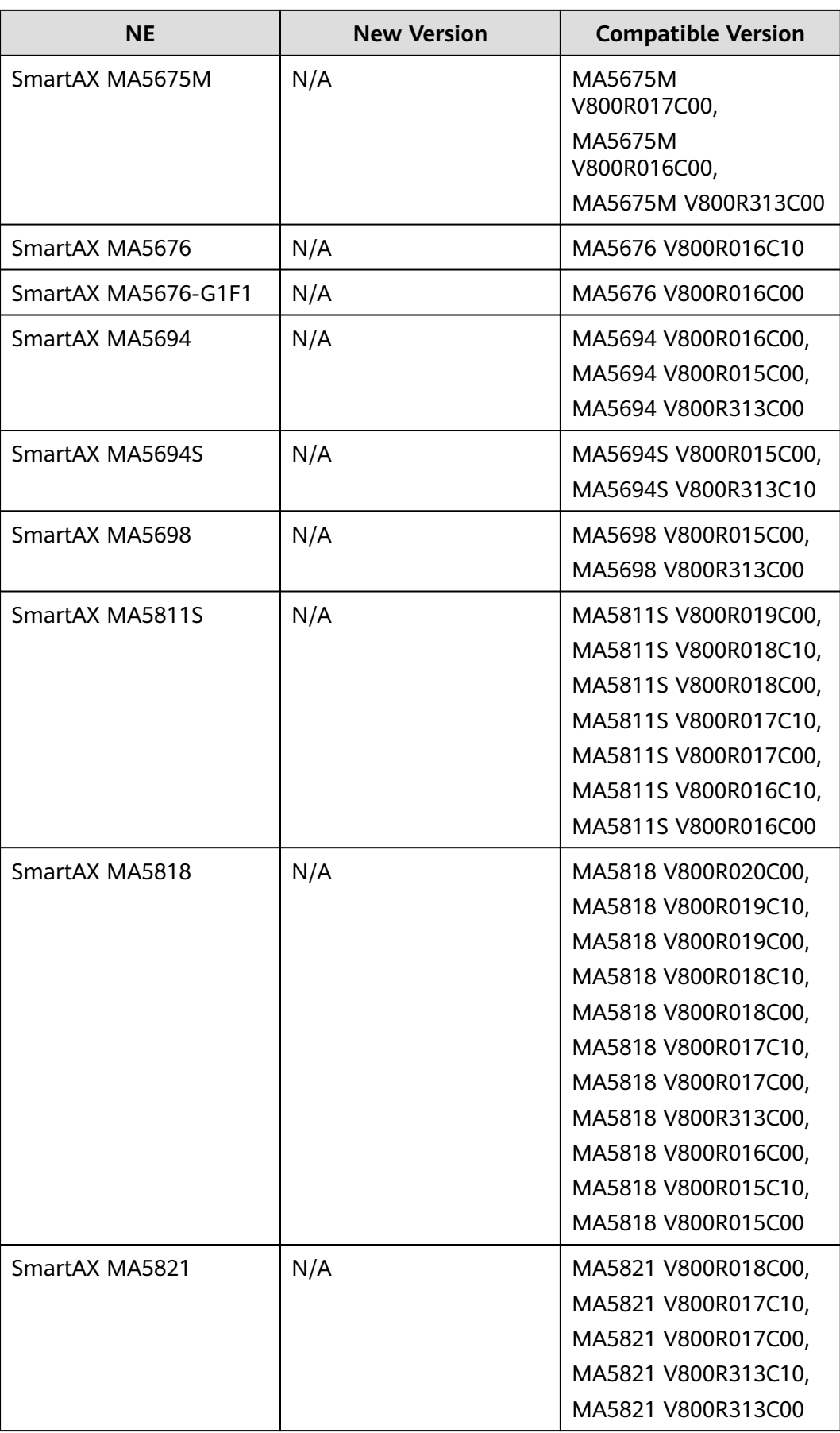

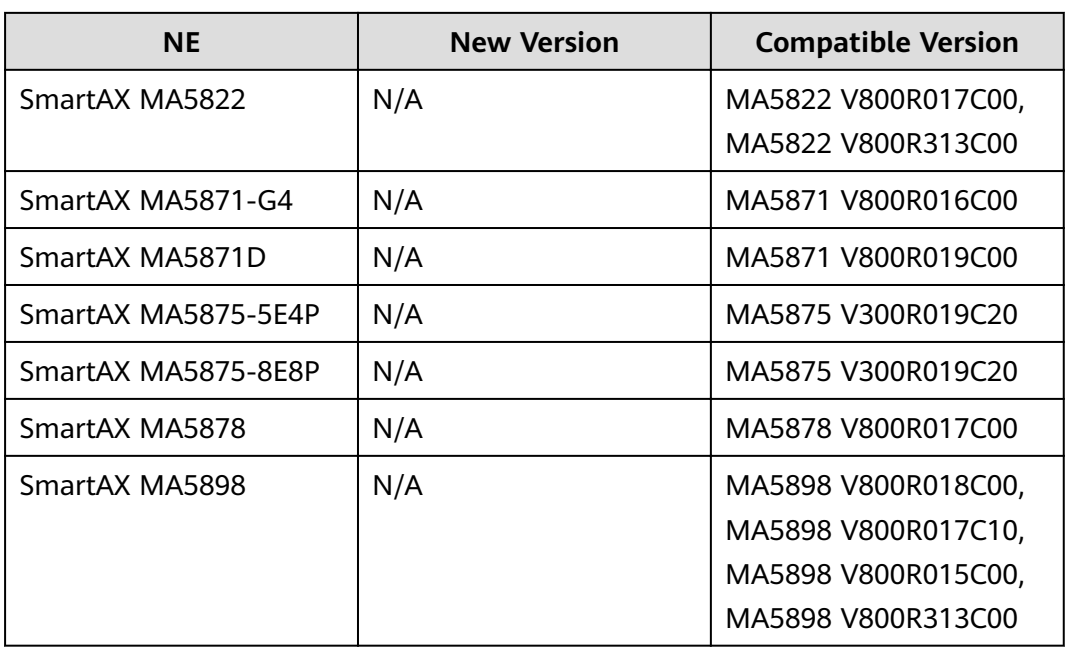

## **10.12 MSAN Series**

The following table lists the MSAN series NEs supported.

**Table 10-37** UA5000 series

| <b>NE</b>   | <b>New Version</b> | <b>Compatible Version</b>  |
|-------------|--------------------|----------------------------|
| UA5000 IPMB | N/A                | UA5000IPMB<br>V100R019C07, |
|             |                    | UA5000IPMB<br>V100R019C02, |
|             |                    | UA5000IPMB<br>V100R019C01, |
|             |                    | UA5000IPMB<br>V100R019C00, |
|             |                    | UA5000IPMB<br>V100R017C02, |
|             |                    | UA5000IPMB<br>V100R015C09, |
|             |                    | UA5000IPMB<br>V100R015C02  |

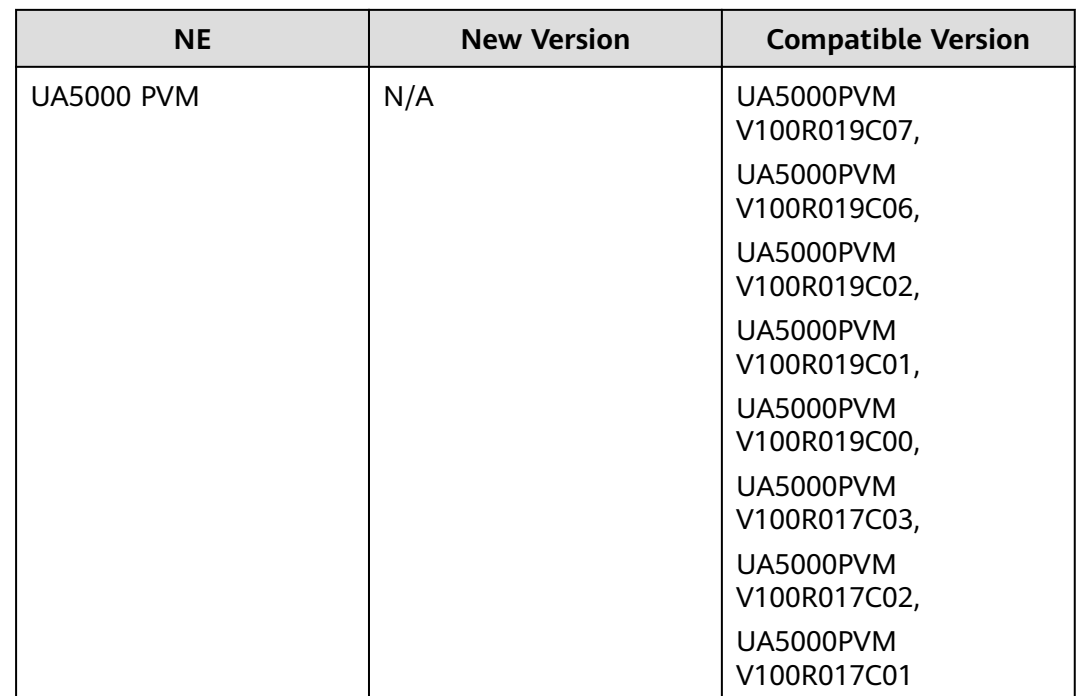

## **10.13 DSLAM Series**

The following table lists the DSLAM series NEs supported.

#### **Table 10-38** MA5600 series

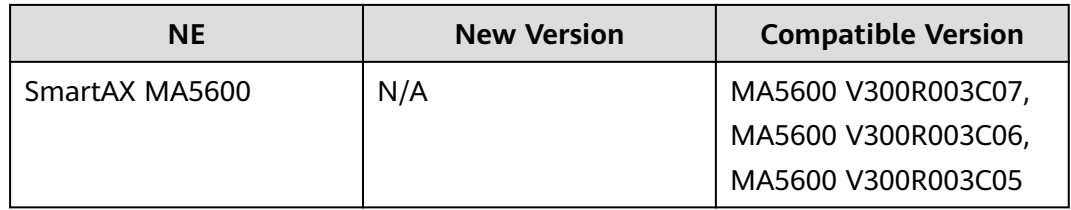

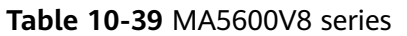

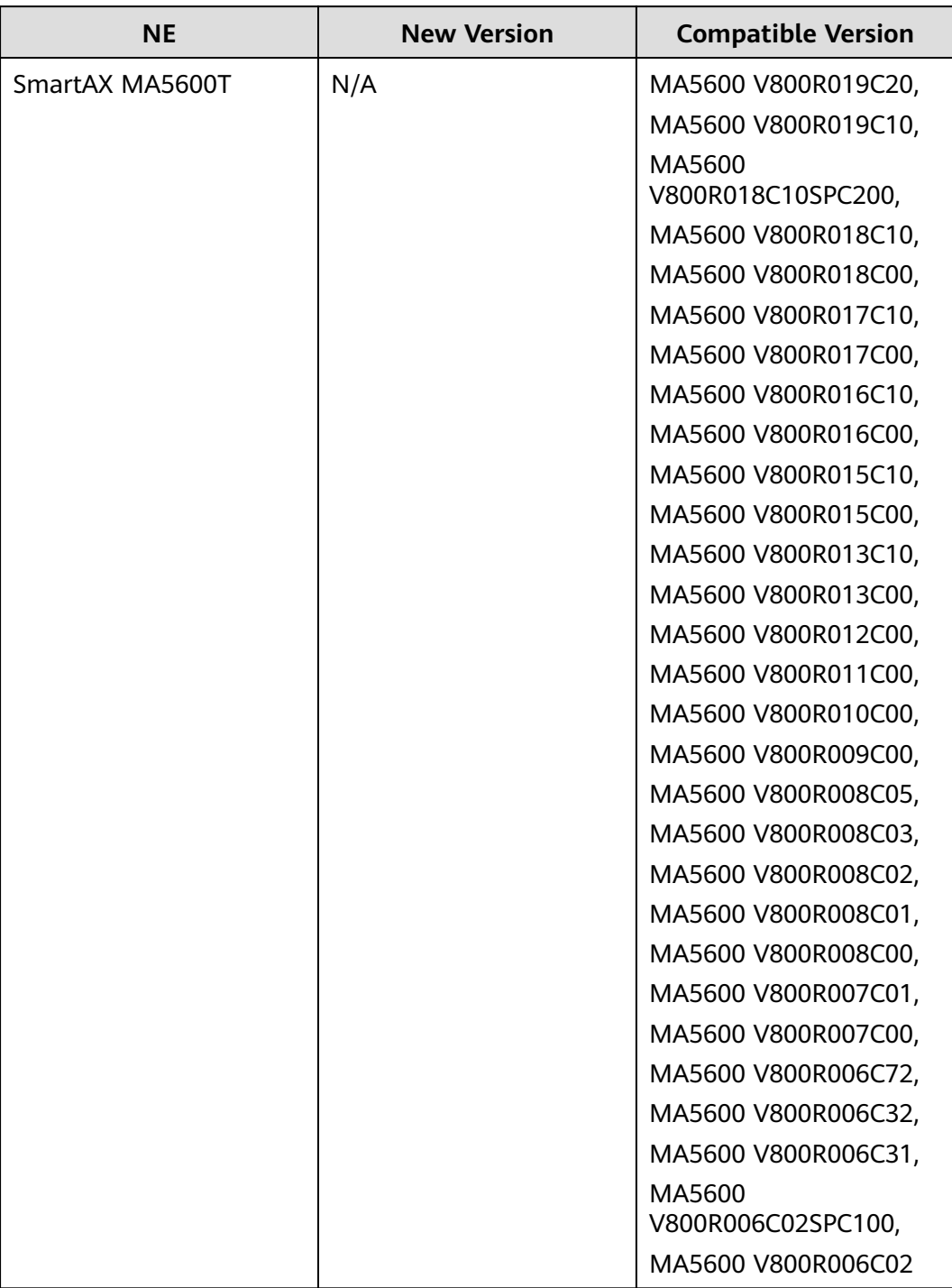

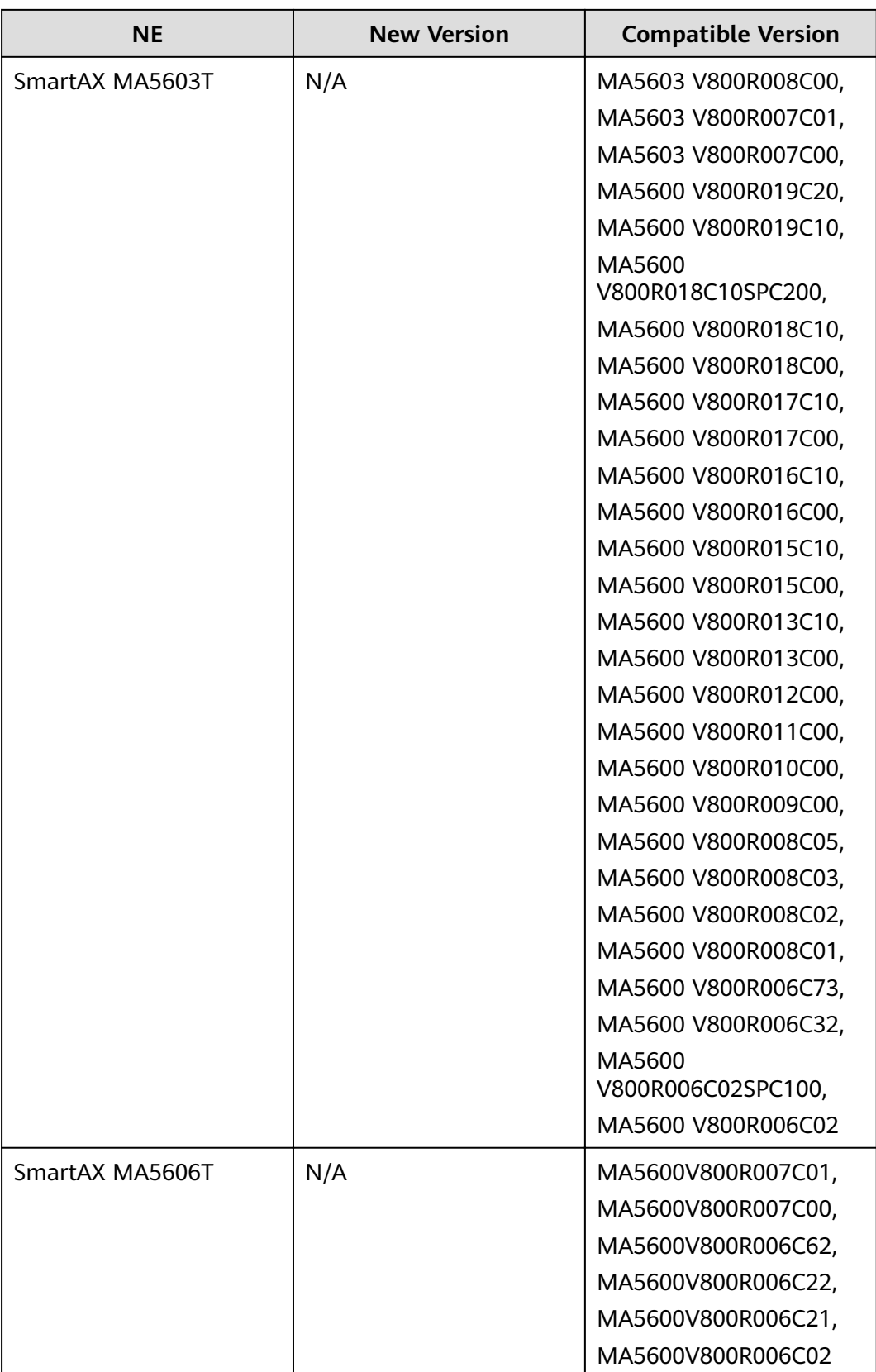

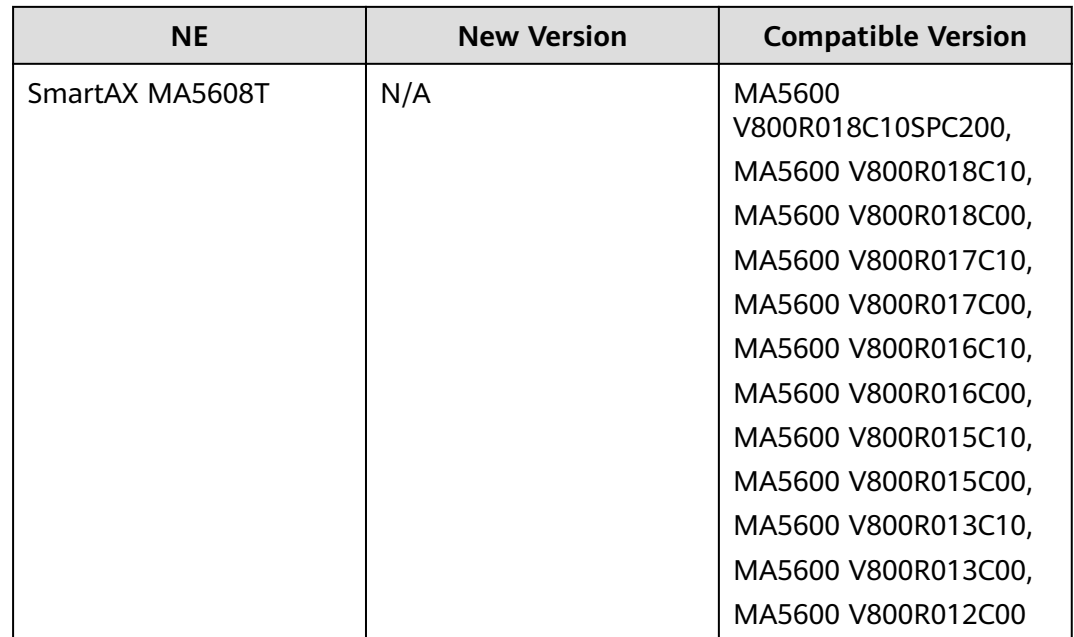

## **10.14 BITS/iSite/EDFA Series**

The following table lists the BITS/iSite/EDFA series NEs supported.

#### **Table 10-40** BITS series

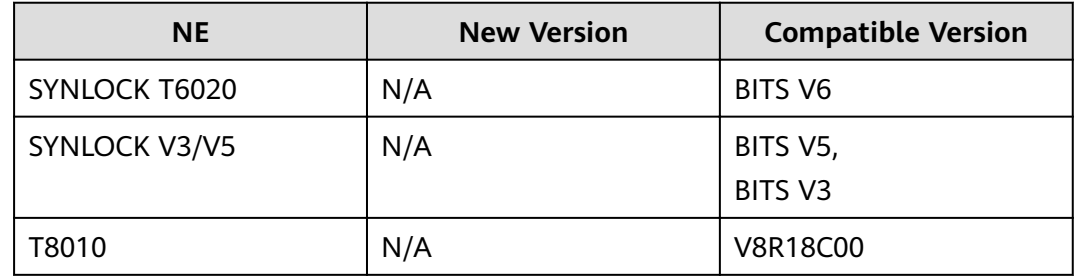

#### **Table 10-41** EDFA series

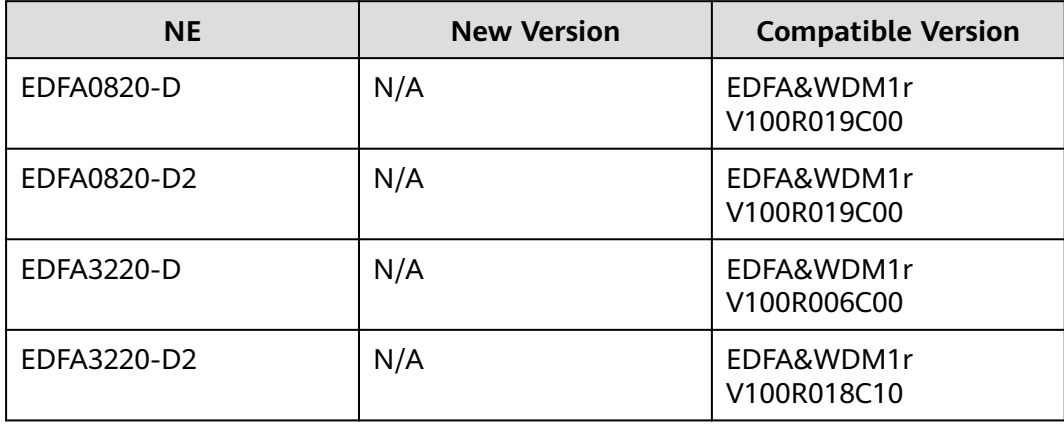

#### **Table 10-42** iSite series

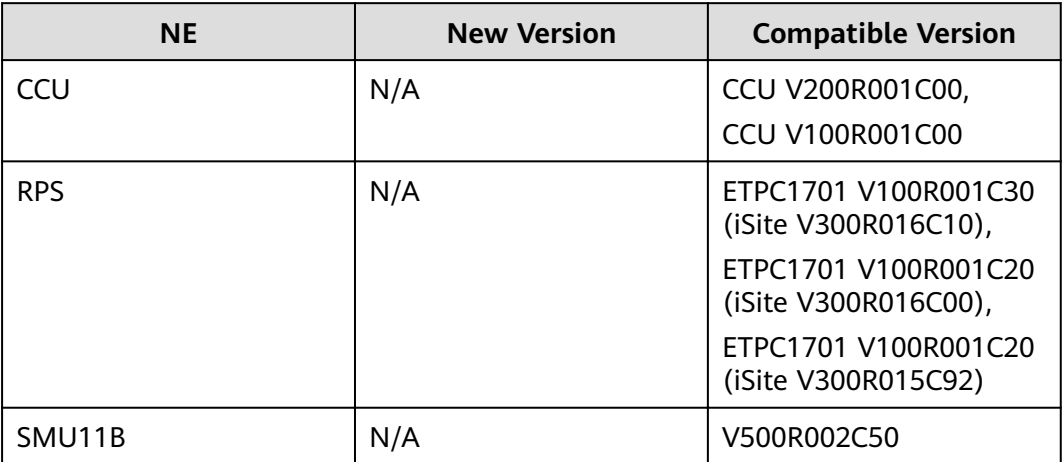

# **A Appendix**

## **A.1 Standards Compliance**

NCE complies with ITU-T, IETF, and TMF standards and protocols.

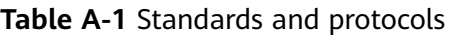

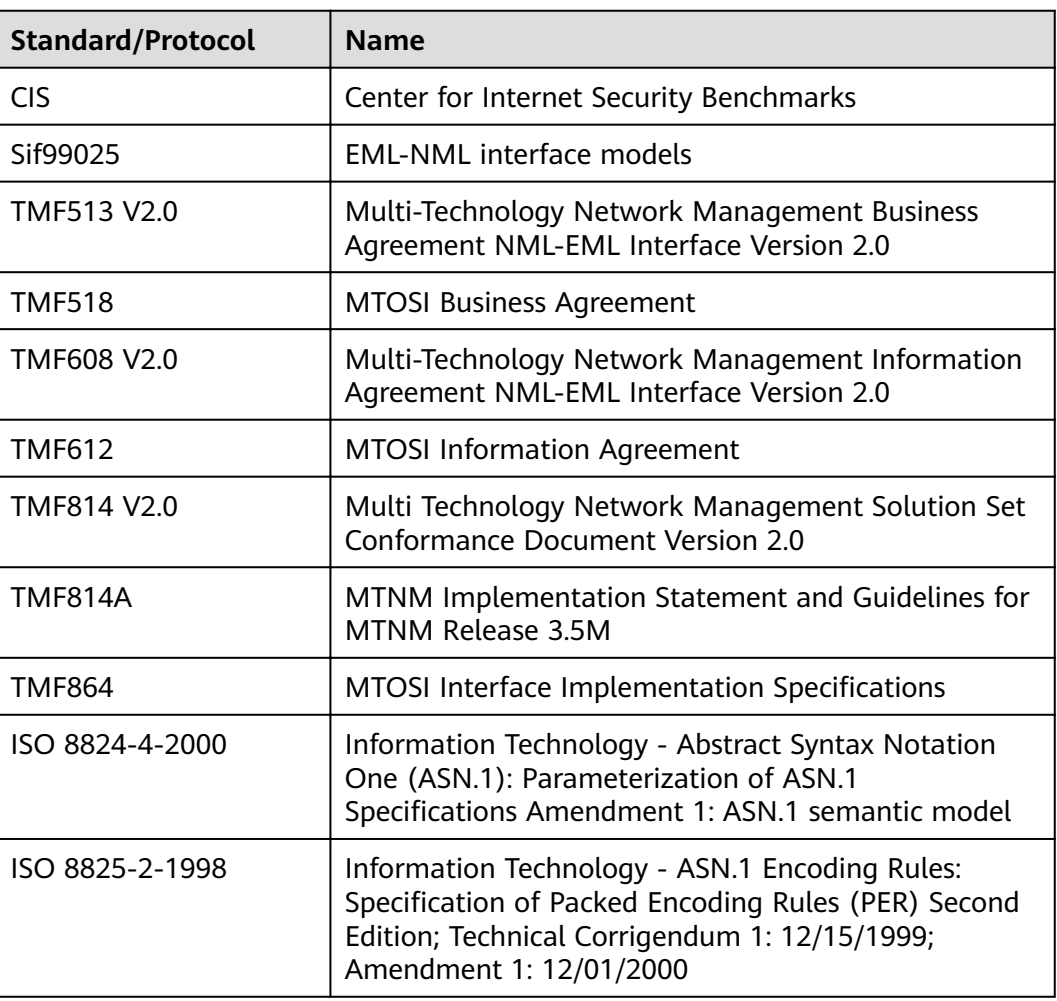

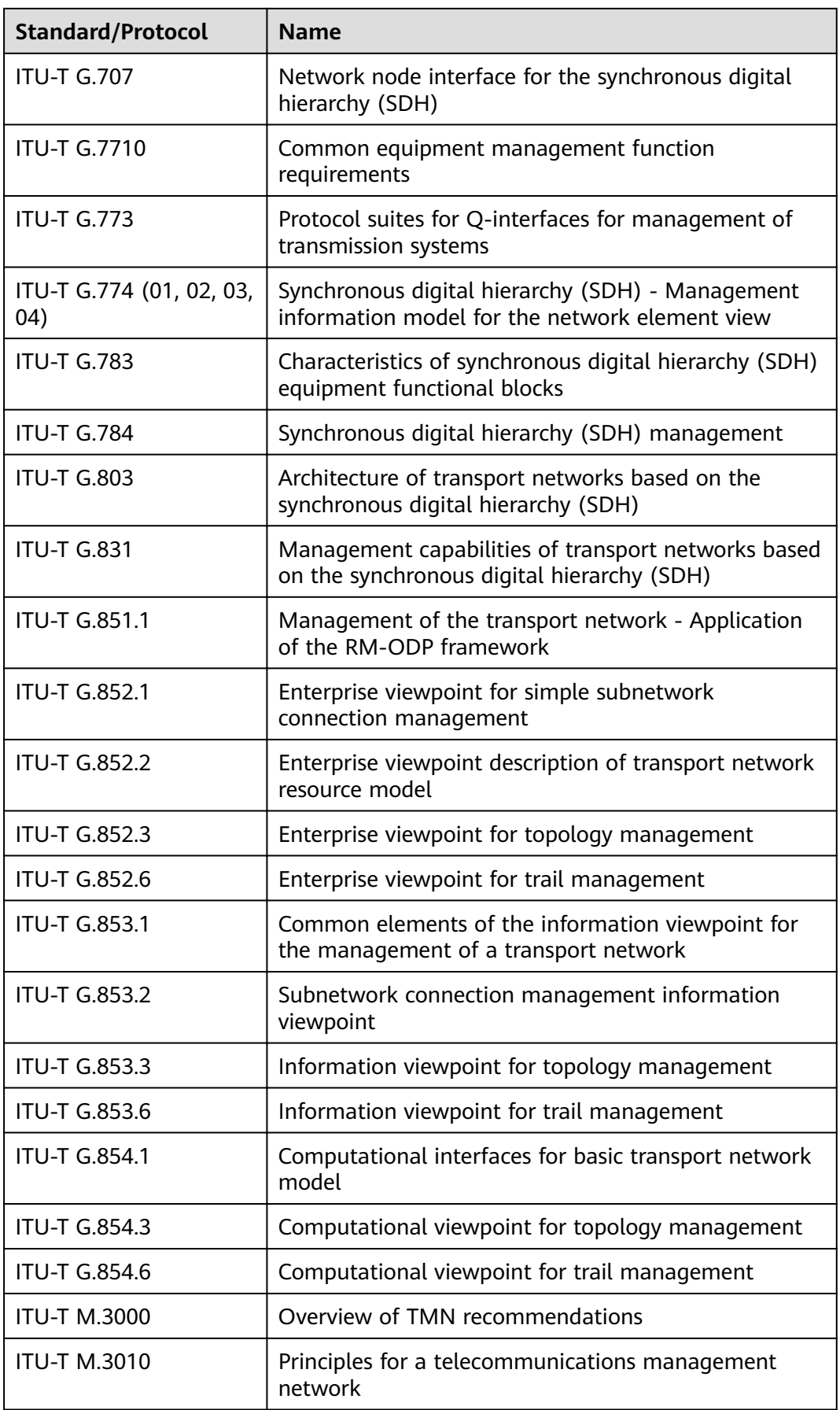

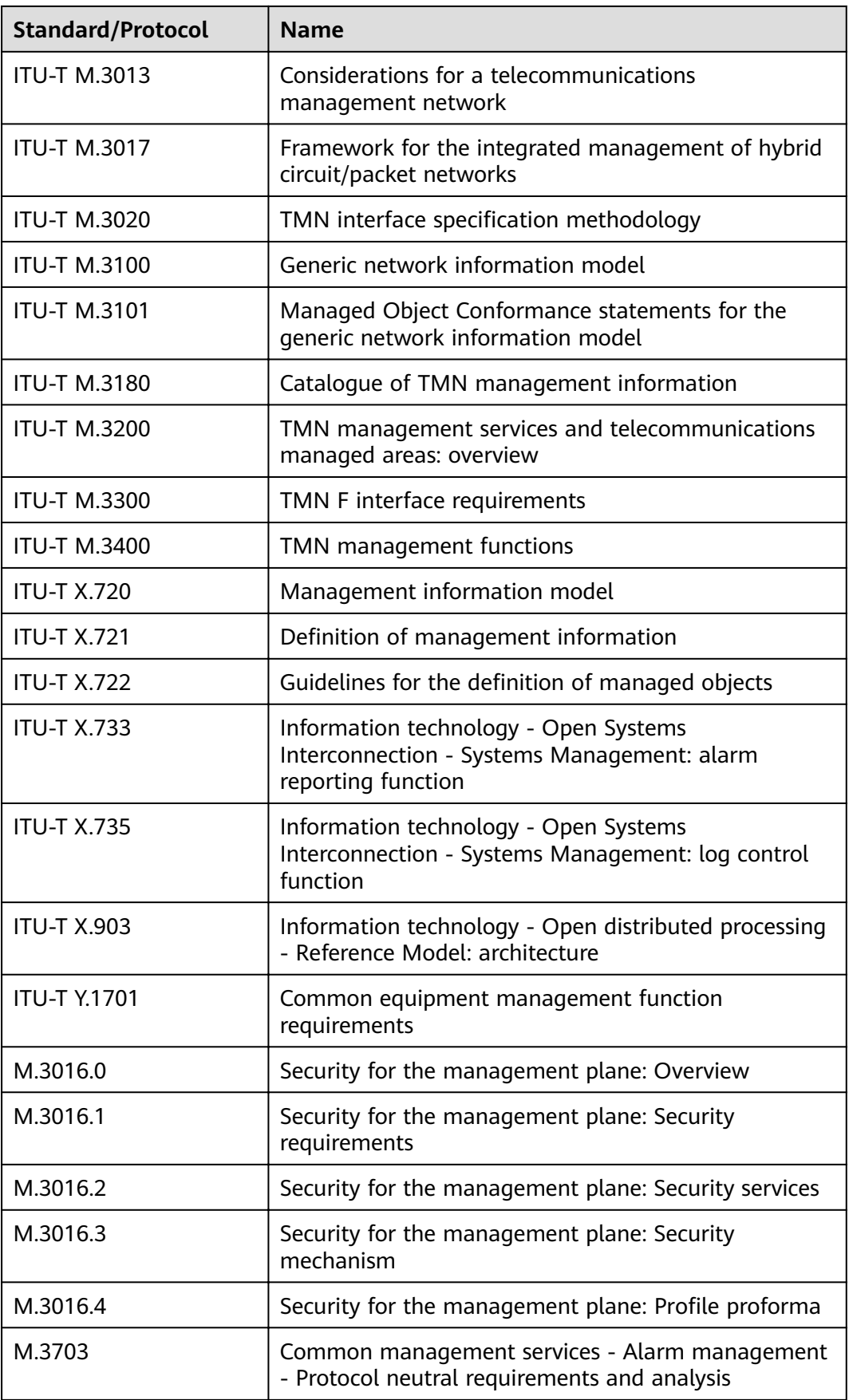

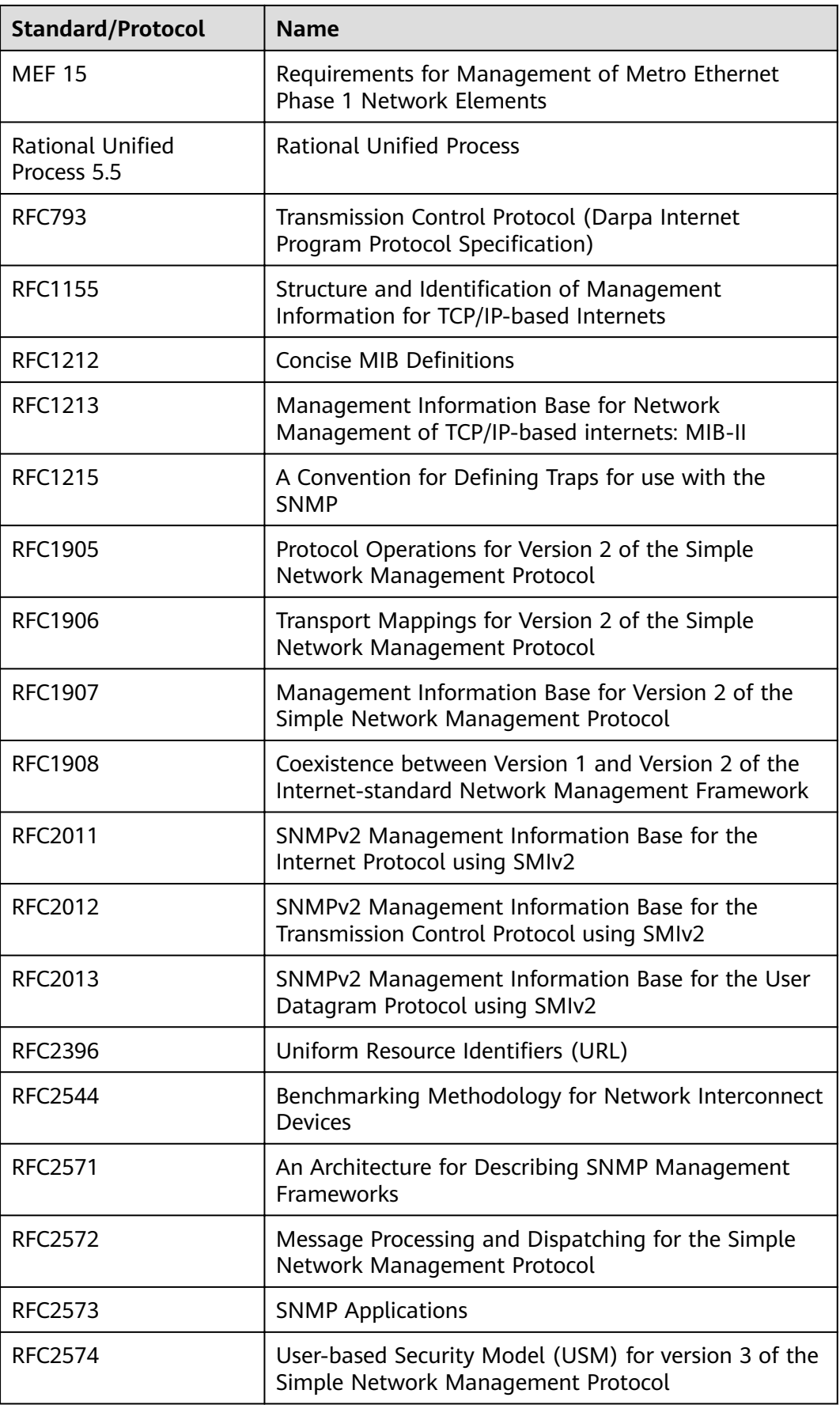

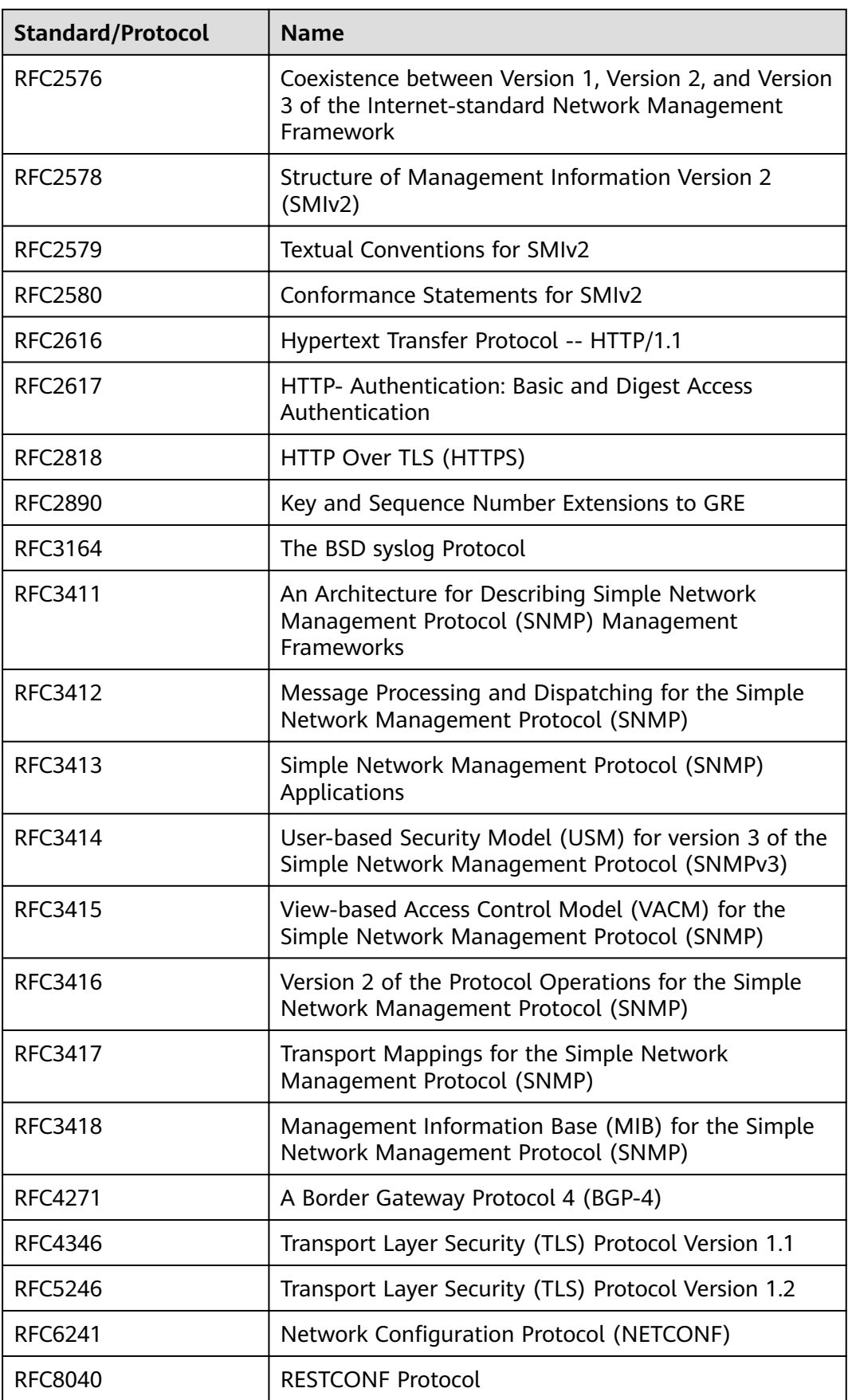

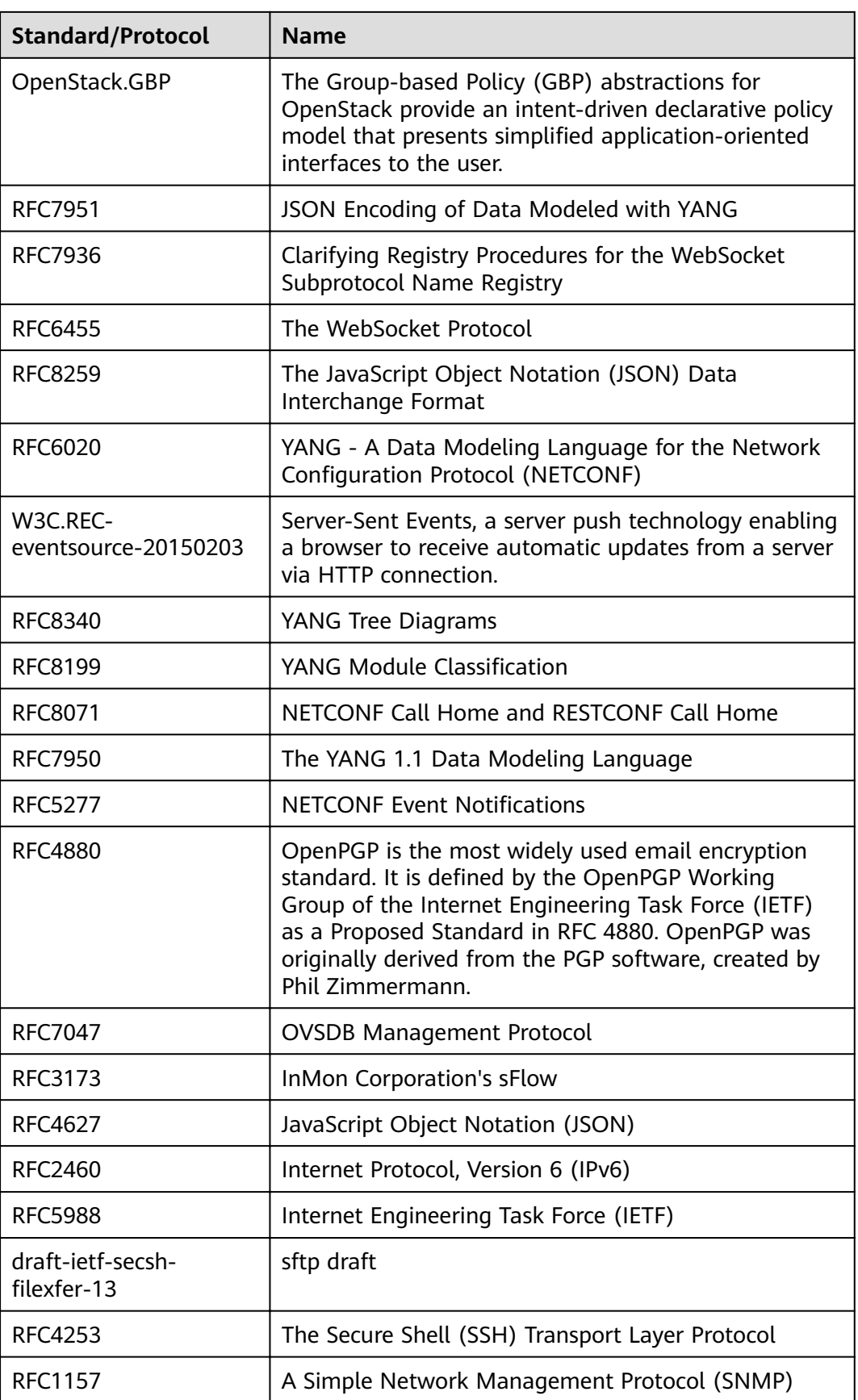

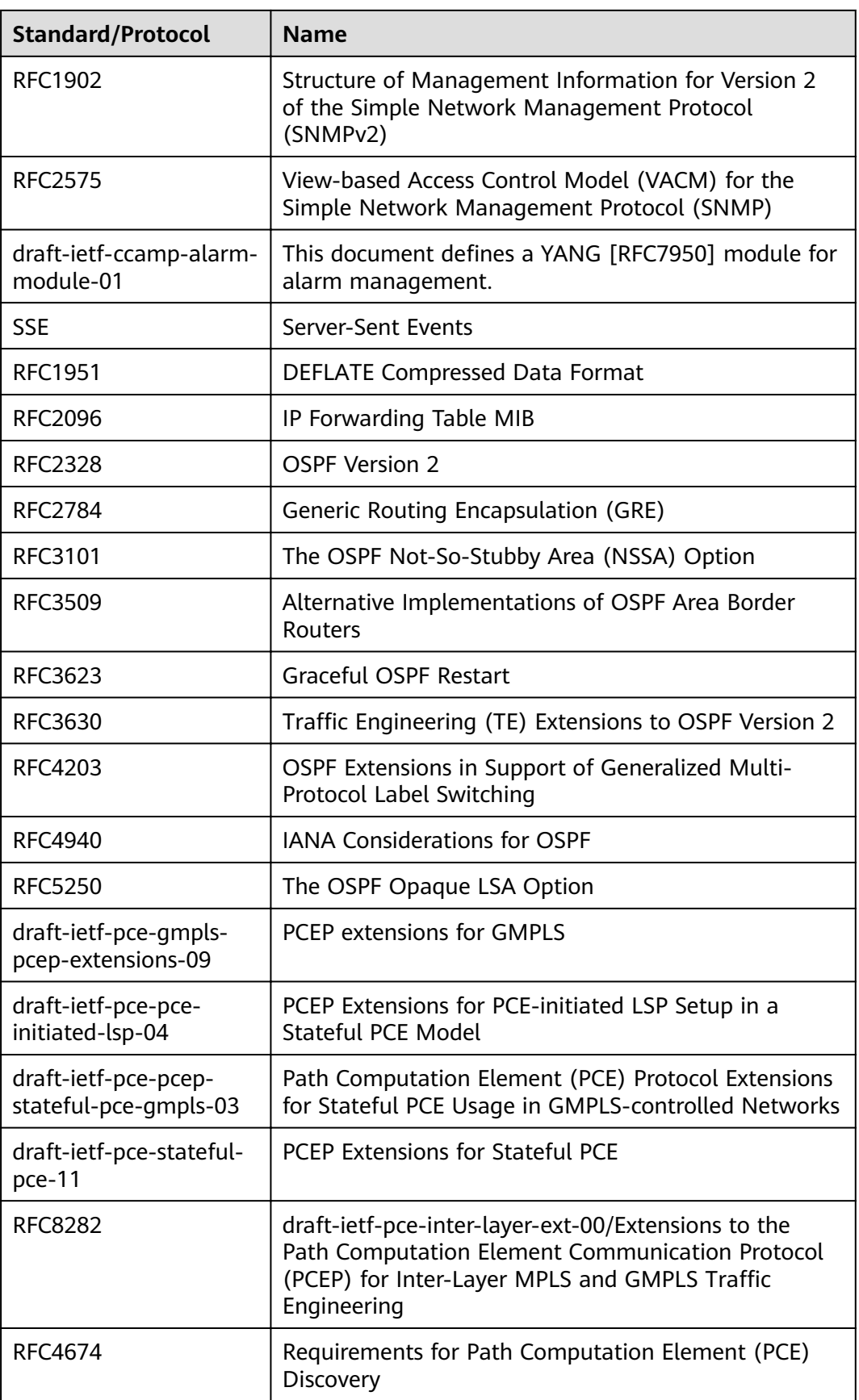

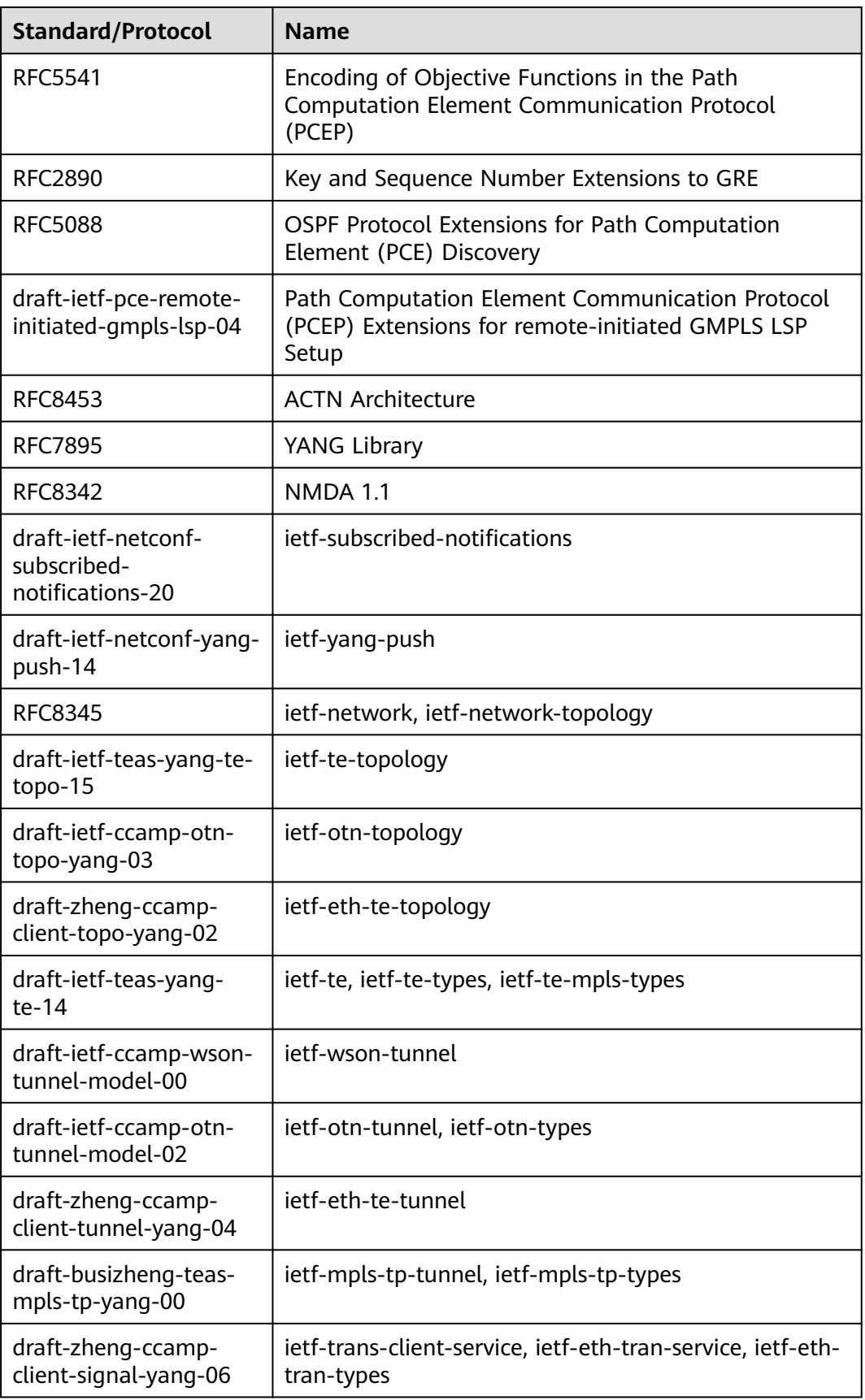

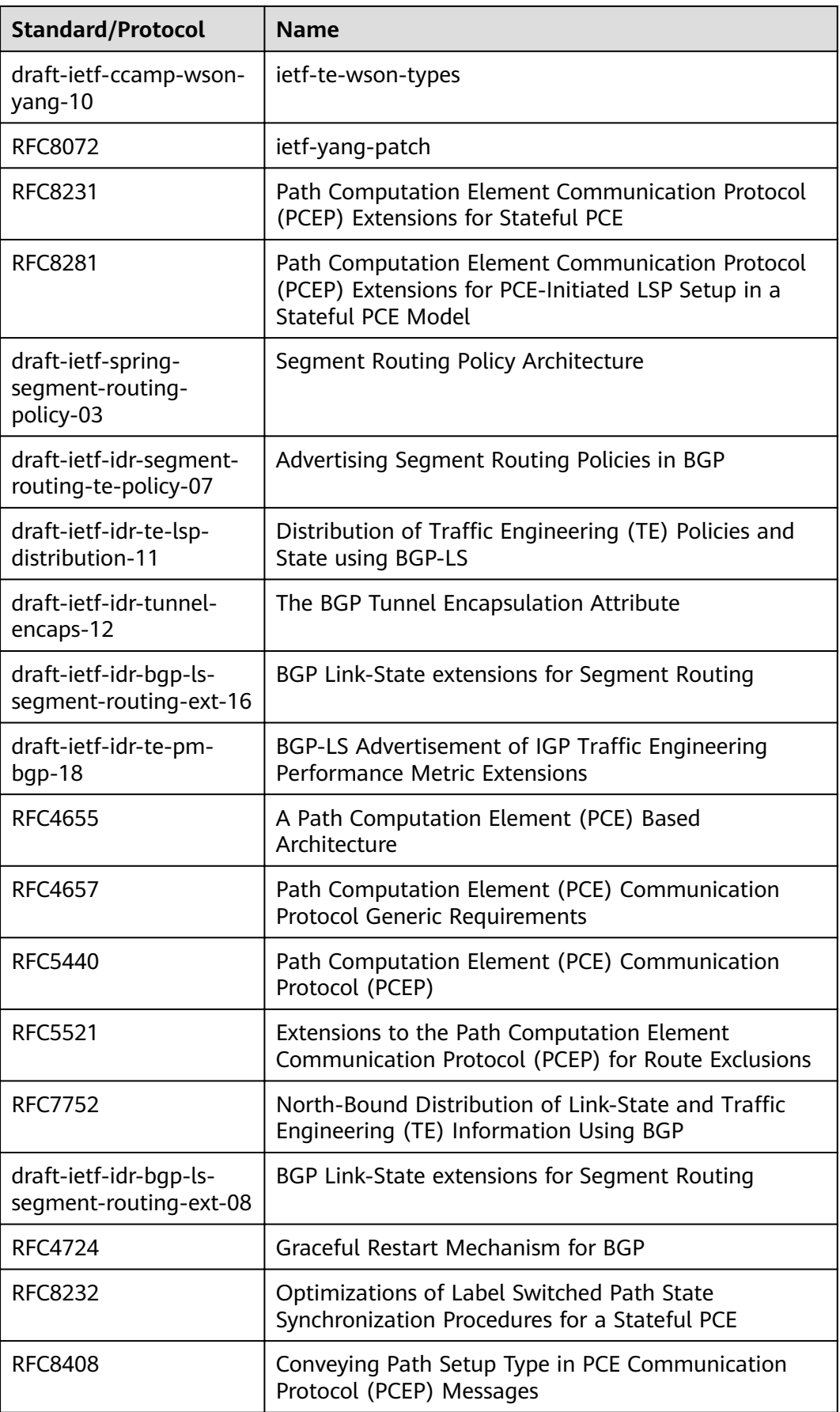

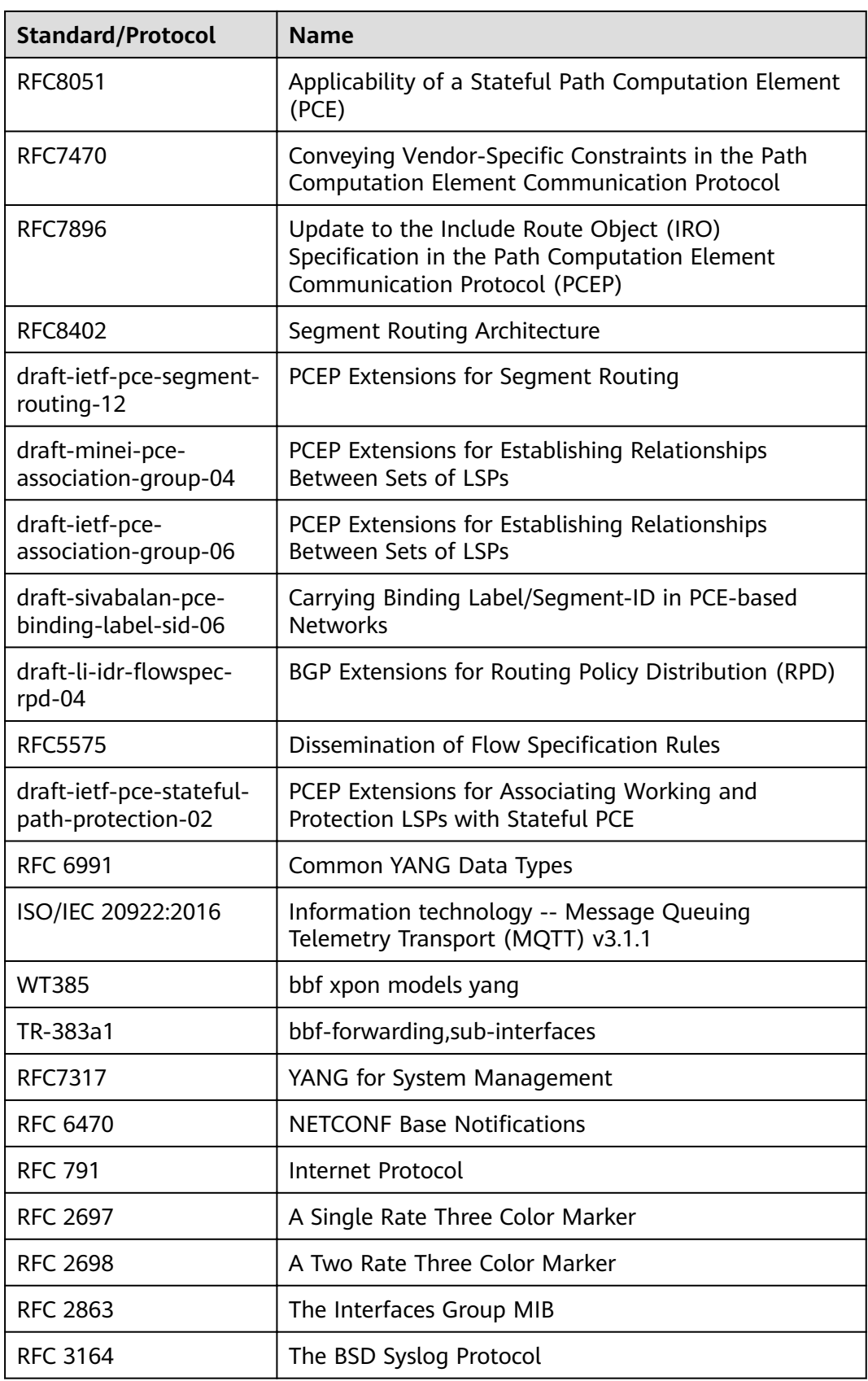
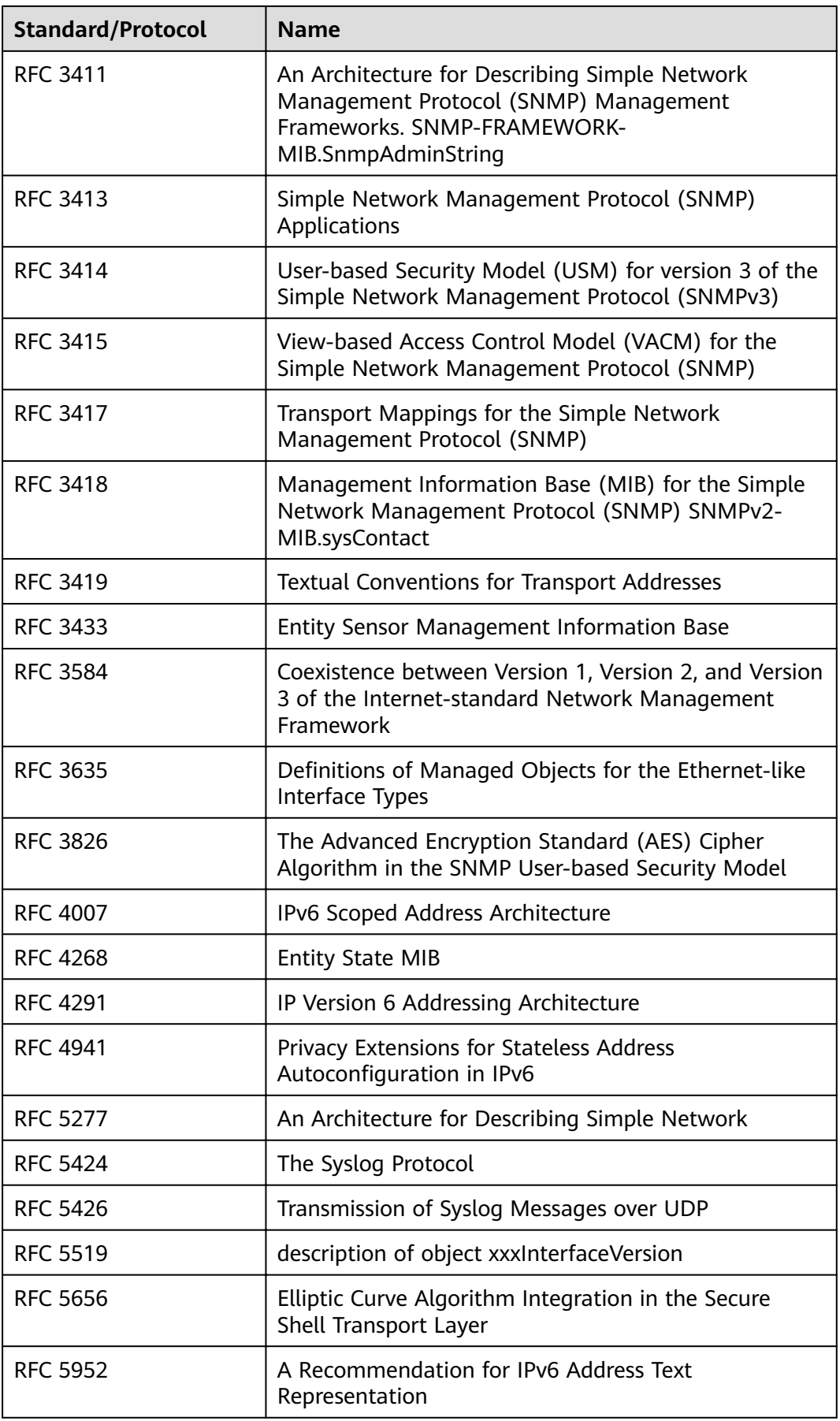

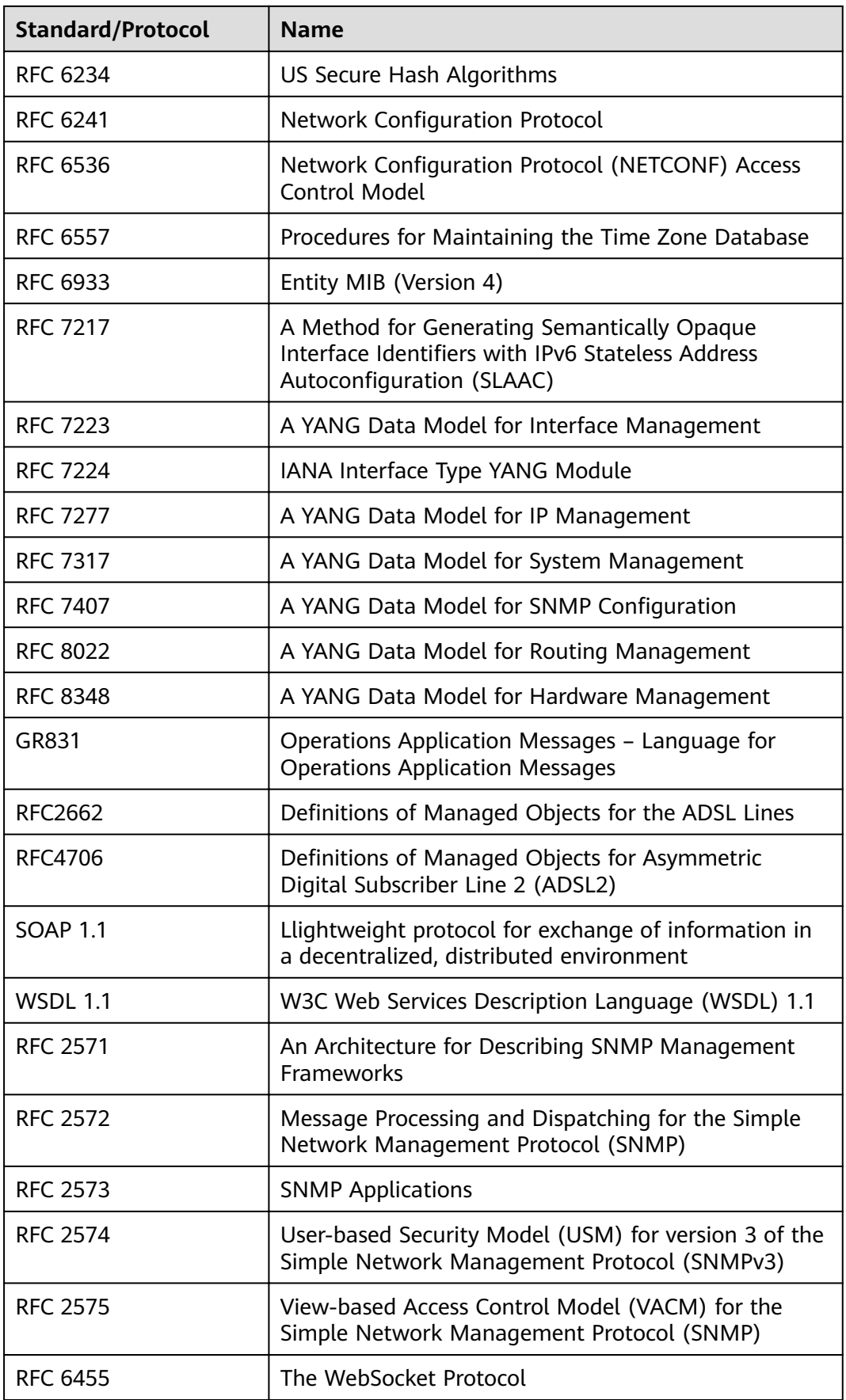

<span id="page-398-0"></span>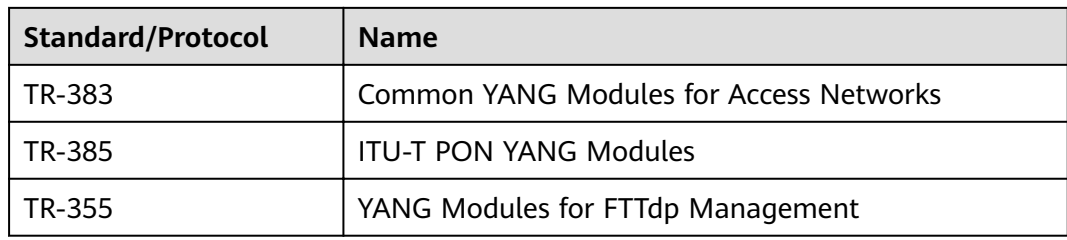

## **A.2 Glossary**

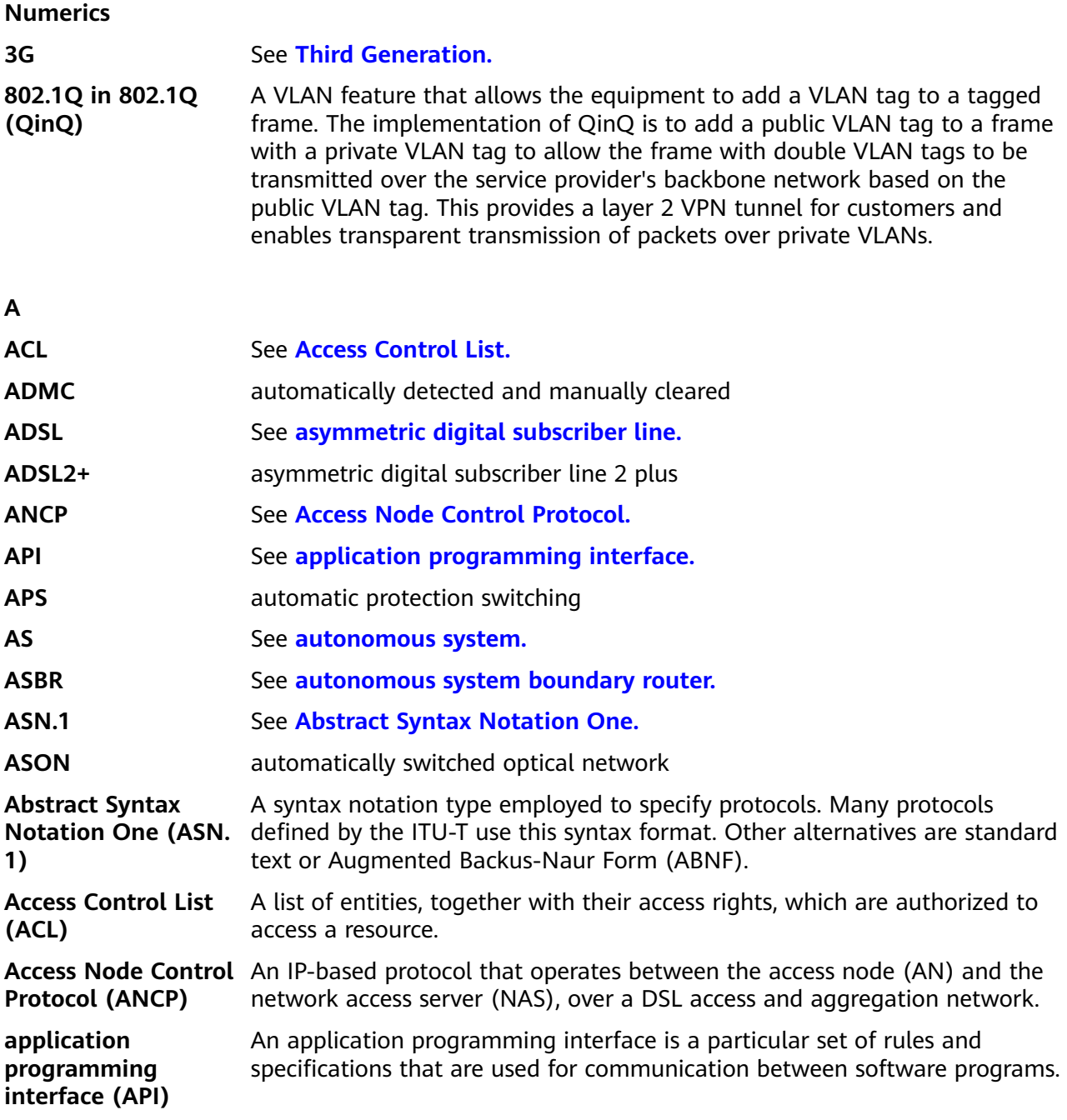

<span id="page-399-0"></span>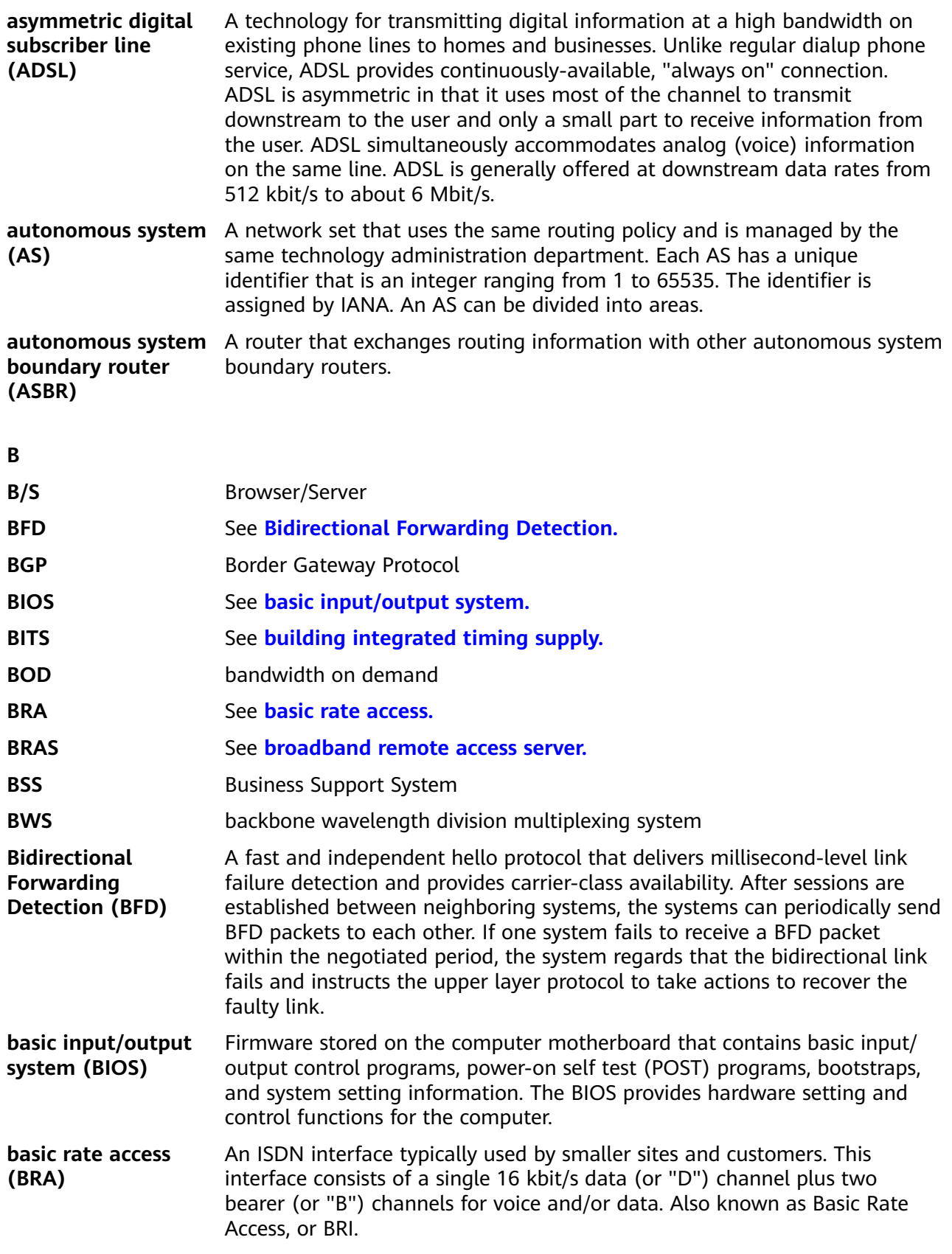

<span id="page-400-0"></span>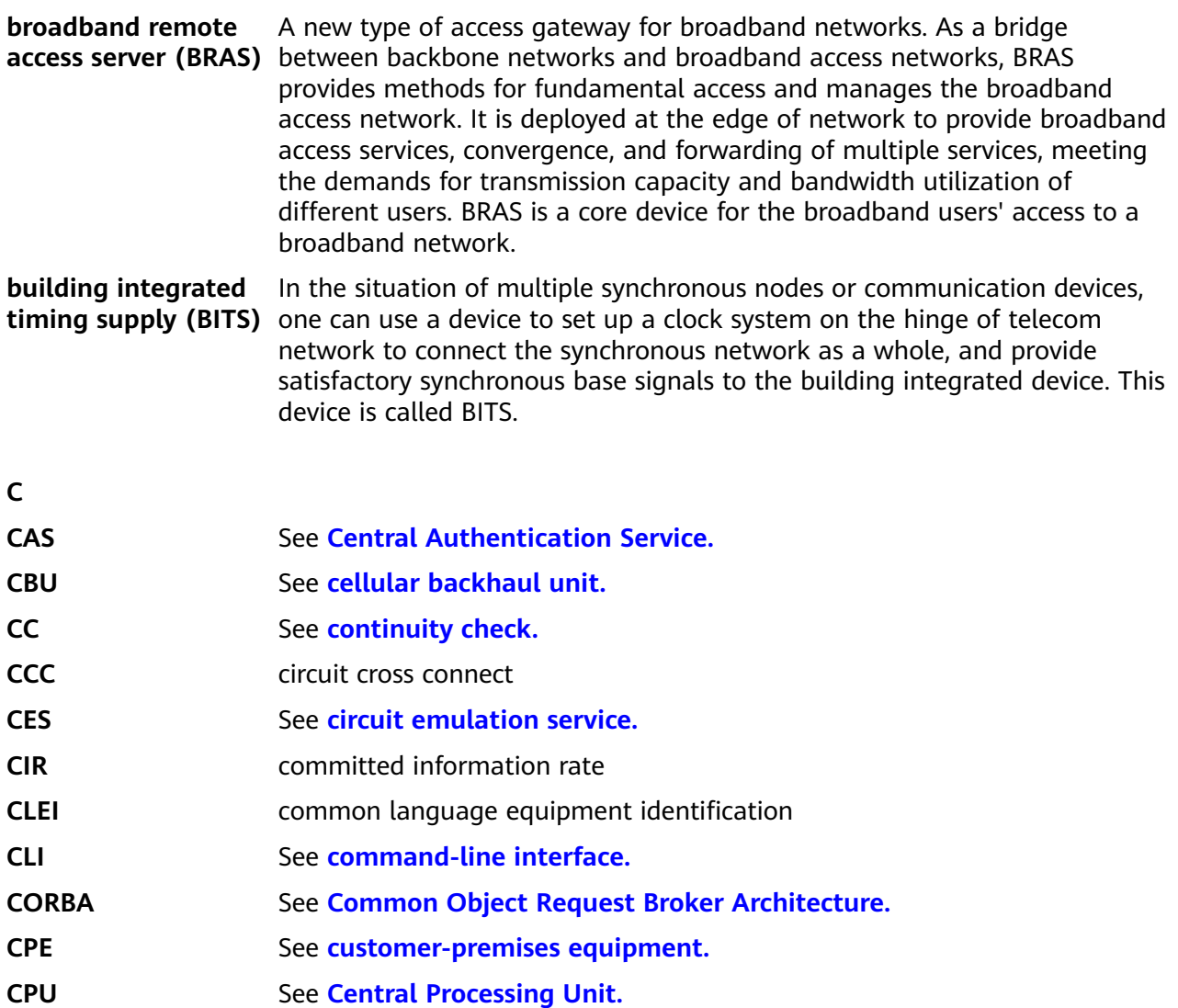

**CSV** See **[comma separated values.](#page-401-0)** 

**Central Authentication Service (CAS)** A single sign-on protocol for the web. Its purpose is to permit users to access multiple applications by providing their credentials (such as user names and passwords) only once. It also allows web applications to authenticate users without gaining access to the users' security credentials (such as passwords). CAS also refers to a software package that implements this protocol.

## **Central Processing Unit (CPU)** The computational and control unit of a computer. The CPU is the device that interprets and executes instructions. The CPU has the ability to fetch, decode, and execute instructions and to transfer information to and from other resources over the computer's main data-transfer path, the bus.

<span id="page-401-0"></span>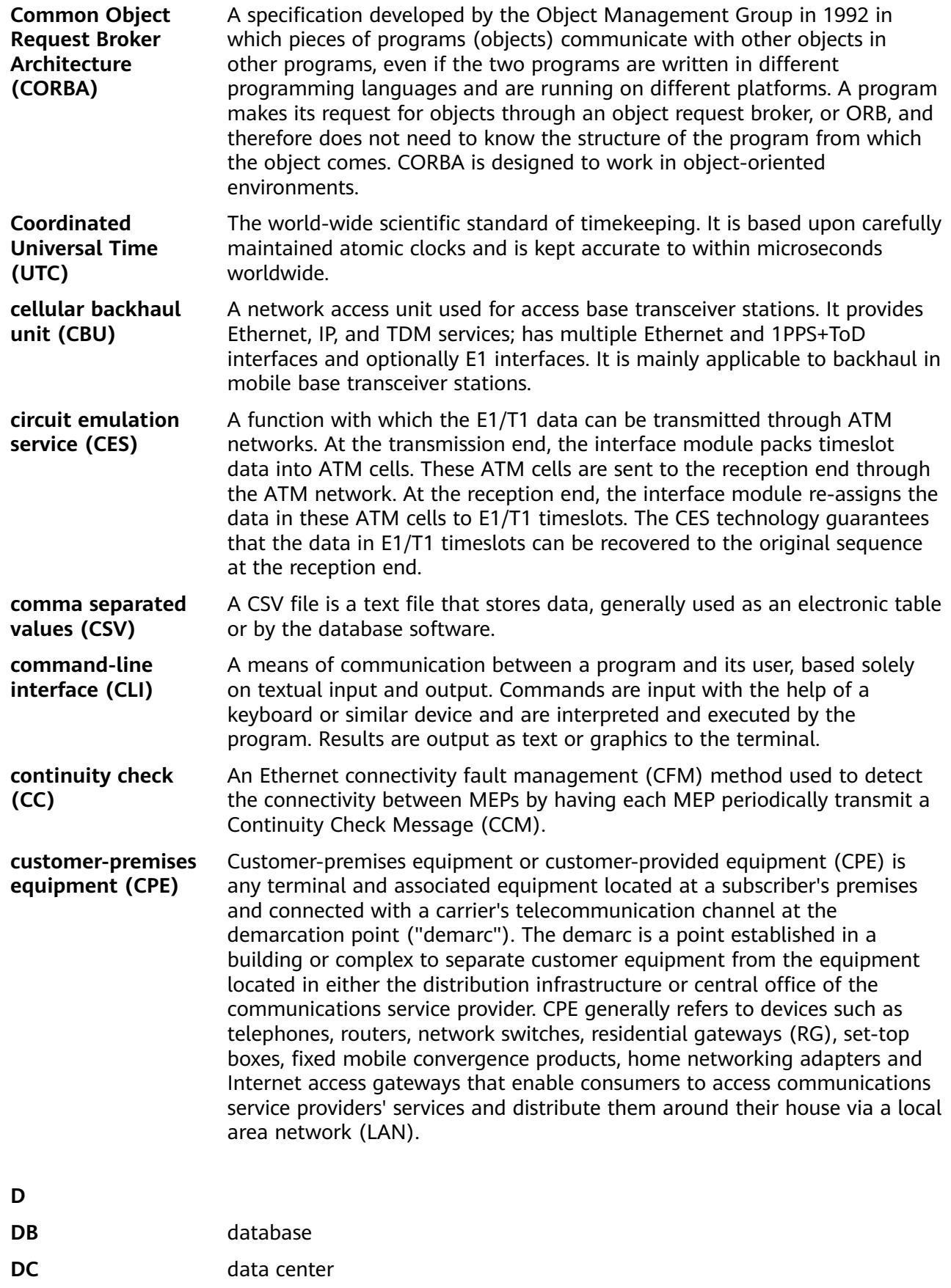

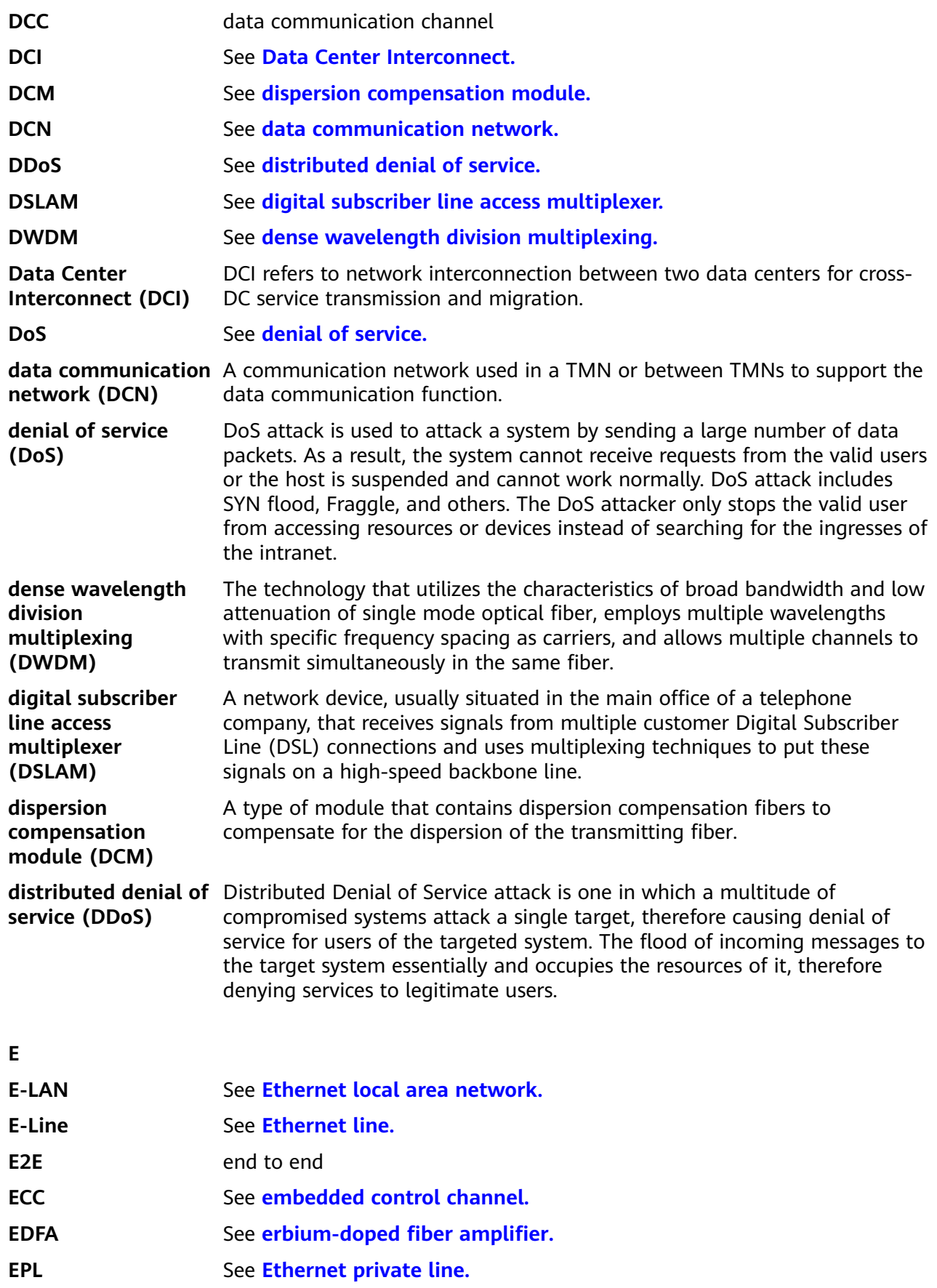

<span id="page-403-0"></span>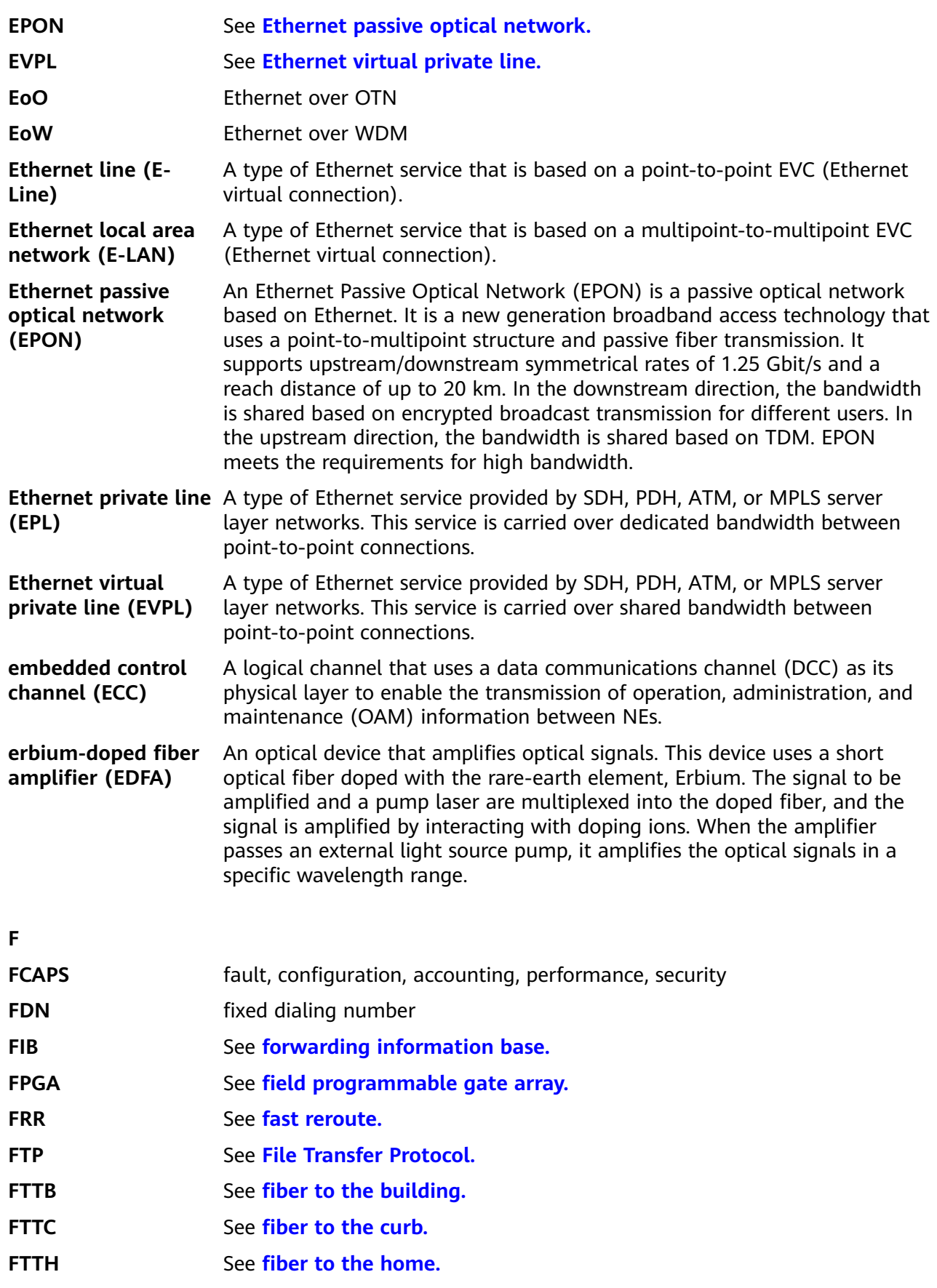

<span id="page-404-0"></span>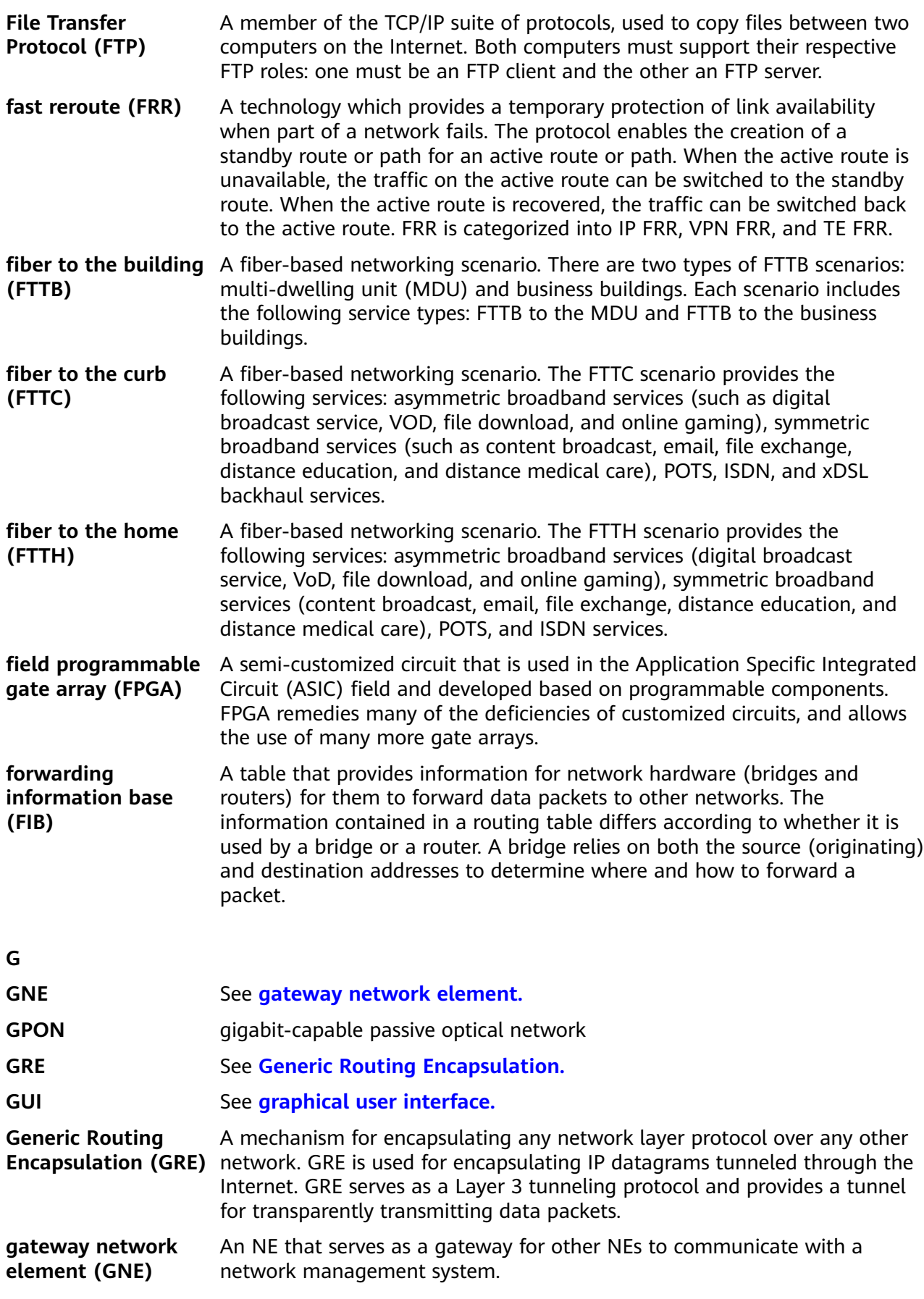

<span id="page-405-0"></span>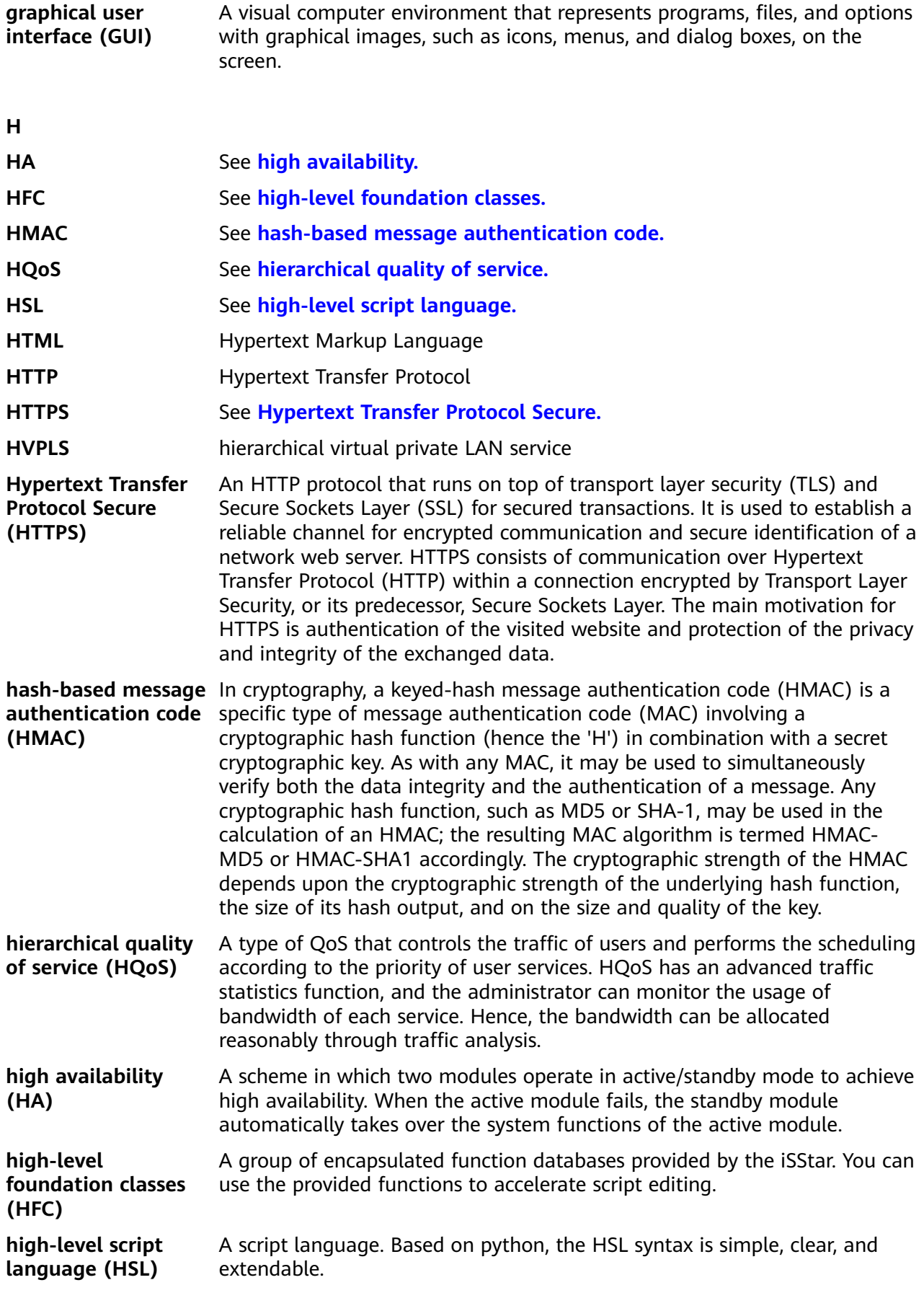

**I**

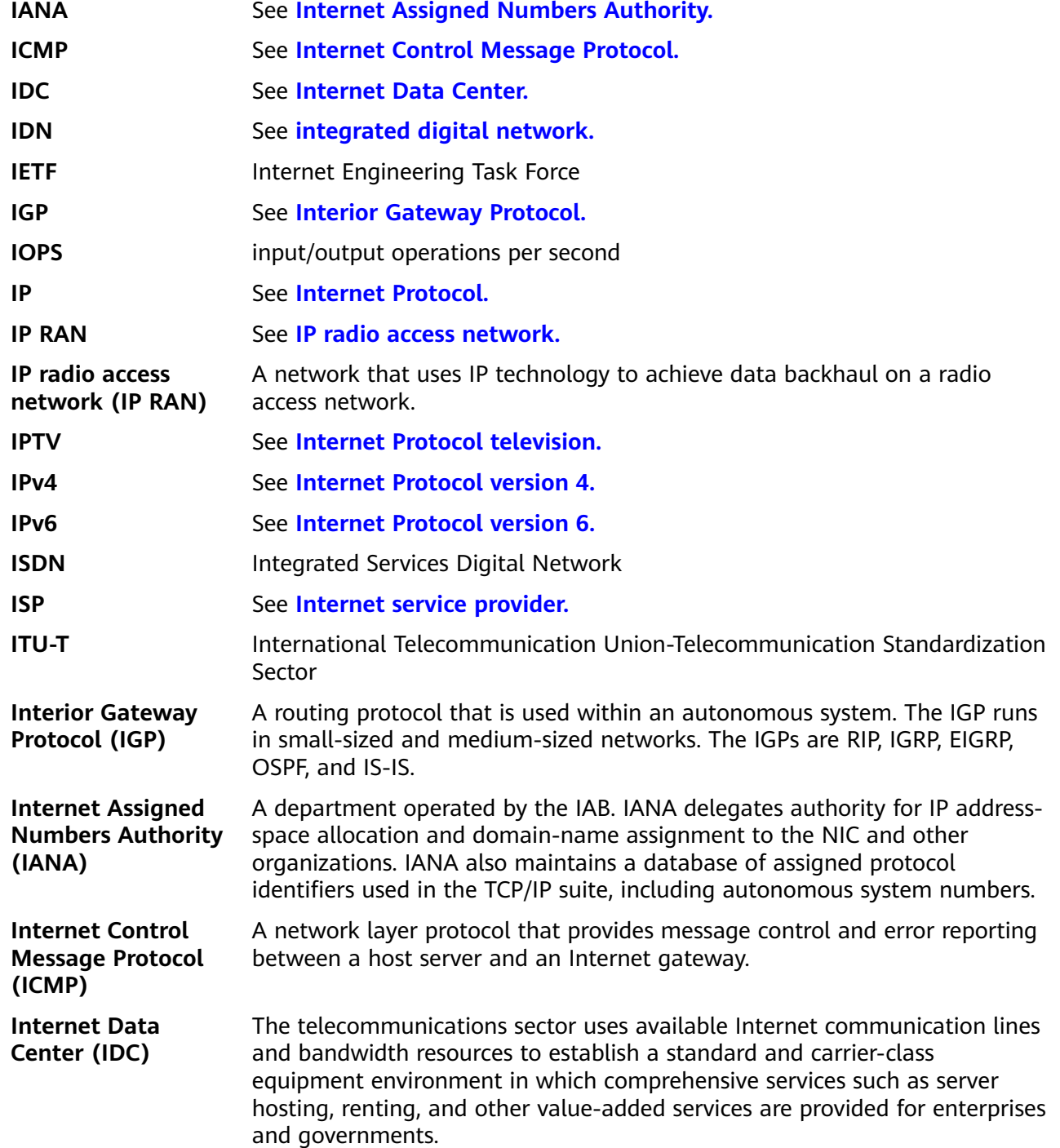

<span id="page-407-0"></span>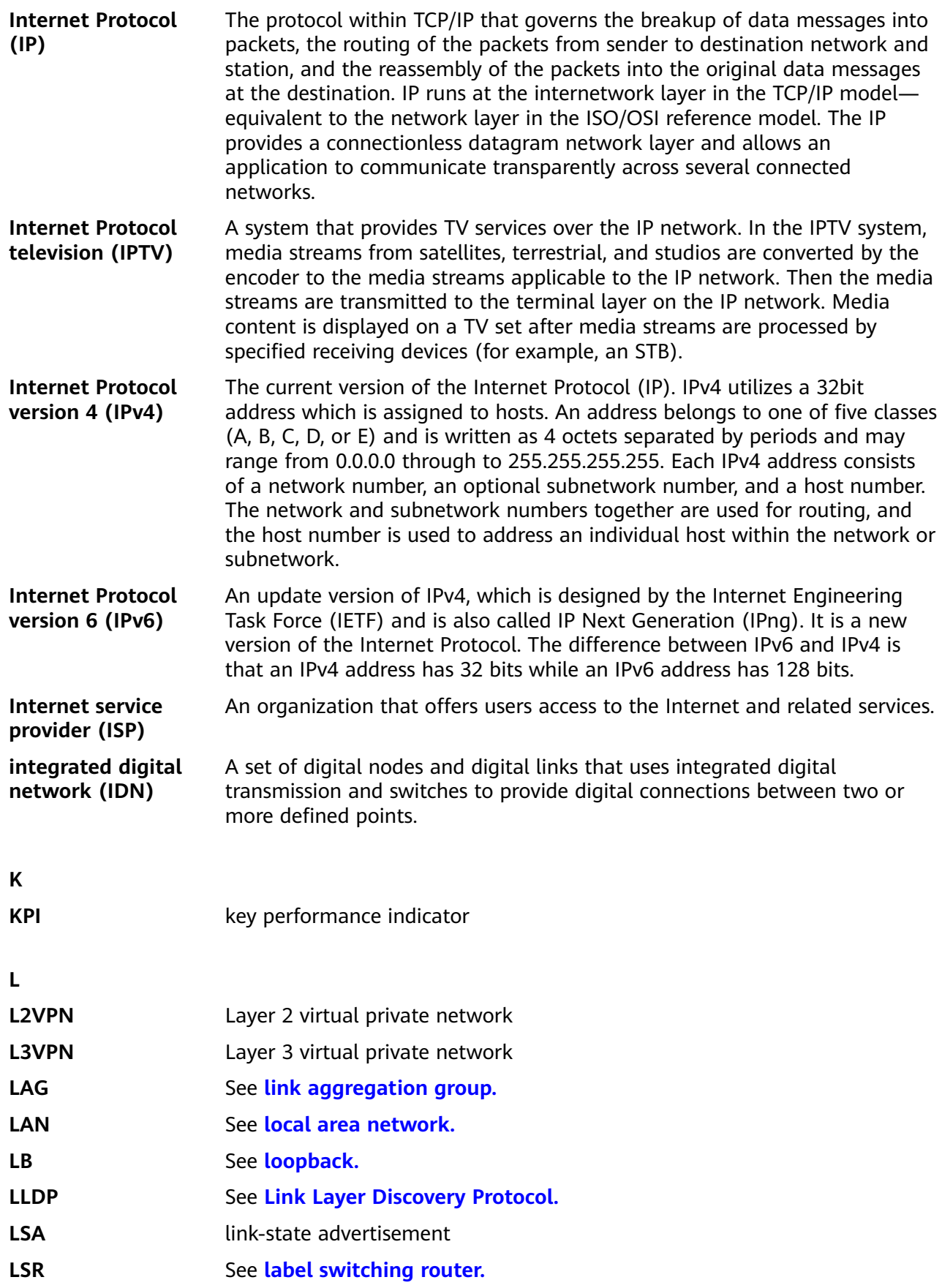

<span id="page-408-0"></span>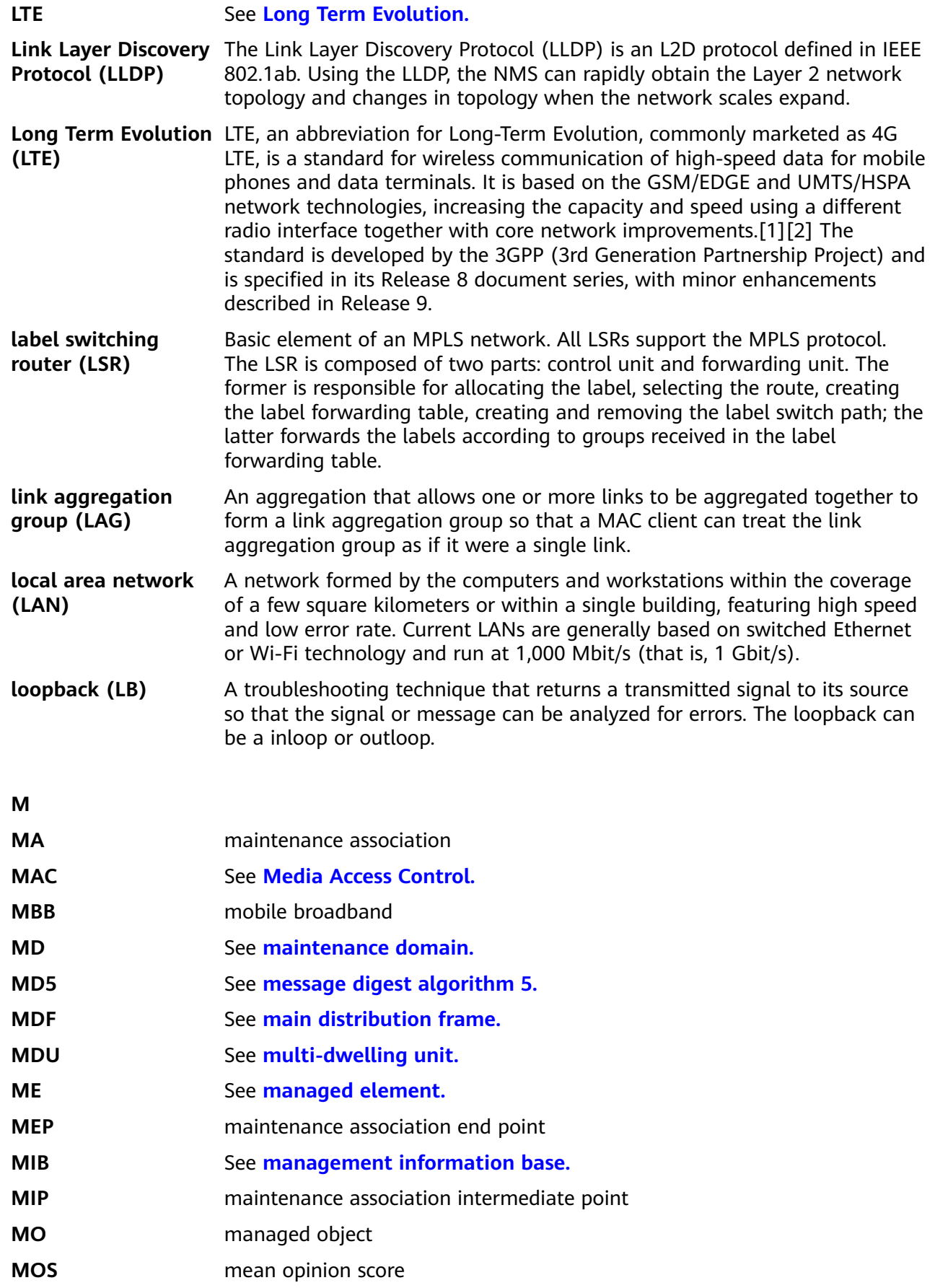

<span id="page-409-0"></span>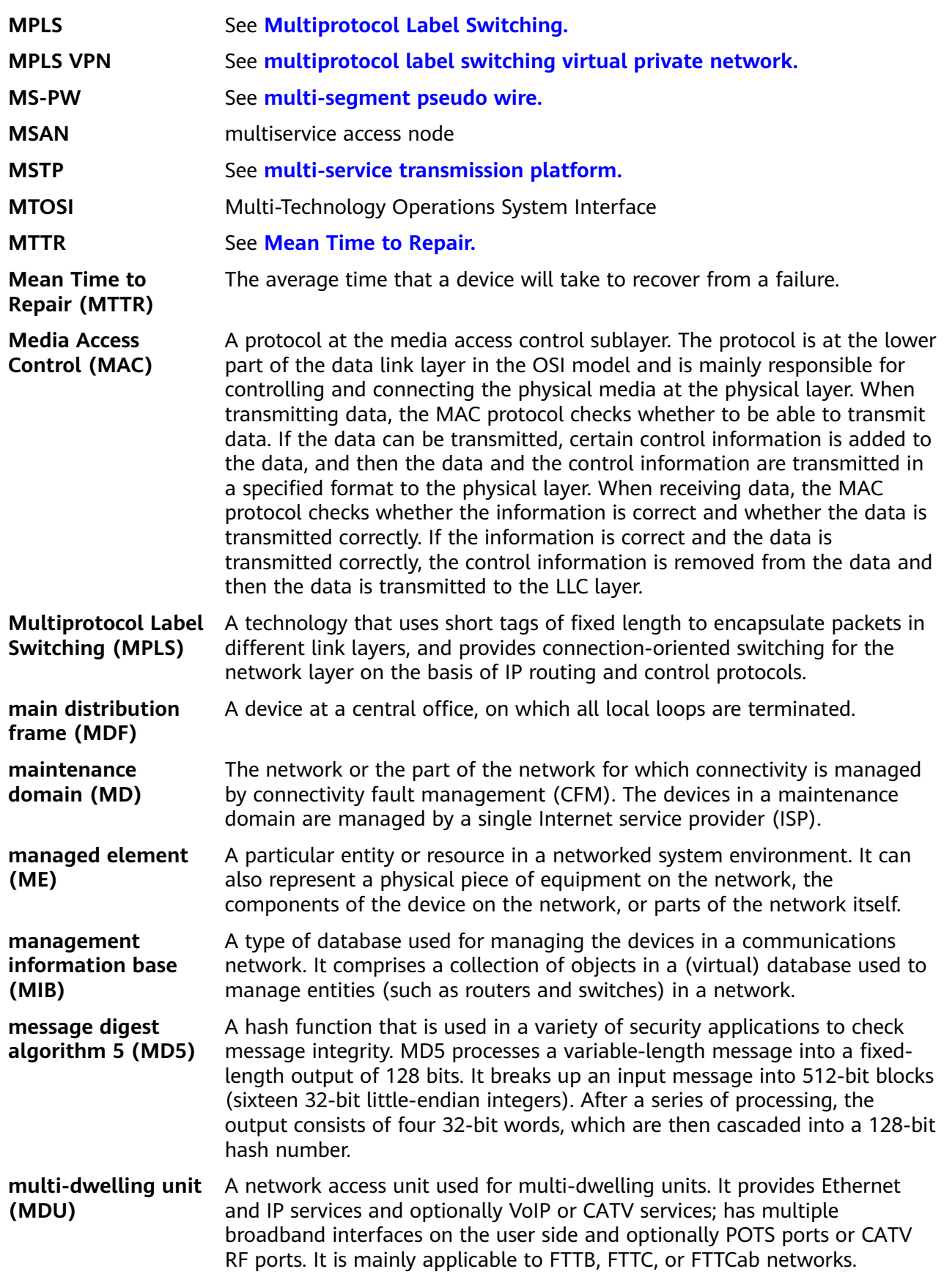

<span id="page-410-0"></span>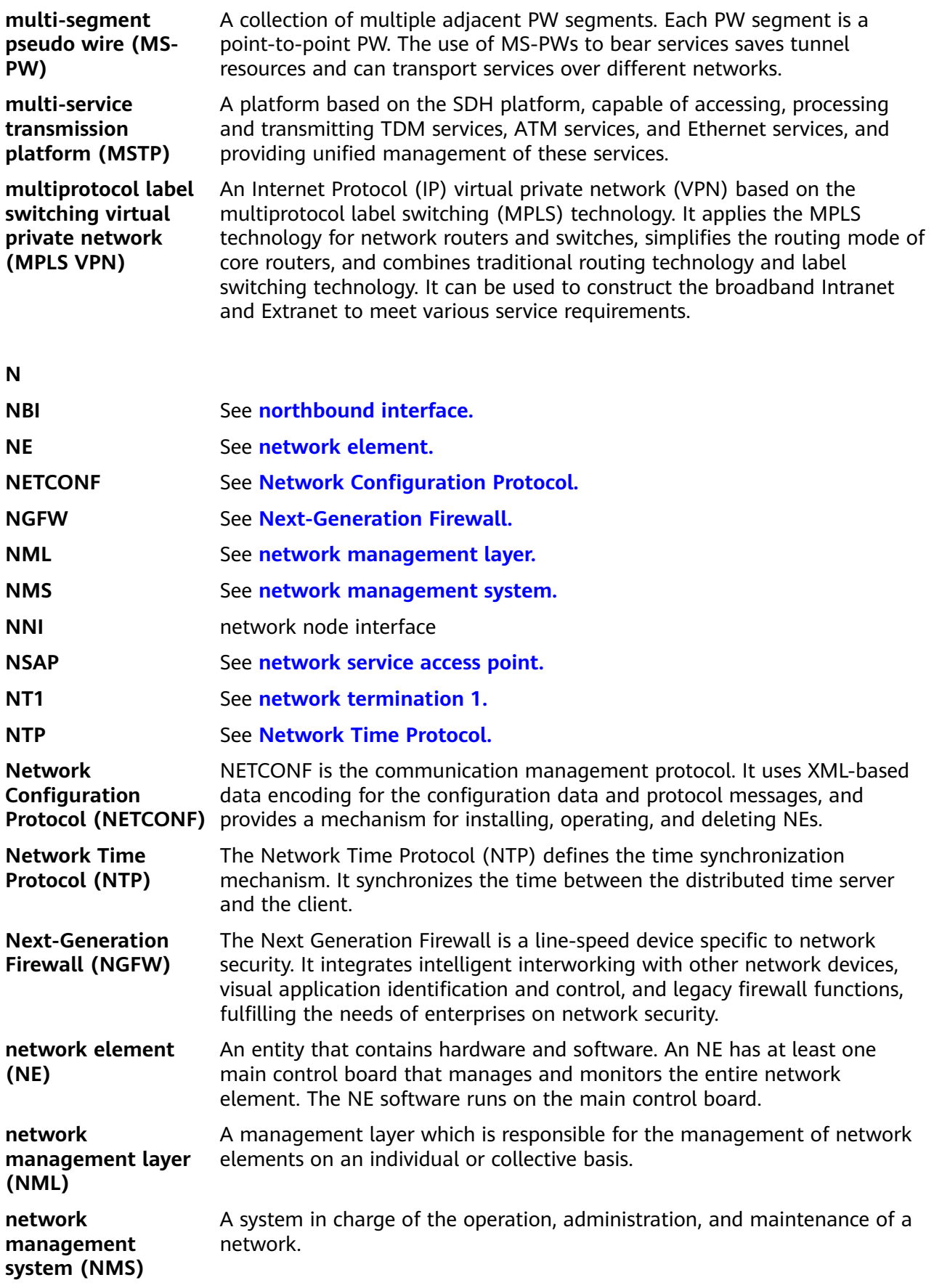

<span id="page-411-0"></span>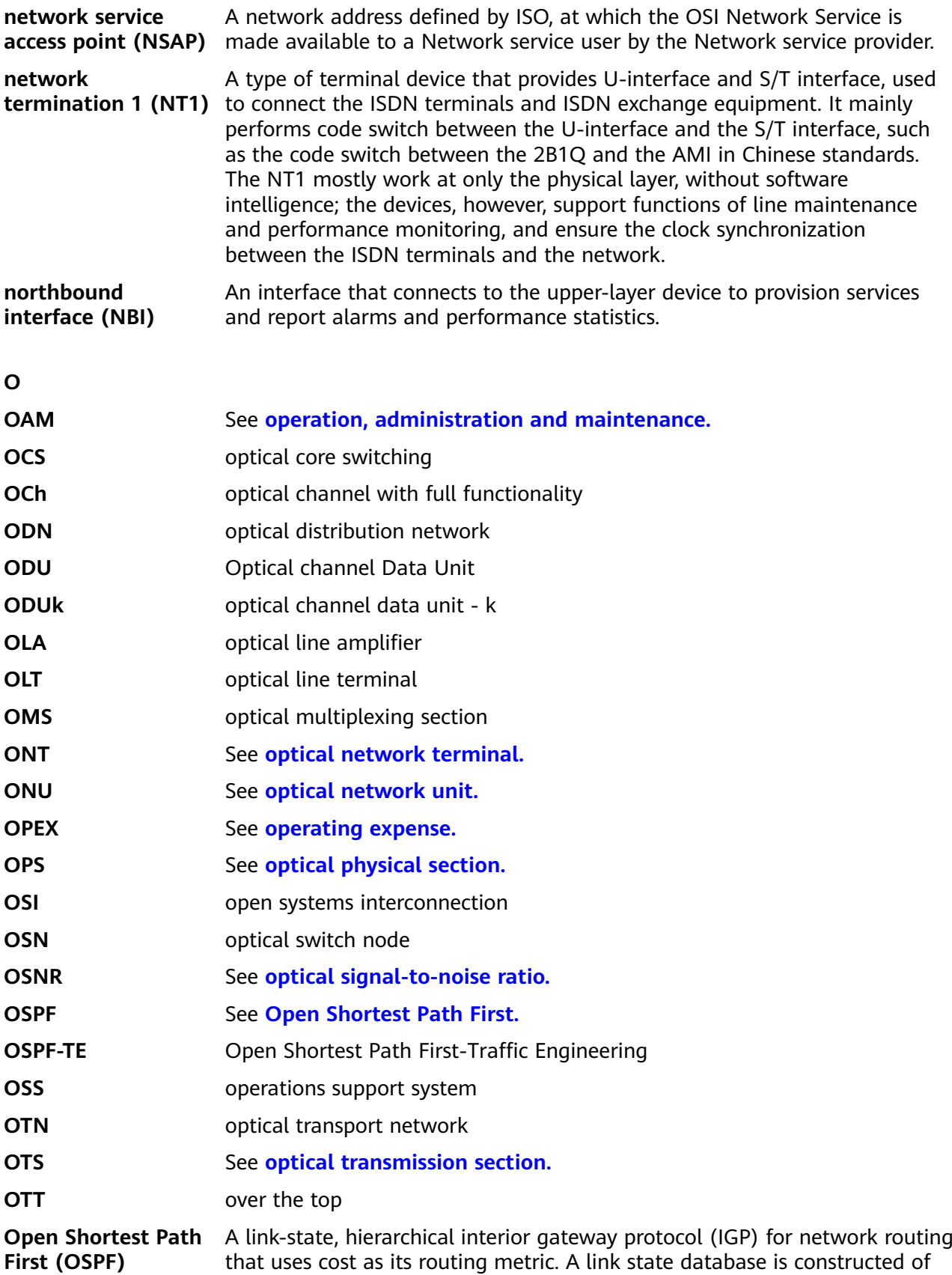

<span id="page-412-0"></span>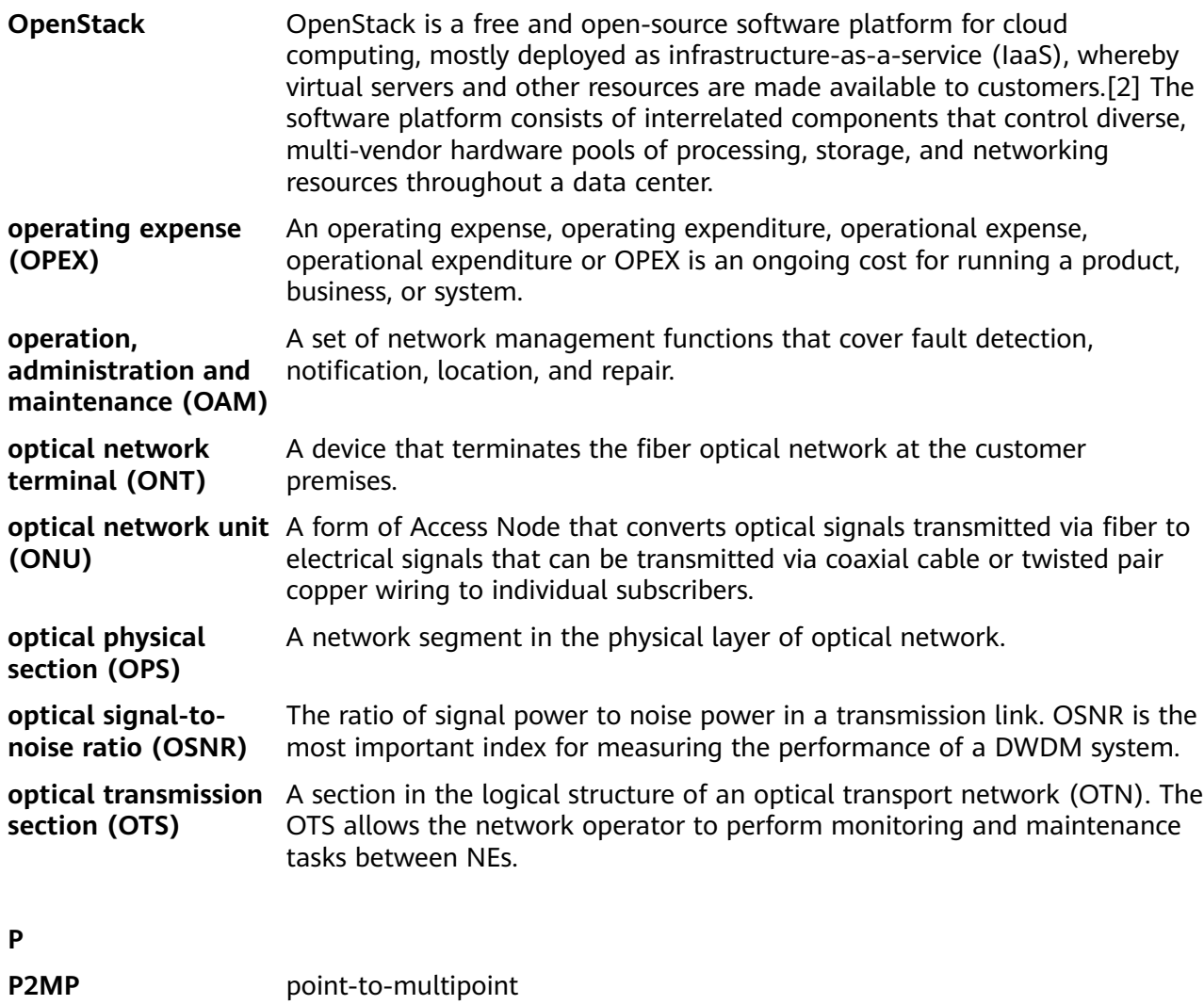

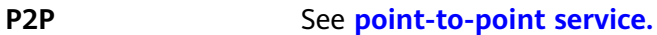

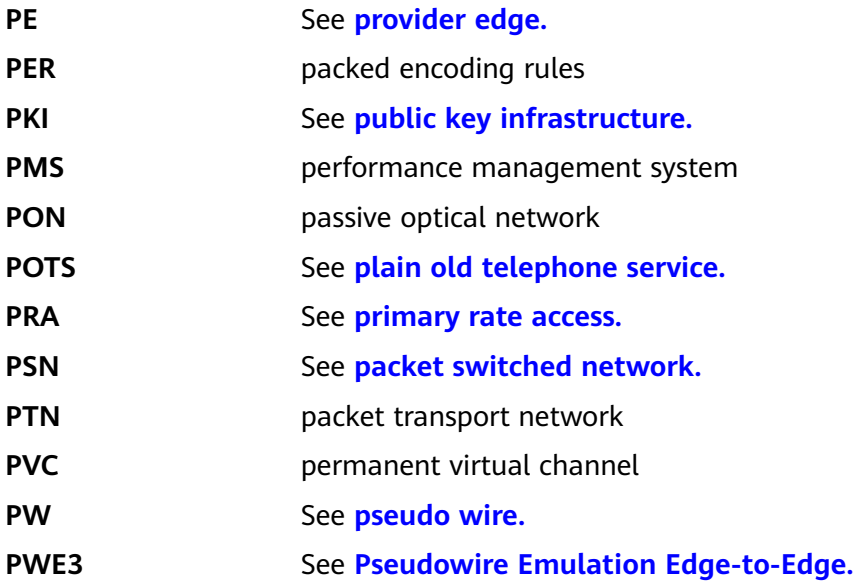

<span id="page-413-0"></span>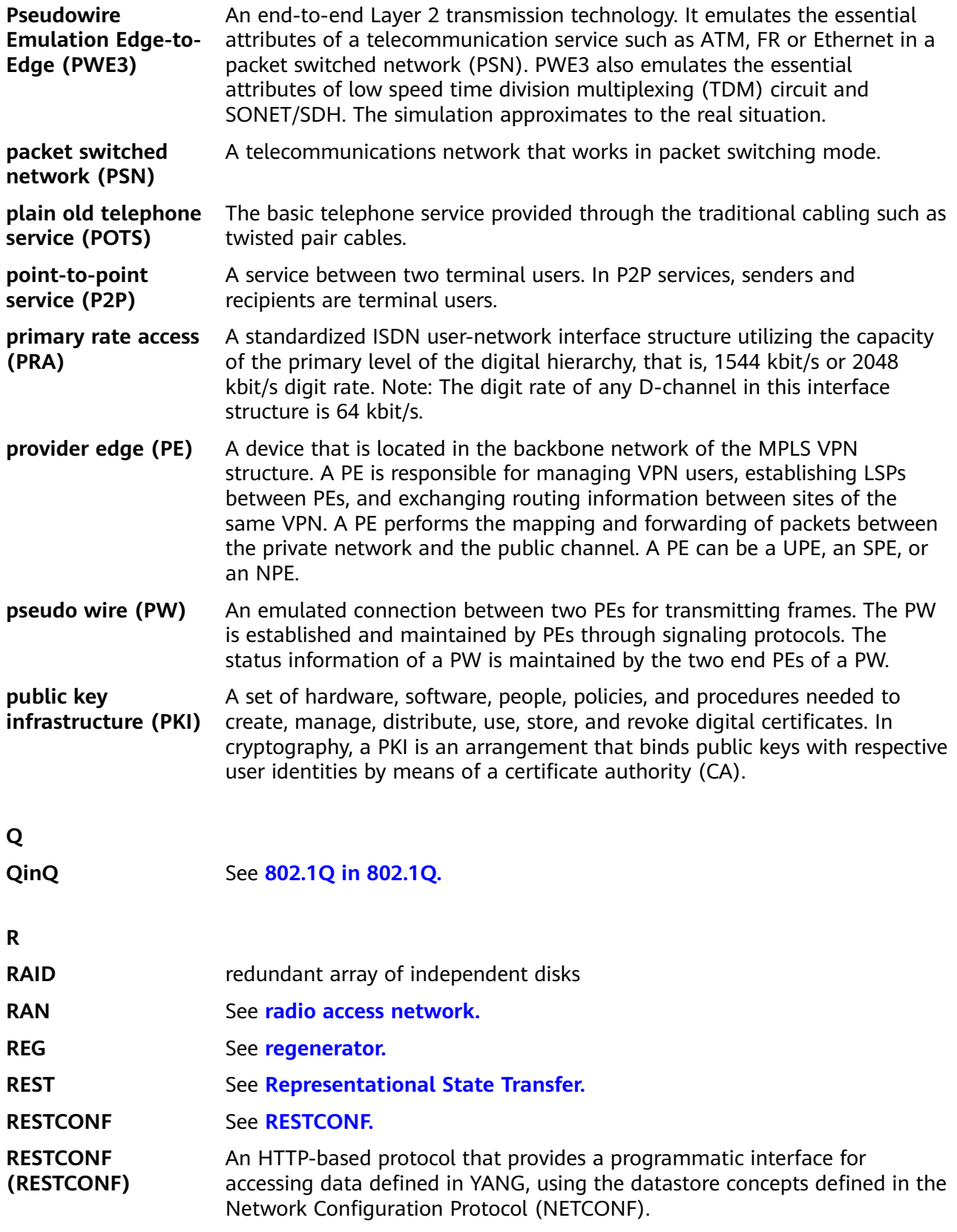

<span id="page-414-0"></span>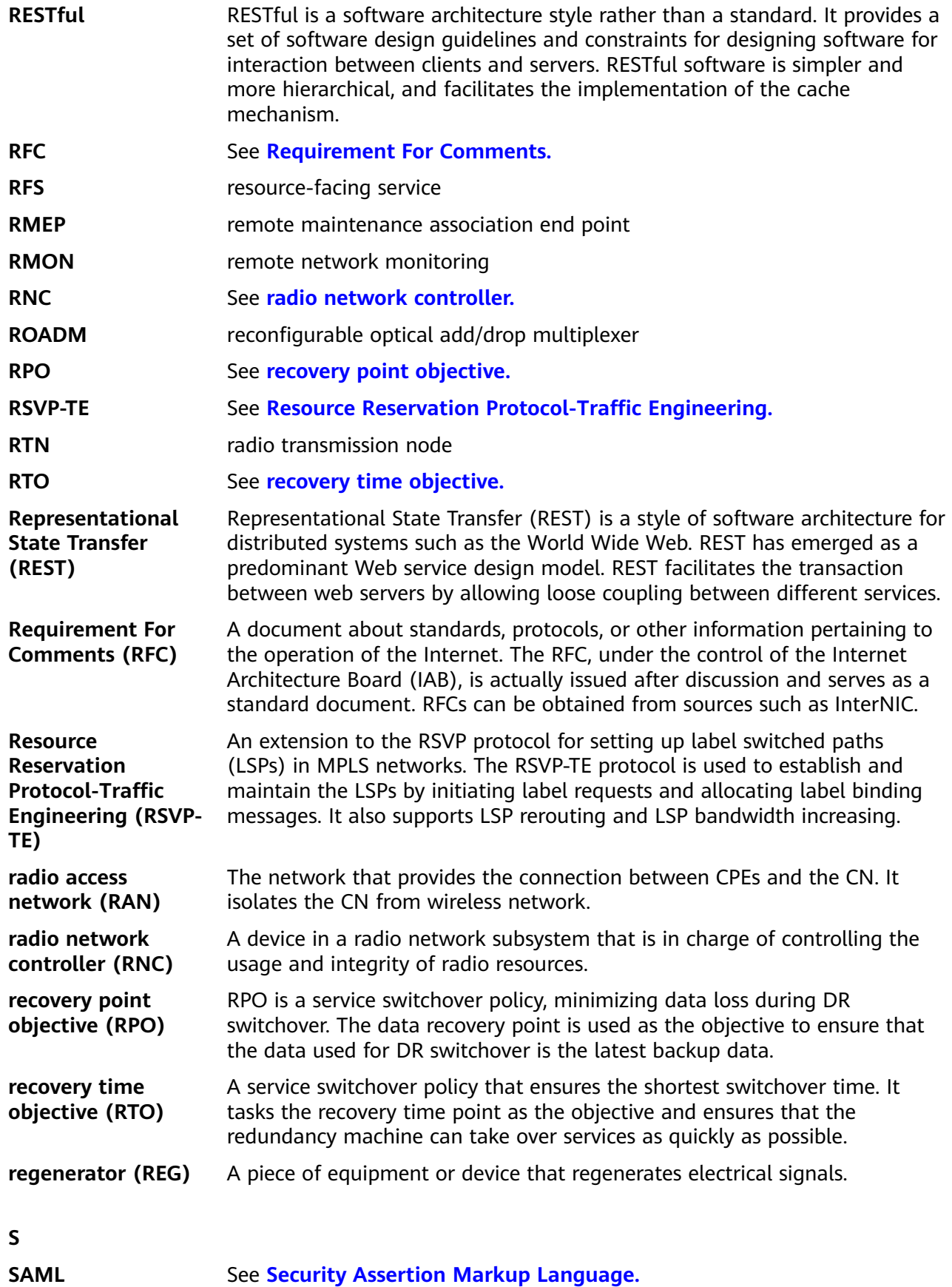

<span id="page-415-0"></span>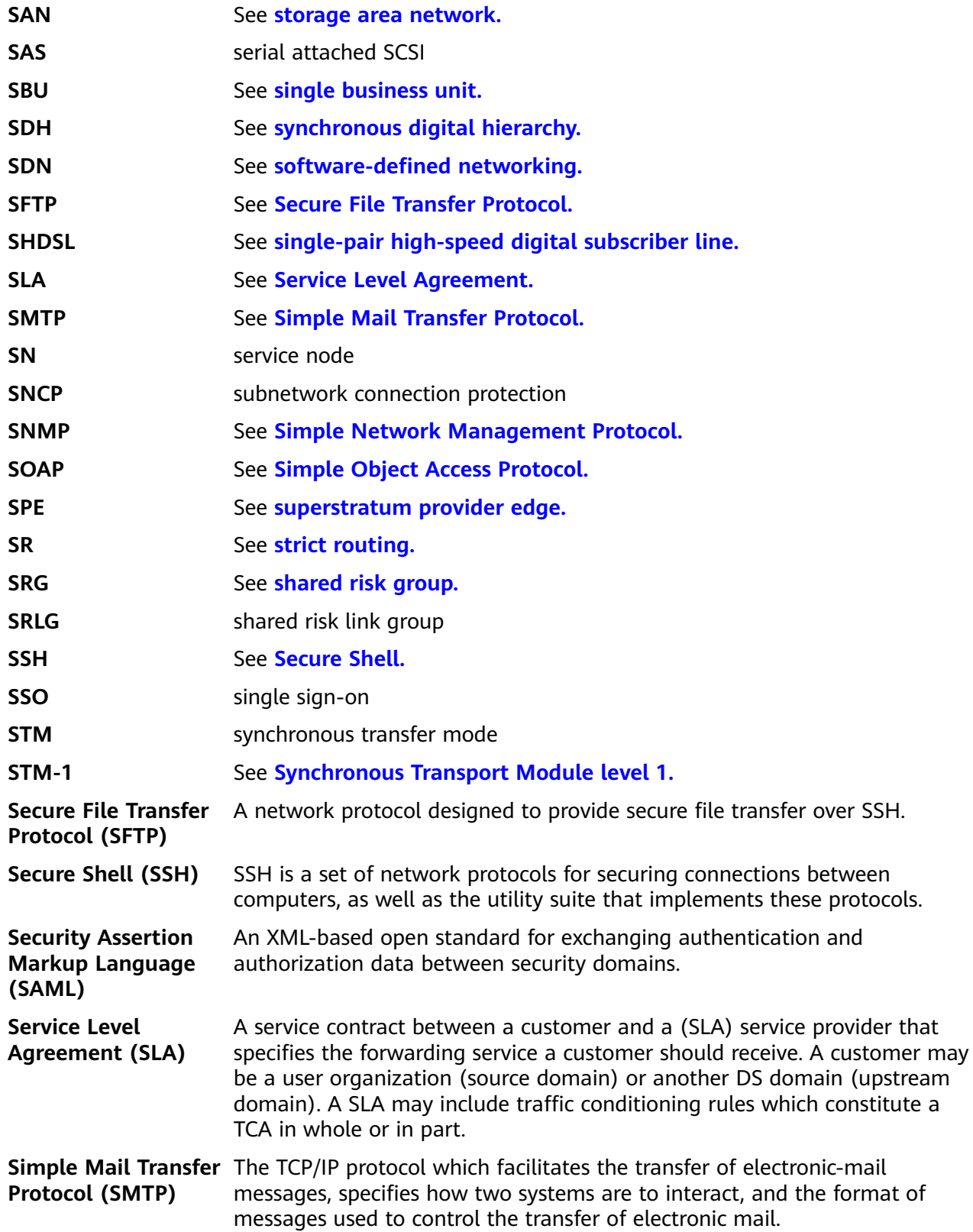

<span id="page-416-0"></span>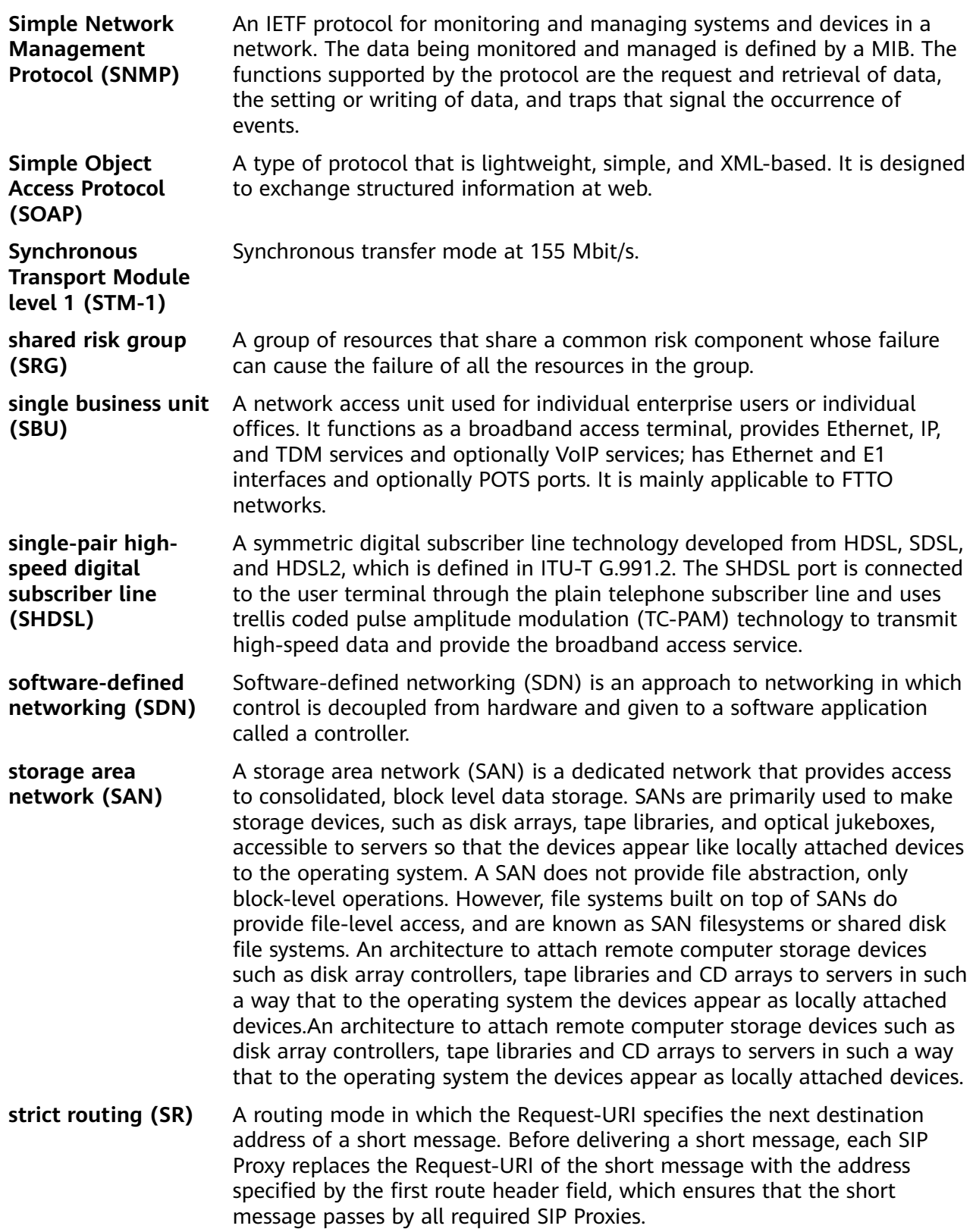

<span id="page-417-0"></span>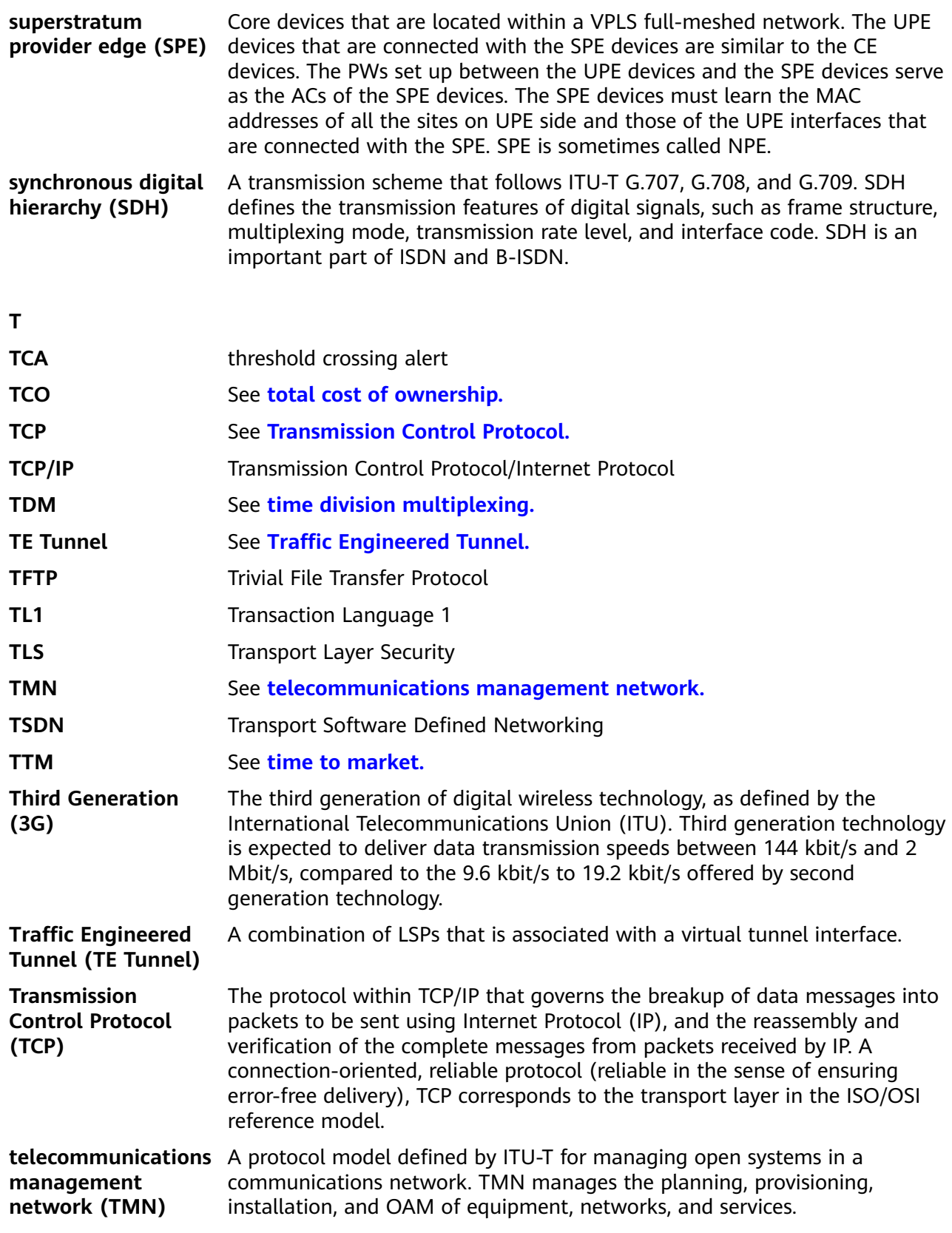

<span id="page-418-0"></span>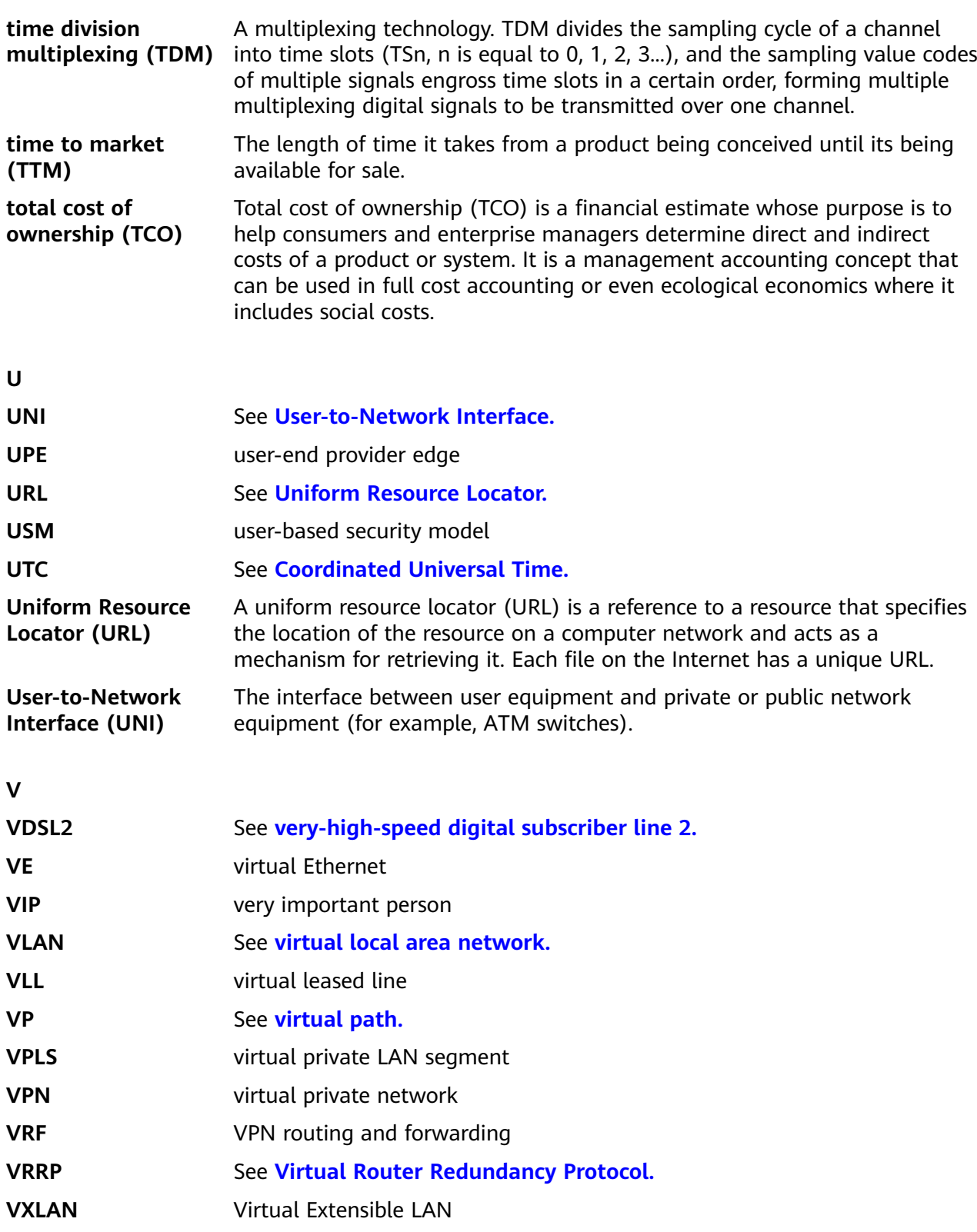

<span id="page-419-0"></span>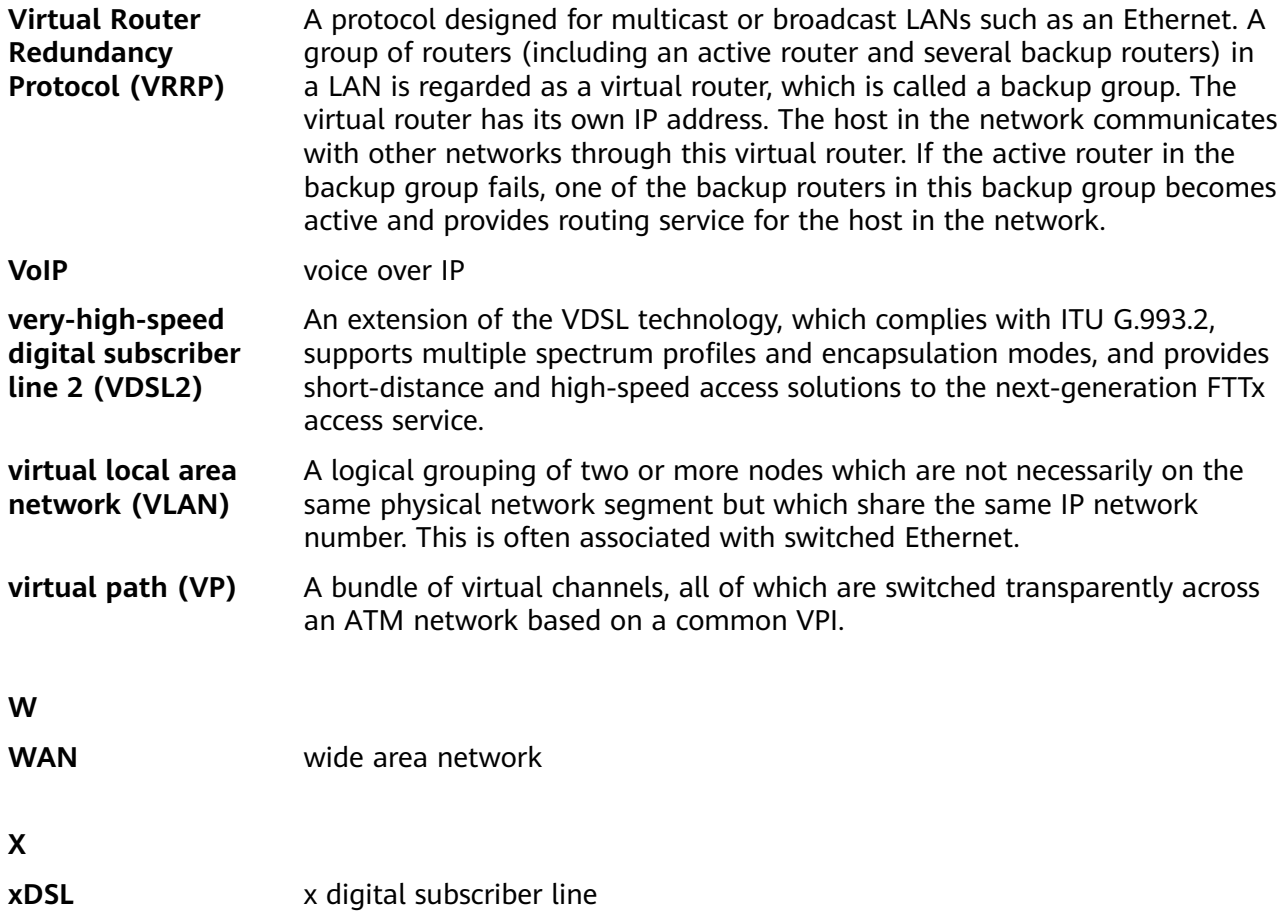